# The Allegro 5 Library Reference Manual

Version 5.2.9

 $© 2008 - 2015$ 

# **Contents**

<span id="page-2-0"></span>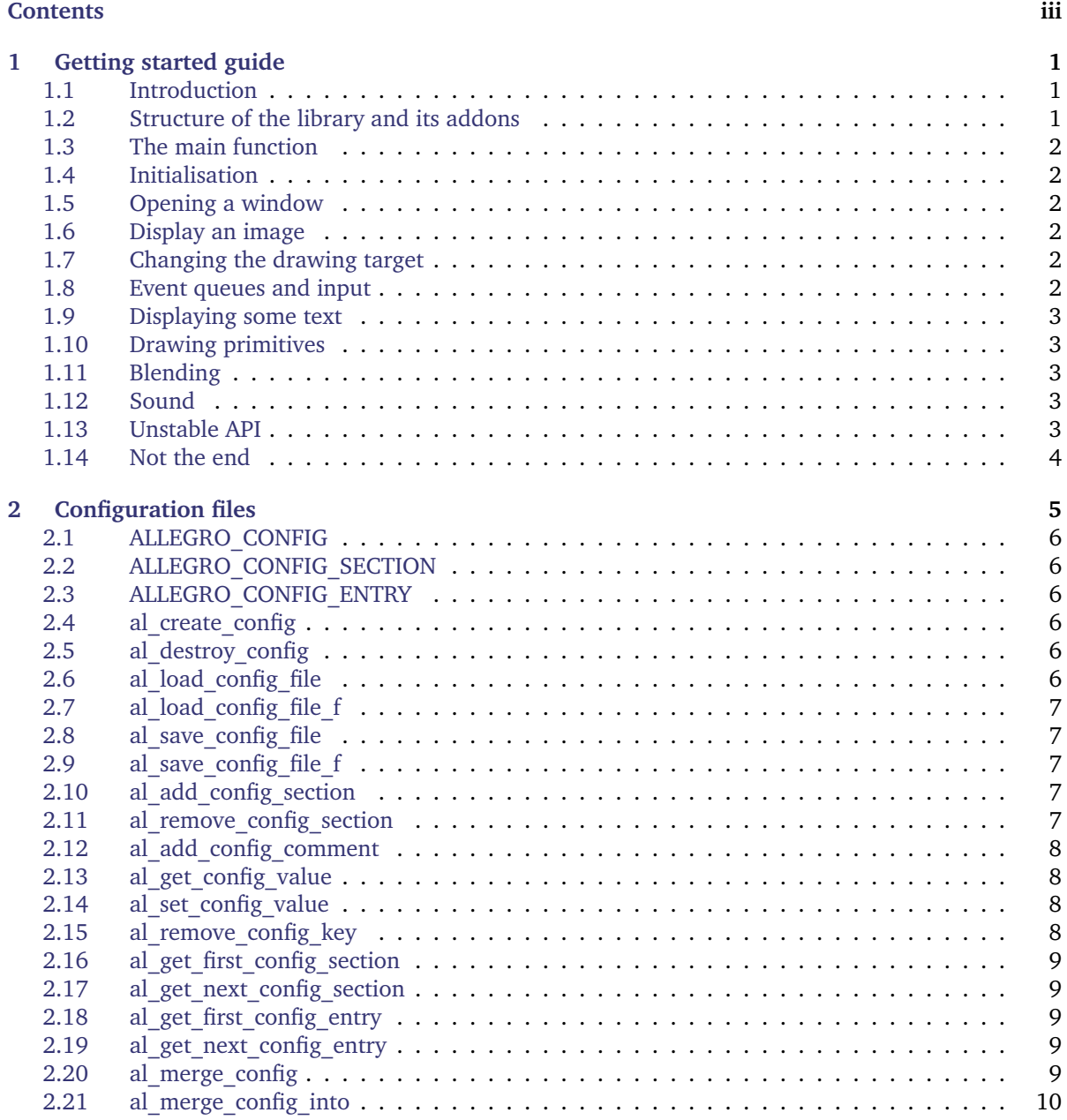

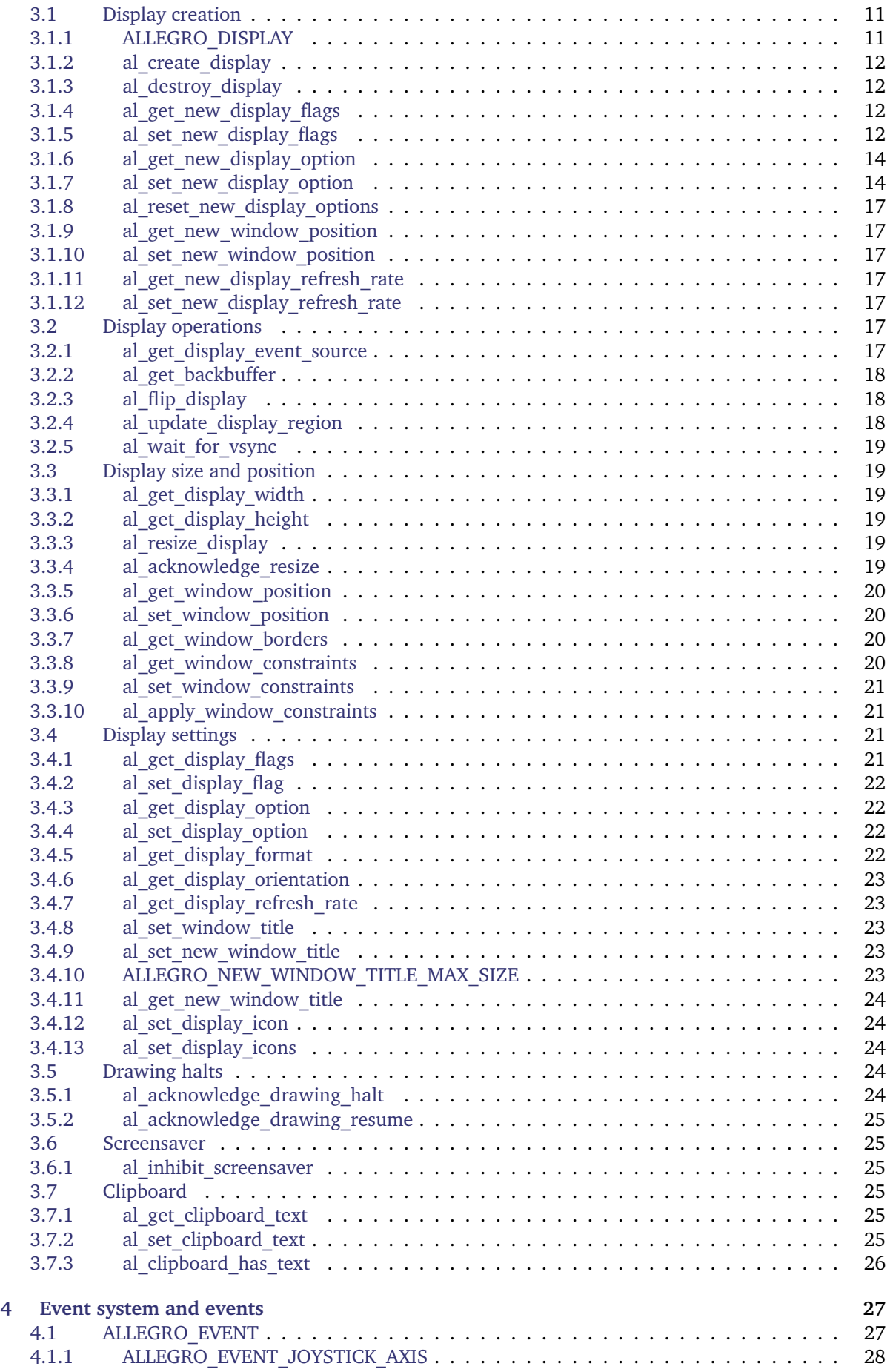

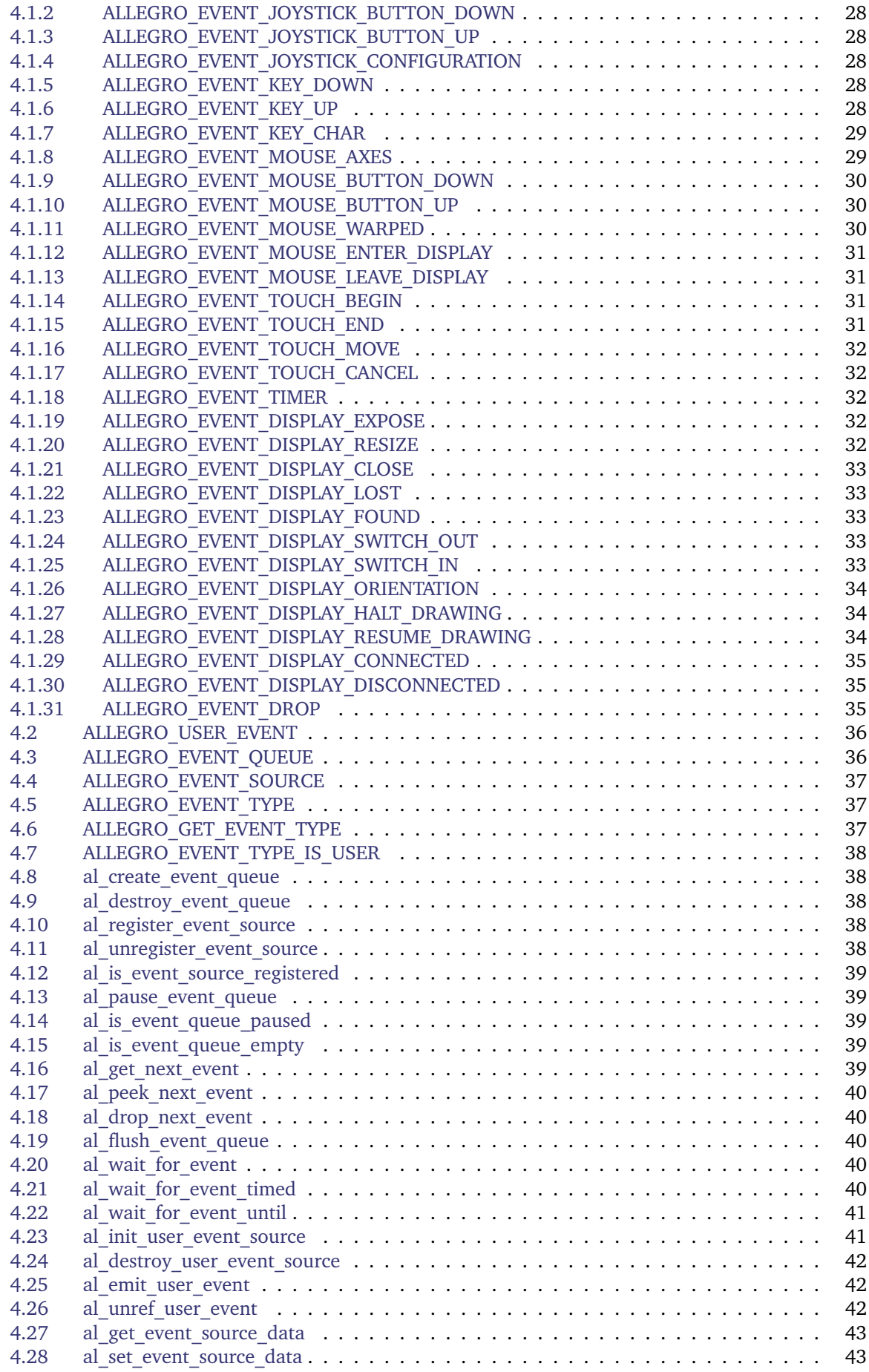

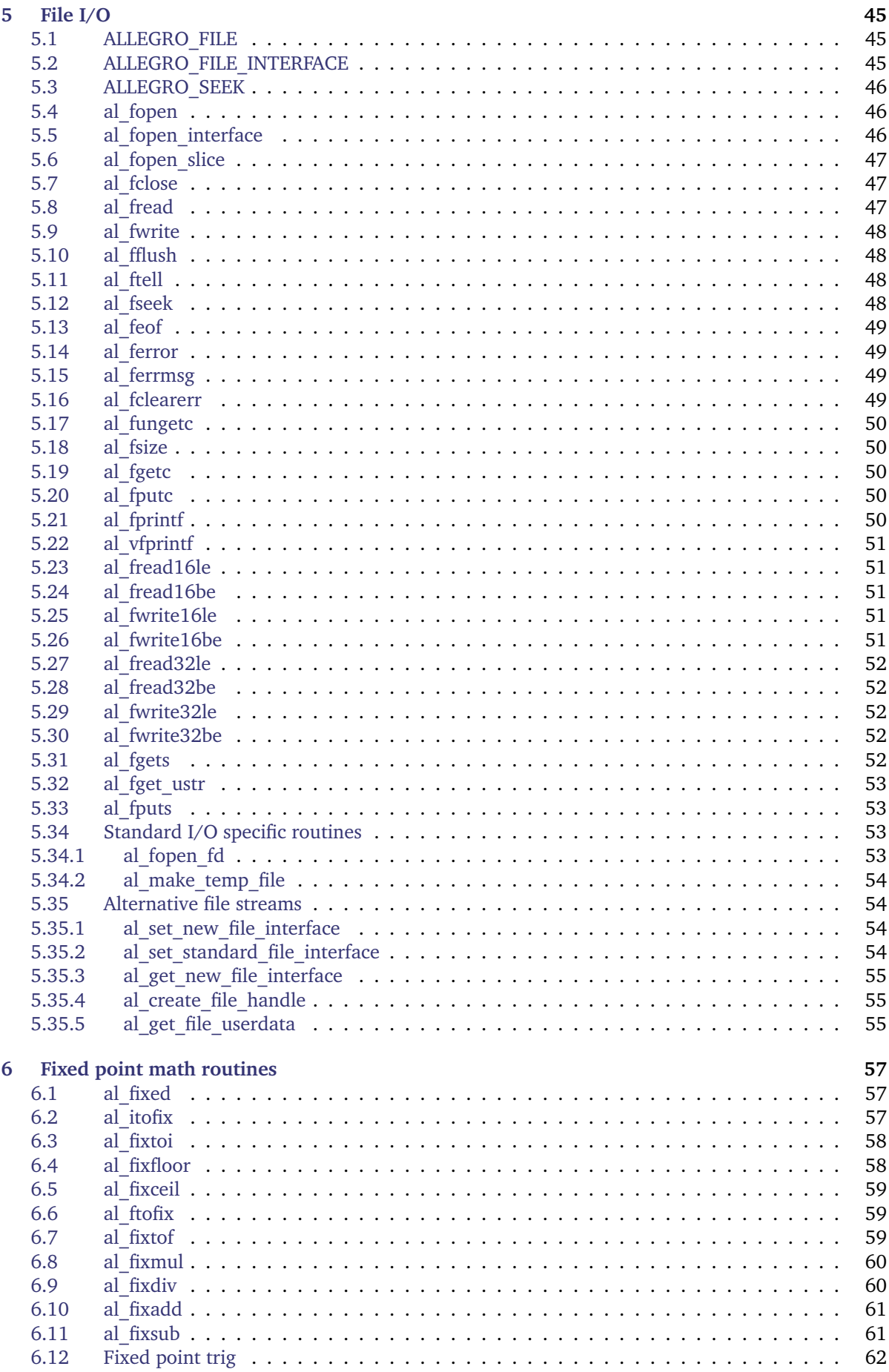

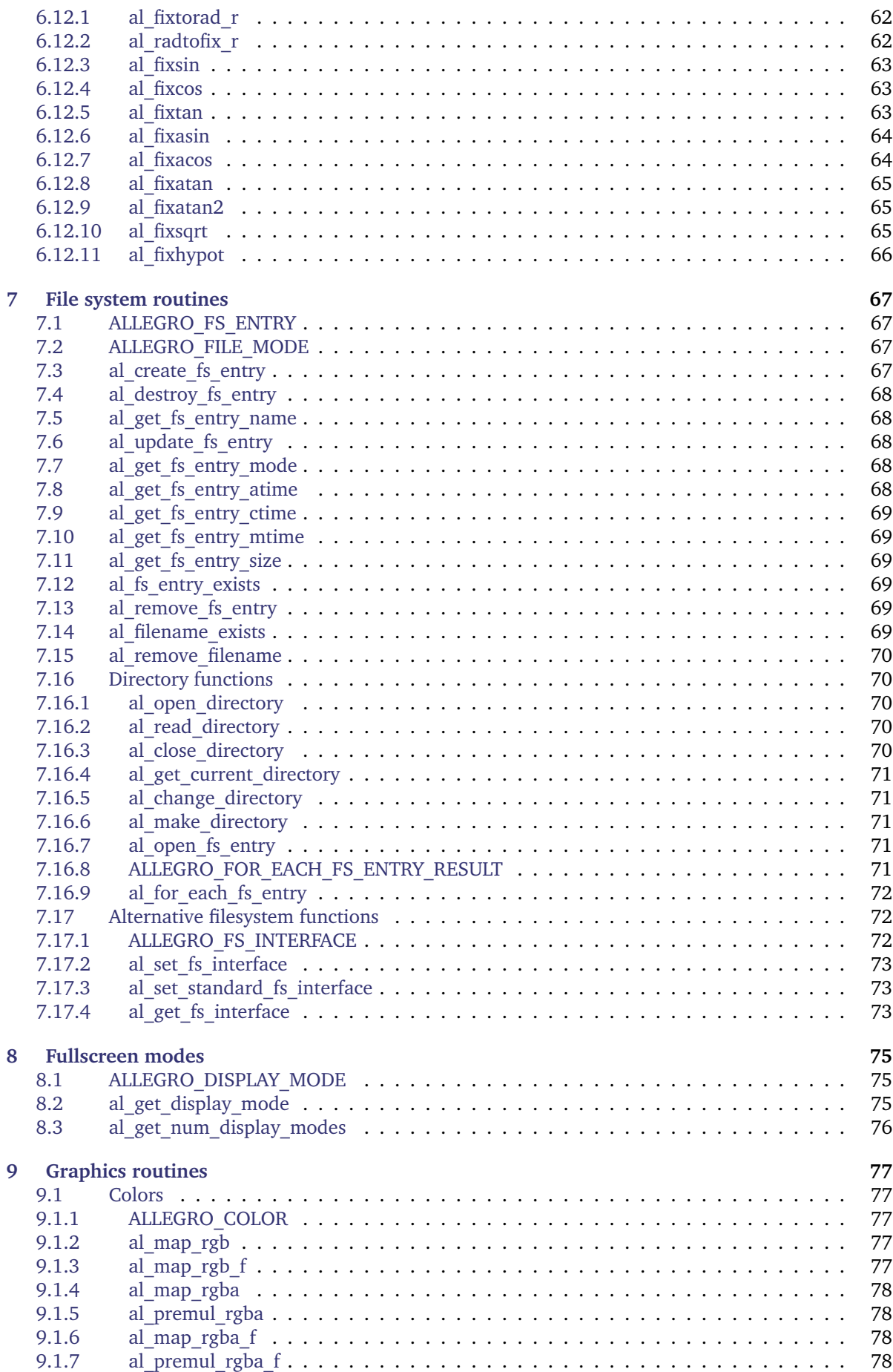

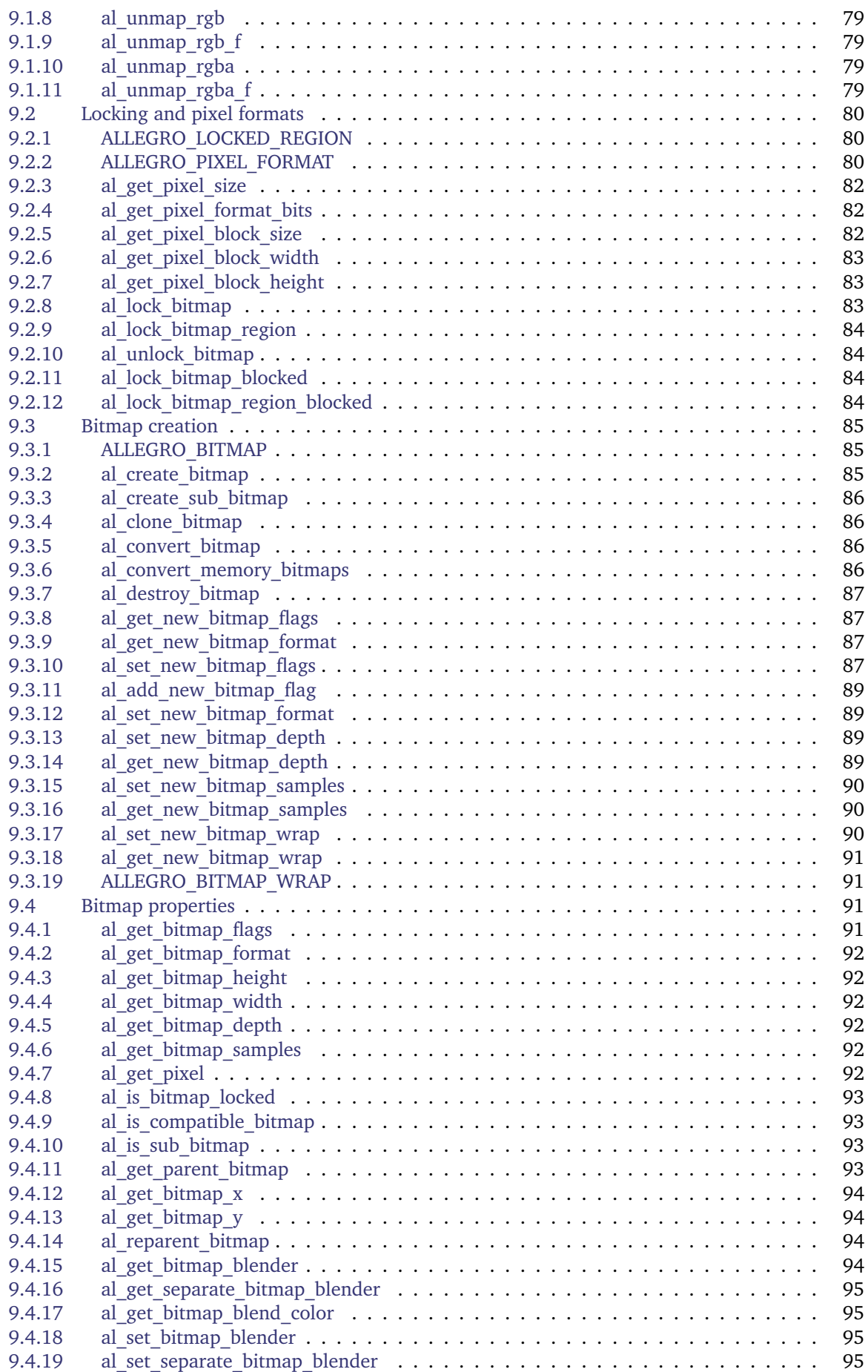

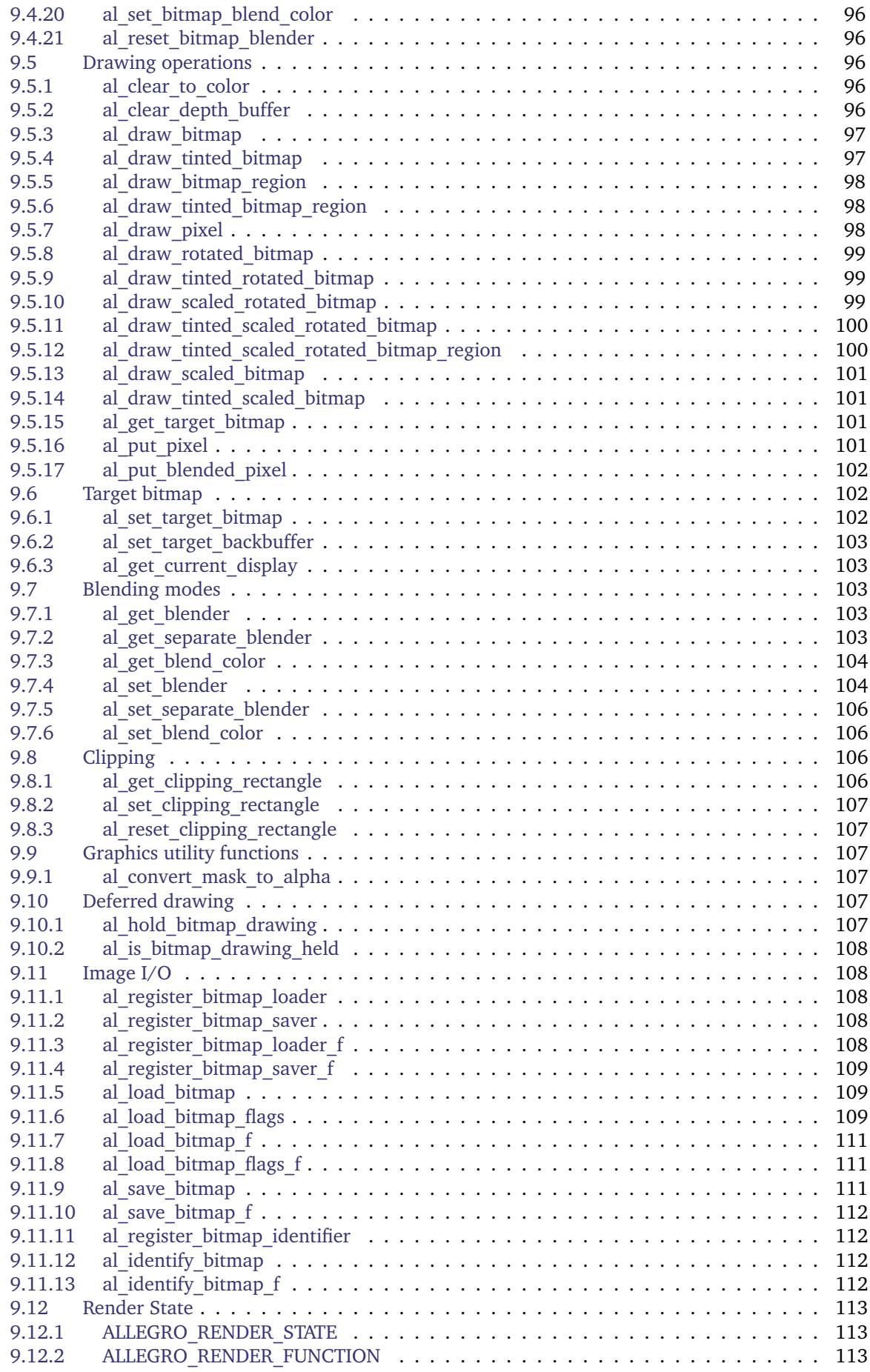

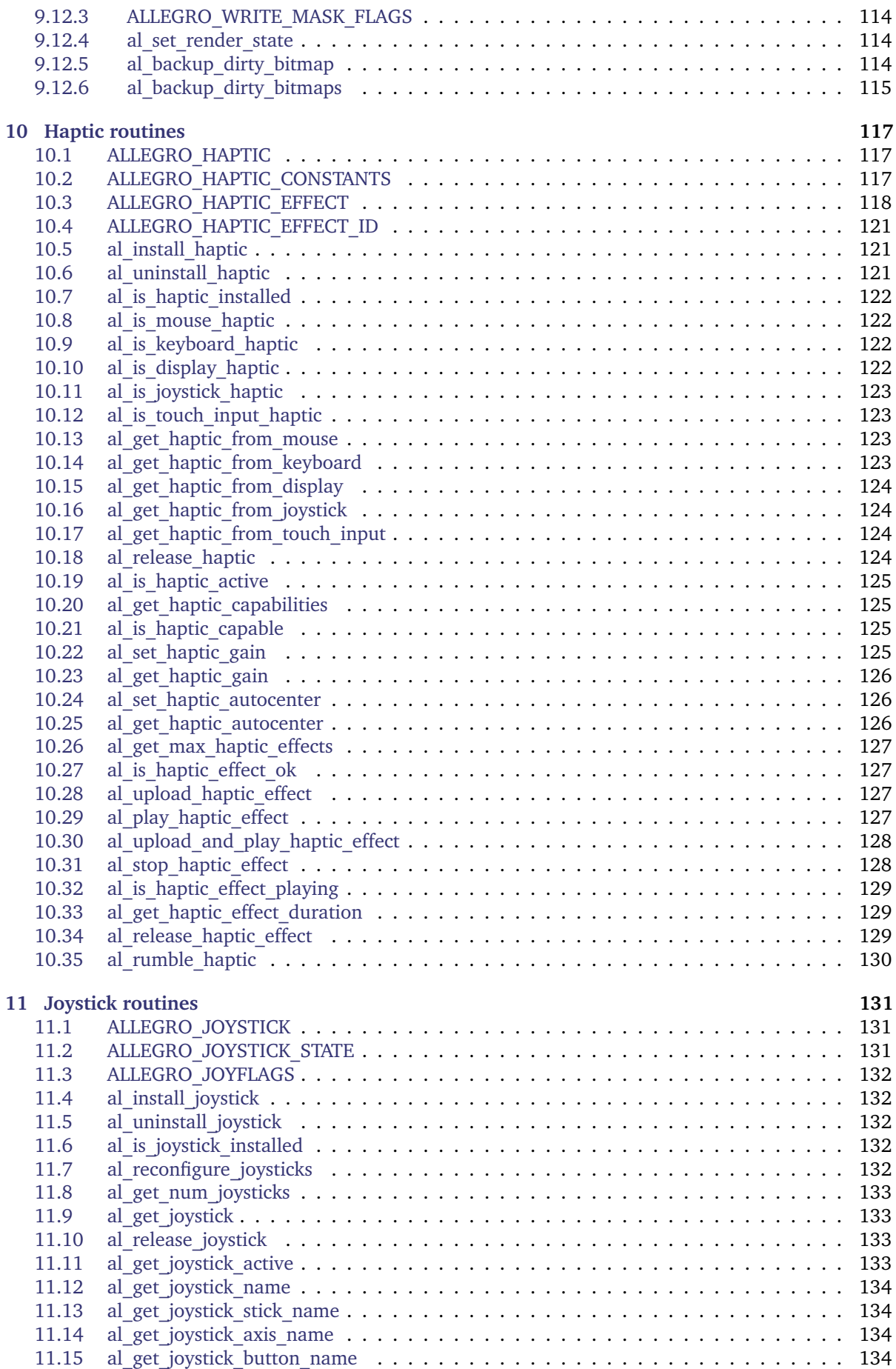

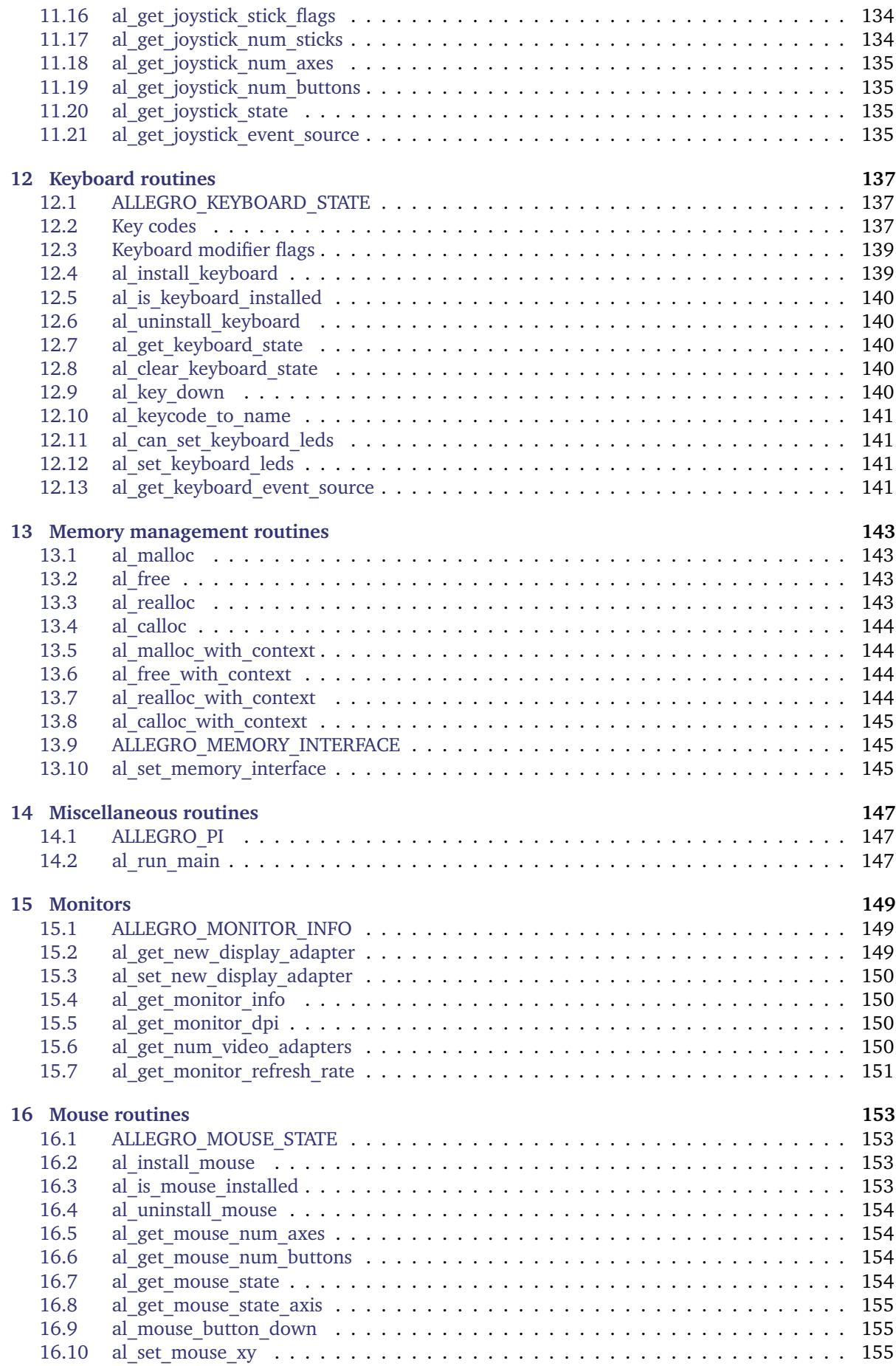

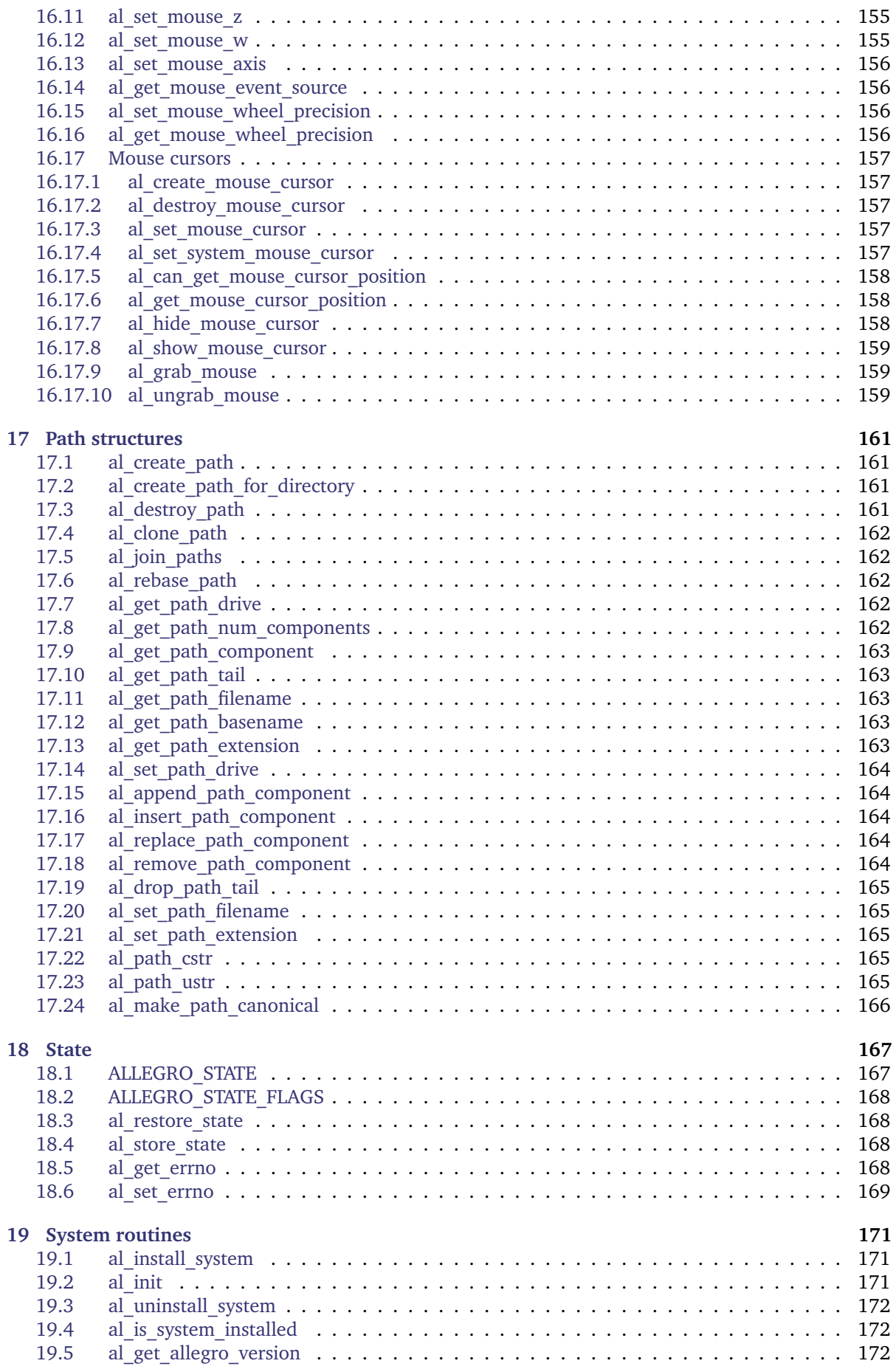

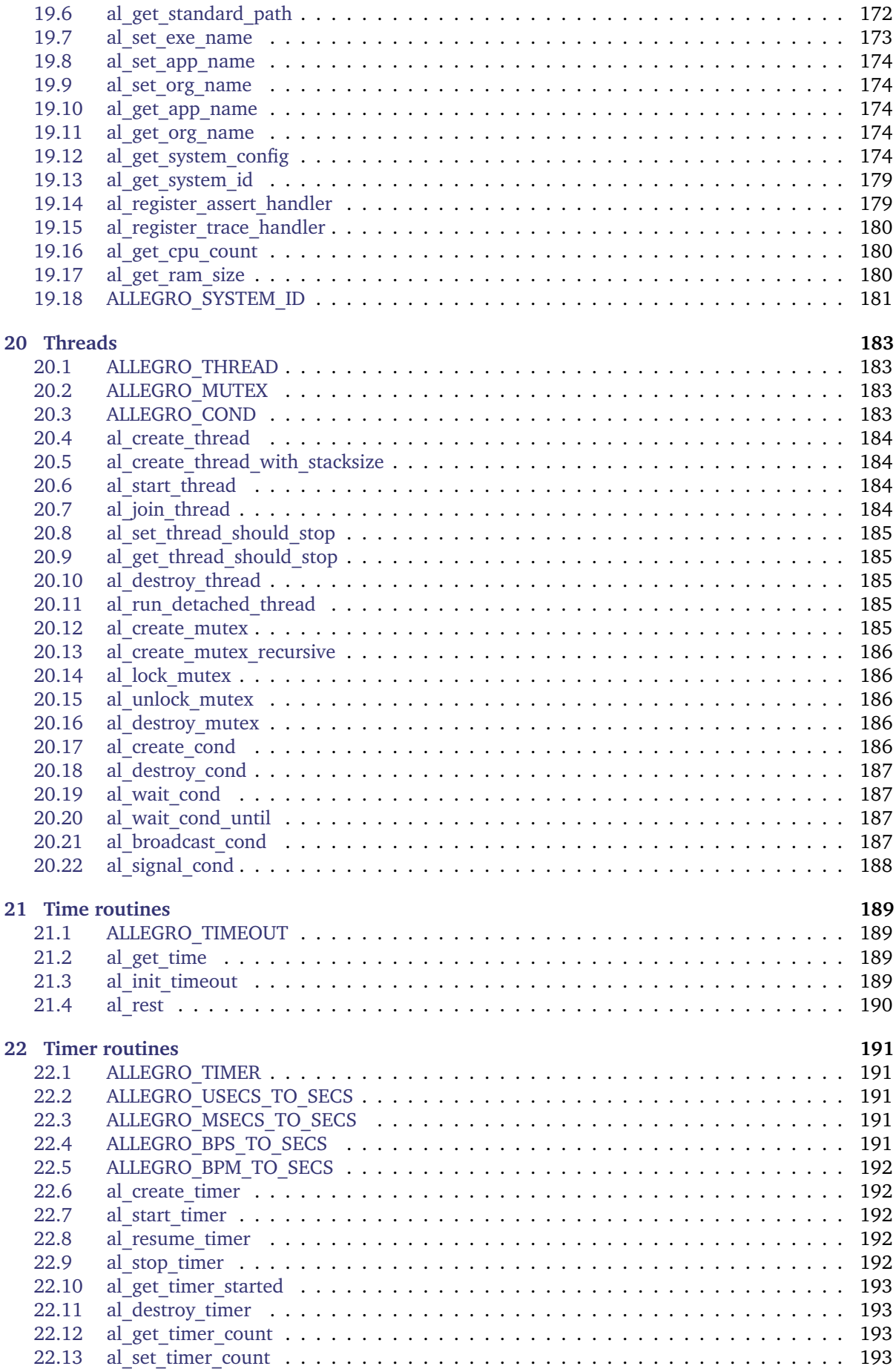

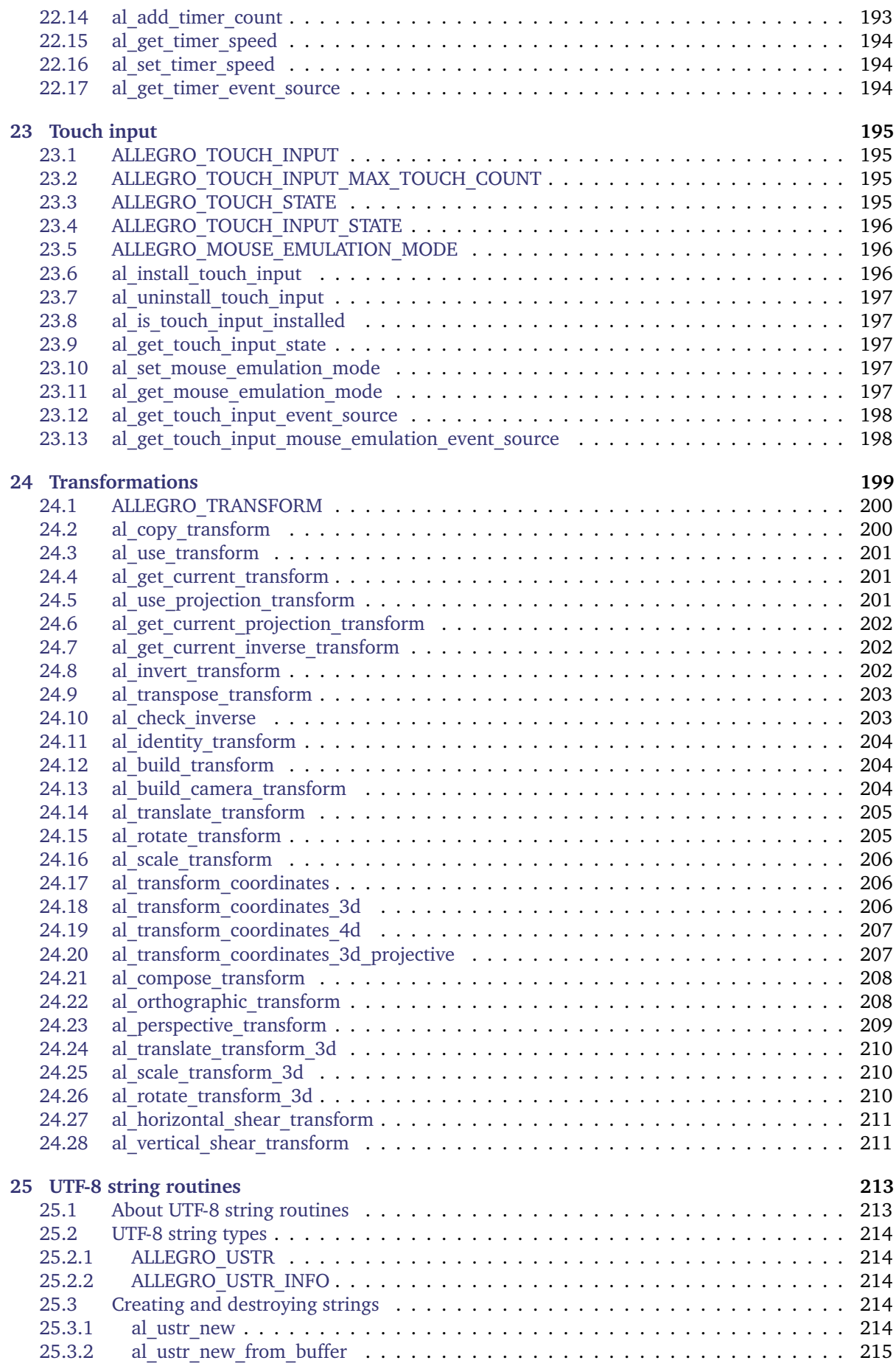

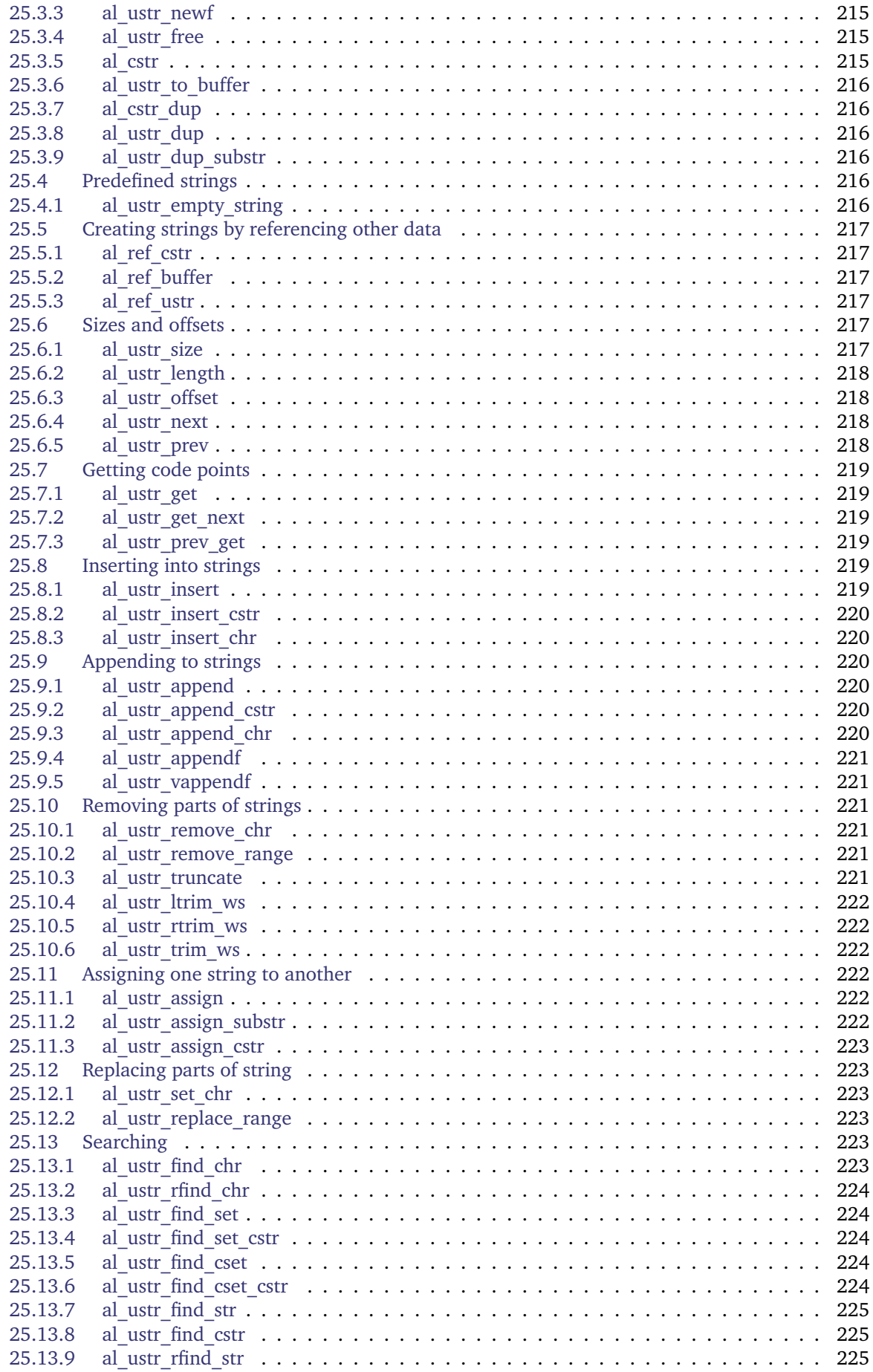

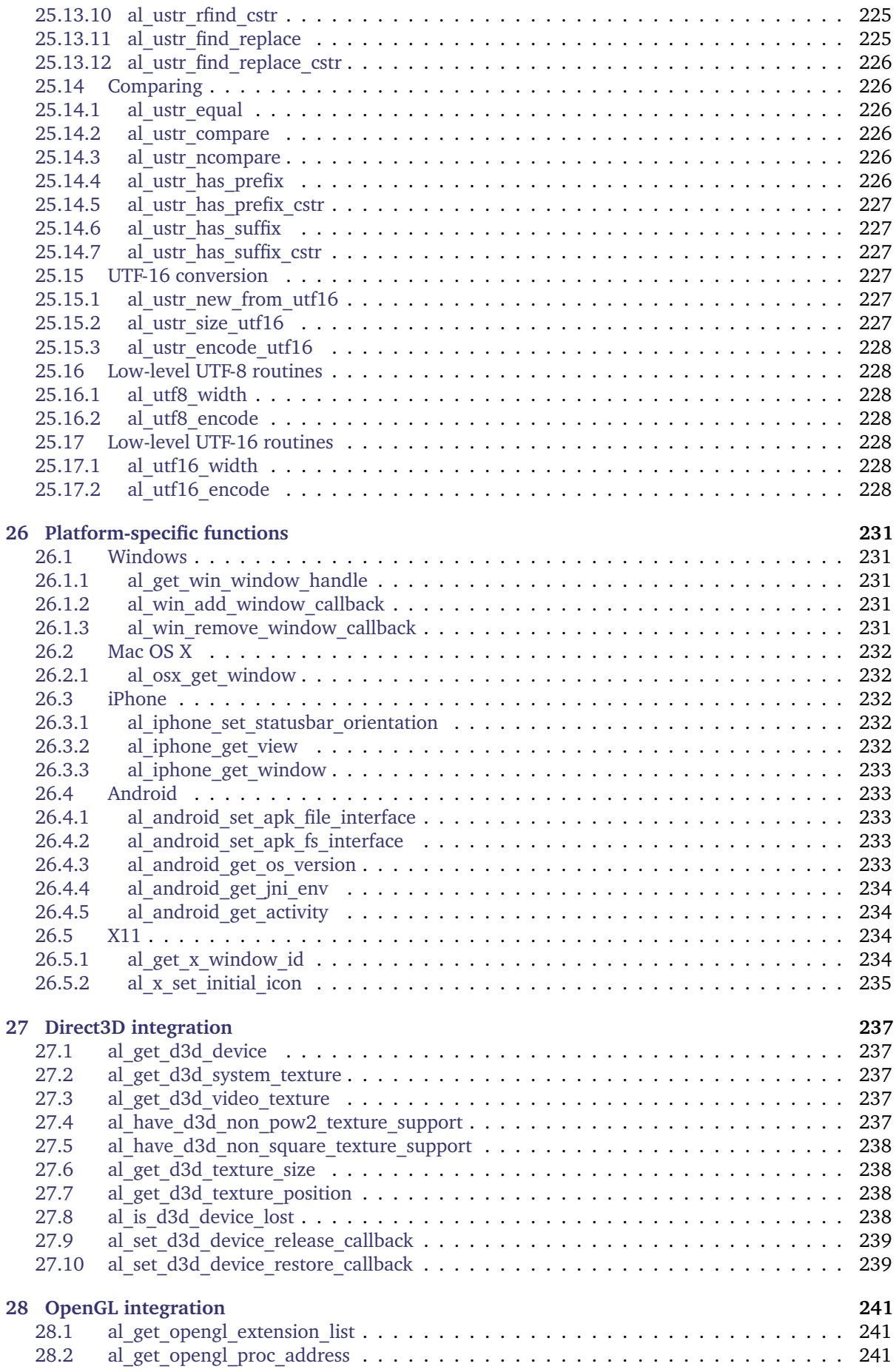

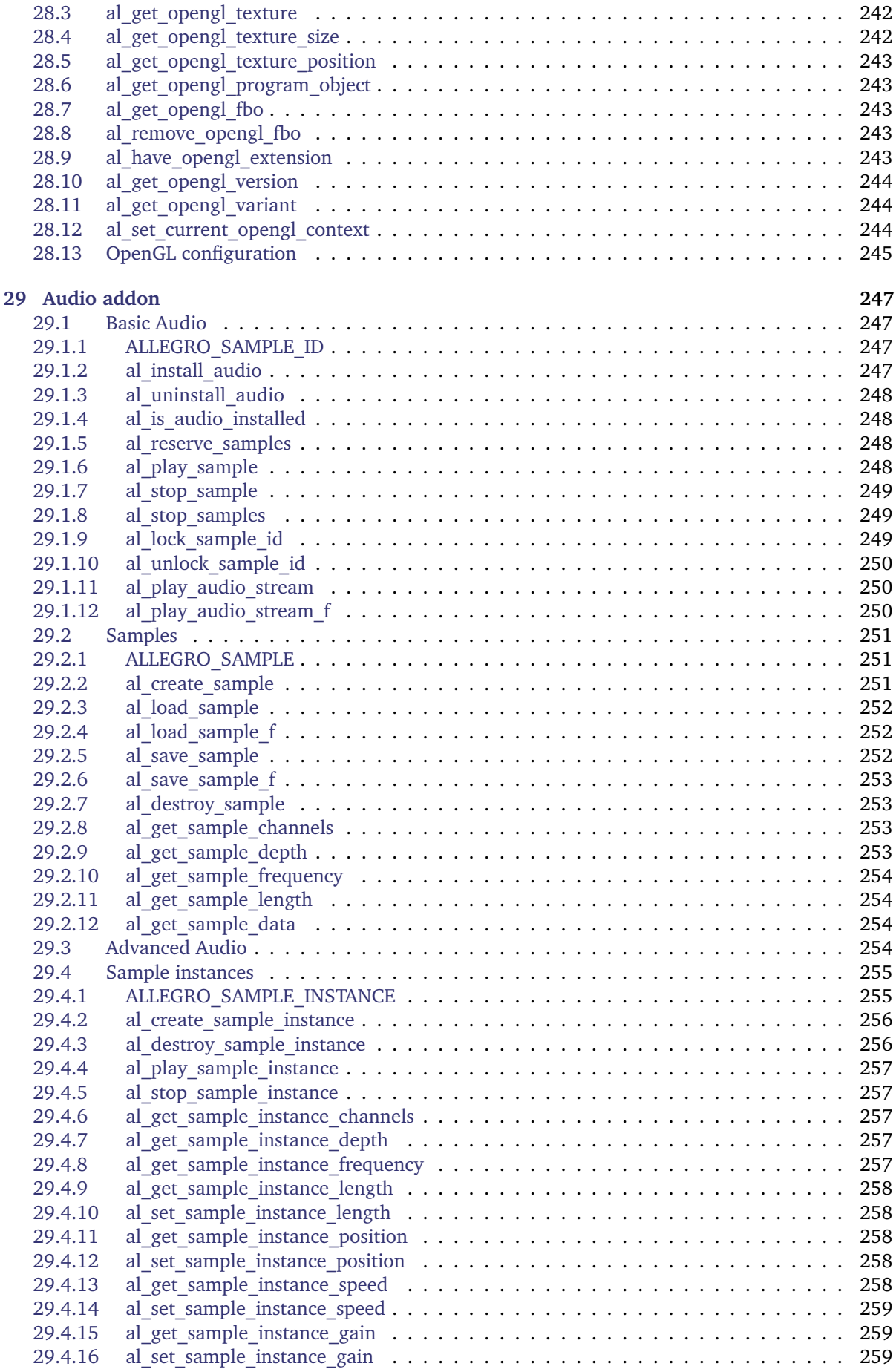

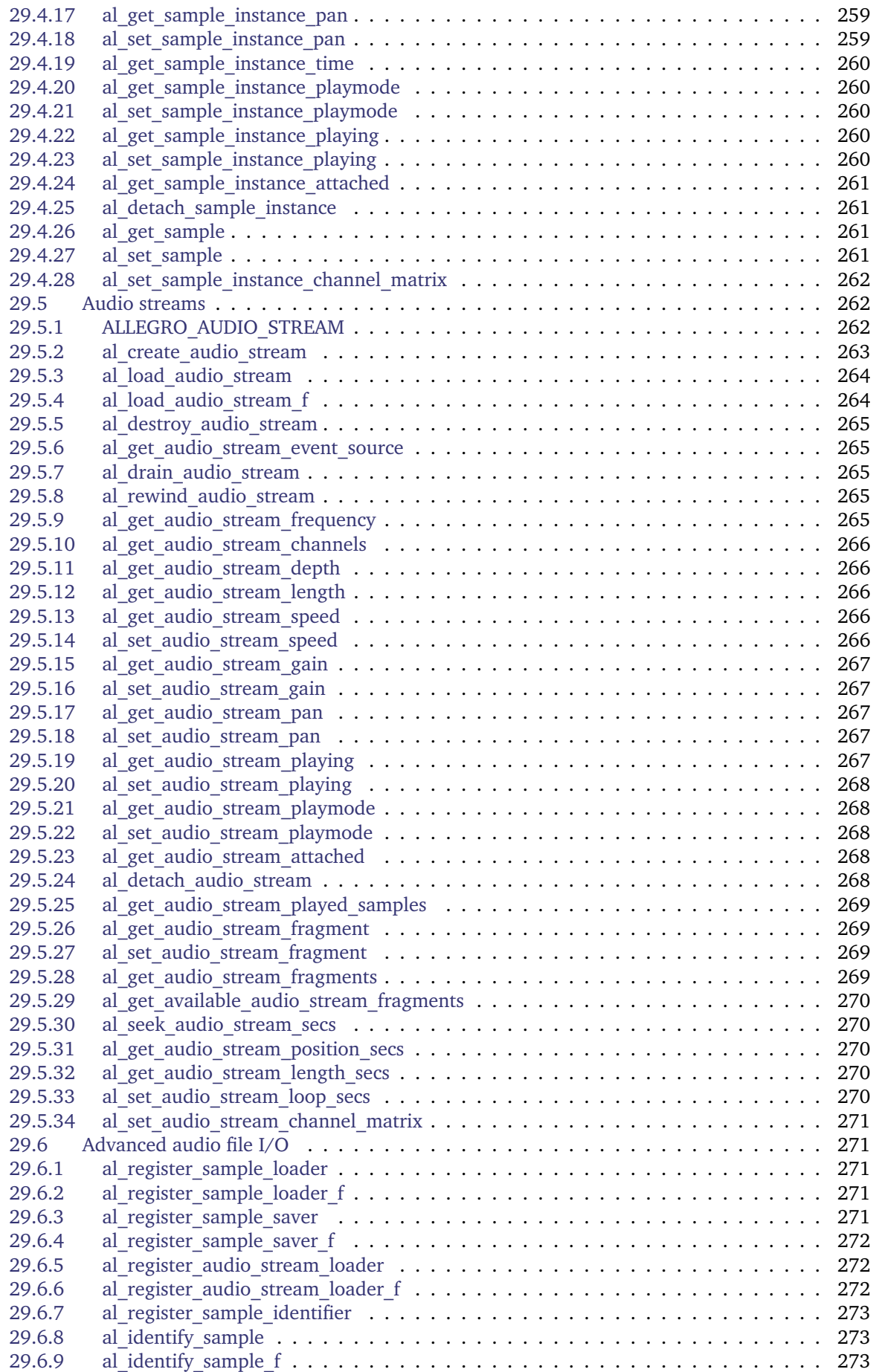

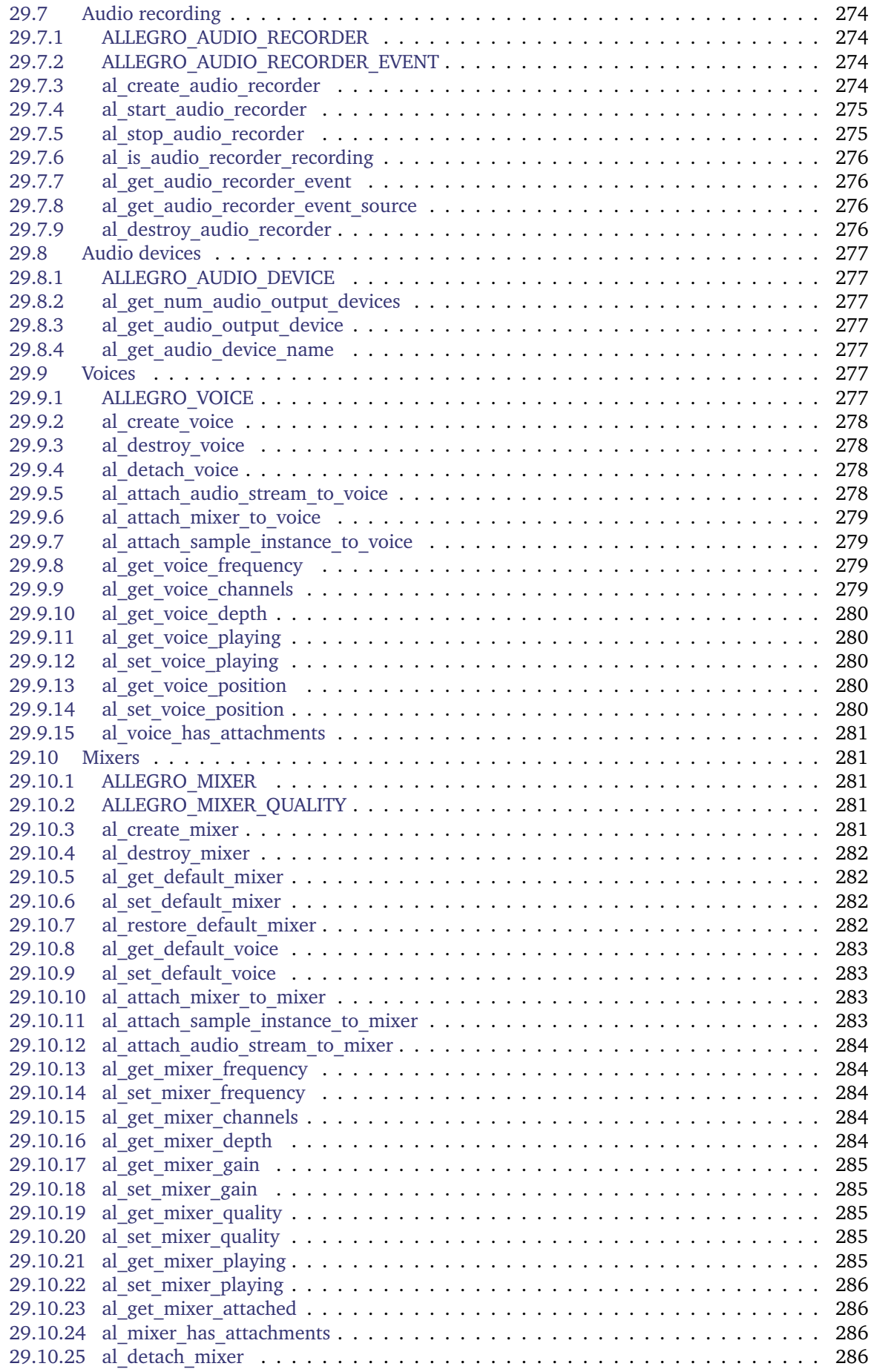

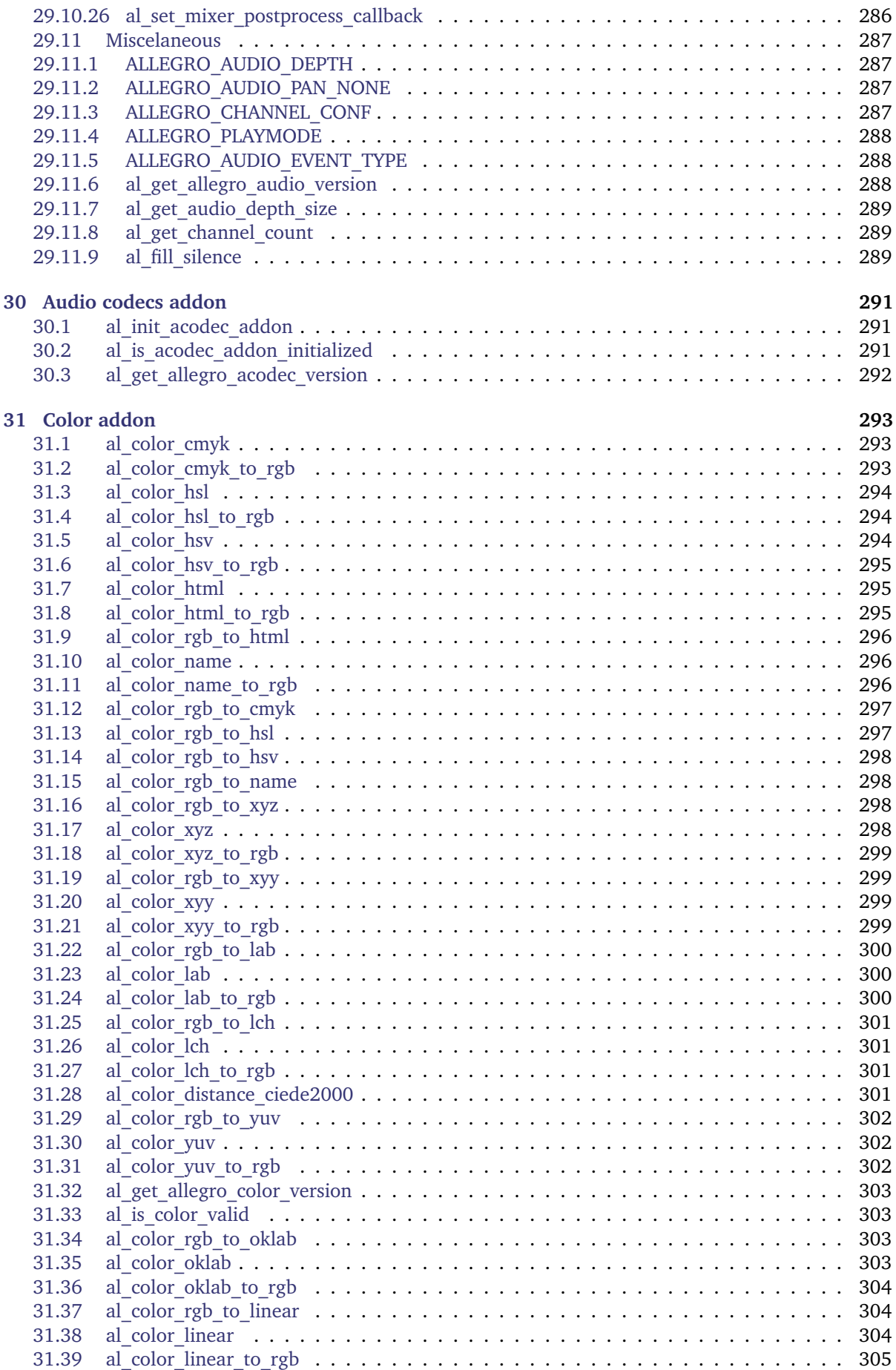

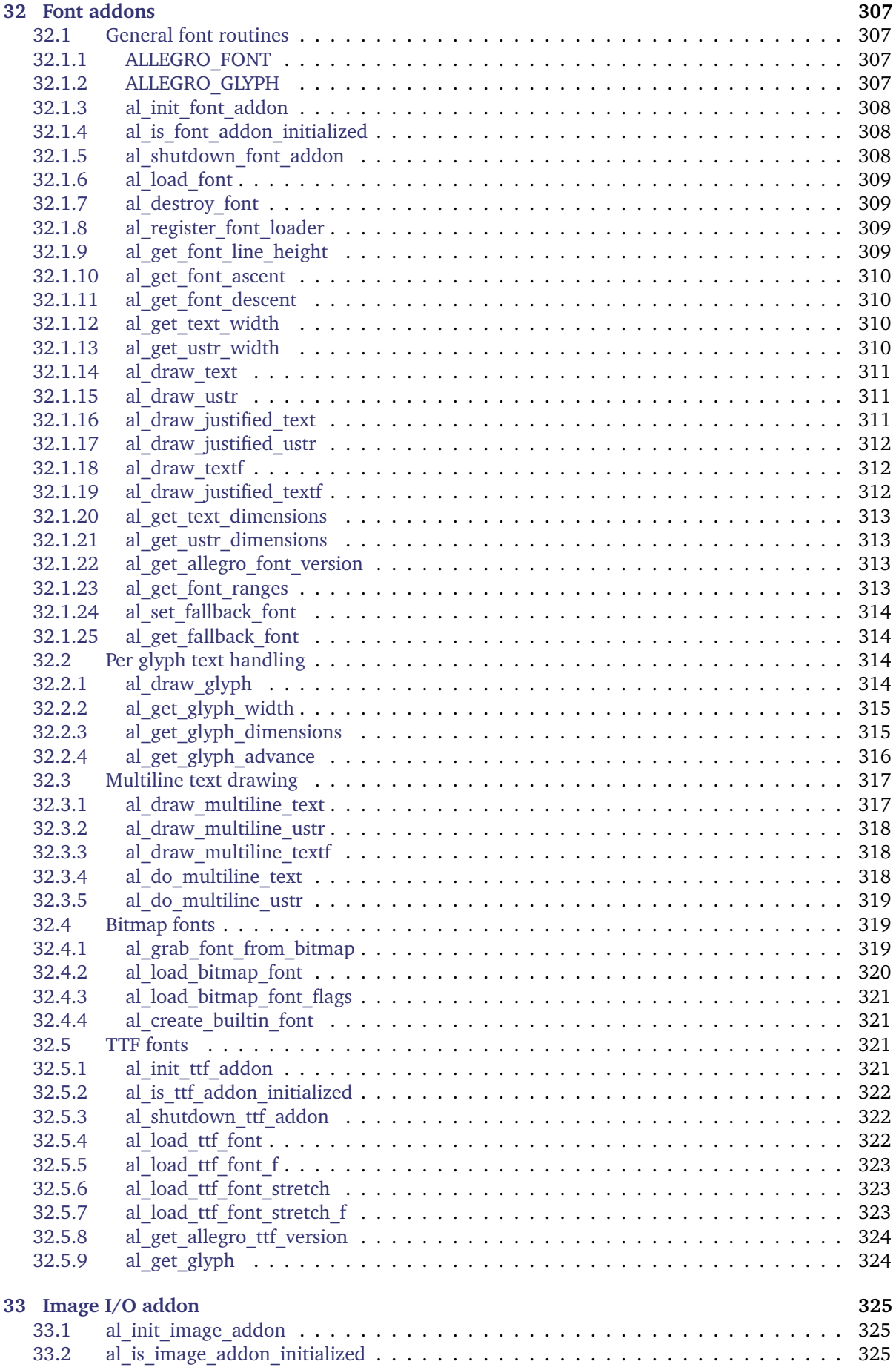

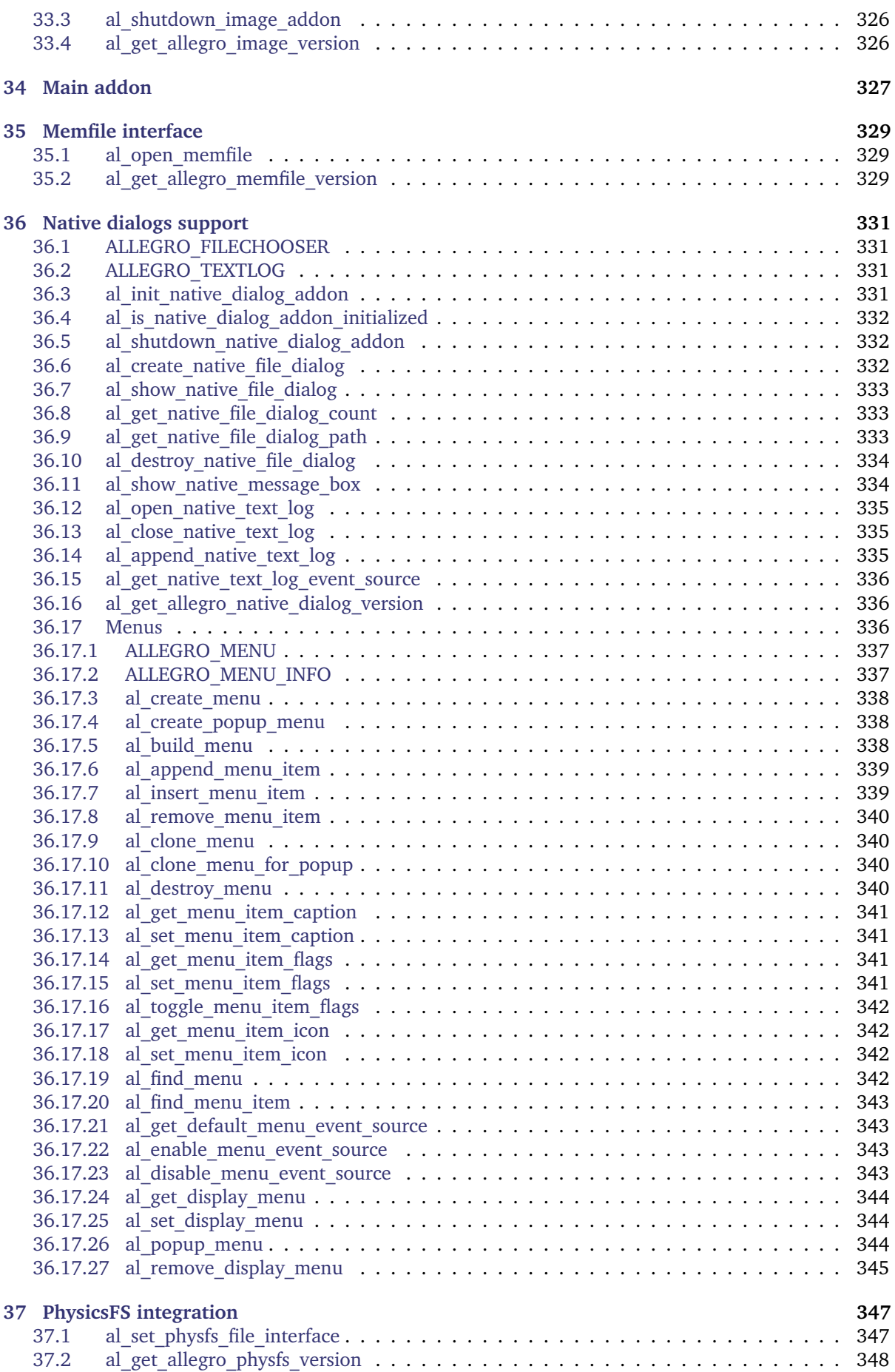

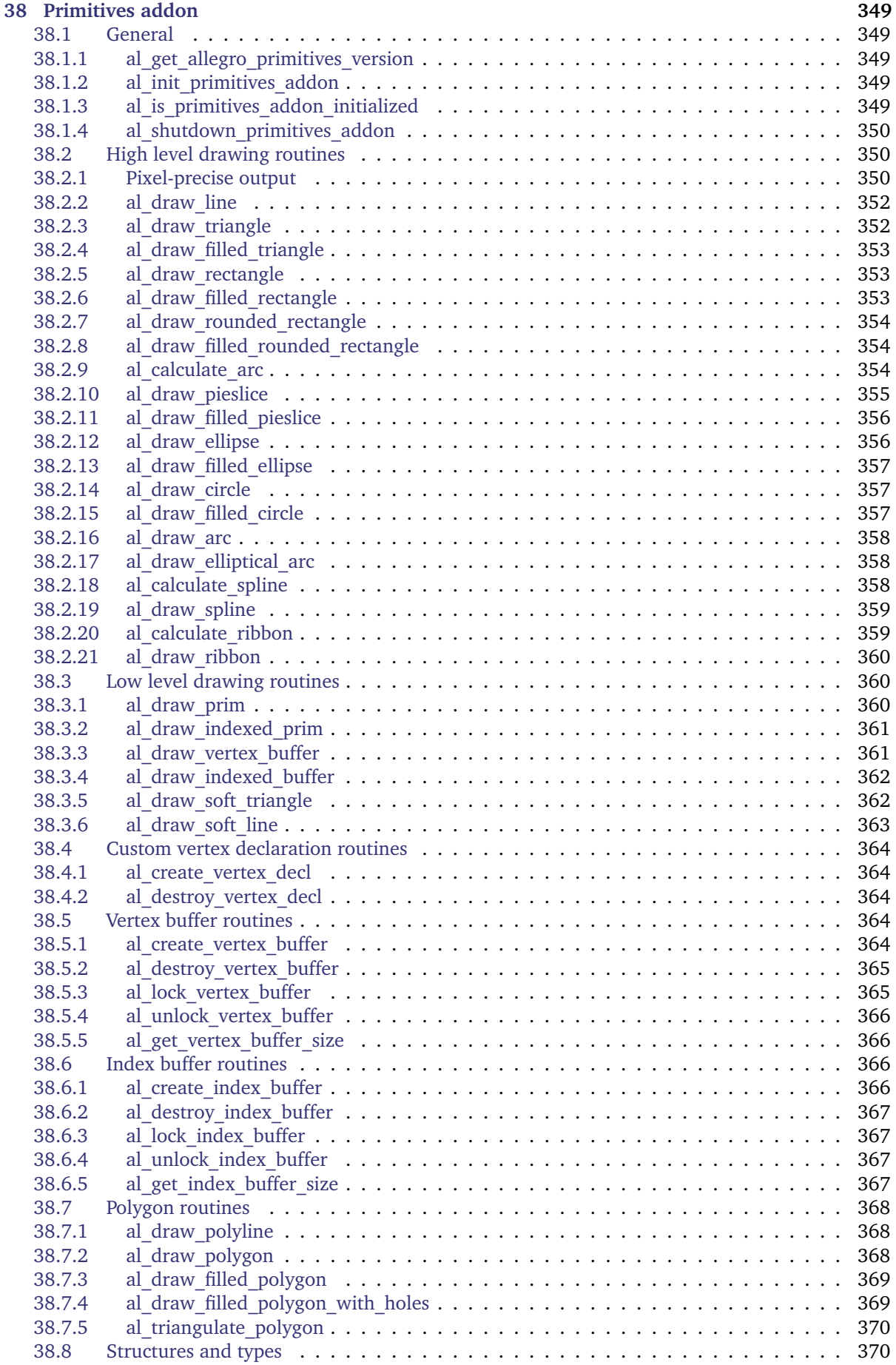

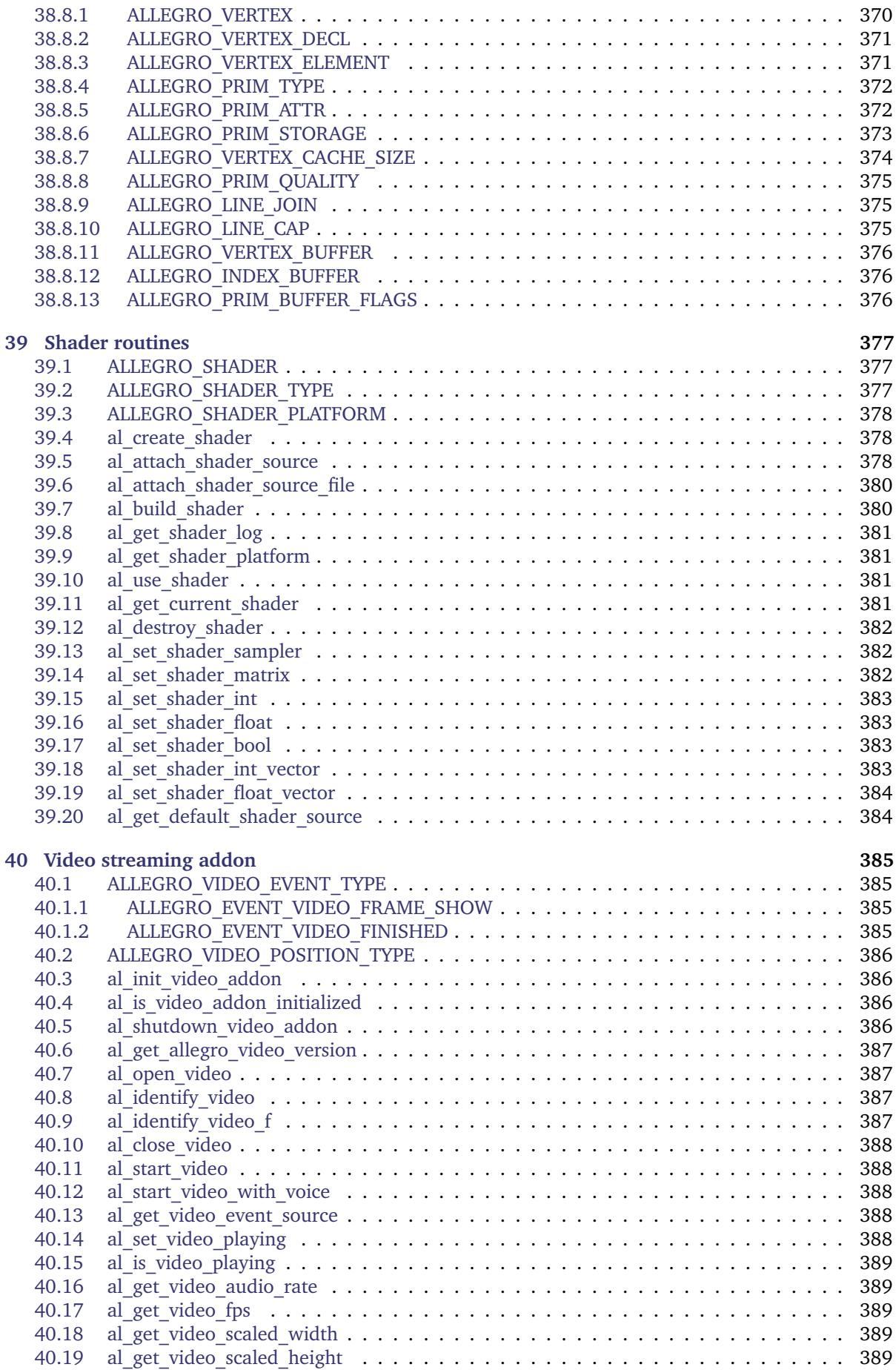

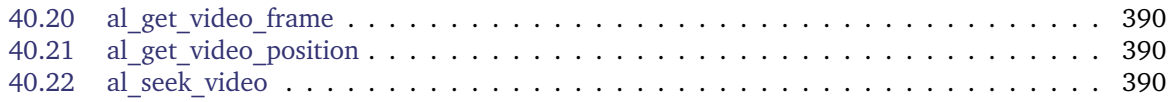

# Getting started guide

1

#### <span id="page-26-1"></span><span id="page-26-0"></span>**1.1 Introduction**

Welcome to Allegro 5!

This short guide should point you at the parts of the API that you'll want to know about first. It's not a tutorial, as there isn't much discussion, only links into the manual. The rest you'll have to discover for yourself. Read the examples, and ask questions at [Allegro.cc.](http://www.allegro.cc/forums/)

There is an unofficial tutorial at [the wiki.](http://wiki.allegro.cc/) Be aware that, being on the wiki, it may be a little out of date, but the changes should be minor. Hopefully more will sprout when things stabilise, as they did for earlier versions of Allegro.

## <span id="page-26-2"></span>**1.2 Structure of the library and its addons**

Allegro 5.0 is divided into a core library and multiple addons. The addons are bundled together and built at the same time as the core, but they are distinct and kept in separate libraries. The core doesn't depend on anything in the addons, but addons may depend on the core and other addons and additional third party libraries.

Here are the addons and their dependencies:

```
allegro_main -> allegro
allegro_image -> allegro
allegro_primitives -> allegro
allegro_color -> allegro
allegro_font -> allegro
allegro_ttf -> allegro_font -> allegro
allegro_audio -> allegro
allegro_acodec -> allegro_audio -> allegro
allegro_video -> allegro_audio -> allegro
allegro memfile -> allegro
allegro physfs -> allegro
allegro_native_dialog -> allegro
```
The header file for the core library is allegro5/allegro.h. The header files for the addons are named allegro5/allegro\_image.h, allegro5/allegro\_font.h, etc. The allegro\_main addon does not have a header file.

# <span id="page-27-0"></span>**1.3 The main function**

For the purposes of cross-platform compatibility Allegro puts some requirements on your main function. First, you must include the core header (allegro5/allegro.h) in the same file as your main function. Second, if your main function is inside a  $C_{++}$  file, then it must have this signature: int main(int argc, char \*\*argy). Third, if you're using  $C/C++$  then you need to link with the allegro main addon when building your program.

# <span id="page-27-1"></span>**1.4 Initialisation**

Before using Allegro you must call [al\\_init.](#page-196-3) Some addons have their own initialisation, e.g. [al\\_init\\_image\\_addon,](#page-350-3) [al\\_init\\_font\\_addon,](#page-333-3) [al\\_init\\_ttf\\_addon.](#page-346-4)

To receive input, you need to initialise some subsystems like [al\\_install\\_keyboard,](#page-164-2) [al\\_install\\_mouse,](#page-178-4) al install joystick.

# <span id="page-27-2"></span>**1.5 Opening a window**

al create display will open a window and return an [ALLEGRO\\_DISPLAY.](#page-36-2)

To clear the display, call [al\\_clear\\_to\\_color.](#page-121-5) Use [al\\_map\\_rgba](#page-102-5) or [al\\_map\\_rgba\\_f](#page-103-4) to obtain an [ALLEGRO\\_COLOR](#page-102-2) parameter.

Drawing operations are performed on a backbuffer. To make the operations visible, call [al\\_flip\\_display.](#page-43-3)

# <span id="page-27-3"></span>**1.6 Display an image**

To load an image from disk, you need to have initialised the image I/O addon with [al\\_init\\_image\\_addon.](#page-350-3) Then use [al\\_load\\_bitmap,](#page-134-3) which returns an [ALLEGRO\\_BITMAP.](#page-110-1)

Use [al\\_draw\\_bitmap,](#page-121-6) [al\\_draw\\_scaled\\_bitmap](#page-125-2) or [al\\_draw\\_scaled\\_rotated\\_bitmap](#page-124-3) to draw the image to the backbuffer. Remember to call al\_ $\overline{flip}$  display.

# <span id="page-27-4"></span>**1.7 Changing the drawing target**

Notice that [al\\_clear\\_to\\_color](#page-121-5) and [al\\_draw\\_bitmap](#page-121-6) didn't take destination parameters: the destination is implicit. Allegro remembers the current "target bitmap" for the current thread. To change the target bitmap, call [al\\_set\\_target\\_bitmap.](#page-127-2)

The backbuffer of the display is also a bitmap. You can get it with al get backbuffer and then restore it as the target bitmap.

Other bitmaps can be created with [al\\_create\\_bitmap,](#page-110-3) with options which can be adjusted with [al\\_set\\_new\\_bitmap\\_flags](#page-112-4) and [al\\_set\\_new\\_bitmap\\_format.](#page-114-4)

# <span id="page-27-5"></span>**1.8 Event queues and input**

Input comes from multiple sources: keyboard, mouse, joystick, timers, etc. Event queues aggregate events from all these sources, then you can query the queue for events.

Create an event queue with [al\\_create\\_event\\_queue,](#page-63-5) then tell input sources to place new events into that queue using [al\\_register\\_event\\_source.](#page-63-6) The usual input event sources can be retrieved with [al\\_get\\_keyboard\\_event\\_source,](#page-166-4) [al\\_get\\_mouse\\_event\\_source](#page-181-4) and [al\\_get\\_joystick\\_event\\_source.](#page-160-4)

Events can be retrieved with [al\\_wait\\_for\\_event](#page-65-5) or [al\\_get\\_next\\_event.](#page-64-5) Check the event type and other fields of [ALLEGRO\\_EVENT](#page-52-2) to react to the input.

Displays are also event sources, which emit events when they are resized. You'll need to set the ALLEGRO\_RESIZABLE flag with [al\\_set\\_new\\_display\\_flags](#page-37-4) before creating the display, then register the display with an event queue. When you get a resize event, call al acknowledge resize.

Timers are event sources which "tick" periodically, causing an event to be inserted into the queues that the timer is registered with. Create some with [al\\_create\\_timer.](#page-217-5)

al get time and al rest are more direct ways to deal with time.

# <span id="page-28-0"></span>**1.9 Displaying some text**

To display some text, initialise the image and font addons with [al\\_init\\_image\\_addon](#page-350-3) and [al\\_init\\_font\\_addon,](#page-333-3) then load a bitmap font with [al\\_load\\_font.](#page-333-4) Use [al\\_draw\\_text](#page-335-4) or [al\\_draw\\_textf.](#page-337-3)

For TrueType fonts, you'll need to initialise the TTF font addon with [al\\_init\\_ttf\\_addon](#page-346-4) and load a TTF font with [al\\_load\\_ttf\\_font.](#page-347-3)

# <span id="page-28-1"></span>**1.10 Drawing primitives**

The primitives addon provides some handy routines to draw lines [\(al\\_draw\\_line\)](#page-377-2), rectangles [\(al\\_draw\\_rectangle\)](#page-378-3), circles [\(al\\_draw\\_circle\)](#page-382-3), etc.

# <span id="page-28-2"></span>**1.11 Blending**

To draw translucent or tinted images or primitives, change the blender state with [al\\_set\\_blender.](#page-129-2)

As with [al\\_set\\_target\\_bitmap,](#page-127-2) this changes Allegro's internal state (for the current thread). Often you'll want to save some part of the state and restore it later. The functions al store state and al restore state provide a convenient way to do that.

# <span id="page-28-3"></span>**1.12 Sound**

Use al install audio to initialize sound. To load any sample formats, you will need to initialise the acodec addon with [al\\_init\\_acodec\\_addon.](#page-316-3)

After that, you can simply use al reserve samples and pass the number of sound effects typically playing at the same time. Then load your sound effects with [al\\_load\\_sample](#page-276-3) and play them with [al\\_play\\_sample.](#page-273-5) To stream large pieces of music from disk, you can use [al\\_load\\_audio\\_stream](#page-289-2) so the whole piece will not have to be pre-loaded into memory.

If the above sounds too simple and you can't help but think about clipping and latency issues, don't worry. Allegro gives you full control over how much or little you want its sound system to do. The al reserve samples function mentioned above only sets up a default mixer and a number of sample instances but you don't need to use it.

Instead, to get a "direct connection" to the sound system you would use an [ALLEGRO\\_VOICE](#page-302-6) (but depending on the platform only one such voice is guaranteed to be available and it might require a specific format of audio data). Therefore all sound can be first routed through an [ALLEGRO\\_MIXER](#page-306-2) which is connected to such a voice (or another mixer) and will mix together all sample data fed to it.

You can then directly stream real-time sample data to a mixer or a voice using an [ALLEGRO\\_AUDIO\\_STREAM](#page-287-2) or play complete sounds using an [ALLEGRO\\_SAMPLE\\_INSTANCE.](#page-280-1) The latter simply points to an [ALLEGRO\\_SAMPLE](#page-276-1) and will stream it for you.

# <span id="page-28-4"></span>**1.13 Unstable API**

Some of Allegro's API is marked as unstable, which means that in future versions of Allegro it may change or even be removed entirely! If you want to experiment with the unstable API, define ALLEGRO\_UNSTABLE macro before including Allegro's headers.

Note that when you define that macro, the version check performed by [al\\_install\\_system](#page-196-1) and [al\\_init](#page-196-3) becomes more scrict. See documentation of those functions for details.

# <span id="page-29-0"></span>**1.14 Not the end**

There's a heap of stuff we haven't even mentioned yet. Enjoy!

# Configuration files

<span id="page-30-0"></span>These functions are declared in the main Allegro header file:

#include <allegro5/allegro.h>

Allegro supports reading and writing of configuration files with a simple, INI file-like format.

A configuration file consists of key-value pairs separated by newlines. Keys are separated from values by an equals sign (=). All whitespace before the key, after the value and immediately adjacent to the equals sign is ignored. Keys and values may have whitespace characters within them. Keys do not need to be unique, but all but the last one are ignored.

The hash (#) character is used a comment when it is the first non-whitespace character on the line. All characters following that character are ignored to the end of the line. The hash character anywhere else on the line has no special significance.

Key-value pairs can be optionally grouped into sections, which are declared by surrounding a section name with square brackets ([ and ]) on a single line. Whitespace before the opening bracket is ignored. All characters after the trailing bracket are also ignored.

All key-value pairs that follow a section declaration belong to the last declared section. Key-value pairs that don't follow any section declarations belong to the global section. Sections do not nest.

Here is an example configuration file:

```
## Monster description
monster name = Allegro Developer
[weapon 0]
damage = 443
[weapon 1]
damage = 503
```
It can then be accessed like this (make sure to check for errors in an actual program):

```
ALLEGRO_CONFIG* cfg = al_load_config_file("test.cfg");
printf("%s\n", al_get_config_value(cfg, "", "monster name")); /* Prints: Allegro Developer */
printf("%s\n", al_get_config_value(cfg, "weapon 0", "damage")); /* Prints: 443 */
printf("%s\n", al_get_config_value(cfg, "weapon 1", "damage")); /* Prints: 503 */
al_destroy_config(cfg);
```
#### <span id="page-31-0"></span>**2.1 ALLEGRO\_CONFIG**

```
typedef struct ALLEGRO_CONFIG ALLEGRO_CONFIG;
typedef struct ALLEGRO_CONFIG ALLEGRO_CONFIG;
```
[Source Code](https://github.com/liballeg/allegro5/blob/ed073d2072760c88d125331a4c395be488a142d4/include/allegro5/config.h#L12)

An abstract configuration structure.

#### <span id="page-31-1"></span>**2.2 ALLEGRO\_CONFIG\_SECTION**

**typedef struct** ALLEGRO\_CONFIG\_SECTION ALLEGRO\_CONFIG\_SECTION; **typedef struct** ALLEGRO\_CONFIG\_SECTION ALLEGRO\_CONFIG\_SECTION;

[Source Code](https://github.com/liballeg/allegro5/blob/ed073d2072760c88d125331a4c395be488a142d4/include/allegro5/config.h#L16)

An opaque structure used for iterating across sections in a configuration structure.

```
al_get_first_config_section,al_get_next_config_section
```
#### <span id="page-31-2"></span>**2.3 ALLEGRO\_CONFIG\_ENTRY**

```
typedef struct ALLEGRO_CONFIG_ENTRY ALLEGRO_CONFIG_ENTRY;
typedef struct ALLEGRO_CONFIG_ENTRY ALLEGRO_CONFIG_ENTRY;
```
[Source Code](https://github.com/liballeg/allegro5/blob/ed073d2072760c88d125331a4c395be488a142d4/include/allegro5/config.h#L20)

An opaque structure used for iterating across entries in a configuration section.

<span id="page-31-8"></span>See also: [al\\_get\\_first\\_config\\_entry,](#page-34-6) [al\\_get\\_next\\_config\\_entry](#page-34-7)

# <span id="page-31-3"></span>**2.4 al\_create\_config**

ALLEGRO\_CONFIG \*al\_create\_config(void)

[Source Code](https://github.com/liballeg/allegro5/blob/ed073d2072760c88d125331a4c395be488a142d4/src/config.c#L37)

Create an empty configuration structure. See also: [al\\_load\\_config\\_file,](#page-31-6) [al\\_destroy\\_config](#page-31-7)

#### <span id="page-31-7"></span><span id="page-31-4"></span>**2.5 al\_destroy\_config**

```
void al_destroy_config(ALLEGRO_CONFIG *config)
```
[Source Code](https://github.com/liballeg/allegro5/blob/ed073d2072760c88d125331a4c395be488a142d4/src/config.c#L559)

Free the resources used by a configuration structure. Does nothing if passed NULL. See also: [al\\_create\\_config,](#page-31-8) [al\\_load\\_config\\_file](#page-31-6)

# <span id="page-31-6"></span><span id="page-31-5"></span>**2.6 al\_load\_config\_file**

ALLEGRO\_CONFIG \*al\_load\_config\_file(const char \*filename)

#### [Source Code](https://github.com/liballeg/allegro5/blob/ed073d2072760c88d125331a4c395be488a142d4/src/config.c#L311)

Read a configuration file from disk. Returns NULL on error. The configuration structure should be destroyed with [al\\_destroy\\_config.](#page-31-7)

<span id="page-31-9"></span>See also: al load config file f, al save config file

# <span id="page-32-0"></span>**2.7 al\_load\_config\_file\_f**

ALLEGRO\_CONFIG \*al\_load\_config\_file\_f(ALLEGRO\_FILE \*file)

#### [Source Code](https://github.com/liballeg/allegro5/blob/ed073d2072760c88d125331a4c395be488a142d4/src/config.c#L328)

Read a configuration file from an already open file.

Returns NULL on error. The configuration structure should be destroyed with [al\\_destroy\\_config.](#page-31-7) The file remains open afterwards.

<span id="page-32-5"></span>See also: [al\\_load\\_config\\_file](#page-31-6)

# <span id="page-32-1"></span>2.8 al save config file

bool al\_save\_config\_file(const char \*filename, const ALLEGRO\_CONFIG \*config)

#### [Source Code](https://github.com/liballeg/allegro5/blob/ed073d2072760c88d125331a4c395be488a142d4/src/config.c#L432)

Write out a configuration file to disk. Returns true on success, false on error. See also: [al\\_save\\_config\\_file\\_f,](#page-32-6) [al\\_load\\_config\\_file](#page-31-6)

# <span id="page-32-6"></span><span id="page-32-2"></span>**2.9 al\_save\_config\_file\_f**

bool al\_save\_config\_file\_f(ALLEGRO\_FILE \*file, const ALLEGRO\_CONFIG \*config)

#### [Source Code](https://github.com/liballeg/allegro5/blob/ed073d2072760c88d125331a4c395be488a142d4/src/config.c#L449)

Write out a configuration file to an already open file.

Returns true on success, false on error. The file remains open afterwards.

<span id="page-32-7"></span>See also: [al\\_save\\_config\\_file](#page-32-5)

#### <span id="page-32-3"></span>**2.10 al\_add\_config\_section**

void al\_add\_config\_section(ALLEGRO\_CONFIG \*config, const char \*name)

#### [Source Code](https://github.com/liballeg/allegro5/blob/ed073d2072760c88d125331a4c395be488a142d4/src/config.c#L110)

Add a section to a configuration structure with the given name. If the section already exists then nothing happens.

## <span id="page-32-4"></span>**2.11 al\_remove\_config\_section**

bool al\_remove\_config\_section(ALLEGRO\_CONFIG \*config, char const \*section)

#### [Source Code](https://github.com/liballeg/allegro5/blob/ed073d2072760c88d125331a4c395be488a142d4/src/config.c#L658)

Remove a section of a configuration.

Returns true if the section was removed, or false if the section did not exist.

Since: 5.1.5

#### <span id="page-33-0"></span>**2.12 al\_add\_config\_comment**

```
void al_add_config_comment(ALLEGRO_CONFIG *config,
   const char *section, const char *comment)
```
#### [Source Code](https://github.com/liballeg/allegro5/blob/ed073d2072760c88d125331a4c395be488a142d4/src/config.c#L225)

Add a comment in a section of a configuration. If the section doesn't yet exist, it will be created. The section can be NULL or "" for the global section.

The comment may or may not begin with a hash character. Any newlines in the comment string will be replaced by space characters.

<span id="page-33-6"></span>See also: [al\\_add\\_config\\_section](#page-32-7)

# <span id="page-33-1"></span>**2.13 al\_get\_config\_value**

```
const char *al_get_config_value(const ALLEGRO_CONFIG *config,
   const char *section, const char *key)
```
[Source Code](https://github.com/liballeg/allegro5/blob/ed073d2072760c88d125331a4c395be488a142d4/src/config.c#L268)

Gets a pointer to an internal character buffer that will only remain valid as long as the ALLEGRO\_CONFIG structure is not destroyed. Copy the value if you need a copy. The section can be NULL or "" for the global section. Returns NULL if the section or key do not exist.

<span id="page-33-5"></span>See also: [al\\_set\\_config\\_value](#page-33-5)

## <span id="page-33-2"></span>**2.14 al\_set\_config\_value**

```
void al_set_config_value(ALLEGRO_CONFIG *config,
   const char *section, const char *key, const char *value)
```
[Source Code](https://github.com/liballeg/allegro5/blob/ed073d2072760c88d125331a4c395be488a142d4/src/config.c#L164)

Set a value in a section of a configuration. If the section doesn't yet exist, it will be created. If a value already existed for the given key, it will be overwritten. The section can be NULL or "" for the global section.

For consistency with the on-disk format of config files, any leading and trailing whitespace will be stripped from the value. If you have significant whitespace you wish to preserve, you should add your own quote characters and remove them when reading the values back in.

See also: [al\\_get\\_config\\_value](#page-33-6)

# <span id="page-33-3"></span>**2.15 al\_remove\_config\_key**

```
bool al_remove_config_key(ALLEGRO_CONFIG *config, char const *section,
   char const *key)
```
#### [Source Code](https://github.com/liballeg/allegro5/blob/ed073d2072760c88d125331a4c395be488a142d4/src/config.c#L700)

Remove a key and its associated value in a section of a configuration.

Returns true if the entry was removed, or false if the entry did not exist.

<span id="page-33-4"></span>Since: 5.1.5

# <span id="page-34-0"></span>**2.16 al\_get\_first\_config\_section**

```
char const *al_get_first_config_section(ALLEGRO_CONFIG const *config,
   ALLEGRO_CONFIG_SECTION **iterator)
```
#### [Source Code](https://github.com/liballeg/allegro5/blob/ed073d2072760c88d125331a4c395be488a142d4/src/config.c#L581)

Returns the name of the first section in the given config file. Usually this will return an empty string for the global section, even it contains no values. The iterator parameter will receive an opaque iterator which is used by [al\\_get\\_next\\_config\\_section](#page-34-5) to iterate over the remaining sections.

The returned string and the iterator are only valid as long as no change is made to the passed ALLEGRO\_CONFIG.

<span id="page-34-5"></span>See also: [al\\_get\\_next\\_config\\_section](#page-34-5)

#### <span id="page-34-1"></span>**2.17 al\_get\_next\_config\_section**

```
char const *al_get_next_config_section(ALLEGRO_CONFIG_SECTION **iterator)
```
#### [Source Code](https://github.com/liballeg/allegro5/blob/ed073d2072760c88d125331a4c395be488a142d4/src/config.c#L596)

Returns the name of the next section in the given config file or NULL if there are no more sections. The iterator must have been obtained with [al\\_get\\_first\\_config\\_section](#page-33-4) first.

<span id="page-34-6"></span>See also: [al\\_get\\_first\\_config\\_section](#page-33-4)

# <span id="page-34-2"></span>**2.18 al\_get\_first\_config\_entry**

```
char const *al_get_first_config_entry(ALLEGRO_CONFIG const *config,
   char const *section, ALLEGRO_CONFIG_ENTRY **iterator)
```
#### [Source Code](https://github.com/liballeg/allegro5/blob/ed073d2072760c88d125331a4c395be488a142d4/src/config.c#L612)

Returns the name of the first key in the given section in the given config or NULL if the section is empty. The iterator works like the one for [al\\_get\\_first\\_config\\_section.](#page-33-4)

The returned string and the iterator are only valid as long as no change is made to the passed [ALLEGRO\\_CONFIG.](#page-30-1)

<span id="page-34-7"></span>See also: [al\\_get\\_next\\_config\\_entry](#page-34-7)

#### <span id="page-34-3"></span>**2.19 al\_get\_next\_config\_entry**

char const \*al\_get\_next\_config\_entry(ALLEGRO\_CONFIG\_ENTRY \*\*iterator)

#### [Source Code](https://github.com/liballeg/allegro5/blob/ed073d2072760c88d125331a4c395be488a142d4/src/config.c#L640)

Returns the next key for the iterator obtained by [al\\_get\\_first\\_config\\_entry.](#page-34-6) The iterator works like the one for [al\\_get\\_next\\_config\\_section.](#page-34-5)

#### <span id="page-34-9"></span><span id="page-34-4"></span>**2.20 al\_merge\_config**

```
ALLEGRO_CONFIG *al_merge_config(const ALLEGRO_CONFIG *cfg1,
    const ALLEGRO_CONFIG *cfg2)
```
#### [Source Code](https://github.com/liballeg/allegro5/blob/ed073d2072760c88d125331a4c395be488a142d4/src/config.c#L523)

Merge two configuration structures, and return the result as a new configuration. Values in configuration 'cfg2' override those in 'cfg1'. Neither of the input configuration structures are modified. Comments from 'cfg2' are not retained.

<span id="page-34-8"></span>See also: [al\\_merge\\_config\\_into](#page-34-8)

# <span id="page-35-0"></span>**2.21 al\_merge\_config\_into**

void al\_merge\_config\_into(ALLEGRO\_CONFIG \*master, const ALLEGRO\_CONFIG \*add)

#### [Source Code](https://github.com/liballeg/allegro5/blob/ed073d2072760c88d125331a4c395be488a142d4/src/config.c#L515)

Merge one configuration structure into another. Values in configuration 'add' override those in 'master'. 'master' is modified. Comments from 'add' are not retained.

See also: [al\\_merge\\_config](#page-34-9)
# **Displays**

3

These functions are declared in the main Allegro header file:

#include <allegro5/allegro.h>

All drawing operations end up being visible on a display which is the same as a window in windowed environments. Thus, before anything is displayed, a display needs to be created.

Before creating a display with [al\\_create\\_display,](#page-36-0) flags and options can be set with al set new display flags and al\_set new display option. For example, you can enable the use of shaders or choose between the OpenGL and Direct3D backends (on platforms that support both) with [al\\_set\\_new\\_display\\_flags.](#page-37-0) Display options are rather optional settings that do not affect Allegro itself, e.g. they allow you to specify whether you want a depth buffer or enable multisampling.

The actual properties of a display that has been successfully created can be queried via [al\\_get\\_display\\_option,](#page-47-0) [al\\_get\\_display\\_flags,](#page-46-0) [al\\_get\\_display\\_width](#page-44-0) etc. Note that you can query some additional read-only properties such as the maximum allowed bitmap (i.e. texture) size via al get display option.

Each display has a backbuffer associated to it which is the default target for any drawing operations. In order to make visible what has been drawn previously, you have to to call [al\\_flip\\_display.](#page-43-0) Note that it is generally advisable to redraw the whole screen (or [clear](#page-121-0) it in advance) to avoid artefacts of uninitialised memory becoming visible with some drivers.

You don't have to use Allegro's drawing routines, however: since creating a display implies the creation of an OpenGL context or Direct3D device respectively, you can use these APIs directly if you prefer to do so. Allegro provides integration for both (see the OpenGL / Direct3D sections), so you can retrieve the underlying textures of [ALLEGRO\\_BITMAPs](#page-110-0), for example.

In order to write a well-behaved application, it is necessary to remember that displays will also inform you about important [events](#page-57-0) via their [event sources.](#page-42-0)

# **3.1 Display creation**

### **3.1.1 ALLEGRO\_DISPLAY**

```
typedef struct ALLEGRO_DISPLAY ALLEGRO_DISPLAY;
typedef struct ALLEGRO_DISPLAY ALLEGRO_DISPLAY;
```
### [Source Code](https://github.com/liballeg/allegro5/blob/ed073d2072760c88d125331a4c395be488a142d4/include/allegro5/display.h#L113)

<span id="page-36-0"></span>An opaque type representing an open display or window.

# **3.1.2 al\_create\_display**

```
ALLEGRO_DISPLAY *al_create_display(int w, int h)
```
#### [Source Code](https://github.com/liballeg/allegro5/blob/ed073d2072760c88d125331a4c395be488a142d4/src/display.c#L38)

Create a display, or window, with the specified dimensions. The parameters of the display are determined by the last calls to al\_set\_new\_display\_\*. Default parameters are used if none are set explicitly. Creating a new display will automatically make it the active one, with the backbuffer selected for drawing.

Returns NULL on error.

Each display that uses OpenGL as a backend has a distinct OpenGL rendering context associated with it. See [al\\_set\\_target\\_bitmap](#page-127-0) for the discussion about rendering contexts.

See also: [al\\_set\\_new\\_display\\_flags,](#page-37-0) [al\\_set\\_new\\_display\\_option,](#page-39-0) [al\\_set\\_new\\_display\\_refresh\\_rate,](#page-42-1) [al\\_set\\_new\\_display\\_adapter,](#page-174-0) [al\\_set\\_new\\_window\\_title](#page-48-0) [al\\_set\\_window\\_position](#page-45-0)

### **3.1.3 al\_destroy\_display**

```
void al_destroy_display(ALLEGRO_DISPLAY *display)
```
### [Source Code](https://github.com/liballeg/allegro5/blob/ed073d2072760c88d125331a4c395be488a142d4/src/display.c#L142)

Destroy a display.

If the target bitmap of the calling thread is tied to the display, then it implies a call to "al\_set\_target\_bitmap(NULL);" before the display is destroyed.

That special case notwithstanding, you should make sure no threads are currently targeting a bitmap which is tied to the display before you destroy it.

See also: [al\\_set\\_target\\_bitmap](#page-127-0)

### **3.1.4 al\_get\_new\_display\_flags**

```
int al_get_new_display_flags(void)
```
#### [Source Code](https://github.com/liballeg/allegro5/blob/ed073d2072760c88d125331a4c395be488a142d4/src/tls.c#L261)

Get the display flags to be used when creating new displays on the calling thread.

<span id="page-37-0"></span>See also: [al\\_set\\_new\\_display\\_flags,](#page-37-0) [al\\_set\\_display\\_flag](#page-46-1)

# **3.1.5 al\_set\_new\_display\_flags**

```
void al_set_new_display_flags(int flags)
```
#### [Source Code](https://github.com/liballeg/allegro5/blob/ed073d2072760c88d125331a4c395be488a142d4/src/tls.c#L248)

Sets various flags to be used when creating new displays on the calling thread. flags is a bitfield containing any reasonable combination of the following:

#### **ALLEGRO\_WINDOWED**

Prefer a windowed mode.

Under multi-head X (not XRandR/TwinView), the use of more than one adapter is impossible due to bugs in X and GLX. [al\\_create\\_display](#page-36-0) will fail if more than one adapter is attempted to be used.

### **ALLEGRO\_FULLSCREEN\_WINDOW**

Make the window span the entire screen. Unlike ALLEGRO\_FULLSCREEN this will never attempt to modify the screen resolution. Instead the pixel dimensions of the created display will be the same as the desktop.

The passed width and height are only used if the window is switched out of fullscreen mode later but will be ignored initially.

Under Windows and X11 a fullscreen display created with this flag will behave differently from one created with the ALLEGRO\_FULLSCREEN flag - even if the ALLEGRO\_FULLSCREEN display is passed the desktop dimensions. The exact difference is platform dependent, but some things which may be different is how alt-tab works, how fast you can toggle between fullscreen/windowed mode or how additional monitors behave while your display is in fullscreen mode.

Additionally under X, the use of more than one adapter in multi-head mode or with true Xinerama enabled is impossible due to bugs in X/GLX, creation will fail if more than one adapter is attempted to be used.

### **ALLEGRO\_FULLSCREEN**

Prefer a fullscreen mode.

Under X the use of more than one FULLSCREEN display when using multi-head X, or true Xinerama is not possible due to bugs in X and GLX, display creation will fail if more than one adapter is attempted to be used.

*Note:* Prefer using ALLEGRO\_FULLSCREEN\_WINDOW as it typically provides a better user experience as the monitor doesn't change resolution and switching away from your game via Alt-Tab works smoothly. ALLEGRO\_FULLSCREEN is typically less well supported compared to ALLEGRO\_FULLSCREEN\_WINDOW.

### **ALLEGRO\_RESIZABLE**

The display is resizable (only applicable if combined with ALLEGRO\_WINDOWED).

#### **ALLEGRO\_MAXIMIZED**

The display window will be maximized (only applicable if combined with ALLEGRO\_RESIZABLE). Since: 5.1.12

### **ALLEGRO\_OPENGL**

Require the driver to provide an initialized OpenGL context after returning successfully.

### **ALLEGRO\_OPENGL\_3\_0**

Require the driver to provide an initialized OpenGL context compatible with OpenGL version 3.0.

### **ALLEGRO\_OPENGL\_FORWARD\_COMPATIBLE**

If this flag is set, the OpenGL context created with ALLEGRO\_OPENGL\_3\_0 will be forward compatible *only*, meaning that all of the OpenGL API declared deprecated in OpenGL 3.0 will not be supported. Currently, a display created with this flag will *not* be compatible with Allegro drawing routines; the display option ALLEGRO\_COMPATIBLE\_DISPLAY will be set to false.

#### **ALLEGRO\_OPENGL\_ES\_PROFILE**

Used together with ALLEGRO OPENGL, requests that the OpenGL context uses the OpenGL ES profile. A specific version can be requested with [al\\_set\\_new\\_display\\_option.](#page-39-0) Note: Currently this is only supported by the X11/GLX driver. Since: 5.1.13

### **ALLEGRO\_OPENGL\_CORE\_PROFILE**

Used together with ALLEGRO\_OPENGL, requests that the OpenGL context uses the OpenGL Core profile. A specific version can be requested with [al\\_set\\_new\\_display\\_option.](#page-39-0) Note: Currently this is only supported by the X11/GLX driver. Since: 5.2.7

### **ALLEGRO\_DIRECT3D**

Require the driver to do rendering with Direct3D and provide a Direct3D device.

### **ALLEGRO\_PROGRAMMABLE\_PIPELINE**

Require a programmable graphics pipeline. This flag is required to use [ALLEGRO\\_SHADER](#page-402-0) objects. Since: 5.1.6

### **ALLEGRO\_FRAMELESS**

Try to create a window without a frame (i.e. no border or titlebar). This usually does nothing for fullscreen modes, and even in windowed modes it depends on the underlying platform whether it is supported or not. Since: 5.0.7, 5.1.2

#### **ALLEGRO\_NOFRAME**

Original name for ALLEGRO\_FRAMELESS. This works with older versions of Allegro.

#### **ALLEGRO\_GENERATE\_EXPOSE\_EVENTS**

Let the display generate expose events.

### **ALLEGRO\_GTK\_TOPLEVEL**

Create a GTK toplevel window for the display, on X. This flag is conditionally defined by the native dialog addon. You must call [al\\_init\\_native\\_dialog\\_addon](#page-356-0) for it to succeed. ALLEGRO\_GTK\_TOPLEVEL is incompatible with ALLEGRO\_FULLSCREEN. Since: 5.1.5

#### **ALLEGRO\_DRAG\_AND\_DROP**

If a display is created with the ALLEGRO\_DRAG\_AND\_DROP flag it will generate ALLEGRO EVENT DROP events when files or text are dropped over the display.

*[Unstable API:](#page-28-0)* This is an experimental feature and currently only works for the X11 backend.

Since: 5.2.9

0 can be used for default values.

See also: [al\\_set\\_new\\_display\\_option,](#page-39-0) [al\\_get\\_display\\_option,](#page-47-0) [al\\_set\\_display\\_option](#page-47-1)

### **3.1.6 al\_get\_new\_display\_option**

int al\_get\_new\_display\_option(int option, int \*importance)

### [Source Code](https://github.com/liballeg/allegro5/blob/ed073d2072760c88d125331a4c395be488a142d4/src/display_settings.c#L64)

<span id="page-39-0"></span>Retrieve an extra display setting which was previously set with [al\\_set\\_new\\_display\\_option.](#page-39-0)

### **3.1.7 al\_set\_new\_display\_option**

void al\_set\_new\_display\_option(int option, int value, int importance)

#### [Source Code](https://github.com/liballeg/allegro5/blob/ed073d2072760c88d125331a4c395be488a142d4/src/display_settings.c#L29)

Set an extra display option, to be used when creating new displays on the calling thread. Display options differ from display flags, and specify some details of the context to be created within the window itself. These mainly have no effect on Allegro itself, but you may want to specify them, for example if you want to use multisampling.

The 'importance' parameter can be either:

- ALLEGRO REQUIRE The display will not be created if the setting can not be met.
- ALLEGRO\_SUGGEST If the setting is not available, the display will be created anyway with a setting as close as possible to the requested one. You can query the actual value used in that case by calling [al\\_get\\_display\\_option](#page-47-0) after the display has been created.
- ALLEGRO DONTCARE If you added a display option with one of the above two settings before, it will be removed again. Else this does nothing.

The supported options are:

#### **ALLEGRO\_COLOR\_SIZE**

This can be used to ask for a specific bit depth. For example to force a 16-bit framebuffer set this to 16.

**ALLEGRO\_RED\_SIZE, ALLEGRO\_GREEN\_SIZE, ALLEGRO\_BLUE\_SIZE, ALLEGRO\_ALPHA\_SIZE** Individual color component size in bits.

### **ALLEGRO\_RED\_SHIFT, ALLEGRO\_GREEN\_SHIFT, ALLEGRO\_BLUE\_SHIFT,**

#### **ALLEGRO\_ALPHA\_SHIFT**

Together with the previous settings these can be used to specify the exact pixel layout the display should use. Normally there is no reason to use these.

# **ALLEGRO\_ACC\_RED\_SIZE, ALLEGRO\_ACC\_GREEN\_SIZE, ALLEGRO\_ACC\_BLUE\_SIZE,**

**ALLEGRO\_ACC\_ALPHA\_SIZE**

This can be used to define the required accumulation buffer size.

### **ALLEGRO\_STEREO**

Whether the display is a stereo display.

### **ALLEGRO\_AUX\_BUFFERS**

Number of auxiliary buffers the display should have.

### **ALLEGRO\_DEPTH\_SIZE**

How many depth buffer (z-buffer) bits to use.

### **ALLEGRO\_STENCIL\_SIZE**

How many bits to use for the stencil buffer.

### **ALLEGRO\_SAMPLE\_BUFFERS**

Whether to use multisampling (1) or not (0).

### **ALLEGRO\_SAMPLES**

If the above is 1, the number of samples to use per pixel. Else 0.

### **ALLEGRO\_RENDER\_METHOD:**

0 if hardware acceleration is not used with this display.

### **ALLEGRO\_FLOAT\_COLOR**

Whether to use floating point color components.

### **ALLEGRO\_FLOAT\_DEPTH**

Whether to use a floating point depth buffer.

### **ALLEGRO\_SINGLE\_BUFFER**

Whether the display uses a single buffer (1) or another update method (0).

### **ALLEGRO\_SWAP\_METHOD**

If the above is 0, this is set to 1 to indicate the display is using a copying method to make the next buffer in the flip chain available, or to 2 to indicate a flipping or other method.

### **ALLEGRO\_COMPATIBLE\_DISPLAY**

Indicates if Allegro's graphics functions can use this display. If you request a display not useable by Allegro, you can still use for example OpenGL to draw graphics.

# **ALLEGRO\_UPDATE\_DISPLAY\_REGION**

Set to 1 if the display is capable of updating just a region, and 0 if calling al update display region is equivalent to al flip display.

#### **ALLEGRO\_VSYNC**

Set to 1 to tell the driver to wait for vsync in [al\\_flip\\_display,](#page-43-0) or to 2 to force vsync off. The default of 0 means that Allegro does not try to modify the vsync behavior so it may be on or off. Note that even in the case of 1 or 2 it is possible to override the vsync behavior in the graphics driver so you should not rely on it.

### **ALLEGRO\_MAX\_BITMAP\_SIZE**

When queried this returns the maximum size (width as well as height) a bitmap can have for this display. Calls to [al\\_create\\_bitmap](#page-110-1) or [al\\_load\\_bitmap](#page-134-0) for bitmaps larger than this size will fail. It does not apply to memory bitmaps which always can have arbitrary size (but are slow for drawing).

### **ALLEGRO\_SUPPORT\_NPOT\_BITMAP**

Set to 1 if textures used for bitmaps on this display can have a size which is not a power of two. This is mostly useful if you use Allegro to load textures as otherwise only power-of-two textures will be used internally as bitmap storage.

### **ALLEGRO\_CAN\_DRAW\_INTO\_BITMAP**

Set to 1 if you can use al set target bitmap on bitmaps of this display to draw into them. If this is not the case software emulation will be used when drawing into display bitmaps (which can be very slow).

# **ALLEGRO\_SUPPORT\_SEPARATE\_ALPHA**

This is set to 1 if the alget separate blender function is supported. Otherwise the alpha parameters will be ignored.

### **ALLEGRO\_AUTO\_CONVERT\_BITMAPS**

This is on by default. It causes any existing memory bitmaps with the ALLEGRO\_CONVERT\_BITMAP flag to be converted to a display bitmap of the newly created display with the option set.

Since: 5.1.0

### **ALLEGRO\_SUPPORTED\_ORIENTATIONS**

This is a bit-combination of the orientations supported by the application. The orientations are the same as for [al\\_get\\_display\\_orientation](#page-47-2) with the additional possibilities:

- ALLEGRO DISPLAY ORIENTATION PORTRAIT
- ALLEGRO\_DISPLAY\_ORIENTATION\_LANDSCAPE
- ALLEGRO\_DISPLAY\_ORIENTATION\_ALL

PORTRAIT means only the two portrait orientations are supported, LANDSCAPE means only the two landscape orientations and ALL allows all four orientations. When the orientation changes between a portrait and a landscape orientation the display needs to be resized. This is done by sending an [ALLEGRO\\_EVENT\\_DISPLAY\\_RESIZE](#page-57-1) message which should be handled by calling al acknowledge resize.

Since: 5.1.0

### **ALLEGRO\_OPENGL\_MAJOR\_VERSION**

Request a specific OpenGL major version.

Since: 5.1.13

### **ALLEGRO\_OPENGL\_MINOR\_VERSION**

Request a specific OpenGL minor version.

Since: 5.1.13

### **ALLEGRO\_DEFAULT\_SHADER\_PLATFORM**

Specify the shader platform to use for the default shader. See [ALLEGRO\\_SHADER\\_PLATFORM.](#page-403-0) The default is ALLEGRO\_SHADER\_AUTO.

Since: 5.2.8

See also: [al\\_set\\_new\\_display\\_flags,](#page-37-0) [al\\_get\\_display\\_option](#page-47-0)

# **3.1.8 al\_reset\_new\_display\_options**

void al\_reset\_new\_display\_options(void)

### [Source Code](https://github.com/liballeg/allegro5/blob/ed073d2072760c88d125331a4c395be488a142d4/src/display_settings.c#L104)

<span id="page-42-3"></span>This undoes any previous call to al set new display option on the calling thread.

# **3.1.9 al\_get\_new\_window\_position**

```
void al_get_new_window_position(int *x, int *y)
```
[Source Code](https://github.com/liballeg/allegro5/blob/ed073d2072760c88d125331a4c395be488a142d4/src/tls.c#L343)

Get the position where new non-fullscreen displays created by the calling thread will be placed.

<span id="page-42-2"></span>See also: [al\\_set\\_new\\_window\\_position](#page-42-2)

# **3.1.10 al\_set\_new\_window\_position**

void al\_set\_new\_window\_position(int x, int y)

### [Source Code](https://github.com/liballeg/allegro5/blob/ed073d2072760c88d125331a4c395be488a142d4/src/tls.c#L330)

Sets where the top left pixel of the client area of newly created windows (non-fullscreen) will be on screen, for displays created by the calling thread. Negative values are allowed on some multihead systems.

To reset to the default behaviour, pass (INT\_MAX, INT\_MAX).

<span id="page-42-4"></span>See also: [al\\_get\\_new\\_window\\_position](#page-42-3)

# **3.1.11 al\_get\_new\_display\_refresh\_rate**

```
int al_get_new_display_refresh_rate(void)
```
# [Source Code](https://github.com/liballeg/allegro5/blob/ed073d2072760c88d125331a4c395be488a142d4/src/tls.c#L287)

Get the requested refresh rate to be used when creating new displays on the calling thread.

<span id="page-42-1"></span>See also: [al\\_set\\_new\\_display\\_refresh\\_rate](#page-42-1)

# **3.1.12 al\_set\_new\_display\_refresh\_rate**

```
void al_set_new_display_refresh_rate(int refresh_rate)
```
# [Source Code](https://github.com/liballeg/allegro5/blob/ed073d2072760c88d125331a4c395be488a142d4/src/tls.c#L274)

Sets the refresh rate to use when creating new displays on the calling thread. If the refresh rate is not available, [al\\_create\\_display](#page-36-0) will fail. A list of modes with refresh rates can be found with [al\\_get\\_num\\_display\\_modes](#page-100-0) and [al\\_get\\_display\\_mode.](#page-100-1)

The default setting is zero (don't care).

See also: [al\\_get\\_new\\_display\\_refresh\\_rate](#page-42-4)

# **3.2 Display operations**

# <span id="page-42-0"></span>**3.2.1 al\_get\_display\_event\_source**

ALLEGRO\_EVENT\_SOURCE \*al\_get\_display\_event\_source(ALLEGRO\_DISPLAY \*display)

### [Source Code](https://github.com/liballeg/allegro5/blob/ed073d2072760c88d125331a4c395be488a142d4/src/display.c#L502)

Retrieve the associated event source. See the [documentation on events](#page-57-0) for a list of the events displays will generate.

# **3.2.2 al\_get\_backbuffer**

ALLEGRO\_BITMAP \*al\_get\_backbuffer(ALLEGRO\_DISPLAY \*display)

### [Source Code](https://github.com/liballeg/allegro5/blob/ed073d2072760c88d125331a4c395be488a142d4/src/display.c#L176)

Return a special bitmap representing the back-buffer of the display.

Care should be taken when using the backbuffer bitmap (and its sub-bitmaps) as the source bitmap (e.g as the bitmap argument to [al\\_draw\\_bitmap\)](#page-121-1). Only untransformed operations are hardware accelerated. These consist of [al\\_draw\\_bitmap](#page-121-1) and [al\\_draw\\_bitmap\\_region](#page-122-0) when the current transformation is the identity. If the transformation is not the identity, or some other drawing operation is used, the call will be routed through the memory bitmap routines, which are slow. If you need those operations to be accelerated, then first copy a region of the backbuffer into a temporary bitmap (via the [al\\_draw\\_bitmap](#page-121-1) and [al\\_draw\\_bitmap\\_region\)](#page-122-0), and then use that temporary bitmap as the source bitmap.

# <span id="page-43-0"></span>**3.2.3 al\_flip\_display**

void al\_flip\_display(void)

### [Source Code](https://github.com/liballeg/allegro5/blob/ed073d2072760c88d125331a4c395be488a142d4/src/display.c#L189)

Copies or updates the front and back buffers so that what has been drawn previously on the currently selected display becomes visible on screen. Pointers to the special back buffer bitmap remain valid and retain their semantics as the back buffer, although the contents may have changed.

*Note:* If not using the ALLEGRO\_SINGLE\_BUFFER option, you typically want to redraw every pixel of the backbuffer bitmap to avoid uninitialized memory artifacts.

Several display options change how this function behaves:

- With ALLEGRO SINGLE BUFFER, no flipping is done. You still have to call this function to display graphics, depending on how the used graphics system works.
- The ALLEGRO\_SWAP\_METHOD option may have additional information about what kind of operation is used internally to flip the front and back buffers.
- If ALLEGRO VSYNC is 1, this function will force waiting for vsync. If ALLEGRO VSYNC is 2, this function will not wait for vsync. With many drivers the vsync behavior is controlled by the user and not the application, and ALLEGRO\_VSYNC will not be set; in this case [al\\_flip\\_display](#page-43-0) will wait for vsync depending on the settings set in the system's graphics preferences.

<span id="page-43-1"></span>See also: [al\\_set\\_new\\_display\\_flags,](#page-37-0) [al\\_set\\_new\\_display\\_option](#page-39-0)

### **3.2.4 al\_update\_display\_region**

void al\_update\_display\_region(int x, int y, int width, int height)

### [Source Code](https://github.com/liballeg/allegro5/blob/ed073d2072760c88d125331a4c395be488a142d4/src/display.c#L203)

Does the same as [al\\_flip\\_display,](#page-43-0) but tries to update only the specified region. With many drivers this is not possible, but for some it can improve performance. If this is not supported, this function falls back to the behavior of [al\\_flip\\_display.](#page-43-0) You can query the support for this function using al\_get\_display\_option(display, ALLEGRO\_UPDATE\_DISPLAY\_REGION).

See also: [al\\_flip\\_display,](#page-43-0) [al\\_get\\_display\\_option](#page-47-0)

# **3.2.5 al\_wait\_for\_vsync**

bool al\_wait\_for\_vsync(void)

### [Source Code](https://github.com/liballeg/allegro5/blob/ed073d2072760c88d125331a4c395be488a142d4/src/display.c#L331)

Wait for the beginning of a vertical retrace. Some driver/card/monitor combinations may not be capable of this.

Note how al-flip-display usually already waits for the vertical retrace, so unless you are doing something special, there is no reason to call this function.

Returns false if not possible, true if successful.

See also: [al\\_flip\\_display](#page-43-0)

# **3.3 Display size and position**

### <span id="page-44-0"></span>**3.3.1 al\_get\_display\_width**

```
int al_get_display_width(ALLEGRO_DISPLAY *display)
```
### [Source Code](https://github.com/liballeg/allegro5/blob/ed073d2072760c88d125331a4c395be488a142d4/src/display.c#L268)

Gets the width of the display. This is like SCREEN W in Allegro 4.x. See also: [al\\_get\\_display\\_height](#page-44-2)

# <span id="page-44-2"></span>**3.3.2 al\_get\_display\_height**

int al\_get\_display\_height(ALLEGRO\_DISPLAY \*display)

### [Source Code](https://github.com/liballeg/allegro5/blob/ed073d2072760c88d125331a4c395be488a142d4/src/display.c#L279)

Gets the height of the display. This is like SCREEN H in Allegro 4.x.

<span id="page-44-3"></span>See also: [al\\_get\\_display\\_width](#page-44-0)

# **3.3.3 al\_resize\_display**

bool al\_resize\_display(ALLEGRO\_DISPLAY \*display, int width, int height)

### [Source Code](https://github.com/liballeg/allegro5/blob/ed073d2072760c88d125331a4c395be488a142d4/src/display.c#L234)

Resize the display. Returns true on success, or false on error. This works on both fullscreen and windowed displays, regardless of the ALLEGRO\_RESIZABLE flag.

Adjusts the clipping rectangle to the full size of the backbuffer.

<span id="page-44-1"></span>See also: [al\\_acknowledge\\_resize](#page-44-1)

# **3.3.4 al\_acknowledge\_resize**

```
bool al_acknowledge_resize(ALLEGRO_DISPLAY *display)
```
### [Source Code](https://github.com/liballeg/allegro5/blob/ed073d2072760c88d125331a4c395be488a142d4/src/display.c#L217)

When the user receives a [resize event](#page-57-1) from a resizable display, if they wish the display to be resized they must call this function to let the graphics driver know that it can now resize the display. Returns true on success.

Adjusts the clipping rectangle to the full size of the backbuffer. This also resets the backbuffers projection transform to default orthographic transform (see [al\\_use\\_projection\\_transform\)](#page-226-0).

Note that a resize event may be outdated by the time you acknowledge it; there could be further resize events generated in the meantime.

<span id="page-45-2"></span>See also: [al\\_resize\\_display,](#page-44-3) [ALLEGRO\\_EVENT](#page-52-0)

### **3.3.5 al\_get\_window\_position**

void al\_get\_window\_position(ALLEGRO\_DISPLAY \*display, int \*x, int \*y)

### [Source Code](https://github.com/liballeg/allegro5/blob/ed073d2072760c88d125331a4c395be488a142d4/src/display.c#L392)

Gets the position of a non-fullscreen display.

<span id="page-45-0"></span>See also: [al\\_set\\_window\\_position,](#page-45-0) [al\\_get\\_window\\_borders](#page-45-1)

#### **3.3.6 al\_set\_window\_position**

void al\_set\_window\_position(ALLEGRO\_DISPLAY \*display, int x, int y)

#### [Source Code](https://github.com/liballeg/allegro5/blob/ed073d2072760c88d125331a4c395be488a142d4/src/display.c#L376)

Sets the position on screen of a non-fullscreen display.

<span id="page-45-1"></span>See also: [al\\_get\\_window\\_position,](#page-45-2) [al\\_get\\_window\\_borders](#page-45-1)

# **3.3.7 al\_get\_window\_borders**

bool al\_get\_window\_borders(ALLEGRO\_DISPLAY \*display, int \*left, int \*top, int \*right, int \*bottom)

#### [Source Code](https://github.com/liballeg/allegro5/blob/ed073d2072760c88d125331a4c395be488a142d4/src/display.c#L408)

If that information is available returns TRUE and fills in the size of the window borders. You can pass NULL for borders you do not want to retrieve.

If the border information is not available returns FALSE.

*[Unstable API:](#page-28-0)* This is an experimental feature and currently only partially works on X11 and Windows. The meaning of the upper border may change when menus are present.

See also: [al\\_set\\_window\\_position,](#page-45-0) [al\\_get\\_window\\_position](#page-45-2)

<span id="page-45-4"></span>Since: 5.2.9

### **3.3.8 al\_get\_window\_constraints**

bool al\_get\_window\_constraints(ALLEGRO\_DISPLAY \*display, int \*min\_w, int \*min\_h, int \*max\_w, int \*max\_h)

### [Source Code](https://github.com/liballeg/allegro5/blob/ed073d2072760c88d125331a4c395be488a142d4/src/display.c#L459)

Gets the constraints for a non-fullscreen resizable display.

Since: 5.1.0

<span id="page-45-3"></span>See also: [al\\_set\\_window\\_constraints](#page-45-3)

# **3.3.9 al\_set\_window\_constraints**

```
bool al_set_window_constraints(ALLEGRO_DISPLAY *display,
   int min_w, int min_h, int max_w, int max_h)
```
### [Source Code](https://github.com/liballeg/allegro5/blob/ed073d2072760c88d125331a4c395be488a142d4/src/display.c#L421)

Constrains a non-fullscreen resizable display. The constraints are a hint only, and are not necessarily respected by the window environment. A value of 0 for any of the parameters indicates no constraint for that parameter.

The constraints will be applied to a display only after the [al\\_apply\\_window\\_constraints](#page-46-2) function call.

Since: 5.1.0

<span id="page-46-2"></span>See also: [al\\_apply\\_window\\_constraints,](#page-46-2) [al\\_get\\_window\\_constraints](#page-45-4)

# **3.3.10 al\_apply\_window\_constraints**

void al\_apply\_window\_constraints(ALLEGRO\_DISPLAY \*display, bool onoff)

### [Source Code](https://github.com/liballeg/allegro5/blob/ed073d2072760c88d125331a4c395be488a142d4/src/display.c#L662)

Enable or disable previously set constraints by [al\\_set\\_window\\_constraints](#page-45-3) function.

If enabled, the specified display will be automatically resized to new sizes to conform constraints in next cases:

- The specified display is resizable, not maximized and is not in fullscreen mode.
- If the appropriate current display size (width or height) is less than the value of constraint. Applied to minimum constraints.
- If the appropriate current display size (width or height) is greater than the value of constraint. Applied to maximum constraints.

Constrains are not applied when a display is toggle from windowed to maximized or fullscreen modes. When a display is toggle from maximized/fullscreen to windowed mode, then the display may be resized as described above. The later case is also possible when a user drags the maximized display via mouse.

If disabled, the specified display will stop using constraints.

See also: [al\\_get\\_window\\_constraints,](#page-45-4) [al\\_set\\_window\\_constraints](#page-45-3)

# **3.4 Display settings**

# <span id="page-46-0"></span>**3.4.1 al\_get\_display\_flags**

int al\_get\_display\_flags(ALLEGRO\_DISPLAY \*display)

### [Source Code](https://github.com/liballeg/allegro5/blob/ed073d2072760c88d125331a4c395be488a142d4/src/display.c#L310)

Gets the flags of the display.

In addition to the flags set for the display at creation time with al set new display flags it can also have the ALLEGRO\_MINIMIZED flag set, indicating that the window is currently minimized. This flag is very platform-dependent as even a minimized application may still render a preview version so normally you should not care whether it is minimized or not.

<span id="page-46-1"></span>See also: [al\\_set\\_new\\_display\\_flags,](#page-37-0) [al\\_set\\_display\\_flag](#page-46-1)

# **3.4.2 al\_set\_display\_flag**

bool al\_set\_display\_flag(ALLEGRO\_DISPLAY \*display, int flag, bool onoff)

#### [Source Code](https://github.com/liballeg/allegro5/blob/ed073d2072760c88d125331a4c395be488a142d4/src/display.c#L480)

Enable or disable one of the display flags. The flags are the same as for [al\\_set\\_new\\_display\\_flags.](#page-37-0) The only flags that can be changed after creation are:

- ALLEGRO\_FULLSCREEN\_WINDOW
- ALLEGRO\_FRAMELESS
- ALLEGRO\_MAXIMIZED

Returns true if the driver supports toggling the specified flag else false. You can use al get display flags to query whether the given display property actually changed.

Since: 5.0.7, 5.1.2

<span id="page-47-0"></span>See also: [al\\_set\\_new\\_display\\_flags,](#page-37-0) [al\\_get\\_display\\_flags](#page-46-0)

# **3.4.3 al\_get\_display\_option**

```
int al_get_display_option(ALLEGRO_DISPLAY *display, int option)
```
[Source Code](https://github.com/liballeg/allegro5/blob/ed073d2072760c88d125331a4c395be488a142d4/src/display_settings.c#L94)

Return an extra display setting of the display.

<span id="page-47-1"></span>See also: [al\\_set\\_new\\_display\\_option](#page-39-0)

# **3.4.4 al\_set\_display\_option**

void al\_set\_display\_option(ALLEGRO\_DISPLAY \*display, int option, int value)

#### [Source Code](https://github.com/liballeg/allegro5/blob/ed073d2072760c88d125331a4c395be488a142d4/src/display_settings.c#L82)

Change an option that was previously set for a display. After displays are created, they take on the options set with [al\\_set\\_new\\_display\\_option.](#page-39-0) Calling [al\\_set\\_new\\_display\\_option](#page-39-0) subsequently only changes options for newly created displays, and doesn't touch the options of already created displays. al set display option allows changing some of these values. Not all display options can be changed or changing them will have no effect. Changing options other than those listed below is undefined.

• ALLEGRO SUPPORTED ORIENTATIONS - This can be changed to allow new or restrict previously enabled orientations of the screen/device. See [al\\_set\\_new\\_display\\_option](#page-39-0) for more information on this option.

Since: 5.1.5

See also: [al\\_set\\_new\\_display\\_option](#page-39-0)

### **3.4.5 al\_get\_display\_format**

int al\_get\_display\_format(ALLEGRO\_DISPLAY \*display)

[Source Code](https://github.com/liballeg/allegro5/blob/ed073d2072760c88d125331a4c395be488a142d4/src/display.c#L289)

Gets the pixel format of the display.

<span id="page-47-2"></span>See also: [ALLEGRO\\_PIXEL\\_FORMAT](#page-105-0)

# **3.4.6 al\_get\_display\_orientation**

int al\_get\_display\_orientation(ALLEGRO\_DISPLAY\* display)

### [Source Code](https://github.com/liballeg/allegro5/blob/ed073d2072760c88d125331a4c395be488a142d4/src/display.c#L320)

Return the display orientation, which can be one of the following:

- ALLEGRO DISPLAY ORIENTATION UNKNOWN
- ALLEGRO DISPLAY ORIENTATION 0 DEGREES
- ALLEGRO\_DISPLAY\_ORIENTATION\_90\_DEGREES
- ALLEGRO DISPLAY ORIENTATION 180 DEGREES
- ALLEGRO DISPLAY ORIENTATION 270 DEGREES
- ALLEGRO\_DISPLAY\_ORIENTATION\_FACE\_UP
- ALLEGRO DISPLAY ORIENTATION FACE DOWN

Since: 5.1.0

# **3.4.7 al\_get\_display\_refresh\_rate**

int al\_get\_display\_refresh\_rate(ALLEGRO\_DISPLAY \*display)

#### [Source Code](https://github.com/liballeg/allegro5/blob/ed073d2072760c88d125331a4c395be488a142d4/src/display.c#L299)

Gets the refresh rate of the display.

<span id="page-48-2"></span>See also: [al\\_set\\_new\\_display\\_refresh\\_rate](#page-42-1)

### **3.4.8 al\_set\_window\_title**

void al\_set\_window\_title(ALLEGRO\_DISPLAY \*display, const char \*title)

#### [Source Code](https://github.com/liballeg/allegro5/blob/ed073d2072760c88d125331a4c395be488a142d4/src/display.c#L493)

Set the title on a display.

<span id="page-48-0"></span>See also: [al\\_set\\_display\\_icon,](#page-49-0) [al\\_set\\_display\\_icons](#page-49-1)

### **3.4.9 al\_set\_new\_window\_title**

void al\_set\_new\_window\_title(const char \*title)

### [Source Code](https://github.com/liballeg/allegro5/blob/ed073d2072760c88d125331a4c395be488a142d4/src/tls.c#L207)

Set the title that will be used when a new display is created. Allegro uses a static buffer of [ALLEGRO\\_NEW\\_WINDOW\\_TITLE\\_MAX\\_SIZE](#page-48-1) to store this, so the length of the titme you set must be less than this.

See also: [al\\_set\\_window\\_title,](#page-48-2) [al\\_get\\_new\\_window\\_title,](#page-48-3) [al\\_create\\_display,](#page-36-0) [ALLEGRO\\_NEW\\_WINDOW\\_TITLE\\_MAX\\_SIZE](#page-48-1)

<span id="page-48-1"></span>Since: 5.1.12

### **3.4.10 ALLEGRO\_NEW\_WINDOW\_TITLE\_MAX\_SIZE**

```
#define ALLEGRO_NEW_WINDOW_TITLE_MAX_SIZE_255
#define ALLEGRO_NEW_WINDOW_TITLE_MAX_SIZE 255
```
[Source Code](https://github.com/liballeg/allegro5/blob/ed073d2072760c88d125331a4c395be488a142d4/include/allegro5/display.h#L118)

This is the maximum size of the title that can be set with [al\\_set\\_new\\_window\\_title.](#page-48-0)

See also: [al\\_set\\_new\\_window\\_title](#page-48-0)

<span id="page-48-3"></span>Since: 5.1.12

# **3.4.11 al\_get\_new\_window\_title**

```
const char *al_get_new_window_title(void)
```
#### [Source Code](https://github.com/liballeg/allegro5/blob/ed073d2072760c88d125331a4c395be488a142d4/src/tls.c#L228)

Returns the title that will be used when a new display is created. This returns the value that [al\\_set\\_window\\_title](#page-48-2) was called with. If that function wasn't called yet, the value of [al\\_get\\_app\\_name](#page-199-0) is returned as a default. The current implementation returns a pointer to a static buffer of which you should make a copy if you want to modify it.

See also: [al\\_set\\_window\\_title,](#page-48-2) [al\\_set\\_new\\_window\\_title,](#page-48-0) [al\\_create\\_display](#page-36-0)

<span id="page-49-0"></span>Since: 5.1.12

### **3.4.12 al\_set\_display\_icon**

void al\_set\_display\_icon(ALLEGRO\_DISPLAY \*display, ALLEGRO\_BITMAP \*icon)

### [Source Code](https://github.com/liballeg/allegro5/blob/ed073d2072760c88d125331a4c395be488a142d4/src/display.c#L346)

Changes the icon associated with the display (window). Same as [al\\_set\\_display\\_icons](#page-49-1) with one icon.

<span id="page-49-1"></span>See also: [al\\_set\\_display\\_icons,](#page-49-1) [al\\_set\\_window\\_title](#page-48-2)

### **3.4.13 al\_set\_display\_icons**

```
void al_set_display_icons(ALLEGRO_DISPLAY *display,
   int num_icons, ALLEGRO_BITMAP *icons[])
```
### [Source Code](https://github.com/liballeg/allegro5/blob/ed073d2072760c88d125331a4c395be488a142d4/src/display.c#L357)

Changes the icons associated with the display (window). Multiple icons can be provided for use in different contexts, e.g. window frame, taskbar, alt-tab popup. The number of icons must be at least one.

*Note:* If the underlying OS requires an icon of a size not provided then one of the bitmaps will be scaled up or down to the required size. The choice of bitmap is implementation dependent.

Since: 5.0.9, 5.1.5

See also: [al\\_set\\_display\\_icon,](#page-49-0) [al\\_set\\_window\\_title](#page-48-2)

# **3.5 Drawing halts**

### <span id="page-49-2"></span>**3.5.1 al\_acknowledge\_drawing\_halt**

void al\_acknowledge\_drawing\_halt(ALLEGRO\_DISPLAY \*display)

### [Source Code](https://github.com/liballeg/allegro5/blob/ed073d2072760c88d125331a4c395be488a142d4/src/display.c#L589)

Call this in response to the [ALLEGRO\\_EVENT\\_DISPLAY\\_HALT\\_DRAWING](#page-59-0) event. This is currently necessary for Android and iOS as you are not allowed to draw to your display while it is not being shown. If you do not call this function to let the operating system know that you have stopped drawing or if you call it to late the application likely will be considered misbehaving and get terminated.

Since: 5.1.0

<span id="page-49-3"></span>See also: [ALLEGRO\\_EVENT\\_DISPLAY\\_HALT\\_DRAWING](#page-59-0)

# **3.5.2 al\_acknowledge\_drawing\_resume**

void al\_acknowledge\_drawing\_resume(ALLEGRO\_DISPLAY \*display)

#### [Source Code](https://github.com/liballeg/allegro5/blob/ed073d2072760c88d125331a4c395be488a142d4/src/display.c#L598)

Call this in response to the [ALLEGRO\\_EVENT\\_DISPLAY\\_RESUME\\_DRAWING](#page-59-1) event.

Since: 5.1.1

See also: [ALLEGRO\\_EVENT\\_DISPLAY\\_RESUME\\_DRAWING](#page-59-1)

### **3.6 Screensaver**

### **3.6.1 al\_inhibit\_screensaver**

bool al\_inhibit\_screensaver(bool inhibit)

#### [Source Code](https://github.com/liballeg/allegro5/blob/ed073d2072760c88d125331a4c395be488a142d4/src/system.c#L459)

This function allows the user to stop the system screensaver from starting up if true is passed, or resets the system back to the default state (the state at program start) if false is passed. It returns true if the state was set successfully, otherwise false.

### **3.7 Clipboard**

With the clipboard API of Allegro, text can be copied from and to the clipboard. Currentlly, only UTF8 encoded text is supported. It currently works on Linux, Windows, OSX, Android and IOS.

### <span id="page-50-2"></span>**3.7.1 al\_get\_clipboard\_text**

char \*al\_get\_clipboard\_text(ALLEGRO\_DISPLAY \*display)

# [Source Code](https://github.com/liballeg/allegro5/blob/ed073d2072760c88d125331a4c395be488a142d4/src/clipboard.c#L29)

This function returns a pointer to a string, allocated with [al\\_malloc](#page-168-0) with the text contents of the clipboard if available. If no text is available on the clipboard then this function returns NULL. You must call al free on the returned pointer when you don't need it anymore.

Beware that text on the clipboard on Windows may be in Windows format, that is, it may have carriage return newline combinations for the line endings instead of regular newlines for the line endings on Linux or OSX.

Since: 5.1.12

<span id="page-50-0"></span>See also: [al\\_set\\_clipboard\\_text,](#page-50-0) [al\\_clipboard\\_has\\_text](#page-50-1)

### **3.7.2 al\_set\_clipboard\_text**

```
bool al_set_clipboard_text(ALLEGRO_DISPLAY *display, const char *text)
```
### [Source Code](https://github.com/liballeg/allegro5/blob/ed073d2072760c88d125331a4c395be488a142d4/src/clipboard.c#L46)

This function pastes the text given as an argument to the clipboard.

Since: 5.1.12

<span id="page-50-1"></span>See also: [al\\_get\\_clipboard\\_text,](#page-50-2) [al\\_clipboard\\_has\\_text](#page-50-1)

# **3.7.3 al\_clipboard\_has\_text**

bool al\_clipboard\_has\_text(ALLEGRO\_DISPLAY \*display)

# [Source Code](https://github.com/liballeg/allegro5/blob/ed073d2072760c88d125331a4c395be488a142d4/src/clipboard.c#L64)

This function returns true if and only if the clipboard has text available.

Since: 5.1.12

See also: [al\\_set\\_clipboard\\_text,](#page-50-0) [al\\_get\\_clipboard\\_text](#page-50-2)

# Event system and events

4

These functions are declared in the main Allegro header file:

```
#include <allegro5/allegro.h>
```
Events are generated by event sources. Most notably, each of the input subsystems provides an event source, but also timers, displays, and audio streams will generate events.

Event sources are registered to event queues which aggregate events from multiple sources. A single event source can also be registered to multiple event queues.

Event queues can then be queried for events. In particular, it is possible to wait until events become available in order to save CPU time. You can combine this with [timers](#page-216-0) to make your main-loop run at a specific speed without wasting CPU time or missing events.

In addition to the predefined event types, Allegro also allows for user-defined events that can be generated by user-defined event sources.

The appropriate reaction to an event is determined by examining the fields of the [ALLEGRO\\_EVENT](#page-52-0) union according to the event type.

In addition to the events sent by Allegro core, there's also events send by the addons, see [ALLEGRO\\_AUDIO\\_EVENT\\_TYPE](#page-313-0) and [ALLEGRO\\_VIDEO\\_EVENT\\_TYPE.](#page-410-0)

# <span id="page-52-0"></span>**4.1 ALLEGRO\_EVENT**

**typedef union** ALLEGRO\_EVENT ALLEGRO\_EVENT; **typedef union** ALLEGRO\_EVENT ALLEGRO\_EVENT;

### [Source Code](https://github.com/liballeg/allegro5/blob/ed073d2072760c88d125331a4c395be488a142d4/include/allegro5/events.h#L216)

An ALLEGRO\_EVENT is a union of all builtin event structures, i.e. it is an object large enough to hold the data of any event type. All events have the following fields in common:

**type (ALLEGRO\_EVENT\_TYPE)** Indicates the type of event. **any.source (ALLEGRO\_EVENT\_SOURCE \*)** The event source which generated the event. **any.timestamp (double)** When the event was generated.

By examining the type field you can then access type-specific fields. The any.source field tells you which event source generated that particular event. The any.timestamp field tells you when the event was generated. The time is referenced to the same starting point as [al\\_get\\_time.](#page-214-0)

Each event is of one of the following types, with the usable fields given.

# **4.1.1 ALLEGRO\_EVENT\_JOYSTICK\_AXIS**

A joystick axis value changed.

### **joystick.id (ALLEGRO\_JOYSTICK \*)**

The joystick which generated the event. This is not the same as the event source joystick.source.

**joystick.stick (int)**

The stick number, counting from zero. Axes on a joystick are grouped into "sticks".

**joystick.axis (int)**

The axis number on the stick, counting from zero.

**joystick.pos (float)**

The axis position, from  $-1.0$  to  $+1.0$ .

# **4.1.2 ALLEGRO\_EVENT\_JOYSTICK\_BUTTON\_DOWN**

A joystick button was pressed.

# **joystick.id (ALLEGRO\_JOYSTICK \*)**

The joystick which generated the event. **joystick.button (int)**

The button which was pressed, counting from zero.

# **4.1.3 ALLEGRO\_EVENT\_JOYSTICK\_BUTTON\_UP**

A joystick button was released.

# **joystick.id (ALLEGRO\_JOYSTICK \*)**

The joystick which generated the event.

### **joystick.button (int)**

The button which was released, counting from zero.

# **4.1.4 ALLEGRO\_EVENT\_JOYSTICK\_CONFIGURATION**

<span id="page-53-0"></span>A joystick was plugged in or unplugged. See al reconfigure joysticks for details.

# **4.1.5 ALLEGRO\_EVENT\_KEY\_DOWN**

A keyboard key was pressed.

# **keyboard.keycode (int)**

The code corresponding to the physical key which was pressed. See the [Key codes](#page-162-0) section for the list of ALLEGRO\_KEY\_\* constants.

# **keyboard.display (ALLEGRO\_DISPLAY \*)**

The display which had keyboard focus when the event occurred.

*Note:* this event is about the physical keys being pressed on the keyboard. Look for ALLEGRO\_EVENT\_KEY\_CHAR events for character input.

# **4.1.6 ALLEGRO\_EVENT\_KEY\_UP**

A keyboard key was released.

# **keyboard.keycode (int)**

The code corresponding to the physical key which was released. See the [Key codes](#page-162-0) section for the list of ALLEGRO\_KEY\_\* constants.

# **keyboard.display (ALLEGRO\_DISPLAY \*)**

The display which had keyboard focus when the event occurred.

# **4.1.7 ALLEGRO\_EVENT\_KEY\_CHAR**

A character was typed on the keyboard, or a character was auto-repeated.

#### **keyboard.keycode (int)**

The code corresponding to the physical key which was last pressed. See the [Key codes](#page-162-0) section for the list of ALLEGRO\_KEY\_\* constants.

### **keyboard.unichar (int)**

A Unicode code point (character). This *may* be zero or negative if the event was generated for a non-visible "character", such as an arrow or Function key. In that case you can act upon the keycode field.

Some special keys will set the unichar field to their standard ASCII values: Tab=9, Return=13, Escape=27. In addition if you press the Control key together with A to Z the unichar field will have the values 1 to 26. For example Ctrl-A will set unichar to 1 and Ctrl-H will set it to 8.

As of Allegro 5.0.2 there are some inconsistencies in the treatment of Backspace (8 or 127) and Delete (127 or 0) keys on different platforms. These can be worked around by checking the keycode field.

#### **keyboard.modifiers (unsigned)**

This is a bitfield of the modifier keys which were pressed when the event occurred. See "Keyboard modifier flags" for the constants.

#### **keyboard.repeat (bool)**

Indicates if this is a repeated character.

### **keyboard.display (ALLEGRO\_DISPLAY \*)**

The display which had keyboard focus when the event occurred.

*Note*: in many input methods, characters are *not* entered one-for-one with physical key presses. Multiple key presses can combine to generate a single character, e.g. apostrophe + e may produce 'é'. Fewer key presses can also generate more characters, e.g. macro sequences expanding to common phrases.

### **4.1.8 ALLEGRO\_EVENT\_MOUSE\_AXES**

One or more mouse axis values changed.

**mouse.x (int)** x-coordinate **mouse.y (int)** y-coordinate **mouse.z (int)** z-coordinate. This usually means the vertical axis of a mouse wheel, where up is positive and down is negative. **mouse.w (int)** w-coordinate. This usually means the horizontal axis of a mouse wheel. **mouse.dx (int)** Change in the x-coordinate value since the previous ALLEGRO\_EVENT\_MOUSE\_AXES event. **mouse.dy (int)** Change in the y-coordinate value since the previous ALLEGRO\_EVENT\_MOUSE\_AXES event. **mouse.dz (int)** Change in the z-coordinate value since the previous ALLEGRO\_EVENT\_MOUSE\_AXES event. **mouse.dw (int)** Change in the w-coordinate value since the previous ALLEGRO\_EVENT\_MOUSE\_AXES event. **mouse.pressure (float)** Pressure, ranging from 0.0 to 1.0.

### **mouse.display (ALLEGRO\_DISPLAY \*)**

The display which had mouse focus.

*Note:* Calling [al\\_set\\_mouse\\_xy](#page-180-0) also will result in a change of axis values, but such a change is reported with [ALLEGRO\\_EVENT\\_MOUSE\\_WARPED](#page-55-0) events instead which are identical except for their type.

*Note:* currently mouse.display may be NULL if an event is generated in response to al set mouse axis.

### **4.1.9 ALLEGRO\_EVENT\_MOUSE\_BUTTON\_DOWN**

A mouse button was pressed.

**mouse.x (int)** x-coordinate **mouse.y (int)** y-coordinate **mouse.z (int)** z-coordinate **mouse.w (int)** w-coordinate **mouse.button (unsigned)** The mouse button which was pressed, numbering from 1. **mouse.pressure (float)** Pressure, ranging from 0.0 to 1.0. **mouse.display (ALLEGRO\_DISPLAY \*)** The display which had mouse focus.

### **4.1.10 ALLEGRO\_EVENT\_MOUSE\_BUTTON\_UP**

A mouse button was released.

**mouse.x (int)** x-coordinate **mouse.y (int)** y-coordinate **mouse.z (int)** z-coordinate **mouse.w (int)** w-coordinate **mouse.button (unsigned)** The mouse button which was released, numbering from 1. **mouse.pressure (float)** Pressure, ranging from 0.0 to 1.0. **mouse.display (ALLEGRO\_DISPLAY \*)** The display which had mouse focus.

### <span id="page-55-0"></span>**4.1.11 ALLEGRO\_EVENT\_MOUSE\_WARPED**

al set mouse xy was called to move the mouse. This event is identical to ALLEGRO\_EVENT\_MOUSE\_AXES otherwise.

# **4.1.12 ALLEGRO\_EVENT\_MOUSE\_ENTER\_DISPLAY**

The mouse cursor entered a window opened by the program.

**mouse.x (int)** x-coordinate **mouse.y (int)** y-coordinate **mouse.z (int)** z-coordinate **mouse.w (int)** w-coordinate **mouse.display (ALLEGRO\_DISPLAY \*)** The display which had mouse focus.

### **4.1.13 ALLEGRO\_EVENT\_MOUSE\_LEAVE\_DISPLAY**

The mouse cursor left the boundaries of a window opened by the program.

```
mouse.x (int)
     x-coordinate
mouse.y (int)
     y-coordinate
mouse.z (int)
     z-coordinate
mouse.w (int)
     w-coordinate
mouse.display (ALLEGRO_DISPLAY *)
     The display which had mouse focus.
```
### <span id="page-56-0"></span>**4.1.14 ALLEGRO\_EVENT\_TOUCH\_BEGIN**

The touch input device registered a new touch.

### **touch.display (ALLEGRO\_DISPLAY)**

The display which was touched.

**touch.id (int)**

An identifier for this touch. If supported by the device it will stay the same for events from the same finger until the touch ends.

**touch.x (float)**

The x coordinate of the touch in pixels. **touch.y (float)** The y coordinate of the touch in pixels. **touch.dx (float)** Movement speed in pixels in x direction. **touch.dy (float)**

Movement speed in pixels in y direction.

```
touch.primary (bool)
```
Whether this is the only/first touch or an additional touch.

Since: 5.1.0

# **4.1.15 ALLEGRO\_EVENT\_TOUCH\_END**

A touch ended.

Has the same fields as [ALLEGRO\\_EVENT\\_TOUCH\\_BEGIN.](#page-56-0)

Since: 5.1.0

# **4.1.16 ALLEGRO\_EVENT\_TOUCH\_MOVE**

The position of a touch changed.

Has the same fields as [ALLEGRO\\_EVENT\\_TOUCH\\_BEGIN.](#page-56-0)

 $Since: 5.1.0$ 

# **4.1.17 ALLEGRO\_EVENT\_TOUCH\_CANCEL**

A touch was cancelled. This is device specific but could for example mean that a finger moved off the border of the device or moved so fast that it could not be tracked any longer.

Has the same fields as [ALLEGRO\\_EVENT\\_TOUCH\\_BEGIN.](#page-56-0)

Since: 5.1.0

### **4.1.18 ALLEGRO\_EVENT\_TIMER**

A [timer](#page-216-0) counter incremented.

```
timer.source (ALLEGRO_TIMER *)
     The timer which generated the event.
timer.count (int64_t)
     The timer count value.
```
# <span id="page-57-0"></span>**4.1.19 ALLEGRO\_EVENT\_DISPLAY\_EXPOSE**

The display (or a portion thereof) has become visible.

#### **display.source (ALLEGRO\_DISPLAY \*)**

The display which was exposed.

**display.x (int)**

The X position of the top-left corner of the rectangle which was exposed.

**display.y (int)**

The Y position of the top-left corner of the rectangle which was exposed.

**display.width (int)**

The width of the rectangle which was exposed.

**display.height (int)**

The height of the rectangle which was exposed.

*Note:* The display needs to be created with ALLEGRO\_GENERATE\_EXPOSE\_EVENTS flag for these events to be generated.

### <span id="page-57-1"></span>**4.1.20 ALLEGRO\_EVENT\_DISPLAY\_RESIZE**

The window has been resized.

```
display.source (ALLEGRO_DISPLAY *)
     The display which was resized.
display.x (int)
     The X position of the top-left corner of the display.
display.y (int)
     The Y position of the top-left corner of the display.
display.width (int)
     The new width of the display.
display.height (int)
     The new height of the display.
```
You should normally respond to these events by calling al acknowledge resize. Note that further resize events may be generated by the time you process the event, so these fields may hold outdated information.

# **4.1.21 ALLEGRO\_EVENT\_DISPLAY\_CLOSE**

The close button of the window has been pressed.

#### **display.source (ALLEGRO\_DISPLAY \*)**

The display which was closed.

# <span id="page-58-1"></span>**4.1.22 ALLEGRO\_EVENT\_DISPLAY\_LOST**

When using Direct3D, displays can enter a "lost" state. In that state, drawing calls are ignored, and upon entering the state, bitmap's pixel data can become undefined. Allegro does its best to preserve the correct contents of bitmaps (see the ALLEGRO\_NO\_PRESERVE\_TEXTURE flag) and restore them when the device is "found" (see [ALLEGRO\\_EVENT\\_DISPLAY\\_FOUND\)](#page-58-0). However, this is not 100% fool proof (see discussion in [al\\_create\\_bitmap'](#page-110-1)s documentation).

*Note:* This event merely means that the display was lost, that is, DirectX suddenly lost the contents of all video bitmaps. In particular, you can keep calling drawing functions – they just most likely won't do anything. If Allegro's restoration of the bitmaps works well for you then no further action is required when you receive this event.

### **display.source (ALLEGRO\_DISPLAY \*)**

The display which was lost.

# <span id="page-58-0"></span>**4.1.23 ALLEGRO\_EVENT\_DISPLAY\_FOUND**

Generated when a lost device is restored to operating state. See [ALLEGRO\\_EVENT\\_DISPLAY\\_LOST.](#page-58-1)

### **display.source (ALLEGRO\_DISPLAY \*)**

The display which was found.

### <span id="page-58-2"></span>**4.1.24 ALLEGRO\_EVENT\_DISPLAY\_SWITCH\_OUT**

The window is no longer active, that is the user might have clicked into another window or "tabbed" away. In response to this event you might want to call al clear keyboard state (possibly passing display.source as its argument) in order to prevent Allegro's keyboard state from getting out of sync.

### **display.source (ALLEGRO\_DISPLAY \*)**

The display which was switched out of.

# <span id="page-58-3"></span>**4.1.25 ALLEGRO\_EVENT\_DISPLAY\_SWITCH\_IN**

The window is the active one again.

**display.source (ALLEGRO\_DISPLAY \*)**

The display which was switched into.

# **4.1.26 ALLEGRO\_EVENT\_DISPLAY\_ORIENTATION**

Generated when the rotation or orientation of a display changes.

### **display.source (ALLEGRO\_DISPLAY \*)**

The display which generated the event.

# **event.display.orientation**

Contains one of the following values:

- ALLEGRO DISPLAY ORIENTATION 0 DEGREES
- ALLEGRO DISPLAY ORIENTATION 90 DEGREES
- ALLEGRO DISPLAY ORIENTATION 180 DEGREES
- ALLEGRO DISPLAY ORIENTATION 270 DEGREES
- ALLEGRO DISPLAY ORIENTATION FACE UP
- ALLEGRO DISPLAY ORIENTATION FACE DOWN

# <span id="page-59-0"></span>**4.1.27 ALLEGRO\_EVENT\_DISPLAY\_HALT\_DRAWING**

When a display receives this event it should stop doing any drawing and then call al acknowledge drawing halt immediately.

This is currently only relevant for Android and iOS. It will be sent when the application is switched to background mode, in addition to [ALLEGRO\\_EVENT\\_DISPLAY\\_SWITCH\\_OUT.](#page-58-2) The latter may also be sent in situations where the application is not active but still should continue drawing, for example when a popup is displayed in front of it.

*Note:* This event means that the next time you call a drawing function, your program will crash. So you *must* stop drawing and you *must* immediately reply with [al\\_acknowledge\\_drawing\\_halt.](#page-49-2) Allegro sends this event because it cannot handle this automatically. Your program might be doing the drawing in a different thread from the event handling, in which case the drawing thread needs to be signaled to stop drawing before acknowledging this event.

*Note:* Mobile devices usually never quit an application, so to prevent the battery from draining while your application is halted it can be a good idea to call al stop timer on all your timers, otherwise they will keep generating events. If you are using audio, you can also stop all audio voices (or pass NULL to [al\\_set\\_default\\_voice](#page-308-0) if you use the default mixer), otherwise Allegro will keep streaming silence to the voice even if the stream or mixer are stopped or detached.

Since: 5.1.0

<span id="page-59-1"></span>See also: [ALLEGRO\\_EVENT\\_DISPLAY\\_RESUME\\_DRAWING](#page-59-1)

# **4.1.28 ALLEGRO\_EVENT\_DISPLAY\_RESUME\_DRAWING**

When a display receives this event, it may resume drawing again, and it must call [al\\_acknowledge\\_drawing\\_resume](#page-49-3) immediately.

This is currently only relevant for Android and iOS. The event will be sent when an application returns from background mode and is allowed to draw to the display again, in addition to [ALLEGRO\\_EVENT\\_DISPLAY\\_SWITCH\\_IN.](#page-58-3) The latter event may also be sent in a situation where the application is already active, for example when a popup in front of it closes.

*Note:* Unlike [ALLEGRO\\_EVENT\\_DISPLAY\\_FOUND](#page-58-0) it is not necessary to reload any bitmaps when you receive this event.

Since: 5.1.0

See also: [ALLEGRO\\_EVENT\\_DISPLAY\\_HALT\\_DRAWING](#page-59-0)

# **4.1.29 ALLEGRO\_EVENT\_DISPLAY\_CONNECTED**

This event is sent when a physical display is connected to the device Allegro runs on. Currently, on most platforms, Allegro supports only a single physical display. However, on iOS, a secondary physical display is supported.

### **display.source (ALLEGRO\_DISPLAY \*)**

The display which was connected.

Since: 5.1.1

### **4.1.30 ALLEGRO\_EVENT\_DISPLAY\_DISCONNECTED**

This event is sent when a physical display is disconnected from the device Allegro runs on. Currently, on most platforms, Allegro supports only a single physical display. However, on iOS, a secondary physical display is supported.

### **display.source (ALLEGRO\_DISPLAY \*)**

The display which was disconnected.

### **4.1.31 ALLEGRO\_EVENT\_DROP**

If a display is created with the ALLEGRO\_DRAG\_AND\_DROP flag it will generate ALLEGRO EVENT DROP events when files or text are dropped over the display.

#### **drop.x (int)**

X coordinate that something is being dragged to

#### **drop.y (int)**

Y coordinate that something is being dragged to

#### **drop.text (char \*)**

the filename or text that was dropped - this will be NULL while the item is being dragged and only set at the final drop.

*Note*: if the *text* field is not NULL ownership transfers to the event receiver and it must eventually be freed with al\_free.

#### **drop.is\_file (bool)**

if text is not NULL whether the text is a filename or just plain text.

#### **drop.row (int)**

if there is multiple files or multiple rows of text this will number them, starting with 0.

### **drop.is\_complete (bool)**

indicates that this event will be the last one sent for the drag&drop action. If *is* complete is set before receiving an event where *text* was not NULL it means the user aborted the drag&drop.

Since: 5.2.9

<span id="page-60-0"></span>*[Unstable API:](#page-28-0)* This is an experimental feature and currently only works for the X11 backend.

# **4.2 ALLEGRO\_USER\_EVENT**

**typedef struct** ALLEGRO\_USER\_EVENT ALLEGRO\_USER\_EVENT; **typedef struct** ALLEGRO\_USER\_EVENT ALLEGRO\_USER\_EVENT;

#### [Source Code](https://github.com/liballeg/allegro5/blob/ed073d2072760c88d125331a4c395be488a142d4/include/allegro5/events.h#L188)

An event structure that can be emitted by user event sources. These are the public fields:

- ALLEGRO EVENT SOURCE \*source;
- intptr\_t data1;
- intptr\_t data2;
- intptr\_t data3;
- intptr\_t data4;

Like all other event types this structure is a part of the ALLEGRO\_EVENT union. To access the fields in an ALLEGRO EVENT variable ev, you would use:

- ev.user.source
- ev.user.data1
- ev.user.data2
- ev.user.data3
- ev.user.data4

To create a new user event you would do this:

```
ALLEGRO_EVENT_SOURCE my_event_source;
ALLEGRO_EVENT my_event;
float some_var;
al_init_user_event_source(&my_event_source);
my event.user.type = ALLEGRO GET EVENT TYPE('M','I','N','E');
my_event.user.data1 = 1;
my_event.user.data2 = &some_var;
```

```
al_emit_user_event(&my_event_source, &my_event, NULL);
```
Event type identifiers for user events are assigned by the user. Please see the documentation for ALLEGRO GET EVENT TYPE for the rules you should follow when assigning identifiers.

<span id="page-61-0"></span>See also: [al\\_emit\\_user\\_event,](#page-67-0) [ALLEGRO\\_GET\\_EVENT\\_TYPE,](#page-62-0) [al\\_init\\_user\\_event\\_source](#page-66-0)

# **4.3 ALLEGRO\_EVENT\_QUEUE**

```
typedef struct ALLEGRO_EVENT_QUEUE ALLEGRO_EVENT_QUEUE;
typedef struct ALLEGRO_EVENT_QUEUE ALLEGRO_EVENT_QUEUE;
```
#### [Source Code](https://github.com/liballeg/allegro5/blob/ed073d2072760c88d125331a4c395be488a142d4/include/allegro5/events.h#L258)

An event queue holds events that have been generated by event sources that are registered with the queue. Events are stored in the order they are generated. Access is in a strictly FIFO (first-in-first-out) order.

```
See also: al create event queue, al destroy event queue
```
# **4.4 ALLEGRO\_EVENT\_SOURCE**

**typedef struct** ALLEGRO\_EVENT\_SOURCE ALLEGRO\_EVENT\_SOURCE; **typedef struct** ALLEGRO\_EVENT\_SOURCE ALLEGRO\_EVENT\_SOURCE;

#### [Source Code](https://github.com/liballeg/allegro5/blob/ed073d2072760c88d125331a4c395be488a142d4/include/allegro5/events.h#L74)

An event source is any object which can generate events. For example, an ALLEGRO\_DISPLAY can generate events, and you can get the ALLEGRO\_EVENT\_SOURCE pointer from an ALLEGRO\_DISPLAY with [al\\_get\\_display\\_event\\_source.](#page-42-0)

You may create your own "user" event sources that emit custom events.

<span id="page-62-2"></span>See also: [ALLEGRO\\_EVENT,](#page-52-0) [al\\_init\\_user\\_event\\_source,](#page-66-0) [al\\_emit\\_user\\_event](#page-67-0)

### **4.5 ALLEGRO\_EVENT\_TYPE**

**typedef** unsigned int ALLEGRO\_EVENT\_TYPE; **typedef** unsigned int ALLEGRO\_EVENT\_TYPE;

[Source Code](https://github.com/liballeg/allegro5/blob/ed073d2072760c88d125331a4c395be488a142d4/include/allegro5/events.h#L13)

An integer used to distinguish between different types of events.

<span id="page-62-0"></span>See also: [ALLEGRO\\_EVENT,](#page-52-0) [ALLEGRO\\_GET\\_EVENT\\_TYPE,](#page-62-0) [ALLEGRO\\_EVENT\\_TYPE\\_IS\\_USER](#page-62-1)

### **4.6 ALLEGRO\_GET\_EVENT\_TYPE**

```
#define ALLEGRO_GET_EVENT_TYPE(a, b, c, d) AL_ID(a, b, c, d)
#define ALLEGRO_GET_EVENT_TYPE(a, b, c, d) AL_ID(a, b, c, d)
```
#### [Source Code](https://github.com/liballeg/allegro5/blob/ed073d2072760c88d125331a4c395be488a142d4/include/allegro5/events.h#L69)

Make an event type identifier, which is a 32-bit integer. Usually, but not necessarily, this will be made from four 8-bit character codes, for example:

```
#define MY_EVENT_TYPE ALLEGRO_GET_EVENT_TYPE('M','I','N','E')
```
IDs less than 1024 are reserved for Allegro or its addons. Don't use anything lower than ALLEGRO\_GET\_EVENT\_TYPE(0, 0, 4, 0).

You should try to make your IDs unique so they don't clash with any 3rd party code you may be using. Be creative. Numbering from 1024 is not creative.

If you need multiple identifiers, you could define them like this:

```
#define BASE_EVENT ALLEGRO_GET_EVENT_TYPE('M','I','N','E')
#define BARK_EVENT (BASE_EVENT + 0)
#define MEOW_EVENT (BASE_EVENT + 1)
#define SQUAWK_EVENT (BASE_EVENT + 2)
/* Alternatively */
enum {
  BARK_EVENT = ALLEGRO_GET_EVENT_TYPE('M','I','N','E'),
  MEOW_EVENT,
   SQUAWK_EVENT
};
```
<span id="page-62-1"></span>See also: [ALLEGRO\\_EVENT,](#page-52-0) [ALLEGRO\\_USER\\_EVENT,](#page-60-0) [ALLEGRO\\_EVENT\\_TYPE\\_IS\\_USER](#page-62-1)

# **4.7 ALLEGRO\_EVENT\_TYPE\_IS\_USER**

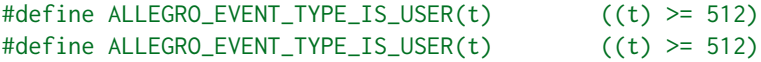

[Source Code](https://github.com/liballeg/allegro5/blob/ed073d2072760c88d125331a4c395be488a142d4/include/allegro5/events.h#L64)

A macro which evaluates to true if the event type is not a builtin event type, i.e. one of those described in [ALLEGRO\\_EVENT\\_TYPE.](#page-62-2)

### <span id="page-63-0"></span>**4.8 al\_create\_event\_queue**

ALLEGRO\_EVENT\_QUEUE \*al\_create\_event\_queue(void)

[Source Code](https://github.com/liballeg/allegro5/blob/ed073d2072760c88d125331a4c395be488a142d4/src/events.c#L90)

Create a new, empty event queue, returning a pointer to the newly created object if successful. Returns NULL on error.

<span id="page-63-1"></span>See also: [al\\_register\\_event\\_source,](#page-63-2) [al\\_destroy\\_event\\_queue,](#page-63-1) [ALLEGRO\\_EVENT\\_QUEUE](#page-61-0)

# **4.9 al\_destroy\_event\_queue**

void al\_destroy\_event\_queue(ALLEGRO\_EVENT\_QUEUE \*queue)

#### [Source Code](https://github.com/liballeg/allegro5/blob/ed073d2072760c88d125331a4c395be488a142d4/src/events.c#L120)

Destroy the event queue specified. All event sources currently registered with the queue will be automatically unregistered before the queue is destroyed.

This function does nothing if queue is NULL. (since 5.2.9)

<span id="page-63-2"></span>See also: [al\\_create\\_event\\_queue,](#page-63-0) [ALLEGRO\\_EVENT\\_QUEUE](#page-61-0)

# **4.10 al\_register\_event\_source**

```
void al_register_event_source(ALLEGRO_EVENT_QUEUE *queue,
   ALLEGRO_EVENT_SOURCE *source)
```
#### [Source Code](https://github.com/liballeg/allegro5/blob/ed073d2072760c88d125331a4c395be488a142d4/src/events.c#L161)

Register the event source with the event queue specified. An event source may be registered with any number of event queues simultaneously, or none. Trying to register an event source with the same event queue more than once does nothing.

<span id="page-63-3"></span>See also: [al\\_unregister\\_event\\_source,](#page-63-3) [ALLEGRO\\_EVENT\\_SOURCE](#page-61-1)

### **4.11 al\_unregister\_event\_source**

```
void al_unregister_event_source(ALLEGRO_EVENT_QUEUE *queue,
   ALLEGRO_EVENT_SOURCE *source)
```
### [Source Code](https://github.com/liballeg/allegro5/blob/ed073d2072760c88d125331a4c395be488a142d4/src/events.c#L181)

Unregister an event source with an event queue. If the event source is not actually registered with the event queue, nothing happens.

If the queue had any events in it which originated from the event source, they will no longer be in the queue after this call.

See also: [al\\_register\\_event\\_source](#page-63-2)

# **4.12 al\_is\_event\_source\_registered**

```
bool al_is_event_source_registered(ALLEGRO_EVENT_QUEUE *queue,
      ALLEGRO_EVENT_SOURCE *source)
```
### [Source Code](https://github.com/liballeg/allegro5/blob/ed073d2072760c88d125331a4c395be488a142d4/src/events.c#L147)

Return true if the event source is registered.

See also: [al\\_register\\_event\\_source](#page-63-2)

<span id="page-64-1"></span>Since: 5.2.0

# **4.13 al\_pause\_event\_queue**

void al\_pause\_event\_queue(ALLEGRO\_EVENT\_QUEUE \*queue, bool pause)

#### [Source Code](https://github.com/liballeg/allegro5/blob/ed073d2072760c88d125331a4c395be488a142d4/src/events.c#L208)

Pause or resume accepting new events into the event queue (to resume, pass false for pause). Events already in the queue are unaffected.

While a queue is paused, any events which would be entered into the queue are simply ignored. This is an alternative to unregistering then re-registering all event sources from the event queue, if you just need to prevent events piling up in the queue for a while.

See also: [al\\_is\\_event\\_queue\\_paused](#page-64-0) Since: 5.1.0

### <span id="page-64-0"></span>**4.14 al\_is\_event\_queue\_paused**

bool al\_is\_event\_queue\_paused(const ALLEGRO\_EVENT\_QUEUE \*queue)

### [Source Code](https://github.com/liballeg/allegro5/blob/ed073d2072760c88d125331a4c395be488a142d4/src/events.c#L221)

Return true if the event queue is paused.

See also: al pause event queue

<span id="page-64-4"></span>Since: 5.1.0

### **4.15 al\_is\_event\_queue\_empty**

bool al\_is\_event\_queue\_empty(ALLEGRO\_EVENT\_QUEUE \*queue)

### [Source Code](https://github.com/liballeg/allegro5/blob/ed073d2072760c88d125331a4c395be488a142d4/src/events.c#L248)

Return true if the event queue specified is currently empty.

<span id="page-64-2"></span>See also: [al\\_get\\_next\\_event,](#page-64-2) [al\\_peek\\_next\\_event](#page-64-3)

### **4.16 al\_get\_next\_event**

bool al\_get\_next\_event(ALLEGRO\_EVENT\_QUEUE \*queue, ALLEGRO\_EVENT \*ret\_event)

# [Source Code](https://github.com/liballeg/allegro5/blob/ed073d2072760c88d125331a4c395be488a142d4/src/events.c#L299)

Take the next event out of the event queue specified, and copy the contents into ret\_event, returning true. The original event will be removed from the queue. If the event queue is empty, return false and the contents of ret\_event are unspecified.

<span id="page-64-3"></span>See also: [ALLEGRO\\_EVENT,](#page-52-0) [al\\_peek\\_next\\_event,](#page-64-3) [al\\_wait\\_for\\_event](#page-65-0)

# **4.17 al\_peek\_next\_event**

bool al\_peek\_next\_event(ALLEGRO\_EVENT\_QUEUE \*queue, ALLEGRO\_EVENT \*ret\_event)

#### [Source Code](https://github.com/liballeg/allegro5/blob/ed073d2072760c88d125331a4c395be488a142d4/src/events.c#L324)

Copy the contents of the next event in the event queue specified into ret\_event and return true. The original event packet will remain at the head of the queue. If the event queue is actually empty, this function returns false and the contents of ret event are unspecified.

<span id="page-65-1"></span>See also: [ALLEGRO\\_EVENT,](#page-52-0) [al\\_get\\_next\\_event,](#page-64-2) [al\\_drop\\_next\\_event](#page-65-1)

# **4.18 al\_drop\_next\_event**

bool al\_drop\_next\_event(ALLEGRO\_EVENT\_QUEUE \*queue)

### [Source Code](https://github.com/liballeg/allegro5/blob/ed073d2072760c88d125331a4c395be488a142d4/src/events.c#L349)

Drop (remove) the next event from the queue. If the queue is empty, nothing happens. Returns true if an event was dropped.

<span id="page-65-2"></span>See also: [al\\_flush\\_event\\_queue,](#page-65-2) [al\\_is\\_event\\_queue\\_empty](#page-64-4)

# **4.19 al\_flush\_event\_queue**

void al\_flush\_event\_queue(ALLEGRO\_EVENT\_QUEUE \*queue)

[Source Code](https://github.com/liballeg/allegro5/blob/ed073d2072760c88d125331a4c395be488a142d4/src/events.c#L372)

Drops all events, if any, from the queue.

<span id="page-65-0"></span>See also: [al\\_drop\\_next\\_event,](#page-65-1) [al\\_is\\_event\\_queue\\_empty](#page-64-4)

# **4.20 al\_wait\_for\_event**

void al wait for event(ALLEGRO EVENT OUEUE \*queue, ALLEGRO EVENT \*ret event)

# [Source Code](https://github.com/liballeg/allegro5/blob/ed073d2072760c88d125331a4c395be488a142d4/src/events.c#L398)

Wait until the event queue specified is non-empty. If ret\_event is not NULL, the first event in the queue will be copied into ret\_event and removed from the queue. If ret\_event is NULL the first event is left at the head of the queue.

<span id="page-65-3"></span>See also: [ALLEGRO\\_EVENT,](#page-52-0) [al\\_wait\\_for\\_event\\_timed,](#page-65-3) [al\\_wait\\_for\\_event\\_until,](#page-65-4) [al\\_get\\_next\\_event](#page-64-2)

### **4.21 al\_wait\_for\_event\_timed**

```
bool al_wait_for_event_timed(ALLEGRO_EVENT_QUEUE *queue,
   ALLEGRO_EVENT *ret_event, float secs)
```
### [Source Code](https://github.com/liballeg/allegro5/blob/ed073d2072760c88d125331a4c395be488a142d4/src/events.c#L430)

Wait until the event queue specified is non-empty. If ret\_event is not NULL, the first event in the queue will be copied into ret\_event and removed from the queue. If ret\_event is NULL the first event is left at the head of the queue.

secs determines approximately how many seconds to wait. If the call times out, false is returned. Otherwise, if an event ocurred, true is returned.

For compatibility with all platforms, secs must be 2,147,483.647 seconds or less.

<span id="page-65-4"></span>See also: [ALLEGRO\\_EVENT,](#page-52-0) [al\\_wait\\_for\\_event,](#page-65-0) [al\\_wait\\_for\\_event\\_until](#page-65-4)

# **4.22 al\_wait\_for\_event\_until**

```
bool al_wait_for_event_until(ALLEGRO_EVENT_QUEUE *queue,
   ALLEGRO_EVENT *ret_event, ALLEGRO_TIMEOUT *timeout)
```
### [Source Code](https://github.com/liballeg/allegro5/blob/ed073d2072760c88d125331a4c395be488a142d4/src/events.c#L452)

Wait until the event queue specified is non-empty. If ret\_event is not NULL, the first event in the queue will be copied into ret\_event and removed from the queue. If ret\_event is NULL the first event is left at the head of the queue.

timeout determines how long to wait. If the call times out, false is returned. Otherwise, if an event ocurred, true is returned.

For compatibility with all platforms, timeout must be 2,147,483.647 seconds or less.

See also: [ALLEGRO\\_EVENT,](#page-52-0) [ALLEGRO\\_TIMEOUT,](#page-214-1) [al\\_init\\_timeout,](#page-214-2) [al\\_wait\\_for\\_event,](#page-65-0) al wait for event timed

### <span id="page-66-0"></span>**4.23 al\_init\_user\_event\_source**

void al\_init\_user\_event\_source(ALLEGRO\_EVENT\_SOURCE \*src)

### [Source Code](https://github.com/liballeg/allegro5/blob/ed073d2072760c88d125331a4c395be488a142d4/src/evtsrc.c#L195)

Initialise an event source for emitting user events. The space for the event source must already have been allocated.

One possible way of creating custom event sources is to derive other structures with ALLEGRO EVENT SOURCE at the head, e.g.

```
typedef struct THING THING;
struct THING {
   ALLEGRO_EVENT_SOURCE event_source;
    int field1;
    int field2;
    /* etc. */};
THING *create_thing(void)
{
    THING *thing = malloc(sizeof(THING));
    if (thing) {
        al_init_user_event_source(&thing->event_source);
        thing->field1 = 0;
        thing->field2 = 0;}
    return thing;
}
```
The advantage here is that the THING pointer will be the same as the ALLEGRO\_EVENT\_SOURCE pointer. Events emitted by the event source will have the event source pointer as the source field, from which you can get a pointer to a THING by a simple cast (after ensuring checking the event is of the correct type).

However, it is only one technique and you are not obliged to use it.

The user event source will never be destroyed automatically. You must destroy it manually with al destroy user event source.

See also: [ALLEGRO\\_EVENT\\_SOURCE,](#page-61-1) [al\\_destroy\\_user\\_event\\_source,](#page-67-1) [al\\_emit\\_user\\_event,](#page-67-0) [ALLEGRO\\_USER\\_EVENT](#page-60-0)

### <span id="page-67-1"></span>**4.24 al\_destroy\_user\_event\_source**

void al\_destroy\_user\_event\_source(ALLEGRO\_EVENT\_SOURCE \*src)

### [Source Code](https://github.com/liballeg/allegro5/blob/ed073d2072760c88d125331a4c395be488a142d4/src/evtsrc.c#L206)

Destroy an event source initialised with [al\\_init\\_user\\_event\\_source.](#page-66-0)

This does not free the memory, as that was user allocated to begin with.

<span id="page-67-0"></span>See also: [ALLEGRO\\_EVENT\\_SOURCE](#page-61-1)

# **4.25 al\_emit\_user\_event**

```
bool al_emit_user_event(ALLEGRO_EVENT_SOURCE *src,
   ALLEGRO_EVENT *event, void (*dtor)(ALLEGRO_USER_EVENT *))
```
#### [Source Code](https://github.com/liballeg/allegro5/blob/ed073d2072760c88d125331a4c395be488a142d4/src/evtsrc.c#L217)

Emit an event from a user event source. The event source must have been initialised with [al\\_init\\_user\\_event\\_source.](#page-66-0) Returns false if the event source isn't registered with any queues, hence the event wouldn't have been delivered into any queues.

Events are *copied* in and out of event queues, so after this function returns the memory pointed to by event may be freed or reused. Some fields of the event being passed in may be modified by the function.

Reference counting will be performed if dtor is not NULL. Whenever a copy of the event is made, the reference count increases. You need to call [al\\_unref\\_user\\_event](#page-67-2) to decrease the reference count once you are done with a user event that you have received from [al\\_get\\_next\\_event,](#page-64-2) [al\\_peek\\_next\\_event,](#page-64-3) al wait for event, etc.

Once the reference count drops to zero dtor will be called with a copy of the event as an argument. It should free the resources associated with the event, but *not* the event itself (since it is just a copy).

If dtor is NULL then reference counting will not be performed. It is safe, but unnecessary, to call al unref user event on non-reference counted user events.

You can use al\_emit\_user\_event to emit both user and non-user events from your user event source. Note that emitting input events will not update the corresponding input device states. For example, you may emit an event of type [ALLEGRO\\_EVENT\\_KEY\\_DOWN,](#page-53-0) but it will not update the [ALLEGRO\\_KEYBOARD\\_STATE](#page-162-1) returned by [al\\_get\\_keyboard\\_state.](#page-165-1)

<span id="page-67-2"></span>See also: [ALLEGRO\\_USER\\_EVENT,](#page-60-0) [al\\_unref\\_user\\_event](#page-67-2)

### **4.26 al\_unref\_user\_event**

void al\_unref\_user\_event(ALLEGRO\_USER\_EVENT \*event)

### [Source Code](https://github.com/liballeg/allegro5/blob/ed073d2072760c88d125331a4c395be488a142d4/src/events.c#L711)

Decrease the reference count of a user-defined event. This must be called on any user event that you get from [al\\_get\\_next\\_event,](#page-64-2) [al\\_peek\\_next\\_event,](#page-64-3) [al\\_wait\\_for\\_event,](#page-65-0) etc. which is reference counted. This function does nothing if the event is not reference counted.

<span id="page-67-3"></span>See also: [al\\_emit\\_user\\_event,](#page-67-0) [ALLEGRO\\_USER\\_EVENT](#page-60-0)

# **4.27 al\_get\_event\_source\_data**

intptr\_t al\_get\_event\_source\_data(const ALLEGRO\_EVENT\_SOURCE \*source)

[Source Code](https://github.com/liballeg/allegro5/blob/ed073d2072760c88d125331a4c395be488a142d4/src/evtsrc.c#L274)

Returns the abstract user data associated with the event source. If no data was previously set, returns NULL.

<span id="page-68-0"></span>See also: [al\\_set\\_event\\_source\\_data](#page-68-0)

# **4.28 al\_set\_event\_source\_data**

void al\_set\_event\_source\_data(ALLEGRO\_EVENT\_SOURCE \*source, intptr\_t data)

[Source Code](https://github.com/liballeg/allegro5/blob/ed073d2072760c88d125331a4c395be488a142d4/src/evtsrc.c#L264)

Assign the abstract user data to the event source. Allegro does not use the data internally for anything; it is simply meant as a convenient way to associate your own data or objects with events.

See also: [al\\_get\\_event\\_source\\_data](#page-67-3)

# File I/O

These functions are declared in the main Allegro header file:

#include <allegro5/allegro.h>

# <span id="page-70-0"></span>**5.1 ALLEGRO\_FILE**

```
typedef struct ALLEGRO_FILE ALLEGRO_FILE;
typedef struct ALLEGRO_FILE ALLEGRO_FILE;
```
### [Source Code](https://github.com/liballeg/allegro5/blob/ed073d2072760c88d125331a4c395be488a142d4/include/allegro5/file.h#L15)

An opaque object representing an open file. This could be a real file on disk or a virtual file.

# **5.2 ALLEGRO\_FILE\_INTERFACE**

```
typedef struct ALLEGRO_FILE_INTERFACE
typedef struct ALLEGRO_FILE_INTERFACE
```
### [Source Code](https://github.com/liballeg/allegro5/blob/ed073d2072760c88d125331a4c395be488a142d4/include/allegro5/file.h#L20)

A structure containing function pointers to handle a type of "file", real or virtual. See the full discussion in [al\\_set\\_new\\_file\\_interface.](#page-79-0)

The fields are:

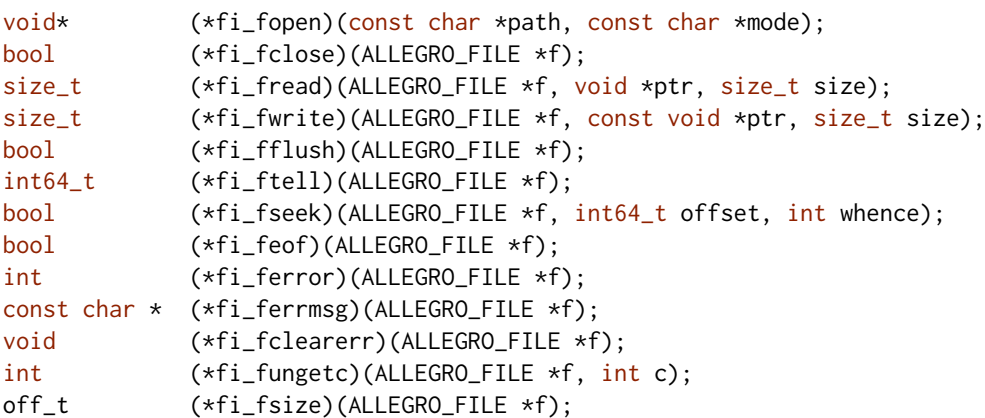

The fi\_open function must allocate memory for whatever userdata structure it needs. The pointer to that memory must be returned; it will then be associated with the file. The other functions can access that data by calling [al\\_get\\_file\\_userdata](#page-80-0) on the file handle. If fi\_open returns NULL then [al\\_fopen](#page-71-0) will also return NULL.

The fi fclose function must clean up and free the userdata, but Allegro will free the ALLEGRO FILE handle.

If fi fungetc is NULL, then Allegro's default implementation of a 16 char long buffer will be used.

# **5.3 ALLEGRO\_SEEK**

**typedef enum** ALLEGRO\_SEEK **typedef enum** ALLEGRO\_SEEK

[Source Code](https://github.com/liballeg/allegro5/blob/ed073d2072760c88d125331a4c395be488a142d4/include/allegro5/file.h#L40)

- ALLEGRO SEEK SET seek relative to beginning of file
- ALLEGRO SEEK CUR seek relative to current file position
- ALLEGRO\_SEEK\_END seek relative to end of file

<span id="page-71-0"></span>See also: [al\\_fseek](#page-73-0)

# **5.4 al\_fopen**

ALLEGRO\_FILE \*al\_fopen(const char \*path, const char \*mode)

#### [Source Code](https://github.com/liballeg/allegro5/blob/ed073d2072760c88d125331a4c395be488a142d4/src/file.c#L24)

Creates and opens a file (real or virtual) given the path and mode. The current file interface is used to open the file.

Parameters:

- path path to the file to open
- mode access mode to open the file in ("r", "w", etc.)

Depending on the stream type and the mode string, files may be opened in "text" mode. The handling of newlines is particularly important. For example, using the default stdio-based streams on DOS and Windows platforms, where the native end-of-line terminators are  $CR+LF$  sequences, a call to [al\\_fgetc](#page-75-0) may return just one character ('\n') where there were two bytes ( $CR+LF$ ) in the file. When writing out '\n', two bytes would be written instead. (As an aside, '\n' is not defined to be equal to LF either.)

Newline translations can be useful for text files but is disastrous for binary files. To avoid this behaviour you need to open file streams in binary mode by using a mode argument containing a "b", e.g. "rb", "wb".

Returns a file handle on success, or NULL on error.

See also: [al\\_set\\_new\\_file\\_interface,](#page-79-0) [al\\_fclose.](#page-72-0)

# **5.5 al\_fopen\_interface**

```
ALLEGRO_FILE *al_fopen_interface(const ALLEGRO_FILE_INTERFACE *drv,
   const char *path, const char *mode)
```
### [Source Code](https://github.com/liballeg/allegro5/blob/ed073d2072760c88d125331a4c395be488a142d4/src/file.c#L32)

Opens a file using the specified interface, instead of the interface set with al set new file interface.

See also: al fopen
## **5.6 al\_fopen\_slice**

ALLEGRO\_FILE \*al\_fopen\_slice(ALLEGRO\_FILE \*fp, size\_t initial\_size, const char \*mode)

#### [Source Code](https://github.com/liballeg/allegro5/blob/ed073d2072760c88d125331a4c395be488a142d4/src/file_slice.c#L209)

Opens a slice (subset) of an already open random access file as if it were a stand alone file. While the slice is open, the parent file handle must not be used in any way.

The slice is opened at the current location of the parent file, up through initial\_size bytes. The initial\_size may be any non-negative integer that will not exceed the bounds of the parent file.

Seeking with ALLEGRO\_SEEK\_SET will be relative to this starting location. ALLEGRO\_SEEK\_END will be relative to the starting location plus the size of the slice.

The mode can be any combination of:

- r: read access
- w: write access
- e: expandable
- s: seek to the end of the slice upon [al\_close] (this is the default behavior)
- n: disable the seeking behavior of "s".

For example, a mode of "rw" indicates the file can be read and written. (Note that this is slightly different from the stdio modes.) Keep in mind that the parent file must support random access and be open in normal write mode (not append) for the slice to work in a well defined way.

If the slice is marked as expandable, then reads and writes can happen after the initial end point, and the slice will grow accordingly. Otherwise, all activity is restricted to the initial size of the slice.

A slice must be closed with al fclose. The parent file will then be positioned immediately after the end of the slice. This behavior can be disabled by setting the "n" mode.

Since: 5.0.6, 5.1.0

<span id="page-72-0"></span>See also: al fopen

## **5.7 al\_fclose**

```
bool al_fclose(ALLEGRO_FILE *f)
```
#### [Source Code](https://github.com/liballeg/allegro5/blob/ed073d2072760c88d125331a4c395be488a142d4/src/file.c#L86)

Close the given file, writing any buffered output data (if any).

Returns true on success, false on failure. errno is set to indicate the error.

#### **5.8 al\_fread**

size\_t al\_fread(ALLEGRO\_FILE \*f, void \*ptr, size\_t size)

#### [Source Code](https://github.com/liballeg/allegro5/blob/ed073d2072760c88d125331a4c395be488a142d4/src/file.c#L101)

Read 'size' bytes into the buffer pointed to by 'ptr', from the given file.

Returns the number of bytes actually read. If an error occurs, or the end-of-file is reached, the return value is a short byte count (or zero).

al fread() does not distinguish between EOF and other errors. Use al feof and al ferror to determine which occurred.

<span id="page-72-1"></span>See also: al fgetc, al fread16be, al fread16le, al fread32be, al fread32le

## **5.9 al\_fwrite**

size\_t al\_fwrite(ALLEGRO\_FILE \*f, const void \*ptr, size\_t size)

#### [Source Code](https://github.com/liballeg/allegro5/blob/ed073d2072760c88d125331a4c395be488a142d4/src/file.c#L126)

Write 'size' bytes from the buffer pointed to by 'ptr' into the given file.

Returns the number of bytes actually written. If an error occurs, the return value is a short byte count (or zero).

See also: al fputc, al fputs, al fwrite16be, al fwrite16le, al fwrite32be, al fwrite32le

## **5.10 al\_fflush**

```
bool al_fflush(ALLEGRO_FILE *f)
```
#### [Source Code](https://github.com/liballeg/allegro5/blob/ed073d2072760c88d125331a4c395be488a142d4/src/file.c#L138)

Flush any pending writes to the given file.

Returns true on success, false otherwise. errno is set to indicate the error.

<span id="page-73-2"></span>See also: [al\\_get\\_errno](#page-193-0)

## **5.11 al\_ftell**

int64\_t al\_ftell(ALLEGRO\_FILE \*f)

#### [Source Code](https://github.com/liballeg/allegro5/blob/ed073d2072760c88d125331a4c395be488a142d4/src/file.c#L148)

Returns the current position in the given file, or -1 on error. errno is set to indicate the error.

On some platforms this function may not support large files.

<span id="page-73-1"></span>See also: al fseek, al get errno

## **5.12 al\_fseek**

bool al\_fseek(ALLEGRO\_FILE \*f, int64\_t offset, int whence)

#### [Source Code](https://github.com/liballeg/allegro5/blob/ed073d2072760c88d125331a4c395be488a142d4/src/file.c#L158)

Set the current position of the given file to a position relative to that specified by 'whence', plus 'offset' number of bytes.

'whence' can be:

- ALLEGRO SEEK SET seek relative to beginning of file
- ALLEGRO SEEK CUR seek relative to current file position
- ALLEGRO\_SEEK\_END seek relative to end of file

Returns true on success, false on failure. errno is set to indicate the error.

After a successful seek, the end-of-file indicator is cleared and all pushback bytes are forgotten.

On some platforms this function may not support large files.

<span id="page-73-0"></span>See also: al ftell, al get errno

## **5.13 al\_feof**

```
bool al_feof(ALLEGRO_FILE *f)
```
#### [Source Code](https://github.com/liballeg/allegro5/blob/ed073d2072760c88d125331a4c395be488a142d4/src/file.c#L181)

Returns true if the end-of-file indicator has been set on the file, i.e. we have attempted to read *past* the end of the file.

This does *not* return true if we simply are at the end of the file. The following code correctly reads two bytes, even when the file contains exactly two bytes:

```
int b1 = al_fgetc(f);int b2 = al_fgetc(f);if (al_feof(f)) {
   /* At least one byte was unsuccessfully read. */
   report_error();
}
```
<span id="page-74-0"></span>See also: al ferror, al fclearerr

## **5.14 al\_ferror**

```
int al_ferror(ALLEGRO_FILE *f)
```
#### [Source Code](https://github.com/liballeg/allegro5/blob/ed073d2072760c88d125331a4c395be488a142d4/src/file.c#L191)

Returns non-zero if the error indicator is set on the given file, i.e. there was some sort of previous error. The error code may be system or file interface specific.

<span id="page-74-2"></span>See also: al feof, al fclearerr, al ferrmsg

## **5.15 al\_ferrmsg**

```
const char *al_ferrmsg(ALLEGRO_FILE *f)
```
#### [Source Code](https://github.com/liballeg/allegro5/blob/ed073d2072760c88d125331a4c395be488a142d4/src/file.c#L201)

Return a message string with details about the last error that occurred on the given file handle. The returned string is empty if there was no error, or if the file interface does not provide more information.

<span id="page-74-1"></span>See also: al fclearerr, al ferror

## **5.16 al\_fclearerr**

```
void al_fclearerr(ALLEGRO_FILE *f)
```
#### [Source Code](https://github.com/liballeg/allegro5/blob/ed073d2072760c88d125331a4c395be488a142d4/src/file.c#L214)

Clear the error indicator for the given file.

The standard I/O backend also clears the end-of-file indicator, and other backends *should* try to do this. However, they may not if it would require too much effort (e.g. PhysicsFS backend), so your code should not rely on it if you need your code to be portable to other backends.

<span id="page-74-3"></span>See also: al ferror, al feof

## **5.17 al\_fungetc**

```
int al_fungetc(ALLEGRO_FILE *f, int c)
```
#### [Source Code](https://github.com/liballeg/allegro5/blob/ed073d2072760c88d125331a4c395be488a142d4/src/file.c#L497)

Ungets a single byte from a file. Pushed-back bytes are not written to the file, only made available for subsequent reads, in reverse order.

The number of pushbacks depends on the backend. The standard I/O backend only guarantees a single pushback; this depends on the libc implementation.

For backends that follow the standard behavior, the pushback buffer will be cleared after any seeking or writing; also calls to al fseek and al ftell are relative to the number of pushbacks. If a pushback causes the position to become negative, the behavior of [al\\_fseek](#page-73-1) and [al\\_ftell](#page-73-2) are undefined.

See also: al fgetc, al get errno

## **5.18 al\_fsize**

```
int64_t al_fsize(ALLEGRO_FILE *f)
```
#### [Source Code](https://github.com/liballeg/allegro5/blob/ed073d2072760c88d125331a4c395be488a142d4/src/file.c#L523)

<span id="page-75-0"></span>Return the size of the file, if it can be determined, or -1 otherwise.

## **5.19 al\_fgetc**

```
int al_fgetc(ALLEGRO_FILE *f)
```
#### [Source Code](https://github.com/liballeg/allegro5/blob/ed073d2072760c88d125331a4c395be488a142d4/src/file.c#L224)

Read and return next byte in the given file. Returns EOF on end of file or if an error occurred.

<span id="page-75-1"></span>See also: al fungetc

## **5.20 al\_fputc**

```
int al_fputc(ALLEGRO_FILE *f, int c)
```
#### [Source Code](https://github.com/liballeg/allegro5/blob/ed073d2072760c88d125331a4c395be488a142d4/src/file.c#L239)

Write a single byte to the given file. The byte written is the value of c cast to an unsigned char. Parameters:

- c byte value to write
- f file to write to

<span id="page-75-3"></span>Returns the written byte (cast back to an int) on success, or EOF on error.

## **5.21 al\_fprintf**

```
int al_fprintf(ALLEGRO_FILE *pfile, const char *format, ...)
```
## [Source Code](https://github.com/liballeg/allegro5/blob/ed073d2072760c88d125331a4c395be488a142d4/src/file.c#L576)

Writes to a file with stdio "printf"-like formatting. Returns the number of bytes written, or a negative number on error.

<span id="page-75-2"></span>See also: [al\\_vfprintf](#page-75-2)

## **5.22 al\_vfprintf**

```
int al_vfprintf(ALLEGRO_FILE *pfile, const char *format, va_list args)
```
[Source Code](https://github.com/liballeg/allegro5/blob/ed073d2072760c88d125331a4c395be488a142d4/src/file.c#L543)

Like al\_fprintf but takes a va\_list. Useful for creating your own variations of formatted printing. Returns the number of bytes written, or a negative number on error.

<span id="page-76-1"></span>See also: al fprintf

## **5.23 al\_fread16le**

```
int16_t al_fread16le(ALLEGRO_FILE *f)
```
[Source Code](https://github.com/liballeg/allegro5/blob/ed073d2072760c88d125331a4c395be488a142d4/src/file.c#L254)

Reads a 16-bit word in little-endian format (LSB first).

On success, returns the 16-bit word. On failure, returns EOF (-1). Since -1 is also a valid return value, use [al\\_feof](#page-73-0) to check if the end of the file was reached prematurely, or [al\\_ferror](#page-74-0) to check if an error occurred.

<span id="page-76-0"></span>See also: al fread16be

## **5.24 al\_fread16be**

```
int16_t al_fread16be(ALLEGRO_FILE *f)
```
[Source Code](https://github.com/liballeg/allegro5/blob/ed073d2072760c88d125331a4c395be488a142d4/src/file.c#L333)

Reads a 16-bit word in big-endian format (MSB first).

On success, returns the 16-bit word. On failure, returns EOF (-1). Since -1 is also a valid return value, use al feof to check if the end of the file was reached prematurely, or al ferror to check if an error occurred.

<span id="page-76-4"></span>See also: al fread16le

## **5.25 al\_fwrite16le**

size\_t al\_fwrite16le(ALLEGRO\_FILE \*f, int16\_t w)

[Source Code](https://github.com/liballeg/allegro5/blob/ed073d2072760c88d125331a4c395be488a142d4/src/file.c#L285)

Writes a 16-bit word in little-endian format (LSB first).

Returns the number of bytes written: 2 on success, less than 2 on an error.

<span id="page-76-3"></span>See also: [al\\_fwrite16be](#page-76-3)

## **5.26 al\_fwrite16be**

size\_t al\_fwrite16be(ALLEGRO\_FILE \*f, int16\_t w)

[Source Code](https://github.com/liballeg/allegro5/blob/ed073d2072760c88d125331a4c395be488a142d4/src/file.c#L364)

Writes a 16-bit word in big-endian format (MSB first).

Returns the number of bytes written: 2 on success, less than 2 on an error.

<span id="page-76-2"></span>See also: [al\\_fwrite16le](#page-76-4)

## **5.27 al\_fread32le**

```
int32_t al_fread32le(ALLEGRO_FILE *f)
```
[Source Code](https://github.com/liballeg/allegro5/blob/ed073d2072760c88d125331a4c395be488a142d4/src/file.c#L269)

Reads a 32-bit word in little-endian format (LSB first).

On success, returns the 32-bit word. On failure, returns EOF (-1). Since -1 is also a valid return value, use [al\\_feof](#page-73-0) to check if the end of the file was reached prematurely, or [al\\_ferror](#page-74-0) to check if an error occurred.

<span id="page-77-0"></span>See also: al fread32be

## **5.28 al\_fread32be**

```
int32_t al_fread32be(ALLEGRO_FILE *f)
```
[Source Code](https://github.com/liballeg/allegro5/blob/ed073d2072760c88d125331a4c395be488a142d4/src/file.c#L348)

Read a 32-bit word in big-endian format (MSB first).

On success, returns the 32-bit word. On failure, returns EOF (-1). Since -1 is also a valid return value, use [al\\_feof](#page-73-0) to check if the end of the file was reached prematurely, or [al\\_ferror](#page-74-0) to check if an error occurred.

<span id="page-77-2"></span>See also: al fread32le

## **5.29 al\_fwrite32le**

```
size_t al_fwrite32le(ALLEGRO_FILE *f, int32_t l)
```
## [Source Code](https://github.com/liballeg/allegro5/blob/ed073d2072760c88d125331a4c395be488a142d4/src/file.c#L305)

Writes a 32-bit word in little-endian format (LSB first).

Returns the number of bytes written: 4 on success, less than 4 on an error.

<span id="page-77-1"></span>See also: [al\\_fwrite32be](#page-77-1)

## **5.30 al\_fwrite32be**

size\_t al\_fwrite32be(ALLEGRO\_FILE \*f, int32\_t l)

[Source Code](https://github.com/liballeg/allegro5/blob/ed073d2072760c88d125331a4c395be488a142d4/src/file.c#L384)

Writes a 32-bit word in big-endian format (MSB first).

Returns the number of bytes written: 4 on success, less than 4 on an error.

<span id="page-77-3"></span>See also: al fwrite32le

## **5.31 al\_fgets**

char \*al\_fgets(ALLEGRO\_FILE \*f, char \* const buf, size\_t max)

## [Source Code](https://github.com/liballeg/allegro5/blob/ed073d2072760c88d125331a4c395be488a142d4/src/file.c#L412)

Read a string of bytes terminated with a newline or end-of-file into the buffer given. The line terminator(s), if any, are included in the returned string. A maximum of max-1 bytes are read, with one byte being reserved for a NUL terminator.

Parameters:

- f file to read from
- buf buffer to fill
- max maximum size of buffer

Returns the pointer to buf on success. Returns NULL if an error occurred or if the end of file was reached without reading any bytes.

See al fopen about translations of end-of-line characters.

<span id="page-78-1"></span>See also: [al\\_fget\\_ustr](#page-78-1)

## **5.32 al\_fget\_ustr**

```
ALLEGRO_USTR *al_fget_ustr(ALLEGRO_FILE *f)
```
#### [Source Code](https://github.com/liballeg/allegro5/blob/ed073d2072760c88d125331a4c395be488a142d4/src/file.c#L457)

Read a string of bytes terminated with a newline or end-of-file. The line terminator(s), if any, are included in the returned string.

On success returns a pointer to a new ALLEGRO\_USTR structure. This must be freed eventually with al ustr free. Returns NULL if an error occurred or if the end of file was reached without reading any bytes.

See al fopen about translations of end-of-line characters.

<span id="page-78-0"></span>See also: al fgetc, al fgets

## **5.33 al\_fputs**

int al\_fputs(ALLEGRO\_FILE \*f, char const \*p)

#### [Source Code](https://github.com/liballeg/allegro5/blob/ed073d2072760c88d125331a4c395be488a142d4/src/file.c#L480)

Writes a string to file. Apart from the return value, this is equivalent to:

```
al_fwrite(f, p, strlen(p));
```
#### Parameters:

- f file handle to write to
- p string to write

Returns a non-negative integer on success, EOF on error.

Note: depending on the stream type and the mode passed to [al\\_fopen,](#page-71-0) newline characters in the string may or may not be automatically translated to native end-of-line sequences, e.g. CR/LF instead of LF.

See also: al fwrite

## **5.34 Standard I/O specific routines**

#### **5.34.1 al\_fopen\_fd**

ALLEGRO\_FILE \*al\_fopen\_fd(int fd, const char \*mode)

#### [Source Code](https://github.com/liballeg/allegro5/blob/ed073d2072760c88d125331a4c395be488a142d4/src/file_stdio.c#L68)

Create an [ALLEGRO\\_FILE](#page-70-0) object that operates on an open file descriptor using stdio routines. See the documentation of fdopen() for a description of the 'mode' argument.

Returns an ALLEGRO FILE object on success or NULL on an error. On an error, the Allegro errno will be set and the file descriptor will not be closed.

The file descriptor will be closed by [al\\_fclose](#page-72-0) so you should not call close() on it.

See also: al fopen

#### **5.34.2 al\_make\_temp\_file**

ALLEGRO\_FILE \*al\_make\_temp\_file(const char \*template, ALLEGRO\_PATH \*\*ret\_path)

#### [Source Code](https://github.com/liballeg/allegro5/blob/ed073d2072760c88d125331a4c395be488a142d4/src/file_stdio.c#L460)

Make a temporary randomly named file given a filename 'template'.

'template' is a string giving the format of the generated filename and should include one or more capital Xs. The Xs are replaced with random alphanumeric characters, produced using a simple pseudo-random number generator only. There should be no path separators.

If 'ret\_path' is not NULL, the address it points to will be set to point to a new path structure with the name of the temporary file.

Returns the opened [ALLEGRO\\_FILE](#page-70-0) on success, NULL on failure.

## **5.35 Alternative file streams**

By default, the Allegro file I/O routines use the C library I/O routines, hence work with files on the local filesystem, but can be overridden so that you can read and write to other streams. For example, you can work with blocks of memory or sub-files inside .zip files.

There are two ways to get an ALLEGRO FILE that doesn't use stdio. An addon library may provide a function that returns a new ALLEGRO FILE directly, after which, all al  $f^*$  calls on that object will use overridden functions for that type of stream. Alternatively, [al\\_set\\_new\\_file\\_interface](#page-79-0) changes which function will handle the following al fopen calls for the current thread.

#### <span id="page-79-0"></span>**5.35.1 al\_set\_new\_file\_interface**

void al\_set\_new\_file\_interface(const ALLEGRO\_FILE\_INTERFACE \*file\_interface)

#### [Source Code](https://github.com/liballeg/allegro5/blob/ed073d2072760c88d125331a4c395be488a142d4/src/tls.c#L869)

Set the [ALLEGRO\\_FILE\\_INTERFACE](#page-70-1)\_table for the calling thread. This will change the handler for later calls to al fopen.

<span id="page-79-1"></span>See also: al set standard file interface, al store state, al restore state.

## **5.35.2 al\_set\_standard\_file\_interface**

```
void al_set_standard_file_interface(void)
```
#### [Source Code](https://github.com/liballeg/allegro5/blob/ed073d2072760c88d125331a4c395be488a142d4/src/file_stdio.c#L382)

Set the [ALLEGRO\\_FILE\\_INTERFACE](#page-70-1) table to the default, for the calling thread. This will change the handler for later calls to al fopen.

See also: [al\\_set\\_new\\_file\\_interface](#page-79-0)

## **5.35.3 al\_get\_new\_file\_interface**

const ALLEGRO\_FILE\_INTERFACE \*al\_get\_new\_file\_interface(void)

#### [Source Code](https://github.com/liballeg/allegro5/blob/ed073d2072760c88d125331a4c395be488a142d4/src/tls.c#L848)

Return a pointer to the [ALLEGRO\\_FILE\\_INTERFACE](#page-70-1) table in effect for the calling thread.

See also: [al\\_store\\_state,](#page-193-1) [al\\_restore\\_state.](#page-193-2)

#### **5.35.4 al\_create\_file\_handle**

```
ALLEGRO_FILE *al_create_file_handle(const ALLEGRO_FILE_INTERFACE *drv,
   void *userdata)
```
#### [Source Code](https://github.com/liballeg/allegro5/blob/ed073d2072760c88d125331a4c395be488a142d4/src/file.c#L63)

Creates an empty, opened file handle with some abstract user data. This allows custom interfaces to extend the [ALLEGRO\\_FILE](#page-70-0) struct with their own data. You should close the handle with the standard al fclose function when you are finished with it.

See also: [al\\_fopen,](#page-71-0) [al\\_fclose,](#page-72-0) [al\\_set\\_new\\_file\\_interface](#page-79-0)

#### **5.35.5 al\_get\_file\_userdata**

```
void *al_get_file_userdata(ALLEGRO_FILE *f)
```
### [Source Code](https://github.com/liballeg/allegro5/blob/ed073d2072760c88d125331a4c395be488a142d4/src/file.c#L533)

Returns a pointer to the custom userdata that is attached to the file handle. This is intended to be used by functions that extend [ALLEGRO\\_FILE\\_INTERFACE.](#page-70-1)

# Fixed point math routines

These functions are declared in the main Allegro header file:

#include <allegro5/allegro.h>

## **6.1 al\_fixed**

```
typedef int32_t al_fixed;
typedef int32_t al_fixed;
```
[Source Code](https://github.com/liballeg/allegro5/blob/ed073d2072760c88d125331a4c395be488a142d4/include/allegro5/fixed.h#L30)

A fixed point number.

Allegro provides some routines for working with fixed point numbers, and defines the type al\_fixed to be a signed 32-bit integer. The high word is used for the integer part and the low word for the fraction, giving a range of -32768 to 32767 and an accuracy of about four or five decimal places. Fixed point numbers can be assigned, compared, added, subtracted, negated and shifted (for multiplying or dividing by powers of two) using the normal integer operators, but you should take care to use the appropriate conversion routines when mixing fixed point with integer or floating point values. Writing fixed\_point\_1 + fixed\_point\_2 is OK, but fixed\_point + integer is not.

The only advantage of fixed point math routines is that you don't require a floating point coprocessor to use them. This was great in the time period of i386 and i486 machines, but stopped being so useful with the coming of the Pentium class of processors. From Pentium onwards, CPUs have increased their strength in floating point operations, equaling or even surpassing integer math performance. However, many embedded processors have no FPUs so fixed point maths can still be useful there.

<span id="page-82-0"></span>Depending on the type of operations your program may need, using floating point types may be faster than fixed types if you are targeting a specific machine class.

## **6.2 al\_itofix**

al\_fixed al\_itofix(int x);

### [Source Code](https://github.com/liballeg/allegro5/blob/ed073d2072760c88d125331a4c395be488a142d4/src/math.c#L332)

Converts an integer to fixed point. This is the same thing as x«16. Remember that overflows (trying to convert an integer greater than 32767) and underflows (trying to convert an integer lesser than -32768) are not detected even in debug builds! The values simply "wrap around".

```
al_fixed number;
/* This conversion is OK. */
number = al\_itofix(100);assert(al_fixtoi(number) == 100);
number = al_itofix(64000);
/* This check will fail in debug builds. */
assert(al_fixtoi(number) == 64000);
```
Return value: Returns the value of the integer converted to fixed point ignoring overflows. See also: [al\\_fixtoi,](#page-83-0) [al\\_ftofix,](#page-84-0) [al\\_fixtof.](#page-84-1)

## <span id="page-83-0"></span>**6.3 al\_fixtoi**

```
int al_fixtoi(al_fixed x);
```
#### [Source Code](https://github.com/liballeg/allegro5/blob/ed073d2072760c88d125331a4c395be488a142d4/src/math.c#L336)

Converts fixed point to integer, rounding as required to the nearest integer.

Example:

```
int result;
/* This will put 33 into `result'. */
result = al_fixtoi(al_itofix(100) / 3);/* But this will round up to 17. */
result = al_fixtoi(al_itofix(100) / 6);
```
<span id="page-83-1"></span>See also: al itofix, al ftofix, al fixtof, al fixfloor, al fixceil.

## **6.4 al\_fixfloor**

int al\_fixfloor(al\_fixed x);

[Source Code](https://github.com/liballeg/allegro5/blob/ed073d2072760c88d125331a4c395be488a142d4/src/math.c#L340)

Returns the greatest integer not greater than x. That is, it rounds towards negative infinity. Example:

```
int result;
/* This will put 33 into `result'. */
result = al_fixfloor(al_itofix(100) / 3);/* And this will round down to 16. */
result = al_fixfloor(al_itofix(100) / 6);
```
<span id="page-83-2"></span>See also: al fixtoi, al fixceil.

## **6.5 al\_fixceil**

int al\_fixceil(al\_fixed x);

## [Source Code](https://github.com/liballeg/allegro5/blob/ed073d2072760c88d125331a4c395be488a142d4/src/math.c#L344)

Returns the smallest integer not less than x. That is, it rounds towards positive infinity.

Example:

```
int result;
/* This will put 34 into `result'. */
result = al_fixceil(al_itofix(100) / 3);/* This will round up to 17. */
result = al_fixceil(al_itofix(100) / 6);
```
<span id="page-84-0"></span>See also: [al\\_fixtoi,](#page-83-0) [al\\_fixfloor.](#page-83-1)

## **6.6 al\_ftofix**

al\_fixed al\_ftofix(double x);

#### [Source Code](https://github.com/liballeg/allegro5/blob/ed073d2072760c88d125331a4c395be488a142d4/src/math.c#L348)

Converts a floating point value to fixed point. Unlike [al\\_itofix,](#page-82-0) this function clamps values which could overflow the type conversion, setting Allegro's errno to ERANGE in the process if this happens.

Example:

```
al_fixed number;
number = al\_itofix(-40000);assert(al_fixfloor(number) == -32768);
number = al\_itofix(64000);assert(al_fixfloor(number) == 32767);
assert(!al_get_errno()); /* This will fail. */
```
Return value: Returns the value of the floating point value converted to fixed point clamping overflows (and setting Allegro's errno).

<span id="page-84-1"></span>See also: [al\\_fixtof,](#page-84-1) [al\\_itofix,](#page-82-0) [al\\_fixtoi,](#page-83-0) [al\\_get\\_errno](#page-193-0)

## **6.7 al\_fixtof**

double al\_fixtof(al\_fixed x);

[Source Code](https://github.com/liballeg/allegro5/blob/ed073d2072760c88d125331a4c395be488a142d4/src/math.c#L352)

Converts fixed point to floating point.

float result;

```
)<br>/* This will put 33.33333 into `result'. */<br>/* This will put 33.33333 into `result'. */
result = al_fixtof(al_fitofix(100) / 3);% This will put 33.33333 into `result'. */<br>result = al_fixtof(al_itofix(100) / 3);<br>/* This will put 16.66666 into `result'. */
result = al_fixtof(al_itofix(100) / 6);
```
<span id="page-85-0"></span>See also: al ftofix, al itofix, al fixtoi.

### **6.8 al\_fixmul**

```
al_fixed al_fixmul(al_fixed x, al_fixed y);
```
#### [Source Code](https://github.com/liballeg/allegro5/blob/ed073d2072760c88d125331a4c395be488a142d4/src/math.c#L364)

A fixed point value can be multiplied or divided by an integer with the normal  $\star$  and / operators. To multiply two fixed point values, though, you must use this function.

If an overflow occurs, Allegro's errno will be set and the maximum possible value will be returned, but errno is not cleared if the operation is successful. This means that if you are going to test for overflow you should call al\_set\_errno(0) before calling [al\\_fixmul.](#page-85-0)

Example:

```
al_fixed result;
/* This will put 30000 into `result'. */
result = al_fixmul(al_itofix(10), al_itofix(3000));
/* But this overflows, and sets errno. */
result = al_fixmul(al_itofix(100), al_itofix(3000));
assert(!al_get_errno());
```
Return value: Returns the clamped result of multiplying  $x$  by  $y$ , setting Allegro's errno to ERANGE if there was an overflow.

<span id="page-85-1"></span>See also: [al\\_fixadd,](#page-86-0) [al\\_fixsub,](#page-86-1) [al\\_fixdiv,](#page-85-1) [al\\_get\\_errno.](#page-193-0)

## **6.9 al\_fixdiv**

```
al_fixed al_fixdiv(al_fixed x, al_fixed y);
```
[Source Code](https://github.com/liballeg/allegro5/blob/ed073d2072760c88d125331a4c395be488a142d4/src/math.c#L368)

A fixed point value can be divided by an integer with the normal / operator. To divide two fixed point values, though, you must use this function. If a division by zero occurs, Allegro's errno will be set and the maximum possible value will be returned, but errno is not cleared if the operation is successful. This means that if you are going to test for division by zero you should call  $al_set_error(0)$  before calling al fixdiv.

```
al_fixed result;
/* This will put 0.06060 `result'. */
result = al_fixdiv(al_itofix(2), al_itofix(33));
```

```
/* This will put 0 into `result'. */
result = al_fixdiv(\theta, al_itofix(-3\theta));/* Sets errno and puts -32768 into `result'. */
result = al_fixdiv(al_itofix(-100), al_itofix(0);
assert(!al_get_errno()); /* This will fail. */
```
Return value: Returns the result of dividing  $x$  by  $y$ . If  $y$  is zero, returns the maximum possible fixed point value and sets Allegro's errno to ERANGE.

<span id="page-86-0"></span>See also: [al\\_fixadd,](#page-86-0) [al\\_fixsub,](#page-86-1) [al\\_fixmul,](#page-85-0) [al\\_get\\_errno.](#page-193-0)

## **6.10 al\_fixadd**

al\_fixed al\_fixadd(al\_fixed x, al\_fixed y);

#### [Source Code](https://github.com/liballeg/allegro5/blob/ed073d2072760c88d125331a4c395be488a142d4/src/math.c#L356)

Although fixed point numbers can be added with the normal + integer operator, that doesn't provide any protection against overflow. If overflow is a problem, you should use this function instead. It is slower than using integer operators, but if an overflow occurs it will set Allegro's errno and clamp the result, rather than just letting it wrap.

Example:

```
al_fixed result;
/* This will put 5035 into `result'. */
result = al_fixadd(al_itofix(5000), al_itofix(35));
% This will put 5035 into `result'. */<br>
result = al_fixadd(al_itofix(5000), al_itofix(3<br>
/* Sets errno and puts -32768 into `result'. */
result = al_fixadd(al_itofix(-31000), al_itofix(-3000));
assert(!al_get_errno()); /* This will fail. */
```
Return value: Returns the clamped result of adding x to y, setting Allegro's errno to ERANGE if there was an overflow.

<span id="page-86-1"></span>See also: [al\\_fixsub,](#page-86-1) [al\\_fixmul,](#page-85-0) [al\\_fixdiv.](#page-85-1)

#### **6.11 al\_fixsub**

```
al_fixed al_fixsub(al_fixed x, al_fixed y);
```
#### [Source Code](https://github.com/liballeg/allegro5/blob/ed073d2072760c88d125331a4c395be488a142d4/src/math.c#L360)

Although fixed point numbers can be subtracted with the normal - integer operator, that doesn't provide any protection against overflow. If overflow is a problem, you should use this function instead. It is slower than using integer operators, but if an overflow occurs it will set Allegro's errno and clamp the result, rather than just letting it wrap.

```
al_fixed result;
/* This will put 4965 into `result'. */
result = al_fixsub(al_itofix(5000), al_itofix(35));
% This will put 4965 into `result'. */<br>result = al_fixsub(al_itofix(5000), al_itofix(3<br>/* Sets errno and puts -32768 into `result'. */
result = al_fixsub(al_itofix(-31000), al_itofix(3000));
assert(lal\_get\_errno()); /* This will fail. */
```
Return value: Returns the clamped result of subtracting y from x, setting Allegro's errno to ERANGE if there was an overflow.

See also: [al\\_fixadd,](#page-86-0) [al\\_fixmul,](#page-85-0) [al\\_fixdiv,](#page-85-1) [al\\_get\\_errno.](#page-193-0)

## **6.12 Fixed point trig**

The fixed point square root, sin, cos, tan, inverse sin, and inverse cos functions are implemented using lookup tables, which are very fast but not particularly accurate. At the moment the inverse tan uses an iterative search on the tan table, so it is a lot slower than the others. On machines with good floating point processors using these functions could be slower Always profile your code.

Angles are represented in a binary format with 256 equal to a full circle, 64 being a right angle and so on. This has the advantage that a simple bitwise 'and' can be used to keep the angle within the range zero to a full circle.

## <span id="page-87-1"></span>**6.12.1 al\_fixtorad\_r**

```
const al_fixed al_fixtorad_r = (al_fixed)1608;
```
#### [Source Code](https://github.com/liballeg/allegro5/blob/ed073d2072760c88d125331a4c395be488a142d4/src/math.c#L290)

This constant gives a ratio which can be used to convert a fixed point number in binary angle format to a fixed point number in radians.

Example:

```
al_fixed rad_angle, binary_angle;
/* Set the binary angle to 90 degrees. */
binary_angle = 64;
/* Now convert to radians (about 1.57). */
rad_angle = al_fixmul(binary_angle, al_fixtorad_r);
```
<span id="page-87-0"></span>See also: [al\\_fixmul,](#page-85-0) [al\\_radtofix\\_r.](#page-87-0)

## **6.12.2 al\_radtofix\_r**

```
const al_fixed al_radtofix_r = (al_fixed)2670177;
```
## [Source Code](https://github.com/liballeg/allegro5/blob/ed073d2072760c88d125331a4c395be488a142d4/src/math.c#L298)

This constant gives a ratio which can be used to convert a fixed point number in radians to a fixed point number in binary angle format.

Example:

al\_fixed rad\_angle, binary\_angle; ... binary\_angle = al\_fixmul(rad\_angle, radtofix\_r);

See also: [al\\_fixmul,](#page-85-0) [al\\_fixtorad\\_r.](#page-87-1)

#### **6.12.3 al\_fixsin**

```
al_fixed al_fixsin(al_fixed x);
```
#### [Source Code](https://github.com/liballeg/allegro5/blob/ed073d2072760c88d125331a4c395be488a142d4/src/math.c#L376)

This function finds the sine of a value using a lookup table. The input value must be a fixed point binary angle.

Example:

```
al_fixed angle;
int result;
/* Set the binary angle to 90 degrees. */
angle = al\_itofix(64);
/* The sine of 90 degrees is one. */
result = al_fixtoi(al_fixsin(angle));
assert(result == 1);
```
Return value: Returns the sine of a fixed point binary format angle as a fixed point value.

#### **6.12.4 al\_fixcos**

al\_fixed al\_fixcos(al\_fixed x);

#### [Source Code](https://github.com/liballeg/allegro5/blob/ed073d2072760c88d125331a4c395be488a142d4/src/math.c#L372)

This function finds the cosine of a value using a lookup table. The input value must be a fixed point binary angle.

Example:

```
al_fixed angle;
float result;
/* Set the binary angle to 45 degrees. */
angle = al\_itofix(32);
/* The cosine of 45 degrees is about 0.7071. */result = al_fixtof(al_fixcos(angle));
assert(result > 0.7 && result < 0.71);
```
Return value: Returns the cosine of a fixed point binary format angle as a fixed point value.

#### **6.12.5 al\_fixtan**

```
al_fixed al_fixtan(al_fixed x);
```
#### [Source Code](https://github.com/liballeg/allegro5/blob/ed073d2072760c88d125331a4c395be488a142d4/src/math.c#L380)

This function finds the tangent of a value using a lookup table. The input value must be a fixed point binary angle.

```
al_fixed angle, res_a, res_b;
float dif;
angle = al\_itofix(37);
/* Prove that tan(angle) == sin(angle) / cos(angle). */
res_a = al_fixdiv(al_fixsin(angle), al_fixcos(angle));
res_b = al_fixtan(angle);
dif = al_fixtof(al_fixsub(res_a, res_b));
printf("Precision error: %f\n", dif);
```
Return value: Returns the tangent of a fixed point binary format angle as a fixed point value.

#### **6.12.6 al\_fixasin**

al\_fixed al\_fixasin(al\_fixed x);

#### [Source Code](https://github.com/liballeg/allegro5/blob/ed073d2072760c88d125331a4c395be488a142d4/src/math.c#L388)

This function finds the inverse sine of a value using a lookup table. The input value must be a fixed point value. The inverse sine is defined only in the domain from -1 to 1. Outside of this input range, the function will set Allegro's errno to EDOM and return zero.

Example:

```
float angle;
al_fixed val;
f<mark>loat angle;</mark><br>al_fixed val;<br>/* Sets `val' to a right binary angle (64). */
val = al_fixasin(al_itofix(1));% Sets `val' to a right bina<br>val = al_fixasin(al_itofix(1)<br>/* Sets `angle' to 0.2405. */
angle = al_fixtof(al_fixmul(al_fixasin(al_ftofix(0.238)), al_fixtorad_r));
/* This will trigger the assert. */
val = al_fixasin(al_ftofix(-1.09));assert(!al_get_errno());
```
Return value: Returns the inverse sine of a fixed point value, measured as fixed point binary format angle, or zero if the input was out of the range. All return values of this function will be in the range -64 to 64.

#### **6.12.7 al\_fixacos**

```
al_fixed al_fixacos(al_fixed x);
```
#### [Source Code](https://github.com/liballeg/allegro5/blob/ed073d2072760c88d125331a4c395be488a142d4/src/math.c#L384)

This function finds the inverse cosine of a value using a lookup table. The input must be a fixed point value. The inverse cosine is defined only in the domain from -1 to 1. Outside of this input range, the function will set Allegro's errno to EDOM and return zero.

Example:

al\_fixed result; /\* Sets result to binary angle 128. \*/  $result = al_fixacos(al_itofix(-1));$ 

Return value: Returns the inverse sine of a fixed point value, measured as fixed point binary format angle, or zero if the input was out of range. All return values of this function will be in the range 0 to 128.

#### **6.12.8 al\_fixatan**

```
al_fixed al_fixatan(al_fixed x)
```
#### [Source Code](https://github.com/liballeg/allegro5/blob/ed073d2072760c88d125331a4c395be488a142d4/src/math.c#L215)

This function finds the inverse tangent of a value using a lookup table. The input must be a fixed point value. The inverse tangent is the value whose tangent is x.

Example:

```
al fixed result:
/* Sets result to binary angle 13. */
result = al_fixatan(al_ftofix(0.326));
```
Return value: Returns the inverse tangent of a fixed point value, measured as a fixed point binary format angle.

#### **6.12.9 al\_fixatan2**

```
al_fixed al_fixatan2(al_fixed y, al_fixed x)
```
#### [Source Code](https://github.com/liballeg/allegro5/blob/ed073d2072760c88d125331a4c395be488a142d4/src/math.c#L252)

This is a fixed point version of the libc atan2() routine. It computes the arc tangent of  $y / x$ , but the signs of both arguments are used to determine the quadrant of the result, and x is permitted to be zero. This function is useful to convert Cartesian coordinates to polar coordinates.

Example:

```
al_fixed result;
/* Sets `result' to binary angle 64. */
result = al_fixatan2(al_itofix(1), 0);/* Sets `result' to binary angle -109. */
result = al_fixatan2(al_itofix(-1), al_itofix(-2);
/* Fails the assert. */
result = al_fixatan2(\theta, \theta);
assert(!al_get_errno());
```
Return value: Returns the arc tangent of  $y / x$  in fixed point binary format angle, from -128 to 128. If both x and y are zero, returns zero and sets Allegro's errno to EDOM.

#### **6.12.10 al\_fixsqrt**

```
al_fixed al_fixsqrt(al_fixed x)
```
#### [Source Code](https://github.com/liballeg/allegro5/blob/ed073d2072760c88d125331a4c395be488a142d4/src/math.c#L305)

This finds out the non negative square root of  $x$ . If  $x$  is negative, Allegro's errno is set to EDOM and the function returns zero.

## **6.12.11 al\_fixhypot**

al\_fixed al\_fixhypot(al\_fixed x, al\_fixed y)

#### [Source Code](https://github.com/liballeg/allegro5/blob/ed073d2072760c88d125331a4c395be488a142d4/src/math.c#L321)

Fixed point hypotenuse (returns the square root of x\*x + y\*y). This should be better than calculating the formula yourself manually, since the error is much smaller.

## File system routines

These functions are declared in the main Allegro header file:

#include <allegro5/allegro.h>

These functions allow access to the filesystem. This can either be the real filesystem like your harddrive, or a virtual filesystem like a .zip archive (or whatever else you or an addon makes it do).

## <span id="page-92-0"></span>**7.1 ALLEGRO\_FS\_ENTRY**

```
typedef struct ALLEGRO_FS_ENTRY ALLEGRO_FS_ENTRY;
typedef struct ALLEGRO_FS_ENTRY ALLEGRO_FS_ENTRY;
```
#### [Source Code](https://github.com/liballeg/allegro5/blob/ed073d2072760c88d125331a4c395be488a142d4/include/allegro5/fshook.h#L37)

<span id="page-92-1"></span>Opaque filesystem entry object. Represents a file or a directory (check with [al\\_get\\_fs\\_entry\\_mode\)](#page-93-0). There are no user accessible member variables.

## **7.2 ALLEGRO\_FILE\_MODE**

**typedef enum** ALLEGRO\_FILE\_MODE **typedef enum** ALLEGRO\_FILE\_MODE

#### [Source Code](https://github.com/liballeg/allegro5/blob/ed073d2072760c88d125331a4c395be488a142d4/include/allegro5/fshook.h#L46)

Filesystem modes/types

- ALLEGRO\_FILEMODE\_READ Readable
- ALLEGRO FILEMODE WRITE Writable
- ALLEGRO FILEMODE EXECUTE Executable
- ALLEGRO\_FILEMODE\_HIDDEN Hidden
- ALLEGRO FILEMODE ISFILE Regular file
- ALLEGRO FILEMODE ISDIR Directory

## **7.3 al\_create\_fs\_entry**

ALLEGRO\_FS\_ENTRY \*al\_create\_fs\_entry(const char \*path)

#### [Source Code](https://github.com/liballeg/allegro5/blob/ed073d2072760c88d125331a4c395be488a142d4/src/fshook.c#L28)

<span id="page-92-2"></span>Creates an [ALLEGRO\\_FS\\_ENTRY](#page-92-0) object pointing to path on the filesystem. 'path' can be a file or a directory and must not be NULL.

## **7.4 al\_destroy\_fs\_entry**

void al\_destroy\_fs\_entry(ALLEGRO\_FS\_ENTRY \*fh)

#### [Source Code](https://github.com/liballeg/allegro5/blob/ed073d2072760c88d125331a4c395be488a142d4/src/fshook.c#L38)

Destroys a fs entry handle. The file or directory represented by it is not destroyed. If the entry was opened, it is closed before being destroyed.

Does nothing if passed NULL.

## **7.5 al\_get\_fs\_entry\_name**

const char \*al\_get\_fs\_entry\_name(ALLEGRO\_FS\_ENTRY \*e)

#### [Source Code](https://github.com/liballeg/allegro5/blob/ed073d2072760c88d125331a4c395be488a142d4/src/fshook.c#L48)

Returns the entry's filename path. Note that the filesystem encoding may not be known and the conversion to UTF-8 could in very rare cases cause this to return an invalid path. Therefore it's always safest to access the file over its [ALLEGRO\\_FS\\_ENTRY](#page-92-0) and not the path.

On success returns a read only string which you must not modify or destroy. Returns NULL on failure.

Note: prior to 5.1.5 it was written: "... the path will not be an absolute path if the entry wasn't created from an absolute path". This is no longer true.

## <span id="page-93-3"></span>**7.6 al\_update\_fs\_entry**

```
bool al_update_fs_entry(ALLEGRO_FS_ENTRY *e)
```
#### [Source Code](https://github.com/liballeg/allegro5/blob/ed073d2072760c88d125331a4c395be488a142d4/src/fshook.c#L58)

Updates file status information for a filesystem entry. File status information is automatically updated when the entry is created, however you may update it again with this function, e.g. in case it changed.

Returns true on success, false on failure. Fills in errno to indicate the error.

<span id="page-93-0"></span>See also: [al\\_get\\_errno,](#page-193-0) [al\\_get\\_fs\\_entry\\_atime,](#page-93-1) [al\\_get\\_fs\\_entry\\_ctime,](#page-93-2) [al\\_get\\_fs\\_entry\\_mode](#page-93-0)

## **7.7 al\_get\_fs\_entry\_mode**

uint32\_t al\_get\_fs\_entry\_mode(ALLEGRO\_FS\_ENTRY \*e)

#### [Source Code](https://github.com/liballeg/allegro5/blob/ed073d2072760c88d125331a4c395be488a142d4/src/fshook.c#L68)

Returns the entry's mode flags, i.e. permissions and whether the entry refers to a file or directory. See also: [al\\_get\\_errno,](#page-193-0) [ALLEGRO\\_FILE\\_MODE](#page-92-1)

## <span id="page-93-1"></span>**7.8 al\_get\_fs\_entry\_atime**

time\_t al\_get\_fs\_entry\_atime(ALLEGRO\_FS\_ENTRY \*e)

#### [Source Code](https://github.com/liballeg/allegro5/blob/ed073d2072760c88d125331a4c395be488a142d4/src/fshook.c#L78)

Returns the time in seconds since the epoch since the entry was last accessed.

Warning: some filesystems either don't support this flag, or people turn it off to increase performance. It may not be valid in all circumstances.

<span id="page-93-2"></span>See also: [al\\_get\\_fs\\_entry\\_ctime,](#page-93-2) [al\\_get\\_fs\\_entry\\_mtime,](#page-94-0) [al\\_update\\_fs\\_entry](#page-93-3)

## **7.9 al\_get\_fs\_entry\_ctime**

time\_t al\_get\_fs\_entry\_ctime(ALLEGRO\_FS\_ENTRY \*e)

#### [Source Code](https://github.com/liballeg/allegro5/blob/ed073d2072760c88d125331a4c395be488a142d4/src/fshook.c#L98)

Returns the time in seconds since the epoch this entry was created on the filesystem. See also: [al\\_get\\_fs\\_entry\\_atime,](#page-93-1) [al\\_get\\_fs\\_entry\\_mtime,](#page-94-0) [al\\_update\\_fs\\_entry](#page-93-3)

## <span id="page-94-0"></span>**7.10 al\_get\_fs\_entry\_mtime**

time\_t al\_get\_fs\_entry\_mtime(ALLEGRO\_FS\_ENTRY \*e)

[Source Code](https://github.com/liballeg/allegro5/blob/ed073d2072760c88d125331a4c395be488a142d4/src/fshook.c#L88)

Returns the time in seconds since the epoch since the entry was last modified.

See also: [al\\_get\\_fs\\_entry\\_atime,](#page-93-1) [al\\_get\\_fs\\_entry\\_ctime,](#page-93-2) [al\\_update\\_fs\\_entry](#page-93-3)

## **7.11 al\_get\_fs\_entry\_size**

off\_t al\_get\_fs\_entry\_size(ALLEGRO\_FS\_ENTRY \*e)

#### [Source Code](https://github.com/liballeg/allegro5/blob/ed073d2072760c88d125331a4c395be488a142d4/src/fshook.c#L108)

Returns the size, in bytes, of the given entry. May not return anything sensible for a directory entry. See also: [al\\_update\\_fs\\_entry](#page-93-3)

## <span id="page-94-2"></span>**7.12 al\_fs\_entry\_exists**

bool al\_fs\_entry\_exists(ALLEGRO\_FS\_ENTRY \*e)

#### [Source Code](https://github.com/liballeg/allegro5/blob/ed073d2072760c88d125331a4c395be488a142d4/src/fshook.c#L128)

Check if the given entry exists on in the filesystem. Returns true if it does exist or false if it doesn't exist, or an error occurred. Error is indicated in Allegro's errno.

<span id="page-94-3"></span>See also: al filename exists

## **7.13 al\_remove\_fs\_entry**

bool al\_remove\_fs\_entry(ALLEGRO\_FS\_ENTRY \*e)

## [Source Code](https://github.com/liballeg/allegro5/blob/ed073d2072760c88d125331a4c395be488a142d4/src/fshook.c#L118)

Delete this filesystem entry from the filesystem. Only files and empty directories may be deleted.

Returns true on success, and false on failure, error is indicated in Allegro's errno.

<span id="page-94-1"></span>See also: al filename exists

#### **7.14 al\_filename\_exists**

bool al\_filename\_exists(const char \*path)

#### [Source Code](https://github.com/liballeg/allegro5/blob/ed073d2072760c88d125331a4c395be488a142d4/src/fshook.c#L202)

Check if the path exists on the filesystem, without creating an [ALLEGRO\\_FS\\_ENTRY](#page-92-0) object explicitly. See also: [al\\_fs\\_entry\\_exists](#page-94-2)

## **7.15 al\_remove\_filename**

```
bool al_remove_filename(const char *path)
```
#### [Source Code](https://github.com/liballeg/allegro5/blob/ed073d2072760c88d125331a4c395be488a142d4/src/fshook.c#L214)

Delete the given path from the filesystem, which may be a file or an empty directory. This is the same as [al\\_remove\\_fs\\_entry,](#page-94-3) except it expects the path as a string.

Returns true on success, and false on failure. Allegro's errno is filled in to indicate the error.

See also: [al\\_remove\\_fs\\_entry](#page-94-3)

#### **7.16 Directory functions**

#### <span id="page-95-2"></span>**7.16.1 al\_open\_directory**

bool al\_open\_directory(ALLEGRO\_FS\_ENTRY \*e)

#### [Source Code](https://github.com/liballeg/allegro5/blob/ed073d2072760c88d125331a4c395be488a142d4/src/fshook.c#L138)

Opens a directory entry object. You must call this before using [al\\_read\\_directory](#page-95-0) on an entry and you must call [al\\_close\\_directory](#page-95-1) when you no longer need it.

Returns true on success.

<span id="page-95-0"></span>See also: [al\\_read\\_directory,](#page-95-0) [al\\_close\\_directory](#page-95-1)

#### **7.16.2 al\_read\_directory**

ALLEGRO FS\_ENTRY \*al\_read\_directory(ALLEGRO\_FS\_ENTRY \*e)

#### [Source Code](https://github.com/liballeg/allegro5/blob/ed073d2072760c88d125331a4c395be488a142d4/src/fshook.c#L158)

Reads the next directory item and returns a filesystem entry for it.

Returns NULL if there are no more entries or if an error occurs. Call al destroy fs entry on the returned entry when you are done with it.

This function will ignore any files or directories named . or .. which may exist on certain platforms and may signify the current and the parent directory.

<span id="page-95-1"></span>See also: [al\\_open\\_directory,](#page-95-2) [al\\_close\\_directory](#page-95-1)

#### **7.16.3 al\_close\_directory**

```
bool al_close_directory(ALLEGRO_FS_ENTRY *e)
```
### [Source Code](https://github.com/liballeg/allegro5/blob/ed073d2072760c88d125331a4c395be488a142d4/src/fshook.c#L148)

Closes a previously opened directory entry object.

Returns true on success, false on failure and fills in Allegro's errno to indicate the error.

See also: [al\\_open\\_directory,](#page-95-2) [al\\_read\\_directory](#page-95-0)

## **7.16.4 al\_get\_current\_directory**

```
char *al_get_current_directory(void)
```
## [Source Code](https://github.com/liballeg/allegro5/blob/ed073d2072760c88d125331a4c395be488a142d4/src/fshook.c#L168)

Returns the path to the current working directory, or NULL on failure. The returned path is dynamically allocated and must be destroyed with [al\\_free.](#page-168-0)

Allegro's errno is filled in to indicate the error if there is a failure. This function may not be implemented on some (virtual) filesystems.

See also: al get errno, al free

## **7.16.5 al\_change\_directory**

```
bool al_change_directory(const char *path)
```
#### [Source Code](https://github.com/liballeg/allegro5/blob/ed073d2072760c88d125331a4c395be488a142d4/src/fshook.c#L178)

Changes the current working directory to 'path'.

Returns true on success, false on error.

## **7.16.6 al\_make\_directory**

bool al\_make\_directory(const char \*path)

#### [Source Code](https://github.com/liballeg/allegro5/blob/ed073d2072760c88d125331a4c395be488a142d4/src/fshook.c#L190)

Creates a new directory on the filesystem. This function also creates any parent directories as needed.

Returns true on success (including if the directory already exists), otherwise returns false on error. Fills in Allegro's errno to indicate the error.

See also: [al\\_get\\_errno](#page-193-0)

## **7.16.7 al\_open\_fs\_entry**

ALLEGRO\_FILE \*al\_open\_fs\_entry(ALLEGRO\_FS\_ENTRY \*e, const char \*mode)

## [Source Code](https://github.com/liballeg/allegro5/blob/ed073d2072760c88d125331a4c395be488a142d4/src/fshook.c#L226)

Open an [ALLEGRO\\_FILE](#page-70-0) handle to a filesystem entry, for the given access mode. This is like calling [al\\_fopen](#page-71-0) with the name of the filesystem entry, but uses the appropriate file interface, not whatever was set with the latest call to al set new file interface.

Returns the handle on success, NULL on error.

<span id="page-96-0"></span>See also: [al\\_fopen](#page-71-0)

## **7.16.8 ALLEGRO\_FOR\_EACH\_FS\_ENTRY\_RESULT**

```
typedef enum ALLEGRO_FOR_EACH_FS_ENTRY_RESULT {
typedef enum ALLEGRO_FOR_EACH_FS_ENTRY_RESULT {
```
## [Source Code](https://github.com/liballeg/allegro5/blob/ed073d2072760c88d125331a4c395be488a142d4/include/allegro5/fshook.h#L124)

Return values for the callbacks of [al\\_for\\_each\\_fs\\_entry](#page-97-0) and for that function itself.

- ALLEGRO FOR EACH FS ENTRY ERROR An error ocurred.
- ALLEGRO FOR EACH FS ENTRY OK Continue normally and recurse into directories.
- ALLEGRO FOR EACH FS ENTRY SKIP Continue but do NOT recusively descend.

• ALLEGRO FOR EACH FS ENTRY STOP - Stop iterating and return.

See also: [al\\_for\\_each\\_fs\\_entry](#page-97-0)

<span id="page-97-0"></span>Since: 5.1.9

## **7.16.9 al\_for\_each\_fs\_entry**

```
int al_for_each_fs_entry(ALLEGRO_FS_ENTRY *dir,
                         int (*callback)(ALLEGRO_FS_ENTRY *dir, void *extra),
                         void *extra)
```
#### [Source Code](https://github.com/liballeg/allegro5/blob/ed073d2072760c88d125331a4c395be488a142d4/src/fshook.c#L242)

This function takes the [ALLEGRO\\_FS\\_ENTRY](#page-92-0) dir, which should represent a directory, and looks for any other file system entries that are in it. This function will then call the callback function callback once for every filesystem entry in the directory dir.

The callback callback must be of type int callback(ALLEGRO\_FS\_ENTRY  $*$  entry, void  $*$  extra). The callback will be called with a pointer to an [ALLEGRO\\_FS\\_ENTRY](#page-92-0) that matches one file or directory in dir, and the pointer passed in the extra parameter to al for each fs entry.

When callback returns ALLEGRO\_FOR\_EACH\_FS\_ENTRY\_STOP or ALLEGRO\_FOR\_EACH\_FS\_ENTRY\_ERROR, iteration will stop immediately and [al\\_for\\_each\\_fs\\_entry](#page-97-0) will return the value the callback returned.

When callback returns ALLEGRO\_FOR\_EACH\_FS\_ENTRY\_OK iteration will continue normally, and if the ALLEGRO FS\_ENTRY parameter of callback is a directory, [al\\_for\\_each\\_fs\\_entry](#page-97-0) will call itself on that directory. Therefore the function will recusively descend into that directory.

However, when callback returns ALLEGRO\_FOR\_EACH\_FS\_ENTRY\_SKIP iteration will continue, but al for each fs entry will NOT recurse into the [ALLEGRO\\_FS\\_ENTRY](#page-92-0) parameter of callback even if it is a directory.

This function will skip any files or directories named . or .. which may exist on certain platforms and may signify the current and the parent directory. The callback will not be called for files or directories with such a name.

Returns ALLEGRO\_FOR\_EACH\_FS\_ENTRY\_OK if successful, or

ALLEGRO FOR EACH FS ENTRY ERROR if something went wrong in processing the directory. In that case it will use [al\\_set\\_errno](#page-193-3) to indicate the type of error which occurred. This function returns ALLEGRO\_FOR\_EACH\_FS\_ENTRY\_STOP in case iteration was stopped by making callback return that value. In this case, [al\\_set\\_errno](#page-193-3) will not be used.

See also: [ALLEGRO\\_FOR\\_EACH\\_FS\\_ENTRY\\_RESULT](#page-96-0)

Since: 5.1.9

## **7.17 Alternative filesystem functions**

By default, Allegro uses platform specific filesystem functions for things like directory access. However if for example the files of your game are not in the local filesystem but inside some file archive, you can provide your own set of functions (or use an addon which does this for you, for example our physfs addon allows access to the most common archive formats).

## <span id="page-97-1"></span>**7.17.1 ALLEGRO\_FS\_INTERFACE**

```
typedef struct ALLEGRO_FS_INTERFACE ALLEGRO_FS_INTERFACE;
typedef struct ALLEGRO_FS_INTERFACE ALLEGRO_FS_INTERFACE;
```
#### [Source Code](https://github.com/liballeg/allegro5/blob/ed073d2072760c88d125331a4c395be488a142d4/include/allegro5/fshook.h#L64)

The available functions you can provide for a filesystem. They are:

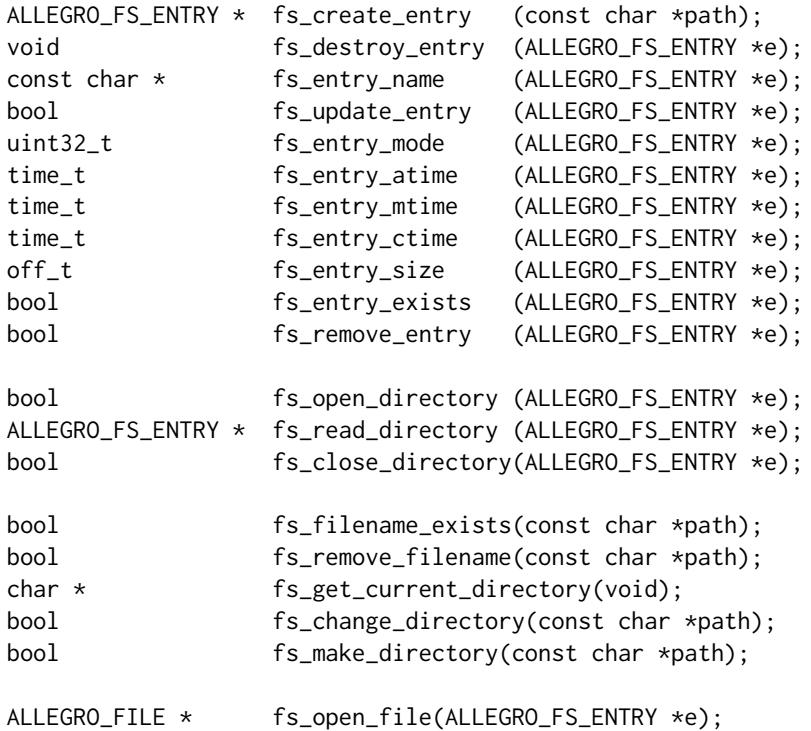

#### <span id="page-98-1"></span>**7.17.2 al\_set\_fs\_interface**

void al\_set\_fs\_interface(const ALLEGRO\_FS\_INTERFACE \*fs\_interface)

#### [Source Code](https://github.com/liballeg/allegro5/blob/ed073d2072760c88d125331a4c395be488a142d4/src/tls.c#L899)

Set the [ALLEGRO\\_FS\\_INTERFACE](#page-97-1) table for the calling thread.

<span id="page-98-0"></span>See also: [al\\_set\\_standard\\_fs\\_interface,](#page-98-0) [al\\_store\\_state,](#page-193-1) [al\\_restore\\_state.](#page-193-2)

#### **7.17.3 al\_set\_standard\_fs\_interface**

void al\_set\_standard\_fs\_interface(void)

## [Source Code](https://github.com/liballeg/allegro5/blob/ed073d2072760c88d125331a4c395be488a142d4/src/tls.c#L912)

Return the [ALLEGRO\\_FS\\_INTERFACE](#page-97-1) table to the default, for the calling thread. See also: [al\\_set\\_fs\\_interface.](#page-98-1)

## **7.17.4 al\_get\_fs\_interface**

const ALLEGRO\_FS\_INTERFACE \*al\_get\_fs\_interface(void)

## [Source Code](https://github.com/liballeg/allegro5/blob/ed073d2072760c88d125331a4c395be488a142d4/src/tls.c#L882)

Return a pointer to the [ALLEGRO\\_FS\\_INTERFACE](#page-97-1) table in effect for the calling thread. See also: [al\\_store\\_state,](#page-193-1) [al\\_restore\\_state.](#page-193-2)

# 8

## Fullscreen modes

These functions are declared in the main Allegro header file:

#include <allegro5/allegro.h>

#### <span id="page-100-2"></span>**8.1 ALLEGRO\_DISPLAY\_MODE**

**typedef struct** ALLEGRO\_DISPLAY\_MODE **typedef struct** ALLEGRO\_DISPLAY\_MODE

[Source Code](https://github.com/liballeg/allegro5/blob/ed073d2072760c88d125331a4c395be488a142d4/include/allegro5/fullscreen_mode.h#L13)

Used for fullscreen mode queries. Contains information about a supported fullscreen modes.

```
typedef struct ALLEGRO_DISPLAY_MODE {
   int width; \frac{1}{2} // Screen width
   int height; // Screen height
  int format; \frac{1}{2} // The pixel format of the mode
   int refresh_rate; // The refresh rate of the mode
} ALLEGRO_DISPLAY_MODE;
```
The refresh\_rate may be zero if unknown.

For an explanation of what format means, see [ALLEGRO\\_PIXEL\\_FORMAT.](#page-105-0)

<span id="page-100-0"></span>See also: [al\\_get\\_display\\_mode](#page-100-0)

## **8.2 al\_get\_display\_mode**

ALLEGRO\_DISPLAY\_MODE \*al\_get\_display\_mode(int index, ALLEGRO\_DISPLAY\_MODE \*mode)

[Source Code](https://github.com/liballeg/allegro5/blob/ed073d2072760c88d125331a4c395be488a142d4/src/fullscreen_mode.c#L32)

Retrieves a fullscreen mode. Display parameters should not be changed between a call of al get num display modes and al get display mode, index must be between 0 and the number returned from al\_get\_num\_display\_modes-1. mode must be an allocated ALLEGRO\_DISPLAY\_MODE structure. This function will return NULL on failure, and the mode parameter that was passed in on success.

<span id="page-100-1"></span>See also: [ALLEGRO\\_DISPLAY\\_MODE,](#page-100-2) [al\\_get\\_num\\_display\\_modes](#page-100-1)

## **8.3 al\_get\_num\_display\_modes**

int al\_get\_num\_display\_modes(void)

#### [Source Code](https://github.com/liballeg/allegro5/blob/ed073d2072760c88d125331a4c395be488a142d4/src/fullscreen_mode.c#L23)

Get the number of available fullscreen display modes for the current set of display parameters. This will use the values set with [al\\_set\\_new\\_display\\_refresh\\_rate,](#page-42-0) and [al\\_set\\_new\\_display\\_flags](#page-37-0) to find the number of modes that match. Settings the new display parameters to zero will give a list of all modes for the default driver.

See also: [al\\_get\\_display\\_mode](#page-100-0)

# 9

# Graphics routines

These functions are declared in the main Allegro header file:

#include <allegro5/allegro.h>

## <span id="page-102-1"></span>**9.1 Colors**

#### **9.1.1 ALLEGRO\_COLOR**

**typedef struct** ALLEGRO\_COLOR ALLEGRO\_COLOR; **typedef struct** ALLEGRO\_COLOR ALLEGRO\_COLOR;

#### [Source Code](https://github.com/liballeg/allegro5/blob/ed073d2072760c88d125331a4c395be488a142d4/include/allegro5/color.h#L13)

An ALLEGRO COLOR structure describes a color in a device independent way. Use [al\\_map\\_rgb](#page-102-0) et al. and [al\\_unmap\\_rgb](#page-104-0) et al. to translate from and to various color representations.

#### <span id="page-102-0"></span>**9.1.2 al\_map\_rgb**

```
ALLEGRO_COLOR al_map_rgb(
  unsigned char r, unsigned char g, unsigned char b)
```
#### [Source Code](https://github.com/liballeg/allegro5/blob/ed073d2072760c88d125331a4c395be488a142d4/src/pixels.c#L575)

Convert r, g, b (ranging from 0-255) into an [ALLEGRO\\_COLOR,](#page-102-1) using 255 for alpha.

This function can be called before Allegro is initialized.

<span id="page-102-3"></span>See also: [al\\_map\\_rgba,](#page-102-2) [al\\_map\\_rgba\\_f,](#page-103-0) [al\\_map\\_rgb\\_f](#page-102-3)

### **9.1.3 al\_map\_rgb\_f**

ALLEGRO\_COLOR al\_map\_rgb\_f(float r, float g, float b)

## [Source Code](https://github.com/liballeg/allegro5/blob/ed073d2072760c88d125331a4c395be488a142d4/src/pixels.c#L610)

Convert r, g, b, (ranging from 0.0f-1.0f) into an [ALLEGRO\\_COLOR,](#page-102-1) using 1.0f for alpha.

This function can be called before Allegro is initialized.

<span id="page-102-2"></span>See also: al map rgba, al map rgb, al map rgba f

#### **9.1.4 al\_map\_rgba**

```
ALLEGRO_COLOR al_map_rgba(
   unsigned char r, unsigned char g, unsigned char b, unsigned char a)
```
#### [Source Code](https://github.com/liballeg/allegro5/blob/ed073d2072760c88d125331a4c395be488a142d4/src/pixels.c#L553)

Convert r, g, b, a (ranging from 0-255) into an [ALLEGRO\\_COLOR.](#page-102-1)

This function can be called before Allegro is initialized.

```
al_map_rgb,al_premul_rgba,al_map_rgb_f
```
#### **9.1.5 al\_premul\_rgba**

```
ALLEGRO_COLOR al_premul_rgba(
   unsigned char r, unsigned char g, unsigned char b, unsigned char a)
```
#### [Source Code](https://github.com/liballeg/allegro5/blob/ed073d2072760c88d125331a4c395be488a142d4/src/pixels.c#L564)

```
al_map_rgba(r * a / 255, g * a / 255, b * a / 255, a).
```
By default Allegro uses pre-multiplied alpha for transparent blending of bitmaps and primitives (see [al\\_load\\_bitmap\\_flags](#page-134-0) for a discussion of that feature). This means that if you want to tint a bitmap or primitive to be transparent you need to multiply the color components by the alpha components when you pass them to this function. For example:

```
int r = 255;
int g = 0;
int b = 0;
int a = 127;
ALLEGRO COLOR c = al_premul_rgba(r, g, b, a);/* Draw the bitmap tinted red and half-transparent. */
al_draw_tinted_bitmap(bmp, c, 0, 0, 0);
```
This function can be called before Allegro is initialized.

```
Since: 5.1.12
```

```
al_map_rgba,al_premul_rgba_f
```
#### **9.1.6 al\_map\_rgba\_f**

```
ALLEGRO_COLOR al_map_rgba_f(float r, float g, float b, float a)
```
#### [Source Code](https://github.com/liballeg/allegro5/blob/ed073d2072760c88d125331a4c395be488a142d4/src/pixels.c#L584)

Convert r, g, b, a (ranging from 0.0f-1.0f) into an [ALLEGRO\\_COLOR.](#page-102-1) This function can be called before Allegro is initialized. See also: [al\\_map\\_rgba,](#page-102-2) [al\\_premul\\_rgba\\_f,](#page-103-2) [al\\_map\\_rgb\\_f](#page-102-3)

#### <span id="page-103-2"></span>**9.1.7 al\_premul\_rgba\_f**

ALLEGRO\_COLOR al\_premul\_rgba\_f(float r, float g, float b, float a)

## [Source Code](https://github.com/liballeg/allegro5/blob/ed073d2072760c88d125331a4c395be488a142d4/src/pixels.c#L597)

```
al_map_rgba_f(r * a, g * a, b * a, a).
```
By default Allegro uses pre-multiplied alpha for transparent blending of bitmaps and primitives (see [al\\_load\\_bitmap\\_flags](#page-134-0) for a discussion of that feature). This means that if you want to tint a bitmap or primitive to be transparent you need to multiply the color components by the alpha components when you pass them to this function. For example:

```
float r = 1;
float g = 0;
float b = 0;
float a = 0.5;
ALLEGRO COLOR c = al_premul_rgba_f(r, g, b, a);/* Draw the bitmap tinted red and half-transparent. */
al_draw_tinted_bitmap(bmp, c, 0, 0, 0);
```
This function can be called before Allegro is initialized.

Since: 5.1.12 See also: [al\\_map\\_rgba\\_f,](#page-103-0) [al\\_premul\\_rgba](#page-103-1)

#### <span id="page-104-0"></span>**9.1.8 al\_unmap\_rgb**

```
void al_unmap_rgb(ALLEGRO_COLOR color,
   unsigned char *r, unsigned char *g, unsigned char *b)
```
#### [Source Code](https://github.com/liballeg/allegro5/blob/ed073d2072760c88d125331a4c395be488a142d4/src/pixels.c#L633)

Retrieves components of an ALLEGRO\_COLOR, ignoring alpha. Components will range from 0-255.

This function can be called before Allegro is initialized.

<span id="page-104-3"></span>See also: al unmap rgba, al unmap rgba f, al unmap rgb f

## **9.1.9 al\_unmap\_rgb\_f**

void al\_unmap\_rgb\_f(ALLEGRO\_COLOR color, float \*r, float \*g, float \*b)

#### [Source Code](https://github.com/liballeg/allegro5/blob/ed073d2072760c88d125331a4c395be488a142d4/src/pixels.c#L656)

Retrieves components of an [ALLEGRO\\_COLOR,](#page-102-1) ignoring alpha. Components will range from 0.0f-1.0f.

This function can be called before Allegro is initialized.

<span id="page-104-1"></span>See also: al unmap rgba, al unmap rgb, al unmap rgba f

#### **9.1.10 al\_unmap\_rgba**

```
void al_unmap_rgba(ALLEGRO_COLOR color,
   unsigned char *r, unsigned char *g, unsigned char *b, unsigned char *a)
```
#### [Source Code](https://github.com/liballeg/allegro5/blob/ed073d2072760c88d125331a4c395be488a142d4/src/pixels.c#L621)

Retrieves components of an [ALLEGRO\\_COLOR.](#page-102-1) Components will range from 0-255.

This function can be called before Allegro is initialized.

<span id="page-104-2"></span>See also: [al\\_unmap\\_rgb,](#page-104-0) [al\\_unmap\\_rgba\\_f,](#page-104-2) [al\\_unmap\\_rgb\\_f](#page-104-3)

#### **9.1.11 al\_unmap\_rgba\_f**

```
void al_unmap_rgba_f(ALLEGRO_COLOR color,
   float *r, float *g, float *b, float *a)
```
#### [Source Code](https://github.com/liballeg/allegro5/blob/ed073d2072760c88d125331a4c395be488a142d4/src/pixels.c#L644)

Retrieves components of an [ALLEGRO\\_COLOR.](#page-102-1) Components will range from 0.0f-1.0f.

This function can be called before Allegro is initialized.

See also: al unmap rgba, al unmap rgb, al unmap rgb f

## **9.2 Locking and pixel formats**

## **9.2.1 ALLEGRO\_LOCKED\_REGION**

**typedef struct** ALLEGRO\_LOCKED\_REGION ALLEGRO\_LOCKED\_REGION; **typedef struct** ALLEGRO\_LOCKED\_REGION ALLEGRO\_LOCKED\_REGION;

#### [Source Code](https://github.com/liballeg/allegro5/blob/ed073d2072760c88d125331a4c395be488a142d4/include/allegro5/bitmap_lock.h#L23)

Users who wish to manually edit or read from a bitmap are required to lock it first. The ALLEGRO\_LOCKED\_REGION structure represents the locked region of the bitmap. This call will work with any bitmap, including memory bitmaps.

```
typedef struct ALLEGRO_LOCKED_REGION {
   void *data;
   int format;
   int pitch;
   int pixel_size;
} ALLEGRO_LOCKED_REGION;
```
- *data* points to the leftmost pixel of the first row (row 0) of the locked region. For blocked formats, this points to the leftmost block of the first row of blocks.
- *format* indicates the pixel format of the data.
- *pitch* gives the size in bytes of a single row (also known as the stride). The pitch may be greater than width \* pixel\_size due to padding; this is not uncommon. It is also *not* uncommon for the pitch to be negative (the bitmap may be upside down). For blocked formats, 'row' refers to the row of blocks, not of pixels.
- *pixel size* is the number of bytes used to represent a single block of pixels for the pixel format of this locked region. For most formats (and historically, this used to be true for all formats), this is just the size of a single pixel, but for blocked pixel formats this value is different.

<span id="page-105-0"></span>See also: [al\\_lock\\_bitmap,](#page-108-0) [al\\_lock\\_bitmap\\_region,](#page-108-1) [al\\_unlock\\_bitmap,](#page-109-0) [ALLEGRO\\_PIXEL\\_FORMAT](#page-105-0)

#### **9.2.2 ALLEGRO\_PIXEL\_FORMAT**

**typedef enum** ALLEGRO\_PIXEL\_FORMAT **typedef enum** ALLEGRO\_PIXEL\_FORMAT

#### [Source Code](https://github.com/liballeg/allegro5/blob/ed073d2072760c88d125331a4c395be488a142d4/include/allegro5/color.h#L23)

Pixel formats. Each pixel format specifies the exact size and bit layout of a pixel in memory. Components are specified from high bits to low bits, so for example a fully opaque red pixel in ARGB 8888 format is 0xFFFF0000.

*Note:*

The pixel format is independent of endianness. That is, in the above example you can always get the red component with

(pixel & 0x00ff0000) >> 16

But you can *not* rely on this code:

 $*(pixel + 2)$ 

It will return the red component on little endian systems, but the green component on big endian systems.

Also note that Allegro's naming is different from OpenGL naming here, where a format of GL\_RGBA8 merely defines the component order and the exact layout including endianness treatment is specified separately. Usually GL\_RGBA8 will correspond to ALLEGRO\_PIXEL\_ABGR\_8888 though on little endian systems, so care must be taken (note the reversal of RGBA <-> ABGR).

The only exception to this ALLEGRO\_PIXEL\_FORMAT\_ABGR\_8888\_LE which will always have the components as 4 bytes corresponding to red, green, blue and alpha, in this order, independent of the endianness.

Some of the pixel formats represent compressed bitmap formats. Compressed bitmaps take up less space in the GPU memory than bitmaps with regular (uncompressed) pixel formats. This smaller footprint means that you can load more resources into GPU memory, and they will be drawn somewhat faster. The compression is lossy, however, so it is not appropriate for all graphical styles: it tends to work best for images with smooth color gradations. It is possible to compress bitmaps at runtime by passing the appropriate bitmap format in al\_set\_new\_bitmap\_format and then creating, loading, cloning or converting a non-compressed bitmap. This, however, is not recommended as the compression quality differs between different GPU drivers. It is recommended to compress these bitmaps ahead of time using external tools and then load them compressed.

Unlike regular pixel formats, compressed pixel formats are not laid out in memory one pixel row at a time. Instead, the bitmap is subdivided into rectangular blocks of pixels that are then laid out in block rows. This means that regular locking functions cannot use compressed pixel formats as the destination format. Instead, you can use the blocked versions of the bitmap locking functions which do support these formats.

It is not recommended to use compressed bitmaps as target bitmaps, as that operation cannot be hardware accelerated. Due to proprietary algorithms used, it is typically impossible to create compressed memory bitmaps.

- ALLEGRO PIXEL FORMAT ANY Let the driver choose a format. This is the default format at program start.
- ALLEGRO PIXEL FORMAT ANY NO ALPHA Let the driver choose a format without alpha.
- ALLEGRO\_PIXEL\_FORMAT\_ANY\_WITH\_ALPHA Let the driver choose a format with alpha.
- ALLEGRO\_PIXEL\_FORMAT\_ANY\_15\_NO\_ALPHA Let the driver choose a 15 bit format without alpha.
- ALLEGRO PIXEL FORMAT ANY 16 NO ALPHA Let the driver choose a 16 bit format without alpha.
- ALLEGRO PIXEL\_FORMAT\_ANY\_16\_WITH\_ALPHA Let the driver choose a 16 bit format with alpha.
- ALLEGRO\_PIXEL\_FORMAT\_ANY\_24\_NO\_ALPHA Let the driver choose a 24 bit format without alpha.
- ALLEGRO PIXEL FORMAT ANY 32 NO ALPHA Let the driver choose a 32 bit format without alpha.
- ALLEGRO PIXEL FORMAT ANY 32 WITH ALPHA Let the driver choose a 32 bit format with alpha.
- ALLEGRO PIXEL FORMAT ARGB 8888 32 bit
- ALLEGRO\_PIXEL\_FORMAT\_RGBA\_8888 32 bit
- ALLEGRO\_PIXEL\_FORMAT\_ARGB\_4444 16 bit
- ALLEGRO\_PIXEL\_FORMAT\_RGB\_888 24 bit
- ALLEGRO\_PIXEL\_FORMAT\_RGB\_565 16 bit
- ALLEGRO\_PIXEL\_FORMAT\_RGB\_555 15 bit
- ALLEGRO\_PIXEL\_FORMAT\_RGBA\_5551 16 bit
- ALLEGRO PIXEL FORMAT ARGB 1555 16 bit
- ALLEGRO\_PIXEL\_FORMAT\_ABGR\_8888 32 bit
- ALLEGRO\_PIXEL\_FORMAT\_XBGR\_8888 32 bit
- ALLEGRO\_PIXEL\_FORMAT\_BGR\_888 24 bit
- ALLEGRO\_PIXEL\_FORMAT\_BGR\_565 16 bit
- ALLEGRO\_PIXEL\_FORMAT\_BGR\_555 15 bit
- ALLEGRO\_PIXEL\_FORMAT\_RGBX\_8888 32 bit
- ALLEGRO\_PIXEL\_FORMAT\_XRGB\_8888 32 bit
- ALLEGRO\_PIXEL\_FORMAT\_ABGR\_F32 128 bit
- ALLEGRO PIXEL FORMAT\_ABGR\_8888\_LE Like the version without LE, but the component order is guaranteed to be red, green, blue, alpha. This only makes a difference on big endian systems, on little endian it is just an alias.
- ALLEGRO\_PIXEL\_FORMAT\_RGBA\_4444 16bit
- ALLEGRO\_PIXEL\_FORMAT\_SINGLE\_CHANNEL\_8 A single 8-bit channel. A pixel value maps onto the red channel when displayed, but it is undefined how it maps onto green, blue and alpha channels. When drawing to bitmaps of this format, only the red channel is taken into account. Allegro may have to use fallback methods to render to bitmaps of this format. This pixel format is mainly intended for storing the color indices of an indexed (paletted) image, usually in conjunction with a pixel shader that maps indices to RGBA values. Since 5.1.2.
- ALLEGRO PIXEL FORMAT COMPRESSED RGBA DXT1 Compressed using the DXT1 compression algorithm. Each 4x4 pixel block is encoded in 64 bytes, resulting in 6-8x compression ratio. Only a single bit of alpha per pixel is supported. Since 5.1.9.
- ALLEGRO PIXEL FORMAT COMPRESSED RGBA DXT3 Compressed using the DXT3 compression algorithm. Each 4x4 pixel block is encoded in 128 bytes, resulting in 4x compression ratio. This format supports sharp alpha transitions. Since 5.1.9.
- ALLEGRO PIXEL FORMAT COMPRESSED RGBA DXT5 Compressed using the DXT5 compression algorithm. Each 4x4 pixel block is encoded in 128 bytes, resulting in 4x compression ratio. This format supports smooth alpha transitions. Since 5.1.9.

<span id="page-107-1"></span>See also: [al\\_set\\_new\\_bitmap\\_format,](#page-114-0) [al\\_get\\_bitmap\\_format](#page-116-0)

## **9.2.3 al\_get\_pixel\_size**

int al\_get\_pixel\_size(int format)

## [Source Code](https://github.com/liballeg/allegro5/blob/ed073d2072760c88d125331a4c395be488a142d4/src/pixels.c#L398)

Return the number of bytes that a pixel of the given format occupies. For blocked pixel formats (e.g. compressed formats), this returns 0.

<span id="page-107-0"></span>See also: [ALLEGRO\\_PIXEL\\_FORMAT,](#page-105-0) [al\\_get\\_pixel\\_format\\_bits](#page-107-0)

## **9.2.4 al\_get\_pixel\_format\_bits**

```
int al_get_pixel_format_bits(int format)
```
## [Source Code](https://github.com/liballeg/allegro5/blob/ed073d2072760c88d125331a4c395be488a142d4/src/pixels.c#L406)

Return the number of bits that a pixel of the given format occupies. For blocked pixel formats (e.g. compressed formats), this returns 0.

See also: [ALLEGRO\\_PIXEL\\_FORMAT,](#page-105-0) [al\\_get\\_pixel\\_size](#page-107-1)

## **9.2.5 al\_get\_pixel\_block\_size**

```
int al_get_pixel_block_size(int format)
```
## [Source Code](https://github.com/liballeg/allegro5/blob/ed073d2072760c88d125331a4c395be488a142d4/src/pixels.c#L374)

Return the number of bytes that a block of pixels with this format occupies.

Since: 5.1.9.

<span id="page-107-2"></span>See also: [ALLEGRO\\_PIXEL\\_FORMAT,](#page-105-0) [al\\_get\\_pixel\\_block\\_width,](#page-107-2) [al\\_get\\_pixel\\_block\\_height](#page-108-2)
# **9.2.6 al\_get\_pixel\_block\_width**

int al\_get\_pixel\_block\_width(int format)

# [Source Code](https://github.com/liballeg/allegro5/blob/ed073d2072760c88d125331a4c395be488a142d4/src/pixels.c#L382)

Return the width of the the pixel block for this format.

Since: 5.1.9.

<span id="page-108-0"></span>See also: [ALLEGRO\\_PIXEL\\_FORMAT,](#page-105-0) [al\\_get\\_pixel\\_block\\_size,](#page-107-0) [al\\_get\\_pixel\\_block\\_height](#page-108-0)

# **9.2.7 al\_get\_pixel\_block\_height**

int al\_get\_pixel\_block\_height(int format)

[Source Code](https://github.com/liballeg/allegro5/blob/ed073d2072760c88d125331a4c395be488a142d4/src/pixels.c#L390)

Return the height of the the pixel block for this format.

Since: 5.1.9.

<span id="page-108-2"></span>See also: [ALLEGRO\\_PIXEL\\_FORMAT,](#page-105-0) [al\\_get\\_pixel\\_block\\_size,](#page-107-0) [al\\_get\\_pixel\\_block\\_width](#page-107-1)

# **9.2.8 al\_lock\_bitmap**

ALLEGRO\_LOCKED\_REGION \*al\_lock\_bitmap(ALLEGRO\_BITMAP \*bitmap, int format, int flags)

# [Source Code](https://github.com/liballeg/allegro5/blob/ed073d2072760c88d125331a4c395be488a142d4/src/bitmap_lock.c#L126)

Lock an entire bitmap for reading or writing. If the bitmap is a display bitmap it will be updated from system memory after the bitmap is unlocked (unless locked read only). Returns NULL if the bitmap cannot be locked, e.g. the bitmap was locked previously and not unlocked. This function also returns NULL if the format is a compressed format.

Flags are:

- ALLEGRO LOCK READONLY The locked region will not be written to. This can be faster if the bitmap is a video texture, as it can be discarded after the lock instead of uploaded back to the card.
- ALLEGRO LOCK WRITEONLY The locked region will not be read from. This can be faster if the bitmap is a video texture, as no data need to be read from the video card. You are required to fill in all pixels before unlocking the bitmap again, so be careful when using this flag.
- ALLEGRO LOCK READWRITE The locked region can be written to and read from. Use this flag if a partial number of pixels need to be written to, even if reading is not needed.

format indicates the pixel format that the returned buffer will be in. To lock in the same format as the bitmap stores its data internally, call with al\_get\_bitmap\_format(bitmap) as the format or use ALLEGRO\_PIXEL\_FORMAT\_ANY. Locking in the native format will usually be faster. If the bitmap format is compressed, using ALLEGRO\_PIXEL\_FORMAT\_ANY will choose an implementation defined non-compressed format.

On some platforms, Allegro automatically backs up the contents of video bitmaps because they may be occasionally lost (see discussion in [al\\_create\\_bitmap'](#page-110-0)s documentation). If you're completely recreating the bitmap contents often (e.g. every frame) then you will get much better performance by creating the target bitmap with ALLEGRO\_NO\_PRESERVE\_TEXTURE flag.

*Note:* While a bitmap is locked, you can not use any drawing operations on it (with the sole exception of [al\\_put\\_pixel](#page-126-0) and [al\\_put\\_blended\\_pixel\)](#page-126-1).

<span id="page-108-1"></span>See also: [ALLEGRO\\_LOCKED\\_REGION,](#page-105-1) [ALLEGRO\\_PIXEL\\_FORMAT,](#page-105-0) [al\\_unlock\\_bitmap,](#page-109-0) al lock bitmap region, al lock bitmap blocked, al lock bitmap region blocked

# **9.2.9 al\_lock\_bitmap\_region**

ALLEGRO\_LOCKED\_REGION \*al\_lock\_bitmap\_region(ALLEGRO\_BITMAP \*bitmap, int x, int y, int width, int height, int format, int flags)

#### [Source Code](https://github.com/liballeg/allegro5/blob/ed073d2072760c88d125331a4c395be488a142d4/src/bitmap_lock.c#L25)

Like al lock bitmap, but only locks a specific area of the bitmap. If the bitmap is a video bitmap, only that area of the texture will be updated when it is unlocked. Locking only the region you indend to modify will be faster than locking the whole bitmap.

*Note:* Using the ALLEGRO\_LOCK\_WRITEONLY with a blocked pixel format (i.e. formats for which [al\\_get\\_pixel\\_block\\_width](#page-107-1) or [al\\_get\\_pixel\\_block\\_height](#page-108-0) do not return 1) requires you to have the region be aligned to the block width for optimal performance. If it is not, then the function will have to lock the region with the ALLEGRO\_LOCK\_READWRITE instead in order to pad this region with valid data.

<span id="page-109-0"></span>See also: [ALLEGRO\\_LOCKED\\_REGION,](#page-105-1) [ALLEGRO\\_PIXEL\\_FORMAT,](#page-105-0) [al\\_unlock\\_bitmap](#page-109-0)

# **9.2.10 al\_unlock\_bitmap**

void al\_unlock\_bitmap(ALLEGRO\_BITMAP \*bitmap)

#### [Source Code](https://github.com/liballeg/allegro5/blob/ed073d2072760c88d125331a4c395be488a142d4/src/bitmap_lock.c#L135)

Unlock a previously locked bitmap or bitmap region. If the bitmap is a video bitmap, the texture will be updated to match the system memory copy (unless it was locked read only).

See also: al lock bitmap, al lock bitmap region, al lock bitmap blocked, al lock bitmap region blocked

# <span id="page-109-1"></span>**9.2.11 al\_lock\_bitmap\_blocked**

ALLEGRO\_LOCKED\_REGION \*al\_lock\_bitmap\_blocked(ALLEGRO\_BITMAP \*bitmap, int flags)

### [Source Code](https://github.com/liballeg/allegro5/blob/ed073d2072760c88d125331a4c395be488a142d4/src/bitmap_lock.c#L174)

Like al lock bitmap, but allows locking bitmaps with a blocked pixel format (i.e. a format for which [al\\_get\\_pixel\\_block\\_width](#page-107-1) or [al\\_get\\_pixel\\_block\\_height](#page-108-0) do not return 1) in that format. To that end, this function also does not allow format conversion. For bitmap formats with a block size of 1, this function is identical to calling al\_lock\_bitmap(bmp, al\_get\_bitmap\_format(bmp), flags).

*Note:* Currently there are no drawing functions that work when the bitmap is locked with a compressed format. [al\\_get\\_pixel](#page-117-0) will also not work.

Since: 5.1.9

<span id="page-109-2"></span>See also: [al\\_lock\\_bitmap,](#page-108-2) [al\\_lock\\_bitmap\\_region\\_blocked](#page-109-2)

# **9.2.12 al\_lock\_bitmap\_region\_blocked**

ALLEGRO\_LOCKED\_REGION \*al\_lock\_bitmap\_region\_blocked(ALLEGRO\_BITMAP \*bitmap, int x\_block, int y\_block, int width\_block, int height\_block, int flags)

#### [Source Code](https://github.com/liballeg/allegro5/blob/ed073d2072760c88d125331a4c395be488a142d4/src/bitmap_lock.c#L189)

Like [al\\_lock\\_bitmap\\_blocked,](#page-109-1) but allows locking a sub-region, for performance. Unlike al lock bitmap region the region specified in terms of blocks and not pixels.

#### Since: 5.1.9

See also: al lock bitmap region, al lock bitmap blocked

# **9.3 Bitmap creation**

# <span id="page-110-2"></span>**9.3.1 ALLEGRO\_BITMAP**

```
typedef struct ALLEGRO_BITMAP ALLEGRO_BITMAP;
typedef struct ALLEGRO_BITMAP ALLEGRO_BITMAP;
```
[Source Code](https://github.com/liballeg/allegro5/blob/ed073d2072760c88d125331a4c395be488a142d4/include/allegro5/bitmap.h#L12)

<span id="page-110-0"></span>Abstract type representing a bitmap (2D image).

# **9.3.2 al\_create\_bitmap**

ALLEGRO\_BITMAP \*al\_create\_bitmap(int w, int h)

### [Source Code](https://github.com/liballeg/allegro5/blob/ed073d2072760c88d125331a4c395be488a142d4/src/bitmap.c#L188)

Creates a new bitmap using the bitmap format and flags for the current thread. Blitting between bitmaps of differing formats, or blitting between memory bitmaps and display bitmaps may be slow.

Unless you set the ALLEGRO\_MEMORY\_BITMAP flag, the bitmap is created for the current display. Blitting to another display may be slow.

If a display bitmap is created, there may be limitations on the allowed dimensions. For example a DirectX or OpenGL backend usually has a maximum allowed texture size - so if bitmap creation fails for very large dimensions, you may want to re-try with a smaller bitmap. Some platforms also dictate a minimum texture size, which is relevant if you plan to use this bitmap with the primitives addon. If you try to create a bitmap smaller than this, this call will not fail but the returned bitmap will be a section of a larger bitmap with the minimum size. The minimum size that will work on all platforms is 32 by 32. There is an experimental switch to turns this padding off by editing the system configuration (see min\_bitmap\_size key in [al\\_get\\_system\\_config\)](#page-199-0).

Some platforms do not directly support display bitmaps whose dimensions are not powers of two. Allegro handles this by creating a larger bitmap that has dimensions that are powers of two and then returning a section of that bitmap with the dimensions you requested. This can be relevant if you plan to use this bitmap with the primitives addon but shouldn't be an issue otherwise.

If you create a bitmap without ALLEGRO\_MEMORY\_BITMAP set but there is no current display, a temporary memory bitmap will be created instead. You can later convert all such bitmap to video bitmap and assign to a display by calling [al\\_convert\\_memory\\_bitmaps.](#page-111-0)

On some platforms the contents of video bitmaps may be lost when your application loses focus. Allegro has an internal mechanism to restore the contents of these video bitmaps, but it is not foolproof (sometimes bitmap contents can get lost permanently) and has performance implications. If you are using a bitmap as an intermediate buffer this mechanism may be wasteful. In this case, if you do not want Allegro to manage the bitmap contents for you, you can disable this mechanism by creating the bitmap with the ALLEGRO\_NO\_PRESERVE\_TEXTURE flag. The bitmap contents are lost when you get the ALLEGRO\_EVENT\_DISPLAY\_LOST and ALLEGRO\_EVENT\_DISPLAY\_HALT\_DRAWING and a should be restored when you get the ALLEGRO\_EVENT\_DISPLAY\_FOUND and when you call [al\\_acknowledge\\_drawing\\_resume](#page-49-0) (after ALLEGRO\_EVENT\_DISPLAY\_RESUME\_DRAWING event). You can use those events to implement your own bitmap content restoration mechanism if Allegro's does not work well enough for you (for example, you can reload them all from disk).

*Note*: The contents of a newly created bitmap are undefined - you need to clear the bitmap or make sure all pixels get overwritten before drawing it.

When you are done with using the bitmap you must call al destroy bitmap on it to free any resources allocated for it.

<span id="page-110-1"></span>See also: al set new bitmap format, al set new bitmap flags, al clone bitmap, al create sub bitmap, al convert memory bitmaps, al destroy bitmap

# **9.3.3 al\_create\_sub\_bitmap**

```
ALLEGRO_BITMAP *al_create_sub_bitmap(ALLEGRO_BITMAP *parent,
   int x, int y, int w, int h)
```
### [Source Code](https://github.com/liballeg/allegro5/blob/ed073d2072760c88d125331a4c395be488a142d4/src/bitmap.c#L559)

Creates a sub-bitmap of the parent, at the specified coordinates and of the specified size. A sub-bitmap is a bitmap that shares drawing memory with a pre-existing (parent) bitmap, but possibly with a different size and clipping settings.

The sub-bitmap may originate off or extend past the parent bitmap.

See the discussion in [al\\_get\\_backbuffer](#page-42-0) about using sub-bitmaps of the backbuffer.

The parent bitmap's clipping rectangles are ignored.

If a sub-bitmap was not or cannot be created then NULL is returned.

When you are done with using the sub-bitmap you must call al destroy bitmap on it to free any resources allocated for it.

Note that destroying parents of sub-bitmaps will not destroy the sub-bitmaps; instead the sub-bitmaps become invalid and should no longer be used for drawing - they still must be destroyed with al destroy bitmap however. It does not matter whether you destroy a sub-bitmap before or after its parent otherwise.

<span id="page-111-1"></span>See also: [al\\_create\\_bitmap](#page-110-0)

# 9.3.4 al clone bitmap

ALLEGRO\_BITMAP \*al\_clone\_bitmap(ALLEGRO\_BITMAP \*bitmap)

# [Source Code](https://github.com/liballeg/allegro5/blob/ed073d2072760c88d125331a4c395be488a142d4/src/bitmap.c#L793)

Create a new bitmap with [al\\_create\\_bitmap,](#page-110-0) and copy the pixel data from the old bitmap across. The newly created bitmap will be created with the current new bitmap flags, and not the ones that were used to create the original bitmap. If the new bitmap is a memory bitmap, its projection bitmap is reset to be orthographic.

<span id="page-111-2"></span>See also: [al\\_create\\_bitmap,](#page-110-0) [al\\_set\\_new\\_bitmap\\_format,](#page-114-0) [al\\_set\\_new\\_bitmap\\_flags,](#page-112-1) [al\\_convert\\_bitmap](#page-111-2)

# 9.3.5 al convert bitmap

```
void al_convert_bitmap(ALLEGRO_BITMAP *bitmap)
```
### [Source Code](https://github.com/liballeg/allegro5/blob/ed073d2072760c88d125331a4c395be488a142d4/src/bitmap_type.c#L154)

Converts the bitmap to the current bitmap flags and format. The bitmap will be as if it was created anew with al create bitmap but retain its contents. All of this bitmap's sub-bitmaps are also converted. If the new bitmap type is memory, then the bitmap's projection bitmap is reset to be orthographic.

If this bitmap is a sub-bitmap, then it, its parent and all the sibling sub-bitmaps are also converted.

Since: 5.1.0

<span id="page-111-0"></span>See also: [al\\_create\\_bitmap,](#page-110-0) [al\\_set\\_new\\_bitmap\\_format,](#page-114-0) [al\\_set\\_new\\_bitmap\\_flags,](#page-112-1) [al\\_clone\\_bitmap](#page-111-1)

# **9.3.6 al\_convert\_memory\_bitmaps**

```
void al_convert_memory_bitmaps(void)
```
#### [Source Code](https://github.com/liballeg/allegro5/blob/ed073d2072760c88d125331a4c395be488a142d4/src/bitmap_type.c#L231)

If you create a bitmap when there is no current display (for example because you have not called al create display in the current thread) and are using the ALLEGRO CONVERT BITMAP bitmap flag (which is set by default) then the bitmap will be created successfully, but as a memory bitmap. This function converts all such bitmaps to proper video bitmaps belonging to the current display.

Note that video bitmaps get automatically converted back to memory bitmaps when the last display is destroyed.

This operation will preserve all bitmap flags except ALLEGRO\_VIDEO\_BITMAP and ALLEGRO\_MEMORY\_BITMAP.

Since: 5.2.0

<span id="page-112-0"></span>See also: [al\\_convert\\_bitmap,](#page-111-2) [al\\_create\\_bitmap](#page-110-0)

# **9.3.7 al\_destroy\_bitmap**

```
void al_destroy_bitmap(ALLEGRO_BITMAP *bitmap)
```
### [Source Code](https://github.com/liballeg/allegro5/blob/ed073d2072760c88d125331a4c395be488a142d4/src/bitmap.c#L206)

Destroys the given bitmap, freeing all resources used by it. This function does nothing if the bitmap argument is NULL.

As a convenience, if the calling thread is currently targeting the bitmap then the bitmap will be untargeted first. The new target bitmap is unspecified. (since: 5.0.10, 5.1.6)

Otherwise, it is an error to destroy a bitmap while it (or a sub-bitmap) is the target bitmap of any thread.

<span id="page-112-2"></span>See also: [al\\_create\\_bitmap](#page-110-0)

### **9.3.8 al\_get\_new\_bitmap\_flags**

```
int al_get_new_bitmap_flags(void)
```
[Source Code](https://github.com/liballeg/allegro5/blob/ed073d2072760c88d125331a4c395be488a142d4/src/tls.c#L687)

Returns the flags used for newly created bitmaps.

<span id="page-112-3"></span>See also: [al\\_set\\_new\\_bitmap\\_flags](#page-112-1)

# **9.3.9 al\_get\_new\_bitmap\_format**

int al\_get\_new\_bitmap\_format(void)

### [Source Code](https://github.com/liballeg/allegro5/blob/ed073d2072760c88d125331a4c395be488a142d4/src/tls.c#L674)

Returns the format used for newly created bitmaps.

<span id="page-112-1"></span>See also: [ALLEGRO\\_PIXEL\\_FORMAT,](#page-105-0) [al\\_set\\_new\\_bitmap\\_format](#page-114-0)

### **9.3.10 al\_set\_new\_bitmap\_flags**

void al\_set\_new\_bitmap\_flags(int flags)

#### [Source Code](https://github.com/liballeg/allegro5/blob/ed073d2072760c88d125331a4c395be488a142d4/src/tls.c#L647)

Sets the flags to use for newly created bitmaps. Valid flags are:

# **ALLEGRO\_MEMORY\_BITMAP**

Create a bitmap residing in system memory. Operations on, and with, memory bitmaps will not be hardware accelerated. However, direct pixel access can be relatively quick compared to video bitmaps, which depend on the display driver in use.

*Note*: Allegro's software rendering routines are currently somewhat unoptimised.

*Note:* Combining ALLEGRO\_VIDEO\_BITMAP and ALLEGRO\_MEMORY\_BITMAP flags is invalid.

### **ALLEGRO\_VIDEO\_BITMAP**

Creates a bitmap that resides in the video card memory. These types of bitmaps receive the greatest benefit from hardware acceleration.

*Note*: Creating a video bitmap will fail if there is no current display or the current display driver cannot create the bitmap. The latter will happen if for example the format or dimensions are not supported.

*Note:* Bitmaps created with this flag will be converted to memory bitmaps when the last display is destroyed. In most cases it is therefore easier to use the ALLEGRO\_CONVERT\_BITMAP flag instead.

*Note:* Combining ALLEGRO\_VIDEO\_BITMAP and ALLEGRO\_MEMORY\_BITMAP flags is invalid.

### **ALLEGRO\_CONVERT\_BITMAP**

This is the default. It will try to create a video bitmap and if that fails create a memory bitmap. Bitmaps created with this flag when there is no active display will be converted to video bitmaps next time a display is created. They also will remain video bitmaps if the last display is destroyed and then another is created again. Since 5.1.0.

*Note:* You can combine this flag with ALLEGRO\_MEMORY\_BITMAP or

ALLEGRO VIDEO BITMAP to force the initial type (and fail in the latter case if no video bitmap can be created) - but usually neither of those combinations is very useful.

You can use the display option ALLEGRO\_AUTO\_CONVERT\_BITMAPS to control which displays will try to auto-convert bitmaps.

# **ALLEGRO\_FORCE\_LOCKING**

Does nothing since 5.1.8. Kept for backwards compatibility only.

# **ALLEGRO\_NO\_PRESERVE\_TEXTURE**

Normally, every effort is taken to preserve the contents of bitmaps, since some platforms may forget them. This can take extra processing time. If you know it doesn't matter if a bitmap keeps its pixel data, for example when it's a temporary buffer, use this flag to tell Allegro not to attempt to preserve its contents.

# **ALLEGRO\_ALPHA\_TEST**

This is a driver hint only. It tells the graphics driver to do alpha testing instead of alpha blending on bitmaps created with this flag. Alpha testing is usually faster and preferred if your bitmaps have only one level of alpha (0). This flag is currently not widely implemented (i.e., only for memory bitmaps).

### **ALLEGRO\_MIN\_LINEAR**

When drawing a scaled down version of the bitmap, use linear filtering. This usually looks better. You can also combine it with the MIPMAP flag for even better quality.

### **ALLEGRO\_MAG\_LINEAR**

When drawing a magnified version of a bitmap, use linear filtering. This will cause the picture to get blurry instead of creating a big rectangle for each pixel. It depends on how you want things to look like whether you want to use this or not.

#### **ALLEGRO\_MIPMAP**

This can only be used for bitmaps whose width and height is a power of two. In that case, it will generate mipmaps and use them when drawing scaled down versions. For example if the bitmap is 64x64, then extra bitmaps of sizes 32x32, 16x16, 8x8, 4x4, 2x2 and 1x1 will be created always containing a scaled down version of the original.

See also: [al\\_get\\_new\\_bitmap\\_flags,](#page-112-2) [al\\_get\\_bitmap\\_flags](#page-116-0)

# **9.3.11 al\_add\_new\_bitmap\_flag**

void al\_add\_new\_bitmap\_flag(int flag)

#### [Source Code](https://github.com/liballeg/allegro5/blob/ed073d2072760c88d125331a4c395be488a142d4/src/tls.c#L661)

A convenience function which does the same as

al\_set\_new\_bitmap\_flags(al\_get\_new\_bitmap\_flags() | flag);

<span id="page-114-0"></span>See also: [al\\_set\\_new\\_bitmap\\_flags,](#page-112-1) [al\\_get\\_new\\_bitmap\\_flags,](#page-112-2) [al\\_get\\_bitmap\\_flags](#page-116-0)

#### **9.3.12 al\_set\_new\_bitmap\_format**

```
void al_set_new_bitmap_format(int format)
```
# [Source Code](https://github.com/liballeg/allegro5/blob/ed073d2072760c88d125331a4c395be488a142d4/src/tls.c#L634)

Sets the pixel format [\(ALLEGRO\\_PIXEL\\_FORMAT\)](#page-105-0) for newly created bitmaps. The default format is 0 and means the display driver will choose the best format.

<span id="page-114-1"></span>See also: [ALLEGRO\\_PIXEL\\_FORMAT,](#page-105-0) [al\\_get\\_new\\_bitmap\\_format,](#page-112-3) [al\\_get\\_bitmap\\_format](#page-116-1)

#### **9.3.13 al\_set\_new\_bitmap\_depth**

```
void al_set_new_bitmap_depth(int depth)
SETTER(new_bitmap_depth, depth)
```
#### [Source Code](https://github.com/liballeg/allegro5/blob/ed073d2072760c88d125331a4c395be488a142d4/src/tls.c#L951)

Sets the depthbuffer depth used by newly created bitmaps (on the current thread) if they are used with al set target bitmap. 0 means no depth-buffer will be created when drawing into the bitmap, which is the default.

Since: 5.2.1

*[Unstable API:](#page-28-0)* This is an experimental feature and currently only works for the OpenGL backend.

### **9.3.14 al\_get\_new\_bitmap\_depth**

```
int al_get_new_bitmap_depth(void)
GETTER(new_bitmap_depth, 0)
```
# [Source Code](https://github.com/liballeg/allegro5/blob/ed073d2072760c88d125331a4c395be488a142d4/src/tls.c#L946)

Returns the value currently set with [al\\_set\\_new\\_bitmap\\_depth](#page-114-1) on the current thread or 0 if none was set.

Since: 5.2.1

<span id="page-114-2"></span>*[Unstable API:](#page-28-0)* This is an experimental feature and currently only works for the OpenGL backend.

# **9.3.15 al\_set\_new\_bitmap\_samples**

```
void al_set_new_bitmap_samples(int samples)
SETTER(new_bitmap_samples, samples)
```
#### [Source Code](https://github.com/liballeg/allegro5/blob/ed073d2072760c88d125331a4c395be488a142d4/src/tls.c#L961)

Sets the multi-sampling samples used by newly created bitmaps (on the current thread) if they are used with [al\\_set\\_target\\_bitmap.](#page-127-0) 0 means multi-sampling will not be used when drawing into the bitmap, which is the default. 1 means multi-sampling will be used but only using a single sample per pixel (so usually there will be no visual difference to not using multi-sampling at all).

*Note:* Some platforms have restrictions on when the multi-sampling buffer for a bitmap is realized, i.e. down-scaled back to the actual bitmap dimensions. This may only happen after a call to al set target bitmap. So for example:

```
al_set_target_bitmap(multisample);
al_clear_to_color(blue);
al_draw_line(0, 0, 100, 100, red, 1);
al_lock_bitmap(multisample, ...)
// ERROR: the contents of the bitmap will be undefined
al set target bitmap(backbuffer):
al_lock_bitmap(multisample, ...)
// CORRECT: at this point, the bitmap contents are updated and
// there will be an anti-aliased line in it.
```
Since: 5.2.1

*[Unstable API:](#page-28-0)* This is an experimental feature and currently only works for the OpenGL backend.

### **9.3.16 al\_get\_new\_bitmap\_samples**

```
int al_get_new_bitmap_samples(void)
GETTER(new_bitmap_samples, 0)
```
# [Source Code](https://github.com/liballeg/allegro5/blob/ed073d2072760c88d125331a4c395be488a142d4/src/tls.c#L956)

Returns the value currently set with [al\\_set\\_new\\_bitmap\\_samples](#page-114-2) on the current thread or 0 if none was set.

Since: 5.2.1

*[Unstable API:](#page-28-0)* This is an experimental feature and currently only works for the OpenGL backend.

# <span id="page-115-0"></span>**9.3.17 al\_set\_new\_bitmap\_wrap**

void al\_set\_new\_bitmap\_wrap(ALLEGRO\_BITMAP\_WRAP u, ALLEGRO\_BITMAP\_WRAP v)

### [Source Code](https://github.com/liballeg/allegro5/blob/ed073d2072760c88d125331a4c395be488a142d4/src/tls.c#L981)

Sets the texture wrapping settings for newly created bitmaps (on the current thread). Typically you take advantage of this feature either via the primitives addon (see [al\\_draw\\_prim](#page-385-0) and others) or via custom shaders (see [ALLEGRO\\_SHADER\)](#page-402-0).

*Note:* In the context of custom shaders, Direct3D and OpenGL have different granularities for controlling this setting. Direct3D sets wrapping setting for each sampler separately, while OpenGL sets it per-texture. This interacts particularly poorly with the primitives addon which (for backwards compatibility) alters the wrapping setting. To minimize this issue, use a wrapping setting that's not ALLEGRO\_BITMAP\_WRAP\_DEFAULT.

Since: 5.2.8

*[Unstable API:](#page-28-0)* This is an experimental feature.

See also: [ALLEGRO\\_BITMAP\\_WRAP](#page-116-2)

# **9.3.18 al\_get\_new\_bitmap\_wrap**

Source Code

Returns the value currently set with [al\\_set\\_new\\_bitmap\\_wrap](#page-115-0) on the current thread.

Since: 5.2.8

*[Unstable API:](#page-28-0)* This is an experimental feature.

<span id="page-116-2"></span>See also: [ALLEGRO\\_BITMAP\\_WRAP](#page-116-2)

#### **9.3.19 ALLEGRO\_BITMAP\_WRAP**

**typedef enum** ALLEGRO\_BITMAP\_WRAP { **typedef enum** ALLEGRO\_BITMAP\_WRAP {

# [Source Code](https://github.com/liballeg/allegro5/blob/ed073d2072760c88d125331a4c395be488a142d4/include/allegro5/bitmap.h#L17)

Controls the how the pixel color is determined from a texture querying the texture coordinates are outside the usual bounds.

- ALLEGRO BITMAP WRAP DEFAULT The default behavior. This corresponds to ALLEGRO\_BITMAP\_WRAP\_REPEAT when using the primitives addon and ALLEGRO\_BITMAP\_WRAP\_CLAMP otherwise.
- ALLEGRO BITMAP WRAP REPEAT The texture coordinates get shifted to the opposite edge that they go past.
- ALLEGRO BITMAP WRAP CLAMP The texture coordinates get clamped to the edges that they go past.
- ALLEGRO BITMAP WRAP MIRROR The texture coordinates get mirrored across the edges that they go past.

# **9.4 Bitmap properties**

#### <span id="page-116-0"></span>**9.4.1 al\_get\_bitmap\_flags**

int al\_get\_bitmap\_flags(ALLEGRO\_BITMAP \*bitmap)

#### [Source Code](https://github.com/liballeg/allegro5/blob/ed073d2072760c88d125331a4c395be488a142d4/src/bitmap.c#L330)

Return the flags used to create the bitmap.

<span id="page-116-1"></span>See also: [al\\_set\\_new\\_bitmap\\_flags](#page-112-1)

# **9.4.2 al\_get\_bitmap\_format**

int al\_get\_bitmap\_format(ALLEGRO\_BITMAP \*bitmap)

### [Source Code](https://github.com/liballeg/allegro5/blob/ed073d2072760c88d125331a4c395be488a142d4/src/bitmap.c#L309)

Returns the pixel format of a bitmap.

See also: [ALLEGRO\\_PIXEL\\_FORMAT,](#page-105-0) [al\\_set\\_new\\_bitmap\\_flags](#page-112-1)

# **9.4.3 al\_get\_bitmap\_height**

int al\_get\_bitmap\_height(ALLEGRO\_BITMAP \*bitmap)

#### [Source Code](https://github.com/liballeg/allegro5/blob/ed073d2072760c88d125331a4c395be488a142d4/src/bitmap.c#L300)

Returns the height of a bitmap in pixels.

## **9.4.4 al\_get\_bitmap\_width**

int al\_get\_bitmap\_width(ALLEGRO\_BITMAP \*bitmap)

#### [Source Code](https://github.com/liballeg/allegro5/blob/ed073d2072760c88d125331a4c395be488a142d4/src/bitmap.c#L291)

Returns the width of a bitmap in pixels.

# **9.4.5 al\_get\_bitmap\_depth**

int al\_get\_bitmap\_depth(ALLEGRO\_BITMAP \*bitmap)

# [Source Code](https://github.com/liballeg/allegro5/blob/ed073d2072760c88d125331a4c395be488a142d4/src/bitmap.c#L350)

Return the depthbuffer depth used by this bitmap if it is used with al set target bitmap.

Since: 5.2.1

*[Unstable API:](#page-28-0)* This is an experimental feature and currently only works for the OpenGL backend.

# **9.4.6 al\_get\_bitmap\_samples**

int al\_get\_bitmap\_samples(ALLEGRO\_BITMAP \*bitmap)

#### [Source Code](https://github.com/liballeg/allegro5/blob/ed073d2072760c88d125331a4c395be488a142d4/src/bitmap.c#L361)

Return the multi-sampling samples used by this bitmap if it is used with [al\\_set\\_target\\_bitmap.](#page-127-0) Since: 5.2.1

*[Unstable API:](#page-28-0)* This is an experimental feature and currently only works for the OpenGL backend.

# <span id="page-117-0"></span>**9.4.7 al\_get\_pixel**

ALLEGRO\_COLOR al\_get\_pixel(ALLEGRO\_BITMAP \*bitmap, int x, int y)

# [Source Code](https://github.com/liballeg/allegro5/blob/ed073d2072760c88d125331a4c395be488a142d4/src/bitmap_pixel.c#L27)

Get a pixel's color value from the specified bitmap. This operation is slow on non-memory bitmaps. Consider locking the bitmap if you are going to use this function multiple times on the same bitmap.

See also: [ALLEGRO\\_COLOR,](#page-102-0) [al\\_put\\_pixel,](#page-126-0) [al\\_lock\\_bitmap](#page-108-2)

# **9.4.8 al\_is\_bitmap\_locked**

bool al\_is\_bitmap\_locked(ALLEGRO\_BITMAP \*bitmap)

#### [Source Code](https://github.com/liballeg/allegro5/blob/ed073d2072760c88d125331a4c395be488a142d4/src/bitmap_lock.c#L167)

Returns whether or not a bitmap is already locked.

See also: al lock bitmap, al lock bitmap region, al unlock bitmap

# 9.4.9 al is compatible bitmap

bool al\_is\_compatible\_bitmap(ALLEGRO\_BITMAP \*bitmap)

[Source Code](https://github.com/liballeg/allegro5/blob/ed073d2072760c88d125331a4c395be488a142d4/src/display.c#L251)

D3D and OpenGL allow sharing a texture in a way so it can be used for multiple windows. Each [ALLEGRO\\_BITMAP](#page-110-2) created with [al\\_create\\_bitmap](#page-110-0) however is usually tied to a single ALLEGRO\_DISPLAY. This function can be used to know if the bitmap is compatible with the given display, even if it is a different display to the one it was created with. It returns true if the bitmap is compatible (things like a cached texture version can be used) and false otherwise (blitting in the current display will be slow).

The only time this function is useful is if you are using multiple windows and need accelerated blitting of the same bitmaps to both.

Returns true if the bitmap is compatible with the current display, false otherwise. If there is no current display, false is returned.

### <span id="page-118-1"></span>**9.4.10 al\_is\_sub\_bitmap**

```
bool al_is_sub_bitmap(ALLEGRO_BITMAP *bitmap)
```
#### [Source Code](https://github.com/liballeg/allegro5/blob/ed073d2072760c88d125331a4c395be488a142d4/src/bitmap.c#L633)

Returns true if the specified bitmap is a sub-bitmap, false otherwise.

<span id="page-118-0"></span>See also: [al\\_create\\_sub\\_bitmap,](#page-110-1) [al\\_get\\_parent\\_bitmap](#page-118-0)

# **9.4.11 al\_get\_parent\_bitmap**

ALLEGRO\_BITMAP \*al\_get\_parent\_bitmap(ALLEGRO\_BITMAP \*bitmap)

#### [Source Code](https://github.com/liballeg/allegro5/blob/ed073d2072760c88d125331a4c395be488a142d4/src/bitmap.c#L641)

Returns the bitmap this bitmap is a sub-bitmap of. Returns NULL if this bitmap is not a sub-bitmap. This function always returns the real bitmap, and never a sub-bitmap. This might NOT match what was passed to [al\\_create\\_sub\\_bitmap.](#page-110-1) Consider this code, for instance:

```
ALLEGRO_BITMAP* a = aL.create_bitmap(512, 512);ALLEGRO_BITMAP* b = aLcreate\_sub_bitmap(a, 128, 128, 256, 256);ALLEGRO_BITMAP* c = a1_ccreate_sub_bitmap(b, 64, 64, 128, 128);ASSERT(al get parent bitmap(b) == a && al get parent bitmap(c) == a);
```
The assertion will pass because only a is a real bitmap, and both b and c are its sub-bitmaps.

Since: 5.0.6, 5.1.2

<span id="page-118-2"></span>See also: al create sub bitmap, al is sub bitmap

### **9.4.12 al\_get\_bitmap\_x**

int al\_get\_bitmap\_x(ALLEGRO\_BITMAP \*bitmap)

### [Source Code](https://github.com/liballeg/allegro5/blob/ed073d2072760c88d125331a4c395be488a142d4/src/bitmap.c#L650)

For a sub-bitmap, return it's x position within the parent.

See also: al create sub bitmap, al get parent bitmap, al get bitmap y

<span id="page-119-0"></span>Since: 5.1.12

#### **9.4.13 al\_get\_bitmap\_y**

int al\_get\_bitmap\_y(ALLEGRO\_BITMAP \*bitmap)

### [Source Code](https://github.com/liballeg/allegro5/blob/ed073d2072760c88d125331a4c395be488a142d4/src/bitmap.c#L659)

For a sub-bitmap, return it's y position within the parent.

See also: al create sub bitmap, al get parent bitmap, al get bitmap x

Since: 5.1.12

# **9.4.14 al\_reparent\_bitmap**

```
void al_reparent_bitmap(ALLEGRO_BITMAP *bitmap, ALLEGRO_BITMAP *parent,
   int x, int y, int w, int h)
```
#### [Source Code](https://github.com/liballeg/allegro5/blob/ed073d2072760c88d125331a4c395be488a142d4/src/bitmap.c#L608)

For a sub-bitmap, changes the parent, position and size. This is the same as destroying the bitmap and re-creating it with [al\\_create\\_sub\\_bitmap](#page-110-1) - except the bitmap pointer stays the same. This has many uses, for example an animation player could return a single bitmap which can just be re-parented to different animation frames without having to re-draw the contents. Or a sprite atlas could re-arrange its sprites without having to invalidate all existing bitmaps.

See also: [al\\_create\\_sub\\_bitmap,](#page-110-1) [al\\_get\\_parent\\_bitmap](#page-118-0)

<span id="page-119-2"></span>Since: 5.1.12

# **9.4.15 al\_get\_bitmap\_blender**

void al\_get\_bitmap\_blender(int \*op, int \*src, int \*dst)

[Source Code](https://github.com/liballeg/allegro5/blob/ed073d2072760c88d125331a4c395be488a142d4/src/bitmap.c#L389)

Returns the current blender being used by the target bitmap. You can pass NULL for values you are not interested in.

Since: 5.2.5

*[Unstable API:](#page-28-0)* New API.

<span id="page-119-1"></span>See also: [al\\_set\\_bitmap\\_blender,](#page-120-0) [al\\_get\\_separate\\_bitmap\\_blender](#page-119-1)

# **9.4.16 al\_get\_separate\_bitmap\_blender**

void al\_get\_separate\_bitmap\_blender(int \*op, int \*src, int \*dst, int \*alpha\_op, int \*alpha\_src, int \*al

#### [Source Code](https://github.com/liballeg/allegro5/blob/ed073d2072760c88d125331a4c395be488a142d4/src/bitmap.c#L396)

Returns the current blender being used by the target bitmap. You can pass NULL for values you are not interested in.

Since: 5.2.5

*[Unstable API:](#page-28-0)* New API.

See also: [al\\_set\\_separate\\_bitmap\\_blender,](#page-120-1) [al\\_get\\_bitmap\\_blender](#page-119-2)

#### **9.4.17 al\_get\_bitmap\_blend\_color**

```
ALLEGRO_COLOR al_get_bitmap_blend_color(void)
```
# [Source Code](https://github.com/liballeg/allegro5/blob/ed073d2072760c88d125331a4c395be488a142d4/src/bitmap.c#L371)

Returns the color currently used for constant color blending on the target bitmap.

Since: 5.2.5

*[Unstable API:](#page-28-0)* New API.

<span id="page-120-0"></span>See also: [al\\_set\\_bitmap\\_blend\\_color](#page-120-2)

#### **9.4.18 al\_set\_bitmap\_blender**

void al\_set\_bitmap\_blender(int op, int src, int dest)

### [Source Code](https://github.com/liballeg/allegro5/blob/ed073d2072760c88d125331a4c395be488a142d4/src/bitmap.c#L445)

Sets the function to use for blending when rendering to the target bitmap. If no blender is set for a given bitmap at draw time, the values set for [al\\_set\\_blender/](#page-129-0)[al\\_set\\_separate\\_blender](#page-131-0) are used instead.

To use separate functions for chroma (RGB) and alpha channels, use al set separate bitmap blender.

See [al\\_set\\_blender](#page-129-0) for more information about how blending works.

See also: [al\\_set\\_separate\\_bitmap\\_blender,](#page-120-1) [al\\_reset\\_bitmap\\_blender](#page-121-0)

Since:  $5.2.5$ 

*[Unstable API:](#page-28-0)* New API.

#### <span id="page-120-1"></span>**9.4.19 al\_set\_separate\_bitmap\_blender**

void al\_set\_separate\_bitmap\_blender(int op, int src, int dst, int alpha\_op, int alpha\_src, int alpha\_ds

#### [Source Code](https://github.com/liballeg/allegro5/blob/ed073d2072760c88d125331a4c395be488a142d4/src/bitmap.c#L456)

Like al set bitmap blender, but allows specifying a separate blending operation for the alpha channel. This is useful if your target bitmap also has an alpha channel and the two alpha channels need to be combined in a different way than the color components.

Since: 5.2.5

*[Unstable API:](#page-28-0)* New API.

<span id="page-120-2"></span>See also: al set bitmap blender, al reset bitmap blender

# **9.4.20 al\_set\_bitmap\_blend\_color**

void al\_set\_bitmap\_blend\_color(ALLEGRO\_COLOR col)

### [Source Code](https://github.com/liballeg/allegro5/blob/ed073d2072760c88d125331a4c395be488a142d4/src/bitmap.c#L432)

Sets the color to use for ALLEGRO\_CONST\_COLOR or ALLEGRO\_INVERSE\_CONST\_COLOR blend operations. Since: 5.2.5

*[Unstable API:](#page-28-0)* New API.

<span id="page-121-0"></span>See also: [al\\_set\\_bitmap\\_blender,](#page-120-0) [al\\_reset\\_bitmap\\_blender](#page-121-0)

# **9.4.21 al\_reset\_bitmap\_blender**

void al\_reset\_bitmap\_blender(void)

#### [Source Code](https://github.com/liballeg/allegro5/blob/ed073d2072760c88d125331a4c395be488a142d4/src/bitmap.c#L475)

Resets the blender for this bitmap to the default. After resetting the bitmap blender, the values set for al set bitmap blender/al set separate bitmap blender will be used instead.

Since: 5.2.5

*[Unstable API:](#page-28-0)* New API.

See also: [al\\_set\\_bitmap\\_blender](#page-120-0)

# **9.5 Drawing operations**

All drawing operations draw to the current "target bitmap" of the current thread. Initially, the target bitmap will be the backbuffer of the last display created in a thread.

### <span id="page-121-2"></span>9.5.1 al clear to color

```
void al_clear_to_color(ALLEGRO_COLOR color)
```
#### [Source Code](https://github.com/liballeg/allegro5/blob/ed073d2072760c88d125331a4c395be488a142d4/src/drawing.c#L26)

Clear the complete target bitmap, but confined by the clipping rectangle.

<span id="page-121-1"></span>See also: [ALLEGRO\\_COLOR,](#page-102-0) [al\\_set\\_clipping\\_rectangle,](#page-131-1) [al\\_clear\\_depth\\_buffer](#page-121-1)

# 9.5.2 al clear depth buffer

```
void al_clear_depth_buffer(float z)
```
### [Source Code](https://github.com/liballeg/allegro5/blob/ed073d2072760c88d125331a4c395be488a142d4/src/drawing.c#L46)

Clear the depth buffer (confined by the clipping rectangle) to the given value. A depth buffer is only available if it was requested with [al\\_set\\_new\\_display\\_option](#page-39-0) and the requirement could be met by the [al\\_create\\_display](#page-36-0) call creating the current display. Operations involving the depth buffer are also affected by [al\\_set\\_render\\_state.](#page-139-0)

For example, if ALLEGRO\_DEPTH\_FUNCTION is set to ALLEGRO\_RENDER\_LESS then depth buffer value of 1 represents infinite distance, and thus is a good value to use when clearing the depth buffer.

Since: 5.1.2

<span id="page-121-3"></span>See also: [al\\_clear\\_to\\_color,](#page-121-2) [al\\_set\\_clipping\\_rectangle,](#page-131-1) [al\\_set\\_render\\_state,](#page-139-0) [al\\_set\\_new\\_display\\_option](#page-39-0)

# **9.5.3 al\_draw\_bitmap**

void al\_draw\_bitmap(ALLEGRO\_BITMAP \*bitmap, float dx, float dy, int flags)

#### [Source Code](https://github.com/liballeg/allegro5/blob/ed073d2072760c88d125331a4c395be488a142d4/src/bitmap_draw.c#L148)

Draws an unscaled, unrotated bitmap at the given position to the current target bitmap (see al set target bitmap).

flags can be a combination of:

- ALLEGRO FLIP HORIZONTAL flip the bitmap about the y-axis
- ALLEGRO FLIP VERTICAL flip the bitmap about the x-axis

*Note:* The current target bitmap must be a different bitmap. Drawing a bitmap to itself (or to a sub-bitmap of itself) or drawing a sub-bitmap to its parent (or another sub-bitmap of its parent) are not currently supported. To copy part of a bitmap into the same bitmap simply use a temporary bitmap instead.

*Note:* The backbuffer (or a sub-bitmap thereof) can not be transformed, blended or tinted. If you need to draw the backbuffer draw it to a temporary bitmap first with no active transformation (except translation). Blending and tinting settings/parameters will be ignored. This does not apply when drawing into a memory bitmap.

<span id="page-122-1"></span>See also: [al\\_draw\\_bitmap\\_region,](#page-122-0) [al\\_draw\\_scaled\\_bitmap,](#page-125-0) [al\\_draw\\_rotated\\_bitmap,](#page-123-0) al draw scaled rotated bitmap

### **9.5.4 al\_draw\_tinted\_bitmap**

```
void al_draw_tinted_bitmap(ALLEGRO_BITMAP *bitmap, ALLEGRO_COLOR tint,
   float dx, float dy, int flags)
```
### [Source Code](https://github.com/liballeg/allegro5/blob/ed073d2072760c88d125331a4c395be488a142d4/src/bitmap_draw.c#L137)

Like al draw bitmap but multiplies all colors in the bitmap with the given color. For example:

al\_draw\_tinted\_bitmap(bitmap, al\_map\_rgba\_f( $0.5, 0.5, 0.5, 0.5$ ), x, y,  $\emptyset$ );

The above will draw the bitmap 50% transparently  $(r/g/b)$  values need to be pre-multiplied with the alpha component with the default blend mode).

al\_draw\_tinted\_bitmap(bitmap, al\_map\_rgba\_f(1, 0, 0, 1), x, y, 0);

The above will only draw the red component of the bitmap.

See al draw bitmap for a note on restrictions on which bitmaps can be drawn where.

<span id="page-122-0"></span>See also: [al\\_draw\\_bitmap](#page-121-3)

### **9.5.5 al\_draw\_bitmap\_region**

```
void al_draw_bitmap_region(ALLEGRO_BITMAP *bitmap,
   float sx, float sy, float sw, float sh, float dx, float dy, int flags)
```
#### [Source Code](https://github.com/liballeg/allegro5/blob/ed073d2072760c88d125331a4c395be488a142d4/src/bitmap_draw.c#L156)

Draws a region of the given bitmap to the target bitmap.

- sx source x
- sy source y
- sw source width (width of region to blit)
- sh source height (height of region to blit)
- dx destination x
- dy destination y
- flags same as for al draw bitmap

See al draw bitmap for a note on restrictions on which bitmaps can be drawn where.

```
al_draw_bitmap,al_draw_scaled_bitmap,al_draw_rotated_bitmap,
al draw scaled rotated bitmap
```
### **9.5.6 al\_draw\_tinted\_bitmap\_region**

```
void al_draw_tinted_bitmap_region(ALLEGRO_BITMAP *bitmap,
  ALLEGRO_COLOR tint,
   float sx, float sy, float sw, float sh, float dx, float dy,
   int flags)
```
[Source Code](https://github.com/liballeg/allegro5/blob/ed073d2072760c88d125331a4c395be488a142d4/src/bitmap_draw.c#L125)

Like al draw bitmap region but multiplies all colors in the bitmap with the given color.

See al draw bitmap for a note on restrictions on which bitmaps can be drawn where.

See also: [al\\_draw\\_tinted\\_bitmap](#page-122-1)

## **9.5.7 al\_draw\_pixel**

```
void al_draw_pixel(float x, float y, ALLEGRO_COLOR color)
```
### [Source Code](https://github.com/liballeg/allegro5/blob/ed073d2072760c88d125331a4c395be488a142d4/src/drawing.c#L64)

Draws a single pixel at x, y. This function, unlike [al\\_put\\_pixel,](#page-126-0) does blending and, unlike [al\\_put\\_blended\\_pixel,](#page-126-1) respects the transformations (that is, the pixel's position is transformed, but its size is unaffected - it remains a pixel). This function can be slow if called often; if you need to draw a lot of pixels consider using [al\\_draw\\_prim](#page-385-0) with ALLEGRO\_PRIM\_POINT\_LIST from the primitives addon.

- x destination x
- y destination y
- color color of the pixel

*Note:* This function may not draw exactly where you expect it to. See the pixel-precise output section on the primitives addon documentation for details on how to control exactly where the pixel is drawn.

<span id="page-123-0"></span>See also: [ALLEGRO\\_COLOR,](#page-102-0) [al\\_put\\_pixel](#page-126-0)

# **9.5.8 al\_draw\_rotated\_bitmap**

```
void al_draw_rotated_bitmap(ALLEGRO_BITMAP *bitmap,
   float cx, float cy, float dx, float dy, float angle, int flags)
```
#### [Source Code](https://github.com/liballeg/allegro5/blob/ed073d2072760c88d125331a4c395be488a142d4/src/bitmap_draw.c#L205)

Draws a rotated version of the given bitmap to the target bitmap. The bitmap is rotated by 'angle' radians clockwise.

The point at  $cx/cy$  relative to the upper left corner of the bitmap will be drawn at  $dx/dy$  and the bitmap is rotated around this point. If cx, cy is 0,0 the bitmap will rotate around its upper left corner.

- cx center x (relative to the bitmap)
- cy center y (relative to the bitmap)
- dx destination x
- dy destination y
- angle angle by which to rotate (radians)
- flags same as for al draw bitmap

Example

```
float w = al_get_bitmap_width(bitmap);
float h = a \log e t_bitmap_height(bitmap);
al_draw_rotated_bitmap(bitmap, w / 2, h / 2, x, y, ALLEGRO_PI / 2, 0);
```
The above code draws the bitmap centered on x/y and rotates it 90° clockwise.

See al draw bitmap for a note on restrictions on which bitmaps can be drawn where.

```
al_draw_bitmap,al_draw_bitmap_region,al_draw_scaled_bitmap,
al draw scaled rotated bitmap
```
# **9.5.9 al\_draw\_tinted\_rotated\_bitmap**

```
void al_draw_tinted_rotated_bitmap(ALLEGRO_BITMAP *bitmap,
   ALLEGRO_COLOR tint,
   float cx, float cy, float dx, float dy, float angle, int flags)
```
[Source Code](https://github.com/liballeg/allegro5/blob/ed073d2072760c88d125331a4c395be488a142d4/src/bitmap_draw.c#L194)

Like al draw rotated bitmap but multiplies all colors in the bitmap with the given color.

See al draw bitmap for a note on restrictions on which bitmaps can be drawn where.

<span id="page-124-0"></span>See also: [al\\_draw\\_tinted\\_bitmap](#page-122-1)

# **9.5.10 al\_draw\_scaled\_rotated\_bitmap**

```
void al_draw_scaled_rotated_bitmap(ALLEGRO_BITMAP *bitmap,
   float cx, float cy, float dx, float dy, float xscale, float yscale,
   float angle, int flags)
```
[Source Code](https://github.com/liballeg/allegro5/blob/ed073d2072760c88d125331a4c395be488a142d4/src/bitmap_draw.c#L244)

Like al draw rotated bitmap, but can also scale the bitmap.

The point at cx/cy in the bitmap will be drawn at dx/dy and the bitmap is rotated and scaled around this point.

• cx - center x

- cy center y
- dx destination x
- dy destination y
- xscale how much to scale on the x-axis (e.g. 2 for twice the size)
- yscale how much to scale on the y-axis
- angle angle by which to rotate (radians)
- flags same as for [al\\_draw\\_bitmap](#page-121-3)

See al draw bitmap for a note on restrictions on which bitmaps can be drawn where.

<span id="page-125-1"></span>See also: al draw bitmap, al draw bitmap region, al draw scaled bitmap, al draw rotated bitmap

# **9.5.11 al\_draw\_tinted\_scaled\_rotated\_bitmap**

```
void al_draw_tinted_scaled_rotated_bitmap(ALLEGRO_BITMAP *bitmap,
  ALLEGRO_COLOR tint,
   float cx, float cy, float dx, float dy, float xscale, float yscale,
   float angle, int flags)
```
[Source Code](https://github.com/liballeg/allegro5/blob/ed073d2072760c88d125331a4c395be488a142d4/src/bitmap_draw.c#L215)

Like aldraw scaled rotated bitmap but multiplies all colors in the bitmap with the given color.

See al draw bitmap for a note on restrictions on which bitmaps can be drawn where.

See also: [al\\_draw\\_tinted\\_bitmap](#page-122-1)

#### **9.5.12 al\_draw\_tinted\_scaled\_rotated\_bitmap\_region**

```
void al_draw_tinted_scaled_rotated_bitmap_region(ALLEGRO_BITMAP *bitmap,
   float sx, float sy, float sw, float sh,
  ALLEGRO_COLOR tint,
   float cx, float cy, float dx, float dy, float xscale, float yscale,
   float angle, int flags)
```
#### [Source Code](https://github.com/liballeg/allegro5/blob/ed073d2072760c88d125331a4c395be488a142d4/src/bitmap_draw.c#L229)

Like aldraw tinted scaled rotated bitmap but you specify an area within the bitmap to be drawn.

You can get the same effect with a sub bitmap:

```
al_draw_tinted_scaled_rotated_bitmap(bitmap, sx, sy, sw, sh, tint,
    cx, cy, dx, dy, xscale, yscale, angle, flags);
/* This draws the same: */
sub_bitmap = al_create_sub_bitmap(bitmap, sx, sy, sw, sh);
al_draw_tinted_scaled_rotated_bitmap(sub_bitmap, tint, cx, cy,
   dx, dy, xscale, yscale, angle, flags);
```
See al draw bitmap for a note on restrictions on which bitmaps can be drawn where.

Since: 5.0.6, 5.1.0

<span id="page-125-0"></span>See also: [al\\_draw\\_tinted\\_bitmap](#page-122-1)

# **9.5.13 al\_draw\_scaled\_bitmap**

```
void al_draw_scaled_bitmap(ALLEGRO_BITMAP *bitmap,
   float sx, float sy, float sw, float sh,
   float dx, float dy, float dw, float dh, int flags)
```
#### [Source Code](https://github.com/liballeg/allegro5/blob/ed073d2072760c88d125331a4c395be488a142d4/src/bitmap_draw.c#L180)

Draws a scaled version of the given bitmap to the target bitmap.

- sx source x
- sy source y
- sw source width
- sh source height
- dx destination x
- dy destination y
- dw destination width
- dh destination height
- flags same as for [al\\_draw\\_bitmap](#page-121-3)

See [al\\_draw\\_bitmap](#page-121-3) for a note on restrictions on which bitmaps can be drawn where.

```
al_draw_bitmap,al_draw_bitmap_region,al_draw_rotated_bitmap,
al draw scaled rotated bitmap,
```
#### **9.5.14 al\_draw\_tinted\_scaled\_bitmap**

```
void al_draw_tinted_scaled_bitmap(ALLEGRO_BITMAP *bitmap,
  ALLEGRO_COLOR tint,
   float sx, float sy, float sw, float sh,
   float dx, float dy, float dw, float dh, int flags)
```
[Source Code](https://github.com/liballeg/allegro5/blob/ed073d2072760c88d125331a4c395be488a142d4/src/bitmap_draw.c#L166)

Like al draw scaled bitmap but multiplies all colors in the bitmap with the given color.

See al draw bitmap for a note on restrictions on which bitmaps can be drawn where.

<span id="page-126-2"></span>See also: [al\\_draw\\_tinted\\_bitmap](#page-122-1)

# **9.5.15 al\_get\_target\_bitmap**

ALLEGRO\_BITMAP \*al\_get\_target\_bitmap(void)

### [Source Code](https://github.com/liballeg/allegro5/blob/ed073d2072760c88d125331a4c395be488a142d4/src/tls.c#L513)

Return the target bitmap of the calling thread.

<span id="page-126-0"></span>See also: [al\\_set\\_target\\_bitmap](#page-127-0)

### **9.5.16 al\_put\_pixel**

void al\_put\_pixel(int x, int y, ALLEGRO\_COLOR color)

### [Source Code](https://github.com/liballeg/allegro5/blob/ed073d2072760c88d125331a4c395be488a142d4/src/bitmap_pixel.c#L131)

Draw a single pixel on the target bitmap. This operation is slow on non-memory bitmaps. Consider locking the bitmap if you are going to use this function multiple times on the same bitmap. This function is not affected by the transformations or the color blenders.

<span id="page-126-1"></span>See also: ALLEGRO COLOR, al get pixel, al put blended pixel, al lock bitmap

# **9.5.17 al\_put\_blended\_pixel**

void al\_put\_blended\_pixel(int x, int y, ALLEGRO\_COLOR color)

### [Source Code](https://github.com/liballeg/allegro5/blob/ed073d2072760c88d125331a4c395be488a142d4/src/bitmap_pixel.c#L139)

Like [al\\_put\\_pixel,](#page-126-0) but the pixel color is blended using the current blenders before being drawn. See also: [ALLEGRO\\_COLOR,](#page-102-0) [al\\_put\\_pixel](#page-126-0)

# **9.6 Target bitmap**

# <span id="page-127-0"></span>**9.6.1 al\_set\_target\_bitmap**

void al\_set\_target\_bitmap(ALLEGRO\_BITMAP \*bitmap)

### [Source Code](https://github.com/liballeg/allegro5/blob/ed073d2072760c88d125331a4c395be488a142d4/src/tls.c#L407)

This function selects the bitmap to which all subsequent drawing operations in the calling thread will draw to. To return to drawing to a display, set the backbuffer of the display as the target bitmap, using [al\\_get\\_backbuffer.](#page-42-0) As a convenience, you may also use [al\\_set\\_target\\_backbuffer.](#page-128-0)

Each allegro bitmap maintains two transformation matrices associated with it for drawing onto the bitmap. There is a view matrix and a projection matrix. When you call al set target bitmap, these will be made current for the bitmap, affecting global OpenGL and DirectX states depending on the driver in use.

Each video bitmap is tied to a display. When a video bitmap is set to as the target bitmap, the display that the bitmap belongs to is automatically made "current" for the calling thread (if it is not current already). Then drawing other bitmaps which are tied to the same display can be hardware accelerated.

A single display cannot be current for multiple threads simultaneously. If you need to release a display, so it is not current for the calling thread, call al\_set\_target\_bitmap(NULL);

Setting a memory bitmap as the target bitmap will not change which display is current for the calling thread.

On some platforms, Allegro automatically backs up the contents of video bitmaps because they may be occasionally lost (see discussion in [al\\_create\\_bitmap'](#page-110-0)s documentation). If you're completely recreating the bitmap contents often (e.g. every frame) then you will get much better performance by creating the target bitmap with ALLEGRO\_NO\_PRESERVE\_TEXTURE flag.

### OpenGL note:

Framebuffer objects (FBOs) allow OpenGL to directly draw to a bitmap, which is very fast. When using an OpenGL display, if all of the following conditions are met an FBO will be created for use with the bitmap:

- The GL\_EXT\_framebuffer\_object OpenGL extension is available.
- The bitmap is not a memory bitmap.
- The bitmap is not currently locked.

In Allegro 5.0.0, you had to be careful as an FBO would be kept around until the bitmap is destroyed or you explicitly called [al\\_remove\\_opengl\\_fbo](#page-268-0) on the bitmap, wasting resources. In newer versions, FBOs will be freed automatically when the bitmap is no longer the target bitmap, *unless* you have called [al\\_get\\_opengl\\_fbo](#page-268-1) to retrieve the FBO id.

In the following example, no FBO will be created:

```
lock = al_lock_bitmap(bitmap);
al_set_target_bitmap(bitmap);
al_put_pixel(x, y, color);
al_unlock_bitmap(bitmap);
```
The above allows using [al\\_put\\_pixel](#page-126-0) on a locked bitmap without creating an FBO.

In this example an FBO is created however:

```
al set target bitmap(bitmap):
al_draw_line(x1, y1, x2, y2, color, 0);
```
An OpenGL command will be used to directly draw the line into the bitmap's associated texture. See also: [al\\_get\\_target\\_bitmap,](#page-126-2) [al\\_set\\_target\\_backbuffer](#page-128-0)

#### <span id="page-128-0"></span>**9.6.2 al\_set\_target\_backbuffer**

void al\_set\_target\_backbuffer(ALLEGRO\_DISPLAY \*display)

#### [Source Code](https://github.com/liballeg/allegro5/blob/ed073d2072760c88d125331a4c395be488a142d4/src/tls.c#L504)

```
Same as al_set_target_bitmap(al_get_backbuffer(display));
al_set_target_bitmap,al_get_backbuffer
```
# **9.6.3 al\_get\_current\_display**

ALLEGRO\_DISPLAY \*al\_get\_current\_display(void)

#### [Source Code](https://github.com/liballeg/allegro5/blob/ed073d2072760c88d125331a4c395be488a142d4/src/tls.c#L394)

Return the display that is "current" for the calling thread, or NULL if there is none.

See also: [al\\_set\\_target\\_bitmap](#page-127-0)

# **9.7 Blending modes**

### <span id="page-128-2"></span>**9.7.1 al\_get\_blender**

void al\_get\_blender(int \*op, int \*src, int \*dst)

# [Source Code](https://github.com/liballeg/allegro5/blob/ed073d2072760c88d125331a4c395be488a142d4/src/tls.c#L578)

Returns the active blender for the current thread. You can pass NULL for values you are not interested in.

<span id="page-128-1"></span>See also: [al\\_set\\_blender,](#page-129-0) [al\\_get\\_separate\\_blender](#page-128-1)

# **9.7.2 al\_get\_separate\_blender**

```
void al_get_separate_blender(int *op, int *src, int *dst,
   int *alpha_op, int *alpha_src, int *alpha_dst)
```
### [Source Code](https://github.com/liballeg/allegro5/blob/ed073d2072760c88d125331a4c395be488a142d4/src/tls.c#L600)

Returns the active blender for the current thread. You can pass NULL for values you are not interested in.

<span id="page-128-3"></span>See also: al set separate blender, al get blender

# **9.7.3 al\_get\_blend\_color**

ALLEGRO\_COLOR al\_get\_blend\_color(void)

#### [Source Code](https://github.com/liballeg/allegro5/blob/ed073d2072760c88d125331a4c395be488a142d4/src/tls.c#L587)

Returns the color currently used for constant color blending (white by default).

See also: [al\\_set\\_blend\\_color,](#page-131-2) [al\\_set\\_blender](#page-129-0)

<span id="page-129-0"></span>Since: 5.1.12

# **9.7.4 al\_set\_blender**

void al\_set\_blender(int op, int src, int dst)

#### [Source Code](https://github.com/liballeg/allegro5/blob/ed073d2072760c88d125331a4c395be488a142d4/src/tls.c#L526)

Sets the function to use for blending for the current thread.

Blending means, the source and destination colors are combined in drawing operations.

Assume the source color (e.g. color of a rectangle to draw, or pixel of a bitmap to draw) is given as its red/green/blue/alpha components (if the bitmap has no alpha it always is assumed to be fully opaque, so 255 for 8-bit or 1.0 for floating point): *s = s.r, s.g, s.b, s.a*. And this color is drawn to a destination, which already has a color: *d = d.r, d.g, d.b, d.a*.

The conceptional formula used by Allegro to draw any pixel then depends on the op parameter:

• ALLEGRO\_ADD

 $r = d.r * df.r + s.r * sf.r$  $g = d.g \times df.g + s.g \times sf.g$  $b = d.b * df.b + s.b * sf.b$  $a = d.a * df.a + s.a * sf.a$ 

• ALLEGRO\_DEST\_MINUS\_SRC

 $r = d.r * df.r - s.r * sf.r$  $g = d.g * df.g - s.g * sf.g$  $b = d.b * df.b - s.b * sf.b$  $a = d.a * df.a - s.a * sf.a$ 

• ALLEGRO\_SRC\_MINUS\_DEST

 $r = s.r * sf.r - d.r * df.r$  $g = s.g \times sf.g - d.g \times df.g$  $b = s.b * sf.b - d.b * df.b$  $a = s.a * sf.a - d.a * df.a$ 

Valid values for the factors sf and df passed to this function are as follows, where s is the source color, d the destination color and cc the color set with [al\\_set\\_blend\\_color](#page-131-2) (white by default)

• ALLEGRO\_ZERO

 $f = 0, 0, 0, 0$ 

• ALLEGRO\_ONE

 $f = 1, 1, 1, 1$ 

• ALLEGRO\_ALPHA

 $f = s.a, s.a, s.a, s.a$ 

• ALLEGRO\_INVERSE\_ALPHA

 $f = 1 - s.a, 1 - s.a, 1 - s.a, 1 - s.a$ 

• ALLEGRO\_SRC\_COLOR (since: 5.0.10, 5.1.0)

 $f = s.r, s.g, s.b, s.a$ 

• ALLEGRO DEST COLOR (since: 5.0.10, 5.1.8)

 $f = d.r, d.g, d.b, d.a$ 

• ALLEGRO INVERSE SRC COLOR (since: 5.0.10, 5.1.0)

 $f = 1 - s.r, 1 - s.g, 1 - s.b, 1 - s.a$ 

• ALLEGRO INVERSE DEST COLOR (since: 5.0.10, 5.1.8)

 $f = 1 - d.r$ ,  $1 - d.g$ ,  $1 - d.b$ ,  $1 - d.a$ 

• ALLEGRO CONST COLOR (since: 5.1.12, not supported on OpenGLES 1.0)

 $f = cc.r, cc.g, cc.b, cc.a$ 

• ALLEGRO INVERSE CONST COLOR (since: 5.1.12, not supported on OpenGLES 1.0)

 $f = 1 - cc.r, 1 - cc.g, 1 - cc.b, 1 - cc.a$ 

Blending examples:

So for example, to restore the default of using premultiplied alpha blending, you would use:

al\_set\_blender(ALLEGRO\_ADD, ALLEGRO\_ONE, ALLEGRO\_INVERSE\_ALPHA);

As formula:

 $r = d.r * (1 - s.a) + s.r * 1$  $g = d.g * (1 - s.a) + s.g * 1$  $b = d.b * (1 - s.a) + s.b * 1$  $a = d.a * (1 - s.a) + s.a * 1$ 

If you are using non-pre-multiplied alpha, you could use

al\_set\_blender(ALLEGRO\_ADD, ALLEGRO\_ALPHA, ALLEGRO\_INVERSE\_ALPHA);

Additive blending would be achieved with

al\_set\_blender(ALLEGRO\_ADD, ALLEGRO\_ONE, ALLEGRO\_ONE);

Copying the source to the destination (including alpha) unmodified

al\_set\_blender(ALLEGRO\_ADD, ALLEGRO\_ONE, ALLEGRO\_ZERO);

Multiplying source and destination components

al\_set\_blender(ALLEGRO\_ADD, ALLEGRO\_DEST\_COLOR, ALLEGRO\_ZERO)

Tinting the source (like [al\\_draw\\_tinted\\_bitmap\)](#page-122-1)

al\_set\_blender(ALLEGRO\_ADD, ALLEGRO\_CONST\_COLOR, ALLEGRO\_ONE); al\_set\_blend\_color(al\_map\_rgb(0, 96, 255)); /\* nice Chrysler blue \*/

Averaging source and destination pixels

```
al_set_blender(ALLEGRO_ADD, ALLEGRO_CONST_COLOR, ALLEGRO_CONST_COLOR);
al_set_blend_color(al_map_rgba_f(0.5, 0.5, 0.5, 0.5));
```
As formula:

 $r = d.r * 0 + s.r * d.r$  $g = d.g * 0 + s.g * d.g$  $b = d.b * 0 + s.b * d.b$  $a = d.a * 0 + s.a * d.a$ 

<span id="page-131-0"></span>See also: [al\\_set\\_separate\\_blender,](#page-131-0) [al\\_set\\_blend\\_color,](#page-131-2) [al\\_get\\_blender](#page-128-2)

# **9.7.5 al\_set\_separate\_blender**

```
void al_set_separate_blender(int op, int src, int dst,
   int alpha_op, int alpha_src, int alpha_dst)
```
#### [Source Code](https://github.com/liballeg/allegro5/blob/ed073d2072760c88d125331a4c395be488a142d4/src/tls.c#L548)

Like al set blender, but allows specifying a separate blending operation for the alpha channel. This is useful if your target bitmap also has an alpha channel and the two alpha channels need to be combined in a different way than the color components.

<span id="page-131-2"></span>See also: [al\\_set\\_blender,](#page-129-0) [al\\_get\\_blender,](#page-128-2) [al\\_get\\_separate\\_blender](#page-128-1)

## **9.7.6 al\_set\_blend\_color**

void al\_set\_blend\_color(ALLEGRO\_COLOR color)

#### [Source Code](https://github.com/liballeg/allegro5/blob/ed073d2072760c88d125331a4c395be488a142d4/src/tls.c#L535)

Sets the color to use for blending when using the ALLEGRO\_CONST\_COLOR or ALLEGRO\_INVERSE\_CONST\_COLOR blend functions. See [al\\_set\\_blender](#page-129-0) for more information.

See also: [al\\_set\\_blender,](#page-129-0) [al\\_get\\_blend\\_color](#page-128-3)

Since: 5.1.12

# **9.8 Clipping**

# <span id="page-131-3"></span>**9.8.1 al\_get\_clipping\_rectangle**

void al\_get\_clipping\_rectangle(int \*x, int \*y, int \*w, int \*h)

# [Source Code](https://github.com/liballeg/allegro5/blob/ed073d2072760c88d125331a4c395be488a142d4/src/bitmap.c#L543)

Gets the clipping rectangle of the target bitmap.

<span id="page-131-1"></span>See also: [al\\_set\\_clipping\\_rectangle](#page-131-1)

# **9.8.2 al\_set\_clipping\_rectangle**

void al\_set\_clipping\_rectangle(int x, int y, int width, int height)

#### [Source Code](https://github.com/liballeg/allegro5/blob/ed073d2072760c88d125331a4c395be488a142d4/src/bitmap.c#L487)

Set the region of the target bitmap or display that pixels get clipped to. The default is to clip pixels to the entire bitmap.

<span id="page-132-0"></span>See also: [al\\_get\\_clipping\\_rectangle,](#page-131-3) [al\\_reset\\_clipping\\_rectangle](#page-132-0)

# 9.8.3 al reset clipping rectangle

void al\_reset\_clipping\_rectangle(void)

### [Source Code](https://github.com/liballeg/allegro5/blob/ed073d2072760c88d125331a4c395be488a142d4/src/bitmap.c#L528)

Equivalent to calling 'al set clipping rectangle(0, 0, w, h)' where  $w$  and  $h$  are the width and height of the target bitmap respectively.

Does nothing if there is no target bitmap.

See also: [al\\_set\\_clipping\\_rectangle](#page-131-1)

Since: 5.0.6, 5.1.0

# **9.9 Graphics utility functions**

# 9.9.1 al convert mask to alpha

```
void al_convert_mask_to_alpha(ALLEGRO_BITMAP *bitmap, ALLEGRO_COLOR mask_color)
```
#### [Source Code](https://github.com/liballeg/allegro5/blob/ed073d2072760c88d125331a4c395be488a142d4/src/bitmap.c#L255)

Convert the given mask color to an alpha channel in the bitmap. Can be used to convert older 4.2-style bitmaps with magic pink to alpha-ready bitmaps.

See also: [ALLEGRO\\_COLOR](#page-102-0)

# **9.10 Deferred drawing**

# <span id="page-132-2"></span>**9.10.1 al\_hold\_bitmap\_drawing**

void al\_hold\_bitmap\_drawing(bool hold)

### [Source Code](https://github.com/liballeg/allegro5/blob/ed073d2072760c88d125331a4c395be488a142d4/src/display.c#L509)

Enables or disables deferred bitmap drawing. This allows for efficient drawing of many bitmaps that share a parent bitmap, such as sub-bitmaps from a tilesheet or simply identical bitmaps. Drawing bitmaps that do not share a parent is less efficient, so it is advisable to stagger bitmap drawing calls such that the parent bitmap is the same for large number of those calls. While deferred bitmap drawing is enabled, the only functions that can be used are the bitmap drawing functions and font drawing functions. Changing the state such as the blending modes will result in undefined behaviour. One exception to this rule are the non-projection transformations. It is possible to set a new transformation while the drawing is held.

No drawing is guaranteed to take place until you disable the hold. Thus, the idiom of this function's usage is to enable the deferred bitmap drawing, draw as many bitmaps as possible, taking care to stagger bitmaps that share parent bitmaps, and then disable deferred drawing. As mentioned above, this function also works with bitmap and truetype fonts, so if multiple lines of text need to be drawn, this function can speed things up.

<span id="page-132-1"></span>See also: al is bitmap drawing held

### **9.10.2 al\_is\_bitmap\_drawing\_held**

bool al\_is\_bitmap\_drawing\_held(void)

#### [Source Code](https://github.com/liballeg/allegro5/blob/ed073d2072760c88d125331a4c395be488a142d4/src/display.c#L545)

Returns whether the deferred bitmap drawing mode is turned on or off.

See also: [al\\_hold\\_bitmap\\_drawing](#page-132-2)

### **9.11 Image I/O**

#### <span id="page-133-2"></span>**9.11.1 al\_register\_bitmap\_loader**

```
bool al_register_bitmap_loader(const char *extension,
   ALLEGRO_BITMAP *(*loader)(const char *filename, int flags))
```
#### [Source Code](https://github.com/liballeg/allegro5/blob/ed073d2072760c88d125331a4c395be488a142d4/src/bitmap_io.c#L128)

Register a handler for al load bitmap. The given function will be used to handle the loading of bitmaps files with the given extension.

The extension should include the leading dot ('.') character. It will be matched case-insensitively.

The loader argument may be NULL to unregister an entry.

Returns true on success, false on error. Returns false if unregistering an entry that doesn't exist.

<span id="page-133-0"></span>See also: al register bitmap saver, al register bitmap loader f

#### **9.11.2 al\_register\_bitmap\_saver**

```
bool al_register_bitmap_saver(const char *extension,
   bool (*saver)(const char *filename, ALLEGRO_BITMAP *bmp))
```
#### [Source Code](https://github.com/liballeg/allegro5/blob/ed073d2072760c88d125331a4c395be488a142d4/src/bitmap_io.c#L137)

Register a handler for al save bitmap. The given function will be used to handle the saving of bitmaps files with the given extension.

The extension should include the leading dot ('.') character. It will be matched case-insensitively.

The saver argument may be NULL to unregister an entry.

Returns true on success, false on error. Returns false if unregistering an entry that doesn't exist.

<span id="page-133-1"></span>See also: [al\\_register\\_bitmap\\_loader,](#page-133-2) [al\\_register\\_bitmap\\_saver\\_f](#page-133-3)

# 9.11.3 al register bitmap loader f

```
bool al_register_bitmap_loader_f(const char *extension,
   ALLEGRO_BITMAP *(*fs_loader)(ALLEGRO_FILE *fp, int flags))
```
### [Source Code](https://github.com/liballeg/allegro5/blob/ed073d2072760c88d125331a4c395be488a142d4/src/bitmap_io.c#L146)

Register a handler for alload bitmap f. The given function will be used to handle the loading of bitmaps files with the given extension.

The extension should include the leading dot ('.') character. It will be matched case-insensitively.

The fs\_loader argument may be NULL to unregister an entry.

Returns true on success, false on error. Returns false if unregistering an entry that doesn't exist.

<span id="page-133-3"></span>See also: al register bitmap loader

# **9.11.4 al\_register\_bitmap\_saver\_f**

```
bool al_register_bitmap_saver_f(const char *extension,
   bool (*fs_saver)(ALLEGRO_FILE *fp, ALLEGRO_BITMAP *bmp))
```
### [Source Code](https://github.com/liballeg/allegro5/blob/ed073d2072760c88d125331a4c395be488a142d4/src/bitmap_io.c#L155)

Register a handler for al save bitmap f. The given function will be used to handle the saving of bitmaps files with the given extension.

The extension should include the leading dot ('.') character. It will be matched case-insensitively.

The saver\_f argument may be NULL to unregister an entry.

Returns true on success, false on error. Returns false if unregistering an entry that doesn't exist.

<span id="page-134-0"></span>See also: [al\\_register\\_bitmap\\_saver](#page-133-0)

# **9.11.5 al\_load\_bitmap**

ALLEGRO BITMAP  $*al$  load bitmap(const char  $*fil$ ename)

# [Source Code](https://github.com/liballeg/allegro5/blob/ed073d2072760c88d125331a4c395be488a142d4/src/bitmap_io.c#L173)

Loads an image file into a new [ALLEGRO\\_BITMAP.](#page-110-2) The file type is determined by [al\\_identify\\_bitmap,](#page-137-0) using the extension as a fallback in case identification is not possible.

Returns NULL on error.

This is the same as calling alload bitmap flags with a flags parameter of 0.

*Note:* the core Allegro library does not support any image file formats by default. You must use the allegro image addon, or register your own format handler.

See also: al load bitmap flags, al load bitmap f, al register bitmap loader, al set new bitmap format, al set new bitmap flags, al init image addon

## <span id="page-134-1"></span>**9.11.6 al\_load\_bitmap\_flags**

ALLEGRO\_BITMAP \*al\_load\_bitmap\_flags(const char \*filename, int flags)

### [Source Code](https://github.com/liballeg/allegro5/blob/ed073d2072760c88d125331a4c395be488a142d4/src/bitmap_io.c#L190)

Loads an image file into a new [ALLEGRO\\_BITMAP.](#page-110-2) The file type is determined by [al\\_identify\\_bitmap,](#page-137-0) using the extension as a fallback in case identification is not possible.

Returns NULL on error.

The flags parameter may be a combination of the following constants:

#### **ALLEGRO\_NO\_PREMULTIPLIED\_ALPHA**

By default, Allegro pre-multiplies the alpha channel of an image with the images color data when it loads it. Typically that would look something like this:

```
r = get_fload_byte();g = get_float_byte();
b = get_fload_byte();
a = get_fload_byte();r = r * a;
g = g * a;
b = b * aset_image_pixel(x, y, r, g, b, a);
```
The reason for this can be seen in the Allegro example ex\_premulalpha, ie, using pre-multiplied alpha gives more accurate color results in some cases. To use alpha blending with images loaded with pre-multiplied alpha, you would use the default blending mode, which is set with al\_set\_blender(ALLEGRO\_ADD, ALLEGRO\_ONE, ALLEGRO\_INVERSE\_ALPHA).

The ALLEGRO\_NO\_PREMULTIPLIED\_ALPHA flag being set will ensure that images are not loaded with alpha pre-multiplied, but are loaded with color values direct from the image. That looks like this:

```
r = get_fload_byte();g = get_fload_byte();
b = get_fload_byte();
a = get_fload_byte();set_image_pixel(x, y, r, g, b, a);
```
To draw such an image using regular alpha blending, you would use

al\_set\_blender(ALLEGRO\_ADD, ALLEGRO\_ALPHA, ALLEGRO\_INVERSE\_ALPHA) to set the correct blender. This has some caveats. First, as mentioned above, drawing such an image can result in less accurate color blending (when drawing an image with linear filtering on, the edges will be darker than they should be). Second, the behaviour is somewhat confusing, which is explained in the example below.

```
// Load and create bitmaps with an alpha channel
al_set_new_bitmap_format(ALLEGRO_PIXEL_FORMAT_ANY_32_WITH_ALPHA);
// Load some bitmap with alpha in it
bmp = al_load_bitmap("some_alpha_bitmap.png");
// We will draw to this buffer and then draw this buffer to the screen
tmp_buffer = al_create_bitmap(SCREEN_W, SCREEN_H);
// Set the buffer as the target and clear it
al_set_target_bitmap(tmp_buffer);
al_clear_to_color(al_map_rgba_f(0, 0, 0, 1));
// Draw the bitmap to the temporary buffer
al_draw_bitmap(bmp, 0, 0, 0);
// Finally, draw the buffer to the screen
// The output will look incorrect (may take close inspection
// depending on the bitmap -- it may also be very obvious)
al_set_target_bitmap(al_get_backbuffer(display));
al_draw_bitmap(tmp_buffer, 0, 0, 0);
```
To explain further, if you have a pixel with 0.5 alpha, and you're using (ALLEGRO\_ADD, ALLEGRO\_ALPHA, ALLEGRO\_INVERSE\_ALPHA) for blending, the formula is:

 $a = da * dst + sa * src$ 

Expands to:

result\_a = dst\_a \*  $(1-0.5) + 0.5 * 0.5$ 

So if you draw the image to the temporary buffer, it is blended once resulting in 0.75 alpha, then drawn again to the screen, blended in the same way, resulting in a pixel has 0.1875 as an alpha value.

#### **ALLEGRO\_KEEP\_INDEX**

Load the palette indices of 8-bit .bmp and .pcx files instead of the rgb colors. Since 5.1.0.

#### **ALLEGRO\_KEEP\_BITMAP\_FORMAT**

Force the resulting ALLEGRO BITMAP to use the same format as the file.

*This is not yet honoured.*

*Note:* the core Allegro library does not support any image file formats by default. You must use the allegro image addon, or register your own format handler.

Since: 5.1.0 See also: al load bitmap

### <span id="page-136-1"></span>**9.11.7 al\_load\_bitmap\_f**

ALLEGRO\_BITMAP \*al\_load\_bitmap\_f(ALLEGRO\_FILE \*fp, const char \*ident)

#### [Source Code](https://github.com/liballeg/allegro5/blob/ed073d2072760c88d125331a4c395be488a142d4/src/bitmap_io.c#L246)

Loads an image from an [ALLEGRO\\_FILE](#page-70-0) stream into a new [ALLEGRO\\_BITMAP.](#page-110-2) The file type is determined by [al\\_identify\\_bitmap\\_f.](#page-137-1) If identification is not possible, the passed 'ident' parameter, which is a file name extension including the leading dot, is used as a fallback, if it is not NULL.

This is the same as calling [al\\_load\\_bitmap\\_flags\\_f](#page-136-3) with 0 for the flags parameter.

Returns NULL on error. The file remains open afterwards.

*Note:* the core Allegro library does not support any image file formats by default. You must use the allegro image addon, or register your own format handler.

<span id="page-136-3"></span>See also: [al\\_load\\_bitmap\\_flags\\_f,](#page-136-3) [al\\_load\\_bitmap,](#page-134-0) [al\\_register\\_bitmap\\_loader\\_f,](#page-133-1) [al\\_init\\_image\\_addon](#page-350-0)

# 9.11.8 al load bitmap flags f

```
ALLEGRO_BITMAP *al_load_bitmap_flags_f(ALLEGRO_FILE *fp,
   const char *ident, int flags)
```
### [Source Code](https://github.com/liballeg/allegro5/blob/ed073d2072760c88d125331a4c395be488a142d4/src/bitmap_io.c#L263)

Loads an image from an [ALLEGRO\\_FILE](#page-70-0) stream into a new [ALLEGRO\\_BITMAP.](#page-110-2) The file type is determined by [al\\_identify\\_bitmap\\_f.](#page-137-1) If identification is not possible, the passed 'ident' parameter, which is a file name extension including the leading dot, is used as a fallback, if it is not NULL.

The flags parameter is the same as for alload bitmap flags.

Returns NULL on error. The file remains open afterwards.

*Note:* the core Allegro library does not support any image file formats by default. You must use the allegro image addon, or register your own format handler.

Since: 5.1.0

<span id="page-136-0"></span>See also: al load bitmap f, al load bitmap flags

### **9.11.9 al\_save\_bitmap**

bool al\_save\_bitmap(const char \*filename, ALLEGRO\_BITMAP \*bitmap)

[Source Code](https://github.com/liballeg/allegro5/blob/ed073d2072760c88d125331a4c395be488a142d4/src/bitmap_io.c#L223)

Saves an [ALLEGRO\\_BITMAP](#page-110-2) to an image file. The file type is determined by the extension.

Returns true on success, false on error.

*Note:* the core Allegro library does not support any image file formats by default. You must use the allegro image addon, or register your own format handler.

<span id="page-136-2"></span>See also: al save bitmap f, al register bitmap saver, al init image addon

# **9.11.10 al\_save\_bitmap\_f**

```
bool al_save_bitmap_f(ALLEGRO_FILE *fp, const char *ident,
   ALLEGRO_BITMAP *bitmap)
```
# [Source Code](https://github.com/liballeg/allegro5/blob/ed073d2072760c88d125331a4c395be488a142d4/src/bitmap_io.c#L280)

Saves an [ALLEGRO\\_BITMAP](#page-110-2) to an [ALLEGRO\\_FILE](#page-70-0) stream. The file type is determined by the passed 'ident' parameter, which is a file name extension including the leading dot.

Returns true on success, false on error. The file remains open afterwards.

*Note:* the core Allegro library does not support any image file formats by default. You must use the allegro image addon, or register your own format handler.

<span id="page-137-2"></span>See also: [al\\_save\\_bitmap,](#page-136-0) [al\\_register\\_bitmap\\_saver\\_f,](#page-133-3) [al\\_init\\_image\\_addon](#page-350-0)

#### **9.11.11 al\_register\_bitmap\_identifier**

```
bool al_register_bitmap_identifier(const char *extension,
   bool (*identifier)(ALLEGRO_FILE *f))
```
#### [Source Code](https://github.com/liballeg/allegro5/blob/ed073d2072760c88d125331a4c395be488a142d4/src/bitmap_io.c#L164)

Register an identify handler for al identify bitmap. The given function will be used to detect files for the given extension. It will be called with a single argument of type [ALLEGRO\\_FILE](#page-70-0) which is a file handle opened for reading and located at the first byte of the file. The handler should try to read as few bytes as possible to safely determine if the given file contents correspond to the type with the extension and return true in that case, false otherwise. The file handle must not be closed but there is no need to reset it to the beginning.

The extension should include the leading dot ('.') character. It will be matched case-insensitively.

The identifier argument may be NULL to unregister an entry.

Returns true on success, false on error. Returns false if unregistering an entry that doesn't exist.

Since: 5.1.12

<span id="page-137-0"></span>See also: [al\\_identify\\_bitmap](#page-137-0)

### **9.11.12 al\_identify\_bitmap**

```
char const *al_identify_bitmap(char const *filename)
```
# [Source Code](https://github.com/liballeg/allegro5/blob/ed073d2072760c88d125331a4c395be488a142d4/src/bitmap_io.c#L306)

This works exactly as [al\\_identify\\_bitmap\\_f](#page-137-1) but you specify the filename of the file for which to detect the type and not a file handle. The extension, if any, of the passed filename is not taken into account only the file contents.

Since: 5.1.12

<span id="page-137-1"></span>See also: [al\\_init\\_image\\_addon,](#page-350-0) [al\\_identify\\_bitmap\\_f,](#page-137-1) [al\\_register\\_bitmap\\_identifier](#page-137-2)

### **9.11.13 al\_identify\_bitmap\_f**

```
char const *al_identify_bitmap_f(ALLEGRO_FILE *fp)
```
# [Source Code](https://github.com/liballeg/allegro5/blob/ed073d2072760c88d125331a4c395be488a142d4/src/bitmap_io.c#L295)

Tries to guess the bitmap file type of the open ALLEGRO\_FILE by reading the first few bytes. By default Allegro cannot recognize any file types, but calling [al\\_init\\_image\\_addon](#page-350-0) will add detection of (some of) the types it can read. You can also use [al\\_register\\_bitmap\\_identifier](#page-137-2) to add identification for custom file types.

Returns a pointer to a static string with a file extension for the type, including the leading dot. For example ".png" or ".jpg". Returns NULL if the bitmap type cannot be determined.

Since: 5.1.12

See also: [al\\_init\\_image\\_addon,](#page-350-0) [al\\_identify\\_bitmap,](#page-137-0) [al\\_register\\_bitmap\\_identifier](#page-137-2)

# **9.12 Render State**

# <span id="page-138-1"></span>**9.12.1 ALLEGRO\_RENDER\_STATE**

```
typedef enum ALLEGRO_RENDER_STATE {
typedef enum ALLEGRO_RENDER_STATE {
```
# [Source Code](https://github.com/liballeg/allegro5/blob/ed073d2072760c88d125331a4c395be488a142d4/include/allegro5/render_state.h#L12)

Possible render states which can be set with [al\\_set\\_render\\_state:](#page-139-0)

### **ALLEGRO\_ALPHA\_TEST**

If this is set to 1, the values of ALLEGRO\_ALPHA\_FUNCTION and ALLEGRO ALPHA\_TEST\_VALUE define a comparison function which is performed on the alpha component of each pixel. Only if it evaluates to true the pixel is written. Otherwise no subsequent processing (like depth test or blending) is performed. This can be very useful, for example if a depth buffer is used but you do not want fully transparent pixels to modify it.

# **ALLEGRO\_ALPHA\_FUNCTION**

One of [ALLEGRO\\_RENDER\\_FUNCTION,](#page-138-0) only used when ALLEGRO\_ALPHA\_TEST is 1.

# **ALLEGRO\_ALPHA\_TEST\_VALUE**

Only used when ALLEGRO\_ALPHA\_TEST is 1. Should be a value of 0 - 255.

### **ALLEGRO\_WRITE\_MASK**

This determines how the framebuffer and depthbuffer are updated whenever a pixel is written (in case alpha and/or depth testing is enabled: after all such enabled tests succeed). Depth values are only written if ALLEGRO DEPTH TEST is 1, in addition to the write mask flag being set.

### **ALLEGRO\_DEPTH\_TEST**

If this is set to 1, compare the depth value of any newly written pixels with the depth value already in the buffer, according to ALLEGRO\_DEPTH\_FUNCTION. Allegro primitives with no explicit z coordinate will write a value of 0 into the depth buffer.

### **ALLEGRO\_DEPTH\_FUNCTION**

One of [ALLEGRO\\_RENDER\\_FUNCTION,](#page-138-0) only used when ALLEGRO\_DEPTH\_TEST is 1.

### Since: 5.1.2

<span id="page-138-0"></span>See also: [al\\_set\\_render\\_state,](#page-139-0) [ALLEGRO\\_RENDER\\_FUNCTION,](#page-138-0) [ALLEGRO\\_WRITE\\_MASK\\_FLAGS](#page-139-1)

# **9.12.2 ALLEGRO\_RENDER\_FUNCTION**

**typedef enum** ALLEGRO\_RENDER\_FUNCTION { **typedef enum** ALLEGRO\_RENDER\_FUNCTION {

[Source Code](https://github.com/liballeg/allegro5/blob/ed073d2072760c88d125331a4c395be488a142d4/include/allegro5/render_state.h#L26)

Possible functions are:

• ALLEGRO RENDER NEVER

- ALLEGRO\_RENDER\_ALWAYS
- ALLEGRO RENDER LESS
- ALLEGRO\_RENDER\_EQUAL
- ALLEGRO RENDER LESS EQUAL
- ALLEGRO RENDER GREATER
- ALLEGRO RENDER NOT EQUAL
- ALLEGRO\_RENDER\_GREATER\_EQUAL

Since: 5.1.2

<span id="page-139-1"></span>See also: [al\\_set\\_render\\_state](#page-139-0)

# **9.12.3 ALLEGRO\_WRITE\_MASK\_FLAGS**

```
typedef enum ALLEGRO_WRITE_MASK_FLAGS {
typedef enum ALLEGRO_WRITE_MASK_FLAGS {
```
#### [Source Code](https://github.com/liballeg/allegro5/blob/ed073d2072760c88d125331a4c395be488a142d4/include/allegro5/render_state.h#L39)

Each enabled bit means the corresponding value is written, a disabled bit means it is not.

- ALLEGRO\_MASK\_RED
- ALLEGRO\_MASK\_GREEN
- ALLEGRO\_MASK\_BLUE
- ALLEGRO\_MASK\_ALPHA
- ALLEGRO\_MASK\_DEPTH
- ALLEGRO MASK RGB Same as RED | GREEN | BLUE.
- ALLEGRO MASK RGBA Same as RGB | ALPHA.

Since: 5.1.2

<span id="page-139-0"></span>See also: [al\\_set\\_render\\_state](#page-139-0)

### **9.12.4 al\_set\_render\_state**

void al\_set\_render\_state(ALLEGRO\_RENDER\_STATE state, int value)

### [Source Code](https://github.com/liballeg/allegro5/blob/ed073d2072760c88d125331a4c395be488a142d4/src/display.c#L607)

Set one of several render attributes; see [ALLEGRO\\_RENDER\\_STATE](#page-138-1) for details.

This function does nothing if the target bitmap is a memory bitmap.

Since: 5.1.2

See also: [ALLEGRO\\_RENDER\\_STATE,](#page-138-1) [ALLEGRO\\_RENDER\\_FUNCTION,](#page-138-0) [ALLEGRO\\_WRITE\\_MASK\\_FLAGS](#page-139-1)

# <span id="page-139-2"></span>**9.12.5 al\_backup\_dirty\_bitmap**

void al\_backup\_dirty\_bitmap(ALLEGRO\_BITMAP \*bitmap)

### [Source Code](https://github.com/liballeg/allegro5/blob/ed073d2072760c88d125331a4c395be488a142d4/src/bitmap.c#L811)

On some platforms, notably Windows Direct3D and Android, textures may be lost at any time for events such as display resize or switching out of the app. On those platforms, bitmaps created without the ALLEGRO\_NO\_PRESERVE\_TEXTURE flag automatically get backed up to system memory every time al\_flip\_display is called.

This function gives you more control over when your bitmaps get backed up. By calling this function after modifying a bitmap, you can make sure the bitmap is backed up right away instead of during the next flip.

Since: 5.2.1

*[Unstable API:](#page-28-0)* This API is new and subject to refinement.

<span id="page-140-0"></span>See also: [al\\_backup\\_dirty\\_bitmaps,](#page-140-0) [al\\_create\\_bitmap](#page-110-0)

# **9.12.6 al\_backup\_dirty\_bitmaps**

void al\_backup\_dirty\_bitmaps(ALLEGRO\_DISPLAY \*display)

[Source Code](https://github.com/liballeg/allegro5/blob/ed073d2072760c88d125331a4c395be488a142d4/src/display.c#L645)

Backs up all of a display's bitmaps to system memory.

Since: 5.2.1

*[Unstable API:](#page-28-0)* This API is new and subject to refinement.

See also: [al\\_backup\\_dirty\\_bitmap](#page-139-2)

# Haptic routines

Haptic functions support force feedback and vibration on input devices. These functions are declared in the main Allegro header file:

#include <allegro5/allegro.h>

Currently force feedback is fully supported on Linux and on Windows for DirectInput compatible devices. There is also minimal support for Android. It is not yet supported on OSX, iOS, or on Windows for XInput compatible devices.

# **10.1 ALLEGRO\_HAPTIC**

**typedef struct** ALLEGRO\_HAPTIC ALLEGRO\_HAPTIC; **typedef struct** ALLEGRO\_HAPTIC ALLEGRO\_HAPTIC;

#### [Source Code](https://github.com/liballeg/allegro5/blob/ed073d2072760c88d125331a4c395be488a142d4/include/allegro5/haptic.h#L64)

This is an abstract data type representing a haptic device that supports force feedback or vibration.

Since: 5.1.8

*[Unstable API:](#page-28-0)* Perhaps could be simplified due to limited support for all the exposed features across all of the platforms. Awaiting feedback from users.

See also: [al\\_get\\_haptic\\_from\\_joystick](#page-149-0)

# **10.2 ALLEGRO\_HAPTIC\_CONSTANTS**

**enum** ALLEGRO\_HAPTIC\_CONSTANTS **enum** ALLEGRO\_HAPTIC\_CONSTANTS

#### [Source Code](https://github.com/liballeg/allegro5/blob/ed073d2072760c88d125331a4c395be488a142d4/include/allegro5/haptic.h#L37)

This enum contains flags that are used to define haptic effects and capabilities. If the flag is set in the return value of al get haptic capabilities, it means the device supports the given effect. The value of these flags should be set into a [ALLEGRO\\_HAPTIC\\_EFFECT](#page-143-0) struct to determine what kind of haptic effect should be played.

- ALLEGRO\_HAPTIC\_RUMBLE simple vibration effects
- ALLEGRO\_HAPTIC\_PERIODIC periodic, wave-form effects
- ALLEGRO HAPTIC CONSTANT constant effects
- ALLEGRO\_HAPTIC\_SPRING spring effects
- ALLEGRO\_HAPTIC\_FRICTION friction effects
- ALLEGRO\_HAPTIC\_DAMPER damper effects
- ALLEGRO\_HAPTIC\_INERTIA inertia effects
- ALLEGRO\_HAPTIC\_RAMP ramp effects
- ALLEGRO\_HAPTIC\_SQUARE square wave periodic effect
- ALLEGRO\_HAPTIC\_TRIANGLE triangle wave periodic effect
- ALLEGRO\_HAPTIC\_SINE sine wave periodic effect
- ALLEGRO HAPTIC SAW UP upwards saw wave periodic effect
- ALLEGRO\_HAPTIC\_SAW\_DOWN downwards saw wave periodic effect
- ALLEGRO\_HAPTIC\_CUSTOM custom wave periodic effect
- ALLEGRO HAPTIC GAIN the haptic device supports gain setting
- ALLEGRO\_HAPTIC\_ANGLE the haptic device supports angle coordinates
- ALLEGRO\_HAPTIC\_RADIUS the haptic device supports radius coordinates
- ALLEGRO\_HAPTIC\_AZIMUTH the haptic device supports azimuth coordinates
- ALLEGRO\_HAPTIC\_AUTOCENTER

Since: 5.1.8

*[Unstable API:](#page-28-0)* Perhaps could be simplified due to limited support for all the exposed features across all of the platforms. Awaiting feedback from users.

<span id="page-143-0"></span>See also: [al\\_get\\_haptic\\_capabilities,](#page-150-0) [ALLEGRO\\_HAPTIC\\_EFFECT](#page-143-0)

# **10.3 ALLEGRO\_HAPTIC\_EFFECT**

**struct** ALLEGRO\_HAPTIC\_EFFECT **struct** ALLEGRO\_HAPTIC\_EFFECT

# [Source Code](https://github.com/liballeg/allegro5/blob/ed073d2072760c88d125331a4c395be488a142d4/include/allegro5/haptic.h#L169)

This struct models a particular haptic or vibration effect. It needs to be filled in correctly and uploaded to a haptic device before the device can play it back.

### *Fields:*

**type** The type of the haptic effect. May be one of the ALLEGRO\_HAPTIC\_CONSTANTS constants between or equal to ALLEGRO\_HAPTIC\_RUMBLE and ALLEGRO\_HAPTIC\_RAMP.

- If type is set to ALLEGRO\_HAPTIC\_RUMBLE, then the effect is a simple "rumble" or vibration effect that shakes the device. In some cases, such as on a mobile platform, the whole device may shake.
- If type is set to ALLEGRO\_HAPTIC\_PERIODIC, the effect is a shake or vibration of which the intensity is a periodic wave form.
- If type is set to ALLEGRO\_HAPTIC\_CONSTANT, the effect is a constant pressure, motion or push-back in a certain direction of the axes of the device.
- If type is set to ALLEGRO\_HAPTIC\_SPRING, the effect is a springy kind of resistance against motion of the axes of the haptic device.
- If type is set to ALLEGRO\_HAPTIC\_FRICTION, the effect is a friction kind of resistance against motion of the axes of the haptic device.
- If type is set to ALLEGRO\_HAPTIC\_DAMPER, the effect is a damper kind of resistance against motion of the axes of the haptic device.
- If type is set to ALLEGRO\_HAPTIC\_INERTIA, the effect causes inertia or slowness of motions on the axes of the haptic device.
• If type is set to ALLEGRO\_HAPTIC\_RAMP, the effect causes a pressure or push-back that ramps up or down depending on the position of the axis.

## **direction**

The direction of location in 3D space where the effect should be played. Allegro haptic devices model directions in 3D space using spherical coordinates. However, the haptic device may not support localized effects, or may not support all coordinate components.

In Allegro's coordinate system, the value in direction.angle determines the planar angle between the effect and the direction of the user who holds the device, expressed in radians. This angle increases clockwise away from the user. So, an effect with an angle 0.0 takes place in the direction of the user of the haptic device, an angle of *π*/2 is to the left of the user, an angle of *π* means the direction away from the user, and an angle of 3*π*/2 means to the right of the user.

If [al\\_get\\_haptic\\_capabilities](#page-150-0) has the flag ALLEGRO\_HAPTIC\_ANGLE set, then setting direction.angle is supported. Otherwise, it is unsupported, and you should set it to 0.

The value in direction.radius is a relative value between 0.0 and 1.0 that determines the relative distance from the center of the haptic device at which the effect will play back. A value of 0 means that the effect should play back at the center of the device. A value of 1.0 means that the effect should play back away from the center as far as is possible.

If [al\\_get\\_haptic\\_capabilities](#page-150-0) has the flag ALLEGRO\_HAPTIC\_RADIUS set, then setting direction.radius is supported. Otherwise, it is unsupported, and you should set it to 0.

The value in direction.azimuth determines the elevation angle between the effect and the plane in which the user is holding the device, expressed in radians. An effect with an azimuth 0.0 plays back in the plane in which the user is holding the device, an azimuth  $+\pi/2$  means the effect plays back vertically above the user plane, and an azimuth -*π*/2 means the effect plays back vertically below the user plane.

If [al\\_get\\_haptic\\_capabilities](#page-150-0) has the flag ALLEGRO\_HAPTIC\_AZIMUTH set, then setting direction.azimuth is supported. Otherwise, it is unsupported, and you should set it to 0.

#### **replay**

Determines how the effect should be played back. replay.length is the duration in seconds of the effect, and replay.delay is the time in seconds that the effect playback should be delayed when playback is started with [al\\_play\\_haptic\\_effect.](#page-152-0)

#### **data**

Determines in detail the parameters of the haptic effect to play back.

If type is set to ALLEGRO\_HAPTIC\_RUMBLE, then data.rumble.strong\_magnitude must be set to a relative magnitude between 0.0 and 1.0 to determine how intensely the "large" rumble motor of the haptic device will vibrate, and data.rumble.weak\_magnitude must be set to relative magnitude between 0.0 and 1.0 to determine how intensely the "weak" ruble motor of the haptic device will vibrate. Not all devices have a "weak" motor, in which case the value set in data.rumble.weak\_magnitude will be ignored.

If type is set to ALLEGRO\_HAPTIC\_PERIODIC, then data.periodic.waveform must be set to one of ALLEGRO\_HAPTIC\_SQUARE, ALLEGRO\_HAPTIC\_TRIANGLE, ALLEGRO\_HAPTIC\_SINE, ALLEGRO\_HAPTIC\_SAW\_UP, ALLEGRO\_HAPTIC\_SAW\_DOWN, ALLEGRO\_HAPTIC\_CUSTOM. This will then determine the wave form of the vibration effect that will be played on the haptic device.

In these cases, data, periodic, period must be set to the period in seconds of the wave form. The field data.periodic.magnitude must be set to the relative magnitude of intensity between -1.0 and 1.0 at which the wave form of the vibration will be played back. The field data.periodic.offset must be filled in with the offset from origin in seconds of the wave form of vibration, and the field data.periodic.phase is the phase of the wave form of vibration in seconds.

If data.periodic.waveform is set to ALLEGRO\_HAPTIC\_CUSTOM, then data.periodic.custom\_data must point to an array of data.periodic.custom\_len doubles, each with values between -1.0 and 1.0. This value array will determine the shape of the wave form of

the haptic effect. ALLEGRO\_HAPTIC\_CUSTOM is not supported on some platforms, so use al get haptic capabilities to check if it's available. If it isn't, you may want to play back a non-custom wave effect as a substitute instead.

If type is set to ALLEGRO\_HAPTIC\_CONSTANT, then data.constant.level must be set to a relative intensity value between  $0.\overline{0}$  and 1.0 to determine the intensity of the effect.

If type is set to any of ALLEGRO\_HAPTIC\_SPRING, ALLEGRO\_HAPTIC\_FRICTION, ALLEGRO\_HAPTIC\_DAMPER, ALLEGRO\_HAPTIC\_INERTIA, ALLEGRO\_HAPTIC\_RAMP, then the data.condition struct should be filled in. To explain this better, it's best to keep in mind that these kinds of effects are most useful for steering-wheel kind of devices, where resistance or inertia should be applied when turning the device's wheel a certain distance to the left or right.

The field data.condition.right\_saturation must be filled in with a relative magnitude between -1.0 and 1.0 to determine the intensity of resistance or inertia on the "right" side of the axis. Likewise, data.condition.left\_saturation must be filled in with a relative magnitude between -1.0 and 1.0 to determine the intensity of resistance or inertia on the "left" side of the axis.

The field data.condition.deadband must be filled in with a relative value between 0.0 and 1.0 to determine the relative width of the "dead band" of the haptic effect. As long as the axis of the haptic device remains in the "dead band" area, the effect will not be applied. A value of 0.0 means there is no dead band, and a value of 1.0 means it applied over the whole range of the axis in question.

The field data.condition.center must be filled in with a relative value between -1.0 and 1.0 to determine the relative position of the "center" of the effect around which the dead band is centered. It should be set to 0.0 in case the center should not be shifted.

The field data.condition.right\_coef and data.condition.right\_left\_coef must be filled in with a relative coefficient, that will determine how quickly the effect ramps up on the right and left side. If set to 1.0, then the effect will be immediately at full intensity when outside of the dead band. If set to 0.0 the effect will not be felt at all.

If type is set to ALLEGRO\_HAPTIC\_RAMP, then data.ramp.start\_level should be set to a relative magnitude value between -1.0 and 1.0 to determine the initial intensity of the haptic effect. The field data.ramp.end\_level should be set to a relative magnitude value between -1.0 and 1.0 to determine the final intensity of the haptic effect at the end of playback.

If type is set to any of ALLEGRO\_HAPTIC\_PERIODIC, ALLEGRO\_HAPTIC\_CONSTANT, ALLEGRO\_HAPTIC\_RAMP, then data.envelope determines the "envelope" of the effect. That is, it determines the duration and intensity for the ramp-up attack or "fade in" and the ramp-down or "fade out" of the effect.

In these cases the field data.envelope.attack\_level must be set to a relative value between 0.0 and 1.0 that determines the intensity the effect should have when it starts playing (after replay.delay seconds have passed since the playback was started). The field data.envelope.attack\_length must be set to the time in seconds that the effect should ramp up to the maximum intensity as set by the other parameters. If data.envelope.attack\_length is 0, then the effect will play immediately at full intensity.

The field data.envelope.fade\_level must be set to a relative value between 0.0 and 1.0 that determines the intensity the effect should have when it stops playing after replay.length + replay.delay seconds have passed since the playback of the effect started. The field data.envelope.fade\_length must be set to the time in seconds that the effect should fade out before it finishes playing. If data.envelope.fade\_length is 0, then the effect will not fade out.

If you don't want to use an envelope, then set all four fields of data.envelope to 0.0. The effect will then play back at full intensity throughout its playback.

## <span id="page-145-0"></span>Since: 5.1.8

# **10.4 ALLEGRO\_HAPTIC\_EFFECT\_ID**

**typedef struct** ALLEGRO\_HAPTIC\_EFFECT\_ID ALLEGRO\_HAPTIC\_EFFECT\_ID; **typedef struct** ALLEGRO\_HAPTIC\_EFFECT\_ID ALLEGRO\_HAPTIC\_EFFECT\_ID;

#### [Source Code](https://github.com/liballeg/allegro5/blob/ed073d2072760c88d125331a4c395be488a142d4/include/allegro5/haptic.h#L183)

This struct is used as a handle to control playback of a haptic effect and should be considered opaque. Its implementation is visible merely to allow allocation by the users of the Allegro library.

Since: 5.1.8

*[Unstable API:](#page-28-0)* Perhaps could be simplified due to limited support for all the exposed features across all of the platforms. Awaiting feedback from users.

# <span id="page-146-0"></span>**10.5 al\_install\_haptic**

```
bool al_install_haptic(void)
```
#### [Source Code](https://github.com/liballeg/allegro5/blob/ed073d2072760c88d125331a4c395be488a142d4/src/haptic.c#L34)

Installs the haptic (force feedback) device subsystem. This must be called before using any other haptic-related functions. Returns true if the haptics subsystem could be initialized correctly, false in case of error.

For portability you should first open a display before calling [al\\_install\\_haptic.](#page-146-0) On some platforms, such as DirectInput under Windows, [al\\_install\\_haptic](#page-146-0) will only work if at least one active display is available. This display must stay available until al uninstall haptic is called.

If you need to close and reopen your active display for example, then you should call al uninstall haptic before closing the display, and al install haptic after opening it again.

Since: 5.1.8

*[Unstable API:](#page-28-0)* Perhaps could be simplified due to limited support for all the exposed features across all of the platforms. Awaiting feedback from users.

## <span id="page-146-1"></span>**10.6 al\_uninstall\_haptic**

```
void al_uninstall_haptic(void)
```
## [Source Code](https://github.com/liballeg/allegro5/blob/ed073d2072760c88d125331a4c395be488a142d4/src/haptic.c#L64)

Uninstalls the haptic device subsystem. This is useful since on some platforms haptic effects are bound to the active display.

If you need to close and reopen your active display for example, then you should call al uninstall haptic before closing the display, and al install haptic after opening it again.

Since: 5.1.8

# **10.7 al\_is\_haptic\_installed**

bool al\_is\_haptic\_installed(void)

#### [Source Code](https://github.com/liballeg/allegro5/blob/ed073d2072760c88d125331a4c395be488a142d4/src/haptic.c#L76)

Returns true if the haptic device subsystem is installed, false if not.

Since: 5.1.8

*[Unstable API:](#page-28-0)* Perhaps could be simplified due to limited support for all the exposed features across all of the platforms. Awaiting feedback from users.

## 10.8 al is mouse haptic

bool al\_is\_mouse\_haptic(ALLEGRO\_MOUSE \*dev)

#### [Source Code](https://github.com/liballeg/allegro5/blob/ed073d2072760c88d125331a4c395be488a142d4/src/haptic.c#L95)

Returns true if the mouse has haptic capabilities, false if not.

Since: 5.1.8

*[Unstable API:](#page-28-0)* Perhaps could be simplified due to limited support for all the exposed features across all of the platforms. Awaiting feedback from users.

# **10.9 al\_is\_keyboard\_haptic**

bool al\_is\_keyboard\_haptic(ALLEGRO\_KEYBOARD \*dev)

## [Source Code](https://github.com/liballeg/allegro5/blob/ed073d2072760c88d125331a4c395be488a142d4/src/haptic.c#L106)

Returns true if the keyboard has haptic capabilities, false if not.

Since: 5.1.8

*[Unstable API:](#page-28-0)* Perhaps could be simplified due to limited support for all the exposed features across all of the platforms. Awaiting feedback from users.

## 10.10 al is display haptic

bool al\_is\_display\_haptic(ALLEGRO\_DISPLAY \*dev)

## [Source Code](https://github.com/liballeg/allegro5/blob/ed073d2072760c88d125331a4c395be488a142d4/src/haptic.c#L117)

Returns true if the display has haptic capabilities, false if not. This mainly concerns force feedback that shakes a hand held device, such as a phone or a tablet.

Since: 5.1.8

# **10.11 al\_is\_joystick\_haptic**

bool al\_is\_joystick\_haptic(ALLEGRO\_JOYSTICK \*dev)

## [Source Code](https://github.com/liballeg/allegro5/blob/ed073d2072760c88d125331a4c395be488a142d4/src/haptic.c#L84)

Returns true if the joystick has haptic capabilities, false if not.

Since: 5.1.8

*[Unstable API:](#page-28-0)* Perhaps could be simplified due to limited support for all the exposed features across all of the platforms. Awaiting feedback from users.

# 10.12 al is touch input haptic

bool al\_is\_touch\_input\_haptic(ALLEGRO\_TOUCH\_INPUT \*dev)

## [Source Code](https://github.com/liballeg/allegro5/blob/ed073d2072760c88d125331a4c395be488a142d4/src/haptic.c#L127)

Returns true if the touch input device has haptic capabilities, false if not.

Since: 5.1.8

*[Unstable API:](#page-28-0)* Perhaps could be simplified due to limited support for all the exposed features across all of the platforms. Awaiting feedback from users.

# **10.13 al\_get\_haptic\_from\_mouse**

ALLEGRO\_HAPTIC \*al\_get\_haptic\_from\_mouse(ALLEGRO\_MOUSE \*dev)

#### [Source Code](https://github.com/liballeg/allegro5/blob/ed073d2072760c88d125331a4c395be488a142d4/src/haptic.c#L148)

If the mouse has haptic capabilities, returns the associated haptic device handle. Otherwise returns NULL.

Since: 5.1.8

*[Unstable API:](#page-28-0)* Perhaps could be simplified due to limited support for all the exposed features across all of the platforms. Awaiting feedback from users.

## **10.14 al\_get\_haptic\_from\_keyboard**

ALLEGRO\_HAPTIC \*al\_get\_haptic\_from\_keyboard(ALLEGRO\_KEYBOARD \*dev)

#### [Source Code](https://github.com/liballeg/allegro5/blob/ed073d2072760c88d125331a4c395be488a142d4/src/haptic.c#L159)

If the keyboard has haptic capabilities, returns the associated haptic device handle. Otherwise returns NULL.

 $Since: 5.1.8$ 

# **10.15 al\_get\_haptic\_from\_display**

ALLEGRO\_HAPTIC \*al\_get\_haptic\_from\_display(ALLEGRO\_DISPLAY \*dev)

## [Source Code](https://github.com/liballeg/allegro5/blob/ed073d2072760c88d125331a4c395be488a142d4/src/haptic.c#L170)

If the display has haptic capabilities, returns the associated haptic device handle. Otherwise returns **NILL** 

Since: 5.1.8

*[Unstable API:](#page-28-0)* Perhaps could be simplified due to limited support for all the exposed features across all of the platforms. Awaiting feedback from users.

# **10.16 al\_get\_haptic\_from\_joystick**

```
ALLEGRO_HAPTIC *al_get_haptic_from_joystick(ALLEGRO_JOYSTICK *dev)
```
## [Source Code](https://github.com/liballeg/allegro5/blob/ed073d2072760c88d125331a4c395be488a142d4/src/haptic.c#L137)

If the joystick has haptic capabilities, returns the associated haptic device handle. Otherwise returns NULL. It's necessary to call this again every time the joystick configuration changes, such as through hot plugging. In that case, the old haptic device must be released using al release haptic.

Since: 5.1.8

*[Unstable API:](#page-28-0)* Perhaps could be simplified due to limited support for all the exposed features across all of the platforms. Awaiting feedback from users.

# **10.17 al\_get\_haptic\_from\_touch\_input**

ALLEGRO\_HAPTIC \*al\_get\_haptic\_from\_touch\_input(ALLEGRO\_TOUCH\_INPUT \*dev)

## [Source Code](https://github.com/liballeg/allegro5/blob/ed073d2072760c88d125331a4c395be488a142d4/src/haptic.c#L181)

If the touch input device has haptic capabilities, returns the associated haptic device handle. Otherwise returns NULL.

Since: 5.1.8

*[Unstable API:](#page-28-0)* Perhaps could be simplified due to limited support for all the exposed features across all of the platforms. Awaiting feedback from users.

# <span id="page-149-0"></span>**10.18 al\_release\_haptic**

bool al\_release\_haptic(ALLEGRO\_HAPTIC \*haptic)

## [Source Code](https://github.com/liballeg/allegro5/blob/ed073d2072760c88d125331a4c395be488a142d4/src/haptic.c#L385)

Releases the haptic device and its resources when it's not needed anymore. Should also be used in case the joystick configuration changed, such as when a joystick is hot plugged. This function also automatically releases all haptic effects that are still uploaded to the device and that have not been released manually using [al\\_release\\_haptic\\_effect.](#page-154-0)

Returns true on success or false if the haptic device couldn't be released for any reason, such as NULL being passed, the device not being active or failure in the driver.

Since: 5.1.8

# 10.19 al is haptic active

bool al\_is\_haptic\_active(ALLEGRO\_HAPTIC \*hap)

[Source Code](https://github.com/liballeg/allegro5/blob/ed073d2072760c88d125331a4c395be488a142d4/src/haptic.c#L192)

Returns true if the haptic device can currently be used, false if not.

Since: 5.1.8

*[Unstable API:](#page-28-0)* Perhaps could be simplified due to limited support for all the exposed features across all of the platforms. Awaiting feedback from users.

# <span id="page-150-0"></span>**10.20 al\_get\_haptic\_capabilities**

int al\_get\_haptic\_capabilities(ALLEGRO\_HAPTIC \*hap)

#### [Source Code](https://github.com/liballeg/allegro5/blob/ed073d2072760c88d125331a4c395be488a142d4/src/haptic.c#L203)

Returns an integer with or'ed values from [ALLEGRO\\_HAPTIC\\_CONSTANTS,](#page-142-0) which, if set, indicate that the haptic device supports the given feature.

Since: 5.1.8

*[Unstable API:](#page-28-0)* Perhaps could be simplified due to limited support for all the exposed features across all of the platforms. Awaiting feedback from users.

# 10.21 al is haptic capable

bool al\_is\_haptic\_capable(ALLEGRO\_HAPTIC \* hap, int query) {

[Source Code](https://github.com/liballeg/allegro5/blob/ed073d2072760c88d125331a4c395be488a142d4/src/haptic.c#L213)

Returns true if the haptic device supports the feature indicated by the query parameter, false if the feature is not supported. The query parameter must be one of the values of [ALLEGRO\\_HAPTIC\\_CONSTANTS.](#page-142-0)

Since: 5.1.9

*[Unstable API:](#page-28-0)* Perhaps could be simplified due to limited support for all the exposed features across all of the platforms. Awaiting feedback from users.

See also: [al\\_get\\_haptic\\_capabilities](#page-150-0)

## **10.22 al\_set\_haptic\_gain**

bool al\_set\_haptic\_gain(ALLEGRO\_HAPTIC \*hap, double gain)

#### [Source Code](https://github.com/liballeg/allegro5/blob/ed073d2072760c88d125331a4c395be488a142d4/src/haptic.c#L231)

Sets the gain of the haptic device if supported. Gain is much like volume for sound, it is as if every effect's intensity is multiplied by it. Gain is a value between 0.0 and 1.0. Returns true if set successfully, false if not. Only works if [al\\_get\\_haptic\\_capabilities](#page-150-0) returns a value that has [ALLEGRO\\_HAPTIC\\_GAIN](#page-142-0) set. If not, this function returns false, and all effects will be played without any gain influence.

Since: 5.1.8

# **10.23 al\_get\_haptic\_gain**

double al\_get\_haptic\_gain(ALLEGRO\_HAPTIC \*hap)

## [Source Code](https://github.com/liballeg/allegro5/blob/ed073d2072760c88d125331a4c395be488a142d4/src/haptic.c#L220)

Returns the current gain of the device. Gain is much like volume for sound, it is as if every effect's intensity is multiplied by it. Gain is a value between 0.0 and 1.0. Only works correctly if [al\\_get\\_haptic\\_capabilities](#page-150-0) returns a value that has [ALLEGRO\\_HAPTIC\\_GAIN](#page-142-0) set. If this is not set, this function will simply return 1.0 and all effects will be played without any gain influence.

## Since: 5.1.8

*[Unstable API:](#page-28-0)* Perhaps could be simplified due to limited support for all the exposed features across all of the platforms. Awaiting feedback from users.

## 10.24 al set haptic autocenter

bool al\_set\_haptic\_autocenter(ALLEGRO\_HAPTIC \*hap, double intensity)

#### [Source Code](https://github.com/liballeg/allegro5/blob/ed073d2072760c88d125331a4c395be488a142d4/src/haptic.c#L252)

Turns on or off the automatic centering feature of the haptic device if supported. Depending on the device automatic centering may ensure that the axes of the device are centered again automatically after playing a haptic effect. The intensity parameter should be passed with a value between 0.0 and 1.0. The value 0.0 means automatic centering is disabled, and 1.0 means full strength automatic centering. Any value in between those two extremes will result in partial automatic centering. Some platforms do not support partial automatic centering. If that is the case, a value of less than 0.5 will turn it off, while a value equal to or higher to 0.5 will turn it on. Returns true if set successfully, false if not. Can only work if [al\\_get\\_haptic\\_capabilities](#page-150-0) returns a value that has [ALLEGRO\\_HAPTIC\\_AUTOCENTER](#page-142-0) set. If not, this function returns false.

Since: 5.1.9

*[Unstable API:](#page-28-0)* Perhaps could be simplified due to limited support for all the exposed features across all of the platforms. Awaiting feedback from users.

# **10.25 al\_get\_haptic\_autocenter**

double al\_get\_haptic\_autocenter(ALLEGRO\_HAPTIC \*hap)

## [Source Code](https://github.com/liballeg/allegro5/blob/ed073d2072760c88d125331a4c395be488a142d4/src/haptic.c#L241)

Returns the current automatic centering intensity of the device. Depending on the device automatic centering may ensure that the axes of the device are centered again automatically after playing a haptic effect. The return value can be between 0.0 and 1.0. The value 0.0 means automatic centering is disabled, and 1.0 means automatic centering is enabled at full strength. Any value in between those two extremes means partial automatic centering is enabled. Some platforms do not support partial automatic centering. If that is the case, a value of less than 0.5 means it is turned off, while a value equal to or higher to 0.5 means it is turned on. Can only work if [al\\_get\\_haptic\\_capabilities](#page-150-0) returns a value that has [ALLEGRO\\_HAPTIC\\_AUTOCENTER](#page-142-0) set. If not, this function returns 0.0.

#### <span id="page-151-0"></span>Since: 5.1.9

# **10.26 al\_get\_max\_haptic\_effects**

int al\_get\_max\_haptic\_effects(ALLEGRO\_HAPTIC \*hap)

#### [Source Code](https://github.com/liballeg/allegro5/blob/ed073d2072760c88d125331a4c395be488a142d4/src/haptic.c#L264)

Returns the maximum amount of haptic effects that can be uploaded to the device. This depends on the operating system, driver, platform and the device itself. This may return a value as low as 1.

Since: 5.1.8

*[Unstable API:](#page-28-0)* Perhaps could be simplified due to limited support for all the exposed features across all of the platforms. Awaiting feedback from users.

# **10.27 al\_is\_haptic\_effect\_ok**

bool al\_is\_haptic\_effect\_ok(ALLEGRO\_HAPTIC \*hap, ALLEGRO\_HAPTIC\_EFFECT \*effect)

#### [Source Code](https://github.com/liballeg/allegro5/blob/ed073d2072760c88d125331a4c395be488a142d4/src/haptic.c#L275)

Returns true if the haptic device can play the haptic effect as given, false if not. The haptic effect must have been filled in completely and correctly.

Since: 5.1.8

*[Unstable API:](#page-28-0)* Perhaps could be simplified due to limited support for all the exposed features across all of the platforms. Awaiting feedback from users.

# <span id="page-152-1"></span>**10.28 al\_upload\_haptic\_effect**

```
bool al_upload_haptic_effect(ALLEGRO_HAPTIC *hap,
   ALLEGRO_HAPTIC_EFFECT *effect, ALLEGRO_HAPTIC_EFFECT_ID *id)
```
## [Source Code](https://github.com/liballeg/allegro5/blob/ed073d2072760c88d125331a4c395be488a142d4/src/haptic.c#L286)

Uploads the haptic effect to the device. The haptic effect must have been filled in completely and correctly. You must also pass in a pointer to a user allocated [ALLEGRO\\_HAPTIC\\_EFFECT\\_ID.](#page-145-0) This id can be used to control playback of the effect. Returns true if the effect was successfully uploaded, false if not.

The function [al\\_get\\_max\\_haptic\\_effects](#page-151-0) returns how many effects can be uploaded to the device at the same time.

The same haptic effect can be uploaded several times, as long as care is taken to pass in a different [ALLEGRO\\_HAPTIC\\_EFFECT\\_ID.](#page-145-0)

Since: 5.1.8

*[Unstable API:](#page-28-0)* Perhaps could be simplified due to limited support for all the exposed features across all of the platforms. Awaiting feedback from users.

# <span id="page-152-0"></span>10.29 al play haptic effect

bool al\_play\_haptic\_effect(ALLEGRO\_HAPTIC\_EFFECT\_ID \*id, int loop)

## [Source Code](https://github.com/liballeg/allegro5/blob/ed073d2072760c88d125331a4c395be488a142d4/src/haptic.c#L298)

Plays back a previously uploaded haptic effect. The play id must be a valid [ALLEGRO\\_HAPTIC\\_EFFECT\\_ID](#page-145-0) obtained from [al\\_upload\\_haptic\\_effect,](#page-152-1) al upload and play haptic effect or al rumble haptic.

The haptic effect will be played back loop times in sequence. If loop is less than or equal to 1, then the effect will be played once only.

This function returns immediately and doesn't wait for the playback to finish. It returns true if the playback was started successfully or false if not.

Since: 5.1.8

*[Unstable API:](#page-28-0)* Perhaps could be simplified due to limited support for all the exposed features across all of the platforms. Awaiting feedback from users.

# <span id="page-153-0"></span>10.30 al upload and play haptic effect

```
bool al_upload_and_play_haptic_effect(ALLEGRO_HAPTIC *hap,
   ALLEGRO_HAPTIC_EFFECT *effect, ALLEGRO_HAPTIC_EFFECT_ID *id, int loop)
```
## [Source Code](https://github.com/liballeg/allegro5/blob/ed073d2072760c88d125331a4c395be488a142d4/src/haptic.c#L309)

Uploads the haptic effect to the device and starts playback immediately. Returns true if the upload and playback were successful, false if either failed.

In case false is returned, the haptic effect will be automatically released as if [al\\_release\\_haptic\\_effect](#page-154-0) had been called, so there is no need to call it again manually in this case. However, if true is returned, it is necessary to call [al\\_release\\_haptic\\_effect](#page-154-0) when the effect isn't needed anymore, to prevent the amount of available effects on the haptic devicefrom running out.

Since: 5.1.8

*[Unstable API:](#page-28-0)* Perhaps could be simplified due to limited support for all the exposed features across all of the platforms. Awaiting feedback from users.

See also: [al\\_upload\\_haptic\\_effect,](#page-152-1) [al\\_play\\_haptic\\_effect](#page-152-0)

## 10.31 al stop haptic effect

bool al\_stop\_haptic\_effect(ALLEGRO\_HAPTIC\_EFFECT\_ID \*id)

[Source Code](https://github.com/liballeg/allegro5/blob/ed073d2072760c88d125331a4c395be488a142d4/src/haptic.c#L330)

Stops playing a previously uploaded haptic effect. The play\_id must be a valid [ALLEGRO\\_HAPTIC\\_EFFECT\\_ID](#page-145-0) obtained from [al\\_upload\\_haptic\\_effect,](#page-152-1) al upload and play haptic effect or al rumble haptic.

Since: 5.1.8

# **10.32 al\_is\_haptic\_effect\_playing**

bool al\_is\_haptic\_effect\_playing(ALLEGRO\_HAPTIC\_EFFECT\_ID \*id)

## [Source Code](https://github.com/liballeg/allegro5/blob/ed073d2072760c88d125331a4c395be488a142d4/src/haptic.c#L340)

Returns true if the haptic effect is currently playing. Returns false if the effect has been stopped or if it has already finished playing, or if it has not been played yet. The play id must be a valid [ALLEGRO\\_HAPTIC\\_EFFECT\\_ID](#page-145-0) obtained from [al\\_upload\\_haptic\\_effect,](#page-152-1) al upload and play haptic effect or al rumble haptic.

## Since: 5.1.8

*[Unstable API:](#page-28-0)* Perhaps could be simplified due to limited support for all the exposed features across all of the platforms. Awaiting feedback from users.

# **10.33 al\_get\_haptic\_effect\_duration**

double al\_get\_haptic\_effect\_duration(ALLEGRO\_HAPTIC\_EFFECT \* effect)

## [Source Code](https://github.com/liballeg/allegro5/blob/ed073d2072760c88d125331a4c395be488a142d4/src/haptic.c#L349)

Returns the estimated duration in seconds of a single loop of the given haptic effect. The effect's effect.replay must have been filled in correctly before using this function.

Since: 5.1.9

*[Unstable API:](#page-28-0)* Perhaps could be simplified due to limited support for all the exposed features across all of the platforms. Awaiting feedback from users.

# <span id="page-154-0"></span>10.34 al release haptic effect

bool al\_release\_haptic\_effect(ALLEGRO\_HAPTIC\_EFFECT\_ID \*id)

## [Source Code](https://github.com/liballeg/allegro5/blob/ed073d2072760c88d125331a4c395be488a142d4/src/haptic.c#L374)

Releases a previously uploaded haptic effect from the device it has been uploaded to, allowing for other effects to be uploaded. The play id must be a valid [ALLEGRO\\_HAPTIC\\_EFFECT\\_ID](#page-145-0) obtained from [al\\_upload\\_haptic\\_effect,](#page-152-1) [al\\_upload\\_and\\_play\\_haptic\\_effect](#page-153-0) or [al\\_rumble\\_haptic.](#page-154-1)

This function is called automatically when you call [al\\_release\\_haptic](#page-149-0) on a [ALLEGRO\\_HAPTIC](#page-142-1) for all effects that are still uploaded to the device. Therefore this function is most useful if you want to upload and release haptic effects dynamically, for example as a way to circumvent the limit imposed by al get max haptic effects.

Returns true on success, false if the effect couldn't be released for any reason such as when NULL is passed, the effect is not active or failure to release the effect by the driver.

<span id="page-154-1"></span>Since: 5.1.8

# **10.35 al\_rumble\_haptic**

```
bool al_rumble_haptic(ALLEGRO_HAPTIC *hap,
   double intensity, double duration, ALLEGRO_HAPTIC_EFFECT_ID *id)
```
## [Source Code](https://github.com/liballeg/allegro5/blob/ed073d2072760c88d125331a4c395be488a142d4/src/haptic.c#L356)

Uploads a simple rumble effect to the haptic device and starts playback immediately. The parameter intensity is a relative magnitude between 0.0 and 1.0 that determines the intensity of the rumble effect. The duration determines the duration of the effect in seconds.

You must also pass in a pointer to a user allocated [ALLEGRO\\_HAPTIC\\_EFFECT\\_ID.](#page-145-0) It it is stored a reference to be used to control playback of the effect. Returns true if the rumble effect was successfully uploaded and started, false if not.

In case false is returned, the rumble effect will be automatically released as if [al\\_release\\_haptic\\_effect](#page-154-0) had been called, so there is no need to call it again manually in this case. However, if true is returned, it is necessary to call [al\\_release\\_haptic\\_effect](#page-154-0) when the effect isn't needed anymore, to prevent the amount of available effects on the haptic device from running out.

Since: 5.1.8

# Joystick routines

These functions are declared in the main Allegro header file:

```
#include <allegro5/allegro.h>
```
On Windows there are two joystick drivers, a DirectInput one and an Xinput one. If support for XInput was compiled in, then it can be enabled by calling al\_set\_config\_value(al\_get\_system\_config(), "joystick", "driver", "xinput") before calling al\_install\_joystick, or by setting the same option in the allegro5.cfg configuration file. The Xinput and DirectInput drivers are mutually exclusive. The haptics subsystem will use the same driver as the joystick system does.

# <span id="page-156-0"></span>**11.1 ALLEGRO\_JOYSTICK**

**typedef struct** ALLEGRO\_JOYSTICK ALLEGRO\_JOYSTICK; **typedef struct** ALLEGRO\_JOYSTICK ALLEGRO\_JOYSTICK;

[Source Code](https://github.com/liballeg/allegro5/blob/ed073d2072760c88d125331a4c395be488a142d4/include/allegro5/joystick.h#L35)

This is an abstract data type representing a physical joystick.

<span id="page-156-2"></span>See also: [al\\_get\\_joystick](#page-158-0)

# **11.2 ALLEGRO\_JOYSTICK\_STATE**

**typedef struct** ALLEGRO\_JOYSTICK\_STATE ALLEGRO\_JOYSTICK\_STATE; **typedef struct** ALLEGRO\_JOYSTICK\_STATE ALLEGRO\_JOYSTICK\_STATE;

[Source Code](https://github.com/liballeg/allegro5/blob/ed073d2072760c88d125331a4c395be488a142d4/include/allegro5/joystick.h#L41)

This is a structure that is used to hold a "snapshot" of a joystick's axes and buttons at a particular instant. All fields public and read-only.

```
struct {
  float axis[num_axes]; // -1.0 to 1.0
} stick[num_sticks];
int button[num_buttons]; \frac{1}{2767}
```
<span id="page-156-1"></span>See also: [al\\_get\\_joystick\\_state](#page-160-0)

# **11.3 ALLEGRO\_JOYFLAGS**

**enum** ALLEGRO\_JOYFLAGS **enum** ALLEGRO\_JOYFLAGS

[Source Code](https://github.com/liballeg/allegro5/blob/ed073d2072760c88d125331a4c395be488a142d4/include/allegro5/joystick.h#L54)

- ALLEGRO JOYFLAG DIGITAL the stick provides digital input
- ALLEGRO JOYFLAG ANALOGUE the stick provides analogue input

(this enum is a holdover from the old API and may be removed)

<span id="page-157-1"></span>See also: [al\\_get\\_joystick\\_stick\\_flags](#page-159-0)

# **11.4 al\_install\_joystick**

```
bool al_install_joystick(void)
```
## [Source Code](https://github.com/liballeg/allegro5/blob/ed073d2072760c88d125331a4c395be488a142d4/src/joynu.c#L40)

Install a joystick driver, returning true if successful. If a joystick driver was already installed, returns true immediately.

<span id="page-157-0"></span>See also: [al\\_uninstall\\_joystick](#page-157-0)

# **11.5 al\_uninstall\_joystick**

```
void al_uninstall_joystick(void)
```
## [Source Code](https://github.com/liballeg/allegro5/blob/ed073d2072760c88d125331a4c395be488a142d4/src/joynu.c#L73)

Uninstalls the active joystick driver. All outstanding [ALLEGRO\\_JOYSTICK](#page-156-0) structures are invalidated. If no joystick driver was active, this function does nothing.

This function is automatically called when Allegro is shut down.

See also: [al\\_install\\_joystick](#page-157-1)

# 11.6 al is joystick installed

bool al\_is\_joystick\_installed(void)

[Source Code](https://github.com/liballeg/allegro5/blob/ed073d2072760c88d125331a4c395be488a142d4/src/joynu.c#L87)

<span id="page-157-2"></span>Returns true if [al\\_install\\_joystick](#page-157-1) was called successfully.

# **11.7 al\_reconfigure\_joysticks**

```
bool al_reconfigure_joysticks(void)
```
## [Source Code](https://github.com/liballeg/allegro5/blob/ed073d2072760c88d125331a4c395be488a142d4/src/joynu.c#L96)

Allegro is able to cope with users connecting and disconnected joystick devices on-the-fly. On existing platforms, the joystick event source will generate an event of type

ALLEGRO\_EVENT\_JOYSTICK\_CONFIGURATION when a device is plugged in or unplugged. In response, you should call [al\\_reconfigure\\_joysticks.](#page-157-2)

Afterwards, the number returned by [al\\_get\\_num\\_joysticks](#page-158-1) may be different, and the handles returned by [al\\_get\\_joystick](#page-158-0) may be different or be ordered differently.

All [ALLEGRO\\_JOYSTICK](#page-156-0) handles remain valid, but handles for disconnected devices become inactive: their states will no longer update, and [al\\_get\\_joystick](#page-158-0) will not return the handle. Handles for devices which remain connected will continue to represent the same devices. Previously inactive handles may become active again, being reused to represent newly connected devices.

Returns true if the joystick configuration changed, otherwise returns false.

It is possible that on some systems, Allegro won't be able to generate ALLEGRO\_EVENT\_JOYSTICK\_CONFIGURATION events. If your game has an input configuration screen or similar, you may wish to call [al\\_reconfigure\\_joysticks](#page-157-2) when entering that screen.

<span id="page-158-1"></span>See also: [al\\_get\\_joystick\\_event\\_source,](#page-160-1) [ALLEGRO\\_EVENT](#page-52-0)

# **11.8 al\_get\_num\_joysticks**

```
int al_get_num_joysticks(void)
```
#### [Source Code](https://github.com/liballeg/allegro5/blob/ed073d2072760c88d125331a4c395be488a142d4/src/joynu.c#L138)

Return the number of joysticks currently on the system (or potentially on the system). This number can change after al reconfigure joysticks is called, in order to support hotplugging.

Returns 0 if there is no joystick driver installed.

<span id="page-158-0"></span>See also: [al\\_get\\_joystick,](#page-158-0) [al\\_get\\_joystick\\_active](#page-158-2)

# **11.9 al\_get\_joystick**

ALLEGRO\_JOYSTICK \* al\_get\_joystick(int num)

#### [Source Code](https://github.com/liballeg/allegro5/blob/ed073d2072760c88d125331a4c395be488a142d4/src/joynu.c#L150)

Get a handle for a joystick on the system. The number may be from 0 to [al\\_get\\_num\\_joysticks-](#page-158-1)1. If successful a pointer to a joystick object is returned, which represents a physical device. Otherwise NULL is returned.

The handle and the index are only incidentally linked. After [al\\_reconfigure\\_joysticks](#page-157-2) is called, [al\\_get\\_joystick](#page-158-0) may return handles in a different order, and handles which represent disconnected devices will not be returned.

See also: [al\\_get\\_num\\_joysticks,](#page-158-1) [al\\_reconfigure\\_joysticks,](#page-157-2) [al\\_get\\_joystick\\_active](#page-158-2)

# **11.10 al\_release\_joystick**

void al\_release\_joystick(ALLEGRO\_JOYSTICK \*joy)

[Source Code](https://github.com/liballeg/allegro5/blob/ed073d2072760c88d125331a4c395be488a142d4/src/joynu.c#L162)

This function currently does nothing.

<span id="page-158-2"></span>See also: [al\\_get\\_joystick](#page-158-0)

# **11.11 al\_get\_joystick\_active**

```
bool al_get_joystick_active(ALLEGRO_JOYSTICK *joy)
```
# [Source Code](https://github.com/liballeg/allegro5/blob/ed073d2072760c88d125331a4c395be488a142d4/src/joynu.c#L174)

Return if the joystick handle is "active", i.e. in the current configuration, the handle represents some physical device plugged into the system. [al\\_get\\_joystick](#page-158-0) returns active handles. After reconfiguration, active handles may become inactive, and vice versa.

See also: al reconfigure joysticks

# **11.12 al\_get\_joystick\_name**

const char \*al\_get\_joystick\_name(ALLEGRO\_JOYSTICK \*joy)

#### [Source Code](https://github.com/liballeg/allegro5/blob/ed073d2072760c88d125331a4c395be488a142d4/src/joynu.c#L185)

Return the name of the given joystick.

<span id="page-159-1"></span>See also: [al\\_get\\_joystick\\_stick\\_name,](#page-159-1) [al\\_get\\_joystick\\_axis\\_name,](#page-159-2) [al\\_get\\_joystick\\_button\\_name](#page-159-3)

# **11.13 al\_get\_joystick\_stick\_name**

const char \*al\_get\_joystick\_stick\_name(ALLEGRO\_JOYSTICK \*joy, int stick)

#### [Source Code](https://github.com/liballeg/allegro5/blob/ed073d2072760c88d125331a4c395be488a142d4/src/joynu.c#L222)

Return the name of the given "stick". If the stick doesn't exist, NULL is returned. See also: [al\\_get\\_joystick\\_axis\\_name,](#page-159-2) [al\\_get\\_joystick\\_num\\_sticks](#page-159-4)

## <span id="page-159-2"></span>**11.14 al\_get\_joystick\_axis\_name**

const char \*al\_get\_joystick\_axis\_name(ALLEGRO\_JOYSTICK \*joy, int stick, int axis)

## [Source Code](https://github.com/liballeg/allegro5/blob/ed073d2072760c88d125331a4c395be488a142d4/src/joynu.c#L251)

Return the name of the given axis. If the axis doesn't exist, NULL is returned. Indices begin from 0. See also: [al\\_get\\_joystick\\_stick\\_name,](#page-159-1) [al\\_get\\_joystick\\_num\\_axes](#page-159-5)

## <span id="page-159-3"></span>**11.15 al\_get\_joystick\_button\_name**

const char \*al\_get\_joystick\_button\_name(ALLEGRO\_JOYSTICK \*joy, int button)

#### [Source Code](https://github.com/liballeg/allegro5/blob/ed073d2072760c88d125331a4c395be488a142d4/src/joynu.c#L279)

Return the name of the given button. If the button doesn't exist, NULL is returned. Indices begin from 0.

<span id="page-159-0"></span>See also: [al\\_get\\_joystick\\_stick\\_name,](#page-159-1) [al\\_get\\_joystick\\_axis\\_name,](#page-159-2) [al\\_get\\_joystick\\_num\\_buttons](#page-160-2)

# **11.16 al\_get\_joystick\_stick\_flags**

int al\_get\_joystick\_stick\_flags(ALLEGRO\_JOYSTICK \*joy, int stick)

## [Source Code](https://github.com/liballeg/allegro5/blob/ed073d2072760c88d125331a4c395be488a142d4/src/joynu.c#L207)

Return the flags of the given "stick". If the stick doesn't exist, NULL is returned. Indices begin from 0. See also: [ALLEGRO\\_JOYFLAGS](#page-156-1)

## <span id="page-159-4"></span>**11.17 al\_get\_joystick\_num\_sticks**

int al\_get\_joystick\_num\_sticks(ALLEGRO\_JOYSTICK \*joy)

## [Source Code](https://github.com/liballeg/allegro5/blob/ed073d2072760c88d125331a4c395be488a142d4/src/joynu.c#L196)

<span id="page-159-5"></span>Return the number of "sticks" on the given joystick. A stick has one or more axes. See also: [al\\_get\\_joystick\\_num\\_axes,](#page-159-5) [al\\_get\\_joystick\\_num\\_buttons](#page-160-2)

# **11.18 al\_get\_joystick\_num\_axes**

int al\_get\_joystick\_num\_axes(ALLEGRO\_JOYSTICK \*joy, int stick)

## [Source Code](https://github.com/liballeg/allegro5/blob/ed073d2072760c88d125331a4c395be488a142d4/src/joynu.c#L237)

Return the number of axes on the given "stick". If the stick doesn't exist, 0 is returned. See also: [al\\_get\\_joystick\\_num\\_sticks](#page-159-4)

# <span id="page-160-2"></span>**11.19 al\_get\_joystick\_num\_buttons**

int al\_get\_joystick\_num\_buttons(ALLEGRO\_JOYSTICK \*joy)

## [Source Code](https://github.com/liballeg/allegro5/blob/ed073d2072760c88d125331a4c395be488a142d4/src/joynu.c#L268)

Return the number of buttons on the joystick.

<span id="page-160-0"></span>See also: [al\\_get\\_joystick\\_num\\_sticks](#page-159-4)

# **11.20 al\_get\_joystick\_state**

void al\_get\_joystick\_state(ALLEGRO\_JOYSTICK \*joy, ALLEGRO\_JOYSTICK\_STATE \*ret\_state)

## [Source Code](https://github.com/liballeg/allegro5/blob/ed073d2072760c88d125331a4c395be488a142d4/src/joynu.c#L294)

Get the current joystick state.

<span id="page-160-1"></span>See also: [ALLEGRO\\_JOYSTICK\\_STATE,](#page-156-2) [al\\_get\\_joystick\\_num\\_buttons,](#page-160-2) [al\\_get\\_joystick\\_num\\_axes](#page-159-5)

# **11.21 al\_get\_joystick\_event\_source**

ALLEGRO\_EVENT\_SOURCE \*al\_get\_joystick\_event\_source(void)

## [Source Code](https://github.com/liballeg/allegro5/blob/ed073d2072760c88d125331a4c395be488a142d4/src/joynu.c#L114)

Returns the global joystick event source. All [joystick events](#page-52-1) are generated by this event source.

# Keyboard routines

These functions are declared in the main Allegro header file:

#include <allegro5/allegro.h>

# <span id="page-162-0"></span>**12.1 ALLEGRO\_KEYBOARD\_STATE**

**typedef struct** ALLEGRO\_KEYBOARD\_STATE ALLEGRO\_KEYBOARD\_STATE; **typedef struct** ALLEGRO\_KEYBOARD\_STATE ALLEGRO\_KEYBOARD\_STATE;

#### [Source Code](https://github.com/liballeg/allegro5/blob/ed073d2072760c88d125331a4c395be488a142d4/include/allegro5/keyboard.h#L33)

This is a structure that is used to hold a "snapshot" of a keyboard's state at a particular instant. It contains the following publically readable fields:

• display - points to the display that had keyboard focus at the time the state was saved. If no display was focused, this points to NULL.

You cannot read the state of keys directly. Use the function al key down.

## **12.2 Key codes**

The constant ALLEGRO KEY MAX is always one higher than the highest key code. So if you want to use the key code as array index you can do something like this:

```
bool pressed_keys[ALLEGRO_KEY_MAX];
//...
pressed_keys[key_code] = true;
```
These are the list of key codes used by Allegro, which are returned in the event.keyboard.keycode field of the ALLEGRO\_KEY\_DOWN and ALLEGRO\_KEY\_UP events and which you can pass to [al\\_key\\_down:](#page-165-0)

```
ALLEGRO_KEY_A ... ALLEGRO_KEY_Z
ALLEGRO_KEY_0 ... ALLEGRO_KEY_9
ALLEGRO_KEY_PAD_0 ... ALLEGRO_KEY_PAD_9
ALLEGRO_KEY_F1 ... ALLEGRO_KEY_F12
ALLEGRO_KEY_ESCAPE
ALLEGRO_KEY_TILDE
ALLEGRO_KEY_MINUS
ALLEGRO_KEY_EQUALS
```
ALLEGRO\_KEY\_BACKSPACE ALLEGRO\_KEY\_TAB ALLEGRO\_KEY\_OPENBRACE ALLEGRO\_KEY\_CLOSEBRACE ALLEGRO\_KEY\_ENTER ALLEGRO\_KEY\_SEMICOLON ALLEGRO\_KEY\_QUOTE ALLEGRO\_KEY\_BACKSLASH ALLEGRO\_KEY\_BACKSLASH2 ALLEGRO\_KEY\_COMMA ALLEGRO\_KEY\_FULLSTOP ALLEGRO\_KEY\_SLASH ALLEGRO\_KEY\_SPACE ALLEGRO\_KEY\_INSERT ALLEGRO\_KEY\_DELETE ALLEGRO\_KEY\_HOME ALLEGRO\_KEY\_END ALLEGRO\_KEY\_PGUP ALLEGRO\_KEY\_PGDN ALLEGRO\_KEY\_LEFT ALLEGRO\_KEY\_RIGHT ALLEGRO\_KEY\_UP ALLEGRO\_KEY\_DOWN ALLEGRO\_KEY\_PAD\_SLASH ALLEGRO\_KEY\_PAD\_ASTERISK ALLEGRO\_KEY\_PAD\_MINUS ALLEGRO\_KEY\_PAD\_PLUS ALLEGRO\_KEY\_PAD\_DELETE ALLEGRO\_KEY\_PAD\_ENTER ALLEGRO\_KEY\_PRINTSCREEN ALLEGRO\_KEY\_PAUSE ALLEGRO\_KEY\_ABNT\_C1 ALLEGRO\_KEY\_YEN ALLEGRO\_KEY\_KANA ALLEGRO\_KEY\_CONVERT ALLEGRO\_KEY\_NOCONVERT ALLEGRO\_KEY\_AT ALLEGRO\_KEY\_CIRCUMFLEX ALLEGRO\_KEY\_COLON2 ALLEGRO\_KEY\_KANJI ALLEGRO\_KEY\_LSHIFT ALLEGRO\_KEY\_RSHIFT ALLEGRO\_KEY\_LCTRL ALLEGRO\_KEY\_RCTRL ALLEGRO\_KEY\_ALT ALLEGRO\_KEY\_ALTGR ALLEGRO\_KEY\_LWIN ALLEGRO\_KEY\_RWIN ALLEGRO\_KEY\_MENU ALLEGRO\_KEY\_SCROLLLOCK ALLEGRO\_KEY\_NUMLOCK ALLEGRO\_KEY\_CAPSLOCK ALLEGRO\_KEY\_PAD\_EQUALS ALLEGRO\_KEY\_BACKQUOTE ALLEGRO\_KEY\_SEMICOLON2 ALLEGRO\_KEY\_COMMAND

/\* Since: 5.1.1 \*/ /\* Android only for now \*/ ALLEGRO\_KEY\_BACK /\* Since: 5.1.2 \*/ /\* Android only for now \*/ ALLEGRO\_KEY\_VOLUME\_UP ALLEGRO\_KEY\_VOLUME\_DOWN /\* Since: 5.1.6 \*/ /\* Android only for now \*/ ALLEGRO\_KEY\_SEARCH ALLEGRO\_KEY\_DPAD\_CENTER ALLEGRO\_KEY\_BUTTON\_X ALLEGRO\_KEY\_BUTTON\_Y ALLEGRO\_KEY\_DPAD\_UP

ALLEGRO\_KEY\_DPAD\_DOWN ALLEGRO\_KEY\_DPAD\_LEFT ALLEGRO\_KEY\_DPAD\_RIGHT ALLEGRO\_KEY\_SELECT

ALLEGRO\_KEY\_START ALLEGRO\_KEY\_L1 ALLEGRO\_KEY\_R1

# **12.3 Keyboard modifier flags**

ALLEGRO\_KEYMOD\_SHIFT ALLEGRO\_KEYMOD\_CTRL ALLEGRO\_KEYMOD\_ALT ALLEGRO\_KEYMOD\_LWIN ALLEGRO\_KEYMOD\_RWIN ALLEGRO\_KEYMOD\_MENU ALLEGRO\_KEYMOD\_ALTGR ALLEGRO\_KEYMOD\_COMMAND ALLEGRO\_KEYMOD\_SCROLLLOCK ALLEGRO\_KEYMOD\_NUMLOCK ALLEGRO\_KEYMOD\_CAPSLOCK ALLEGRO\_KEYMOD\_INALTSEQ ALLEGRO\_KEYMOD\_ACCENT1 ALLEGRO\_KEYMOD\_ACCENT2 ALLEGRO\_KEYMOD\_ACCENT3 ALLEGRO\_KEYMOD\_ACCENT4

The event field 'keyboard.modifiers' is a bitfield composed of these constants. These indicate the modifier keys which were pressed at the time a character was typed.

## <span id="page-164-1"></span>**12.4 al\_install\_keyboard**

bool al\_install\_keyboard(void)

#### [Source Code](https://github.com/liballeg/allegro5/blob/ed073d2072760c88d125331a4c395be488a142d4/src/keybdnu.c#L121)

Install a keyboard driver. Returns true if successful. If a driver was already installed, nothing happens and true is returned.

<span id="page-164-0"></span>See also: [al\\_uninstall\\_keyboard,](#page-165-1) [al\\_is\\_keyboard\\_installed](#page-164-0)

# 12.5 al is keyboard installed

bool al\_is\_keyboard\_installed(void)

#### [Source Code](https://github.com/liballeg/allegro5/blob/ed073d2072760c88d125331a4c395be488a142d4/src/keybdnu.c#L112)

<span id="page-165-1"></span>Returns true if [al\\_install\\_keyboard](#page-164-1) was called successfully.

# 12.6 al uninstall keyboard

```
void al_uninstall_keyboard(void)
```
## [Source Code](https://github.com/liballeg/allegro5/blob/ed073d2072760c88d125331a4c395be488a142d4/src/keybdnu.c#L172)

Uninstalls the active keyboard driver, if any. This will automatically unregister the keyboard event source with any event queues.

This function is automatically called when Allegro is shut down.

<span id="page-165-3"></span>See also: [al\\_install\\_keyboard](#page-164-1)

# **12.7 al\_get\_keyboard\_state**

void al\_get\_keyboard\_state(ALLEGRO\_KEYBOARD\_STATE \*ret\_state)

[Source Code](https://github.com/liballeg/allegro5/blob/ed073d2072760c88d125331a4c395be488a142d4/src/keybdnu.c#L250)

Save the state of the keyboard specified at the time the function is called into the structure pointed to by *ret\_state*.

<span id="page-165-2"></span>See also: al key down, al clear keyboard state, ALLEGRO KEYBOARD STATE

# 12.8 al clear keyboard state

void al\_clear\_keyboard\_state(ALLEGRO\_DISPLAY \*display)

#### [Source Code](https://github.com/liballeg/allegro5/blob/ed073d2072760c88d125331a4c395be488a142d4/src/keybdnu.c#L262)

Clear the state of the keyboard, emitting [ALLEGRO\\_EVENT\\_KEY\\_UP](#page-53-0) for each currently pressed key. The given display is regarded as the one which had the keyboard focus when the event occurred. In case display is NULL no event is emitted. For most keyboard drivers Allegro maintains its own state of the keyboard, which might get out of sync with the real one. This function is intended to remedy such situation by resetting Allegro's keyboard state to a known default (no key pressed). This is particularly useful in response to [ALLEGRO\\_EVENT\\_DISPLAY\\_SWITCH\\_OUT](#page-58-0) events.

See also: [al\\_get\\_keyboard\\_state,](#page-165-3) [ALLEGRO\\_KEYBOARD\\_STATE](#page-162-0)

Since: 5.2.3

*[Unstable API:](#page-28-0)* This is a new feature and the exact semantics are still being decided upon.

# <span id="page-165-0"></span>**12.9 al\_key\_down**

bool al\_key\_down(const ALLEGRO\_KEYBOARD\_STATE \*state, int keycode)

## [Source Code](https://github.com/liballeg/allegro5/blob/ed073d2072760c88d125331a4c395be488a142d4/src/keybdnu.c#L295)

Return true if the key specified was held down in the state specified.

See also: [ALLEGRO\\_KEYBOARD\\_STATE](#page-162-0)

# 12.10 al keycode to name

const char \*al\_keycode\_to\_name(int keycode)

## [Source Code](https://github.com/liballeg/allegro5/blob/ed073d2072760c88d125331a4c395be488a142d4/src/keybdnu.c#L228)

<span id="page-166-1"></span>Converts the given keycode to a description of the key.

# **12.11 al\_can\_set\_keyboard\_leds**

bool al\_can\_set\_keyboard\_leds(void)

# [Source Code](https://github.com/liballeg/allegro5/blob/ed073d2072760c88d125331a4c395be488a142d4/src/keybdnu.c#L203)

Returns true if setting the keyboard LED indicators is available.

Since: 5.2.9

<span id="page-166-0"></span>See also: [al\\_set\\_keyboard\\_leds](#page-166-0)

# 12.12 al set keyboard leds

bool al\_set\_keyboard\_leds(int leds)

## [Source Code](https://github.com/liballeg/allegro5/blob/ed073d2072760c88d125331a4c395be488a142d4/src/keybdnu.c#L214)

Overrides the state of the keyboard LED indicators. Set leds to a combination of the keyboard modifier flags to enable the corresponding LED indicators (ALLEGRO\_KEYMOD\_NUMLOCK, ALLEGRO\_KEYMOD\_CAPSLOCK and ALLEGRO\_KEYMOD\_SCROLLLOCK are supported) or to -1 to return to default behavior. False is returned if the current keyboard driver cannot set LED indicators.

See also: [al\\_can\\_set\\_keyboard\\_leds](#page-166-1)

# **12.13 al\_get\_keyboard\_event\_source**

```
ALLEGRO_EVENT_SOURCE *al_get_keyboard_event_source(void)
```
## [Source Code](https://github.com/liballeg/allegro5/blob/ed073d2072760c88d125331a4c395be488a142d4/src/keybdnu.c#L304)

Retrieve the keyboard event source. All [keyboard events](#page-53-1) are generated by this event source.

Returns NULL if the keyboard subsystem was not installed.

# Memory management routines

These functions are declared in the main Allegro header file:

#include <allegro5/allegro.h>

# <span id="page-168-2"></span>**13.1 al\_malloc**

```
#define al_malloc(n) \
   (al\_malloc\_with\_context((n), LINE_{-1}, LFILE_{-1}, Lfunc_{-}))#define al malloc(n) \setminus(al\_malloc\_with\_context((n), \_\_LINE\_, \_\_FILE\_, \_\_func)
```
[Source Code](https://github.com/liballeg/allegro5/blob/ed073d2072760c88d125331a4c395be488a142d4/include/allegro5/memory.h#L42)

Like malloc() in the C standard library, but the implementation may be overridden.

This is a macro.

<span id="page-168-0"></span>See also: al free, al realloc, al calloc, al malloc with context, al set memory interface

# **13.2 al\_free**

```
#define al_free(p) \
   (al_free\_with\_context((p), LINE_{-}, LIME_{-}, LFile_{-}, Lfunc_{-})#define al_free(p) \
   (al_free\_with\_context((p), _\_LINE\_, _\_FILE\_, _\_func\_))
```
#### [Source Code](https://github.com/liballeg/allegro5/blob/ed073d2072760c88d125331a4c395be488a142d4/include/allegro5/memory.h#L47)

Like free() in the C standard library, but the implementation may be overridden.

Additionally, on Windows, a memory block allocated by one DLL must be freed from the same DLL. In the few places where an Allegro function returns a pointer that must be freed, you must use [al\\_free](#page-168-0) for portability to Windows.

This is a macro.

<span id="page-168-1"></span>See also: [al\\_malloc,](#page-168-2) [al\\_free\\_with\\_context](#page-169-2)

## 13.3 al realloc

```
#define al_realloc(p, n) \
   (al\_realloc\_with\_context((p), (n), \_LLINE_{-}, \_FILE_{-}, \_func_{-}))#define al_realloc(p, n) \
   (al\_realloc\_with\_context((p), (n), \_LLINE_{-}, \_FILE_{-}, \_func_{-})
```
## [Source Code](https://github.com/liballeg/allegro5/blob/ed073d2072760c88d125331a4c395be488a142d4/include/allegro5/memory.h#L52)

Like realloc() in the C standard library, but the implementation may be overridden.

This is a macro.

<span id="page-169-0"></span>See also: [al\\_malloc,](#page-168-2) [al\\_realloc\\_with\\_context](#page-169-3)

## 13.4 al calloc

```
#define al_calloc(c, n) \
    (al\_calloc\_with\_context((c), (n), \_LLINE_{-}, \_FILE_{-}, \_func_{-}))#define al_calloc(c, n) \setminus(al\_calloc\_with\_context((c), (n), \underline{\_LINE\_}, \underline{\_FILE\_}, \underline{\_func\_}))
```
[Source Code](https://github.com/liballeg/allegro5/blob/ed073d2072760c88d125331a4c395be488a142d4/include/allegro5/memory.h#L57)

Like calloc() in the C standard library, but the implementation may be overridden.

This is a macro.

<span id="page-169-1"></span>See also: [al\\_malloc,](#page-168-2) [al\\_calloc\\_with\\_context](#page-169-4)

## **13.5 al\_malloc\_with\_context**

```
void *al_malloc_with_context(size_t n,
   int line, const char *file, const char *func)
```
[Source Code](https://github.com/liballeg/allegro5/blob/ed073d2072760c88d125331a4c395be488a142d4/src/memory.c#L38)

This calls malloc() from the Allegro library (this matters on Windows), unless overridden with al set memory interface,

<span id="page-169-2"></span>Generally you should use the [al\\_malloc](#page-168-2) macro.

# **13.6 al\_free\_with\_context**

```
void al_free_with_context(void *ptr,
   int line, const char *file, const char *func)
```
[Source Code](https://github.com/liballeg/allegro5/blob/ed073d2072760c88d125331a4c395be488a142d4/src/memory.c#L51)

This calls free() from the Allegro library (this matters on Windows), unless overridden with al set memory interface.

<span id="page-169-3"></span>Generally you should use the al free macro.

## **13.7 al\_realloc\_with\_context**

```
void *al_realloc_with_context(void *ptr, size_t n,
   int line, const char *file, const char *func)
```
[Source Code](https://github.com/liballeg/allegro5/blob/ed073d2072760c88d125331a4c395be488a142d4/src/memory.c#L64)

This calls realloc() from the Allegro library (this matters on Windows), unless overridden with al set memory interface,

<span id="page-169-4"></span>Generally you should use the al realloc macro.

# **13.8 al\_calloc\_with\_context**

```
void *al_calloc_with_context(size_t count, size_t n,
   int line, const char *file, const char *func)
```
[Source Code](https://github.com/liballeg/allegro5/blob/ed073d2072760c88d125331a4c395be488a142d4/src/memory.c#L77)

This calls calloc() from the Allegro library (this matters on Windows), unless overridden with [al\\_set\\_memory\\_interface,](#page-170-0)

<span id="page-170-1"></span>Generally you should use the [al\\_calloc](#page-169-0) macro.

## **13.9 ALLEGRO\_MEMORY\_INTERFACE**

```
typedef struct ALLEGRO_MEMORY_INTERFACE ALLEGRO_MEMORY_INTERFACE;
typedef struct ALLEGRO_MEMORY_INTERFACE ALLEGRO_MEMORY_INTERFACE;
```
[Source Code](https://github.com/liballeg/allegro5/blob/ed073d2072760c88d125331a4c395be488a142d4/include/allegro5/memory.h#L28)

This structure has the following fields.

```
void *(*mi_malloc)(size_t n, int line, const char *file, const char *func);
void (*mi_free)(void *ptr, int line, const char *file, const char *func);
void *(*mi_realloc)(void *ptr, size_t n, int line, const char *file,
                    const char *func);
void *(*mi_calloc)(size_t count, size_t n, int line, const char *file,
                   const char *func);
```
<span id="page-170-0"></span>See also: [al\\_set\\_memory\\_interface](#page-170-0)

## 13.10 al set memory interface

```
void al_set_memory_interface(ALLEGRO_MEMORY_INTERFACE *memory_interface)
```
[Source Code](https://github.com/liballeg/allegro5/blob/ed073d2072760c88d125331a4c395be488a142d4/src/memory.c#L29)

Override the memory management functions with implementations of [al\\_malloc\\_with\\_context,](#page-169-1) [al\\_free\\_with\\_context,](#page-169-2) [al\\_realloc\\_with\\_context](#page-169-3) and [al\\_calloc\\_with\\_context.](#page-169-4) The context arguments may be used for debugging. The new functions should be thread safe.

If the pointer is NULL, the default behaviour will be restored.

See also: [ALLEGRO\\_MEMORY\\_INTERFACE](#page-170-1)

# Miscellaneous routines

These functions are declared in the main Allegro header file:

#include <allegro5/allegro.h>

# **14.1 ALLEGRO\_PI**

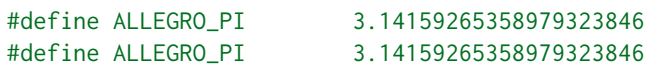

## [Source Code](https://github.com/liballeg/allegro5/blob/ed073d2072760c88d125331a4c395be488a142d4/include/allegro5/base.h#L96)

C99 compilers have no predefined value like M\_PI for the constant  $\pi$ , but you can use this one instead.

# 14.2 al run main

int al\_run\_main(int argc, char \*\*argv, int (\*user\_main)(int, char \*\*))

# [Source Code](https://github.com/liballeg/allegro5/blob/ed073d2072760c88d125331a4c395be488a142d4/src/allegro.c#L36)

This function is useful in cases where you don't have a main() function but want to run Allegro (mostly useful in a wrapper library). Under Windows and Linux this is no problem because you simply can call al install system. But some other system (like OSX) don't allow calling al install system in the main thread. al\_run\_main will know what to do in that case.

The passed argc and argv will simply be passed on to user main and the return value of user main will be returned.

# Monitors

These functions are declared in the main Allegro header file:

#include <allegro5/allegro.h>

# <span id="page-174-1"></span>**15.1 ALLEGRO\_MONITOR\_INFO**

**typedef struct** ALLEGRO\_MONITOR\_INFO **typedef struct** ALLEGRO\_MONITOR\_INFO

[Source Code](https://github.com/liballeg/allegro5/blob/ed073d2072760c88d125331a4c395be488a142d4/include/allegro5/monitor.h#L13)

Describes a monitor's size and position relative to other monitors. x1, y1 will be 0, 0 on the primary display. Other monitors can have negative values if they are to the left or above the primary display. x2, y2 are the coordinates one beyond the bottom right pixel, so that x2-x1 gives the width and y2-y1 gives the height of the display.

```
typedef struct ALLEGRO_MONITOR_INFO
{
   int x1;
   int y1;
   int x2;
   int y2;
} ALLEGRO_MONITOR_INFO;
```
See also: [al\\_get\\_monitor\\_info](#page-175-0)

# **15.2 al\_get\_new\_display\_adapter**

```
int al_get_new_display_adapter(void)
```
#### [Source Code](https://github.com/liballeg/allegro5/blob/ed073d2072760c88d125331a4c395be488a142d4/src/tls.c#L317)

Gets the video adapter index where new displays will be created by the calling thread, if previously set with [al\\_set\\_new\\_display\\_adapter.](#page-174-0) Otherwise returns ALLEGRO\_DEFAULT\_DISPLAY\_ADAPTER.

<span id="page-174-0"></span>See also: [al\\_set\\_new\\_display\\_adapter](#page-174-0)

# 15.3 al set new display adapter

```
void al_set_new_display_adapter(int adapter)
```
## [Source Code](https://github.com/liballeg/allegro5/blob/ed073d2072760c88d125331a4c395be488a142d4/src/tls.c#L300)

Sets the adapter to use for new displays created by the calling thread. The adapter has a monitor attached to it. Information about the monitor can be gotten using [al\\_get\\_num\\_video\\_adapters](#page-175-1) and [al\\_get\\_monitor\\_info.](#page-175-0)

To return to the default behaviour, pass ALLEGRO\_DEFAULT\_DISPLAY\_ADAPTER.

<span id="page-175-0"></span>See also: [al\\_get\\_num\\_video\\_adapters,](#page-175-1) [al\\_get\\_monitor\\_info](#page-175-0)

# 15.4 al get monitor info

bool al\_get\_monitor\_info(int adapter, ALLEGRO\_MONITOR\_INFO \*info)

#### [Source Code](https://github.com/liballeg/allegro5/blob/ed073d2072760c88d125331a4c395be488a142d4/src/monitor.c#L52)

Get information about a monitor's position on the desktop. adapter is a number from 0 to al get num video adapters()-1.

On Windows, use al set new display flags to switch between Direct3D and OpenGL backends, which will often have different adapters available.

Returns true on success, false on failure.

See also: [ALLEGRO\\_MONITOR\\_INFO,](#page-174-1) [al\\_get\\_num\\_video\\_adapters](#page-175-1)

# **15.5 al\_get\_monitor\_dpi**

```
int al_get_monitor_dpi(int adapter)
```
#### [Source Code](https://github.com/liballeg/allegro5/blob/ed073d2072760c88d125331a4c395be488a142d4/src/monitor.c#L68)

Get the dots per inch of a monitor attached to the display adapter.

Since: 5.2.5

<span id="page-175-1"></span>See also: [al\\_get\\_num\\_video\\_adapters](#page-175-1)

## **15.6 al\_get\_num\_video\_adapters**

```
int al_get_num_video_adapters(void)
```
## [Source Code](https://github.com/liballeg/allegro5/blob/ed073d2072760c88d125331a4c395be488a142d4/src/monitor.c#L23)

Get the number of video "adapters" attached to the computer. Each video card attached to the computer counts as one or more adapters. An adapter is thus really a video port that can have a monitor connected to it.

On Windows, use al set new display flags to switch between Direct3D and OpenGL backends, which will often have different adapters available.

See also: [al\\_get\\_monitor\\_info](#page-175-0)

# **15.7 al\_get\_monitor\_refresh\_rate**

int al\_get\_monitor\_refresh\_rate(int adapter)

[Source Code](https://github.com/liballeg/allegro5/blob/ed073d2072760c88d125331a4c395be488a142d4/src/monitor.c#L36)

Returns the current refresh rate of a monitor attached to the display adapter. Since: 5.2.6

*[Unstable API:](#page-28-0)* This is an experimental feature and currently only works on Windows.

See also: [al\\_get\\_monitor\\_info](#page-175-0)

# Mouse routines

These functions are declared in the main Allegro header file:

#include <allegro5/allegro.h>

## <span id="page-178-1"></span>**16.1 ALLEGRO\_MOUSE\_STATE**

**typedef struct** ALLEGRO\_MOUSE\_STATE ALLEGRO\_MOUSE\_STATE; **typedef struct** ALLEGRO\_MOUSE\_STATE ALLEGRO\_MOUSE\_STATE;

[Source Code](https://github.com/liballeg/allegro5/blob/ed073d2072760c88d125331a4c395be488a142d4/include/allegro5/mouse.h#L35)

Public fields (read only):

- x mouse x position
- y mouse y position
- w, z mouse wheel position (2D 'ball')
- buttons mouse buttons bitfield

The zeroth bit is set if the primary mouse button is held down, the first bit is set if the secondary mouse button is held down, and so on.

• pressure - pressure, ranging from 0.0 to 1.0

<span id="page-178-0"></span>See also: [al\\_get\\_mouse\\_state,](#page-179-0) [al\\_get\\_mouse\\_state\\_axis,](#page-179-1) [al\\_mouse\\_button\\_down](#page-180-0)

# **16.2 al\_install\_mouse**

```
bool al_install_mouse(void)
```
#### [Source Code](https://github.com/liballeg/allegro5/blob/ed073d2072760c88d125331a4c395be488a142d4/src/mousenu.c#L49)

Install a mouse driver.

Returns true if successful. If a driver was already installed, nothing happens and true is returned.

# **16.3 al\_is\_mouse\_installed**

```
bool al_is_mouse_installed(void)
```
[Source Code](https://github.com/liballeg/allegro5/blob/ed073d2072760c88d125331a4c395be488a142d4/src/mousenu.c#L40)

Returns true if [al\\_install\\_mouse](#page-178-0) was called successfully.

# **16.4 al\_uninstall\_mouse**

void al\_uninstall\_mouse(void)

## [Source Code](https://github.com/liballeg/allegro5/blob/ed073d2072760c88d125331a4c395be488a142d4/src/mousenu.c#L104)

Uninstalls the active mouse driver, if any. This will automatically unregister the mouse event source with any event queues.

<span id="page-179-3"></span>This function is automatically called when Allegro is shut down.

## **16.5 al\_get\_mouse\_num\_axes**

unsigned int al\_get\_mouse\_num\_axes(void)

#### [Source Code](https://github.com/liballeg/allegro5/blob/ed073d2072760c88d125331a4c395be488a142d4/src/mousenu.c#L145)

Return the number of axes on the mouse. The first axis is 0. See also: [al\\_get\\_mouse\\_num\\_buttons](#page-179-2)

# <span id="page-179-2"></span>**16.6 al\_get\_mouse\_num\_buttons**

unsigned int al\_get\_mouse\_num\_buttons(void)

#### [Source Code](https://github.com/liballeg/allegro5/blob/ed073d2072760c88d125331a4c395be488a142d4/src/mousenu.c#L134)

Return the number of buttons on the mouse. The first button is 1.

<span id="page-179-0"></span>See also: [al\\_get\\_mouse\\_num\\_axes](#page-179-3)

## **16.7 al\_get\_mouse\_state**

```
void al_get_mouse_state(ALLEGRO_MOUSE_STATE *ret_state)
```
[Source Code](https://github.com/liballeg/allegro5/blob/ed073d2072760c88d125331a4c395be488a142d4/src/mousenu.c#L209)

Save the state of the mouse specified at the time the function is called into the given structure.

Example:

```
ALLEGRO_MOUSE_STATE state;
al_get_mouse_state(&state);
if (state.buttons & 1) {
    /* Primary (e.g. left) mouse button is held. */
    printf("Mouse position: (% _{a},a_{b})\n", state.x, state.y);
}
if (state.buttons & 2) {
    /* Secondary (e.g. right) mouse button is held. */
}
if (state.buttons & 4) {
    /* Tertiary (e.g. middle) mouse button is held. */
}
```
<span id="page-179-1"></span>See also: [ALLEGRO\\_MOUSE\\_STATE,](#page-178-1) [al\\_get\\_mouse\\_state\\_axis,](#page-179-1) [al\\_mouse\\_button\\_down](#page-180-0)
# **16.8 al\_get\_mouse\_state\_axis**

int al\_get\_mouse\_state\_axis(const ALLEGRO\_MOUSE\_STATE \*state, int axis)

#### [Source Code](https://github.com/liballeg/allegro5/blob/ed073d2072760c88d125331a4c395be488a142d4/src/mousenu.c#L221)

Extract the mouse axis value from the saved state. The axes are numbered from 0, in this order: x-axis, y-axis, z-axis, w-axis.

<span id="page-180-0"></span>See also: [ALLEGRO\\_MOUSE\\_STATE,](#page-178-0) [al\\_get\\_mouse\\_state,](#page-179-0) [al\\_mouse\\_button\\_down](#page-180-0)

# **16.9 al\_mouse\_button\_down**

bool al\_mouse\_button\_down(const ALLEGRO\_MOUSE\_STATE \*state, int button)

#### [Source Code](https://github.com/liballeg/allegro5/blob/ed073d2072760c88d125331a4c395be488a142d4/src/mousenu.c#L245)

Return true if the mouse button specified was held down in the state specified. Unlike most things, the first mouse button is numbered 1.

<span id="page-180-3"></span>See also: [ALLEGRO\\_MOUSE\\_STATE,](#page-178-0) [al\\_get\\_mouse\\_state,](#page-179-0) [al\\_get\\_mouse\\_state\\_axis](#page-179-1)

# 16.10 al set mouse xy

bool al\_set\_mouse\_xy(ALLEGRO\_DISPLAY \*display, int x, int y)

#### [Source Code](https://github.com/liballeg/allegro5/blob/ed073d2072760c88d125331a4c395be488a142d4/src/mousenu.c#L156)

Try to position the mouse at the given coordinates on the given display. The mouse movement resulting from a successful move will generate an [ALLEGRO\\_EVENT\\_MOUSE\\_WARPED](#page-55-0) event.

Returns true on success, false on failure.

```
al_set_mouse_z,al_set_mouse_w
```
### **16.11 al\_set\_mouse\_z**

```
bool al set mouse z(int z)
```
# [Source Code](https://github.com/liballeg/allegro5/blob/ed073d2072760c88d125331a4c395be488a142d4/src/mousenu.c#L168)

Set the mouse wheel position to the given value. Returns true on success, false on failure.

<span id="page-180-2"></span>See also: [al\\_set\\_mouse\\_w](#page-180-2)

#### **16.12 al\_set\_mouse\_w**

```
bool al_set_mouse_w(int w)
```
# [Source Code](https://github.com/liballeg/allegro5/blob/ed073d2072760c88d125331a4c395be488a142d4/src/mousenu.c#L180)

Set the second mouse wheel position to the given value.

Returns true on success, false on failure.

See also: [al\\_set\\_mouse\\_z](#page-180-1)

# 16.13 al set mouse axis

bool al\_set\_mouse\_axis(int which, int value)

#### [Source Code](https://github.com/liballeg/allegro5/blob/ed073d2072760c88d125331a4c395be488a142d4/src/mousenu.c#L192)

Set the given mouse axis to the given value.

The axis number must not be 0 or 1, which are the X and Y axes. Use [al\\_set\\_mouse\\_xy](#page-180-3) for that.

Returns true on success, false on failure.

See also: [al\\_set\\_mouse\\_xy,](#page-180-3) [al\\_set\\_mouse\\_z,](#page-180-1) [al\\_set\\_mouse\\_w](#page-180-2)

## **16.14 al\_get\_mouse\_event\_source**

ALLEGRO\_EVENT\_SOURCE \*al\_get\_mouse\_event\_source(void)

#### [Source Code](https://github.com/liballeg/allegro5/blob/ed073d2072760c88d125331a4c395be488a142d4/src/mousenu.c#L314)

Retrieve the mouse event source. All [mouse events](#page-54-0) are generated by this event source.

<span id="page-181-1"></span>Returns NULL if the mouse subsystem was not installed.

# 16.15 al set mouse wheel precision

void al\_set\_mouse\_wheel\_precision(int precision)

#### [Source Code](https://github.com/liballeg/allegro5/blob/ed073d2072760c88d125331a4c395be488a142d4/src/mousenu.c#L325)

Sets the precision of the mouse wheel (the z and w coordinates). This precision manifests itself as a multiplier on the dz and dw fields in mouse events. It also affects the z and w fields of events and [ALLEGRO\\_MOUSE\\_STATE,](#page-178-0) but not in a simple way if you alter the precision often, so it is suggested to reset those axes to 0 when you change precision. Setting this to a high value allows you to detect small changes in those two axes for some high precision mice. A flexible way of using this precision is to set it to a high value (120 is likely sufficient for most, if not all, mice) and use a floating point dz and dw like so:

```
al_set_mouse_wheel_precision(120);
ALLEGRO_EVENT event;
al_wait_for_event(event_queue, &event);
if (event.type == ALLEGRO_EVENT_MOUSE_AXES) {
  double dz = (double)event.mouse.dz / al_get_mouse_wheel_precision();
  /* Use dz in some way... */}
```
Precision is set to 1 by default. It is impossible to set it to a lower precision than that.

Since: 5.1.10 See also: [al\\_get\\_mouse\\_wheel\\_precision](#page-181-0)

### <span id="page-181-0"></span>**16.16 al\_get\_mouse\_wheel\_precision**

```
int al_get_mouse_wheel_precision(void)
```
[Source Code](https://github.com/liballeg/allegro5/blob/ed073d2072760c88d125331a4c395be488a142d4/src/mousenu.c#L338)

Gets the precision of the mouse wheel (the z and w coordinates).

Since: 5.1.10

See also: [al\\_set\\_mouse\\_wheel\\_precision](#page-181-1)

# **16.17 Mouse cursors**

### <span id="page-182-2"></span>**16.17.1 al\_create\_mouse\_cursor**

```
ALLEGRO_MOUSE_CURSOR *al_create_mouse_cursor(ALLEGRO_BITMAP *bmp,
   int x_focus, int y_focus)
```
### [Source Code](https://github.com/liballeg/allegro5/blob/ed073d2072760c88d125331a4c395be488a142d4/src/mouse_cursor.c#L24)

Create a mouse cursor from the bitmap provided.  $x$  focus and  $y$  focus describe the bit of the cursor that will represent the actual mouse position.

Returns a pointer to the cursor on success, or NULL on failure.

<span id="page-182-1"></span>See also: [al\\_set\\_mouse\\_cursor,](#page-182-0) [al\\_destroy\\_mouse\\_cursor](#page-182-1)

### **16.17.2 al\_destroy\_mouse\_cursor**

void al\_destroy\_mouse\_cursor(ALLEGRO\_MOUSE\_CURSOR \*cursor)

### [Source Code](https://github.com/liballeg/allegro5/blob/ed073d2072760c88d125331a4c395be488a142d4/src/mouse_cursor.c#L37)

Free the memory used by the given cursor.

Has no effect if cursor is NULL.

<span id="page-182-0"></span>See also: [al\\_create\\_mouse\\_cursor](#page-182-2)

### **16.17.3 al\_set\_mouse\_cursor**

bool al\_set\_mouse\_cursor(ALLEGRO\_DISPLAY \*display, ALLEGRO\_MOUSE\_CURSOR \*cursor)

### [Source Code](https://github.com/liballeg/allegro5/blob/ed073d2072760c88d125331a4c395be488a142d4/src/mouse_cursor.c#L54)

Set the given mouse cursor to be the current mouse cursor for the given display.

If the cursor is currently 'shown' (as opposed to 'hidden') the change is immediately visible.

Returns true on success, false on failure.

<span id="page-182-3"></span>See also: [al\\_set\\_system\\_mouse\\_cursor,](#page-182-3) [al\\_show\\_mouse\\_cursor,](#page-183-0) [al\\_hide\\_mouse\\_cursor](#page-183-1)

### **16.17.4 al\_set\_system\_mouse\_cursor**

```
bool al_set_system_mouse_cursor(ALLEGRO_DISPLAY *display,
   ALLEGRO_SYSTEM_MOUSE_CURSOR cursor_id)
```
#### [Source Code](https://github.com/liballeg/allegro5/blob/ed073d2072760c88d125331a4c395be488a142d4/src/mouse_cursor.c#L71)

Set the given system mouse cursor to be the current mouse cursor for the given display. If the cursor is currently 'shown' (as opposed to 'hidden') the change is immediately visible.

If the cursor doesn't exist on the current platform another cursor will be silently be substituted.

The cursors are:

- ALLEGRO SYSTEM MOUSE CURSOR DEFAULT
- ALLEGRO\_SYSTEM\_MOUSE\_CURSOR\_ARROW
- ALLEGRO SYSTEM MOUSE CURSOR BUSY
- ALLEGRO SYSTEM MOUSE CURSOR QUESTION
- ALLEGRO\_SYSTEM\_MOUSE\_CURSOR\_EDIT
- ALLEGRO\_SYSTEM\_MOUSE\_CURSOR\_MOVE
- ALLEGRO\_SYSTEM\_MOUSE\_CURSOR\_RESIZE\_N
- ALLEGRO\_SYSTEM\_MOUSE\_CURSOR\_RESIZE\_W
- ALLEGRO SYSTEM MOUSE CURSOR RESIZE S
- ALLEGRO\_SYSTEM\_MOUSE\_CURSOR\_RESIZE\_E
- ALLEGRO\_SYSTEM\_MOUSE\_CURSOR\_RESIZE\_NW
- ALLEGRO\_SYSTEM\_MOUSE\_CURSOR\_RESIZE\_SW
- ALLEGRO\_SYSTEM\_MOUSE\_CURSOR\_RESIZE\_SE
- ALLEGRO\_SYSTEM\_MOUSE\_CURSOR\_RESIZE\_NE
- ALLEGRO\_SYSTEM\_MOUSE\_CURSOR\_PROGRESS
- ALLEGRO SYSTEM MOUSE CURSOR PRECISION
- ALLEGRO\_SYSTEM\_MOUSE\_CURSOR\_LINK
- ALLEGRO\_SYSTEM\_MOUSE\_CURSOR\_ALT\_SELECT
- ALLEGRO SYSTEM MOUSE CURSOR UNAVAILABLE

Returns true on success, false on failure.

<span id="page-183-3"></span>See also: al set mouse cursor, al show mouse cursor, al hide mouse cursor

#### **16.17.5 al\_can\_get\_mouse\_cursor\_position**

```
bool al_can_get_mouse_cursor_position(void)
```
#### [Source Code](https://github.com/liballeg/allegro5/blob/ed073d2072760c88d125331a4c395be488a142d4/src/mousenu.c#L256)

Returns true if getting the global mouse cursor position is available.

Since: 5.2.9

<span id="page-183-2"></span>See also: [al\\_get\\_mouse\\_cursor\\_position](#page-183-2)

#### **16.17.6 al\_get\_mouse\_cursor\_position**

```
bool al_get_mouse_cursor_position(int *ret_x, int *ret_y)
```
#### [Source Code](https://github.com/liballeg/allegro5/blob/ed073d2072760c88d125331a4c395be488a142d4/src/mousenu.c#L266)

On platforms where this information is available, this function returns the global location of the mouse cursor, relative to the desktop. You should not normally use this function, as the information is not useful except for special scenarios as moving a window.

Returns true on success, false on failure.

<span id="page-183-1"></span>See also: [al\\_can\\_get\\_mouse\\_cursor\\_position](#page-183-3)

### **16.17.7 al\_hide\_mouse\_cursor**

bool al\_hide\_mouse\_cursor(ALLEGRO\_DISPLAY \*display)

### [Source Code](https://github.com/liballeg/allegro5/blob/ed073d2072760c88d125331a4c395be488a142d4/src/mouse_cursor.c#L109)

Hide the mouse cursor in the given display. This has no effect on what the current mouse cursor looks like; it just makes it disappear.

Returns true on success (or if the cursor already was hidden), false otherwise.

<span id="page-183-0"></span>See also: [al\\_show\\_mouse\\_cursor](#page-183-0)

# **16.17.8 al\_show\_mouse\_cursor**

bool al\_show\_mouse\_cursor(ALLEGRO\_DISPLAY \*display)

### [Source Code](https://github.com/liballeg/allegro5/blob/ed073d2072760c88d125331a4c395be488a142d4/src/mouse_cursor.c#L96)

Make a mouse cursor visible in the given display.

Returns true if a mouse cursor is shown as a result of the call (or one already was visible), false otherwise.

<span id="page-184-1"></span>See also: al hide mouse cursor

# **16.17.9 al\_grab\_mouse**

bool al\_grab\_mouse(ALLEGRO\_DISPLAY \*display)

### [Source Code](https://github.com/liballeg/allegro5/blob/ed073d2072760c88d125331a4c395be488a142d4/src/mousenu.c#L286)

Confine the mouse cursor to the given display. The mouse cursor can only be confined to one display at a time.

Returns true if successful, otherwise returns false. Do not assume that the cursor will remain confined until you call [al\\_ungrab\\_mouse.](#page-184-0) It may lose the confined status at any time for other reasons.

*Note:* not yet implemented on Mac OS X.

<span id="page-184-0"></span>See also: [al\\_ungrab\\_mouse](#page-184-0)

### **16.17.10 al\_ungrab\_mouse**

```
bool al_ungrab_mouse(void)
```
#### [Source Code](https://github.com/liballeg/allegro5/blob/ed073d2072760c88d125331a4c395be488a142d4/src/mousenu.c#L300)

Stop confining the mouse cursor to any display belonging to the program.

*Note:* not yet implemented on Mac OS X.

See also: [al\\_grab\\_mouse](#page-184-1)

# Path structures

These functions are declared in the main Allegro header file:

#include <allegro5/allegro.h>

We define a path as an optional *drive*, followed by zero or more *directory components*, followed by an optional *filename*. The filename may be broken up into a *basename* and an *extension*, where the basename includes the start of the filename up to, but not including, the last dot (.) character. If no dot character exists the basename is the whole filename. The extension is everything from the last dot character to the end of the filename.

### <span id="page-186-2"></span>**17.1 al\_create\_path**

```
ALLEGRO_PATH *al_create_path(const char *str)
```
#### [Source Code](https://github.com/liballeg/allegro5/blob/ed073d2072760c88d125331a4c395be488a142d4/src/path.c#L156)

Create a path structure from a string. The last component, if it is followed by a directory separator and is neither "." nor "..", is treated as the last directory name in the path. Otherwise the last component is treated as the filename. The string may be NULL for an empty path.

<span id="page-186-0"></span>See also: [al\\_create\\_path\\_for\\_directory,](#page-186-0) [al\\_destroy\\_path](#page-186-1)

# 17.2 al create path for directory

ALLEGRO\_PATH \*al\_create\_path\_for\_directory(const char \*str)

# [Source Code](https://github.com/liballeg/allegro5/blob/ed073d2072760c88d125331a4c395be488a142d4/src/path.c#L188)

This is the same as [al\\_create\\_path,](#page-186-2) but interprets the passed string as a directory path. The filename component of the returned path will always be empty.

<span id="page-186-1"></span>See also: [al\\_create\\_path,](#page-186-2) [al\\_destroy\\_path](#page-186-1)

# **17.3 al\_destroy\_path**

void al\_destroy\_path(ALLEGRO\_PATH \*path)

# [Source Code](https://github.com/liballeg/allegro5/blob/ed073d2072760c88d125331a4c395be488a142d4/src/path.c#L429)

Free a path structure. Does nothing if passed NULL.

See also: [al\\_create\\_path,](#page-186-2) [al\\_create\\_path\\_for\\_directory](#page-186-0)

# 17.4 al clone path

ALLEGRO\_PATH \*al\_clone\_path(const ALLEGRO\_PATH \*path)

[Source Code](https://github.com/liballeg/allegro5/blob/ed073d2072760c88d125331a4c395be488a142d4/src/path.c#L203)

Clones an ALLEGRO\_PATH structure. Returns NULL on failure.

<span id="page-187-1"></span>See also: [al\\_destroy\\_path](#page-186-1)

# **17.5 al\_join\_paths**

bool al\_join\_paths(ALLEGRO\_PATH \*path, const ALLEGRO\_PATH \*tail)

### [Source Code](https://github.com/liballeg/allegro5/blob/ed073d2072760c88d125331a4c395be488a142d4/src/path.c#L347)

Concatenate two path structures. The first path structure is modified. If 'tail' is an absolute path, this function does nothing.

If 'tail' is a relative path, all of its directory components will be appended to 'path'. tail's filename will also overwrite path's filename, even if it is just the empty string.

Tail's drive is ignored.

Returns true if 'tail' was a relative path and so concatenated to 'path', otherwise returns false.

<span id="page-187-0"></span>See also: [al\\_rebase\\_path](#page-187-0)

# **17.6 al\_rebase\_path**

```
bool al_rebase_path(const ALLEGRO_PATH *head, ALLEGRO_PATH *tail)
```
#### [Source Code](https://github.com/liballeg/allegro5/blob/ed073d2072760c88d125331a4c395be488a142d4/src/path.c#L374)

Concatenate two path structures, modifying the second path structure. If *tail* is an absolute path, this function does nothing. Otherwise, the drive and path components in *head* are inserted at the start of *tail*.

For example, if *head* is "/anchor/" and *tail* is "data/file.ext", then after the call *tail* becomes "/anchor/data/file.ext".

<span id="page-187-4"></span>See also: al join paths

# **17.7 al\_get\_path\_drive**

const char \*al\_get\_path\_drive(const ALLEGRO\_PATH \*path)

### [Source Code](https://github.com/liballeg/allegro5/blob/ed073d2072760c88d125331a4c395be488a142d4/src/path.c#L481)

Return the drive letter on a path, or the empty string if there is none.

The "drive letter" is only used on Windows, and is usually a string like "c:", but may be something like "\\Computer Name" in the case of UNC (Uniform Naming Convention) syntax.

# <span id="page-187-3"></span>**17.8 al\_get\_path\_num\_components**

```
int al_get_path_num_components(const ALLEGRO_PATH *path)
```
### [Source Code](https://github.com/liballeg/allegro5/blob/ed073d2072760c88d125331a4c395be488a142d4/src/path.c#L229)

Return the number of directory components in a path.

The directory components do not include the final part of a path (the filename).

<span id="page-187-2"></span>See also: [al\\_get\\_path\\_component](#page-187-2)

# **17.9 al\_get\_path\_component**

const char \*al\_get\_path\_component(const ALLEGRO\_PATH \*path, int i)

#### [Source Code](https://github.com/liballeg/allegro5/blob/ed073d2072760c88d125331a4c395be488a142d4/src/path.c#L239)

Return the i'th directory component of a path, counting from zero. If the index is negative then count from the right, i.e. -1 refers to the last path component. It is an error to pass an index which is out of bounds.

<span id="page-188-0"></span>See also: [al\\_get\\_path\\_num\\_components,](#page-187-3) [al\\_get\\_path\\_tail](#page-188-0)

# **17.10 al\_get\_path\_tail**

const char \*al\_get\_path\_tail(const ALLEGRO\_PATH \*path)

#### [Source Code](https://github.com/liballeg/allegro5/blob/ed073d2072760c88d125331a4c395be488a142d4/src/path.c#L307)

<span id="page-188-3"></span>Returns the last directory component, or NULL if there are no directory components.

# **17.11 al\_get\_path\_filename**

```
const char *al_get_path_filename(const ALLEGRO_PATH *path)
```
#### [Source Code](https://github.com/liballeg/allegro5/blob/ed073d2072760c88d125331a4c395be488a142d4/src/path.c#L504)

Return the filename part of the path, or the empty string if there is none.

The returned pointer is valid only until the filename part of the path is modified in any way, or until the path is destroyed.

<span id="page-188-1"></span>See also: [al\\_get\\_path\\_basename,](#page-188-1) [al\\_get\\_path\\_extension,](#page-188-2) [al\\_get\\_path\\_component](#page-187-2)

### **17.12 al\_get\_path\_basename**

const char \*al\_get\_path\_basename(const ALLEGRO\_PATH \*path)

#### [Source Code](https://github.com/liballeg/allegro5/blob/ed073d2072760c88d125331a4c395be488a142d4/src/path.c#L549)

Return the basename, i.e. filename with the extension removed. If the filename doesn't have an extension, the whole filename is the basename. If there is no filename part then the empty string is returned.

The returned pointer is valid only until the filename part of the path is modified in any way, or until the path is destroyed.

<span id="page-188-2"></span>See also: [al\\_get\\_path\\_filename,](#page-188-3) [al\\_get\\_path\\_extension](#page-188-2)

# **17.13 al\_get\_path\_extension**

const char \*al\_get\_path\_extension(const ALLEGRO\_PATH \*path)

#### [Source Code](https://github.com/liballeg/allegro5/blob/ed073d2072760c88d125331a4c395be488a142d4/src/path.c#L514)

Return a pointer to the start of the extension of the filename, i.e. everything from the final dot ('.') character onwards. If no dot exists, returns an empty string.

The returned pointer is valid only until the filename part of the path is modified in any way, or until the path is destroyed.

See also: [al\\_get\\_path\\_filename,](#page-188-3) [al\\_get\\_path\\_basename](#page-188-1)

# 17.14 al set path drive

void al\_set\_path\_drive(ALLEGRO\_PATH \*path, const char \*drive)

## [Source Code](https://github.com/liballeg/allegro5/blob/ed073d2072760c88d125331a4c395be488a142d4/src/path.c#L468)

Set the drive string on a path. The drive may be NULL, which is equivalent to setting the drive string to the empty string.

<span id="page-189-1"></span>See also: [al\\_get\\_path\\_drive](#page-187-4)

# **17.15 al\_append\_path\_component**

void al\_append\_path\_component(ALLEGRO\_PATH \*path, const char \*s)

#### [Source Code](https://github.com/liballeg/allegro5/blob/ed073d2072760c88d125331a4c395be488a142d4/src/path.c#L330)

Append a directory component.

<span id="page-189-0"></span>See also: [al\\_insert\\_path\\_component](#page-189-0)

# **17.16 al\_insert\_path\_component**

void al\_insert\_path\_component(ALLEGRO\_PATH \*path, int i, const char \*s)

#### [Source Code](https://github.com/liballeg/allegro5/blob/ed073d2072760c88d125331a4c395be488a142d4/src/path.c#L289)

Insert a directory component at index i. If the index is negative then count from the right, i.e. -1 refers to the last path component.

It is an error to pass an index i which is not within these bounds:  $0 \le i \le j$ al get path num components(path).

<span id="page-189-2"></span>See also: [al\\_append\\_path\\_component,](#page-189-1) [al\\_replace\\_path\\_component,](#page-189-2) [al\\_remove\\_path\\_component](#page-189-3)

# **17.17 al\_replace\_path\_component**

```
void al_replace_path_component(ALLEGRO_PATH *path, int i, const char *s)
```
# [Source Code](https://github.com/liballeg/allegro5/blob/ed073d2072760c88d125331a4c395be488a142d4/src/path.c#L255)

Replace the i'th directory component by another string. If the index is negative then count from the right, i.e. -1 refers to the last path component. It is an error to pass an index which is out of bounds.

<span id="page-189-3"></span>See also: [al\\_insert\\_path\\_component,](#page-189-0) [al\\_remove\\_path\\_component](#page-189-3)

# **17.18 al\_remove\_path\_component**

```
void al_remove_path_component(ALLEGRO_PATH *path, int i)
```
# [Source Code](https://github.com/liballeg/allegro5/blob/ed073d2072760c88d125331a4c395be488a142d4/src/path.c#L272)

Delete the i'th directory component. If the index is negative then count from the right, i.e. -1 refers to the last path component. It is an error to pass an index which is out of bounds.

<span id="page-189-4"></span>See also: [al\\_insert\\_path\\_component,](#page-189-0) [al\\_replace\\_path\\_component,](#page-189-2) [al\\_drop\\_path\\_tail](#page-189-4)

# **17.19 al\_drop\_path\_tail**

void al\_drop\_path\_tail(ALLEGRO\_PATH \*path)

#### [Source Code](https://github.com/liballeg/allegro5/blob/ed073d2072760c88d125331a4c395be488a142d4/src/path.c#L320)

Remove the last directory component, if any.

<span id="page-190-1"></span>See also: [al\\_remove\\_path\\_component](#page-189-3)

## **17.20 al\_set\_path\_filename**

void al\_set\_path\_filename(ALLEGRO\_PATH \*path, const char \*filename)

#### [Source Code](https://github.com/liballeg/allegro5/blob/ed073d2072760c88d125331a4c395be488a142d4/src/path.c#L491)

Set the optional filename part of the path. The filename may be NULL, which is equivalent to setting the filename to the empty string.

<span id="page-190-0"></span>See also: [al\\_set\\_path\\_extension,](#page-190-0) [al\\_get\\_path\\_filename](#page-188-3)

# **17.21 al\_set\_path\_extension**

bool al\_set\_path\_extension(ALLEGRO\_PATH \*path, char const \*extension)

### [Source Code](https://github.com/liballeg/allegro5/blob/ed073d2072760c88d125331a4c395be488a142d4/src/path.c#L529)

Replaces the extension of the path with the given one, i.e. replaces everything from the final dot ('.') character onwards, including the dot. If the filename of the path has no extension, the given one is appended. Usually the new extension you supply should include a leading dot.

Returns false if the path contains no filename part, i.e. the filename part is the empty string.

<span id="page-190-3"></span>See also: [al\\_set\\_path\\_filename,](#page-190-1) [al\\_get\\_path\\_extension](#page-188-2)

# **17.22 al\_path\_cstr**

const char \*al\_path\_cstr(const ALLEGRO\_PATH \*path, char delim)

#### [Source Code](https://github.com/liballeg/allegro5/blob/ed073d2072760c88d125331a4c395be488a142d4/src/path.c#L413)

Convert a path to its string representation, i.e. optional drive, followed by directory components separated by 'delim', followed by an optional filename.

To use the current native path separator, use ALLEGRO\_NATIVE\_PATH\_SEP for 'delim'.

The returned pointer is valid only until the path is modified in any way, or until the path is destroyed. This returns a null-terminated string. If you need an ALLEGRO USTR instead, use al path ustr.

<span id="page-190-2"></span>See also: [al\\_path\\_ustr](#page-190-2)

# **17.23 al\_path\_ustr**

```
const ALLEGRO_USTR *al_path_ustr(const ALLEGRO_PATH *path, char delim)
```
#### [Source Code](https://github.com/liballeg/allegro5/blob/ed073d2072760c88d125331a4c395be488a142d4/src/path.c#L420)

Convert a path to its string representation, i.e. optional drive, followed by directory components separated by 'delim', followed by an optional filename.

To use the current native path separator, use ALLEGRO\_NATIVE\_PATH\_SEP for 'delim'.

The returned pointer is valid only until the path is modified in any way, or until the path is destroyed. This returns an ALLEGRO\_USTR. If you need a null-terminated string instead, use [al\\_path\\_cstr.](#page-190-3)

Since: 5.2.3

See also: [al\\_path\\_cstr](#page-190-3)

# **17.24 al\_make\_path\_canonical**

bool al\_make\_path\_canonical(ALLEGRO\_PATH \*path)

## [Source Code](https://github.com/liballeg/allegro5/blob/ed073d2072760c88d125331a4c395be488a142d4/src/path.c#L566)

Removes any leading '..' directory components in absolute paths. Removes all '.' directory components.

Note that this does *not* collapse "x/../y" sections into "y". This is by design. If "/foo" on your system is a symlink to "/bar/baz", then "/foo/../quux" is actually "/bar/quux", not "/quux" as a naive removal of ".." components would give you.

# State

These functions are declared in the main Allegro header file:

#include <allegro5/allegro.h>

# <span id="page-192-0"></span>**18.1 ALLEGRO\_STATE**

**typedef struct** ALLEGRO\_STATE ALLEGRO\_STATE; **typedef struct** ALLEGRO\_STATE ALLEGRO\_STATE;

[Source Code](https://github.com/liballeg/allegro5/blob/ed073d2072760c88d125331a4c395be488a142d4/include/allegro5/tls.h#L49)

Opaque type which is passed to [al\\_store\\_state/](#page-193-0)[al\\_restore\\_state.](#page-193-1)

The various state kept internally by Allegro can be displayed like this:

```
global
    active system driver
        current config
per thread
    new bitmap params
    new display params
    active file interface
    errno
    current blending mode
    current display
        deferred drawing
    current target bitmap
        current transformation
        current projection transformation
        current clipping rectangle
        bitmap locking
        current shader
```
<span id="page-192-1"></span>In general, the only real global state is the active system driver. All other global state is per-thread, so if your application has multiple separate threads they never will interfere with each other. (Except if there are objects accessed by multiple threads of course. Usually you want to minimize that though and for the remaining cases use synchronization primitives described in the threads section or events described in the events section to control inter-thread communication.)

# **18.2 ALLEGRO\_STATE\_FLAGS**

**typedef enum** ALLEGRO\_STATE\_FLAGS **typedef enum** ALLEGRO\_STATE\_FLAGS

#### [Source Code](https://github.com/liballeg/allegro5/blob/ed073d2072760c88d125331a4c395be488a142d4/include/allegro5/tls.h#L28)

Flags which can be passed to [al\\_store\\_state/](#page-193-0)[al\\_restore\\_state](#page-193-1) as bit combinations. See [al\\_store\\_state](#page-193-0) for the list of flags.

## <span id="page-193-1"></span>18.3 al restore state

void al\_restore\_state(ALLEGRO\_STATE const \*state)

#### [Source Code](https://github.com/liballeg/allegro5/blob/ed073d2072760c88d125331a4c395be488a142d4/src/tls.c#L770)

Restores part of the state of the current thread from the given [ALLEGRO\\_STATE](#page-192-0) object.

<span id="page-193-0"></span>See also: [al\\_store\\_state,](#page-193-0) [ALLEGRO\\_STATE\\_FLAGS](#page-192-1)

### **18.4 al\_store\_state**

void al\_store\_state(ALLEGRO\_STATE \*state, int flags)

## [Source Code](https://github.com/liballeg/allegro5/blob/ed073d2072760c88d125331a4c395be488a142d4/src/tls.c#L700)

Stores part of the state of the current thread in the given [ALLEGRO\\_STATE](#page-192-0) object. The flags parameter can take any bit-combination of these flags:

- ALLEGRO STATE\_NEW\_DISPLAY\_PARAMETERS new\_display\_format, new display refresh rate, new display flags
- ALLEGRO\_STATE\_NEW\_BITMAP\_PARAMETERS new\_bitmap\_format, new\_bitmap\_flags
- ALLEGRO STATE DISPLAY current display
- ALLEGRO\_STATE\_TARGET\_BITMAP target\_bitmap
- ALLEGRO\_STATE\_BLENDER blender
- ALLEGRO STATE TRANSFORM current transformation
- ALLEGRO STATE PROJECTION TRANSFORM current projection transformation
- ALLEGRO\_STATE\_NEW\_FILE\_INTERFACE new\_file\_interface
- ALLEGRO\_STATE\_BITMAP same as ALLEGRO\_STATE\_NEW\_BITMAP\_PARAMETERS and ALLEGRO\_STATE\_TARGET\_BITMAP
- ALLEGRO\_STATE\_ALL all of the above

See also: [al\\_restore\\_state,](#page-193-1) [ALLEGRO\\_STATE](#page-192-0)

# **18.5 al\_get\_errno**

```
int al_get_errno(void)
GETTER(allegro_errno, 0)
```
#### [Source Code](https://github.com/liballeg/allegro5/blob/ed073d2072760c88d125331a4c395be488a142d4/src/tls.c#L936)

Some Allegro functions will set an error number as well as returning an error code. Call this function to retrieve the last error number set for the calling thread.

# **18.6 al\_set\_errno**

```
void al_set_errno(int errnum)
SETTER(allegro_errno, errnum)
```
# [Source Code](https://github.com/liballeg/allegro5/blob/ed073d2072760c88d125331a4c395be488a142d4/src/tls.c#L941)

Set the error number for the calling thread.

# System routines

These functions are declared in the main Allegro header file:

#include <allegro5/allegro.h>

# <span id="page-196-1"></span>**19.1 al\_install\_system**

bool al install system(int version, int (\*atexit ptr)(void (\*)(void)))

### [Source Code](https://github.com/liballeg/allegro5/blob/ed073d2072760c88d125331a4c395be488a142d4/src/system.c#L216)

Initialize the Allegro system. No other Allegro functions can be called before this (with one or two exceptions).

The version field should always be set to ALLEGRO\_VERSION\_INT.

If atexit ptr is non-NULL, and if hasn't been done already, al uninstall system will be registered as an atexit function.

Returns true if Allegro was successfully initialized by this function call (or already was initialized previously), false if Allegro cannot be used. A common reason for this function to fail is when the version of Allegro you compiled your game against is not compatible with the version of the shared libraries that were found on the system.

The version compatibility check works as follows. Let  $A = xa.ya.za.*$  be the version of Allegro you compiled with, and  $B = xb.yb.zb.*$  be the version of Allegro found in the system shared library.

If you defined ALLEGRO\_UNSTABLE before including Allegro headers, then version A is compatible with B only if xa.ya.za = xb.yb.zb. Otherwise, A is compatible with B only if xa.ya = xb.yb.

<span id="page-196-0"></span>See also: [al\\_init](#page-196-0)

# **19.2 al\_init**

```
#define al_init() (al_install_system(ALLEGRO_VERSION_INT, atexit))
#define al_init() (al_install_system(ALLEGRO_VERSION_INT, atexit))
```
# [Source Code](https://github.com/liballeg/allegro5/blob/ed073d2072760c88d125331a4c395be488a142d4/include/allegro5/system.h#L30)

Like [al\\_install\\_system,](#page-196-1) but automatically passes in the version and uses the atexit function visible in the current binary.

Note: It is typically wrong to call al\_init anywhere except the final game binary. In particular, do not call it inside a shared library unless you know what you're doing. In those cases, it is better to call al install system either with a NULL atexit ptr, or with a pointer to atexit provided by the user of this shared library.

<span id="page-197-0"></span>See also: [al\\_install\\_system](#page-196-1)

# **19.3 al\_uninstall\_system**

```
void al_uninstall_system(void)
```
#### [Source Code](https://github.com/liballeg/allegro5/blob/ed073d2072760c88d125331a4c395be488a142d4/src/system.c#L315)

Closes down the Allegro system.

Note: al\_uninstall\_system() can be called without a corresponding [al\\_install\\_system](#page-196-1) call, e.g. from atexit().

# 19.4 al is system installed

bool al\_is\_system\_installed(void)

#### [Source Code](https://github.com/liballeg/allegro5/blob/ed073d2072760c88d125331a4c395be488a142d4/src/system.c#L345)

Returns true if Allegro is initialized, otherwise returns false.

# 19.5 al get allegro version

```
uint32_t al_get_allegro_version(void)
```
# [Source Code](https://github.com/liballeg/allegro5/blob/ed073d2072760c88d125331a4c395be488a142d4/src/allegro.c#L27)

Returns the (compiled) version of the Allegro library, packed into a single integer as groups of 8 bits in the form (major  $\ll$  24) | (minor  $\ll$  16) | (revision  $\ll$  8) | release.

You can use code like this to extract them:

```
uint32_t version = al_get_allegro_version();
int major = version \gg 24;
int minor = (version \gg 16) & 255;
int revision = (version \gg 8) & 255;
int release = version & 255:
```
The release number is 0 for an unofficial version and 1 or greater for an official release. For example "5.0.2[1]" would be the (first) official 5.0.2 release while "5.0.2[0]" would be a compile of a version from the "5.0.2" branch before the official release.

### <span id="page-197-1"></span>**19.6 al\_get\_standard\_path**

```
ALLEGRO_PATH *al_get_standard_path(int id)
```
#### [Source Code](https://github.com/liballeg/allegro5/blob/ed073d2072760c88d125331a4c395be488a142d4/src/system.c#L380)

Gets a system path, depending on the id parameter. Some of these paths may be affected by the organization and application name, so be sure to set those before calling this function.

The paths are not guaranteed to be unique (e.g., SETTINGS and DATA may be the same on some platforms), so you should be sure your filenames are unique if you need to avoid naming collisions. Also, a returned path may not actually exist on the file system.

#### **ALLEGRO\_RESOURCES\_PATH**

If you bundle data in a location relative to your executable, then you should use this path to locate that data. On most platforms, this is the directory that contains the executable file.

If called from an OS X app bundle, then this will point to the internal resource directory (<bundle.app>/Contents/Resources). To maintain consistency, if you put your resources into a directory called "data" beneath the executable on some other platform (like Windows), then you should also create a directory called "data" under the OS X app bundle's resource folder.

You should not try to write to this path, as it is very likely read-only.

If you install your resources in some other system directory (e.g., in /usr/share or C:\ProgramData), then you are responsible for keeping track of that yourself.

## **ALLEGRO\_TEMP\_PATH**

Path to the directory for temporary files.

#### **ALLEGRO\_USER\_HOME\_PATH**

This is the user's home directory. You should not normally write files into this directory directly, or create any sub folders in it, without explicit permission from the user. One practical application of this path would be to use it as the starting place of a file selector in a GUI.

### **ALLEGRO\_USER\_DOCUMENTS\_PATH**

This location is easily accessible by the user, and is the place to store documents and files that the user might want to later open with an external program or transfer to another place.

You should not save files here unless the user expects it, usually by explicit permission.

#### **ALLEGRO\_USER\_DATA\_PATH**

If your program saves any data that the user doesn't need to access externally, then you should place it here. This is generally the least intrusive place to store data. This path will usually not be present on the file system, so make sure to create it before writing to it.

#### **ALLEGRO\_USER\_SETTINGS\_PATH**

If you are saving configuration files (especially if the user may want to edit them outside of your program), then you should place them here. This path will usually not be present on the file system, so make sure to create it before writing to it.

#### **ALLEGRO\_EXENAME\_PATH**

The full path to the executable.

Returns NULL on failure. The returned path should be freed with [al\\_destroy\\_path.](#page-186-1)

<span id="page-198-1"></span>See also: [al\\_set\\_app\\_name,](#page-198-0) [al\\_set\\_org\\_name,](#page-199-0) [al\\_destroy\\_path,](#page-186-1) [al\\_set\\_exe\\_name](#page-198-1)

### 19.7 al set exe name

void al\_set\_exe\_name(char const \*path)

### [Source Code](https://github.com/liballeg/allegro5/blob/ed073d2072760c88d125331a4c395be488a142d4/src/system.c#L404)

This override the executable name used by [al\\_get\\_standard\\_path](#page-197-1) for ALLEGRO\_EXENAME\_PATH and ALLEGRO\_RESOURCES\_PATH.

One possibility where changing this can be useful is if you use the Python wrapper. Allegro would then by default think that the system's Python executable is the current executable - but you can set it to the .py file being executed instead.

Since: 5.0.6, 5.1.0

<span id="page-198-0"></span>See also: [al\\_get\\_standard\\_path](#page-197-1)

# **19.8 al\_set\_app\_name**

void al\_set\_app\_name(const char \*app\_name)

#### [Source Code](https://github.com/liballeg/allegro5/blob/ed073d2072760c88d125331a4c395be488a142d4/src/system.c#L427)

Sets the global application name.

The application name is used by [al\\_get\\_standard\\_path](#page-197-1) to build the full path to an application's files. This function may be called before [al\\_init](#page-196-0) or [al\\_install\\_system.](#page-196-1)

<span id="page-199-0"></span>See also: [al\\_get\\_app\\_name,](#page-199-1) [al\\_set\\_org\\_name](#page-199-0)

# 19.9 al set org name

void al\_set\_org\_name(const char \*org\_name)

#### [Source Code](https://github.com/liballeg/allegro5/blob/ed073d2072760c88d125331a4c395be488a142d4/src/system.c#L416)

Sets the global organization name.

The organization name is used by [al\\_get\\_standard\\_path](#page-197-1) to build the full path to an application's files.

This function may be called before al init or al install system.

<span id="page-199-1"></span>See also: [al\\_get\\_org\\_name,](#page-199-2) [al\\_set\\_app\\_name](#page-198-0)

### **19.10 al\_get\_app\_name**

const char \*al\_get\_app\_name(void)

[Source Code](https://github.com/liballeg/allegro5/blob/ed073d2072760c88d125331a4c395be488a142d4/src/system.c#L451) Returns the global application name string. See also: [al\\_set\\_app\\_name](#page-198-0)

# <span id="page-199-2"></span>**19.11 al\_get\_org\_name**

const char \*al\_get\_org\_name(void)

[Source Code](https://github.com/liballeg/allegro5/blob/ed073d2072760c88d125331a4c395be488a142d4/src/system.c#L443)

Returns the global organization name string. See also: [al\\_set\\_org\\_name](#page-199-0)

# **19.12 al\_get\_system\_config**

```
ALLEGRO_CONFIG *al_get_system_config(void)
```
### [Source Code](https://github.com/liballeg/allegro5/blob/ed073d2072760c88d125331a4c395be488a142d4/src/system.c#L370)

Returns the system configuration structure. The returned configuration should not be destroyed with al destroy config. This is mainly used for configuring Allegro and its addons. You may populate this configuration before Allegro is installed to control things like the logging levels and other features.

Allegro will try to populate this configuration by loading a configuration file from a few different locations, in this order:

• *Unix only:* /etc/allegro5rc

- *Unix only:* \$HOME/allegro5rc
- *Unix only:* \$HOME/.allegro5rc
- allegro5.cfg next to the executable

If multiple copies are found, then they are merged using [al\\_merge\\_config\\_into.](#page-34-0)

The contents of this file are documented inside a prototypical allegro5.cfg that you can find in the root directory of the source distributions of Allegro. They are also reproduced below.

Note that Allegro will not look into that file unless you make a copy of it and place it next to your executable!

```
#
# Configuration file for the Allegro 5 library.
#
# This file should be either in the same directory as your program.
#
# On Unix, this file may also be stored as ~/.allegro5rc or /etc/allegro5rc.
# If multiple files exist, they will be merged, with values from more specific
# files overriding the less specific files.
```
#### **[graphics]**

```
# Graphics driver.
# Can be 'default', 'opengl' or 'direct3d' (Windows only).
driver=default
```

```
# Display configuration selection mode.
#
# Under Linux, it can be used to force the old GLX 1.2 way of choosing
# display settings or the new FBConfig method introduced with GLX 1.3.
#
# Under Windows, when using the OpenGL driver, setting it to old will
# use DescribePixelFormat and new will use wglGetPixelFormatAttribivARB
# (provided by WGL_ARB_pixel_format extension).
#
# Can be 'old' and 'new'. Default is 'new'.
config_selection=new
```
# What method to use to detect legacy cards for the Direct3D backend of the # primitives addon. Can be 'default', which means it'll check that the pixel # shader version supported is below some value. 'force\_legacy' will force it to # detect as a legacy card. 'force\_modern' will force it to detect is as a modern # card.

### prim\_d3d\_legacy\_detection=**default**

```
# For compatibility reasons, video bitmaps smaller than this size are
# backed by textures with this size. This is often no longer necessary
# on more modern systems, and should be set to < 16 if you're creating
# bitmaps smaller than this size. Note that on Android, this is ignored
# if smaller than 32.
min_bitmap_size=16
```
#### **[audio]**

```
# Driver can be 'default', 'openal', 'alsa', 'oss', 'pulseaudio' or 'directsound'
# depending on platform.
```
#### driver=**default**

```
# Mixer quality can be 'linear' (default), 'cubic' (best), or 'point' (bad).
# default_mixer_quality=linear
# The frequency to use for the default voice/mixer. Default: 44100.
# primary_voice_frequency=44100
# primary_mixer_frequency=44100
# Can be 'int16', otherwise defaults to float32.
# primary_voice_depth=float32
# primary_mixer_depth=float32
```
### **[oss]**

```
# You can skip probing for OSS4 driver by setting this option to 'yes'.
# Default is 'no'.
force_ver3=no
```

```
# When OSS3 is used, you can choose a sound device here.
# Default is '/dev/dsp'.
device=/dev/dsp
```
#### **[alsa]**

```
# Set the ALSA sound device.
# Default is 'default'.
device=default
```

```
# Set the ALSA capture device, e.g. hw:0,0
# Default is 'default'.
capture_device=default
```

```
# Set the period size (in samples)
# Note that this is erroneously called 'buffer_size' for backwards
# compatibility.
buffer_size=32
```

```
# Set the buffer size (in samples)
buffer_size2=2048
```
#### **[pulseaudio]**

# Set the buffer size (in samples) buffer\_size=1024

#### **[directsound]**

```
# Set the DirectSound buffer size (in samples)
buffer size = 8192
```

```
# Which window to attach the device to. Can be 'desktop', or 'foreground'. Try
# flipping this if there are issues initializing audio.
window = desktop
```
#### **[opengl]**

```
# If you want to support old OpenGL versions, you can make Allegro
# believe an older version than what you actually have is used with
# this key. This is only for testing/debugging purposes.
```

```
# force_opengl_version = 1.2
```
#### **[opengl\_disabled\_extensions]**

```
# Any OpenGL extensions can be listed here to make Allegro report them
# as not available. The extensions used by Allegro itself if available
# are shown below - uncommenting them would disable them:
# GL_ARB_texture_non_power_of_two=0
# GL_EXT_framebuffer_object=0
[image]
# Gamma handling of PNG files.
# A value of 0.0 means: Don't do any gamma correction.
# A value of -1.0 means: Use the value from the environment variable
# SCREEN_GAMMA (if available), otherwise fallback to a value of 2.2
# (a good guess for PC monitors, and the value for sRGB colourspace).
# Otherwise, the value is taken as-is.
```

```
png\_screen\_gamma = -1.0
```

```
# Compression level for PNG files. Possible values: 0-9, "best", "fastest",
# "none" or "default" (a sane compromise between size and speed).
png_compression_level = default
```

```
# Quality level for JPEG files. Possible values: 0-100
jpeg_quality_level = 75
```

```
# Quality level for WebP files. Possible values: 0-100 or "lossless"
webp_quality_level = lossless
```
#### **[joystick]**

# Linux: Allegro normally searches for joystick device N at /dev/input/jsN. # You can override the device file path on a per-device basis, like this.

# device0=/dev/input/by-id/usb-blahblah-joystick

```
# Windows: You can choose between the XINPUT or DIRECTINPUT driver for
# joysticks and force feedback joysticks. Xinput is the more modern
# system, but DirectInput has more force feedback capabilities for older
# joysticks.
driver=XINPUT
# Windows: Use this to force an XInput DLL version, example "3" forces
```
# xinput1\_3.dll. By default, the latest version is used.

```
# force xinput version = 3
```
#### **[keyboard]**

```
# You can trap/untrap the mouse cursor within a window with a key combination
# of your choice, e.g. "Ctrl-G", "Shift-Ctrl-G", "Ctrl-LShift", "RWin".
```

```
# This feature currently only works on X11 and Windows.
```

```
# toggle_mouse_grab_key = ScrollLock
```

```
# By default, you can press Ctrl-Alt-Delete or Ctrl-Alt-End to quit Allegro
# programs. Set this to false to disable this feature. This only works on
# Linux.
```
# enable\_three\_finger\_exit = true

# By default, pressing the LED toggling keys (e.g. CapsLock) will also toggle # the LED on the keyboard. Setting this to false disable that connection. # This can only be controled on non-X11 Linux.

# enable\_key\_led\_toggle = true

#### **[trace]**

```
# Comma-separated list of channels to log. Default is "all" which
# disables channel filtering. Some possible channels are:
# system,display,keyboard,opengl
# Channel names can be prefixed with - to exclude only those channels.
# Each addon and source-file can define additional channels though so
# there are more.
channels=all
```
# Log-level. Can be one of debug, info, warn, error, none or empty. # In debug builds if it is empty or unset, then the level is set to debug. # In release builds if it is empty or unset, then the level is set to none. # If not none, Allegro will write out the logs to an allegro.log file next to # the binary. Use ALLEGRO\_TRACE environment variable to control that file # location. A special filename of - (dash) means logging to stdout. level=

# Set to 0 to disable line numbers in log files. lines=1

```
# Set to 0 to disable timestamps in log files.
timestamps=1
```
# Set to 0 to disable function names in log files. functions=1

#### **[x11]**

# Can be fullscreen\_only, always, never bypass\_compositor = fullscreen\_only

#### **[xkeymap]**

```
# Override X11 keycode. The below example maps X11 code 52 (Y) to Allegro
# code 26 (Z) and X11 code 29 (Z) to Allegro code 25 (Y).
# 52=26
# 29=25
```
#### **[shader]**

```
# If you want to support override version of the d3dx9_xx.dll library
# define this value.
```
# By default, latest installed version is used.

```
# force_d3dx9_version = 36
```
#### **[ttf]**

# Set these to something other than 0 to override the default page sizes for TTF # glyphs.  $min\_page\_size = 0$  $max\_page\_size = 0$ 

# This entry contains characters that will be pre-catched during font loading.

# cache\_text = a bcdefghijklmnopqrstuvwxyzABCDEFGHIJKLMNOPQRSTUVWXYZ

# Uncomment if you want only the characters in the cache\_text entry to ever be drawn # skip\_cache\_misses = true

### **[osx]**

```
# If set to false, then Allegro will send ALLEGRO_EVENT_DISPLAY_HALT_DRAWING
# and ALLEGRO_EVENT_DISPLAY_RESUME_DRAWING events when the user resizes a
# window. Drawing while resizing ("live resizing") has historically been buggy,
# so setting this to false allows you to opt out of this behavior and detect
# when the resize happens.
allow_live_resize = true
```
#### **[compatibility]**

```
# Prior to 5.2.4 on Windows you had to manually resize the display when
# showing the menu using the dialog addon. After 5.2.4 this is done
# automatically, but may break old code that handled this eventuality.
# Set this to false for such code.
automatic_menu_display_resize = true
```

```
# On OSX outside an app bundle, on system init allegro manually promotes the process
# to a graphical application. This may be undesirable for console applications. Set
# this to false to disable this behavior.
osx_tell_dock_outside_bundle = true
```
# <span id="page-204-0"></span>**19.13 al\_get\_system\_id**

```
ALLEGRO_SYSTEM_ID al_get_system_id(void)
```
[Source Code](https://github.com/liballeg/allegro5/blob/ed073d2072760c88d125331a4c395be488a142d4/src/system.c#L362)

Returns the platform that Allegro is running on.

Since: 5.2.5

See also: [ALLEGRO\\_SYSTEM\\_ID](#page-206-0)

# 19.14 al register assert handler

```
void al_register_assert_handler(void (*handler)(char const *expr,
   char const *file, int line, char const *func))
```
[Source Code](https://github.com/liballeg/allegro5/blob/ed073d2072760c88d125331a4c395be488a142d4/src/debug.c#L365)

Register a function to be called when an internal Allegro assertion fails. Pass NULL to reset to the default behaviour, which is to do whatever the standard assert() macro does.

Since: 5.0.6, 5.1.0

# 19.15 al register trace handler

void al\_register\_trace\_handler(void (\*handler)(char const \*))

### [Source Code](https://github.com/liballeg/allegro5/blob/ed073d2072760c88d125331a4c395be488a142d4/src/debug.c#L374)

Register a callback which is called whenever Allegro writes something to its log files. The default logging to allegro.log is disabled while this callback is active. Pass NULL to revert to the default logging.

This function may be called prior to al install system.

See the example allegro5.cfg for documentation on how to configure the used debug channels, logging levels and trace format.

Since: 5.1.5

# **19.16 al\_get\_cpu\_count**

int al\_get\_cpu\_count(void)

### [Source Code](https://github.com/liballeg/allegro5/blob/ed073d2072760c88d125331a4c395be488a142d4/src/cpu.c#L50)

Returns the number of CPU cores that the system Allegro is running on has and which could be detected, or a negative number if detection failed. Even if a positive number is returned, it might be that it is not correct. For example, Allegro running on a virtual machine will return the amount of CPU's of the VM, and not that of the underlying system.

Furthermore even if the number is correct, this only gives you information about the total CPU cores of the system Allegro runs on. The amount of cores available to your program may be less due to circumstances such as programs that are currently running.

Therefore, it's best to use this for advisory purposes only. It is certainly a bad idea to make your program exclusive to systems for which this function returns a certain "desirable" number.

This function may be called prior to al install system or al init.

Since: 5.1.12

# **19.17 al\_get\_ram\_size**

int al\_get\_ram\_size(void)

### [Source Code](https://github.com/liballeg/allegro5/blob/ed073d2072760c88d125331a4c395be488a142d4/src/cpu.c#L77)

Returns the size in MB of the random access memory that the system Allegro is running on has and which could be detected, or a negative number if detection failed. Even if a positive number is returned, it might be that it is not correct. For example, Allegro running on a virtual machine will return the amount of RAM of the VM, and not that of the underlying system.

Furthermore even if the number is correct, this only gives you information about the total physical memory of the system Allegro runs on. The memory available to your program may be less or more than what this function returns due to circumstances such as virtual memory, and other programs that are currently running.

Therefore, it's best to use this for advisory purposes only. It is certainly a bad idea to make your program exclusive to systems for which this function returns a certain "desirable" number.

This function may be called prior to al install system or al init.

<span id="page-206-0"></span>Since: 5.1.12

# **19.18 ALLEGRO\_SYSTEM\_ID**

**enum** ALLEGRO\_SYSTEM\_ID { **enum** ALLEGRO\_SYSTEM\_ID {

## [Source Code](https://github.com/liballeg/allegro5/blob/ed073d2072760c88d125331a4c395be488a142d4/include/allegro5/system.h#L15)

The system Allegro is running on.

- ALLEGRO\_SYSTEM\_ID\_UNKNOWN Unknown system.
- ALLEGRO\_SYSTEM\_ID\_XGLX Xglx
- ALLEGRO\_SYSTEM\_ID\_WINDOWS Windows
- ALLEGRO\_SYSTEM\_ID\_MACOSX macOS
- ALLEGRO\_SYSTEM\_ID\_ANDROID Android
- ALLEGRO\_SYSTEM\_ID\_IPHONE iOS
- ALLEGRO\_SYSTEM\_ID\_GP2XWIZ GP2XWIZ
- ALLEGRO\_SYSTEM\_ID\_RASPBERRYPI Raspberry Pi
- ALLEGRO\_SYSTEM\_ID\_SDL SDL

Since: 5.2.5

See also: [al\\_get\\_system\\_id](#page-204-0)

# Threads

Allegro includes a simple cross-platform threading interface. It is a thin layer on top of two threading APIs: Windows threads and POSIX Threads (pthreads). Enforcing a consistent semantics on all platforms would be difficult at best, hence the behaviour of the following functions will differ subtly on different platforms (more so than usual). Your best bet is to be aware of this and code to the intersection of the semantics and avoid edge cases.

These functions are declared in the main Allegro header file:

#include <allegro5/allegro.h>

# **20.1 ALLEGRO\_THREAD**

**typedef struct** ALLEGRO\_THREAD ALLEGRO\_THREAD; **typedef struct** ALLEGRO\_THREAD ALLEGRO\_THREAD;

[Source Code](https://github.com/liballeg/allegro5/blob/ed073d2072760c88d125331a4c395be488a142d4/include/allegro5/threads.h#L27)

An opaque structure representing a thread.

# **20.2 ALLEGRO\_MUTEX**

**typedef struct** ALLEGRO\_MUTEX ALLEGRO\_MUTEX; **typedef struct** ALLEGRO\_MUTEX ALLEGRO\_MUTEX;

[Source Code](https://github.com/liballeg/allegro5/blob/ed073d2072760c88d125331a4c395be488a142d4/include/allegro5/threads.h#L31)

An opaque structure representing a mutex.

# **20.3 ALLEGRO\_COND**

```
typedef struct ALLEGRO_COND ALLEGRO_COND;
typedef struct ALLEGRO_COND ALLEGRO_COND;
```
### [Source Code](https://github.com/liballeg/allegro5/blob/ed073d2072760c88d125331a4c395be488a142d4/include/allegro5/threads.h#L35)

<span id="page-208-0"></span>An opaque structure representing a condition variable.

### **20.4 al\_create\_thread**

```
ALLEGRO_THREAD *al_create_thread(
   void *(*proc)(ALLEGRO_THREAD *thread, void *arg), void *arg)
```
#### [Source Code](https://github.com/liballeg/allegro5/blob/ed073d2072760c88d125331a4c395be488a142d4/src/threads.c#L115)

Spawn a new thread which begins executing proc. The new thread is passed its own thread handle and the value arg.

Returns a pointer to the thread on success. Otherwise, returns NULL if there was an error.

See also: [al\\_start\\_thread,](#page-209-0) [al\\_join\\_thread.](#page-209-1)

# **20.5 al\_create\_thread\_with\_stacksize**

```
ALLEGRO_THREAD *al_create_thread_with_stacksize(
   void *(*proc)(ALLEGRO_THREAD *thread, void *arg), void *arg, size_t stacksize)
```
#### [Source Code](https://github.com/liballeg/allegro5/blob/ed073d2072760c88d125331a4c395be488a142d4/src/threads.c#L131)

Spawn a new thread with the give stacksize in bytes which begins executing proc. The new thread is passed its own thread handle and the value arg.

Returns a pointer to the thread on success. Otherwise, returns NULL if there was an error.

Since: 5.2.5

*[Unstable API:](#page-28-0)* New API, may want a better way to specify thread options.

<span id="page-209-0"></span>See also: [al\\_start\\_thread,](#page-209-0) [al\\_join\\_thread.](#page-209-1)

### **20.6 al\_start\_thread**

void al\_start\_thread(ALLEGRO\_THREAD \*thread)

#### [Source Code](https://github.com/liballeg/allegro5/blob/ed073d2072760c88d125331a4c395be488a142d4/src/threads.c#L160)

When a thread is created, it is initially in a suspended state. Calling al start thread will start its actual execution.

Starting a thread which has already been started does nothing.

<span id="page-209-1"></span>See also: [al\\_create\\_thread.](#page-208-0)

# **20.7 al\_join\_thread**

void al\_join\_thread(ALLEGRO\_THREAD \*thread, void \*\*ret\_value)

#### [Source Code](https://github.com/liballeg/allegro5/blob/ed073d2072760c88d125331a4c395be488a142d4/src/threads.c#L194)

Wait for the thread to finish executing. This implicitly calls [al\\_set\\_thread\\_should\\_stop](#page-209-2) first.

If ret\_value is non-NULL, the value returned by the thread function will be stored at the location pointed to by ret\_value.

<span id="page-209-2"></span>See also: [al\\_set\\_thread\\_should\\_stop,](#page-209-2) [al\\_get\\_thread\\_should\\_stop,](#page-210-0) [al\\_destroy\\_thread.](#page-210-1)

# **20.8 al\_set\_thread\_should\_stop**

void al\_set\_thread\_should\_stop(ALLEGRO\_THREAD \*thread)

### [Source Code](https://github.com/liballeg/allegro5/blob/ed073d2072760c88d125331a4c395be488a142d4/src/threads.c#L244)

Set the flag to indicate thread should stop. Returns immediately. See also: [al\\_join\\_thread,](#page-209-1) [al\\_get\\_thread\\_should\\_stop.](#page-210-0)

# <span id="page-210-0"></span>**20.9 al\_get\_thread\_should\_stop**

bool al\_get\_thread\_should\_stop(ALLEGRO\_THREAD \*thread)

### [Source Code](https://github.com/liballeg/allegro5/blob/ed073d2072760c88d125331a4c395be488a142d4/src/threads.c#L253)

Check if another thread is waiting for thread to stop. Threads which run in a loop should check this periodically and act on it when convenient.

Returns true if another thread has called [al\\_join\\_thread](#page-209-1) or [al\\_set\\_thread\\_should\\_stop](#page-209-2) on this thread.

See also: al join thread, al set thread should stop.

*Note:* We don't support forceful killing of threads.

# <span id="page-210-1"></span>**20.10 al\_destroy\_thread**

```
void al_destroy_thread(ALLEGRO_THREAD *thread)
```
## [Source Code](https://github.com/liballeg/allegro5/blob/ed073d2072760c88d125331a4c395be488a142d4/src/threads.c#L262)

Free the resources used by a thread. Implicitly performs [al\\_join\\_thread](#page-209-1) on the thread if it hasn't been done already.

Does nothing if thread is NULL.

See also: al join thread.

# **20.11 al\_run\_detached\_thread**

```
void al_run_detached_thread(void *(*proc)(void *arg), void *arg)
```
## [Source Code](https://github.com/liballeg/allegro5/blob/ed073d2072760c88d125331a4c395be488a142d4/src/threads.c#L147)

Runs the passed function in its own thread, with arg passed to it as only parameter. This is similar to calling [al\\_create\\_thread,](#page-208-0) [al\\_start\\_thread](#page-209-0) and (after the thread has finished) [al\\_destroy\\_thread](#page-210-1) - but you don't have the possibility of ever calling al join thread on the thread.

# <span id="page-210-3"></span>**20.12 al\_create\_mutex**

```
ALLEGRO_MUTEX *al_create_mutex(void)
```
### [Source Code](https://github.com/liballeg/allegro5/blob/ed073d2072760c88d125331a4c395be488a142d4/src/threads.c#L296)

Create the mutex object (a mutual exclusion device). The mutex may or may not support "recursive" locking.

Returns the mutex on success or NULL on error.

<span id="page-210-2"></span>See also: al create mutex recursive.

# **20.13 al\_create\_mutex\_recursive**

```
ALLEGRO_MUTEX *al_create_mutex_recursive(void)
```
#### [Source Code](https://github.com/liballeg/allegro5/blob/ed073d2072760c88d125331a4c395be488a142d4/src/threads.c#L309)

Create the mutex object (a mutual exclusion device), with support for "recursive" locking. That is, the mutex will count the number of times it has been locked by the same thread. If the caller tries to acquire a lock on the mutex when it already holds the lock then the count is incremented. The mutex is only unlocked when the thread releases the lock on the mutex an equal number of times, i.e. the count drops down to zero.

<span id="page-211-1"></span>See also: [al\\_create\\_mutex.](#page-210-3)

# **20.14 al\_lock\_mutex**

```
void al_lock_mutex(ALLEGRO_MUTEX *mutex)
```
### [Source Code](https://github.com/liballeg/allegro5/blob/ed073d2072760c88d125331a4c395be488a142d4/src/threads.c#L322)

Acquire the lock on mutex. If the mutex is already locked by another thread, the call will block until the mutex becomes available and locked.

If the mutex is already locked by the calling thread, then the behaviour depends on whether the mutex was created with [al\\_create\\_mutex](#page-210-3) or [al\\_create\\_mutex\\_recursive.](#page-210-2) In the former case, the behaviour is undefined; the most likely behaviour is deadlock. In the latter case, the count in the mutex will be incremented and the call will return immediately.

See also: [al\\_unlock\\_mutex.](#page-211-0)

<span id="page-211-0"></span>**We don't yet have al\_mutex\_trylock.**

### **20.15 al\_unlock\_mutex**

void al\_unlock\_mutex(ALLEGRO\_MUTEX \*mutex)

#### [Source Code](https://github.com/liballeg/allegro5/blob/ed073d2072760c88d125331a4c395be488a142d4/src/threads.c#L332)

Release the lock on mutex if the calling thread holds the lock on it.

If the calling thread doesn't hold the lock, or if the mutex is not locked, undefined behaviour results. See also: al lock mutex.

### **20.16 al\_destroy\_mutex**

```
void al_destroy_mutex(ALLEGRO_MUTEX *mutex)
```
#### [Source Code](https://github.com/liballeg/allegro5/blob/ed073d2072760c88d125331a4c395be488a142d4/src/threads.c#L341)

Free the resources used by the mutex. The mutex should be unlocked. Destroying a locked mutex results in undefined behaviour.

Does nothing if mutex is NULL.

### **20.17 al\_create\_cond**

ALLEGRO\_COND \*al\_create\_cond(void)

#### [Source Code](https://github.com/liballeg/allegro5/blob/ed073d2072760c88d125331a4c395be488a142d4/src/threads.c#L352)

Create a condition variable.

Returns the condition value on success or NULL on error.

# **20.18 al\_destroy\_cond**

```
void al_destroy_cond(ALLEGRO_COND *cond)
```
### [Source Code](https://github.com/liballeg/allegro5/blob/ed073d2072760c88d125331a4c395be488a142d4/src/threads.c#L364)

Destroy a condition variable.

Destroying a condition variable which has threads block on it results in undefined behaviour.

<span id="page-212-0"></span>Does nothing if cond is NULL.

# **20.19 al\_wait\_cond**

void al\_wait\_cond(ALLEGRO\_COND \*cond, ALLEGRO\_MUTEX \*mutex)

#### [Source Code](https://github.com/liballeg/allegro5/blob/ed073d2072760c88d125331a4c395be488a142d4/src/threads.c#L375)

On entering this function, mutex must be locked by the calling thread. The function will atomically release mutex and block on cond. The function will return when cond is "signalled", acquiring the lock on the mutex in the process.

Example of proper use:

```
al lock mutex(mutex):
while (something_not_true) {
   al_wait_cond(cond, mutex);
}
do_something();
al_unlock_mutex(mutex);
```
The mutex should be locked before checking the condition, and should be rechecked al wait cond returns. [al\\_wait\\_cond](#page-212-0) can return for other reasons than the condition becoming true (e.g. the process was signalled). If multiple threads are blocked on the condition variable, the condition may no longer be true by the time the second and later threads are unblocked. Remember not to unlock the mutex prematurely.

<span id="page-212-1"></span>See also: [al\\_wait\\_cond\\_until,](#page-212-1) [al\\_broadcast\\_cond,](#page-212-2) [al\\_signal\\_cond.](#page-213-0)

# **20.20 al\_wait\_cond\_until**

```
int al_wait_cond_until(ALLEGRO_COND *cond, ALLEGRO_MUTEX *mutex,
   const ALLEGRO_TIMEOUT *timeout)
```
[Source Code](https://github.com/liballeg/allegro5/blob/ed073d2072760c88d125331a4c395be488a142d4/src/threads.c#L386)

Like [al\\_wait\\_cond](#page-212-0) but the call can return if the absolute time passes timeout before the condition is signalled.

Returns zero on success, non-zero if the call timed out.

<span id="page-212-2"></span>See also: [al\\_wait\\_cond](#page-212-0)

## **20.21 al\_broadcast\_cond**

```
void al_broadcast_cond(ALLEGRO_COND *cond)
```
## [Source Code](https://github.com/liballeg/allegro5/blob/ed073d2072760c88d125331a4c395be488a142d4/src/threads.c#L399)

Unblock all threads currently waiting on a condition variable. That is, broadcast that some condition which those threads were waiting for has become true.

See also: [al\\_signal\\_cond.](#page-213-0)

*Note:* The pthreads spec says to lock the mutex associated with cond before signalling for predictable scheduling behaviour.

# <span id="page-213-0"></span>**20.22 al\_signal\_cond**

void al\_signal\_cond(ALLEGRO\_COND \*cond)

[Source Code](https://github.com/liballeg/allegro5/blob/ed073d2072760c88d125331a4c395be488a142d4/src/threads.c#L409)

Unblock at least one thread waiting on a condition variable.

Generally you should use al broadcast cond but al signal cond may be more efficient when it's applicable.

See also: al broadcast cond.

# Time routines

These functions are declared in the main Allegro header file:

#include <allegro5/allegro.h>

# <span id="page-214-1"></span>**21.1 ALLEGRO\_TIMEOUT**

**typedef struct** ALLEGRO\_TIMEOUT ALLEGRO\_TIMEOUT;

## [Source Code](https://github.com/liballeg/allegro5/blob/ed073d2072760c88d125331a4c395be488a142d4/include/allegro5/altime.h#L12)

Represent a timeout value. The size of the structure is known so it can be statically allocated. The contents are private.

See also: [al\\_init\\_timeout](#page-214-0)

# 21.2 al get time

double al\_get\_time(void)

#### [Source Code](https://github.com/liballeg/allegro5/blob/ed073d2072760c88d125331a4c395be488a142d4/src/system.c#L503)

Return the number of seconds since the Allegro library was initialised. The return value is undefined if Allegro is uninitialised. The resolution depends on the used driver, but typically can be in the order of microseconds.

# <span id="page-214-0"></span>**21.3 al\_init\_timeout**

void al\_init\_timeout(ALLEGRO\_TIMEOUT \*timeout, double seconds)

### [Source Code](https://github.com/liballeg/allegro5/blob/ed073d2072760c88d125331a4c395be488a142d4/src/system.c#L526)

Set timeout value of some number of seconds after the function call.

For compatibility with all platforms, seconds must be 2,147,483.647 seconds or less.

See also: [ALLEGRO\\_TIMEOUT,](#page-214-1) [al\\_wait\\_for\\_event\\_until](#page-65-0)

# **21.4 al\_rest**

void al\_rest(double seconds)

### [Source Code](https://github.com/liballeg/allegro5/blob/ed073d2072760c88d125331a4c395be488a142d4/src/system.c#L515)

Waits for the specified number of seconds. This tells the system to pause the current thread for the given amount of time. With some operating systems, the accuracy can be in the order of 10ms. That is, even

```
al_rest(0.000001)
```
might pause for something like 10ms. Also see the section on Timer routines for easier ways to time your program without using up all CPU.
# Timer routines

These functions are declared in the main Allegro header file:

#include <allegro5/allegro.h>

# **22.1 ALLEGRO\_TIMER**

```
typedef struct ALLEGRO_TIMER ALLEGRO_TIMER;
typedef struct ALLEGRO_TIMER ALLEGRO_TIMER;
```
[Source Code](https://github.com/liballeg/allegro5/blob/ed073d2072760c88d125331a4c395be488a142d4/include/allegro5/timer.h#L46)

This is an abstract data type representing a timer object.

# **22.2 ALLEGRO\_USECS\_TO\_SECS**

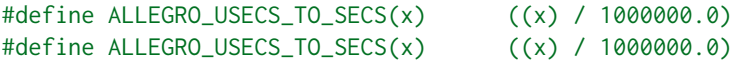

[Source Code](https://github.com/liballeg/allegro5/blob/ed073d2072760c88d125331a4c395be488a142d4/include/allegro5/timer.h#L29)

Convert microseconds to seconds.

# **22.3 ALLEGRO\_MSECS\_TO\_SECS**

```
#define ALLEGRO_MSECS_TO_SECS(x) ((x) / 1000.0)
#define ALLEGRO_MSECS_TO_SECS(x) ((x) / 1000.0)
```
[Source Code](https://github.com/liballeg/allegro5/blob/ed073d2072760c88d125331a4c395be488a142d4/include/allegro5/timer.h#L33)

Convert milliseconds to seconds.

# **22.4 ALLEGRO\_BPS\_TO\_SECS**

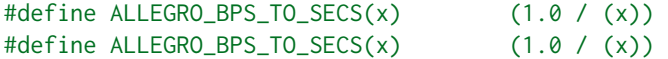

[Source Code](https://github.com/liballeg/allegro5/blob/ed073d2072760c88d125331a4c395be488a142d4/include/allegro5/timer.h#L37)

Convert beats per second to seconds.

# **22.5 ALLEGRO\_BPM\_TO\_SECS**

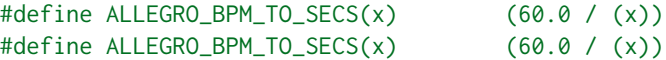

[Source Code](https://github.com/liballeg/allegro5/blob/ed073d2072760c88d125331a4c395be488a142d4/include/allegro5/timer.h#L41)

<span id="page-217-4"></span>Convert beats per minute to seconds.

# **22.6 al\_create\_timer**

ALLEGRO\_TIMER \*al\_create\_timer(double speed\_secs)

[Source Code](https://github.com/liballeg/allegro5/blob/ed073d2072760c88d125331a4c395be488a142d4/src/timernu.c#L229)

Allocates and initializes a timer. If successful, a pointer to a new timer object is returned, otherwise NULL is returned. *speed\_secs* is in seconds per "tick", and must be positive. The new timer is initially stopped and needs to be started with [al\\_start\\_timer](#page-217-0) before [ALLEGRO\\_EVENT\\_TIMER](#page-57-0) events are sent.

Usage note: typical granularity is on the order of microseconds, but with some drivers might only be milliseconds.

```
al_start_timer,al_destroy_timer
```
#### **22.7 al\_start\_timer**

```
void al_start_timer(ALLEGRO_TIMER *timer)
```
#### [Source Code](https://github.com/liballeg/allegro5/blob/ed073d2072760c88d125331a4c395be488a142d4/src/timernu.c#L272)

Start the timer specified. From then, the timer's counter will increment at a constant rate, and it will begin generating events. Starting a timer that is already started does nothing. Starting a timer that was stopped will reset the timer's counter, effectively restarting the timer from the beginning.

<span id="page-217-3"></span>See also: [al\\_stop\\_timer,](#page-217-1) [al\\_get\\_timer\\_started,](#page-217-2) [al\\_resume\\_timer](#page-217-3)

# **22.8 al\_resume\_timer**

```
void al_resume_timer(ALLEGRO_TIMER *timer)
```
#### [Source Code](https://github.com/liballeg/allegro5/blob/ed073d2072760c88d125331a4c395be488a142d4/src/timernu.c#L281)

Resume the timer specified. From then, the timer's counter will increment at a constant rate, and it will begin generating events. Resuming a timer that is already started does nothing. Resuming a stopped timer will not reset the timer's counter (unlike al start timer).

<span id="page-217-1"></span>See also: [al\\_start\\_timer,](#page-217-0) [al\\_stop\\_timer,](#page-217-1) [al\\_get\\_timer\\_started](#page-217-2)

# **22.9 al\_stop\_timer**

```
void al_stop_timer(ALLEGRO_TIMER *timer)
```
#### [Source Code](https://github.com/liballeg/allegro5/blob/ed073d2072760c88d125331a4c395be488a142d4/src/timernu.c#L290)

Stop the timer specified. The timer's counter will stop incrementing and it will stop generating events. Stopping a timer that is already stopped does nothing.

<span id="page-217-2"></span>See also: [al\\_start\\_timer,](#page-217-0) [al\\_get\\_timer\\_started,](#page-217-2) [al\\_resume\\_timer](#page-217-3)

# **22.10 al\_get\_timer\_started**

bool al\_get\_timer\_started(const ALLEGRO\_TIMER \*timer)

[Source Code](https://github.com/liballeg/allegro5/blob/ed073d2072760c88d125331a4c395be488a142d4/src/timernu.c#L310)

<span id="page-218-0"></span>Return true if the timer specified is currently started.

# **22.11 al\_destroy\_timer**

void al\_destroy\_timer(ALLEGRO\_TIMER \*timer)

#### [Source Code](https://github.com/liballeg/allegro5/blob/ed073d2072760c88d125331a4c395be488a142d4/src/timernu.c#L256)

Uninstall the timer specified. If the timer is started, it will automatically be stopped before uninstallation. It will also automatically unregister the timer with any event queues.

Does nothing if passed the NULL pointer.

<span id="page-218-2"></span>See also: [al\\_create\\_timer](#page-217-4)

# **22.12 al\_get\_timer\_count**

int64\_t al\_get\_timer\_count(const ALLEGRO\_TIMER \*timer)

#### [Source Code](https://github.com/liballeg/allegro5/blob/ed073d2072760c88d125331a4c395be488a142d4/src/timernu.c#L353)

Return the timer's counter value. The timer can be started or stopped.

<span id="page-218-1"></span>See also: [al\\_set\\_timer\\_count](#page-218-1)

# **22.13 al\_set\_timer\_count**

void al\_set\_timer\_count(ALLEGRO\_TIMER \*timer, int64\_t new\_count)

# [Source Code](https://github.com/liballeg/allegro5/blob/ed073d2072760c88d125331a4c395be488a142d4/src/timernu.c#L364)

Set the timer's counter value. The timer can be started or stopped. The count value may be positive or negative, but will always be incremented by  $+1$  at each tick.

<span id="page-218-3"></span>See also: [al\\_get\\_timer\\_count,](#page-218-2) [al\\_add\\_timer\\_count](#page-218-3)

# **22.14 al\_add\_timer\_count**

void al\_add\_timer\_count(ALLEGRO\_TIMER \*timer, int64\_t diff)

#### [Source Code](https://github.com/liballeg/allegro5/blob/ed073d2072760c88d125331a4c395be488a142d4/src/timernu.c#L379)

Add *diff* to the timer's counter value. This is similar to writing:

al\_set\_timer\_count(timer, al\_get\_timer\_count(timer) + diff);

except that the addition is performed atomically, so no ticks will be lost.

<span id="page-218-4"></span>See also: [al\\_set\\_timer\\_count](#page-218-1)

# **22.15 al\_get\_timer\_speed**

double al\_get\_timer\_speed(const ALLEGRO\_TIMER \*timer)

[Source Code](https://github.com/liballeg/allegro5/blob/ed073d2072760c88d125331a4c395be488a142d4/src/timernu.c#L321)

Return the timer's speed, in seconds. (The same value passed to [al\\_create\\_timer](#page-217-4) or [al\\_set\\_timer\\_speed.](#page-219-0))

<span id="page-219-0"></span>See also: [al\\_set\\_timer\\_speed](#page-219-0)

# **22.16 al\_set\_timer\_speed**

void al\_set\_timer\_speed(ALLEGRO\_TIMER \*timer, double new\_speed\_secs)

### [Source Code](https://github.com/liballeg/allegro5/blob/ed073d2072760c88d125331a4c395be488a142d4/src/timernu.c#L332)

Set the timer's speed, i.e. the rate at which its counter will be incremented when it is started. This can be done when the timer is started or stopped. If the timer is currently running, it is made to look as though the speed change occurred precisely at the last tick.

*speed\_secs* has exactly the same meaning as with [al\\_create\\_timer.](#page-217-4)

See also: [al\\_get\\_timer\\_speed](#page-218-4)

# **22.17 al\_get\_timer\_event\_source**

ALLEGRO\_EVENT\_SOURCE \*al\_get\_timer\_event\_source(ALLEGRO\_TIMER \*timer)

# [Source Code](https://github.com/liballeg/allegro5/blob/ed073d2072760c88d125331a4c395be488a142d4/src/timernu.c#L421)

Retrieve the associated event source. Timers will generate events of type [ALLEGRO\\_EVENT\\_TIMER.](#page-57-0)

# Touch input

These functions are declared in the main Allegro header file:

#include <allegro5/allegro.h>

# **23.1 ALLEGRO\_TOUCH\_INPUT**

**typedef struct** ALLEGRO\_TOUCH\_INPUT ALLEGRO\_TOUCH\_INPUT; **typedef struct** ALLEGRO\_TOUCH\_INPUT ALLEGRO\_TOUCH\_INPUT;

[Source Code](https://github.com/liballeg/allegro5/blob/ed073d2072760c88d125331a4c395be488a142d4/include/allegro5/touch_input.h#L34)

An abstract data type representing a physical touch screen or touch pad.

Since: 5.1.0

# **23.2 ALLEGRO\_TOUCH\_INPUT\_MAX\_TOUCH\_COUNT**

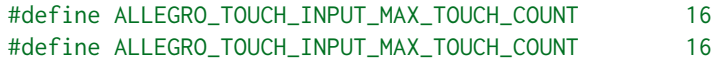

[Source Code](https://github.com/liballeg/allegro5/blob/ed073d2072760c88d125331a4c395be488a142d4/include/allegro5/touch_input.h#L29)

The maximum amount of simultaneous touches that can be detected.

<span id="page-220-0"></span>Since: 5.1.0

# **23.3 ALLEGRO\_TOUCH\_STATE**

**typedef struct** ALLEGRO\_TOUCH\_STATE ALLEGRO\_TOUCH\_STATE; **typedef struct** ALLEGRO\_TOUCH\_STATE ALLEGRO\_TOUCH\_STATE;

[Source Code](https://github.com/liballeg/allegro5/blob/ed073d2072760c88d125331a4c395be488a142d4/include/allegro5/touch_input.h#L44)

This is a structure that is used to hold a "snapshot" of a touch at a particular instant.

Public fields (read only):

- id identifier of the touch. If the touch is valid, this is positive.
- x touch x position
- y touch y position
- dx touch relative x position
- dy touch relative y position
- primary TRUE if this touch is the primary one (usually the first one).
- display The ALLEGRO DISPLAY that was touched.

```
Since: 5.1.0
```
# **23.4 ALLEGRO\_TOUCH\_INPUT\_STATE**

```
typedef struct ALLEGRO_TOUCH_INPUT_STATE ALLEGRO_TOUCH_INPUT_STATE;
typedef struct ALLEGRO_TOUCH_INPUT_STATE ALLEGRO_TOUCH_INPUT_STATE;
```
# [Source Code](https://github.com/liballeg/allegro5/blob/ed073d2072760c88d125331a4c395be488a142d4/include/allegro5/touch_input.h#L39)

This is a structure that holds a snapshot of all simultaneous touches at a particular instant.

Public fields (read only):

• touches - an array of [ALLEGRO\\_TOUCH\\_STATE](#page-220-0)

<span id="page-221-3"></span>Since: 5.1.0

# **23.5 ALLEGRO\_MOUSE\_EMULATION\_MODE**

**typedef enum** ALLEGRO\_MOUSE\_EMULATION\_MODE **typedef enum** ALLEGRO\_MOUSE\_EMULATION\_MODE

[Source Code](https://github.com/liballeg/allegro5/blob/ed073d2072760c88d125331a4c395be488a142d4/include/allegro5/touch_input.h#L71)

Type of mouse emulation to apply.

```
ALLEGRO_MOUSE_EMULATION_NONE
    Disables mouse emulation.
ALLEGRO_MOUSE_EMULATION_TRANSPARENT
    Enables transparent mouse emulation.
ALLEGRO_MOUSE_EMULATION_INCLUSIVE
    Enable inclusive mouse emulation.
ALLEGRO_MOUSE_EMULATION_EXCLUSIVE
    Enables exclusive mouse emulation.
ALLEGRO_MOUSE_EMULATION_5_0_x
    Enables mouse emulation that is backwards compatible with Allegro 5.0.x.
```
Since: 5.1.0

*[Unstable API:](#page-28-0)* Seems of limited value, as touch input tends to have different semantics compared to mouse input.

# <span id="page-221-1"></span>**23.6 al\_install\_touch\_input**

bool al\_install\_touch\_input(void)

## [Source Code](https://github.com/liballeg/allegro5/blob/ed073d2072760c88d125331a4c395be488a142d4/src/touch_input.c#L43)

Install a touch input driver, returning true if successful. If a touch input driver was already installed, returns true immediately.

Since: 5.1.0

<span id="page-221-0"></span>See also: [al\\_uninstall\\_touch\\_input](#page-221-0)

# **23.7 al\_uninstall\_touch\_input**

void al\_uninstall\_touch\_input(void)

# [Source Code](https://github.com/liballeg/allegro5/blob/ed073d2072760c88d125331a4c395be488a142d4/src/touch_input.c#L68)

Uninstalls the active touch input driver. If no touch input driver was active, this function does nothing. This function is automatically called when Allegro is shut down.

Since: 5.1.0

See also: [al\\_install\\_touch\\_input](#page-221-1)

# 23.8 al is touch input installed

bool al\_is\_touch\_input\_installed(void)

[Source Code](https://github.com/liballeg/allegro5/blob/ed073d2072760c88d125331a4c395be488a142d4/src/touch_input.c#L35)

Returns true if [al\\_install\\_touch\\_input](#page-221-1) was called successfully. Since: 5.1.0

# 23.9 al get touch input state

void al\_get\_touch\_input\_state(ALLEGRO\_TOUCH\_INPUT\_STATE \*ret\_state)

[Source Code](https://github.com/liballeg/allegro5/blob/ed073d2072760c88d125331a4c395be488a142d4/src/touch_input.c#L93)

Gets the current touch input state. The touch information is copied into the ALLEGRO TOUCH INPUT STATE you provide to this function.

<span id="page-222-1"></span>Since: 5.1.0

# 23.10 al set mouse emulation mode

```
void al_set_mouse_emulation_mode(int mode)
```
# [Source Code](https://github.com/liballeg/allegro5/blob/ed073d2072760c88d125331a4c395be488a142d4/src/touch_input.c#L104)

Sets the kind of mouse emulation for the touch input subsystem to perform.

Since: 5.1.0

*[Unstable API:](#page-28-0)* Seems of limited value, as touch input tends to have different semantics compared to mouse input.

<span id="page-222-0"></span>See also: [ALLEGRO\\_MOUSE\\_EMULATION\\_MODE,](#page-221-3) [al\\_get\\_mouse\\_emulation\\_mode.](#page-222-0)

# **23.11 al\_get\_mouse\_emulation\_mode**

int al\_get\_mouse\_emulation\_mode(void)

# [Source Code](https://github.com/liballeg/allegro5/blob/ed073d2072760c88d125331a4c395be488a142d4/src/touch_input.c#L117)

Returns the kind of mouse emulation which the touch input subsystem is set to perform.

Since: 5.1.0

*[Unstable API:](#page-28-0)* Seems of limited value, as touch input tends to have different semantics compared to mouse input.

See also: [ALLEGRO\\_MOUSE\\_EMULATION\\_MODE,](#page-221-3) [al\\_set\\_mouse\\_emulation\\_mode.](#page-222-1)

# **23.12 al\_get\_touch\_input\_event\_source**

ALLEGRO\_EVENT\_SOURCE \*al\_get\_touch\_input\_event\_source(void)

### [Source Code](https://github.com/liballeg/allegro5/blob/ed073d2072760c88d125331a4c395be488a142d4/src/touch_input.c#L130)

Returns the global touch input event source. This event source generates [touch input events.](#page-56-0)

Since: 5.1.0

See also: [ALLEGRO\\_EVENT\\_SOURCE,](#page-61-0) [al\\_register\\_event\\_source](#page-63-0)

# **23.13 al\_get\_touch\_input\_mouse\_emulation\_event\_source**

ALLEGRO\_EVENT\_SOURCE \*al\_get\_touch\_input\_mouse\_emulation\_event\_source(void)

# [Source Code](https://github.com/liballeg/allegro5/blob/ed073d2072760c88d125331a4c395be488a142d4/src/touch_input.c#L140)

Returns the global touch input event source for emulated mouse events. This event source generates [emulated mouse events](#page-54-0) that are based on touch events.

See also: [ALLEGRO\\_EVENT\\_SOURCE,](#page-61-0) [al\\_register\\_event\\_source](#page-63-0)

Since: 5.1.0

*[Unstable API:](#page-28-0)* Seems of limited value, as touch input tends to have different semantics compared to mouse input.

# **Transformations**

These functions are declared in the main Allegro header file:

### #include <allegro5/allegro.h>

Transformations allow you to transform the coordinates you use for drawing operations without additional overhead. Scaling, rotating, translating, and combinations of these are possible as well as using custom transformations. There are two types of transformations that you can set, 'regular' transformations and projection transformations. The projection transform is rarely used in 2D games, but is common in 3D games to set up the projection from the 3D world to the 2D screen. Typically, you would use the regular transform for non-projective types of transformations (that is, translations, rotations, scales, skews. . . i.e. transformations that are linear), while the projection transform will be used for setting up perspective and possibly more advanced effects. It is possible to do everything with just using the projection transformation (that is, you'd compose the projection transformation with the non-projection transformations that, e.g., move the camera in the world), but it is more convenient to use both for two reasons:

- Regular transformations can be changed while the bitmap drawing is held (see al hold bitmap drawing).
- Regular transformations work with memory bitmaps.

As a result, if you're making a 2D game, it's best to leave the projection transformations at their default values.

Both types of transformations are set per target-bitmap, i.e. a change of the target bitmap will also change the active transformation.

Allegro provides convenience functions to construct transformations in 2D and 3D variants (the latter with a \_3d suffix), so you don't have to deal with the underlying matrix algebra yourself.

The transformations are combined in the order of the function invocations. Thus to create a transformation that first rotates a point and then translates it, you would (starting with an identity transformation) call [al\\_rotate\\_transform](#page-230-0) and then [al\\_translate\\_transform.](#page-230-1) This approach is opposite of what OpenGL uses but similar to what Direct3D uses.

For those who know the matrix algebra going behind the scenes, what the transformation functions in Allegro do is "pre-multiply" the successive transformations. So, for example, if you have code that does:

al\_identity\_transform(&T);

```
al_compose_transform(&T, &T1);
al_compose_transform(&T, &T2);
al_compose_transform(&T, &T3);
al_compose_transform(&T, &T4);
```
The resultant matrix multiplication expression will look like this:

 $T4 * T3 * T2 * T1$ 

Since the point coordinate vector term will go on the right of that sequence of factors, the transformation that is called first, will also be applied first.

This means if you have code like this:

```
al_identity_transform(&T1);
al_scale_transform(&T1, 2, 2);
al_identity_transform(&T2);
al_translate_transform(&T2, 100, 0);
al_identity_transform(&T);
al_compose_transform(&T, &T1);
al_compose_transform(&T, &T2);
al_use_transform(&T);
```
it does exactly the same as:

```
al_identity_transform(&T);
al_scale_transform(&T, 2, 2);
al_translate_transform(&T, 100, 0);
al_use_transform(&T);
```
# **24.1 ALLEGRO\_TRANSFORM**

```
typedef struct ALLEGRO_TRANSFORM ALLEGRO_TRANSFORM;
typedef struct ALLEGRO_TRANSFORM ALLEGRO_TRANSFORM;
```
#### [Source Code](https://github.com/liballeg/allegro5/blob/ed073d2072760c88d125331a4c395be488a142d4/include/allegro5/transformations.h#L12)

Defines the generic transformation type, a 4x4 matrix. 2D transforms use only a small subsection of this matrix, namely the top left 2x2 matrix, and the right most 2x1 matrix, for a total of 6 values.

*Fields:*

• m - A 4x4 float matrix

# **24.2 al\_copy\_transform**

void al\_copy\_transform(ALLEGRO\_TRANSFORM \*dest, const ALLEGRO\_TRANSFORM \*src)

# [Source Code](https://github.com/liballeg/allegro5/blob/ed073d2072760c88d125331a4c395be488a142d4/src/transformations.c#L30)

Makes a copy of a transformation.

*Parameters:*

- dest Source transformation
- <span id="page-225-0"></span>• src - Destination transformation

# **24.3 al\_use\_transform**

```
void al_use_transform(const ALLEGRO_TRANSFORM *trans)
```
#### [Source Code](https://github.com/liballeg/allegro5/blob/ed073d2072760c88d125331a4c395be488a142d4/src/transformations.c#L40)

Sets the transformation to be used for the the drawing operations on the target bitmap (each bitmap maintains its own transformation). Every drawing operation after this call will be transformed using this transformation. Call this function with an identity transformation to return to the default behaviour.

This function does nothing if there is no target bitmap.

The parameter is passed by reference as an optimization to avoid the overhead of stack copying. The reference will not be stored in the Allegro library so it is safe to pass references to local variables.

```
void setup_my_transformation(void)
{
  ALLEGRO_TRANSFORM transform;
  al_translate_transform(&transform, 5, 10);
  al_use_transform(&transform);
}
```
*Parameters:*

• trans - Transformation to use

<span id="page-226-0"></span>See also: [al\\_get\\_current\\_transform,](#page-226-0) [al\\_transform\\_coordinates](#page-231-0)

# 24.4 al get current transform

```
const ALLEGRO_TRANSFORM *al_get_current_transform(void)
```
#### [Source Code](https://github.com/liballeg/allegro5/blob/ed073d2072760c88d125331a4c395be488a142d4/src/transformations.c#L104)

Returns the transformation of the current target bitmap, as set by [al\\_use\\_transform.](#page-225-0) If there is no target bitmap, this function returns NULL.

*Returns:* A pointer to the current transformation.

<span id="page-226-1"></span>See also: [al\\_get\\_current\\_projection\\_transform](#page-227-0)

# **24.5 al\_use\_projection\_transform**

void al\_use\_projection\_transform(const ALLEGRO\_TRANSFORM \*trans)

#### [Source Code](https://github.com/liballeg/allegro5/blob/ed073d2072760c88d125331a4c395be488a142d4/src/transformations.c#L74)

Sets the projection transformation to be used for the drawing operations on the target bitmap (each bitmap maintains its own projection transformation). Every drawing operation after this call will be transformed using this transformation. To return default behavior, call this function with an orthographic transform like so:

```
ALLEGRO_TRANSFORM trans;
al_identity_transform(&trans);
al_orthographic_transform(&trans, 0, 0, -1.0, al_get_bitmap_width(bitmap),
                          al_get_bitmap_height(bitmap), 1.0);
```

```
al_set_target_bitmap(bitmap);
al_use_projection_transform(&trans);
```
The orthographic transformation above is the default projection transform.

This function does nothing if there is no target bitmap. This function also does nothing if the bitmap is a memory bitmap (i.e. memory bitmaps always use an orthographic transform like the snippet above). Note that the projection transform will be reset to default if a video bitmap is converted to a memory bitmap. Additionally, if the bitmap in question is the backbuffer, it's projection transformation will be reset to default if it is resized. Lastly, when you draw a memory bitmap to a video bitmap with a custom projection transform, this transformation will be ignored (i.e. it'll be as if the projection transform of the target bitmap was temporarily reset to default).

The parameter is passed by reference as an optimization to avoid the overhead of stack copying. The reference will not be stored in the Allegro library so it is safe to pass references to local variables.

Since: 5.1.9

<span id="page-227-0"></span>See also: [al\\_get\\_current\\_projection\\_transform,](#page-227-0) [al\\_perspective\\_transform,](#page-233-0) [al\\_orthographic\\_transform](#page-233-1)

# 24.6 al get current projection transform

const ALLEGRO\_TRANSFORM \*al\_get\_current\_projection\_transform(void)

# [Source Code](https://github.com/liballeg/allegro5/blob/ed073d2072760c88d125331a4c395be488a142d4/src/transformations.c#L116)

If there is no target bitmap, this function returns NULL.

*Returns:* A pointer to the current transformation.

Since: 5.1.9

See also: [al\\_use\\_projection\\_transform](#page-226-1)

# **24.7 al\_get\_current\_inverse\_transform**

const ALLEGRO\_TRANSFORM \*al\_get\_current\_inverse\_transform(void)

### [Source Code](https://github.com/liballeg/allegro5/blob/ed073d2072760c88d125331a4c395be488a142d4/src/transformations.c#L128)

Returns the inverse of the current transformation of the target bitmap. If there is no target bitmap, this function returns NULL.

This is similar to calling al\_invert\_transform(al\_get\_current\_transform()) but the result of this function is cached.

*Note*: Allegro's transformation inversion functions work correctly only with 2D transformations.

<span id="page-227-1"></span>Since: 5.1.0

# 24.8 al invert transform

void al\_invert\_transform(ALLEGRO\_TRANSFORM \*trans)

### [Source Code](https://github.com/liballeg/allegro5/blob/ed073d2072760c88d125331a4c395be488a142d4/src/transformations.c#L272)

Inverts the passed transformation. If the transformation is nearly singular (close to not having an inverse) then the returned transformation may be invalid. Use [al\\_check\\_inverse](#page-228-0) to ascertain if the transformation has an inverse before inverting it if you are in doubt.

*Parameters:*

• trans - Transformation to invert

*Note*: Allegro's transformation inversion functions work correctly only with 2D transformations.

See also: [al\\_check\\_inverse](#page-228-0)

### **24.9 al\_transpose\_transform**

void al\_transpose\_transform(ALLEGRO\_TRANSFORM \*trans)

#### [Source Code](https://github.com/liballeg/allegro5/blob/ed073d2072760c88d125331a4c395be488a142d4/src/transformations.c#L293)

Transposes the matrix of the given transform. This can be used for inversing a rotation transform. For example:

```
al_build_camera_transform(camera, 0, 0, 0, x, y, z, xu, yu, zu)
al_copy_transform(inverse, camera)
al_transpose_transform(camera)
// Now "inverse" will be a transformation rotating in the opposite
// direction from "camera". Note that this only works if the camera
// position is 0/0/0 as in the example.
```
<span id="page-228-0"></span>Since: 5.2.5

# **24.10 al\_check\_inverse**

int al\_check\_inverse(const ALLEGRO\_TRANSFORM \*trans, float tol)

#### [Source Code](https://github.com/liballeg/allegro5/blob/ed073d2072760c88d125331a4c395be488a142d4/src/transformations.c#L308)

Checks if the transformation has an inverse using the supplied tolerance. Tolerance should be a small value between 0 and 1, with 1e-7 being sufficient for most applications.

In this function tolerance specifies how close the determinant can be to 0 (if the determinant is 0, the transformation has no inverse). Thus the smaller the tolerance you specify, the "worse" transformations will pass this test. Using a tolerance of 1e-7 will catch errors greater than 1/1000's of a pixel, but let smaller errors pass. That means that if you transformed a point by a transformation and then transformed it again by the inverse transformation that passed this check, the resultant point should less than 1/1000's of a pixel away from the original point.

Note that this check is superfluous most of the time if you never touched the transformation matrix values yourself. The only thing that would cause the transformation to not have an inverse is if you applied a 0 (or very small) scale to the transformation or you have a really large translation. As long as the scale is comfortably above 0, the transformation will be invertible.

*Parameters:*

- trans Transformation to check
- tol Tolerance

#### *Returns:* 1 if the transformation is invertible, 0 otherwise

*Note*: Allegro's transformation inversion functions work correctly only with 2D transformations.

See also: [al\\_invert\\_transform](#page-227-1)

# **24.11 al\_identity\_transform**

void al\_identity\_transform(ALLEGRO\_TRANSFORM \*trans)

#### [Source Code](https://github.com/liballeg/allegro5/blob/ed073d2072760c88d125331a4c395be488a142d4/src/transformations.c#L145)

Sets the transformation to be the identity transformation. This is the default transformation. Use al use transform on an identity transformation to return to the default.

```
ALLEGRO_TRANSFORM t;
al_identity_transform(&t);
al_use_transform(&t);
```
*Parameters:*

• trans - Transformation to alter

<span id="page-229-0"></span>See also: al translate transform, al rotate transform, al scale transform

# **24.12 al\_build\_transform**

```
void al_build_transform(ALLEGRO_TRANSFORM *trans, float x, float y,
   float sx, float sy, float theta)
```
#### [Source Code](https://github.com/liballeg/allegro5/blob/ed073d2072760c88d125331a4c395be488a142d4/src/transformations.c#L172)

Builds a transformation given some parameters. This call is equivalent to calling the transformations in this order: make identity, rotate, scale, translate. This method is faster, however, than actually calling those functions.

*Parameters:*

- trans Transformation to alter
- x, y Translation
- sx, sy Scale
- theta Rotation angle in radians

*Note*: this function was previously documented to be equivalent to a different (and more useful) order of operations: identity, scale, rotate, translate.

See also: [al\\_translate\\_transform,](#page-230-1) [al\\_rotate\\_transform,](#page-230-0) [al\\_scale\\_transform,](#page-230-2) [al\\_compose\\_transform](#page-233-2)

# **24.13 al\_build\_camera\_transform**

```
void al_build_camera_transform(ALLEGRO_TRANSFORM *trans,
   float position_x, float position_y, float position_z,
   float look_x, float look_y, float look_z,
   float up_x, float up_y, float up_z)
```
### [Source Code](https://github.com/liballeg/allegro5/blob/ed073d2072760c88d125331a4c395be488a142d4/src/transformations.c#L204)

Builds a transformation which can be used to transform 3D coordinates in world space to camera space. This involves translation and a rotation. The function expects three coordinate triplets: The camera's position, the position the camera is looking at and an up vector. The up vector does not need to be of unit length and also does not need to be perpendicular to the view direction - it can usually just be the world up direction (most commonly  $0/1/0$ ).

For example:

```
al_build_camera_transform(&t,
    1, 1, 1,
    5, 5, 5,
    0, 1, 0);
```
This create a transformation for a camera standing at 1/1/1 and looking towards 5/5/5.

*Note*: If the *position* and *look* parameters are identical, or if the *up* direction is parallel to the view direction, an identity matrix is created.

Another example which will simply re-create the identity matrix:

```
al build camera transform(&t,
    0, 0, 0,
    0, 0, -1,
    0, 1, 0);
```
An example where the up vector will cause the camera to lean (roll) by 45 degrees:

al\_build\_camera\_transform(&t,

1, 1, 1, 5, 5, 5, 1, 1, 0);

Since 5.1.9

See also: [al\\_translate\\_transform\\_3d,](#page-235-0) [al\\_rotate\\_transform\\_3d,](#page-235-1) [al\\_scale\\_transform\\_3d,](#page-235-2) [al\\_compose\\_transform,](#page-233-2) [al\\_use\\_transform](#page-225-0)

# <span id="page-230-1"></span>24.14 al translate transform

void al\_translate\_transform(ALLEGRO\_TRANSFORM \*trans, float x, float y)

# [Source Code](https://github.com/liballeg/allegro5/blob/ed073d2072760c88d125331a4c395be488a142d4/src/transformations.c#L327)

Apply a translation to a transformation.

*Parameters:*

- trans Transformation to alter
- x, y Translation

<span id="page-230-0"></span>See also: [al\\_rotate\\_transform,](#page-230-0) [al\\_scale\\_transform,](#page-230-2) [al\\_build\\_transform](#page-229-0)

# 24.15 al rotate transform

void al\_rotate\_transform(ALLEGRO\_TRANSFORM \*trans, float theta)

[Source Code](https://github.com/liballeg/allegro5/blob/ed073d2072760c88d125331a4c395be488a142d4/src/transformations.c#L351)

Apply a rotation to a transformation.

*Parameters:*

- trans Transformation to alter
- theta Rotation angle in radians

<span id="page-230-2"></span>See also: al translate transform, al scale transform, al build transform

# 24.16 al scale transform

void al\_scale\_transform(ALLEGRO\_TRANSFORM \*trans, float sx, float sy)

#### [Source Code](https://github.com/liballeg/allegro5/blob/ed073d2072760c88d125331a4c395be488a142d4/src/transformations.c#L375)

Apply a scale to a transformation.

*Parameters:*

- trans Transformation to alter
- sx, sy Scale

<span id="page-231-0"></span>See also: [al\\_translate\\_transform,](#page-230-1) [al\\_rotate\\_transform,](#page-230-0) [al\\_build\\_transform](#page-229-0)

# **24.17 al\_transform\_coordinates**

void al\_transform\_coordinates(const ALLEGRO\_TRANSFORM \*trans, float \*x, float \*y)

#### [Source Code](https://github.com/liballeg/allegro5/blob/ed073d2072760c88d125331a4c395be488a142d4/src/transformations.c#L416)

Transform a pair of coordinates.

*Parameters:*

- trans Transformation to use
- x, y Pointers to the coordinates

<span id="page-231-1"></span>See also: [al\\_use\\_transform,](#page-225-0) [al\\_transform\\_coordinates\\_3d](#page-231-1)

# **24.18 al\_transform\_coordinates\_3d**

```
void al_transform_coordinates_3d(const ALLEGRO_TRANSFORM *trans,
   float *x, float *y, float *z)
```
### [Source Code](https://github.com/liballeg/allegro5/blob/ed073d2072760c88d125331a4c395be488a142d4/src/transformations.c#L431)

Transform x, y, z coordinates.

*Parameters:*

- trans Transformation to use
- x, y, z Pointers to the coordinates

Note: If you are using a projection transform you most likely will want to use al transform coordinates 3d projective instead.

Since 5.1.9

<span id="page-231-2"></span>See also: [al\\_use\\_transform,](#page-225-0) [al\\_transform\\_coordinates](#page-231-0)

# **24.19 al\_transform\_coordinates\_4d**

```
void al_transform_coordinates_4d(const ALLEGRO_TRANSFORM *trans,
   float *x, float *y, float *z, float *w)
```
[Source Code](https://github.com/liballeg/allegro5/blob/ed073d2072760c88d125331a4c395be488a142d4/src/transformations.c#L455)

Transform x, y, z, w coordinates.

*Parameters:*

- trans Transformation to use
- x, y, z, w Pointers to the coordinates

Since 5.2.4

<span id="page-232-0"></span>See also: [al\\_use\\_transform,](#page-225-0) [al\\_transform\\_coordinates,](#page-231-0) [al\\_transform\\_coordinates\\_3d](#page-231-1)

# **24.20 al\_transform\_coordinates\_3d\_projective**

```
void al_transform_coordinates_3d_projective(const ALLEGRO_TRANSFORM *trans,
   float *x, float *y, float *z)
```
[Source Code](https://github.com/liballeg/allegro5/blob/ed073d2072760c88d125331a4c395be488a142d4/src/transformations.c#L482)

Transform x, y, z as homogeneous coordinates. This is the same as using [al\\_transform\\_coordinates\\_4d](#page-231-2) with the w coordinate set to 1, then dividing x, y, z by the resulting w. This will provide the same normalized coordinates Allegro will draw to when a projective transform is in effect as set with al use projection transform. To get the actual pixel coordinates from those translate and scale like so (w and h would be the pixel dimensions of the target bitmap):

 $x = w / 2 + x * w / 2$  $y = h / 2 - y * h / 2$ 

*Parameters:*

- trans Transformation to use
- x, y, z Pointers to the coordinates

Example:

```
ALLEGRO_TRANSFORM t2;
al_copy_transform(&t2, al_get_current_transform());
al_compose_transform(&t2, al_get_current_projection_transform());
ALLEGRO_TRANSFORM t3;
al_identity_transform(&t3);
al_scale_transform(&t3, 0.5, -0.5);
al_translate_transform(&t3, 0.5, 0.5);
al_scale_transform(&t3, al_get_bitmap_width(al_get_target_bitmap()),
                   al_get_bitmap_height(al_get_target_bitmap()));
al_transform_coordinates_3d_projective(&t2, &x, &y, &z);
// x, y now contain normalized coordinates
al_transform_coordinates(&t3, &x, &y);
// x, y now contain pixel coordinates
```
### Since 5.2.4

<span id="page-233-2"></span>See also: [al\\_use\\_transform,](#page-225-0) [al\\_transform\\_coordinates,](#page-231-0) [al\\_transform\\_coordinates\\_3d,](#page-231-1) [al\\_use\\_projection\\_transform](#page-226-1)

# **24.21 al\_compose\_transform**

void al\_compose\_transform(ALLEGRO\_TRANSFORM \*trans, const ALLEGRO\_TRANSFORM \*other)

#### [Source Code](https://github.com/liballeg/allegro5/blob/ed073d2072760c88d125331a4c395be488a142d4/src/transformations.c#L494)

Compose (combine) two transformations by a matrix multiplication.

trans := trans other

Note that the order of matrix multiplications is important. The effect of applying the combined transform will be as if first applying trans and then applying other and not the other way around.

*Parameters:*

- trans Transformation to alter
- other Transformation used to transform trans

<span id="page-233-1"></span>See also: al translate transform, al rotate transform, al scale transform

# **24.22 al\_orthographic\_transform**

```
void al_orthographic_transform(ALLEGRO_TRANSFORM *trans,
   float left, float top, float n,
   float right, float bottom, float f)
```
#### [Source Code](https://github.com/liballeg/allegro5/blob/ed073d2072760c88d125331a4c395be488a142d4/src/transformations.c#L540)

Combines the given transformation with an orthographic transformation which maps the screen rectangle to the given left/top and right/bottom coordinates.

near/far is the z range, coordinates outside of that range will get clipped. Normally -1/1 is fine because all 2D graphics will have a z coordinate of 0. However if you for example do al\_draw\_rectangle(0, 0, 100, 100) and rotate around the x axis ("towards the screen") make sure your z range allows values from -100 to 100 or the rotated rectangle will get clipped.

Also, if you are using a depth buffer the z range decides the depth resolution. For example if you have a 16 bit depth buffer there are only 65536 discrete depth values. So if your near/far is set to -1000000/1000000 most of the z positions would not result in separate depth values which could lead to artifacts.

The result of applying this transformation to coordinates will be to normalize visible coordinates into the cube from  $-1$ / $-1$ / $-1$  to  $1/1/1$ . Such a transformation is mostly useful for passing it to al use projection transform - see that function for an example use.

Since: 5.1.3

<span id="page-233-0"></span>See also: [al\\_use\\_projection\\_transform,](#page-226-1) [al\\_perspective\\_transform](#page-233-0)

# **24.23 al\_perspective\_transform**

```
void al_perspective_transform(ALLEGRO_TRANSFORM *trans,
   float left, float top, float n,
   float right, float bottom, float f)
```
#### [Source Code](https://github.com/liballeg/allegro5/blob/ed073d2072760c88d125331a4c395be488a142d4/src/transformations.c#L601)

Like al orthographic transform but honors perspective. If everything is at a z-position of -near it will look the same as with an orthographic transformation.

To use a specific horizontal field of view you can use the relation:

 $tan(hfov / 2) = (right - left) / 2 / near$ 

#### and therefore

near =  $(right - left) / 2 / tan(hfov / 2)$ 

Example 1:

```
float w = 800, h = 450; // assume our display is 800 x 450
    float fov = tan(90 * ALLEGRO_PI / 180 / 2); // 90 degree field of view
    // Our projection goes from 0/0 to w/h with the near parameter set
    // for a 90 degree horizontal viewing angle.
    ALLEGRO_TRANSFORM projection;
    al_identity_transform(&projection);
    al_perspective_transform(&projection, 0, 0,
     w / 2 / fov,
     w, h,
     2000);
    al_use_projection_transform(&projection);
    // Set the camera z to +400 (which is exactly the near distance)
    ALLEGRO_TRANSFORM camera;
    al_build_camera_transform(&camera, 0, 0, 400, 0, 0, 0, 0, 1, 0);
    al_use_transform(&camera);
    // This will draw two rectangles at the left and right edge of the
    // screen and vertically centered. The x distance between them is 800
    // units, but the camera transform moves them 400 along z, so with
    // a 90° viewing angle both are visible.
    al_draw_filled_rectangle(0, 200, 50, 250, red;
    al_draw_filled_rectangle(750, 200, 800, 250, red);
Example 2:
```

```
float w = 800, h = 450; // assume our display is 800 x 450
float fov = tan(90 \star ALLEGRO_PI / 180 / 2); // 90 degree field of view
float aspect = h / w;
float zoom = 2; \frac{1}{2} enlarge x 2
// This projection is very different from the one in the first example.
// Here we map the left and right edge of the screen to -1 and +1. And
// the y axis goes from -1 at the bottom to +1 at the top, scaled by
```

```
// the aspect ratio. We also add a zoom parameter so we can control
// the visible portion of the scene independent of the field of view.
ALLEGRO_TRANSFORM projection;
al_identity_transform(&projection);
al_perspective_transform(&projection,
   -1 / zoom, aspect / zoom,
   1 / fov,
   1 / zoom, -aspect / zoom,
   2000);
al_use_projection_transform(&projection);
// Moves everything by -4 in the z direction.
ALLEGRO_TRANSFORM camera;
al_build_camera_transform(&camera, 0, 0, 4, 0, 0, 0, 0, 1, 0);
al_use_transform(&camera);
// At a z distance of 4 with a 90° hfov everything would be scaled
// down to 25%. However we also zoom 2-fold, so the final scaling is
```

```
// 50%. This rectangle therefore will appear at a size of 400 x 225
// pixel (assuming the display is 800 x 450).
```

```
al_draw_filled_rectangle(-1, -1, 1, 1, red);
```
Since: 5.1.3

<span id="page-235-0"></span>See also: [al\\_use\\_projection\\_transform,](#page-226-1) [al\\_orthographic\\_transform](#page-233-1)

# **24.24 al\_translate\_transform\_3d**

```
void al_translate_transform_3d(ALLEGRO_TRANSFORM *trans, float x, float y,
    float z)
```
#### [Source Code](https://github.com/liballeg/allegro5/blob/ed073d2072760c88d125331a4c395be488a142d4/src/transformations.c#L338)

Combines the given transformation with a transformation which translates coordinates by the given vector.

Since: 5.1.3

<span id="page-235-2"></span>See also: [al\\_use\\_projection\\_transform](#page-226-1)

# 24.25 al scale transform 3d

```
void al scale transform 3d(ALLEGRO TRANSFORM *trans, float sx, float sy,
    float sz)
```
[Source Code](https://github.com/liballeg/allegro5/blob/ed073d2072760c88d125331a4c395be488a142d4/src/transformations.c#L392)

Combines the given transformation with a transformation which scales coordinates by the given vector.

Since: 5.1.3

<span id="page-235-1"></span>See also: [al\\_use\\_projection\\_transform](#page-226-1)

# **24.26 al\_rotate\_transform\_3d**

```
void al_rotate_transform_3d(ALLEGRO_TRANSFORM *trans,
   float x, float y, float z, float angle)
```
# [Source Code](https://github.com/liballeg/allegro5/blob/ed073d2072760c88d125331a4c395be488a142d4/src/transformations.c#L565)

Combines the given transformation with a transformation which rotates coordinates around the given vector by the given angle in radians.

Note: The vector is assumed to be of unit length (otherwise it will also incur a scale).

<span id="page-236-1"></span>Since: 5.1.3

# 24.27 al horizontal shear transform

void al\_horizontal\_shear\_transform(ALLEGRO\_TRANSFORM\* trans, float theta)

[Source Code](https://github.com/liballeg/allegro5/blob/ed073d2072760c88d125331a4c395be488a142d4/src/transformations.c#L626)

Apply a horizontal shear to the transform

*Parameters:*

- trans Transformation to alter
- theta Rotation angle in radians

Since: 5.1.7

<span id="page-236-0"></span>See also: [al\\_vertical\\_shear\\_transform](#page-236-0)

# **24.28 al\_vertical\_shear\_transform**

void al\_vertical\_shear\_transform(ALLEGRO\_TRANSFORM\* trans, float theta)

# [Source Code](https://github.com/liballeg/allegro5/blob/ed073d2072760c88d125331a4c395be488a142d4/src/transformations.c#L640)

Apply a vertical shear to the transform

*Parameters:*

- trans Transformation to alter
- theta Rotation angle in radians

Since: 5.1.7 See also: al horizontal shear transform

# UTF-8 string routines

These functions are declared in the main Allegro header file:

#include <allegro5/allegro.h>

# **25.1 About UTF-8 string routines**

Some parts of the Allegro API, such as the font rountines, expect Unicode strings encoded in UTF-8. The following basic routines are provided to help you work with UTF-8 strings, however it does *not* mean you need to use them. You should consider another library (e.g. ICU) if you require more functionality.

Briefly, Unicode is a standard consisting of a large character set of over 100,000 characters, and rules, such as how to sort strings. A *code point* is the integer value of a character, but not all code points are characters, as some code points have other uses. Unlike legacy character sets, the set of code points is open ended and more are assigned with time.

Clearly it is impossible to represent each code point with a 8-bit byte (limited to 256 code points) or even a 16-bit integer (limited to 65536 code points). It is possible to store code points in a 32-bit integers but it is space inefficient, and not actually that useful (at least, when handling the full complexity of Unicode; Allegro only does the very basics). There exist different Unicode Transformation Formats for encoding code points into smaller *code units*. The most important transformation formats are UTF-8 and UTF-16.

UTF-8 is a *variable-length encoding* which encodes each code point to between one and four 8-bit bytes each. UTF-8 has many nice properties, but the main advantages are that it is backwards compatible with C strings, and ASCII characters (code points in the range 0-127) are encoded in UTF-8 exactly as they would be in ASCII.

UTF-16 is another variable-length encoding, but encodes each code point to one or two 16-bit words each. It is, of course, not compatible with traditional C strings. Allegro does not generally use UTF-16 strings.

Here is a diagram of the representation of the word "ål", with a NUL terminator, in both UTF-8 and UTF-16.

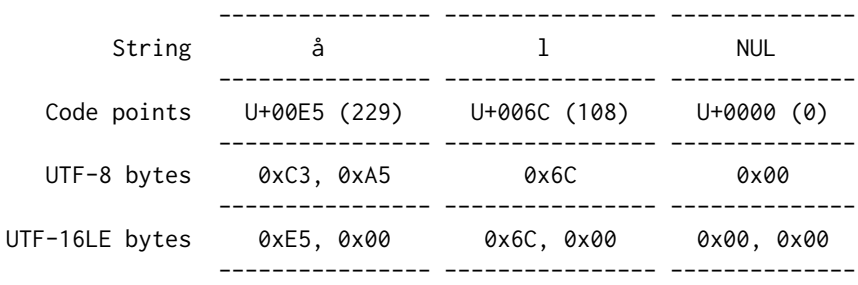

You can see the aforementioned properties of UTF-8. The first code point  $U+00E5$  (" $a$ ") is outside of the ASCII range  $(0-127)$  so is encoded to multiple code units – it requires two bytes. U+006C ("1") and U+0000 (NUL) both exist in the ASCII range so take exactly one byte each, as in a pure ASCII string. A zero byte never appears except to represent the NUL character, so many functions which expect C-style strings will work with UTF-8 strings without modification.

On the other hand, UTF-16 represents each code point by either one or two 16-bit code units (two or four bytes). The representation of each 16-bit code unit depends on the byte order; here we have demonstrated little endian.

Both UTF-8 and UTF-16 are self-synchronising. Starting from any offset within a string, it is efficient to find the beginning of the previous or next code point.

Not all sequences of bytes or 16-bit words are valid UTF-8 and UTF-16 strings respectively. UTF-8 also has an additional problem of overlong forms, where a code point value is encoded using more bytes than is strictly necessary. This is invalid and needs to be guarded against.

In the following "ustr" functions, be careful whether a function takes code unit (byte) or code point indices. In general, all position parameters are in code unit offsets. This may be surprising, but if you think about it, it is required for good performance. (It also means some functions will work even if they do not contain UTF-8, since they only care about storing bytes, so you may actually store arbitrary data in the ALLEGRO\_USTRs.)

For actual text processing, where you want to specify positions with code point indices, you should use al ustr offset to find the code unit offset position. However, most of the time you would probably just work with byte offsets.

# **25.2 UTF-8 string types**

# <span id="page-239-0"></span>**25.2.1 ALLEGRO\_USTR**

```
typedef struct _al_tagbstring ALLEGRO_USTR;
typedef struct _al_tagbstring ALLEGRO_USTR;
```
# [Source Code](https://github.com/liballeg/allegro5/blob/ed073d2072760c88d125331a4c395be488a142d4/include/allegro5/utf8.h#L12)

An opaque type representing a string. ALLEGRO\_USTRs normally contain UTF-8 encoded strings, but they may be used to hold any byte sequences, including NULs.

# **25.2.2 ALLEGRO\_USTR\_INFO**

```
typedef struct _al_tagbstring ALLEGRO_USTR_INFO;
typedef struct _al_tagbstring ALLEGRO_USTR_INFO;
```
### [Source Code](https://github.com/liballeg/allegro5/blob/ed073d2072760c88d125331a4c395be488a142d4/include/allegro5/utf8.h#L16)

A type that holds additional information for an [ALLEGRO\\_USTR](#page-239-0) that references an external memory buffer.

See also: [al\\_ref\\_cstr,](#page-242-0) [al\\_ref\\_buffer](#page-242-1) and [al\\_ref\\_ustr.](#page-242-2)

# **25.3 Creating and destroying strings**

# <span id="page-239-2"></span>**25.3.1 al\_ustr\_new**

ALLEGRO\_USTR \*al\_ustr\_new(const char \*s)

### [Source Code](https://github.com/liballeg/allegro5/blob/ed073d2072760c88d125331a4c395be488a142d4/src/utf8.c#L62)

Create a new string containing a copy of the C-style string s. The string must eventually be freed with al ustr free.

<span id="page-239-1"></span>See also: [al\\_ustr\\_new\\_from\\_buffer,](#page-239-1) [al\\_ustr\\_newf,](#page-240-1) [al\\_ustr\\_dup,](#page-241-0) [al\\_ustr\\_new\\_from\\_utf16](#page-252-0)

# **25.3.2 al\_ustr\_new\_from\_buffer**

ALLEGRO\_USTR \*al\_ustr\_new\_from\_buffer(const char \*s, size\_t size)

#### [Source Code](https://github.com/liballeg/allegro5/blob/ed073d2072760c88d125331a4c395be488a142d4/src/utf8.c#L70)

Create a new string containing a copy of the buffer pointed to by s of the given size in bytes. The string must eventually be freed with [al\\_ustr\\_free.](#page-240-0)

<span id="page-240-1"></span>See also: [al\\_ustr\\_new](#page-239-2)

### **25.3.3 al\_ustr\_newf**

ALLEGRO\_USTR \*al\_ustr\_newf(const char \*fmt, ...)

#### [Source Code](https://github.com/liballeg/allegro5/blob/ed073d2072760c88d125331a4c395be488a142d4/src/utf8.c#L78)

Create a new string using a printf-style format string.

*Notes:*

The "%s" specifier takes C string arguments, not ALLEGRO\_USTRs. Therefore to pass an ALLEGRO USTR as a parameter you must use al cstr, and it must be NUL terminated. If the string contains an embedded NUL byte everything from that byte onwards will be ignored.

The "%c" specifier outputs a single byte, not the UTF-8 encoding of a code point. Therefore it is only usable for ASCII characters (value  $\langle 127 \rangle$  or if you really mean to output byte values from 128–255. To insert the UTF-8 encoding of a code point, encode it into a memory buffer using [al\\_utf8\\_encode](#page-253-0) then use the "%s" specifier. Remember to NUL terminate the buffer.

<span id="page-240-0"></span>See also: [al\\_ustr\\_new,](#page-239-2) [al\\_ustr\\_appendf](#page-245-0)

### **25.3.4 al\_ustr\_free**

void al\_ustr\_free(ALLEGRO\_USTR \*us)

#### [Source Code](https://github.com/liballeg/allegro5/blob/ed073d2072760c88d125331a4c395be488a142d4/src/utf8.c#L93)

Free a previously allocated string. Does nothing if the argument is NULL.

<span id="page-240-2"></span>See also: [al\\_ustr\\_new,](#page-239-2) [al\\_ustr\\_new\\_from\\_buffer,](#page-239-1) [al\\_ustr\\_newf](#page-240-1)

#### **25.3.5 al\_cstr**

const char \*al\_cstr(const ALLEGRO\_USTR \*us)

#### [Source Code](https://github.com/liballeg/allegro5/blob/ed073d2072760c88d125331a4c395be488a142d4/src/utf8.c#L101)

Get a char  $*$  pointer to the data in a string. This pointer will only be valid while the [ALLEGRO\\_USTR](#page-239-0) object is not modified and not destroyed. The pointer may be passed to functions expecting C-style strings, with the following caveats:

- ALLEGRO USTRs are allowed to contain embedded NUL ('\0') bytes. That means al\_ustr\_size(u) and strlen(al\_cstr(u)) may not agree.
- An ALLEGRO USTR may be created in such a way that it is not NUL terminated. A string which is dynamically allocated will always be NUL terminated, but a string which references the middle of another string or region of memory will *not* be NUL terminated.
- If the ALLEGRO USTR references another string, the returned C string will point into the referenced string. Again, no NUL terminator will be added to the referenced string.

<span id="page-240-3"></span>See also: [al\\_ustr\\_to\\_buffer,](#page-240-3) [al\\_cstr\\_dup](#page-241-1)

# 25.3.6 al ustr to buffer

void al\_ustr\_to\_buffer(const ALLEGRO\_USTR \*us, char \*buffer, int size)

### [Source Code](https://github.com/liballeg/allegro5/blob/ed073d2072760c88d125331a4c395be488a142d4/src/utf8.c#L110)

Write the contents of the string into a pre-allocated buffer of the given size in bytes. The result will always be NUL terminated, so a maximum of size  $-1$  bytes will be copied.

<span id="page-241-1"></span>See also: [al\\_cstr,](#page-240-2) [al\\_cstr\\_dup](#page-241-1)

#### **25.3.7 al\_cstr\_dup**

char \*al\_cstr\_dup(const ALLEGRO\_USTR \*us)

# [Source Code](https://github.com/liballeg/allegro5/blob/ed073d2072760c88d125331a4c395be488a142d4/src/utf8.c#L126)

Create a NUL  $(\forall \theta')$  terminated copy of the string. Any embedded NUL bytes will still be presented in the returned string. The new string must eventually be freed with [al\\_free.](#page-168-0)

If an error occurs NULL is returned.

```
al_cstr,al_ustr_to_buffer,al_free
```
#### **25.3.8 al\_ustr\_dup**

ALLEGRO\_USTR \*al\_ustr\_dup(const ALLEGRO\_USTR \*us)

#### [Source Code](https://github.com/liballeg/allegro5/blob/ed073d2072760c88d125331a4c395be488a142d4/src/utf8.c#L134)

Return a duplicate copy of a string. The new string will need to be freed with [al\\_ustr\\_free.](#page-240-0)

<span id="page-241-2"></span>See also: [al\\_ustr\\_dup\\_substr,](#page-241-2) [al\\_ustr\\_free](#page-240-0)

### **25.3.9 al\_ustr\_dup\_substr**

```
ALLEGRO_USTR *al_ustr_dup_substr(const ALLEGRO_USTR *us, int start_pos,
   int end_pos)
```
#### [Source Code](https://github.com/liballeg/allegro5/blob/ed073d2072760c88d125331a4c395be488a142d4/src/utf8.c#L142)

Return a new copy of a string, containing its contents in the byte interval [start\_pos, end\_pos). The new string will be NUL terminated and will need to be freed with [al\\_ustr\\_free.](#page-240-0)

If necessary, use [al\\_ustr\\_offset](#page-243-0) to find the byte offsets for a given code point that you are interested in.

See also: [al\\_ustr\\_dup,](#page-241-0) [al\\_ustr\\_free](#page-240-0)

# **25.4 Predefined strings**

#### **25.4.1 al\_ustr\_empty\_string**

```
const ALLEGRO_USTR *al_ustr_empty_string(void)
```
### [Source Code](https://github.com/liballeg/allegro5/blob/ed073d2072760c88d125331a4c395be488a142d4/src/utf8.c#L151)

Return a pointer to a static empty string. The string is read only and must not be freed.

# **25.5 Creating strings by referencing other data**

# <span id="page-242-0"></span>**25.5.1 al\_ref\_cstr**

```
const ALLEGRO_USTR *al_ref_cstr(ALLEGRO_USTR_INFO *info, const char *s)
```
#### [Source Code](https://github.com/liballeg/allegro5/blob/ed073d2072760c88d125331a4c395be488a142d4/src/utf8.c#L160)

Create a string that references the storage of a C-style string. The information about the string (e.g. its size) is stored in the structure pointed to by the info parameter. The string will not have any other storage allocated of its own, so if you allocate the info structure on the stack then no explicit "free" operation is required.

The string is valid until the underlying C string disappears.

Example:

```
ALLEGRO_USTR_INFO info;
ALLEGRO_USTR *us = al_ref_cstr(&info, "my string");
```
<span id="page-242-1"></span>See also: [al\\_ref\\_buffer,](#page-242-1) [al\\_ref\\_ustr](#page-242-2)

### **25.5.2 al\_ref\_buffer**

const ALLEGRO\_USTR \*al\_ref\_buffer(ALLEGRO\_USTR\_INFO \*info, const char \*s, size\_t size)

#### [Source Code](https://github.com/liballeg/allegro5/blob/ed073d2072760c88d125331a4c395be488a142d4/src/utf8.c#L173)

Create a string that references the storage of an underlying buffer. The size of the buffer is given in bytes. You can use it to reference only part of a string or an arbitrary region of memory.

The string is valid while the underlying memory buffer is valid.

<span id="page-242-2"></span>See also: [al\\_ref\\_cstr,](#page-242-0) [al\\_ref\\_ustr](#page-242-2)

### **25.5.3 al\_ref\_ustr**

```
const ALLEGRO_USTR *al_ref_ustr(ALLEGRO_USTR_INFO *info, const ALLEGRO_USTR *us,
   int start_pos, int end_pos)
```
#### [Source Code](https://github.com/liballeg/allegro5/blob/ed073d2072760c88d125331a4c395be488a142d4/src/utf8.c#L185)

Create a read-only string that references the storage of another [ALLEGRO\\_USTR](#page-239-0) string. The information about the string (e.g. its size) is stored in the structure pointed to by the info parameter. The new string will not have any other storage allocated of its own, so if you allocate the info structure on the stack then no explicit "free" operation is required.

The referenced interval is [start\_pos, end\_pos). Both are byte offsets.

The string is valid until the underlying string is modified or destroyed.

If you need a range of code-points instead of bytes, use [al\\_ustr\\_offset](#page-243-0) to find the byte offsets.

See also: [al\\_ref\\_cstr,](#page-242-0) [al\\_ref\\_buffer](#page-242-1)

# <span id="page-242-3"></span>**25.6 Sizes and offsets**

```
25.6.1 al_ustr_size
```
size\_t al\_ustr\_size(const ALLEGRO\_USTR \*us)

# [Source Code](https://github.com/liballeg/allegro5/blob/ed073d2072760c88d125331a4c395be488a142d4/src/utf8.c#L197)

Return the size of the string in bytes. This is equal to the number of code points in the string if the string is empty or contains only 7-bit ASCII characters.

<span id="page-243-1"></span>See also: [al\\_ustr\\_length](#page-243-1)

# **25.6.2 al\_ustr\_length**

size\_t al\_ustr\_length(const ALLEGRO\_USTR \*us)

[Source Code](https://github.com/liballeg/allegro5/blob/ed073d2072760c88d125331a4c395be488a142d4/src/utf8.c#L205)

Return the number of code points in the string.

<span id="page-243-0"></span>See also: [al\\_ustr\\_size,](#page-242-3) [al\\_ustr\\_offset](#page-243-0)

# **25.6.3 al\_ustr\_offset**

int al\_ustr\_offset(const ALLEGRO\_USTR \*us, int index)

# [Source Code](https://github.com/liballeg/allegro5/blob/ed073d2072760c88d125331a4c395be488a142d4/src/utf8.c#L219)

Return the byte offset (from the start of the string) of the code point at the specified index in the string. A zero index parameter will return the first character of the string. If index is negative, it counts backward from the end of the string, so an index of -1 will return an offset to the last code point.

If the index is past the end of the string, returns the offset of the end of the string.

<span id="page-243-3"></span>See also: [al\\_ustr\\_length](#page-243-1)

# **25.6.4 al\_ustr\_next**

bool al\_ustr\_next(const ALLEGRO\_USTR \*us, int \*pos)

### [Source Code](https://github.com/liballeg/allegro5/blob/ed073d2072760c88d125331a4c395be488a142d4/src/utf8.c#L237)

Find the byte offset of the next code point in string, beginning at \*pos. \*pos does not have to be at the beginning of a code point.

Returns true on success, and the value pointed to by pos will be updated to the found offset. Otherwise returns false if \*pos was already at the end of the string, and \*pos is unmodified.

This function just looks for an appropriate byte; it doesn't check if found offset is the beginning of a valid code point. If you are working with possibly invalid UTF-8 strings then it could skip over some invalid bytes.

<span id="page-243-2"></span>See also: [al\\_ustr\\_prev](#page-243-2)

### **25.6.5 al\_ustr\_prev**

bool al\_ustr\_prev(const ALLEGRO\_USTR \*us, int \*pos)

### [Source Code](https://github.com/liballeg/allegro5/blob/ed073d2072760c88d125331a4c395be488a142d4/src/utf8.c#L259)

Find the byte offset of the previous code point in string, before \*pos. \*pos does not have to be at the beginning of a code point. Returns true on success, and the value pointed to by pos will be updated to the found offset. Otherwise returns false if \*pos was already at the end of the string, and \*pos is unmodified.

This function just looks for an appropriate byte; it doesn't check if found offset is the beginning of a valid code point. If you are working with possibly invalid UTF-8 strings then it could skip over some invalid bytes.

See also: [al\\_ustr\\_next](#page-243-3)

# **25.7 Getting code points**

### <span id="page-244-2"></span>**25.7.1 al\_ustr\_get**

int32\_t al\_ustr\_get(const ALLEGRO\_USTR \*ub, int pos)

### [Source Code](https://github.com/liballeg/allegro5/blob/ed073d2072760c88d125331a4c395be488a142d4/src/utf8.c#L283)

Return the code point in ub beginning at byte offset pos.

On success returns the code point value. If pos was out of bounds (e.g. past the end of the string), return -1. On an error, such as an invalid byte sequence, return -2.

<span id="page-244-0"></span>See also: [al\\_ustr\\_get\\_next,](#page-244-0) [al\\_ustr\\_prev\\_get](#page-244-1)

### **25.7.2 al\_ustr\_get\_next**

int32\_t al\_ustr\_get\_next(const ALLEGRO\_USTR \*us, int \*pos)

### [Source Code](https://github.com/liballeg/allegro5/blob/ed073d2072760c88d125331a4c395be488a142d4/src/utf8.c#L368)

Find the code point in us beginning at byte offset \*pos, then advance to the next code point.

On success return the code point value. If pos was out of bounds (e.g. past the end of the string), return -1. On an error, such as an invalid byte sequence, return -2. As with [al\\_ustr\\_next,](#page-243-3) invalid byte sequences may be skipped while advancing.

<span id="page-244-1"></span>See also: [al\\_ustr\\_get,](#page-244-2) [al\\_ustr\\_prev\\_get](#page-244-1)

# **25.7.3 al\_ustr\_prev\_get**

int32\_t al\_ustr\_prev\_get(const ALLEGRO\_USTR \*us, int \*pos)

# [Source Code](https://github.com/liballeg/allegro5/blob/ed073d2072760c88d125331a4c395be488a142d4/src/utf8.c#L390)

Find the beginning of a code point before byte offset \*pos, then return it. Note this performs a *pre-increment*.

On success returns the code point value. If pos was out of bounds (e.g. past the end of the string), return -1. On an error, such as an invalid byte sequence, return -2. As with [al\\_ustr\\_prev,](#page-243-2) invalid byte sequences may be skipped while advancing.

See also: [al\\_ustr\\_get\\_next](#page-244-0)

# **25.8 Inserting into strings**

#### <span id="page-244-4"></span>**25.8.1 al\_ustr\_insert**

bool al\_ustr\_insert(ALLEGRO\_USTR \*us1, int pos, const ALLEGRO\_USTR \*us2)

#### [Source Code](https://github.com/liballeg/allegro5/blob/ed073d2072760c88d125331a4c395be488a142d4/src/utf8.c#L403)

Insert us2 into us1 beginning at byte offset pos. pos cannot be less than 0. If pos is past the end of us1 then the space between the end of the string and pos will be padded with NUL ( $'\0$ ) bytes.

If required, use [al\\_ustr\\_offset](#page-243-0) to find the byte offset for a given code point index.

Returns true on success, false on error.

<span id="page-244-3"></span>See also: [al\\_ustr\\_insert\\_cstr,](#page-244-3) [al\\_ustr\\_insert\\_chr,](#page-245-1) [al\\_ustr\\_append,](#page-245-2) [al\\_ustr\\_offset](#page-243-0)

### **25.8.2 al\_ustr\_insert\_cstr**

bool al\_ustr\_insert\_cstr(ALLEGRO\_USTR \*us, int pos, const char \*s)

#### [Source Code](https://github.com/liballeg/allegro5/blob/ed073d2072760c88d125331a4c395be488a142d4/src/utf8.c#L411)

Like [al\\_ustr\\_insert](#page-244-4) but inserts a C-style string at byte offset pos. See also: [al\\_ustr\\_insert,](#page-244-4) [al\\_ustr\\_insert\\_chr](#page-245-1)

# <span id="page-245-1"></span>25.8.3 al ustr insert chr

size\_t al\_ustr\_insert\_chr(ALLEGRO\_USTR \*us, int pos, int32\_t c)

### [Source Code](https://github.com/liballeg/allegro5/blob/ed073d2072760c88d125331a4c395be488a142d4/src/utf8.c#L421)

Insert a code point into us beginning at byte offset pos. pos cannot be less than 0. If pos is past the end of us then the space between the end of the string and pos will be padded with NUL ( $'\$ ) bytes.

Returns the number of bytes inserted, or 0 on error.

See also: [al\\_ustr\\_insert,](#page-244-4) [al\\_ustr\\_insert\\_cstr](#page-244-3)

# **25.9 Appending to strings**

#### <span id="page-245-2"></span>**25.9.1 al\_ustr\_append**

bool al\_ustr\_append(ALLEGRO\_USTR \*us1, const ALLEGRO\_USTR \*us2)

[Source Code](https://github.com/liballeg/allegro5/blob/ed073d2072760c88d125331a4c395be488a142d4/src/utf8.c#L445)

Append us2 to the end of us1.

Returns true on success, false on error.

This function can be used to append an arbitrary buffer:

```
ALLEGRO_USTR_INFO info;
al_ustr_append(us, al_ref_buffer(&info, buf, size));
```
<span id="page-245-3"></span>See also: [al\\_ustr\\_append\\_cstr,](#page-245-3) [al\\_ustr\\_append\\_chr,](#page-245-4) [al\\_ustr\\_appendf,](#page-245-0) [al\\_ustr\\_vappendf](#page-246-0)

# **25.9.2 al\_ustr\_append\_cstr**

bool al\_ustr\_append\_cstr(ALLEGRO\_USTR \*us, const char \*s)

# [Source Code](https://github.com/liballeg/allegro5/blob/ed073d2072760c88d125331a4c395be488a142d4/src/utf8.c#L453)

Append C-style string s to the end of us. Returns true on success, false on error. See also: [al\\_ustr\\_append](#page-245-2)

# <span id="page-245-4"></span>**25.9.3 al\_ustr\_append\_chr**

size\_t al\_ustr\_append\_chr(ALLEGRO\_USTR \*us, int32\_t c)

# [Source Code](https://github.com/liballeg/allegro5/blob/ed073d2072760c88d125331a4c395be488a142d4/src/utf8.c#L461)

<span id="page-245-0"></span>Append a code point to the end of us. Returns the number of bytes added, or 0 on error. See also: [al\\_ustr\\_append](#page-245-2)

# **25.9.4 al\_ustr\_appendf**

```
bool al_ustr_appendf(ALLEGRO_USTR *us, const char *fmt, ...)
```
#### [Source Code](https://github.com/liballeg/allegro5/blob/ed073d2072760c88d125331a4c395be488a142d4/src/utf8.c#L475)

This function appends formatted output to the string us. fmt is a printf-style format string. See al ustr newf about the "%s" and "%c" specifiers.

Returns true on success, false on error.

<span id="page-246-0"></span>See also: [al\\_ustr\\_vappendf,](#page-246-0) [al\\_ustr\\_append](#page-245-2)

# **25.9.5 al\_ustr\_vappendf**

bool al\_ustr\_vappendf(ALLEGRO\_USTR \*us, const char \*fmt, va\_list ap)

#### [Source Code](https://github.com/liballeg/allegro5/blob/ed073d2072760c88d125331a4c395be488a142d4/src/utf8.c#L489)

Like [al\\_ustr\\_appendf](#page-245-0) but you pass the variable argument list directly, instead of the arguments themselves. See [al\\_ustr\\_newf](#page-240-1) about the "%s" and "%c" specifiers.

Returns true on success, false on error.

See also: [al\\_ustr\\_appendf,](#page-245-0) [al\\_ustr\\_append](#page-245-2)

# **25.10 Removing parts of strings**

### <span id="page-246-2"></span>25.10.1 al ustr remove chr

bool al\_ustr\_remove\_chr(ALLEGRO\_USTR \*us, int pos)

### [Source Code](https://github.com/liballeg/allegro5/blob/ed073d2072760c88d125331a4c395be488a142d4/src/utf8.c#L525)

Remove the code point beginning at byte offset pos. Returns true on success. If pos is out of range or pos is not the beginning of a valid code point, returns false leaving the string unmodified.

Use [al\\_ustr\\_offset](#page-243-0) to find the byte offset for a code-points offset.

<span id="page-246-1"></span>See also: [al\\_ustr\\_remove\\_range](#page-246-1)

### **25.10.2 al\_ustr\_remove\_range**

bool al\_ustr\_remove\_range(ALLEGRO\_USTR \*us, int start\_pos, int end\_pos)

### [Source Code](https://github.com/liballeg/allegro5/blob/ed073d2072760c88d125331a4c395be488a142d4/src/utf8.c#L541)

Remove the interval [start\_pos, end\_pos) from a string. start\_pos and end\_pos are byte offsets. Both may be past the end of the string but cannot be less than 0 (the start of the string).

Returns true on success, false on error.

<span id="page-246-3"></span>See also: [al\\_ustr\\_remove\\_chr,](#page-246-2) [al\\_ustr\\_truncate](#page-246-3)

#### **25.10.3 al\_ustr\_truncate**

bool al\_ustr\_truncate(ALLEGRO\_USTR \*us, int start\_pos)

#### [Source Code](https://github.com/liballeg/allegro5/blob/ed073d2072760c88d125331a4c395be488a142d4/src/utf8.c#L549)

Truncate a portion of a string from byte offset start\_pos onwards. start\_pos can be past the end of the string (has no effect) but cannot be less than 0.

Returns true on success, false on error.

<span id="page-246-4"></span>See also: [al\\_ustr\\_remove\\_range,](#page-246-1) [al\\_ustr\\_ltrim\\_ws,](#page-246-4) [al\\_ustr\\_rtrim\\_ws,](#page-247-0) [al\\_ustr\\_trim\\_ws](#page-247-1)

### **25.10.4 al\_ustr\_ltrim\_ws**

bool al\_ustr\_ltrim\_ws(ALLEGRO\_USTR \*us)

#### [Source Code](https://github.com/liballeg/allegro5/blob/ed073d2072760c88d125331a4c395be488a142d4/src/utf8.c#L557)

Remove leading whitespace characters from a string, as defined by the C function isspace().

Returns true on success, or false on error.

<span id="page-247-0"></span>See also: [al\\_ustr\\_rtrim\\_ws,](#page-247-0) [al\\_ustr\\_trim\\_ws](#page-247-1)

#### **25.10.5 al\_ustr\_rtrim\_ws**

bool al\_ustr\_rtrim\_ws(ALLEGRO\_USTR \*us)

#### [Source Code](https://github.com/liballeg/allegro5/blob/ed073d2072760c88d125331a4c395be488a142d4/src/utf8.c#L565)

Remove trailing ("right") whitespace characters from a string, as defined by the C function isspace().

Returns true on success, or false on error.

<span id="page-247-1"></span>See also: [al\\_ustr\\_ltrim\\_ws,](#page-246-4) [al\\_ustr\\_trim\\_ws](#page-247-1)

# **25.10.6 al\_ustr\_trim\_ws**

bool al\_ustr\_trim\_ws(ALLEGRO\_USTR \*us)

#### [Source Code](https://github.com/liballeg/allegro5/blob/ed073d2072760c88d125331a4c395be488a142d4/src/utf8.c#L573)

Remove both leading and trailing whitespace characters from a string.

Returns true on success, or false on error.

See also: [al\\_ustr\\_ltrim\\_ws,](#page-246-4) [al\\_ustr\\_rtrim\\_ws](#page-247-0)

#### **25.11 Assigning one string to another**

#### <span id="page-247-4"></span>**25.11.1 al\_ustr\_assign**

bool al\_ustr\_assign(ALLEGRO\_USTR \*us1, const ALLEGRO\_USTR \*us2)

# [Source Code](https://github.com/liballeg/allegro5/blob/ed073d2072760c88d125331a4c395be488a142d4/src/utf8.c#L581)

Overwrite the string us1 with another string us2. Returns true on success, false on error.

<span id="page-247-2"></span>See also: [al\\_ustr\\_assign\\_substr,](#page-247-2) [al\\_ustr\\_assign\\_cstr](#page-247-3)

### **25.11.2 al\_ustr\_assign\_substr**

```
bool al_ustr_assign_substr(ALLEGRO_USTR *us1, const ALLEGRO_USTR *us2,
   int start_pos, int end_pos)
```
### [Source Code](https://github.com/liballeg/allegro5/blob/ed073d2072760c88d125331a4c395be488a142d4/src/utf8.c#L589)

Overwrite the string us1 with the contents of us2 in the byte interval [start\_pos, end\_pos). The end points will be clamped to the bounds of us2.

Usually you will first have to use [al\\_ustr\\_offset](#page-243-0) to find the byte offsets.

Returns true on success, false on error.

<span id="page-247-3"></span>See also: [al\\_ustr\\_assign,](#page-247-4) [al\\_ustr\\_assign\\_cstr](#page-247-3)

### **25.11.3 al\_ustr\_assign\_cstr**

bool al\_ustr\_assign\_cstr(ALLEGRO\_USTR \*us1, const char \*s)

### [Source Code](https://github.com/liballeg/allegro5/blob/ed073d2072760c88d125331a4c395be488a142d4/src/utf8.c#L599)

Overwrite the string us1 with the contents of the C-style string s. Returns true on success, false on error.

See also: [al\\_ustr\\_assign\\_substr,](#page-247-2) [al\\_ustr\\_assign\\_cstr](#page-247-3)

# **25.12 Replacing parts of string**

#### <span id="page-248-1"></span>**25.12.1 al\_ustr\_set\_chr**

```
size_t al_ustr_set_chr(ALLEGRO_USTR *us, int start_pos, int32_t c)
```
#### [Source Code](https://github.com/liballeg/allegro5/blob/ed073d2072760c88d125331a4c395be488a142d4/src/utf8.c#L607)

Replace the code point beginning at byte offset start\_pos with c. start\_pos cannot be less than 0. If start pos is past the end of us then the space between the end of the string and start pos will be padded with NUL  $('\0')$  bytes. If start\_pos is not the start of a valid code point, that is an error and the string will be unmodified.

On success, returns the number of bytes written, i.e. the offset to the following code point. On error, returns 0.

<span id="page-248-0"></span>See also: [al\\_ustr\\_replace\\_range](#page-248-0)

# **25.12.2 al\_ustr\_replace\_range**

```
bool al_ustr_replace_range(ALLEGRO_USTR *us1, int start_pos1, int end_pos1,
   const ALLEGRO_USTR *us2)
```
### [Source Code](https://github.com/liballeg/allegro5/blob/ed073d2072760c88d125331a4c395be488a142d4/src/utf8.c#L647)

Replace the part of us1 in the byte interval [start\_pos1, end\_pos1) with the contents of us2. start\_pos1 cannot be less than 0. If start\_pos1 is past the end of us1 then the space between the end of the string and start\_pos1 will be padded with NUL ( $'\0$ ) bytes.

Use [al\\_ustr\\_offset](#page-243-0) to find the byte offsets.

Returns true on success, false on error.

See also: [al\\_ustr\\_set\\_chr](#page-248-1)

#### **25.13 Searching**

#### <span id="page-248-3"></span>**25.13.1 al\_ustr\_find\_chr**

int al\_ustr\_find\_chr(const ALLEGRO\_USTR \*us, int start\_pos, int32\_t c)

### [Source Code](https://github.com/liballeg/allegro5/blob/ed073d2072760c88d125331a4c395be488a142d4/src/utf8.c#L657)

Search for the encoding of code point c in us from byte offset start\_pos (inclusive).

Returns the position where it is found or -1 if it is not found.

<span id="page-248-2"></span>See also: [al\\_ustr\\_rfind\\_chr](#page-248-2)

# **25.13.2 al\_ustr\_rfind\_chr**

int al\_ustr\_rfind\_chr(const ALLEGRO\_USTR \*us, int end\_pos, int32\_t c)

# [Source Code](https://github.com/liballeg/allegro5/blob/ed073d2072760c88d125331a4c395be488a142d4/src/utf8.c#L688)

Search for the encoding of code point c in us backwards from byte offset end\_pos (exclusive). Returns the position where it is found or -1 if it is not found.

<span id="page-249-2"></span>See also: [al\\_ustr\\_find\\_chr](#page-248-3)

#### **25.13.3 al\_ustr\_find\_set**

```
int al_ustr_find_set(const ALLEGRO_USTR *us, int start_pos,
   const ALLEGRO_USTR *accept)
```
### [Source Code](https://github.com/liballeg/allegro5/blob/ed073d2072760c88d125331a4c395be488a142d4/src/utf8.c#L719)

This function finds the first code point in us, beginning from byte offset start\_pos, that matches any code point in accept. Returns the position if a code point was found. Otherwise returns -1.

<span id="page-249-0"></span>See also: [al\\_ustr\\_find\\_set\\_cstr,](#page-249-0) [al\\_ustr\\_find\\_cset](#page-249-1)

### **25.13.4 al\_ustr\_find\_set\_cstr**

```
int al_ustr_find_set_cstr(const ALLEGRO_USTR *us, int start_pos,
   const char *accept)
```
[Source Code](https://github.com/liballeg/allegro5/blob/ed073d2072760c88d125331a4c395be488a142d4/src/utf8.c#L757)

Like [al\\_ustr\\_find\\_set](#page-249-2) but takes a C-style string for accept.

<span id="page-249-1"></span>See also: [al\\_ustr\\_find\\_set,](#page-249-2) [al\\_ustr\\_find\\_cset\\_cstr](#page-249-3)

# **25.13.5 al\_ustr\_find\_cset**

```
int al_ustr_find_cset(const ALLEGRO_USTR *us, int start_pos,
   const ALLEGRO_USTR *reject)
```
#### [Source Code](https://github.com/liballeg/allegro5/blob/ed073d2072760c88d125331a4c395be488a142d4/src/utf8.c#L769)

This function finds the first code point in us, beginning from byte offset start\_pos, that does *not* match any code point in reject. In other words it finds a code point in the complementary set of reject. Returns the byte position of that code point, if any. Otherwise returns -1.

<span id="page-249-3"></span>See also: [al\\_ustr\\_find\\_cset\\_cstr,](#page-249-3) [al\\_ustr\\_find\\_set](#page-249-2)

## **25.13.6 al\_ustr\_find\_cset\_cstr**

```
int al_ustr_find_cset_cstr(const ALLEGRO_USTR *us, int start_pos,
   const char *reject)
```
### [Source Code](https://github.com/liballeg/allegro5/blob/ed073d2072760c88d125331a4c395be488a142d4/src/utf8.c#L811)

Like [al\\_ustr\\_find\\_cset](#page-249-1) but takes a C-style string for reject.

<span id="page-249-4"></span>See also: [al\\_ustr\\_find\\_cset,](#page-249-1) [al\\_ustr\\_find\\_set\\_cstr](#page-249-0)

#### **25.13.7 al\_ustr\_find\_str**

```
int al_ustr_find_str(const ALLEGRO_USTR *haystack, int start_pos,
   const ALLEGRO_USTR *needle)
```
#### [Source Code](https://github.com/liballeg/allegro5/blob/ed073d2072760c88d125331a4c395be488a142d4/src/utf8.c#L823)

Find the first occurrence of string needle in haystack, beginning from byte offset start\_pos (inclusive). Return the byte offset of the occurrence if it is found, otherwise return -1.

<span id="page-250-0"></span>See also: [al\\_ustr\\_find\\_cstr,](#page-250-0) [al\\_ustr\\_rfind\\_str,](#page-250-1) [al\\_ustr\\_find\\_replace](#page-250-2)

#### **25.13.8 al\_ustr\_find\_cstr**

```
int al_ustr_find_cstr(const ALLEGRO_USTR *haystack, int start_pos,
   const char *needle)
```
#### [Source Code](https://github.com/liballeg/allegro5/blob/ed073d2072760c88d125331a4c395be488a142d4/src/utf8.c#L833)

Like [al\\_ustr\\_find\\_str](#page-249-4) but takes a C-style string for needle.

```
al_ustr_find_str,al_ustr_rfind_cstr
```
# **25.13.9 al\_ustr\_rfind\_str**

```
int al_ustr_rfind_str(const ALLEGRO_USTR *haystack, int end_pos,
   const ALLEGRO_USTR *needle)
```
#### [Source Code](https://github.com/liballeg/allegro5/blob/ed073d2072760c88d125331a4c395be488a142d4/src/utf8.c#L845)

Find the last occurrence of string needle in haystack before byte offset end\_pos (exclusive). Return the byte offset of the occurrence if it is found, otherwise return -1.

<span id="page-250-3"></span>See also: [al\\_ustr\\_rfind\\_cstr,](#page-250-3) [al\\_ustr\\_find\\_str](#page-249-4)

### **25.13.10 al\_ustr\_rfind\_cstr**

```
int al_ustr_rfind_cstr(const ALLEGRO_USTR *haystack, int end_pos,
   const char *needle)
```
# [Source Code](https://github.com/liballeg/allegro5/blob/ed073d2072760c88d125331a4c395be488a142d4/src/utf8.c#L855)

Like [al\\_ustr\\_rfind\\_str](#page-250-1) but takes a C-style string for needle.

<span id="page-250-2"></span>See also: [al\\_ustr\\_rfind\\_str,](#page-250-1) [al\\_ustr\\_find\\_cstr](#page-250-0)

# **25.13.11 al\_ustr\_find\_replace**

```
bool al_ustr_find_replace(ALLEGRO_USTR *us, int start_pos,
   const ALLEGRO_USTR *find, const ALLEGRO_USTR *replace)
```
#### [Source Code](https://github.com/liballeg/allegro5/blob/ed073d2072760c88d125331a4c395be488a142d4/src/utf8.c#L867)

Replace all occurrences of find in us with replace, beginning at byte offset start\_pos. The find string must be non-empty. Returns true on success, false on error.

<span id="page-250-4"></span>See also: [al\\_ustr\\_find\\_replace\\_cstr](#page-250-4)

# **25.13.12 al\_ustr\_find\_replace\_cstr**

```
bool al_ustr_find_replace_cstr(ALLEGRO_USTR *us, int start_pos,
   const char *find, const char *replace)
```
#### [Source Code](https://github.com/liballeg/allegro5/blob/ed073d2072760c88d125331a4c395be488a142d4/src/utf8.c#L876)

Like [al\\_ustr\\_find\\_replace](#page-250-2) but takes C-style strings for find and replace.

# **25.14 Comparing**

### <span id="page-251-2"></span>**25.14.1 al\_ustr\_equal**

bool al\_ustr\_equal(const ALLEGRO\_USTR \*us1, const ALLEGRO\_USTR \*us2)

### [Source Code](https://github.com/liballeg/allegro5/blob/ed073d2072760c88d125331a4c395be488a142d4/src/utf8.c#L890)

Return true iff the two strings are equal. This function is more efficient than [al\\_ustr\\_compare](#page-251-0) so is preferable if ordering is not important.

<span id="page-251-0"></span>See also: [al\\_ustr\\_compare](#page-251-0)

#### **25.14.2 al\_ustr\_compare**

int al\_ustr\_compare(const ALLEGRO\_USTR \*us1, const ALLEGRO\_USTR \*us2)

#### [Source Code](https://github.com/liballeg/allegro5/blob/ed073d2072760c88d125331a4c395be488a142d4/src/utf8.c#L898)

This function compares us1 and us2 by code point values. Returns zero if the strings are equal, a positive number if us1 comes after us2, else a negative number.

This does *not* take into account locale-specific sorting rules. For that you will need to use another library.

<span id="page-251-1"></span>See also: [al\\_ustr\\_ncompare,](#page-251-1) [al\\_ustr\\_equal](#page-251-2)

### **25.14.3 al\_ustr\_ncompare**

int al\_ustr\_ncompare(const ALLEGRO\_USTR \*us1, const ALLEGRO\_USTR \*us2, int n)

### [Source Code](https://github.com/liballeg/allegro5/blob/ed073d2072760c88d125331a4c395be488a142d4/src/utf8.c#L920)

Like [al\\_ustr\\_compare](#page-251-0) but only compares up to the first n code points of both strings.

Returns zero if the strings are equal, a positive number if us1 comes after us2, else a negative number. See also: [al\\_ustr\\_compare,](#page-251-0) [al\\_ustr\\_equal](#page-251-2)

#### **25.14.4 al\_ustr\_has\_prefix**

bool al\_ustr\_has\_prefix(const ALLEGRO\_USTR \*us1, const ALLEGRO\_USTR \*us2)

### [Source Code](https://github.com/liballeg/allegro5/blob/ed073d2072760c88d125331a4c395be488a142d4/src/utf8.c#L945)

Returns true iff us1 begins with us2.

<span id="page-251-3"></span>See also: [al\\_ustr\\_has\\_prefix\\_cstr,](#page-251-3) [al\\_ustr\\_has\\_suffix](#page-252-1)

226
## **25.14.5 al\_ustr\_has\_prefix\_cstr**

bool al\_ustr\_has\_prefix\_cstr(const ALLEGRO\_USTR \*us1, const char \*s2)

#### [Source Code](https://github.com/liballeg/allegro5/blob/ed073d2072760c88d125331a4c395be488a142d4/src/utf8.c#L953)

Returns true iff us1 begins with s2.

<span id="page-252-1"></span>See also: [al\\_ustr\\_has\\_prefix,](#page-251-0) [al\\_ustr\\_has\\_suffix\\_cstr](#page-252-0)

#### **25.14.6 al\_ustr\_has\_suffix**

bool al\_ustr\_has\_suffix(const ALLEGRO\_USTR \*us1, const ALLEGRO\_USTR \*us2)

#### [Source Code](https://github.com/liballeg/allegro5/blob/ed073d2072760c88d125331a4c395be488a142d4/src/utf8.c#L964)

Returns true iff us1 ends with us2.

<span id="page-252-0"></span>See also: [al\\_ustr\\_has\\_suffix\\_cstr,](#page-252-0) [al\\_ustr\\_has\\_prefix](#page-251-0)

#### **25.14.7 al\_ustr\_has\_suffix\_cstr**

bool al\_ustr\_has\_suffix\_cstr(const ALLEGRO\_USTR \*us1, const char \*s2)

#### [Source Code](https://github.com/liballeg/allegro5/blob/ed073d2072760c88d125331a4c395be488a142d4/src/utf8.c#L977)

Returns true iff us1 ends with s2.

See also: [al\\_ustr\\_has\\_suffix,](#page-252-1) [al\\_ustr\\_has\\_prefix\\_cstr](#page-251-1)

## **25.15 UTF-16 conversion**

#### **25.15.1 al\_ustr\_new\_from\_utf16**

ALLEGRO\_USTR \*al\_ustr\_new\_from\_utf16(uint16\_t const \*s)

#### [Source Code](https://github.com/liballeg/allegro5/blob/ed073d2072760c88d125331a4c395be488a142d4/src/utf8.c#L1105)

Create a new string containing a copy of the 0-terminated string s which must be encoded as UTF-16. The string must eventually be freed with [al\\_ustr\\_free.](#page-240-0)

<span id="page-252-3"></span>See also: [al\\_ustr\\_new](#page-239-0)

#### **25.15.2 al\_ustr\_size\_utf16**

size\_t al\_ustr\_size\_utf16(const ALLEGRO\_USTR \*us)

## [Source Code](https://github.com/liballeg/allegro5/blob/ed073d2072760c88d125331a4c395be488a142d4/src/utf8.c#L1127)

Returns the number of bytes required to encode the string in UTF-16 (including the terminating 0). Usually called before [al\\_ustr\\_encode\\_utf16](#page-252-2) to determine the size of the buffer to allocate.

<span id="page-252-2"></span>See also: [al\\_ustr\\_size](#page-242-0)

## **25.15.3 al\_ustr\_encode\_utf16**

```
size_t al_ustr_encode_utf16(const ALLEGRO_USTR *us, uint16_t *s,
   size t n)
```
## [Source Code](https://github.com/liballeg/allegro5/blob/ed073d2072760c88d125331a4c395be488a142d4/src/utf8.c#L1147)

Encode the string into the given buffer, in UTF-16. Returns the number of bytes written. There are never more than n bytes written. The minimum size to encode the complete string can be queried with [al\\_ustr\\_size\\_utf16.](#page-252-3) If the n parameter is smaller than that, the string will be truncated but still always 0 terminated.

See also: [al\\_ustr\\_size\\_utf16,](#page-252-3) [al\\_utf16\\_encode](#page-253-0)

#### <span id="page-253-3"></span>**25.16 Low-level UTF-8 routines**

#### **25.16.1 al\_utf8\_width**

size\_t al\_utf8\_width(int32\_t c)

## [Source Code](https://github.com/liballeg/allegro5/blob/ed073d2072760c88d125331a4c395be488a142d4/src/utf8.c#L988)

Returns the number of bytes that would be occupied by the specified code point when encoded in UTF-8. This is between 1 and 4 bytes for legal code point values. Otherwise returns 0.

<span id="page-253-1"></span>See also: [al\\_utf8\\_encode,](#page-253-1) [al\\_utf16\\_width](#page-253-2)

#### **25.16.2 al\_utf8\_encode**

size\_t al\_utf8\_encode(char s[], int32\_t c)

## [Source Code](https://github.com/liballeg/allegro5/blob/ed073d2072760c88d125331a4c395be488a142d4/src/utf8.c#L1010)

Encode the specified code point to UTF-8 into the buffer s. The buffer must have enough space to hold the encoding, which takes between 1 and 4 bytes. This routine will refuse to encode code points above 0x10FFFF.

Returns the number of bytes written, which is the same as that returned by [al\\_utf8\\_width.](#page-253-3)

See also: [al\\_utf16\\_encode](#page-253-0)

## <span id="page-253-2"></span>**25.17 Low-level UTF-16 routines**

#### **25.17.1 al\_utf16\_width**

```
size_t al_utf16_width(int c)
```
## [Source Code](https://github.com/liballeg/allegro5/blob/ed073d2072760c88d125331a4c395be488a142d4/src/utf8.c#L1047)

Returns the number of bytes that would be occupied by the specified code point when encoded in UTF-16. This is either 2 or 4 bytes for legal code point values. Otherwise returns 0.

<span id="page-253-0"></span>See also: [al\\_utf16\\_encode,](#page-253-0) [al\\_utf8\\_width](#page-253-3)

#### **25.17.2 al\_utf16\_encode**

size\_t al\_utf16\_encode(uint16\_t s[], int32\_t c)

## [Source Code](https://github.com/liballeg/allegro5/blob/ed073d2072760c88d125331a4c395be488a142d4/src/utf8.c#L1067)

Encode the specified code point to UTF-16 into the buffer s. The buffer must have enough space to hold the encoding, which takes either 2 or 4 bytes. This routine will refuse to encode code points above 0x10FFFF.

Returns the number of bytes written, which is the same as that returned by [al\\_utf16\\_width.](#page-253-2)

See also: [al\\_utf8\\_encode,](#page-253-1) [al\\_ustr\\_encode\\_utf16](#page-252-2)

# Platform-specific functions

## **26.1 Windows**

These functions are declared in the following header file:

#include <allegro5/allegro\_windows.h>

## **26.1.1 al\_get\_win\_window\_handle**

HWND al\_get\_win\_window\_handle(ALLEGRO\_DISPLAY \*display)

#### [Source Code](https://github.com/liballeg/allegro5/blob/ed073d2072760c88d125331a4c395be488a142d4/src/win/wwindow.c#L1460)

<span id="page-256-0"></span>Returns the handle to the window that the passed display is using.

## **26.1.2 al\_win\_add\_window\_callback**

```
bool al_win_add_window_callback(ALLEGRO_DISPLAY *display,
   bool (*callback)(ALLEGRO_DISPLAY *display, UINT message, WPARAM wparam,
  LPARAM lparam, LRESULT *result, void *userdata), void *userdata)
```
#### [Source Code](https://github.com/liballeg/allegro5/blob/ed073d2072760c88d125331a4c395be488a142d4/src/win/wwindow.c#L1502)

The specified callback function will intercept the window's message before Allegro processes it. If the callback function consumes the event, then it should return true. In that case, Allegro will not do anything with the event.

Optionally, you may use result to customize what Allegro will return return in response to this event. By default, Allegro returns TRUE.

The userdata pointer can be used to supply additional context to the callback function.

The callbacks are executed in the same order they were added.

Returns true if the callback was added.

Since: 5.1.2

#### **26.1.3 al\_win\_remove\_window\_callback**

```
bool al_win_remove_window_callback(ALLEGRO_DISPLAY *display,
  bool (*callback)(ALLEGRO_DISPLAY *display, UINT message, WPARAM wparam,
  LPARAM lparam, LRESULT *result, void *userdata), void *userdata)
```
#### [Source Code](https://github.com/liballeg/allegro5/blob/ed073d2072760c88d125331a4c395be488a142d4/src/win/wwindow.c#L1531)

Removes the callback that was previously registered with [al\\_win\\_add\\_window\\_callback.](#page-256-0) The userdata pointer must be the same as what was used during the registration of the callback.

Returns true if the callback was removed.

Since: 5.1.2

# **26.2 Mac OS X**

These functions are declared in the following header file:

#include <allegro5/allegro\_osx.h>

## **26.2.1 al\_osx\_get\_window**

NSWindow\* al\_osx\_get\_window(ALLEGRO\_DISPLAY \*display)

## [Source Code](https://github.com/liballeg/allegro5/blob/ed073d2072760c88d125331a4c395be488a142d4/src/macosx/osxgl.m#L2636)

Retrieves the NSWindow handle associated with the Allegro display.

Since: 5.0.8, 5.1.3

# **26.3 iPhone**

These functions are declared in the following header file:

#include <allegro5/allegro\_iphone.h>

#### **26.3.1 al\_iphone\_set\_statusbar\_orientation**

```
void al_iphone_set_statusbar_orientation(int o)
```
#### [Source Code](https://github.com/liballeg/allegro5/blob/ed073d2072760c88d125331a4c395be488a142d4/src/iphone/allegroAppDelegate.m#L216)

Sets the orientation of the status bar, which can be one of the following:

- ALLEGRO IPHONE STATUSBAR ORIENTATION PORTRAIT
- ALLEGRO IPHONE STATUSBAR\_ORIENTATION\_PORTRAIT\_UPSIDE\_DOWN
- ALLEGRO IPHONE STATUSBAR ORIENTATION LANDSCAPE RIGHT
- ALLEGRO\_IPHONE\_STATUSBAR\_ORIENTATION\_LANDSCAPE\_LEFT

Since: 5.1.0

## **26.3.2 al\_iphone\_get\_view**

UIView \*al\_iphone\_get\_view(ALLEGRO\_DISPLAY \*display)

## [Source Code](https://github.com/liballeg/allegro5/blob/ed073d2072760c88d125331a4c395be488a142d4/src/iphone/allegroAppDelegate.m#L158)

Retrieves the UIView\* (EAGLView\*) associated with the Allegro display.

## **26.3.3 al\_iphone\_get\_window**

UIWindow \*al\_iphone\_get\_window(ALLEGRO\_DISPLAY \*display)

#### [Source Code](https://github.com/liballeg/allegro5/blob/ed073d2072760c88d125331a4c395be488a142d4/src/iphone/allegroAppDelegate.m#L144)

Retrieves the UIWindow\* associated with the Allegro display. Since: 5.1.0

## **26.4 Android**

These functions are declared in the following header file:

```
#include <allegro5/allegro_android.h>
```
## **26.4.1 al\_android\_set\_apk\_file\_interface**

void al\_android\_set\_apk\_file\_interface(void)

#### [Source Code](https://github.com/liballeg/allegro5/blob/ed073d2072760c88d125331a4c395be488a142d4/src/android/android_apk_file.c#L306)

This function will set up a custom [ALLEGRO\\_FILE\\_INTERFACE](#page-70-0) that makes all future calls of [al\\_fopen](#page-71-0) read from the applicatons's APK file.

*Note:* Currently, access to the APK file after calling this function is read only.

Since: 5.1.2

#### **26.4.2 al\_android\_set\_apk\_fs\_interface**

```
void al_android_set_apk_fs_interface(void)
```
#### [Source Code](https://github.com/liballeg/allegro5/blob/ed073d2072760c88d125331a4c395be488a142d4/src/android/android_apk_fs.c#L302)

This function will set up a custom [ALLEGRO\\_FS\\_INTERFACE](#page-97-0) which allows working within the APK filesystem. The filesystem root is your assets directory and there is read-only access to all files within.

*Note:* Some things like querying file size or attributes are not supported by this. You can always use the PhysFS addon to open the APK file (it is just a regular .zip file) and get more complete information.

Since: 5.1.13

### **26.4.3 al\_android\_get\_os\_version**

```
const char *al_android_get_os_version(void)
```
#### [Source Code](https://github.com/liballeg/allegro5/blob/ed073d2072760c88d125331a4c395be488a142d4/src/android/android_system.c#L599)

Returns a pointer to a static buffer that contains the version string of the Android platform that the calling Allegro program is running on.

## **26.4.4 al\_android\_get\_jni\_env**

```
JNIEnv *al_android_get_jni_env(void)
```
## [Source Code](https://github.com/liballeg/allegro5/blob/ed073d2072760c88d125331a4c395be488a142d4/src/android/android_system.c#L647)

Returns the Android JNI environment used by Allegro to call into Java. As a convenience this function provides it to the user so there is no need to obtain it yourself.

For example if you have a Java method "void send(String message)" in your activity class, you could call it like this from C code:

```
JNIEnv * env = al_android_get_jni_env();
jclass class_id = (* env)->GetObjectClass(env, al_android_get_activity());
jmethodID method_id = (* env)->GetMethodID(env, class_id, "send",
    "(Ljava/lang/String;)V");
jstring jdata = (* env)->NewStringUTF(env, "Hello Java!");
(* env)->CallVoidMethod(env, al_android_get_activity(), method_id, jdata);
(* env)->DeleteLocalRef(env, jdata);
```
Since: 5.2.2

*[Unstable API:](#page-28-0)* This API is new and subject to refinement.

#### **26.4.5 al\_android\_get\_activity**

jobject al\_android\_get\_activity(void)

#### [Source Code](https://github.com/liballeg/allegro5/blob/ed073d2072760c88d125331a4c395be488a142d4/src/android/android_system.c#L654)

Returns the Java Android activity used by Allegro. This is the same object created by Android from the class you specify in your manifest and either an instance of AllegroActivity or a derived class.

Since: 5.2.2

*[Unstable API:](#page-28-0)* This API is new and subject to refinement.

## **26.5 X11**

These functions are declared in the following header file:

#include <allegro5/allegro\_x.h>

#### **26.5.1 al\_get\_x\_window\_id**

```
XID al_get_x_window_id(ALLEGRO_DISPLAY *display)
```
## [Source Code](https://github.com/liballeg/allegro5/blob/ed073d2072760c88d125331a4c395be488a142d4/src/x/xwindow.c#L393)

Retrieves the XID associated with the Allegro display.

# **26.5.2 al\_x\_set\_initial\_icon**

bool al\_x\_set\_initial\_icon(ALLEGRO\_BITMAP \*bitmap)

## [Source Code](https://github.com/liballeg/allegro5/blob/ed073d2072760c88d125331a4c395be488a142d4/src/x/xsystem.c#L38)

On some window managers (notably Ubuntu's Unity) al\_set\_display\_icon doesn't work and you need to use a .desktop file. But with this function you can set an icon before calling al\_create\_display. This works by setting the icon before XMapWindow.

Since: 5.2.3

*[Unstable API:](#page-28-0)* New API.

# Direct3D integration

These functions are declared in the following header file:

#include <allegro5/allegro\_direct3d.h>

## **27.1 al\_get\_d3d\_device**

LPDIRECT3DDEVICE9 al\_get\_d3d\_device(ALLEGRO\_DISPLAY \*display)

#### [Source Code](https://github.com/liballeg/allegro5/blob/ed073d2072760c88d125331a4c395be488a142d4/src/win/d3d_disp.cpp#L2570)

Returns the Direct3D device of the display. The return value is undefined if the display was not created with the Direct3D flag.

*Returns:* A pointer to the Direct3D device.

## **27.2 al\_get\_d3d\_system\_texture**

LPDIRECT3DTEXTURE9 al\_get\_d3d\_system\_texture(ALLEGRO\_BITMAP \*bitmap)

## [Source Code](https://github.com/liballeg/allegro5/blob/ed073d2072760c88d125331a4c395be488a142d4/src/win/d3d_disp.cpp#L2578)

Returns the system texture (stored with the D3DPOOL\_SYSTEMMEM flags). This texture is used for the render-to-texture feature set.

*Returns:* A pointer to the Direct3D system texture.

## **27.3 al\_get\_d3d\_video\_texture**

LPDIRECT3DTEXTURE9 al\_get\_d3d\_video\_texture(ALLEGRO\_BITMAP \*bitmap)

#### [Source Code](https://github.com/liballeg/allegro5/blob/ed073d2072760c88d125331a4c395be488a142d4/src/win/d3d_disp.cpp#L2586)

Returns the video texture (stored with the D3DPOOL\_DEFAULT or D3DPOOL\_MANAGED flags depending on whether render-to-texture is enabled or disabled respectively).

*Returns:* A pointer to the Direct3D video texture.

## **27.4 al\_have\_d3d\_non\_pow2\_texture\_support**

```
bool al have d3d non pow2 texture support(void)
```
## [Source Code](https://github.com/liballeg/allegro5/blob/ed073d2072760c88d125331a4c395be488a142d4/src/win/d3d_disp.cpp#L241)

Returns whether the Direct3D device supports textures whose dimensions are not powers of two. *Returns:* True if device supports NPOT textures, false otherwise.

# **27.5 al\_have\_d3d\_non\_square\_texture\_support**

bool al\_have\_d3d\_non\_square\_texture\_support(void)

#### [Source Code](https://github.com/liballeg/allegro5/blob/ed073d2072760c88d125331a4c395be488a142d4/src/win/d3d_disp.cpp#L283)

Returns whether the Direct3D device supports textures that are not square.

<span id="page-263-1"></span>*Returns:* True if the Direct3D device supports non-square textures, false otherwise.

# **27.6 al\_get\_d3d\_texture\_size**

bool al\_get\_d3d\_texture\_size(ALLEGRO\_BITMAP \*bitmap, int \*width, int \*height)

#### [Source Code](https://github.com/liballeg/allegro5/blob/ed073d2072760c88d125331a4c395be488a142d4/src/win/d3d_bmp.cpp#L105)

Retrieves the size of the Direct3D texture used for the bitmap.

Returns true on success, false on failure. Zero width and height are returned if the bitmap is not a Direct3D bitmap.

Since: 5.1.0

<span id="page-263-0"></span>See also: [al\\_get\\_d3d\\_texture\\_position](#page-263-0)

# **27.7 al\_get\_d3d\_texture\_position**

void al\_get\_d3d\_texture\_position(ALLEGRO\_BITMAP \*bitmap, int \*u, int \*v)

#### [Source Code](https://github.com/liballeg/allegro5/blob/ed073d2072760c88d125331a4c395be488a142d4/src/win/d3d_disp.cpp#L2594)

Returns the u/v coordinates for the top/left corner of the bitmap within the used texture, in pixels.

*Parameters:*

- bitmap ALLEGRO\_BITMAP to examine
- u Will hold the returned u coordinate
- v Will hold the returned v coordinate

See also: [al\\_get\\_d3d\\_texture\\_size](#page-263-1)

# **27.8 al\_is\_d3d\_device\_lost**

bool al\_is\_d3d\_device\_lost(ALLEGRO\_DISPLAY \*display)

[Source Code](https://github.com/liballeg/allegro5/blob/ed073d2072760c88d125331a4c395be488a142d4/src/win/d3d_disp.cpp#L2606)

Returns a boolean indicating whether or not the Direct3D device belonging to the given display is in a lost state.

*Parameters:*

• display - The display that the device you wish to check is attached to

# **27.9 al\_set\_d3d\_device\_release\_callback**

```
void al_set_d3d_device_release_callback(
  void (*callback)(ALLEGRO_DISPLAY *display))
```
## [Source Code](https://github.com/liballeg/allegro5/blob/ed073d2072760c88d125331a4c395be488a142d4/src/win/d3d_disp.cpp#L219)

The callback will be called whenever a D3D device is reset (minimize, toggle fullscreen window, etc). In the callback you should release any d3d resources you have created yourself. The callback receives the affected display as a parameter.

Pass NULL to disable the callback.

Since: 5.1.0

# **27.10 al\_set\_d3d\_device\_restore\_callback**

```
void al_set_d3d_device_restore_callback(
   void (*callback)(ALLEGRO_DISPLAY *display))
```
## [Source Code](https://github.com/liballeg/allegro5/blob/ed073d2072760c88d125331a4c395be488a142d4/src/win/d3d_disp.cpp#L227)

The callback will be called whenever a D3D device that has been reset is restored. In the callback you should restore any d3d resources you have created yourself. The callback receives the affected display as a parameter.

Pass NULL to disable the callback.

# OpenGL integration

These functions are declared in the following header file:

#include <allegro5/allegro\_opengl.h>

# **28.1 al\_get\_opengl\_extension\_list**

ALLEGRO\_OGL\_EXT\_LIST \*al\_get\_opengl\_extension\_list(void)

## [Source Code](https://github.com/liballeg/allegro5/blob/ed073d2072760c88d125331a4c395be488a142d4/src/opengl/extensions.c#L917)

Returns the list of OpenGL extensions supported by Allegro, for the given display.

Allegro will keep information about all extensions it knows about in a structure returned by al\_get\_opengl\_extension\_list.

For example:

```
if (al_get_opengl_extension_list()->ALLEGRO_GL_ARB_multitexture) {
   //use it
}
```
The extension will be set to true if available for the given display and false otherwise. This means to use the definitions and functions from an OpenGL extension, all you need to do is to check for it as above at run time, after acquiring the OpenGL display from Allegro.

Under Windows, this will also work with WGL extensions, and under Unix with GLX extensions.

In case you want to manually check for extensions and load function pointers yourself (say, in case the Allegro developers did not include it yet), you can use the al have opengl extension and al get opengl proc address functions instead.

*Note:* the exact extensions exposed depend on how Allegro was compiled. It is recommended to use [al\\_have\\_opengl\\_extension](#page-268-0) and [al\\_get\\_opengl\\_proc\\_address](#page-266-0) for the most stable experience.

# <span id="page-266-0"></span>**28.2 al\_get\_opengl\_proc\_address**

```
void *al_get_opengl_proc_address(const_char *name)
```
## [Source Code](https://github.com/liballeg/allegro5/blob/ed073d2072760c88d125331a4c395be488a142d4/src/opengl/extensions.c#L578)

Helper to get the address of an OpenGL symbol

Example:

How to get the function *glMultiTexCoord3fARB* that comes with ARB's Multitexture extension:

```
// define the type of the function
ALLEGRO_DEFINE_PROC_TYPE(void, MULTI_TEX_FUNC,
                         (GLenum, GLfloat, GLfloat, GLfloat));
// declare the function pointer
MULTI TEX FUNC glMultiTexCoord3fARB:
// get the address of the function
glMultiTexCoord3fARB = (MULTI_TEX_FUNC) al_get_opengl_proc_address(
                                                         "glMultiTexCoord3fARB");
```
If *glMultiTexCoord3fARB* is not NULL then it can be used as if it has been defined in the OpenGL core library.

*Note:* Under Windows, OpenGL functions may need a special calling convention, so it's best to always use the ALLEGRO\_DEFINE\_PROC\_TYPE macro when declaring function pointer types for OpenGL functions.

Parameters:

name - The name of the symbol you want to link to.

*Return value:*

A pointer to the symbol if available or NULL otherwise.

## **28.3 al\_get\_opengl\_texture**

GLuint al\_get\_opengl\_texture(ALLEGRO\_BITMAP \*bitmap)

#### [Source Code](https://github.com/liballeg/allegro5/blob/ed073d2072760c88d125331a4c395be488a142d4/src/opengl/ogl_bitmap.c#L1161)

Returns the OpenGL texture id internally used by the given bitmap if it uses one, else 0.

Example:

```
bitmap = al_load_bitmap("my_texture.png");
texture = al_get_opengl_texture(bitmap);
if (texture != 0)
    glBindTexture(GL_TEXTURE_2D, texture);
```
# <span id="page-267-1"></span>**28.4 al\_get\_opengl\_texture\_size**

bool al\_get\_opengl\_texture\_size(ALLEGRO\_BITMAP \*bitmap, int \*w, int \*h)

## [Source Code](https://github.com/liballeg/allegro5/blob/ed073d2072760c88d125331a4c395be488a142d4/src/opengl/ogl_bitmap.c#L1227)

Retrieves the size of the texture used for the bitmap. This can be different from the bitmap size if OpenGL only supports power-of-two sizes or if it is a sub-bitmap.

Returns true on success, false on failure. Zero width and height are returned if the bitmap is not an OpenGL bitmap.

<span id="page-267-0"></span>See also: [al\\_get\\_opengl\\_texture\\_position](#page-267-0)

## **28.5 al\_get\_opengl\_texture\_position**

void al\_get\_opengl\_texture\_position(ALLEGRO\_BITMAP \*bitmap, int \*u, int \*v)

#### [Source Code](https://github.com/liballeg/allegro5/blob/ed073d2072760c88d125331a4c395be488a142d4/src/opengl/ogl_bitmap.c#L1251)

Returns the u/v coordinates for the top/left corner of the bitmap within the used texture, in pixels.

See also: [al\\_get\\_opengl\\_texture\\_size](#page-267-1)

# **28.6 al\_get\_opengl\_program\_object**

GLuint al\_get\_opengl\_program\_object(ALLEGRO\_SHADER \*shader)

#### [Source Code](https://github.com/liballeg/allegro5/blob/ed073d2072760c88d125331a4c395be488a142d4/src/opengl/ogl_shader.c#L511)

Returns the OpenGL program object associated with this shader, if the platform is ALLEGRO\_SHADER\_GLSL. Otherwise, returns 0.

## <span id="page-268-2"></span>**28.7 al\_get\_opengl\_fbo**

```
GLuint al_get_opengl_fbo(ALLEGRO_BITMAP *bitmap)
```
#### [Source Code](https://github.com/liballeg/allegro5/blob/ed073d2072760c88d125331a4c395be488a142d4/src/opengl/ogl_bitmap.c#L1201)

Returns the OpenGL FBO id internally used by the given bitmap if it uses one, otherwise returns zero. No attempt will be made to create an FBO if the bitmap is not owned by the current display.

The FBO returned by this function will only be freed when the bitmap is destroyed, or if you call al remove opengl fbo on the bitmap.

*Note:* In Allegro 5.0.0 this function only returned an FBO which had previously been created by calling al set target bitmap. It would not attempt to create an FBO itself. This has since been changed.

<span id="page-268-1"></span>See also: [al\\_remove\\_opengl\\_fbo,](#page-268-1) [al\\_set\\_target\\_bitmap](#page-127-0)

## **28.8 al\_remove\_opengl\_fbo**

void al\_remove\_opengl\_fbo(ALLEGRO\_BITMAP \*bitmap)

## [Source Code](https://github.com/liballeg/allegro5/blob/ed073d2072760c88d125331a4c395be488a142d4/src/opengl/ogl_bitmap.c#L1174)

Explicitly free an OpenGL FBO created for a bitmap, if it has one. Usually you do not need to worry about freeing FBOs, unless you use [al\\_get\\_opengl\\_fbo.](#page-268-2)

<span id="page-268-0"></span>See also: [al\\_get\\_opengl\\_fbo,](#page-268-2) [al\\_set\\_target\\_bitmap](#page-127-0)

# **28.9 al\_have\_opengl\_extension**

```
bool al_have_opengl_extension(const char *extension)
```
## [Source Code](https://github.com/liballeg/allegro5/blob/ed073d2072760c88d125331a4c395be488a142d4/src/opengl/extensions.c#L560)

This function is a helper to determine whether an OpenGL extension is available on the given display or not.

Example:

bool packedpixels = al\_have\_opengl\_extension("GL\_EXT\_packed\_pixels");

If *packedpixels* is true then you can safely use the constants related to the packed pixels extension.

<span id="page-269-1"></span>Returns true if the extension is available; false otherwise.

## **28.10 al\_get\_opengl\_version**

```
uint32_t al_get_opengl_version(void)
```
#### [Source Code](https://github.com/liballeg/allegro5/blob/ed073d2072760c88d125331a4c395be488a142d4/src/opengl/extensions.c#L216)

Returns the OpenGL or OpenGL ES version number of the client (the computer the program is running on), for the current display. "1.0" is returned as 0x01000000, "1.2.1" is returned as 0x01020100, and "1.2.2" as 0x01020200, etc.

A valid OpenGL context must exist for this function to work, which means you may *not* call it before al create display.

<span id="page-269-0"></span>See also: [al\\_get\\_opengl\\_variant](#page-269-0)

## **28.11 al\_get\_opengl\_variant**

int al\_get\_opengl\_variant(void)

## [Source Code](https://github.com/liballeg/allegro5/blob/ed073d2072760c88d125331a4c395be488a142d4/src/opengl/extensions.c#L234)

Returns the variant or type of OpenGL used on the running platform. This function can be called before creating a display or setting properties for new displays. Possible values are:

#### **ALLEGRO\_DESKTOP\_OPENGL**

Regular OpenGL as seen on desktop/laptop computers.

#### **ALLEGRO\_OPENGL\_ES**

Trimmed down version of OpenGL used on many small consumer electronic devices such as handheld (and sometimes full size) consoles.

See also: [al\\_get\\_opengl\\_version](#page-269-1)

## **28.12 al\_set\_current\_opengl\_context**

void al\_set\_current\_opengl\_context(ALLEGRO\_DISPLAY \*display)

## [Source Code](https://github.com/liballeg/allegro5/blob/ed073d2072760c88d125331a4c395be488a142d4/src/opengl/ogl_display.c#L90)

Make the OpenGL context associated with the given display current for the calling thread. If there is a current target bitmap which belongs to a different OpenGL context, the target bitmap will be changed to NULL.

Normally you do not need to use this function, as the context will be made current when you call al set target bitmap or al set target backbuffer. You might need it if you created an OpenGL "forward compatible" context. Then [al\\_get\\_backbuffer](#page-42-0) only returns NULL, so it would not work to pass that to [al\\_set\\_target\\_bitmap.](#page-127-0)

# **28.13 OpenGL configuration**

You can disable the detection of any OpenGL extension by Allegro with a section like this in allegro5.cfg:

**[opengl\_disabled\_extensions]** GL\_ARB\_texture\_non\_power\_of\_two=0 GL\_EXT\_framebuffer\_object=0

Any extension which appears in the section is treated as not available (it does not matter if you set it to 0 or any other value).

# Audio addon

These functions are declared in the following header file. Link with allegro\_audio.

#include <allegro5/allegro\_audio.h>

## **29.1 Basic Audio**

In order to just play some sounds (called samples in Allegro) and background music, here's how to quick start with Allegro's audio addon: Call [al\\_reserve\\_samples](#page-273-0) with the number of samples you'd like to be able to play simultaneously (don't forget to call [al\\_install\\_audio](#page-272-0) beforehand). If these succeed, you can now call [al\\_play\\_sample,](#page-273-1) with data obtained by [al\\_load\\_sample,](#page-276-0) for example (don't forget to [initialize the acodec addon\)](#page-316-0). In order to stop samples, you can use the [ALLEGRO\\_SAMPLE\\_ID](#page-272-1) that al play sample returns.

If you want to play large audio files (e.g. background music) without loading the whole file at once you can use [al\\_play\\_audio\\_stream](#page-275-0) (after calling [al\\_reserve\\_samples\)](#page-273-0). This will load and play an ALLEGRO\_AUDIO\_STREAM. Note that the basic API only supports one such audio stream playing at once.

## <span id="page-272-1"></span>**29.1.1 ALLEGRO\_SAMPLE\_ID**

**typedef struct** ALLEGRO\_SAMPLE\_ID ALLEGRO\_SAMPLE\_ID; **typedef struct** ALLEGRO\_SAMPLE\_ID ALLEGRO\_SAMPLE\_ID;

## [Source Code](https://github.com/liballeg/allegro5/blob/ed073d2072760c88d125331a4c395be488a142d4/addons/audio/allegro5/allegro_audio.h#L151)

An ALLEGRO\_SAMPLE\_ID represents a sample being played via [al\\_play\\_sample.](#page-273-1) It can be used to later stop the sample with [al\\_stop\\_sample.](#page-274-0) The underlying ALLEGRO\_SAMPLE\_INSTANCE can be extracted using [al\\_lock\\_sample\\_id.](#page-274-1)

### <span id="page-272-0"></span>**29.1.2 al\_install\_audio**

```
bool al install audio(void)
bool al install audio(void)
```
[Source Code](https://github.com/liballeg/allegro5/blob/ed073d2072760c88d125331a4c395be488a142d4/addons/audio/audio.c#L422)

Install the audio subsystem.

Returns true on success, false on failure.

Note: most users will call [al\\_reserve\\_samples](#page-273-0) and [al\\_init\\_acodec\\_addon](#page-316-0) after this.

<span id="page-272-2"></span>See also: al reserve samples, al uninstall audio, al is audio installed, al init acodec addon

#### **29.1.3 al\_uninstall\_audio**

```
void al_uninstall_audio(void)
void al_uninstall_audio(void)
```
#### [Source Code](https://github.com/liballeg/allegro5/blob/ed073d2072760c88d125331a4c395be488a142d4/addons/audio/audio.c#L441)

Uninstalls the audio subsystem.

<span id="page-273-2"></span>See also: al install audio

#### **29.1.4 al\_is\_audio\_installed**

```
bool al_is_audio_installed(void)
bool al_is_audio_installed(void)
```
#### [Source Code](https://github.com/liballeg/allegro5/blob/ed073d2072760c88d125331a4c395be488a142d4/addons/audio/audio.c#L456)

<span id="page-273-0"></span>Returns true if al install audio was called previously and returned successfully.

#### **29.1.5 al\_reserve\_samples**

```
bool al_reserve_samples(int reserve_samples)
bool al_reserve_samples(int reserve_samples)
```
#### [Source Code](https://github.com/liballeg/allegro5/blob/ed073d2072760c88d125331a4c395be488a142d4/addons/audio/kcm_sample.c#L207)

Reserves a number of sample instances, attaching them to the default mixer. If no default mixer is set when this function is called, then it will create one and attach it to the default voice. If no default voice has been set, it, too, will be created.

If you call this function a second time with a smaller number of samples, then the excess internal sample instances will be destroyed causing some sounds to stop and some instances returned by al lock sample id to be invalidated.

This diagram illustrates the structures that are set up:

```
sample instance 1
                                     / sample instance 2
default voice <-- default mixer <--- .
                                     \lambda .
                                       sample instance N
```
Returns true on success, false on error. [al\\_install\\_audio](#page-272-0) must have been called first.

<span id="page-273-1"></span>See also: [al\\_set\\_default\\_mixer,](#page-307-0) [al\\_play\\_sample](#page-273-1)

## **29.1.6 al\_play\_sample**

```
bool al_play_sample(ALLEGRO_SAMPLE *spl, float gain, float pan, float speed,
  ALLEGRO_PLAYMODE loop, ALLEGRO_SAMPLE_ID *ret_id)
bool al_play_sample(ALLEGRO_SAMPLE *spl, float gain, float pan, float speed,
   ALLEGRO_PLAYMODE loop, ALLEGRO_SAMPLE_ID *ret_id)
```
## [Source Code](https://github.com/liballeg/allegro5/blob/ed073d2072760c88d125331a4c395be488a142d4/addons/audio/kcm_sample.c#L342)

Plays a sample on one of the sample instances created by [al\\_reserve\\_samples.](#page-273-0) Returns true on success, false on failure. Playback may fail because all the reserved sample instances are currently used.

Parameters:

- gain relative volume at which the sample is played; 1.0 is normal.
- pan 0.0 is centred, -1.0 is left, 1.0 is right, or ALLEGRO\_AUDIO\_PAN\_NONE.
- speed relative speed at which the sample is played; 1.0 is normal.
- loop ALLEGRO\_PLAYMODE\_ONCE, ALLEGRO\_PLAYMODE\_LOOP, or ALLEGRO\_PLAYMODE\_BIDIR
- ret id if non-NULL the variable which this points to will be assigned an id representing the sample being played. If [al\\_play\\_sample](#page-273-1) returns false, then the contents of ret\_id are invalid and must not be used as argument to other functions.

See also: [al\\_load\\_sample,](#page-276-0) [ALLEGRO\\_PLAYMODE,](#page-312-0) [ALLEGRO\\_AUDIO\\_PAN\\_NONE,](#page-312-1) [ALLEGRO\\_SAMPLE\\_ID,](#page-272-1) [al\\_stop\\_sample,](#page-274-0) [al\\_stop\\_samples,](#page-274-2) [al\\_lock\\_sample\\_id.](#page-274-1)

## <span id="page-274-0"></span>**29.1.7 al\_stop\_sample**

```
void al_stop_sample(ALLEGRO_SAMPLE_ID *spl_id)
void al_stop_sample(ALLEGRO_SAMPLE_ID *spl_id)
```
## [Source Code](https://github.com/liballeg/allegro5/blob/ed073d2072760c88d125331a4c395be488a142d4/addons/audio/kcm_sample.c#L401)

Stop the sample started by [al\\_play\\_sample.](#page-273-1)

<span id="page-274-2"></span>See also: [al\\_stop\\_samples](#page-274-2)

## **29.1.8 al\_stop\_samples**

```
void al_stop_samples(void)
void al_stop_samples(void)
```
[Source Code](https://github.com/liballeg/allegro5/blob/ed073d2072760c88d125331a4c395be488a142d4/addons/audio/kcm_sample.c#L451)

Stop all samples started by [al\\_play\\_sample.](#page-273-1)

<span id="page-274-1"></span>See also: [al\\_stop\\_sample](#page-274-0)

#### **29.1.9 al\_lock\_sample\_id**

```
ALLEGRO_SAMPLE_INSTANCE* al_lock_sample_id(ALLEGRO_SAMPLE_ID *spl_id)
ALLEGRO_SAMPLE_INSTANCE* al_lock_sample_id(ALLEGRO_SAMPLE_ID *spl_id)
```
#### [Source Code](https://github.com/liballeg/allegro5/blob/ed073d2072760c88d125331a4c395be488a142d4/addons/audio/kcm_sample.c#L417)

Locks a [ALLEGRO\\_SAMPLE\\_ID,](#page-272-1) returning the underlying [ALLEGRO\\_SAMPLE\\_INSTANCE.](#page-280-0) This allows you to adjust the various properties of the instance (such as volume, pan, etc) while the sound is playing.

This function will return NULL if the sound corresponding to the id is no longer playing.

While locked, ALLEGRO\_SAMPLE\_ID will be unavailable to additional calls to [al\\_play\\_sample,](#page-273-1) even if the sound stops while locked. To put the ALLEGRO\_SAMPLE\_ID back into the pool for reuse, make sure to call al\_unlock\_sample\_id when you're done with the instance.

See also: [al\\_play\\_sample,](#page-273-1) [al\\_unlock\\_sample\\_id](#page-274-3)

Since: 5.2.3

<span id="page-274-3"></span>*[Unstable API:](#page-28-0)* New API.

## **29.1.10 al\_unlock\_sample\_id**

```
void al_unlock_sample_id(ALLEGRO_SAMPLE_ID *spl_id)
void al_unlock_sample_id(ALLEGRO_SAMPLE_ID *spl_id)
```
#### [Source Code](https://github.com/liballeg/allegro5/blob/ed073d2072760c88d125331a4c395be488a142d4/addons/audio/kcm_sample.c#L435)

Unlocks a [ALLEGRO\\_SAMPLE\\_ID,](#page-272-1) allowing future calls to [al\\_play\\_sample](#page-273-1) to reuse it if possible. Note that after the id is unlocked, the [ALLEGRO\\_SAMPLE\\_INSTANCE](#page-280-0) that was previously returned by al lock sample id will possibly be playing a different sound, so you should only use it after locking the id again.

See also: [al\\_play\\_sample,](#page-273-1) [al\\_lock\\_sample\\_id](#page-274-1)

Since: 5.2.3

*[Unstable API:](#page-28-0)* New API.

#### <span id="page-275-0"></span>**29.1.11 al\_play\_audio\_stream**

```
ALLEGRO_AUDIO_STREAM *al_play_audio_stream(const char *filename)
ALLEGRO_AUDIO_STREAM *al_play_audio_stream(const char *filename)
```
#### [Source Code](https://github.com/liballeg/allegro5/blob/ed073d2072760c88d125331a4c395be488a142d4/addons/audio/audio_io.c#L410)

Loads and plays an audio file, streaming from disk as it is needed. This API can only play one audio stream at a time. This requires a default mixer to be set, which is typically done via al reserve samples, but can also be done via al set default mixer.

Returns the stream on success, NULL on failure. You must not destroy the returned stream, it will be automatically destroyed when the addon is shut down.

*Note:* the allegro audio library does not support any audio file formats by default. You must use the allegro acodec addon, or register your own format handler.

See also: [al\\_play\\_audio\\_stream\\_f,](#page-275-1) [al\\_load\\_audio\\_stream](#page-289-0)

Since: 5.2.8

*[Unstable API:](#page-28-0)* New API.

#### <span id="page-275-1"></span>**29.1.12 al\_play\_audio\_stream\_f**

```
ALLEGRO_AUDIO_STREAM *al_play_audio_stream_f(ALLEGRO_FILE *fp, const char *ident)
ALLEGRO_AUDIO_STREAM *al_play_audio_stream_f(ALLEGRO_FILE *fp, const char *ident)
```
#### [Source Code](https://github.com/liballeg/allegro5/blob/ed073d2072760c88d125331a4c395be488a142d4/addons/audio/audio_io.c#L433)

Loads and plays an audio file from [ALLEGRO\\_FILE](#page-70-1) stream, streaming it is needed. This API can only play one audio stream at a time. This requires a default mixer to be set, which is typically done via al reserve samples, but can also be done via al set default mixer.

The file type is determined by the passed 'ident' parameter, which is a file name extension including the leading dot.

Returns the stream on success, NULL on failure. You must not destroy the returned stream, it will be automatically destroyed when the addon is shut down. On success the file should be considered owned by the audio stream, and will be closed when the audio stream is destroyed. On failure the file will be closed.

*Note:* the allegro audio library does not support any audio file formats by default. You must use the allegro acodec addon, or register your own format handler.

See also: [al\\_play\\_audio\\_stream,](#page-275-0) [al\\_load\\_audio\\_stream\\_f](#page-289-1)

Since: 5.2.8

*[Unstable API:](#page-28-0)* New API.

## **29.2 Samples**

#### <span id="page-276-1"></span>**29.2.1 ALLEGRO\_SAMPLE**

**typedef struct** ALLEGRO\_SAMPLE ALLEGRO\_SAMPLE; **typedef struct** ALLEGRO\_SAMPLE ALLEGRO\_SAMPLE;

#### [Source Code](https://github.com/liballeg/allegro5/blob/ed073d2072760c88d125331a4c395be488a142d4/addons/audio/allegro5/allegro_audio.h#L146)

An ALLEGRO\_SAMPLE object stores the data necessary for playing pre-defined digital audio. It holds a user-specified PCM data buffer and information about its format (data length, depth, frequency, channel configuration). You can have the same ALLEGRO\_SAMPLE playing multiple times simultaneously.

<span id="page-276-2"></span>See also: [ALLEGRO\\_SAMPLE\\_INSTANCE](#page-280-0)

#### **29.2.2 al\_create\_sample**

```
ALLEGRO_SAMPLE *al_create_sample(void *buf, unsigned int samples,
   unsigned int freq, ALLEGRO_AUDIO_DEPTH depth,
   ALLEGRO_CHANNEL_CONF chan_conf, bool free_buf)
ALLEGRO_SAMPLE *al_create_sample(void *buf, unsigned int samples,
   unsigned int freq, ALLEGRO_AUDIO_DEPTH depth,
   ALLEGRO_CHANNEL_CONF chan_conf, bool free_buf)
```
#### [Source Code](https://github.com/liballeg/allegro5/blob/ed073d2072760c88d125331a4c395be488a142d4/addons/audio/kcm_sample.c#L135)

Create a sample data structure from the supplied buffer. If free\_buf is true then the buffer will be freed with al free when the sample data structure is destroyed. For portability (especially Windows), the buffer should have been allocated with [al\\_malloc.](#page-168-1) Otherwise you should free the sample data yourself.

A sample that is referred to by the samples parameter refers to a sequence channel intensities. E.g. if you're making a stereo sample with the samples set to 4, then the layout of the data in buf will be:

LRLRLRLR

Where L and R are the intensities for the left and right channels respectively. A single sample, then, refers to the LR pair in this example.

To allocate a buffer of the correct size, you can use something like this:

```
int sample_size = al_get_channel_count(chan_conf)
                  * al_get_audio_depth_size(depth);
int bytes = samples * sample_size;
void *buffer = al_malloc(bytes);
```
<span id="page-276-0"></span>See also: [al\\_destroy\\_sample,](#page-278-0) [ALLEGRO\\_AUDIO\\_DEPTH,](#page-312-2) [ALLEGRO\\_CHANNEL\\_CONF](#page-312-3)

#### **29.2.3 al\_load\_sample**

```
ALLEGRO_SAMPLE *al_load_sample(const char *filename)
ALLEGRO_SAMPLE *al_load_sample(const char *filename)
```
#### [Source Code](https://github.com/liballeg/allegro5/blob/ed073d2072760c88d125331a4c395be488a142d4/addons/audio/audio_io.c#L306)

Loads a few different audio file formats based on their extension.

Note that this stores the entire file in memory at once, which may be time consuming. To read the file as it is needed, use al load audio stream or al play audio stream.

Returns the sample on success, NULL on failure.

*Note:* the allegro audio library does not support any audio file formats by default. You must use the allegro acodec addon, or register your own format handler.

See also: [al\\_register\\_sample\\_loader,](#page-296-0) [al\\_init\\_acodec\\_addon](#page-316-0)

## **29.2.4 al\_load\_sample\_f**

```
ALLEGRO_SAMPLE *al_load_sample_f(ALLEGRO_FILE* fp, const char *ident)
ALLEGRO_SAMPLE *al_load_sample_f(ALLEGRO_FILE* fp, const char *ident)
```
## [Source Code](https://github.com/liballeg/allegro5/blob/ed073d2072760c88d125331a4c395be488a142d4/addons/audio/audio_io.c#L336)

Loads an audio file from an [ALLEGRO\\_FILE](#page-70-1) stream into an [ALLEGRO\\_SAMPLE.](#page-276-1) The file type is determined by the passed 'ident' parameter, which is a file name extension including the leading dot.

Note that this stores the entire file in memory at once, which may be time consuming. To read the file as it is needed, use al load audio stream f or al play audio stream f.

Returns the sample on success, NULL on failure. The file remains open afterwards.

*Note:* the allegro audio library does not support any audio file formats by default. You must use the allegro acodec addon, or register your own format handler.

<span id="page-277-1"></span>See also: al register sample loader f, al init acodec addon

#### **29.2.5 al\_save\_sample**

```
bool al_save_sample(const char *filename, ALLEGRO_SAMPLE *spl)
bool al_save_sample(const char *filename, ALLEGRO_SAMPLE *spl)
```
#### [Source Code](https://github.com/liballeg/allegro5/blob/ed073d2072760c88d125331a4c395be488a142d4/addons/audio/audio_io.c#L457)

Writes a sample into a file. Currently, wav is the only supported format, and the extension must be ".wav".

Returns true on success, false on error.

*Note:* the allegro audio library does not support any audio file formats by default. You must use the allegro acodec addon, or register your own format handler.

<span id="page-277-0"></span>See also: al save sample f, al register sample saver, al init acodec addon

#### **29.2.6 al\_save\_sample\_f**

```
bool al_save_sample_f(ALLEGRO_FILE *fp, const char *ident, ALLEGRO_SAMPLE *spl)
bool al_save_sample_f(ALLEGRO_FILE *fp, const char *ident, ALLEGRO_SAMPLE *spl)
```
#### [Source Code](https://github.com/liballeg/allegro5/blob/ed073d2072760c88d125331a4c395be488a142d4/addons/audio/audio_io.c#L484)

Writes a sample into a [ALLEGRO\\_FILE](#page-70-1) filestream. Currently, wav is the only supported format, and the extension must be ".wav".

Returns true on success, false on error. The file remains open afterwards.

*Note:* the allegro audio library does not support any audio file formats by default. You must use the allegro acodec addon, or register your own format handler.

<span id="page-278-0"></span>See also: [al\\_save\\_sample,](#page-277-1) [al\\_register\\_sample\\_saver\\_f,](#page-297-0) [al\\_init\\_acodec\\_addon](#page-316-0)

#### **29.2.7 al\_destroy\_sample**

```
void al_destroy_sample(ALLEGRO_SAMPLE *spl)
void al_destroy_sample(ALLEGRO_SAMPLE *spl)
```
#### [Source Code](https://github.com/liballeg/allegro5/blob/ed073d2072760c88d125331a4c395be488a142d4/addons/audio/kcm_sample.c#L188)

Free the sample data structure. If it was created with the free\_buf parameter set to true, then the buffer will be freed with al free.

This function will stop any sample instances which may be playing the buffer referenced by the [ALLEGRO\\_SAMPLE.](#page-276-1)

<span id="page-278-3"></span>See also: [al\\_destroy\\_sample\\_instance,](#page-281-0) [al\\_stop\\_sample,](#page-274-0) [al\\_stop\\_samples](#page-274-2)

## **29.2.8 al\_get\_sample\_channels**

```
ALLEGRO_CHANNEL_CONF al_get_sample_channels(const ALLEGRO_SAMPLE *spl)
ALLEGRO_CHANNEL_CONF al_get_sample_channels(const ALLEGRO_SAMPLE *spl)
```
#### [Source Code](https://github.com/liballeg/allegro5/blob/ed073d2072760c88d125331a4c395be488a142d4/addons/audio/kcm_sample.c#L494)

Return the channel configuration of the sample.

<span id="page-278-1"></span>See also: [ALLEGRO\\_CHANNEL\\_CONF,](#page-312-3) [al\\_get\\_sample\\_depth,](#page-278-1) [al\\_get\\_sample\\_frequency,](#page-278-2) [al\\_get\\_sample\\_length,](#page-279-0) [al\\_get\\_sample\\_data](#page-279-1)

## **29.2.9 al\_get\_sample\_depth**

ALLEGRO\_AUDIO\_DEPTH al\_get\_sample\_depth(const ALLEGRO\_SAMPLE \*spl) ALLEGRO\_AUDIO\_DEPTH al\_get\_sample\_depth(const ALLEGRO\_SAMPLE \*spl)

#### [Source Code](https://github.com/liballeg/allegro5/blob/ed073d2072760c88d125331a4c395be488a142d4/addons/audio/kcm_sample.c#L484)

Return the audio depth of the sample.

<span id="page-278-2"></span>See also: [ALLEGRO\\_AUDIO\\_DEPTH,](#page-312-2) [al\\_get\\_sample\\_channels,](#page-278-3) [al\\_get\\_sample\\_frequency,](#page-278-2) al get sample length, al get sample data

## **29.2.10 al\_get\_sample\_frequency**

```
unsigned int al_get_sample_frequency(const ALLEGRO_SAMPLE *spl)
unsigned int al_get_sample_frequency(const ALLEGRO_SAMPLE *spl)
```
#### [Source Code](https://github.com/liballeg/allegro5/blob/ed073d2072760c88d125331a4c395be488a142d4/addons/audio/kcm_sample.c#L464)

Return the frequency (in Hz) of the sample.

<span id="page-279-0"></span>See also: [al\\_get\\_sample\\_channels,](#page-278-3) [al\\_get\\_sample\\_depth,](#page-278-1) [al\\_get\\_sample\\_length,](#page-279-0) [al\\_get\\_sample\\_data](#page-279-1)

## **29.2.11 al\_get\_sample\_length**

```
unsigned int al_get_sample_length(const ALLEGRO_SAMPLE *spl)
unsigned int al_get_sample_length(const ALLEGRO_SAMPLE *spl)
```
[Source Code](https://github.com/liballeg/allegro5/blob/ed073d2072760c88d125331a4c395be488a142d4/addons/audio/kcm_sample.c#L474)

Return the length of the sample in sample values.

See also: [al\\_get\\_sample\\_channels,](#page-278-3) [al\\_get\\_sample\\_depth,](#page-278-1) [al\\_get\\_sample\\_frequency,](#page-278-2) al get sample data

#### <span id="page-279-1"></span>**29.2.12 al\_get\_sample\_data**

```
void *al_get_sample_data(const ALLEGRO_SAMPLE *spl)
void *al_get_sample_data(const ALLEGRO_SAMPLE *spl)
```
[Source Code](https://github.com/liballeg/allegro5/blob/ed073d2072760c88d125331a4c395be488a142d4/addons/audio/kcm_sample.c#L504)

Return a pointer to the raw sample data.

See also: [al\\_get\\_sample\\_channels,](#page-278-3) [al\\_get\\_sample\\_depth,](#page-278-1) [al\\_get\\_sample\\_frequency,](#page-278-2) al get sample length

## **29.3 Advanced Audio**

For more fine-grained control over audio output, here's a short description of the basic concepts:

Voices represent audio devices on the system. Basically, every audio output chain that you want to be heard needs to end up in a voice. As voices are on the hardware/driver side of things, there is only limited control over their parameters (frequency, sample format, channel configuration). The number of available voices is limited as well. Typically, you will only use one voice and attach a mixer to it. Calling [al\\_reserve\\_samples](#page-273-0) will do this for you by setting up a default voice and mixer; it can also be achieved by calling [al\\_restore\\_default\\_mixer.](#page-307-1) Although you *can* attach sample instances and audio streams directly to a voice without using a mixer, it is, as of now, not recommended. In contrast to mixers, you can only attach a single object to a voice anyway.

Mixers mix several sample instances and/or audio streams into a single output buffer, converting sample data with differing formats according to their output parameters (frequency, depth, channels) in the process. In order to play several samples/streams at once reliably, you will need at least one mixer. A mixer that is not (indirectly) attached to a voice will remain silent. For most use cases, one (default) mixer attached to a single voice will be sufficient. You may attach mixers to other mixers in order to create complex audio chains.

Samples [\(ALLEGRO\\_SAMPLE\)](#page-276-1) just represent "passive" buffers for sample data in memory. In order to play a sample, a sample instance [\(ALLEGRO\\_SAMPLE\\_INSTANCE\)](#page-280-0) needs to be created and attached to a mixer (or voice). Sample instances control *how* the underlying samples are played. Several playback parameters (position, speed, gain, pan, playmode, playing/paused) can be adjusted. Particularly, multiple instances may be created from the same sample, e.g. with different parameters.

Audio streams [\(ALLEGRO\\_AUDIO\\_STREAM\)](#page-287-0) are similar to sample instances insofar as they respond to the same playback parameters and have to be attached to mixers or voices. A single audio stream can only be played once simultaneously.

For example, consider the following configuration of the audio system.

```
ALLEGRO_VOICE* voice = al_create_voice(44100, ALLEGRO_AUDIO_DEPTH_INT16,
   ALLEGRO_CHANNEL_CONF_2);
ALLEGRO_MIXER* mixer_1 = al_create_mixer(44100, ALLEGRO_AUDIO_DEPTH_FLOAT32,
    ALLEGRO_CHANNEL_CONF_2);
ALLEGRO_MIXER* mixer_2 = al_create_mixer(44100, ALLEGRO_AUDIO_DEPTH_FLOAT32,
    ALLEGRO_CHANNEL_CONF_2);
/* Load a stream, the stream starts in a playing state and just needs
* to be attached to actually output sound. */
ALLEGRO_AUDIO_STREAM* stream = al_load_audio_stream("music.ogg", 4, 2048);
/* The sample needs sample instances to output sound. */ALLEGRO_SAMPLE* sample = al_load_sample("sound.wav")
ALLEGRO_SAMPLE_INSTANCE* instance_1 = al_create_sample_instance(sample);
ALLEGRO_SAMPLE_INSTANCE* instance_2 = al_create_sample_instance(sample);
/* Attach everything up (see diagram). */
al_attach_mixer_to_voice(mixer_1, voice);
al_attach_mixer_to_mixer(mixer_2, mixer_1);
al_attach_audio_stream_to_mixer(stream, mixer_1);
al_attach_sample_instance_to_mixer(instance_1, mixer_2);
al_attach_sample_instance_to_mixer(instance_2, mixer_2);
/* Play two copies of the sound simultaneously. */
al_set_sample_instance_playing(instance_1, true);
al_set_sample_instance_playing(instance_2, true);
```
Since we have two mixers, with the sample instances connected to a different mixer than the audio stream, you can control the volume of all the instances independently from the music by setting the gain of the mixer / stream. Having two sample instances lets you play two copies of the sample simultaneously.

With this in mind, another look at [al\\_reserve\\_samples](#page-273-0) and [al\\_play\\_sample](#page-273-1) is due: What the former does internally is to create a specified number of sample instances that are "empty" at first, i.e. with no sample data set. When al\_play\_sample is called, it'll use one of these internal sample instances that is not currently playing to play the requested sample. All of these sample instances will be attached to the default mixer, which can be changed via al set default mixer.

## **29.4 Sample instances**

## <span id="page-280-0"></span>**29.4.1 ALLEGRO\_SAMPLE\_INSTANCE**

**typedef struct** ALLEGRO\_SAMPLE\_INSTANCE ALLEGRO\_SAMPLE\_INSTANCE; **typedef struct** ALLEGRO\_SAMPLE\_INSTANCE ALLEGRO\_SAMPLE\_INSTANCE;

## [Source Code](https://github.com/liballeg/allegro5/blob/ed073d2072760c88d125331a4c395be488a142d4/addons/audio/allegro5/allegro_audio.h#L161)

An ALLEGRO\_SAMPLE\_INSTANCE object represents a playable instance of a predefined sound effect. It holds information about how the effect should be played: These playback parameters consist of the looping mode, loop start/end points, playing position, speed, gain, pan and the playmode. Whether a sample instance is currently playing or paused is also one of its properties.

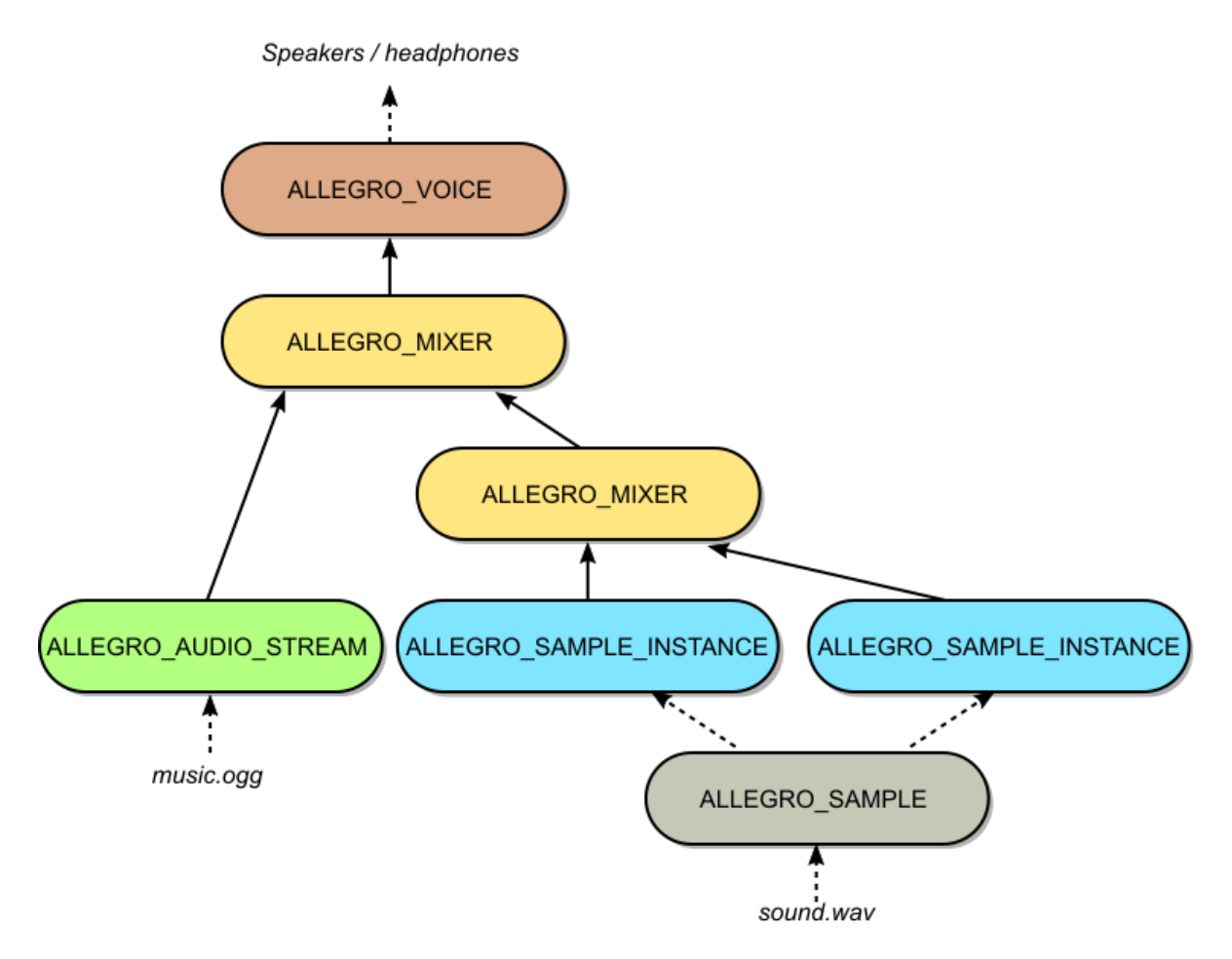

Figure 29.1: *An example configuration of the audio system to play music and a sound.*

An instance uses the data from an [ALLEGRO\\_SAMPLE](#page-276-1) object. Multiple instances may be created from the same ALLEGRO\_SAMPLE. An ALLEGRO\_SAMPLE must not be destroyed while there are instances which reference it.

To actually produce audio output, an ALLEGRO\_SAMPLE\_INSTANCE must be attached to an [ALLEGRO\\_MIXER](#page-306-0) which eventually reaches an [ALLEGRO\\_VOICE](#page-302-0) object.

<span id="page-281-1"></span>See also: [ALLEGRO\\_SAMPLE](#page-276-1)

## **29.4.2 al\_create\_sample\_instance**

```
ALLEGRO_SAMPLE_INSTANCE *al_create_sample_instance(ALLEGRO_SAMPLE *sample_data)
ALLEGRO_SAMPLE_INSTANCE *al_create_sample_instance(ALLEGRO_SAMPLE *sample_data)
```
#### [Source Code](https://github.com/liballeg/allegro5/blob/ed073d2072760c88d125331a4c395be488a142d4/addons/audio/kcm_instance.c#L152)

Creates a sample instance, using the supplied sample data. The instance must be attached to a mixer (or voice) in order to actually produce output.

The argument may be NULL. You can then set the sample data later with [al\\_set\\_sample.](#page-286-0)

<span id="page-281-0"></span>See also: [al\\_destroy\\_sample\\_instance](#page-281-0)

#### **29.4.3 al\_destroy\_sample\_instance**

```
void al_destroy_sample_instance(ALLEGRO_SAMPLE_INSTANCE *spl)
void al_destroy_sample_instance(ALLEGRO_SAMPLE_INSTANCE *spl)
```
#### [Source Code](https://github.com/liballeg/allegro5/blob/ed073d2072760c88d125331a4c395be488a142d4/addons/audio/kcm_instance.c#L195)

Detaches the sample instance from anything it may be attached to and frees it (the sample data, i.e. its ALLEGRO\_SAMPLE, is *not* freed!).

<span id="page-282-1"></span>See also: al create sample instance

## **29.4.4 al\_play\_sample\_instance**

```
bool al_play_sample_instance(ALLEGRO_SAMPLE_INSTANCE *spl)
bool al_play_sample_instance(ALLEGRO_SAMPLE_INSTANCE *spl)
```
#### [Source Code](https://github.com/liballeg/allegro5/blob/ed073d2072760c88d125331a4c395be488a142d4/addons/audio/kcm_instance.c#L218)

Play the sample instance. Returns true on success, false on failure.

<span id="page-282-0"></span>See also: [al\\_stop\\_sample\\_instance](#page-282-0)

### **29.4.5 al\_stop\_sample\_instance**

```
bool al_stop_sample_instance(ALLEGRO_SAMPLE_INSTANCE *spl)
bool al_stop_sample_instance(ALLEGRO_SAMPLE_INSTANCE *spl)
```
[Source Code](https://github.com/liballeg/allegro5/blob/ed073d2072760c88d125331a4c395be488a142d4/addons/audio/kcm_instance.c#L228)

Stop an sample instance playing.

See also: [al\\_play\\_sample\\_instance](#page-282-1)

#### **29.4.6 al\_get\_sample\_instance\_channels**

```
ALLEGRO_CHANNEL_CONF al_get_sample_instance_channels(
   const ALLEGRO_SAMPLE_INSTANCE *spl)
ALLEGRO_CHANNEL_CONF al_get_sample_instance_channels(
   const ALLEGRO SAMPLE INSTANCE *spl)
```
#### [Source Code](https://github.com/liballeg/allegro5/blob/ed073d2072760c88d125331a4c395be488a142d4/addons/audio/kcm_instance.c#L324)

Return the channel configuration of the sample instance's sample data.

See also: [ALLEGRO\\_CHANNEL\\_CONF.](#page-312-3)

#### **29.4.7 al\_get\_sample\_instance\_depth**

```
ALLEGRO_AUDIO_DEPTH al_get_sample_instance_depth(const ALLEGRO_SAMPLE_INSTANCE *spl)
ALLEGRO_AUDIO_DEPTH al_get_sample_instance_depth(const ALLEGRO_SAMPLE_INSTANCE *spl)
```
## [Source Code](https://github.com/liballeg/allegro5/blob/ed073d2072760c88d125331a4c395be488a142d4/addons/audio/kcm_instance.c#L314)

Return the audio depth of the sample instance's sample data.

See also: [ALLEGRO\\_AUDIO\\_DEPTH.](#page-312-2)

## **29.4.8 al\_get\_sample\_instance\_frequency**

```
unsigned int al_get_sample_instance_frequency(const ALLEGRO_SAMPLE_INSTANCE *spl)
unsigned int al_get_sample_instance_frequency(const ALLEGRO_SAMPLE_INSTANCE *spl)
```
#### [Source Code](https://github.com/liballeg/allegro5/blob/ed073d2072760c88d125331a4c395be488a142d4/addons/audio/kcm_instance.c#L238)

<span id="page-282-2"></span>Return the frequency (in Hz) of the sample instance's sample data.

## **29.4.9 al\_get\_sample\_instance\_length**

```
unsigned int al_get_sample_instance_length(const ALLEGRO_SAMPLE_INSTANCE *spl)
unsigned int al_get_sample_instance_length(const ALLEGRO_SAMPLE_INSTANCE *spl)
```
#### [Source Code](https://github.com/liballeg/allegro5/blob/ed073d2072760c88d125331a4c395be488a142d4/addons/audio/kcm_instance.c#L248)

Return the length of the sample instance in sample values. This property may differ from the length of the instance's sample data.

<span id="page-283-0"></span>See also: [al\\_set\\_sample\\_instance\\_length,](#page-283-0) [al\\_get\\_sample\\_instance\\_time](#page-284-0)

## **29.4.10 al\_set\_sample\_instance\_length**

```
bool al_set_sample_instance_length(ALLEGRO_SAMPLE_INSTANCE *spl,
  unsigned int val)
bool al_set_sample_instance_length(ALLEGRO_SAMPLE_INSTANCE *spl,
  unsigned int val)
```
#### [Source Code](https://github.com/liballeg/allegro5/blob/ed073d2072760c88d125331a4c395be488a142d4/addons/audio/kcm_instance.c#L392)

Set the length of the sample instance in sample values. This can be used to play only parts of the underlying sample. Be careful not to exceed the actual length of the sample data, though.

Return true on success, false on failure. Will fail if the sample instance is currently playing.

<span id="page-283-2"></span>See also: [al\\_get\\_sample\\_instance\\_length](#page-282-2)

#### **29.4.11 al\_get\_sample\_instance\_position**

```
unsigned int al_get_sample_instance_position(const ALLEGRO_SAMPLE_INSTANCE *spl)
unsigned int al_get_sample_instance_position(const ALLEGRO_SAMPLE_INSTANCE *spl)
```
[Source Code](https://github.com/liballeg/allegro5/blob/ed073d2072760c88d125331a4c395be488a142d4/addons/audio/kcm_instance.c#L258)

Get the playback position of a sample instance.

<span id="page-283-1"></span>See also: [al\\_set\\_sample\\_instance\\_position](#page-283-1)

### **29.4.12 al\_set\_sample\_instance\_position**

```
bool al_set_sample_instance_position(ALLEGRO_SAMPLE_INSTANCE *spl,
  unsigned int val)
bool al_set_sample_instance_position(ALLEGRO_SAMPLE_INSTANCE *spl,
  unsigned int val)
```
[Source Code](https://github.com/liballeg/allegro5/blob/ed073d2072760c88d125331a4c395be488a142d4/addons/audio/kcm_instance.c#L370)

Set the playback position of a sample instance.

Returns true on success, false on failure.

<span id="page-283-4"></span>See also: [al\\_get\\_sample\\_instance\\_position](#page-283-2)

## **29.4.13 al\_get\_sample\_instance\_speed**

```
float al_get_sample_instance_speed(const ALLEGRO_SAMPLE_INSTANCE *spl)
float al_get_sample_instance_speed(const ALLEGRO_SAMPLE_INSTANCE *spl)
```
#### [Source Code](https://github.com/liballeg/allegro5/blob/ed073d2072760c88d125331a4c395be488a142d4/addons/audio/kcm_instance.c#L273)

Return the relative playback speed of the sample instance.

<span id="page-283-3"></span>See also: [al\\_set\\_sample\\_instance\\_speed](#page-283-3)

#### **29.4.14 al\_set\_sample\_instance\_speed**

```
bool al_set_sample_instance_speed(ALLEGRO_SAMPLE_INSTANCE *spl, float val)
bool al_set_sample_instance_speed(ALLEGRO_SAMPLE_INSTANCE *spl, float val)
```
#### [Source Code](https://github.com/liballeg/allegro5/blob/ed073d2072760c88d125331a4c395be488a142d4/addons/audio/kcm_instance.c#L411)

Set the relative playback speed of the sample instance. 1.0 means normal speed.

Return true on success, false on failure. Will fail if the sample instance is attached directly to a voice.

<span id="page-284-2"></span>See also: [al\\_get\\_sample\\_instance\\_speed](#page-283-4)

#### **29.4.15 al\_get\_sample\_instance\_gain**

```
float al_get_sample_instance_gain(const ALLEGRO_SAMPLE_INSTANCE *spl)
float al_get_sample_instance_gain(const ALLEGRO_SAMPLE_INSTANCE *spl)
```
#### [Source Code](https://github.com/liballeg/allegro5/blob/ed073d2072760c88d125331a4c395be488a142d4/addons/audio/kcm_instance.c#L283)

Return the playback gain of the sample instance.

<span id="page-284-1"></span>See also: [al\\_set\\_sample\\_instance\\_gain](#page-284-1)

#### **29.4.16 al\_set\_sample\_instance\_gain**

```
bool al_set_sample_instance_gain(ALLEGRO_SAMPLE_INSTANCE *spl, float val)
bool al_set_sample_instance_gain(ALLEGRO_SAMPLE_INSTANCE *spl, float val)
```
[Source Code](https://github.com/liballeg/allegro5/blob/ed073d2072760c88d125331a4c395be488a142d4/addons/audio/kcm_instance.c#L452)

Set the playback gain of the sample instance.

Returns true on success, false on failure. Will fail if the sample instance is attached directly to a voice.

<span id="page-284-4"></span>See also: [al\\_get\\_sample\\_instance\\_gain](#page-284-2)

#### **29.4.17 al\_get\_sample\_instance\_pan**

```
float al_get_sample_instance_pan(const ALLEGRO_SAMPLE_INSTANCE *spl)
float al_get_sample_instance_pan(const ALLEGRO_SAMPLE_INSTANCE *spl)
```
[Source Code](https://github.com/liballeg/allegro5/blob/ed073d2072760c88d125331a4c395be488a142d4/addons/audio/kcm_instance.c#L293)

Get the pan value of the sample instance.

<span id="page-284-3"></span>See also: [al\\_set\\_sample\\_instance\\_pan.](#page-284-3)

#### **29.4.18 al\_set\_sample\_instance\_pan**

```
bool al_set_sample_instance_pan(ALLEGRO_SAMPLE_INSTANCE *spl, float val)
bool al_set_sample_instance_pan(ALLEGRO_SAMPLE_INSTANCE *spl, float val)
```
#### [Source Code](https://github.com/liballeg/allegro5/blob/ed073d2072760c88d125331a4c395be488a142d4/addons/audio/kcm_instance.c#L483)

Set the pan value on a sample instance. A value of -1.0 means to play the sample only through the left speaker; +1.0 means only through the right speaker; 0.0 means the sample is centre balanced. A special value [ALLEGRO\\_AUDIO\\_PAN\\_NONE](#page-312-1) disables panning and plays the sample at its original level. This will be louder than a pan value of 0.0.

Note: panning samples with more than two channels doesn't work yet.

<span id="page-284-0"></span>Returns true on success, false on failure. Will fail if the sample instance is attached directly to a voice. See also: [al\\_get\\_sample\\_instance\\_pan,](#page-284-4) [ALLEGRO\\_AUDIO\\_PAN\\_NONE](#page-312-1)

## **29.4.19 al\_get\_sample\_instance\_time**

```
float al_get_sample_instance_time(const ALLEGRO_SAMPLE_INSTANCE *spl)
float al_get_sample_instance_time(const ALLEGRO_SAMPLE_INSTANCE *spl)
```
#### [Source Code](https://github.com/liballeg/allegro5/blob/ed073d2072760c88d125331a4c395be488a142d4/addons/audio/kcm_instance.c#L303)

Return the length of the sample instance in seconds, assuming a playback speed of 1.0.

<span id="page-285-1"></span>See also: [al\\_get\\_sample\\_instance\\_length](#page-282-2)

## **29.4.20 al\_get\_sample\_instance\_playmode**

ALLEGRO\_PLAYMODE al\_get\_sample\_instance\_playmode(const ALLEGRO\_SAMPLE\_INSTANCE \*spl) ALLEGRO\_PLAYMODE al\_get\_sample\_instance\_playmode(const ALLEGRO\_SAMPLE\_INSTANCE \*spl)

#### [Source Code](https://github.com/liballeg/allegro5/blob/ed073d2072760c88d125331a4c395be488a142d4/addons/audio/kcm_instance.c#L335)

Return the playback mode of the sample instance.

<span id="page-285-0"></span>See also: [ALLEGRO\\_PLAYMODE,](#page-312-0) [al\\_set\\_sample\\_instance\\_playmode](#page-285-0)

## **29.4.21 al\_set\_sample\_instance\_playmode**

```
bool al_set_sample_instance_playmode(ALLEGRO_SAMPLE_INSTANCE *spl,
  ALLEGRO_PLAYMODE val)
bool al_set_sample_instance_playmode(ALLEGRO_SAMPLE_INSTANCE *spl,
   ALLEGRO_PLAYMODE val)
```
#### [Source Code](https://github.com/liballeg/allegro5/blob/ed073d2072760c88d125331a4c395be488a142d4/addons/audio/kcm_instance.c#L518)

Set the playback mode of the sample instance.

Returns true on success, false on failure.

<span id="page-285-3"></span>See also: [ALLEGRO\\_PLAYMODE,](#page-312-0) [al\\_get\\_sample\\_instance\\_playmode](#page-285-1)

#### **29.4.22 al\_get\_sample\_instance\_playing**

```
bool al_get_sample_instance_playing(const ALLEGRO_SAMPLE_INSTANCE *spl)
bool al_get_sample_instance_playing(const ALLEGRO_SAMPLE_INSTANCE *spl)
```
#### [Source Code](https://github.com/liballeg/allegro5/blob/ed073d2072760c88d125331a4c395be488a142d4/addons/audio/kcm_inal_get_allegro_acodec_version#L%20uint32_t%20al_get_allegro_acodec_version(void))

Return true if the sample instance is in the playing state. This may be true even if the instance is not attached to anything.

<span id="page-285-2"></span>See also: [al\\_set\\_sample\\_instance\\_playing](#page-285-2)

#### **29.4.23 al\_set\_sample\_instance\_playing**

```
bool al_set_sample_instance_playing(ALLEGRO_SAMPLE_INSTANCE *spl, bool val)
bool al_set_sample_instance_playing(ALLEGRO_SAMPLE_INSTANCE *spl, bool val)
```
## [Source Code](https://github.com/liballeg/allegro5/blob/ed073d2072760c88d125331a4c395be488a142d4/addons/audio/kcm_instance.c#L547)

Change whether the sample instance is playing.

The instance does not need to be attached to anything (since: 5.1.8).

Returns true on success, false on failure.

<span id="page-285-4"></span>See also: [al\\_get\\_sample\\_instance\\_playing](#page-285-3)

#### **29.4.24 al\_get\_sample\_instance\_attached**

```
bool al_get_sample_instance_attached(const ALLEGRO_SAMPLE_INSTANCE *spl)
bool al_get_sample_instance_attached(const ALLEGRO_SAMPLE_INSTANCE *spl)
```
#### [Source Code](https://github.com/liballeg/allegro5/blob/ed073d2072760c88d125331a4c395be488a142d4/addons/audio/kcm_instance.c#L360)

Return whether the sample instance is attached to something.

See also: [al\\_attach\\_sample\\_instance\\_to\\_mixer,](#page-308-0) [al\\_attach\\_sample\\_instance\\_to\\_voice,](#page-304-0) al detach sample instance

#### <span id="page-286-1"></span>**29.4.25 al\_detach\_sample\_instance**

```
bool al_detach_sample_instance(ALLEGRO_SAMPLE_INSTANCE *spl)
bool al_detach_sample_instance(ALLEGRO_SAMPLE_INSTANCE *spl)
```
[Source Code](https://github.com/liballeg/allegro5/blob/ed073d2072760c88d125331a4c395be488a142d4/addons/audio/kcm_instance.c#L575)

Detach the sample instance from whatever it's attached to, if anything.

Returns true on success.

```
al_attach_sample_instance_to_mixer,al_attach_sample_instance_to_voice,
al get sample instance attached
```
#### <span id="page-286-2"></span>**29.4.26 al\_get\_sample**

```
ALLEGRO_SAMPLE *al_get_sample(ALLEGRO_SAMPLE_INSTANCE *spl)
ALLEGRO_SAMPLE *al_get_sample(ALLEGRO_SAMPLE_INSTANCE *spl)
```
#### [Source Code](https://github.com/liballeg/allegro5/blob/ed073d2072760c88d125331a4c395be488a142d4/addons/audio/kcm_instance.c#L652)

Return the sample data that the sample instance plays.

Note this returns a pointer to an internal structure, *not* the [ALLEGRO\\_SAMPLE](#page-276-1) that you may have passed to [al\\_set\\_sample.](#page-286-0) However, the sample buffer of the returned ALLEGRO\_SAMPLE will be the same as the one that was used to create the sample (passed to [al\\_create\\_sample\)](#page-276-2). You can use al get sample data on the return value to retrieve and compare it.

<span id="page-286-0"></span>See also: [al\\_set\\_sample](#page-286-0)

## **29.4.27 al\_set\_sample**

```
bool al_set_sample(ALLEGRO_SAMPLE_INSTANCE *spl, ALLEGRO_SAMPLE *data)
bool al_set_sample(ALLEGRO_SAMPLE_INSTANCE *spl, ALLEGRO_SAMPLE *data)
```
#### [Source Code](https://github.com/liballeg/allegro5/blob/ed073d2072760c88d125331a4c395be488a142d4/addons/audio/kcm_instance.c#L587)

Change the sample data that a sample instance plays. This can be quite an involved process.

First, the sample is stopped if it is not already.

Next, if data is NULL, the sample is detached from its parent (if any).

If data is not NULL, the sample may be detached and reattached to its parent (if any). This is not necessary if the old sample data and new sample data have the same frequency, depth and channel configuration. Reattaching may not always succeed.

On success, the sample remains stopped. The playback position and loop end points are reset to their default values. The loop mode remains unchanged.

Returns true on success, false on failure. On failure, the sample will be stopped and detached from its parent.

See also: [al\\_get\\_sample](#page-286-2)

## **29.4.28 al\_set\_sample\_instance\_channel\_matrix**

```
bool al_set_sample_instance_channel_matrix(ALLEGRO_SAMPLE_INSTANCE *spl, const float *matrix)
bool al_set_sample_instance_channel_matrix(ALLEGRO_SAMPLE_INSTANCE *spl, const float *matrix)
```
#### [Source Code](https://github.com/liballeg/allegro5/blob/ed073d2072760c88d125331a4c395be488a142d4/addons/audio/kcm_instance.c#L662)

Set the matrix used to mix the channels coming from this instance into the mixer it is attached to. Normally Allegro derives the values of this matrix from the gain and pan settings, as well as the channel configurations of this instance and the mixer it is attached to, but this allows you override that default value. Note that if you do set gain or pan of this instance or the mixer it is attached to, you'll need to call this function again.

The matrix has mixer channel rows and sample channel columns, and is row major. For example, if you have a stereo sample instance and want to mix it to a 5.1 mixer you could use this code:

```
float matrix[] = \{0.5, 0.0, /* Half left to front left */0.0, 0.5, /* Half right to front right */
    0.5, 0.0, /* Half left to rear left */
   0.0, 0.5, /* Half right to rear right */0.1, 0.1, /* Mix left and right for center */0.1, 0.1, /* Mix left and right for center */};
```
al\_set\_sample\_instance\_channel\_matrix(instance, matrix);

Returns true on success, false on failure (e.g. if this is not attached to a mixer).

Since: 5.2.3

*[Unstable API:](#page-28-0)* New API.

## **29.5 Audio streams**

## <span id="page-287-0"></span>**29.5.1 ALLEGRO\_AUDIO\_STREAM**

**typedef struct** ALLEGRO\_AUDIO\_STREAM ALLEGRO\_AUDIO\_STREAM; **typedef struct** ALLEGRO\_AUDIO\_STREAM ALLEGRO\_AUDIO\_STREAM;

#### [Source Code](https://github.com/liballeg/allegro5/blob/ed073d2072760c88d125331a4c395be488a142d4/addons/audio/allegro5/allegro_audio.h#L166)

An ALLEGRO AUDIO STREAM object is used to stream generated audio to the sound device, in real-time. This is done by reading from a buffer, which is split into a number of fragments. Whenever a fragment has finished playing, the user can refill it with new data.

As with [ALLEGRO\\_SAMPLE\\_INSTANCE](#page-280-0) objects, streams store information necessary for playback, so you may not play the same stream multiple times simultaneously. Streams also need to be attached to an [ALLEGRO\\_MIXER,](#page-306-0) which, eventually, reaches an [ALLEGRO\\_VOICE](#page-302-0) object.

While playing, you must periodically fill fragments with new audio data. To know when a new fragment is ready to be filled, you can either directly check with al get available audio stream fragments, or listen to events from the stream.

You can register an audio stream event source to an event queue; see [al\\_get\\_audio\\_stream\\_event\\_source.](#page-290-0) An [ALLEGRO\\_EVENT\\_AUDIO\\_STREAM\\_FRAGMENT](#page-313-0) event is generated whenever a new fragment is ready. When you receive an event, use [al\\_get\\_audio\\_stream\\_fragment](#page-294-1) to obtain a pointer to the fragment to be filled. The size and format are determined by the parameters passed to al create audio stream.
If you're late with supplying new data, the stream will be silent until new data is provided. You must call [al\\_drain\\_audio\\_stream](#page-290-0) when you're finished with supplying data to the stream.

If the stream is created by [al\\_load\\_audio\\_stream](#page-289-0) or [al\\_play\\_audio\\_stream](#page-275-0) then it will also generate an [ALLEGRO\\_EVENT\\_AUDIO\\_STREAM\\_FINISHED](#page-313-0) event if it reaches the end of the file and is not set to loop.

## <span id="page-288-0"></span>**29.5.2 al\_create\_audio\_stream**

```
ALLEGRO_AUDIO_STREAM *al_create_audio_stream(size_t fragment_count,
   unsigned int frag_samples, unsigned int freq, ALLEGRO_AUDIO_DEPTH depth,
   ALLEGRO_CHANNEL_CONF chan_conf)
ALLEGRO_AUDIO_STREAM *al_create_audio_stream(size_t fragment_count,
   unsigned int frag_samples, unsigned int freq, ALLEGRO_AUDIO_DEPTH depth,
   ALLEGRO_CHANNEL_CONF chan_conf)
```
[Source Code](https://github.com/liballeg/allegro5/blob/ed073d2072760c88d125331a4c395be488a142d4/addons/audio/kcm_stream.c#L49)

Creates an [ALLEGRO\\_AUDIO\\_STREAM.](#page-287-0) The stream will be set to play by default. It will feed audio data from a buffer, which is split into a number of fragments.

Parameters:

- fragment count How many fragments to use for the audio stream. Usually only two fragments are required - splitting the audio buffer in two halves. But it means that the only time when new data can be supplied is whenever one half has finished playing. When using many fragments, you usually will use fewer samples for one, so there always will be (small) fragments available to be filled with new data.
- frag samples The size of a fragment in samples. See note and explanation below.
- freq The frequency, in Hertz.
- depth Must be one of the values listed for [ALLEGRO\\_AUDIO\\_DEPTH.](#page-312-0)
- chan\_conf Must be one of the values listed for [ALLEGRO\\_CHANNEL\\_CONF.](#page-312-1)

A sample that is referred to by the *frag\_samples* parameter refers to a sequence channel intensities. E.g. if you're making a stereo stream with the *frag\_samples* set to 4, then the layout of the data in the fragment will be:

#### LRLRLRLR

Where L and R are the intensities for the left and right channels respectively. A single sample, then, refers to the LR pair in this example.

The choice of *fragment\_count*, *frag\_samples* and *freq* directly influences the audio delay. The delay in seconds can be expressed as:

delay = fragment\_count \* frag\_samples / freq

This is only the delay due to Allegro's streaming, there may be additional delay caused by sound drivers and/or hardware.

*Note:* If you know the fragment size in bytes, you can get the size in samples like this:

sample\_size = al\_get\_channel\_count(chan\_conf) \* al\_get\_audio\_depth\_size(depth); samples = bytes\_per\_fragment / sample\_size;

The size of the complete buffer is:

buffer\_size = bytes\_per\_fragment  $*$  fragment\_count

*Note:* Unlike many Allegro objects, audio streams are not implicitly destroyed when Allegro is shut down. You must destroy them manually with [al\\_destroy\\_audio\\_stream](#page-289-1) before the audio system is shut down.

## <span id="page-289-0"></span>**29.5.3 al\_load\_audio\_stream**

```
ALLEGRO_AUDIO_STREAM *al_load_audio_stream(const char *filename,
   size_t buffer_count, unsigned int samples)
ALLEGRO_AUDIO_STREAM *al_load_audio_stream(const char *filename,
   size_t buffer_count, unsigned int samples)
```
## [Source Code](https://github.com/liballeg/allegro5/blob/ed073d2072760c88d125331a4c395be488a142d4/addons/audio/audio_io.c#L357)

Loads an audio file from disk as it is needed.

Unlike regular streams, the one returned by this function need not be fed by the user; the library will automatically read more of the file as it is needed. The stream will contain *buffer\_count* buffers with *samples* samples.

The audio stream will start in the playing state. It should be attached to a voice or mixer to generate any output. See [ALLEGRO\\_AUDIO\\_STREAM](#page-287-0) for more details.

Returns the stream on success, NULL on failure.

*Note:* the allegro audio library does not support any audio file formats by default. You must use the allegro acodec addon, or register your own format handler.

<span id="page-289-2"></span>See also: [al\\_load\\_audio\\_stream\\_f,](#page-289-2) [al\\_register\\_audio\\_stream\\_loader,](#page-297-0) [al\\_init\\_acodec\\_addon](#page-316-0)

## **29.5.4 al\_load\_audio\_stream\_f**

```
ALLEGRO_AUDIO_STREAM *al_load_audio_stream_f(ALLEGRO_FILE* fp, const char *ident,
   size_t buffer_count, unsigned int samples)
ALLEGRO_AUDIO_STREAM *al_load_audio_stream_f(ALLEGRO_FILE* fp, const char *ident,
   size t buffer count, unsigned int samples)
```
#### [Source Code](https://github.com/liballeg/allegro5/blob/ed073d2072760c88d125331a4c395be488a142d4/addons/audio/audio_io.c#L388)

Loads an audio file from [ALLEGRO\\_FILE](#page-70-0) stream as it is needed.

Unlike regular streams, the one returned by this function need not be fed by the user; the library will automatically read more of the file as it is needed. The stream will contain *buffer\_count* buffers with *samples* samples.

The file type is determined by the passed 'ident' parameter, which is a file name extension including the leading dot.

The audio stream will start in the playing state. It should be attached to a voice or mixer to generate any output. See [ALLEGRO\\_AUDIO\\_STREAM](#page-287-0) for more details.

Returns the stream on success, NULL on failure. On success the file should be considered owned by the audio stream, and will be closed when the audio stream is destroyed. On failure the file will be closed.

*Note:* the allegro audio library does not support any audio file formats by default. You must use the allegro acodec addon, or register your own format handler.

<span id="page-289-1"></span>See also: al load audio stream, al register audio stream loader f, al init acodec addon

# **29.5.5 al\_destroy\_audio\_stream**

```
void al_destroy_audio_stream(ALLEGRO_AUDIO_STREAM *stream)
void al_destroy_audio_stream(ALLEGRO_AUDIO_STREAM *stream)
```
[Source Code](https://github.com/liballeg/allegro5/blob/ed073d2072760c88d125331a4c395be488a142d4/addons/audio/kcm_stream.c#L145)

Destroy an audio stream which was created with [al\\_create\\_audio\\_stream](#page-288-0) or [al\\_load\\_audio\\_stream.](#page-289-0)

*Note:* If the stream is still attached to a mixer or voice, [al\\_detach\\_audio\\_stream](#page-293-0) is automatically called on it first.

<span id="page-290-1"></span>See also: al drain audio stream.

## **29.5.6 al\_get\_audio\_stream\_event\_source**

```
ALLEGRO_EVENT_SOURCE *al_get_audio_stream_event_source(
   ALLEGRO_AUDIO_STREAM *stream)
ALLEGRO_EVENT_SOURCE *al_get_audio_stream_event_source(
   ALLEGRO_AUDIO_STREAM *stream)
```
[Source Code](https://github.com/liballeg/allegro5/blob/ed073d2072760c88d125331a4c395be488a142d4/addons/audio/kcm_stream.c#L912)

Retrieve the associated event source.

```
al_get_audio_stream_fragment for a description of the
ALLEGRO_EVENT_AUDIO_STREAM_FRAGMENT event that audio streams emit.
```
## <span id="page-290-0"></span>**29.5.7 al\_drain\_audio\_stream**

```
void al_drain_audio_stream(ALLEGRO_AUDIO_STREAM *stream)
void al_drain_audio_stream(ALLEGRO_AUDIO_STREAM *stream)
```
## [Source Code](https://github.com/liballeg/allegro5/blob/ed073d2072760c88d125331a4c395be488a142d4/addons/audio/kcm_stream.c#L165)

You should call this to finalise an audio stream that you will no longer be feeding, to wait for all pending buffers to finish playing. The stream's playing state will change to false.

See also: [al\\_destroy\\_audio\\_stream](#page-289-1)

## **29.5.8 al\_rewind\_audio\_stream**

bool al\_rewind\_audio\_stream(ALLEGRO\_AUDIO\_STREAM \*stream) bool al\_rewind\_audio\_stream(ALLEGRO\_AUDIO\_STREAM \*stream)

#### [Source Code](https://github.com/liballeg/allegro5/blob/ed073d2072760c88d125331a4c395be488a142d4/addons/audio/kcm_stream.c#L820)

Set the streaming file playing position to the beginning. Returns true on success. Currently this can only be called on streams created with [al\\_load\\_audio\\_stream,](#page-289-0) [al\\_play\\_audio\\_stream,](#page-275-0) al load audio stream f or al play audio stream f.

## <span id="page-290-2"></span>**29.5.9 al\_get\_audio\_stream\_frequency**

```
unsigned int al_get_audio_stream_frequency(const ALLEGRO_AUDIO_STREAM *stream)
unsigned int al_get_audio_stream_frequency(const ALLEGRO_AUDIO_STREAM *stream)
```
#### [Source Code](https://github.com/liballeg/allegro5/blob/ed073d2072760c88d125331a4c395be488a142d4/addons/audio/kcm_stream.c#L184)

<span id="page-290-3"></span>Return the stream frequency (in Hz).

## **29.5.10 al\_get\_audio\_stream\_channels**

```
ALLEGRO_CHANNEL_CONF al_get_audio_stream_channels(
   const ALLEGRO_AUDIO_STREAM *stream)
ALLEGRO_CHANNEL_CONF al_get_audio_stream_channels(
   const ALLEGRO_AUDIO_STREAM *stream)
```
## [Source Code](https://github.com/liballeg/allegro5/blob/ed073d2072760c88d125331a4c395be488a142d4/addons/audio/kcm_stream.c#L258)

Return the stream channel configuration.

<span id="page-291-3"></span>See also: [ALLEGRO\\_CHANNEL\\_CONF.](#page-312-1)

## **29.5.11 al\_get\_audio\_stream\_depth**

```
ALLEGRO_AUDIO_DEPTH al_get_audio_stream_depth(
   const ALLEGRO_AUDIO_STREAM *stream)
ALLEGRO_AUDIO_DEPTH al_get_audio_stream_depth(
   const ALLEGRO_AUDIO_STREAM *stream)
```
#### [Source Code](https://github.com/liballeg/allegro5/blob/ed073d2072760c88d125331a4c395be488a142d4/addons/audio/kcm_stream.c#L269)

Return the stream audio depth.

<span id="page-291-4"></span>See also: [ALLEGRO\\_AUDIO\\_DEPTH.](#page-312-0)

## **29.5.12 al\_get\_audio\_stream\_length**

```
unsigned int al_get_audio_stream_length(const ALLEGRO_AUDIO_STREAM *stream)
unsigned int al_get_audio_stream_length(const ALLEGRO_AUDIO_STREAM *stream)
```
## [Source Code](https://github.com/liballeg/allegro5/blob/ed073d2072760c88d125331a4c395be488a142d4/addons/audio/kcm_stream.c#L194)

<span id="page-291-1"></span>Return the stream length in samples.

## **29.5.13 al\_get\_audio\_stream\_speed**

```
float al_get_audio_stream_speed(const ALLEGRO_AUDIO_STREAM *stream)
float al_get_audio_stream_speed(const ALLEGRO_AUDIO_STREAM *stream)
```
## [Source Code](https://github.com/liballeg/allegro5/blob/ed073d2072760c88d125331a4c395be488a142d4/addons/audio/kcm_stream.c#L228)

Return the relative playback speed of the stream.

<span id="page-291-0"></span>See also: [al\\_set\\_audio\\_stream\\_speed.](#page-291-0)

## **29.5.14 al\_set\_audio\_stream\_speed**

```
bool al_set_audio_stream_speed(ALLEGRO_AUDIO_STREAM *stream, float val)
bool al_set_audio_stream_speed(ALLEGRO_AUDIO_STREAM *stream, float val)
```
## [Source Code](https://github.com/liballeg/allegro5/blob/ed073d2072760c88d125331a4c395be488a142d4/addons/audio/kcm_stream.c#L360)

Set the relative playback speed of the stream. 1.0 means normal speed.

Return true on success, false on failure. Will fail if the audio stream is attached directly to a voice.

<span id="page-291-2"></span>See also: [al\\_get\\_audio\\_stream\\_speed.](#page-291-1)

## **29.5.15 al\_get\_audio\_stream\_gain**

```
float al_get_audio_stream_gain(const ALLEGRO_AUDIO_STREAM *stream)
float al_get_audio_stream_gain(const ALLEGRO_AUDIO_STREAM *stream)
```
## [Source Code](https://github.com/liballeg/allegro5/blob/ed073d2072760c88d125331a4c395be488a142d4/addons/audio/kcm_stream.c#L238)

Return the playback gain of the stream.

<span id="page-292-0"></span>See also: [al\\_set\\_audio\\_stream\\_gain.](#page-292-0)

## **29.5.16 al\_set\_audio\_stream\_gain**

```
bool al_set_audio_stream_gain(ALLEGRO_AUDIO_STREAM *stream, float val)
bool al_set_audio_stream_gain(ALLEGRO_AUDIO_STREAM *stream, float val)
```
#### [Source Code](https://github.com/liballeg/allegro5/blob/ed073d2072760c88d125331a4c395be488a142d4/addons/audio/kcm_stream.c#L397)

Set the playback gain of the stream.

Returns true on success, false on failure. Will fail if the audio stream is attached directly to a voice.

<span id="page-292-2"></span>See also: [al\\_get\\_audio\\_stream\\_gain.](#page-291-2)

## **29.5.17 al\_get\_audio\_stream\_pan**

float al\_get\_audio\_stream\_pan(const ALLEGRO\_AUDIO\_STREAM \*stream) float al\_get\_audio\_stream\_pan(const ALLEGRO\_AUDIO\_STREAM \*stream)

#### [Source Code](https://github.com/liballeg/allegro5/blob/ed073d2072760c88d125331a4c395be488a142d4/addons/audio/kcm_stream.c#L248)

Get the pan value of the stream.

<span id="page-292-1"></span>See also: [al\\_set\\_audio\\_stream\\_pan.](#page-292-1)

#### **29.5.18 al\_set\_audio\_stream\_pan**

```
bool al_set_audio_stream_pan(ALLEGRO_AUDIO_STREAM *stream, float val)
bool al_set_audio_stream_pan(ALLEGRO_AUDIO_STREAM *stream, float val)
```
## [Source Code](https://github.com/liballeg/allegro5/blob/ed073d2072760c88d125331a4c395be488a142d4/addons/audio/kcm_stream.c#L427)

Set the pan value on an audio stream. A value of -1.0 means to play the stream only through the left speaker; +1.0 means only through the right speaker; 0.0 means the sample is centre balanced. A special value [ALLEGRO\\_AUDIO\\_PAN\\_NONE](#page-312-2) disables panning and plays the stream at its original level. This will be louder than a pan value of 0.0.

Returns true on success, false on failure. Will fail if the audio stream is attached directly to a voice.

<span id="page-292-4"></span>See also: [al\\_get\\_audio\\_stream\\_pan,](#page-292-2) [ALLEGRO\\_AUDIO\\_PAN\\_NONE](#page-312-2)

## **29.5.19 al\_get\_audio\_stream\_playing**

```
bool al_get_audio_stream_playing(const ALLEGRO_AUDIO_STREAM *stream)
bool al_get_audio_stream_playing(const ALLEGRO_AUDIO_STREAM *stream)
```
## [Source Code](https://github.com/liballeg/allegro5/blob/ed073d2072760c88d125331a4c395be488a142d4/addons/audio/kcm_stream.c#L291)

Return true if the stream is playing.

<span id="page-292-3"></span>See also: al set audio stream playing.

## **29.5.20 al\_set\_audio\_stream\_playing**

```
bool al_set_audio_stream_playing(ALLEGRO_AUDIO_STREAM *stream, bool val)
bool al_set_audio_stream_playing(ALLEGRO_AUDIO_STREAM *stream, bool val)
```
#### [Source Code](https://github.com/liballeg/allegro5/blob/ed073d2072760c88d125331a4c395be488a142d4/addons/audio/kcm_stream.c#L541)

Change whether the stream is playing. Returns true on success, false on failure. See also: [al\\_get\\_audio\\_stream\\_playing](#page-292-4)

# <span id="page-293-2"></span>**29.5.21 al\_get\_audio\_stream\_playmode**

```
ALLEGRO_PLAYMODE al_get_audio_stream_playmode(
   const ALLEGRO_AUDIO_STREAM *stream)
ALLEGRO_PLAYMODE al_get_audio_stream_playmode(
   const ALLEGRO_AUDIO_STREAM *stream)
```
## [Source Code](https://github.com/liballeg/allegro5/blob/ed073d2072760c88d125331a4c395be488a142d4/addons/audio/kcm_stream.c#L280)

Return the playback mode of the stream.

<span id="page-293-1"></span>See also: [ALLEGRO\\_PLAYMODE,](#page-312-3) [al\\_set\\_audio\\_stream\\_playmode.](#page-293-1)

## **29.5.22 al\_set\_audio\_stream\_playmode**

```
bool al_set_audio_stream_playmode(ALLEGRO_AUDIO_STREAM *stream,
   ALLEGRO_PLAYMODE val)
bool al_set_audio_stream_playmode(ALLEGRO_AUDIO_STREAM *stream,
   ALLEGRO_PLAYMODE val)
```
#### [Source Code](https://github.com/liballeg/allegro5/blob/ed073d2072760c88d125331a4c395be488a142d4/addons/audio/kcm_stream.c#L461)

Set the playback mode of the stream.

Returns true on success, false on failure.

<span id="page-293-3"></span>See also: [ALLEGRO\\_PLAYMODE,](#page-312-3) [al\\_get\\_audio\\_stream\\_playmode.](#page-293-2)

## **29.5.23 al\_get\_audio\_stream\_attached**

```
bool al_get_audio_stream_attached(const ALLEGRO_AUDIO_STREAM *stream)
bool al_get_audio_stream_attached(const ALLEGRO_AUDIO_STREAM *stream)
```
#### [Source Code](https://github.com/liballeg/allegro5/blob/ed073d2072760c88d125331a4c395be488a142d4/addons/audio/kcm_stream.c#L301)

Return whether the stream is attached to something.

See also: [al\\_attach\\_audio\\_stream\\_to\\_mixer,](#page-308-0) [al\\_attach\\_audio\\_stream\\_to\\_voice,](#page-303-0) al detach audio stream.

#### <span id="page-293-0"></span>**29.5.24 al\_detach\_audio\_stream**

```
bool al_detach_audio_stream(ALLEGRO_AUDIO_STREAM *stream)
bool al_detach_audio_stream(ALLEGRO_AUDIO_STREAM *stream)
```
## [Source Code](https://github.com/liballeg/allegro5/blob/ed073d2072760c88d125331a4c395be488a142d4/addons/audio/kcm_stream.c#L577)

Detach the stream from whatever it's attached to, if anything.

See also: [al\\_attach\\_audio\\_stream\\_to\\_mixer,](#page-308-0) [al\\_attach\\_audio\\_stream\\_to\\_voice,](#page-303-0) al get audio stream attached.

## **29.5.25 al\_get\_audio\_stream\_played\_samples**

```
uint64_t al_get_audio_stream_played_samples(const ALLEGRO_AUDIO_STREAM *stream)
uint64_t al_get_audio_stream_played_samples(const ALLEGRO_AUDIO_STREAM *stream)
```
[Source Code](https://github.com/liballeg/allegro5/blob/ed073d2072760c88d125331a4c395be488a142d4/addons/audio/kcm_stream.c#L310)

Get the number of samples consumed by the parent since the audio stream was started.

<span id="page-294-0"></span>Since: 5.1.8

# **29.5.26 al\_get\_audio\_stream\_fragment**

```
void *al_get_audio_stream_fragment(const ALLEGRO_AUDIO_STREAM *stream)
void *al_get_audio_stream_fragment(const ALLEGRO_AUDIO_STREAM *stream)
```
#### [Source Code](https://github.com/liballeg/allegro5/blob/ed073d2072760c88d125331a4c395be488a142d4/addons/audio/kcm_stream.c#L331)

When using Allegro's audio streaming, you will use this function to continuously provide new sample data to a stream.

If the stream is ready for new data, the function will return the address of an internal buffer to be filled with audio data. The length and format of the buffer are specified with al create audio stream or can be queried with the various functions described here. Once the buffer is filled, you must signal this to Allegro by passing the buffer to [al\\_set\\_audio\\_stream\\_fragment.](#page-294-1)

If the stream is not ready for new data, the function will return NULL.

*Note:* If you listen to events from the stream, an [ALLEGRO\\_EVENT\\_AUDIO\\_STREAM\\_FRAGMENT](#page-313-1) event will be generated whenever a new fragment is ready. However, getting an event is *not* a guarantee that al get audio stream fragment will not return NULL, so you still must check for it.

```
al_set_audio_stream_fragment,al_get_audio_stream_event_source,
al_get_audio_stream_frequency, al_get_audio_stream_channels, al_get_audio_stream_depth,
al get audio stream length
```
## <span id="page-294-1"></span>**29.5.27 al\_set\_audio\_stream\_fragment**

```
bool al_set_audio_stream_fragment(ALLEGRO_AUDIO_STREAM *stream, void *val)
bool al_set_audio_stream_fragment(ALLEGRO_AUDIO_STREAM *stream, void *val)
```
## [Source Code](https://github.com/liballeg/allegro5/blob/ed073d2072760c88d125331a4c395be488a142d4/addons/audio/kcm_stream.c#L589)

This function needs to be called for every successful call of [al\\_get\\_audio\\_stream\\_fragment](#page-294-0) to indicate that the buffer (pointed to by val) is filled with new data.

<span id="page-294-3"></span>See also: [al\\_get\\_audio\\_stream\\_fragment](#page-294-0)

#### **29.5.28 al\_get\_audio\_stream\_fragments**

```
unsigned int al_get_audio_stream_fragments(const ALLEGRO_AUDIO_STREAM *stream)
unsigned int al_get_audio_stream_fragments(const ALLEGRO_AUDIO_STREAM *stream)
```
## [Source Code](https://github.com/liballeg/allegro5/blob/ed073d2072760c88d125331a4c395be488a142d4/addons/audio/kcm_stream.c#L204)

Returns the number of fragments this stream uses. This is the same value as passed to al create audio stream when a new stream is created.

<span id="page-294-2"></span>See also: al get available audio stream fragments

## **29.5.29 al\_get\_available\_audio\_stream\_fragments**

```
unsigned int al_get_available_audio_stream_fragments(
   const ALLEGRO_AUDIO_STREAM *stream)
unsigned int al_get_available_audio_stream_fragments(
   const ALLEGRO AUDIO STREAM *stream)
```
#### [Source Code](https://github.com/liballeg/allegro5/blob/ed073d2072760c88d125331a4c395be488a142d4/addons/audio/kcm_stream.c#L214)

Returns the number of available fragments in the stream, that is, fragments which are not currently filled with data for playback.

See also: [al\\_get\\_audio\\_stream\\_fragment,](#page-294-0) [al\\_get\\_audio\\_stream\\_fragments](#page-294-3)

## **29.5.30 al\_seek\_audio\_stream\_secs**

```
bool al_seek_audio_stream_secs(ALLEGRO_AUDIO_STREAM *stream, double time)
bool al_seek_audio_stream_secs(ALLEGRO_AUDIO_STREAM *stream, double time)
```
## [Source Code](https://github.com/liballeg/allegro5/blob/ed073d2072760c88d125331a4c395be488a142d4/addons/audio/kcm_stream.c#L838)

Set the streaming file playing position to time. Returns true on success. Currently this can only be called on streams created with [al\\_load\\_audio\\_stream,](#page-289-0) [al\\_play\\_audio\\_stream,](#page-275-0) [al\\_load\\_audio\\_stream\\_f](#page-289-2) or [al\\_play\\_audio\\_stream\\_f.](#page-275-1)

<span id="page-295-0"></span>See also: [al\\_get\\_audio\\_stream\\_position\\_secs,](#page-295-0) [al\\_get\\_audio\\_stream\\_length\\_secs](#page-295-1)

## **29.5.31 al\_get\_audio\_stream\_position\_secs**

```
double al_get_audio_stream_position_secs(ALLEGRO_AUDIO_STREAM *stream)
double al_get_audio_stream_position_secs(ALLEGRO_AUDIO_STREAM *stream)
```
## [Source Code](https://github.com/liballeg/allegro5/blob/ed073d2072760c88d125331a4c395be488a142d4/addons/audio/kcm_stream.c#L856)

Return the position of the stream in seconds. Currently this can only be called on streams created with [al\\_load\\_audio\\_stream,](#page-289-0) [al\\_play\\_audio\\_stream,](#page-275-0) [al\\_load\\_audio\\_stream\\_f](#page-289-2) or [al\\_play\\_audio\\_stream\\_f.](#page-275-1)

<span id="page-295-1"></span>See also: [al\\_get\\_audio\\_stream\\_length\\_secs](#page-295-1)

# **29.5.32 al\_get\_audio\_stream\_length\_secs**

```
double al get audio stream length secs(ALLEGRO AUDIO STREAM *stream)
double al_get_audio_stream_length_secs(ALLEGRO_AUDIO_STREAM *stream)
```
## [Source Code](https://github.com/liballeg/allegro5/blob/ed073d2072760c88d125331a4c395be488a142d4/addons/audio/kcm_stream.c#L873)

Return the length of the stream in seconds, if known. Otherwise returns zero.

Currently this can only be called on streams created with [al\\_load\\_audio\\_stream,](#page-289-0) al play audio stream, al load audio stream f or al play audio stream f.

See also: [al\\_get\\_audio\\_stream\\_position\\_secs](#page-295-0)

## **29.5.33 al\_set\_audio\_stream\_loop\_secs**

```
bool al_set_audio_stream_loop_secs(ALLEGRO_AUDIO_STREAM *stream,
  double start, double end)
bool al_set_audio_stream_loop_secs(ALLEGRO_AUDIO_STREAM *stream,
   double start, double end)
```
## [Source Code](https://github.com/liballeg/allegro5/blob/ed073d2072760c88d125331a4c395be488a142d4/addons/audio/kcm_stream.c#L890)

Sets the loop points for the stream in seconds. Currently this can only be called on streams created with [al\\_load\\_audio\\_stream,](#page-289-0) [al\\_play\\_audio\\_stream,](#page-275-0) [al\\_load\\_audio\\_stream\\_f](#page-289-2) or [al\\_play\\_audio\\_stream\\_f.](#page-275-1)

# **29.5.34 al\_set\_audio\_stream\_channel\_matrix**

Source Code

Like al set sample instance channel matrix but for streams.

Since: 5.2.3

*[Unstable API:](#page-28-0)* New API.

# **29.6 Advanced audio file I/O**

## <span id="page-296-2"></span>**29.6.1 al\_register\_sample\_loader**

```
bool al_register_sample_loader(const char *ext,
   ALLEGRO_SAMPLE *(*loader)(const char *filename))
bool al_register_sample_loader(const char *ext,
   ALLEGRO_SAMPLE *(*loader)(const char *filename))
```
#### [Source Code](https://github.com/liballeg/allegro5/blob/ed073d2072760c88d125331a4c395be488a142d4/addons/audio/audio_io.c#L115)

Register a handler for al load sample. The given function will be used to handle the loading of sample files with the given extension.

The extension should include the leading dot ('.') character. It will be matched case-insensitively.

The loader argument may be NULL to unregister an entry.

Returns true on success, false on error. Returns false if unregistering an entry that doesn't exist.

<span id="page-296-0"></span>See also: [al\\_register\\_sample\\_loader\\_f,](#page-296-0) [al\\_register\\_sample\\_saver](#page-296-1)

# 29.6.2 al register sample loader f

```
bool al_register_sample_loader_f(const char *ext,
   ALLEGRO_SAMPLE *(*loader)(ALLEGRO_FILE* fp))
bool al_register_sample_loader_f(const char *ext,
   ALLEGRO_SAMPLE *(*loader)(ALLEGRO_FILE* fp))
```
## [Source Code](https://github.com/liballeg/allegro5/blob/ed073d2072760c88d125331a4c395be488a142d4/addons/audio/audio_io.c#L142)

Register a handler for al load sample f. The given function will be used to handle the loading of sample files with the given extension.

The extension should include the leading dot ('.') character. It will be matched case-insensitively.

The loader argument may be NULL to unregister an entry.

Returns true on success, false on error. Returns false if unregistering an entry that doesn't exist.

<span id="page-296-1"></span>See also: [al\\_register\\_sample\\_loader](#page-296-2)

## **29.6.3 al\_register\_sample\_saver**

```
bool al_register_sample_saver(const char *ext,
   bool (*saver)(const char *filename, ALLEGRO_SAMPLE *spl))
bool al_register_sample_saver(const char *ext,
   bool (*saver)(const char *filename, ALLEGRO_SAMPLE *spl))
```
### [Source Code](https://github.com/liballeg/allegro5/blob/ed073d2072760c88d125331a4c395be488a142d4/addons/audio/audio_io.c#L169)

Register a handler for al save sample. The given function will be used to handle the saving of sample files with the given extension.

The extension should include the leading dot ('.') character. It will be matched case-insensitively.

The saver argument may be NULL to unregister an entry.

Returns true on success, false on error. Returns false if unregistering an entry that doesn't exist.

<span id="page-297-2"></span>See also: [al\\_register\\_sample\\_saver\\_f,](#page-297-2) [al\\_register\\_sample\\_loader](#page-296-2)

#### **29.6.4 al\_register\_sample\_saver\_f**

```
bool al_register_sample_saver_f(const char *ext,
   bool (*saver)(ALLEGRO_FILE* fp, ALLEGRO_SAMPLE *spl))
bool al_register_sample_saver_f(const char *ext,
   bool (*saver)(ALLEGRO_FILE* fp, ALLEGRO_SAMPLE *spl))
```
#### [Source Code](https://github.com/liballeg/allegro5/blob/ed073d2072760c88d125331a4c395be488a142d4/addons/audio/audio_io.c#L196)

Register a handler for al save sample f. The given function will be used to handle the saving of sample files with the given extension.

The extension should include the leading dot ('.') character. It will be matched case-insensitively.

The saver argument may be NULL to unregister an entry.

Returns true on success, false on error. Returns false if unregistering an entry that doesn't exist.

<span id="page-297-0"></span>See also: [al\\_register\\_sample\\_saver](#page-296-1)

## **29.6.5 al\_register\_audio\_stream\_loader**

```
bool al_register_audio_stream_loader(const char *ext,
   ALLEGRO_AUDIO_STREAM *(*stream_loader)(const char *filename,
      size_t buffer_count, unsigned int samples))
bool al_register_audio_stream_loader(const char *ext,
   ALLEGRO_AUDIO_STREAM *(*stream_loader)(const char *filename,
```
## [Source Code](https://github.com/liballeg/allegro5/blob/ed073d2072760c88d125331a4c395be488a142d4/addons/audio/audio_io.c#L223)

Register a handler for al load audio stream and al play audio stream. The given function will be used to open streams from files with the given extension.

The extension should include the leading dot ('.') character. It will be matched case-insensitively.

The stream\_loader argument may be NULL to unregister an entry.

Returns true on success, false on error. Returns false if unregistering an entry that doesn't exist.

<span id="page-297-1"></span>See also: [al\\_register\\_audio\\_stream\\_loader\\_f](#page-297-1)

## 29.6.6 al register audio stream loader f

```
bool al_register_audio_stream_loader_f(const char *ext,
   ALLEGRO_AUDIO_STREAM *(*stream_loader)(ALLEGRO_FILE* fp,
      size_t buffer_count, unsigned int samples))
bool al_register_audio_stream_loader_f(const char *ext,
   ALLEGRO_AUDIO_STREAM *(*stream_loader)(ALLEGRO_FILE* fp,
      size t buffer count, unsigned int samples))
```
# [Source Code](https://github.com/liballeg/allegro5/blob/ed073d2072760c88d125331a4c395be488a142d4/addons/audio/audio_io.c#L251)

Register a handler for [al\\_load\\_audio\\_stream\\_f](#page-289-2) and [al\\_play\\_audio\\_stream\\_f.](#page-275-1) The given function will be used to open streams from files with the given extension.

The extension should include the leading dot ('.') character. It will be matched case-insensitively.

The stream\_loader argument may be NULL to unregister an entry.

Returns true on success, false on error. Returns false if unregistering an entry that doesn't exist.

<span id="page-298-2"></span>See also: [al\\_register\\_audio\\_stream\\_loader](#page-297-0)

## **29.6.7 al\_register\_sample\_identifier**

```
bool al_register_sample_identifier(const char *ext,
  bool (*identifier)(ALLEGRO_FILE* fp))
bool al register sample identifier(const char *ext,
  bool (*identifier)(ALLEGRO_FILE* fp))
```
## [Source Code](https://github.com/liballeg/allegro5/blob/ed073d2072760c88d125331a4c395be488a142d4/addons/audio/audio_io.c#L279)

Register an identify handler for al identify sample. The given function will be used to detect files for the given extension. It will be called with a single argument of type [ALLEGRO\\_FILE](#page-70-0) which is a file handle opened for reading and located at the first byte of the file. The handler should try to read as few bytes as possible to safely determine if the given file contents correspond to the type with the extension and return true in that case, false otherwise. The file handle must not be closed but there is no need to reset it to the beginning.

The extension should include the leading dot ('.') character. It will be matched case-insensitively.

The identifier argument may be NULL to unregister an entry.

Returns true on success, false on error. Returns false if unregistering an entry that doesn't exist.

Since: 5.2.8

<span id="page-298-0"></span>See also: [al\\_identify\\_bitmap](#page-137-0)

## **29.6.8 al\_identify\_sample**

```
char const *al_identify_sample(char const *filename)
char const *al_identify_sample(char const *filename)
```
## [Source Code](https://github.com/liballeg/allegro5/blob/ed073d2072760c88d125331a4c395be488a142d4/addons/audio/audio_io.c#L516)

This works exactly as [al\\_identify\\_sample\\_f](#page-298-1) but you specify the filename of the file for which to detect the type and not a file handle. The extension, if any, of the passed filename is not taken into account only the file contents.

#### Since: 5.2.8

<span id="page-298-1"></span>See also: [al\\_init\\_acodec\\_addon,](#page-316-0) [al\\_identify\\_sample\\_f,](#page-298-1) [al\\_register\\_sample\\_identifier](#page-298-2)

# **29.6.9 al\_identify\_sample\_f**

```
char const *al_identify_sample_f(ALLEGRO_FILE *fp)
char const *al_identify_sample_f(ALLEGRO_FILE *fp)
```
## [Source Code](https://github.com/liballeg/allegro5/blob/ed073d2072760c88d125331a4c395be488a142d4/addons/audio/audio_io.c#L505)

Tries to guess the audio file type of the open ALLEGRO\_FILE by reading the first few bytes. By default Allegro cannot recognize any file types, but calling [al\\_init\\_acodec\\_addon](#page-316-0) will add detection of the types it can read. You can also use al register sample identifier to add identification for custom file types.

Returns a pointer to a static string with a file extension for the type, including the leading dot. For example ".wav" or ".ogg". Returns NULL if the audio type cannot be determined.

Since: 5.2.8

See also: [al\\_init\\_acodec\\_addon,](#page-316-0) [al\\_identify\\_sample,](#page-298-0) [al\\_register\\_sample\\_identifier](#page-298-2)

# **29.7 Audio recording**

Allegro's audio recording routines give you real-time access to raw, uncompressed audio input streams. Since Allegro hides all of the platform specific implementation details with its own buffering, it will add a small amount of latency. However, for most applications that small overhead will not adversely affect performance.

Recording is supported by the ALSA, AudioQueue, DirectSound8, and PulseAudio drivers. Enumerating or choosing other recording devices is not yet supported.

## **29.7.1 ALLEGRO\_AUDIO\_RECORDER**

**typedef struct** ALLEGRO\_AUDIO\_RECORDER ALLEGRO\_AUDIO\_RECORDER; **typedef struct** ALLEGRO\_AUDIO\_RECORDER ALLEGRO\_AUDIO\_RECORDER;

## [Source Code](https://github.com/liballeg/allegro5/blob/ed073d2072760c88d125331a4c395be488a142d4/addons/audio/allegro5/allegro_audio.h#L186)

An opaque datatype that represents a recording device.

Since: 5.1.1

*[Unstable API:](#page-28-0)* The API may need a slight redesign.

## <span id="page-299-1"></span>**29.7.2 ALLEGRO\_AUDIO\_RECORDER\_EVENT**

**typedef struct** ALLEGRO\_AUDIO\_RECORDER\_EVENT ALLEGRO\_AUDIO\_RECORDER\_EVENT; **typedef struct** ALLEGRO\_AUDIO\_RECORDER\_EVENT ALLEGRO\_AUDIO\_RECORDER\_EVENT;

#### [Source Code](https://github.com/liballeg/allegro5/blob/ed073d2072760c88d125331a4c395be488a142d4/addons/audio/allegro5/allegro_audio.h#L58)

Structure that holds the audio recorder event data. Every event type will contain:

• .source: pointer to the audio recorder

The following will be available depending on the event type:

- .buffer: pointer to buffer containing the audio samples
- .samples: number of samples (not bytes) that are available

Since 5.1.1

See also: [al\\_get\\_audio\\_recorder\\_event](#page-301-0)

*[Unstable API:](#page-28-0)* The API may need a slight redesign.

## <span id="page-299-0"></span>**29.7.3 al\_create\_audio\_recorder**

```
ALLEGRO_AUDIO_RECORDER *al_create_audio_recorder(size_t fragment_count,
   unsigned int samples, unsigned int frequency,
   ALLEGRO_AUDIO_DEPTH depth, ALLEGRO_CHANNEL_CONF chan_conf)
ALLEGRO_AUDIO_RECORDER *al_create_audio_recorder(size_t fragment_count,
   unsigned int samples, unsigned int frequency,
   ALLEGRO_AUDIO_DEPTH depth, ALLEGRO_CHANNEL_CONF chan_conf)
```
## [Source Code](https://github.com/liballeg/allegro5/blob/ed073d2072760c88d125331a4c395be488a142d4/addons/audio/recorder.c#L18)

Creates an audio recorder using the system's default recording device. (So if the returned device does not work, try updating the system's default recording device.)

Allegro will internally buffer several seconds of captured audio with minimal latency. (XXX: These settings need to be exposed via config or API calls.) Audio will be copied out of that private buffer into a fragment buffer of the size specified by the samples parameter. Whenever a new fragment is ready an event will be generated.

The total size of the fragment buffer is fragment count \* samples \* bytes per sample. It is treated as a circular, never ending buffer. If you do not process the information fast enough, it will be overrun. Because of that, even if you only ever need to process one small fragment at a time, you should still use a large enough value for fragment count to hold a few seconds of audio.

frequency is the number of samples per second to record. Common values are:

- 8000 telephone quality speech
- 11025
- 22050
- 44100 CD quality music (if 16-bit, stereo)

For maximum compatibility, use a depth of ALLEGRO\_AUDIO\_DEPTH\_UINT8 or ALLEGRO AUDIO DEPTH INT16, and a single (mono) channel.

The recorder will not record until you start it with al start audio recorder.

On failure, returns NULL.

Since: 5.1.1

*[Unstable API:](#page-28-0)* The API may need a slight redesign.

# <span id="page-300-0"></span>**29.7.4 al\_start\_audio\_recorder**

```
bool al_start_audio_recorder(ALLEGRO_AUDIO_RECORDER *r)
bool al_start_audio_recorder(ALLEGRO_AUDIO_RECORDER *r)
```
## [Source Code](https://github.com/liballeg/allegro5/blob/ed073d2072760c88d125331a4c395be488a142d4/addons/audio/recorder.c#L89)

Begin recording into the fragment buffer. Once a complete fragment has been captured (as specified in [al\\_create\\_audio\\_recorder\)](#page-299-0), an [ALLEGRO\\_EVENT\\_AUDIO\\_RECORDER\\_FRAGMENT](#page-313-2) event will be triggered.

Returns true if it was able to begin recording.

Since: 5.1.1

*[Unstable API:](#page-28-0)* The API may need a slight redesign.

# **29.7.5 al\_stop\_audio\_recorder**

```
void al_stop_audio_recorder(ALLEGRO_AUDIO_RECORDER *r)
void al_stop_audio_recorder(ALLEGRO_AUDIO_RECORDER *r)
```
[Source Code](https://github.com/liballeg/allegro5/blob/ed073d2072760c88d125331a4c395be488a142d4/addons/audio/recorder.c#L103)

Stop capturing audio data. Note that the audio recorder is still active and consuming resources, so if you are finished recording you should destroy it with [al\\_destroy\\_audio\\_recorder.](#page-301-1)

You may still receive a few events after you call this function as the device flushes the buffer.

If you restart the recorder, it will begin recording at the beginning of the next fragment buffer.

Since: 5.1.1

*[Unstable API:](#page-28-0)* The API may need a slight redesign.

## **29.7.6 al\_is\_audio\_recorder\_recording**

```
bool al_is_audio_recorder_recording(ALLEGRO_AUDIO_RECORDER *r)
bool al_is_audio_recorder_recording(ALLEGRO_AUDIO_RECORDER *r)
```
## [Source Code](https://github.com/liballeg/allegro5/blob/ed073d2072760c88d125331a4c395be488a142d4/addons/audio/recorder.c#L115)

Returns true if the audio recorder is currently capturing data and generating events.

Since: 5.1.1

*[Unstable API:](#page-28-0)* The API may need a slight redesign.

## <span id="page-301-0"></span>**29.7.7 al\_get\_audio\_recorder\_event**

```
ALLEGRO_AUDIO_RECORDER_EVENT *al_get_audio_recorder_event(ALLEGRO_EVENT *event)
ALLEGRO_AUDIO_RECORDER_EVENT *al_get_audio_recorder_event(ALLEGRO_EVENT *event)
```
## [Source Code](https://github.com/liballeg/allegro5/blob/ed073d2072760c88d125331a4c395be488a142d4/addons/audio/recorder.c#L128)

Returns the event as an [ALLEGRO\\_AUDIO\\_RECORDER\\_EVENT.](#page-299-1)

Since: 5.1.1

*[Unstable API:](#page-28-0)* The API may need a slight redesign.

## <span id="page-301-2"></span>**29.7.8 al\_get\_audio\_recorder\_event\_source**

```
ALLEGRO_EVENT_SOURCE *al_get_audio_recorder_event_source(ALLEGRO_AUDIO_RECORDER *r)
ALLEGRO_EVENT_SOURCE *al_get_audio_recorder_event_source(ALLEGRO_AUDIO_RECORDER *r)
```
#### [Source Code](https://github.com/liballeg/allegro5/blob/ed073d2072760c88d125331a4c395be488a142d4/addons/audio/recorder.c#L136)

Returns the event source for the recorder that generates the various recording events.

Since: 5.1.1

*[Unstable API:](#page-28-0)* The API may need a slight redesign.

## <span id="page-301-1"></span>**29.7.9 al\_destroy\_audio\_recorder**

```
void al_destroy_audio_recorder(ALLEGRO_AUDIO_RECORDER *r)
void al destroy audio recorder(ALLEGRO_AUDIO_RECORDER *r)
```
## [Source Code](https://github.com/liballeg/allegro5/blob/ed073d2072760c88d125331a4c395be488a142d4/addons/audio/recorder.c#L143)

Destroys the audio recorder and frees all resources associated with it. It is safe to destroy a recorder that is recording.

You may receive events after the recorder has been destroyed. They must be ignored, as the fragment buffer will no longer be valid.

Since: 5.1.1

*[Unstable API:](#page-28-0)* The API may need a slight redesign.

# **29.8 Audio devices**

## **29.8.1 ALLEGRO\_AUDIO\_DEVICE**

```
typedef struct ALLEGRO_AUDIO_DEVICE ALLEGRO_AUDIO_DEVICE;
typedef struct ALLEGRO_AUDIO_DEVICE ALLEGRO_AUDIO_DEVICE;
```
#### [Source Code](https://github.com/liballeg/allegro5/blob/ed073d2072760c88d125331a4c395be488a142d4/addons/audio/allegro5/allegro_audio.h#L180)

An opaque datatype that represents an audio device.

#### **29.8.2 al\_get\_num\_audio\_output\_devices**

```
int al_get_num_audio_output_devices()
int al_get_num_audio_output_devices()
```
## [Source Code](https://github.com/liballeg/allegro5/blob/ed073d2072760c88d125331a4c395be488a142d4/addons/audio/audio.c#L201)

Get the number of available audio output devices on the system.

Since: 5.2.8

return -1 for unsupported drivers.

## **29.8.3 al\_get\_audio\_output\_device**

```
const ALLEGRO_AUDIO_DEVICE* al_get_audio_output_device(int index)
const ALLEGRO_AUDIO_DEVICE* al_get_audio_output_device(int index)
```
## [Source Code](https://github.com/liballeg/allegro5/blob/ed073d2072760c88d125331a4c395be488a142d4/addons/audio/audio.c#L218)

Get the output audio device of the specified index.

Since: 5.2.8

## **29.8.4 al\_get\_audio\_device\_name**

```
const char* al_get_audio_device_name(const ALLEGRO_AUDIO_DEVICE * device)
const char* al_get_audio_device_name(const ALLEGRO_AUDIO_DEVICE * device)
```
[Source Code](https://github.com/liballeg/allegro5/blob/ed073d2072760c88d125331a4c395be488a142d4/addons/audio/audio.c#L238)

Get the user friendly display name of the device.

Since: 5.2.8

# **29.9 Voices**

## **29.9.1 ALLEGRO\_VOICE**

```
typedef struct ALLEGRO_VOICE ALLEGRO_VOICE;
typedef struct ALLEGRO_VOICE ALLEGRO_VOICE;
```
#### [Source Code](https://github.com/liballeg/allegro5/blob/ed073d2072760c88d125331a4c395be488a142d4/addons/audio/allegro5/allegro_audio.h#L176)

A voice represents an audio device on the system, which may be a real device, or an abstract device provided by the operating system. To play back audio, you would attach a mixer, sample instance or audio stream to a voice.

<span id="page-302-0"></span>See also: [ALLEGRO\\_MIXER,](#page-306-0) [ALLEGRO\\_SAMPLE,](#page-276-1) [ALLEGRO\\_AUDIO\\_STREAM](#page-287-0)

## 29.9.2 al create voice

```
ALLEGRO_VOICE *al_create_voice(unsigned int freq,
   ALLEGRO_AUDIO_DEPTH depth, ALLEGRO_CHANNEL_CONF chan_conf)
ALLEGRO_VOICE *al_create_voice(unsigned int freq,
   ALLEGRO_AUDIO_DEPTH depth, ALLEGRO_CHANNEL_CONF chan_conf)
```
#### [Source Code](https://github.com/liballeg/allegro5/blob/ed073d2072760c88d125331a4c395be488a142d4/addons/audio/kcm_voice.c#L65)

Creates a voice structure and allocates a voice from the digital sound driver. The passed frequency (in Hz), sample format and channel configuration are used as a hint to what kind of data will be sent to the voice. However, the underlying sound driver is free to use non-matching values. For example, it may be the native format of the sound hardware.

If a mixer is attached to the voice, the mixer will handle the conversion of all its input streams to the voice format and care does not have to be taken for this. However if you access the voice directly, make sure to not rely on the parameters passed to this function, but instead query the returned voice for the actual settings.

Reasonable default arguments are:

```
al_create_voice(44100, ALLEGRO_AUDIO_DEPTH_INT16, ALLEGRO_CHANNEL_CONF_2)
```
<span id="page-303-1"></span>See also: [al\\_destroy\\_voice](#page-303-1)

## **29.9.3 al\_destroy\_voice**

```
void al_destroy_voice(ALLEGRO_VOICE *voice)
void al_destroy_voice(ALLEGRO_VOICE *voice)
```
## [Source Code](https://github.com/liballeg/allegro5/blob/ed073d2072760c88d125331a4c395be488a142d4/addons/audio/kcm_voice.c#L106)

Destroys the voice and deallocates it from the digital driver. Does nothing if the voice is NULL.

<span id="page-303-2"></span>See also: [al\\_create\\_voice](#page-302-0)

## 29.9.4 al detach voice

```
void al_detach_voice(ALLEGRO_VOICE *voice)
void al_detach_voice(ALLEGRO_VOICE *voice)
```
#### [Source Code](https://github.com/liballeg/allegro5/blob/ed073d2072760c88d125331a4c395be488a142d4/addons/audio/kcm_voice.c#L370)

Detaches the mixer, sample instance or audio stream from the voice.

```
al_attach_mixer_to_voice,al_attach_sample_instance_to_voice,
al attach audio stream to voice
```
## <span id="page-303-0"></span>**29.9.5 al\_attach\_audio\_stream\_to\_voice**

```
bool al_attach_audio_stream_to_voice(ALLEGRO_AUDIO_STREAM *stream,
   ALLEGRO_VOICE *voice)
bool al_attach_audio_stream_to_voice(ALLEGRO_AUDIO_STREAM *stream,
   ALLEGRO_VOICE *voice)
```
## [Source Code](https://github.com/liballeg/allegro5/blob/ed073d2072760c88d125331a4c395be488a142d4/addons/audio/kcm_voice.c#L251)

Attaches an audio stream to a voice. The same rules as [al\\_attach\\_sample\\_instance\\_to\\_voice](#page-304-1) apply. This may fail if the driver can't create a voice with the buffer count and buffer size the stream uses.

An audio stream attached directly to a voice has a number of limitations: The audio stream plays immediately and cannot be stopped. The stream position, speed, gain and panning cannot be changed. At this time, we don't recommend attaching audio streams directly to voices. Use a mixer inbetween.

Returns true on success, false on failure.

<span id="page-304-0"></span>See also: [al\\_detach\\_voice,](#page-303-2) [al\\_voice\\_has\\_attachments](#page-305-0)

#### **29.9.6 al\_attach\_mixer\_to\_voice**

```
bool al_attach_mixer_to_voice(ALLEGRO_MIXER *mixer, ALLEGRO_VOICE *voice)
bool al_attach_mixer_to_voice(ALLEGRO_MIXER *mixer, ALLEGRO_VOICE *voice)
```
[Source Code](https://github.com/liballeg/allegro5/blob/ed073d2072760c88d125331a4c395be488a142d4/addons/audio/kcm_voice.c#L319)

Attaches a mixer to a voice. It must have the same frequency and channel configuration, but the depth may be different.

Returns true on success, false on failure.

<span id="page-304-1"></span>See also: [al\\_detach\\_voice,](#page-303-2) [al\\_voice\\_has\\_attachments](#page-305-0)

#### **29.9.7 al\_attach\_sample\_instance\_to\_voice**

```
bool al_attach_sample_instance_to_voice(ALLEGRO_SAMPLE_INSTANCE *spl,
  ALLEGRO_VOICE *voice)
bool al_attach_sample_instance_to_voice(ALLEGRO_SAMPLE_INSTANCE *spl,
   ALLEGRO_VOICE *voice)
```
#### [Source Code](https://github.com/liballeg/allegro5/blob/ed073d2072760c88d125331a4c395be488a142d4/addons/audio/kcm_voice.c#L126)

Attaches a sample instance to a voice, and allows it to play. The instance's gain and loop mode will be ignored, and it must have the same frequency, channel configuration and depth (including signed-ness) as the voice. This function may fail if the selected driver doesn't support preloading sample data.

At this time, we don't recommend attaching sample instances directly to voices. Use a mixer inbetween.

Returns true on success, false on failure.

See also: [al\\_detach\\_voice,](#page-303-2) [al\\_voice\\_has\\_attachments](#page-305-0)

## **29.9.8 al\_get\_voice\_frequency**

```
unsigned int al_get_voice_frequency(const ALLEGRO_VOICE *voice)
```
## [Source Code](https://github.com/liballeg/allegro5/blob/ed073d2072760c88d125331a4c395be488a142d4/addons/audio/kcm_voice.c#L404)

Return the frequency of the voice (in Hz), e.g. 44100.

## **29.9.9 al\_get\_voice\_channels**

```
ALLEGRO_CHANNEL_CONF al_get_voice_channels(const ALLEGRO_VOICE *voice)
ALLEGRO_CHANNEL_CONF al_get_voice_channels(const ALLEGRO_VOICE *voice)
```
## [Source Code](https://github.com/liballeg/allegro5/blob/ed073d2072760c88d125331a4c395be488a142d4/addons/audio/kcm_voice.c#L432)

Return the channel configuration of the voice.

See also: [ALLEGRO\\_CHANNEL\\_CONF.](#page-312-1)

## **29.9.10 al\_get\_voice\_depth**

ALLEGRO\_AUDIO\_DEPTH al\_get\_voice\_depth(const ALLEGRO\_VOICE \*voice) ALLEGRO\_AUDIO\_DEPTH al\_get\_voice\_depth(const ALLEGRO\_VOICE \*voice)

## [Source Code](https://github.com/liballeg/allegro5/blob/ed073d2072760c88d125331a4c395be488a142d4/addons/audio/kcm_voice.c#L442)

Return the audio depth of the voice.

<span id="page-305-2"></span>See also: [ALLEGRO\\_AUDIO\\_DEPTH.](#page-312-0)

## **29.9.11 al\_get\_voice\_playing**

```
bool al_get_voice_playing(const ALLEGRO_VOICE *voice)
bool al_get_voice_playing(const ALLEGRO_VOICE *voice)
```
[Source Code](https://github.com/liballeg/allegro5/blob/ed073d2072760c88d125331a4c395be488a142d4/addons/audio/kcm_voice.c#L452)

Return true if the voice is currently playing.

<span id="page-305-1"></span>See also: [al\\_set\\_voice\\_playing](#page-305-1)

## **29.9.12 al\_set\_voice\_playing**

```
bool al_set_voice_playing(ALLEGRO_VOICE *voice, bool val)
bool al_set_voice_playing(ALLEGRO_VOICE *voice, bool val)
```
## [Source Code](https://github.com/liballeg/allegro5/blob/ed073d2072760c88d125331a4c395be488a142d4/addons/audio/kcm_voice.c#L497)

Change whether a voice is playing or not. This can only work if the voice has a non-streaming object attached to it, e.g. a sample instance. On success the voice's current sample position is reset.

Returns true on success, false on failure.

<span id="page-305-4"></span>See also: [al\\_get\\_voice\\_playing](#page-305-2)

# **29.9.13 al\_get\_voice\_position**

```
unsigned int al_get_voice_position(const ALLEGRO_VOICE *voice)
unsigned int al_get_voice_position(const ALLEGRO_VOICE *voice)
```
#### [Source Code](https://github.com/liballeg/allegro5/blob/ed073d2072760c88d125331a4c395be488a142d4/addons/audio/kcm_voice.c#L414)

When the voice has a non-streaming object attached to it, e.g. a sample, returns the voice's current sample position. Otherwise, returns zero.

<span id="page-305-3"></span>See also: [al\\_set\\_voice\\_position.](#page-305-3)

#### **29.9.14 al\_set\_voice\_position**

```
bool al_set_voice_position(ALLEGRO_VOICE *voice, unsigned int val)
bool al_set_voice_position(ALLEGRO_VOICE *voice, unsigned int val)
```
[Source Code](https://github.com/liballeg/allegro5/blob/ed073d2072760c88d125331a4c395be488a142d4/addons/audio/kcm_voice.c#L478)

Set the voice position. This can only work if the voice has a non-streaming object attached to it, e.g. a sample instance.

Returns true on success, false on failure.

<span id="page-305-0"></span>See also: [al\\_get\\_voice\\_position.](#page-305-4)

## **29.9.15 al\_voice\_has\_attachments**

```
bool al_voice_has_attachments(const ALLEGRO_VOICE* voice)
bool al_voice_has_attachments(const ALLEGRO_VOICE* voice)
```
## [Source Code](https://github.com/liballeg/allegro5/blob/ed073d2072760c88d125331a4c395be488a142d4/addons/audio/kcm_voice.c#L469)

Returns true if the voice has something attached to it.

See also: [al\\_attach\\_mixer\\_to\\_voice,](#page-304-0) [al\\_attach\\_sample\\_instance\\_to\\_voice,](#page-304-1) al attach audio stream to voice

Since: 5.2.9

## **29.10 Mixers**

## <span id="page-306-0"></span>**29.10.1 ALLEGRO\_MIXER**

**typedef struct** ALLEGRO\_MIXER ALLEGRO\_MIXER; **typedef struct** ALLEGRO\_MIXER ALLEGRO\_MIXER;

#### [Source Code](https://github.com/liballeg/allegro5/blob/ed073d2072760c88d125331a4c395be488a142d4/addons/audio/allegro5/allegro_audio.h#L171)

A mixer mixes together attached streams into a single buffer. In the process, it converts channel configurations, sample frequencies and audio depths of the attached sample instances and audio streams accordingly. You can control the quality of this conversion using ALLEGRO\_MIXER\_QUALITY.

When going from mono to stereo (and above), the mixer reduces the volume of both channels by sqrt(2). When going from stereo (and above) to mono, the mixer reduces the volume of the left and right channels by sqrt(2) before adding them to the center channel (if present).

## <span id="page-306-2"></span>**29.10.2 ALLEGRO\_MIXER\_QUALITY**

**enum** ALLEGRO\_MIXER\_QUALITY **enum** ALLEGRO\_MIXER\_QUALITY

#### [Source Code](https://github.com/liballeg/allegro5/blob/ed073d2072760c88d125331a4c395be488a142d4/addons/audio/allegro5/allegro_audio.h#L132)

- ALLEGRO\_MIXER\_QUALITY\_POINT point sampling
- ALLEGRO MIXER QUALITY LINEAR linear interpolation
- ALLEGRO\_MIXER\_QUALITY\_CUBIC cubic interpolation (since: 5.0.8, 5.1.4)

## <span id="page-306-1"></span>**29.10.3 al\_create\_mixer**

```
ALLEGRO_MIXER *al_create_mixer(unsigned int freq,
   ALLEGRO_AUDIO_DEPTH depth, ALLEGRO_CHANNEL_CONF chan_conf)
ALLEGRO_MIXER *al_create_mixer(unsigned int freq,
   ALLEGRO_AUDIO_DEPTH depth, ALLEGRO_CHANNEL_CONF chan_conf)
```
#### [Source Code](https://github.com/liballeg/allegro5/blob/ed073d2072760c88d125331a4c395be488a142d4/addons/audio/kcm_mixer.c#L630)

Creates a mixer to attach sample instances, audio streams, or other mixers to. It will mix into a buffer at the requested frequency (in Hz) and channel count.

The only supported audio depths are ALLEGRO\_AUDIO\_DEPTH\_FLOAT32 and ALLEGRO\_AUDIO\_DEPTH\_INT16 (not yet complete).

To actually produce any output, the mixer will have to be attached to a voice using [al\\_attach\\_mixer\\_to\\_voice.](#page-304-0)

Reasonable default arguments are:

al\_create\_mixer(44100, ALLEGRO\_AUDIO\_DEPTH\_FLOAT32, ALLEGRO\_CHANNEL\_CONF\_2)

Returns true on success, false on error.

<span id="page-307-0"></span>See also: [al\\_destroy\\_mixer,](#page-307-0) [ALLEGRO\\_AUDIO\\_DEPTH,](#page-312-0) [ALLEGRO\\_CHANNEL\\_CONF](#page-312-1)

## **29.10.4 al\_destroy\_mixer**

```
void al_destroy_mixer(ALLEGRO_MIXER *mixer)
void al_destroy_mixer(ALLEGRO_MIXER *mixer)
```
## [Source Code](https://github.com/liballeg/allegro5/blob/ed073d2072760c88d125331a4c395be488a142d4/addons/audio/kcm_mixer.c#L699)

Destroys the mixer.

<span id="page-307-3"></span>See also: [al\\_create\\_mixer](#page-306-1)

## **29.10.5 al\_get\_default\_mixer**

```
ALLEGRO_MIXER *al_get_default_mixer(void)
ALLEGRO_MIXER *al_get_default_mixer(void)
```
## [Source Code](https://github.com/liballeg/allegro5/blob/ed073d2072760c88d125331a4c395be488a142d4/addons/audio/kcm_sample.c#L260)

Return the default mixer, or NULL if one has not been set. Although different configurations of mixers and voices can be used, in most cases a single mixer attached to a voice is what you want. The default mixer is used by [al\\_play\\_sample.](#page-273-0)

<span id="page-307-1"></span>See also: al reserve samples, al play sample, al set default mixer, al restore default mixer

## **29.10.6 al\_set\_default\_mixer**

```
bool al_set_default_mixer(ALLEGRO_MIXER *mixer)
bool al_set_default_mixer(ALLEGRO_MIXER *mixer)
```
#### [Source Code](https://github.com/liballeg/allegro5/blob/ed073d2072760c88d125331a4c395be488a142d4/addons/audio/kcm_sample.c#L268)

Sets the default mixer. All samples started with [al\\_play\\_sample](#page-273-0) will be stopped and all sample instances returned by [al\\_lock\\_sample\\_id](#page-274-0) will be invalidated. If you are using your own mixer, this should be called before al reserve samples.

Returns true on success, false on error.

<span id="page-307-2"></span>See also: [al\\_reserve\\_samples,](#page-273-1) [al\\_play\\_sample,](#page-273-0) [al\\_get\\_default\\_mixer,](#page-307-3) [al\\_restore\\_default\\_mixer](#page-307-2)

## **29.10.7 al\_restore\_default\_mixer**

```
bool al_restore_default_mixer(void)
bool al_restore_default_mixer(void)
```
## [Source Code](https://github.com/liballeg/allegro5/blob/ed073d2072760c88d125331a4c395be488a142d4/addons/audio/kcm_sample.c#L309)

Restores Allegro's default mixer and attaches it to the default voice. If the default mixer hasn't been created before, it will be created. If the default voice hasn't been set via al set default voice or created before, it will also be created. All samples started with [al\\_play\\_sample](#page-273-0) will be stopped and all sample instances returned by [al\\_lock\\_sample\\_id](#page-274-0) will be invalidated.

Returns true on success, false on error.

See also: al get default mixer, al set default mixer, al reserve samples.

## **29.10.8 al\_get\_default\_voice**

```
ALLEGRO_VOICE *al_get_default_voice(void)
ALLEGRO_VOICE *al_get_default_voice(void)
```
#### [Source Code](https://github.com/liballeg/allegro5/blob/ed073d2072760c88d125331a4c395be488a142d4/addons/audio/kcm_sample.c#L323)

Returns the default voice or NULL if there is none.

Since: 5.1.13

<span id="page-308-1"></span>See also: [al\\_get\\_default\\_mixer](#page-307-3)

## **29.10.9 al\_set\_default\_voice**

```
void al_set_default_voice(ALLEGRO_VOICE *voice)
void al_set_default_voice(ALLEGRO_VOICE *voice)
```
#### [Source Code](https://github.com/liballeg/allegro5/blob/ed073d2072760c88d125331a4c395be488a142d4/addons/audio/kcm_sample.c#L331)

You can call this before calling al\_restore\_default\_mixer to provide the voice which should be used. Any previous voice will be destroyed. You can also pass NULL to destroy the current default voice.

Since: 5.1.13

<span id="page-308-3"></span>See also: [al\\_get\\_default\\_mixer](#page-307-3)

## **29.10.10 al\_attach\_mixer\_to\_mixer**

```
bool al_attach_mixer_to_mixer(ALLEGRO_MIXER *stream, ALLEGRO_MIXER *mixer)
bool al_attach_mixer_to_mixer(ALLEGRO_MIXER *stream, ALLEGRO_MIXER *mixer)
```
#### [Source Code](https://github.com/liballeg/allegro5/blob/ed073d2072760c88d125331a4c395be488a142d4/addons/audio/kcm_mixer.c#L821)

Attaches the mixer passed as the first argument onto the mixer passed as the second argument. The first mixer (that is going to be attached) must not already be attached to anything. Both mixers must use the same frequency, audio depth and channel configuration.

Returns true on success, false on error.

It is invalid to attach a mixer to itself.

<span id="page-308-2"></span>See also: [al\\_detach\\_mixer.](#page-311-0)

#### **29.10.11 al\_attach\_sample\_instance\_to\_mixer**

```
bool al_attach_sample_instance_to_mixer(ALLEGRO_SAMPLE_INSTANCE *spl,
   ALLEGRO_MIXER *mixer)
bool al_attach_sample_instance_to_mixer(ALLEGRO_SAMPLE_INSTANCE *spl,
  ALLEGRO_MIXER *mixer)
```
## [Source Code](https://github.com/liballeg/allegro5/blob/ed073d2072760c88d125331a4c395be488a142d4/addons/audio/kcm_mixer.c#L711)

Attach a sample instance to a mixer. The instance must not already be attached to anything.

Returns true on success, false on failure.

<span id="page-308-0"></span>See also: [al\\_detach\\_sample\\_instance.](#page-286-1)

## **29.10.12 al\_attach\_audio\_stream\_to\_mixer**

```
bool al_attach_audio_stream_to_mixer(ALLEGRO_AUDIO_STREAM *stream, ALLEGRO_MIXER *mixer)
bool al_attach_audio_stream_to_mixer(ALLEGRO_AUDIO_STREAM *stream, ALLEGRO_MIXER *mixer)
```
#### [Source Code](https://github.com/liballeg/allegro5/blob/ed073d2072760c88d125331a4c395be488a142d4/addons/audio/kcm_mixer.c#L810)

Attach an audio stream to a mixer. The stream must not already be attached to anything.

Returns true on success, false on failure.

<span id="page-309-1"></span>See also: al detach audio stream.

## **29.10.13 al\_get\_mixer\_frequency**

```
unsigned int al_get_mixer_frequency(const ALLEGRO_MIXER *mixer)
unsigned int al_get_mixer_frequency(const ALLEGRO_MIXER *mixer)
```
[Source Code](https://github.com/liballeg/allegro5/blob/ed073d2072760c88d125331a4c395be488a142d4/addons/audio/kcm_mixer.c#L870)

Return the mixer frequency (in Hz).

<span id="page-309-0"></span>See also: [al\\_set\\_mixer\\_frequency](#page-309-0)

## **29.10.14 al\_set\_mixer\_frequency**

```
bool al_set_mixer_frequency(ALLEGRO_MIXER *mixer, unsigned int val)
bool al_set_mixer_frequency(ALLEGRO_MIXER *mixer, unsigned int val)
```
#### [Source Code](https://github.com/liballeg/allegro5/blob/ed073d2072760c88d125331a4c395be488a142d4/addons/audio/kcm_mixer.c#L949)

Set the mixer frequency (in Hz). This will only work if the mixer is not attached to anything.

Returns true on success, false on failure.

See also: [al\\_get\\_mixer\\_frequency](#page-309-1)

#### **29.10.15 al\_get\_mixer\_channels**

```
ALLEGRO_CHANNEL_CONF al_get_mixer_channels(const ALLEGRO_MIXER *mixer)
ALLEGRO_CHANNEL_CONF al_get_mixer_channels(const ALLEGRO_MIXER *mixer)
```
#### [Source Code](https://github.com/liballeg/allegro5/blob/ed073d2072760c88d125331a4c395be488a142d4/addons/audio/kcm_mixer.c#L880)

Return the mixer channel configuration.

See also: [ALLEGRO\\_CHANNEL\\_CONF.](#page-312-1)

## **29.10.16 al\_get\_mixer\_depth**

```
ALLEGRO_AUDIO_DEPTH al_get_mixer_depth(const ALLEGRO_MIXER *mixer)
ALLEGRO_AUDIO_DEPTH al_get_mixer_depth(const ALLEGRO_MIXER *mixer)
```
## [Source Code](https://github.com/liballeg/allegro5/blob/ed073d2072760c88d125331a4c395be488a142d4/addons/audio/kcm_mixer.c#L890)

Return the mixer audio depth.

<span id="page-309-2"></span>See also: [ALLEGRO\\_AUDIO\\_DEPTH.](#page-312-0)

## **29.10.17 al\_get\_mixer\_gain**

```
float al_get_mixer_gain(const ALLEGRO_MIXER *mixer)
float al_get_mixer_gain(const ALLEGRO_MIXER *mixer)
```
#### [Source Code](https://github.com/liballeg/allegro5/blob/ed073d2072760c88d125331a4c395be488a142d4/addons/audio/kcm_mixer.c#L910)

Return the mixer gain (amplification factor). The default is 1.0.

Since: 5.0.6, 5.1.0

<span id="page-310-0"></span>See also: [al\\_set\\_mixer\\_gain.](#page-310-0)

## **29.10.18 al\_set\_mixer\_gain**

bool al\_set\_mixer\_gain(ALLEGRO\_MIXER \*mixer, float new\_gain) bool al\_set\_mixer\_gain(ALLEGRO\_MIXER \*mixer, float new\_gain)

#### [Source Code](https://github.com/liballeg/allegro5/blob/ed073d2072760c88d125331a4c395be488a142d4/addons/audio/kcm_mixer.c#L997)

Set the mixer gain (amplification factor).

Returns true on success, false on failure.

Since: 5.0.6, 5.1.0

<span id="page-310-2"></span>See also: [al\\_get\\_mixer\\_gain](#page-309-2)

#### **29.10.19 al\_get\_mixer\_quality**

```
ALLEGRO_MIXER_QUALITY al_get_mixer_quality(const ALLEGRO_MIXER *mixer)
ALLEGRO_MIXER_QUALITY al_get_mixer_quality(const ALLEGRO_MIXER *mixer)
```
## [Source Code](https://github.com/liballeg/allegro5/blob/ed073d2072760c88d125331a4c395be488a142d4/addons/audio/kcm_mixer.c#L900)

Return the mixer quality.

<span id="page-310-1"></span>See also: [ALLEGRO\\_MIXER\\_QUALITY,](#page-306-2) [al\\_set\\_mixer\\_quality](#page-310-1)

#### **29.10.20 al\_set\_mixer\_quality**

```
bool al_set_mixer_quality(ALLEGRO_MIXE_stream_loader
bool al_set_mixer_quality(ALLEGRO_MIXER *mixer, ALLEGRO_MIXER_QUALITY new_quality)
```
[Source Code\)](https://github.com/liballeg/allegro5/blob/ed073d2072760c88d125331a4c395be488a142d4/%20size_t%20buffer_count,%20unsigned%20int%20samples)#Laddons/audio/audio\_io.c)

Set the mixer quality. This can only succeed if the mixer does not have anything attached to it.

Returns true on success, false on failure.

<span id="page-310-4"></span>See also: [ALLEGRO\\_MIXER\\_QUALITY,](#page-306-2) [al\\_get\\_mixer\\_quality](#page-310-2)

## **29.10.21 al\_get\_mixer\_playing**

```
bool al_get_mixer_playing(const ALLEGRO_MIXER *mixer)
bool al_get_mixer_playing(const ALLEGRO_MIXER *mixer)
```
## [Source Code](https://github.com/liballeg/allegro5/blob/ed073d2072760c88d125331a4c395be488a142d4/addons/audio/kcm_mixer.c#L920)

Return true if the mixer is playing.

<span id="page-310-3"></span>See also: [al\\_set\\_mixer\\_playing.](#page-310-3)

## **29.10.22 al\_set\_mixer\_playing**

```
bool al_set_mixer_playing(ALLEGRO_MIXER *mixer, bool val)
bool al_set_mixer_playing(ALLEGRO_MIXER *mixer, bool val)
```
#### [Source Code](https://github.com/liballeg/allegro5/blob/ed073d2072760c88d125331a4c395be488a142d4/addons/audio/kcm_mixer.c#L1021)

Change whether the mixer is playing.

Returns true on success, false on failure.

<span id="page-311-2"></span>See also: [al\\_get\\_mixer\\_playing.](#page-310-4)

## **29.10.23 al\_get\_mixer\_attached**

```
bool al_get_mixer_attached(const ALLEGRO_MIXER *mixer)
bool al_get_mixer_attached(const ALLEGRO_MIXER *mixer)
```
#### [Source Code](https://github.com/liballeg/allegro5/blob/ed073d2072760c88d125331a4c395be488a142d4/addons/audio/kcm_mixer.c#L930)

Return true if the mixer is attached to something.

See also: [al\\_mixer\\_has\\_attachments,](#page-311-1) [al\\_attach\\_sample\\_instance\\_to\\_mixer,](#page-308-2) al attach audio stream to mixer, al attach mixer to mixer, al detach mixer

#### <span id="page-311-1"></span>**29.10.24 al\_mixer\_has\_attachments**

```
bool al_mixer_has_attachments(const ALLEGRO_MIXER* mixer)
bool al_mixer_has_attachments(const ALLEGRO_MIXER* mixer)
```
[Source Code](https://github.com/liballeg/allegro5/blob/ed073d2072760c88d125331a4c395be488a142d4/addons/audio/kcm_mixer.c#L939)

Returns true if the mixer has something attached to it.

```
al_get_mixer_attached,al_attach_sample_instance_to_mixer,
al attach audio stream to mixer, al attach mixer to mixer, al detach mixer
```
<span id="page-311-0"></span>Since: 5.2.9

## **29.10.25 al\_detach\_mixer**

```
bool al_detach_mixer(ALLEGRO_MIXER *mixer)
bool al_detach_mixer(ALLEGRO_MIXER *mixer)
```
[Source Code](https://github.com/liballeg/allegro5/blob/ed073d2072760c88d125331a4c395be488a142d4/addons/audio/kcm_mixer.c#L1032)

Detach the mixer from whatever it is attached to, if anything.

See also: [al\\_attach\\_mixer\\_to\\_mixer.](#page-308-3)

#### **29.10.26 al\_set\_mixer\_postprocess\_callback**

```
bool al_set_mixer_postprocess_callback(ALLEGRO_MIXER *mixer,
   void (*pp_callback)(void *buf, unsigned int samples, void *data),
   void *pp_callback_userdata)
bool al_set_mixer_postprocess_callback(ALLEGRO_MIXER *mixer,
   void (*pp_callback)(void *buf, unsigned int samples, void *data),
   void *pp_callback_userdata)
```
#### [Source Code](https://github.com/liballeg/allegro5/blob/ed073d2072760c88d125331a4c395be488a142d4/addons/audio/kcm_mixer.c#L851)

Sets a post-processing filter function that's called after the attached streams have been mixed. The buffer's format will be whatever the mixer was created with. The sample count and user-data pointer is also passed.

*Note:* The callback is called from a dedicated audio thread.

# **29.11 Miscelaneous**

## <span id="page-312-0"></span>**29.11.1 ALLEGRO\_AUDIO\_DEPTH**

**enum** ALLEGRO\_AUDIO\_DEPTH **enum** ALLEGRO\_AUDIO\_DEPTH

## [Source Code](https://github.com/liballeg/allegro5/blob/ed073d2072760c88d125331a4c395be488a142d4/addons/audio/allegro5/allegro_audio.h#L71)

Sample depth and type as well as signedness. Mixers only use 32-bit signed float  $(-1..+1)$ , or 16-bit signed integers. Signedness is determined by an "unsigned" bit-flag applied to the depth value.

- ALLEGRO AUDIO DEPTH\_INT8
- ALLEGRO AUDIO DEPTH INT16
- ALLEGRO\_AUDIO\_DEPTH\_INT24
- ALLEGRO\_AUDIO\_DEPTH\_FLOAT32
- ALLEGRO\_AUDIO\_DEPTH\_UNSIGNED

For convenience:

- ALLEGRO\_AUDIO\_DEPTH\_UINT8
- ALLEGRO AUDIO DEPTH\_UINT16
- ALLEGRO AUDIO DEPTH UINT24

## <span id="page-312-2"></span>**29.11.2 ALLEGRO\_AUDIO\_PAN\_NONE**

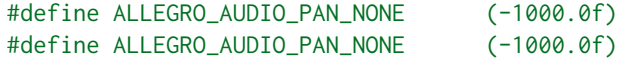

## [Source Code](https://github.com/liballeg/allegro5/blob/ed073d2072760c88d125331a4c395be488a142d4/addons/audio/allegro5/allegro_audio.h#L142)

A special value for the pan property of sample instances and audio streams. Use this value to disable panning on sample instances and audio streams, and play them without attentuation implied by panning support.

ALLEGRO\_AUDIO\_PAN\_NONE is different from a pan value of 0.0 (centered) because, when panning is enabled, we try to maintain a constant sound power level as a sample is panned from left to right. A sound coming out of one speaker should sound as loud as it does when split over two speakers. As a consequence, a sample with pan value 0.0 will be 3 dB softer than the original level.

<span id="page-312-1"></span>(Please correct us if this is wrong.)

#### **29.11.3 ALLEGRO\_CHANNEL\_CONF**

```
enum ALLEGRO_CHANNEL_CONF
enum ALLEGRO_CHANNEL_CONF
```
## [Source Code](https://github.com/liballeg/allegro5/blob/ed073d2072760c88d125331a4c395be488a142d4/addons/audio/allegro5/allegro_audio.h#L96)

Speaker configuration (mono, stereo, 2.1, etc).

- ALLEGRO CHANNEL CONF 1
- ALLEGRO\_CHANNEL\_CONF\_2
- ALLEGRO CHANNEL CONF 3
- ALLEGRO CHANNEL CONF 4
- ALLEGRO CHANNEL CONF 5 1
- ALLEGRO CHANNEL CONF 6 1
- <span id="page-312-3"></span>• ALLEGRO CHANNEL CONF 7 1

## **29.11.4 ALLEGRO\_PLAYMODE**

**enum** ALLEGRO\_PLAYMODE **enum** ALLEGRO\_PLAYMODE

## [Source Code](https://github.com/liballeg/allegro5/blob/ed073d2072760c88d125331a4c395be488a142d4/addons/audio/allegro5/allegro_audio.h#L118)

Sample and stream playback mode.

- ALLEGRO\_PLAYMODE\_ONCE the sample/stream is played from start to finish an then it stops.
- ALLEGRO PLAYMODE LOOP the sample/stream is played from start to finish (or between the two loop points). When it reaches the end, it restarts from the beginning.
- ALLEGRO PLAYMODE LOOP ONCE just like ALLEGRO PLAYMODE ONCE, but respects the loop end point.
- ALLEGRO PLAYMODE BIDIR the sample is played from start to finish (or between the two loop points). When it reaches the end, it reverses the playback direction and plays until it reaches the beginning when it reverses the direction back to normal. This is mode is rarely supported for streams.

# **29.11.5 ALLEGRO\_AUDIO\_EVENT\_TYPE**

**enum** ALLEGRO\_AUDIO\_EVENT\_TYPE **enum** ALLEGRO\_AUDIO\_EVENT\_TYPE

## [Source Code](https://github.com/liballeg/allegro5/blob/ed073d2072760c88d125331a4c395be488a142d4/addons/audio/allegro5/allegro_audio.h#L43)

<span id="page-313-1"></span>Events sent by [al\\_get\\_audio\\_stream\\_event\\_source](#page-290-1) or [al\\_get\\_audio\\_recorder\\_event\\_source.](#page-301-2)

## **ALLEGRO\_EVENT\_AUDIO\_STREAM\_FRAGMENT**

<span id="page-313-0"></span>Sent when a stream fragment is ready to be filled in. See [al\\_get\\_audio\\_stream\\_fragment.](#page-294-0)

## **ALLEGRO\_EVENT\_AUDIO\_STREAM\_FINISHED**

<span id="page-313-2"></span>Sent when a stream is finished.

## **ALLEGRO\_EVENT\_AUDIO\_RECORDER\_FRAGMENT**

Sent after a user-specified number of samples have been recorded. Convert this to [ALLEGRO\\_AUDIO\\_RECORDER\\_EVENT](#page-299-1) via [al\\_get\\_audio\\_recorder\\_event.](#page-301-0)

You must always check the values for the buffer and samples as they are not guaranteed to be exactly what was originally specified.

Since: 5.1.1

*[Unstable API:](#page-28-0)* The API may need a slight redesign.

## **29.11.6 al\_get\_allegro\_audio\_version**

```
uint32_t al_get_allegro_audio_version(void)
uint32_t al_get_allegro_audio_version(void)
```
#### [Source Code](https://github.com/liballeg/allegro5/blob/ed073d2072760c88d125331a4c395be488a142d4/addons/audio/audio.c#L463)

Returns the (compiled) version of the addon, in the same format as [al\\_get\\_allegro\\_version.](#page-197-0)

# **29.11.7 al\_get\_audio\_depth\_size**

```
size_t al_get_audio_depth_size(ALLEGRO_AUDIO_DEPTH depth)
size_t al_get_audio_depth_size(ALLEGRO_AUDIO_DEPTH depth)
```
## [Source Code](https://github.com/liballeg/allegro5/blob/ed073d2072760c88d125331a4c395be488a142d4/addons/audio/audio.c#L65)

Return the size of a sample, in bytes, for the given format. The format is one of the values listed under [ALLEGRO\\_AUDIO\\_DEPTH.](#page-312-0)

## **29.11.8 al\_get\_channel\_count**

```
size_t al_get_channel_count(ALLEGRO_CHANNEL_CONF conf)
size_t al_get_channel_count(ALLEGRO_CHANNEL_CONF conf)
```
## [Source Code](https://github.com/liballeg/allegro5/blob/ed073d2072760c88d125331a4c395be488a142d4/addons/audio/audio.c#L57)

Return the number of channels for the given channel configuration, which is one of the values listed under [ALLEGRO\\_CHANNEL\\_CONF.](#page-312-1)

# **29.11.9 al\_fill\_silence**

```
void al_fill_silence(void *buf, unsigned int samples,
   ALLEGRO_AUDIO_DEPTH depth, ALLEGRO_CHANNEL_CONF chan_conf)
void al_fill_silence(void *buf, unsigned int samples,
  ALLEGRO_AUDIO_DEPTH depth, ALLEGRO_CHANNEL_CONF chan_conf)
```
# [Source Code](https://github.com/liballeg/allegro5/blob/ed073d2072760c88d125331a4c395be488a142d4/addons/audio/audio.c#L127)

Fill a buffer with silence, for the given format and channel configuration. The buffer must have enough space for the given number of samples, and be properly aligned.

Since: 5.1.8

# Audio codecs addon

These functions are declared in the following header file. Link with allegro\_acodec.

#include <allegro5/allegro\_acodec.h>

# <span id="page-316-0"></span>**30.1 al\_init\_acodec\_addon**

```
bool al_init_acodec_addon(void)
bool al_init_acodec_addon(void)
```
#### [Source Code](https://github.com/liballeg/allegro5/blob/ed073d2072760c88d125331a4c395be488a142d4/addons/acodec/acodec.c#L21)

This function registers all the known audio file type handlers for al load sample, al save sample, al load audio stream, etc.

Depending on what libraries are available, the full set of recognised extensions is: .wav, .flac, .ogg, .opus, .it, .mod, .s3m, .xm, .voc.

## *Limitations:*

- Saving is only supported for wav files.
- The wav file loader currently only supports 8/16 bit little endian PCM files. 16 bits are used when saving wav files. Use flac files if more precision is required.
- Module files (.it, .mod, .s3m, .xm) are often composed with streaming in mind, and sometimes cannot be easily rendered into a finite length sample. Therefore they cannot be loaded with al load sample/al load sample f and must be streamed with al load audio stream or al load audio stream f.
- .voc file streaming is unimplemented.

Return true on success.

# **30.2 al\_is\_acodec\_addon\_initialized**

```
bool al_is_acodec_addon_initialized(void)
bool al_is_acodec_addon_initialized(void)
```
## [Source Code](https://github.com/liballeg/allegro5/blob/ed073d2072760c88d125331a4c395be488a142d4/addons/acodec/acodec.c#L83)

Returns true if the acodec addon is initialized, otherwise returns false.

Since: 5.2.6

# **30.3 al\_get\_allegro\_acodec\_version**

uint32\_t al\_get\_allegro\_acodec\_version(void)

[Source Code](https://github.com/liballeg/allegro5/blob/ed073d2072760c88d125331a4c395be488a142d4/addons/acodec/acodec.c#L13)

Returns the (compiled) version of the addon, in the same format as [al\\_get\\_allegro\\_version.](#page-197-0)

# Color addon

These functions are declared in the following header file. Link with allegro\_color.

#include <allegro5/allegro\_color.h>

When converting between certain color spaces, RGB colors are implicitly assumed to mean sRGB.

sRGB is a standard which maps RGB colors to absolute colors. sRGB is very close to RGB values on a monitor which has a gamma value of 2.2. For example when the red component of a color is 0.5, the monitor will use a brightness of pow(0.5, 2.2) or about 22% - and not 50%. The reason is that human eyes can distinguish better between dark colors than between bright colors, and so if a pixel of the monitor is lit up to 22% of its maximum power it already will appear at half brightness to a human eye.

sRGB improves upon simple gamma correction by taking differences between the three color channels into account as well. In general, most monitors nowadays try to be close to the sRGB specification. And so if in an Allegro game you display something with color

al map rgb  $f(0.5, 0.5, 0.5)$ 

then it will appear at about half brightness (even though the actual brightness output of the monitor will be less than half).

# <span id="page-318-1"></span>**31.1 al\_color\_cmyk**

```
ALLEGRO_COLOR al_color_cmyk(float c, float m, float y, float k)
ALLEGRO_COLOR al_color_cmyk(float c, float m, float y, float k)
```
[Source Code](https://github.com/liballeg/allegro5/blob/ed073d2072760c88d125331a4c395be488a142d4/addons/color/color.c#L480)

Return an [ALLEGRO\\_COLOR](#page-102-0) structure from CMYK values (cyan, magenta, yellow, black).

<span id="page-318-0"></span>See also: [al\\_color\\_cmyk\\_to\\_rgb,](#page-318-0) [al\\_color\\_rgb\\_to\\_cmyk](#page-322-0)

# **31.2 al\_color\_cmyk\_to\_rgb**

```
void al_color_cmyk_to_rgb(float cyan, float magenta, float yellow,
    float key, float *red, float *green, float *blue)
void al_color_cmyk_to_rgb(float cyan, float magenta, float yellow,
    float key, float *red, float *green, float *blue)
```
[Source Code](https://github.com/liballeg/allegro5/blob/ed073d2072760c88d125331a4c395be488a142d4/addons/color/color.c#L446)

Convert CMYK values to RGB values.

<span id="page-318-2"></span>See also: [al\\_color\\_cmyk,](#page-318-1) [al\\_color\\_rgb\\_to\\_cmyk](#page-322-0)

# **31.3 al\_color\_hsl**

```
ALLEGRO_COLOR al_color_hsl(float h, float s, float l)
ALLEGRO_COLOR al_color_hsl(float h, float s, float l)
```
[Source Code](https://github.com/liballeg/allegro5/blob/ed073d2072760c88d125331a4c395be488a142d4/addons/color/color.c#L436)

Return an ALLEGRO COLOR structure from HSL (hue, saturation, lightness) values.

Parameters:

- hue Color hue angle in the range 0..360
- saturation Color saturation in the range 0..1
- lightness Color lightness in the range 0..1

<span id="page-319-0"></span>See also: [al\\_color\\_hsl\\_to\\_rgb,](#page-319-0) [al\\_color\\_hsv](#page-319-1)

# **31.4 al\_color\_hsl\_to\_rgb**

```
void al_color_hsl_to_rgb(float hue, float saturation, float lightness,
   float *red, float *green, float *blue)
void al_color_hsl_to_rgb(float hue, float saturation, float lightness,
   float *red, float *green, float *blue)
```
[Source Code](https://github.com/liballeg/allegro5/blob/ed073d2072760c88d125331a4c395be488a142d4/addons/color/color.c#L367)

Convert values in HSL color model to RGB color model.

Parameters:

- hue Color hue angle in the range 0..360
- saturation Color saturation in the range 0..1
- lightness Color lightness in the range 0..1
- red, green, blue returned RGB values in the range 0..1

<span id="page-319-1"></span>See also: [al\\_color\\_rgb\\_to\\_hsl,](#page-322-1) [al\\_color\\_hsl,](#page-318-2) [al\\_color\\_hsv\\_to\\_rgb](#page-319-2)

## **31.5 al\_color\_hsv**

```
ALLEGRO_COLOR al_color_hsv(float h, float s, float v)
ALLEGRO_COLOR al_color_hsv(float h, float s, float v)
```
#### [Source Code](https://github.com/liballeg/allegro5/blob/ed073d2072760c88d125331a4c395be488a142d4/addons/color/color.c#L339)

Return an [ALLEGRO\\_COLOR](#page-102-0) structure from HSV (hue, saturation, value) values.

Parameters:

- hue Color hue angle in the range 0..360
- saturation Color saturation in the range 0..1
- value Color value in the range 0..1

<span id="page-319-2"></span>See also: [al\\_color\\_hsv\\_to\\_rgb,](#page-319-2) [al\\_color\\_hsl](#page-318-2)

# **31.6 al\_color\_hsv\_to\_rgb**

```
void al_color_hsv_to_rgb(float hue, float saturation, float value,
   float *red, float *green, float *blue)
void al_color_hsv_to_rgb(float hue, float saturation, float value,
   float *red, float *green, float *blue)
```
### [Source Code](https://github.com/liballeg/allegro5/blob/ed073d2072760c88d125331a4c395be488a142d4/addons/color/color.c#L266)

Convert values in HSV color model to RGB color model.

Parameters:

- hue Color hue angle in the range 0..360
- saturation Color saturation in the range 0..1
- value Color value in the range 0..1
- red, green, blue returned RGB values in the range 0..1

<span id="page-320-2"></span>See also: [al\\_color\\_rgb\\_to\\_hsv,](#page-322-2) [al\\_color\\_hsv,](#page-319-1) [al\\_color\\_hsl\\_to\\_rgb](#page-319-0)

## **31.7 al\_color\_html**

ALLEGRO\_COLOR al\_color\_html(char const \*string) ALLEGRO\_COLOR al\_color\_html(char const \*string)

[Source Code](https://github.com/liballeg/allegro5/blob/ed073d2072760c88d125331a4c395be488a142d4/addons/color/color.c#L568)

Interprets an HTML-style hex number (e.g. #00faff) as a color. The accepted format is the same as al color html to rgb.

Returns the interpreted color, or al\_map\_rgba( $\emptyset$ ,  $\emptyset$ ,  $\emptyset$ ,  $\emptyset$ ) if the string could not be parsed.

*Note*: the behaviour on invalid strings is different from Allegro 5.0.x.

<span id="page-320-0"></span>See also: [al\\_color\\_html\\_to\\_rgb,](#page-320-0) [al\\_color\\_rgb\\_to\\_html](#page-320-1)

# **31.8 al\_color\_html\_to\_rgb**

```
bool al_color_html_to_rgb(char const *string,
  float *red, float *green, float *blue)
bool al_color_html_to_rgb(char const *string,
   float *red, float *green, float *blue)
```
## [Source Code](https://github.com/liballeg/allegro5/blob/ed073d2072760c88d125331a4c395be488a142d4/addons/color/color.c#L538)

Interprets an HTML-style hex number (e.g. #00faff) as a color. The only accepted formats are " $#RRGGBB"$  and "RRGGBB" where R, G, B are hexadecimal digits [0-9A-Fa-f].

Returns true on success, false on failure. On failure all components are set to zero.

*Note*: the behaviour on invalid strings is different from Allegro 5.0.x.

<span id="page-320-1"></span>See also: [al\\_color\\_html,](#page-320-2) [al\\_color\\_rgb\\_to\\_html](#page-320-1)

# **31.9 al\_color\_rgb\_to\_html**

```
void al_color_rgb_to_html(float red, float green, float blue,
    char *string)
void al_color_rgb_to_html(float red, float green, float blue,
   char *string)
```
#### [Source Code](https://github.com/liballeg/allegro5/blob/ed073d2072760c88d125331a4c395be488a142d4/addons/color/color.c#L528)

Create an HTML-style string representation of an [ALLEGRO\\_COLOR,](#page-102-0) e.g. #00faff.

#### Parameters:

- red, green, blue The color components in the range 0..1.
- string A pointer to a buffer of at least 8 bytes, into which the result will be written (including the NUL terminator).

Example:

```
char html[8];
al_color_rgb_to_html(1, 0, 0, html);
```
Now html will contain "#ff0000".

<span id="page-321-1"></span>See also: [al\\_color\\_html,](#page-320-2) [al\\_color\\_html\\_to\\_rgb](#page-320-0)

# **31.10 al\_color\_name**

```
ALLEGRO COLOR al color name(char const *name)
ALLEGRO_COLOR al_color_name(char const *name)
```
# [Source Code](https://github.com/liballeg/allegro5/blob/ed073d2072760c88d125331a4c395be488a142d4/addons/color/color.c#L254)

Return an ALLEGRO COLOR with the given name. If the color is not found then black is returned. See [al\\_color\\_name\\_to\\_rgb](#page-321-0) for the list of names.

## <span id="page-321-0"></span>**31.11 al\_color\_name\_to\_rgb**

bool al\_color\_name\_to\_rgb(char const \*name, float \*r, float \*g, float \*b) bool al\_color\_name\_to\_rgb(char const \*name, float \*r, float \*g, float \*b)

#### [Source Code](https://github.com/liballeg/allegro5/blob/ed073d2072760c88d125331a4c395be488a142d4/addons/color/color.c#L210)

Parameters:

- name The (lowercase) name of the color.
- r, g, b If one of the recognized color names below is passed, the corresponding RGB values in the range 0..1 are written.

The 148 recognized names are:

aliceblue, antiquewhite, aqua, aquamarine, azure, beige, bisque, black, blanchedalmond, blue, blueviolet, brown, burlywood, cadetblue, chartreuse, chocolate, coral, cornflowerblue, cornsilk, crimson, cyan, darkblue, darkcyan, darkgoldenrod, darkgray, darkgreen, darkkhaki, darkmagenta, darkolivegreen, darkorange, darkorchid, darkred, darksalmon, darkseagreen, darkslateblue, darkslategray, darkturquoise, darkviolet, deeppink,

deepskyblue, dimgray, dodgerblue, firebrick, floralwhite, forestgreen, fuchsia, gainsboro, ghostwhite, goldenrod, gold, gray, green, greenyellow, honeydew, hotpink, indianred, indigo, ivory, khaki, lavenderblush, lavender, lawngreen, lemonchiffon, lightblue, lightcoral, lightcyan, lightgoldenrodyellow, lightgreen, lightgrey, lightpink, lightsalmon, lightseagreen, lightskyblue, lightslategray, lightsteelblue, lightyellow, lime, limegreen, linen, magenta, maroon, mediumaquamarine, mediumblue, mediumorchid, mediumpurple, mediumseagreen, mediumslateblue, mediumspringgreen, mediumturquoise, mediumvioletred, midnightblue, mintcream, mistyrose, moccasin, avajowhite, navy, oldlace, olive, olivedrab, orange, orangered, orchid, palegoldenrod, palegreen, paleturquoise, palevioletred, papayawhip, peachpuff, peru, pink, plum, powderblue, purple, rebeccapurple, red, rosybrown, royalblue, saddlebrown, salmon, sandybrown, seagreen, seashell, sienna, silver, skyblue, slateblue, slategray, snow, springgreen, steelblue, tan, teal, thistle, tomato, turquoise, violet, wheat, white, whitesmoke, yellow, yellowgreen

They are taken from CSS: <https://www.w3.org/TR/css-color-4/>

Note that these 9 colors have two names and so there are only 139 distinct colors: aqua = cyan, darkgray = darkgrey, darkslategray = darkslategrey, dimgray = dimgrey, fuchsia = purple, gray = grey, lightgray = lightgrey, lightslategray = lightslategrey, slategray = slategrey

Returns: true if a name from the list above was passed, else false.

```
al_color_name
```
# **31.12 al\_color\_rgb\_to\_cmyk**

```
void al color rgb to cmyk(float red, float green, float blue,
   float *cyan, float *magenta, float *yellow, float *key)
void al_color_rgb_to_cmyk(float red, float green, float blue,
   float *cyan, float *magenta, float *yellow, float *key)
```
## [Source Code](https://github.com/liballeg/allegro5/blob/ed073d2072760c88d125331a4c395be488a142d4/addons/color/color.c#L458)

Each RGB color can be represented in CMYK with a K component of 0 with the following formula:

```
C = 1 - RM = 1 - GY = 1 - BK = \emptyset
```
This function will instead find the representation with the maximal value for K and minimal color components.

<span id="page-322-1"></span>See also: [al\\_color\\_cmyk,](#page-318-1) [al\\_color\\_cmyk\\_to\\_rgb](#page-318-0)

# **31.13 al\_color\_rgb\_to\_hsl**

```
void al_color_rgb_to_hsl(float red, float green, float blue,
   float *hue, float *saturation, float *lightness)
void al_color_rgb_to_hsl(float red, float green, float blue,
   float *hue, float *saturation, float *lightness)
```
## [Source Code](https://github.com/liballeg/allegro5/blob/ed073d2072760c88d125331a4c395be488a142d4/addons/color/color.c#L389)

Given an RGB triplet with components in the range 0..1, return the hue in degrees from 0..360 and saturation and lightness in the range 0..1.

<span id="page-322-2"></span>See also: [al\\_color\\_hsl\\_to\\_rgb,](#page-319-0) [al\\_color\\_hsl](#page-318-2)

# **31.14 al\_color\_rgb\_to\_hsv**

```
void al_color_rgb_to_hsv(float red, float green, float blue,
   float *hue, float *saturation, float *value)
void al_color_rgb_to_hsv(float red, float green, float blue,
   float *hue, float *saturation, float *value)
```
## [Source Code](https://github.com/liballeg/allegro5/blob/ed073d2072760c88d125331a4c395be488a142d4/addons/color/color.c#L294)

Given an RGB triplet with components in the range 0..1, return the hue in degrees from 0..360 and saturation and value in the range 0..1.

See also: [al\\_color\\_hsv\\_to\\_rgb,](#page-319-2) [al\\_color\\_hsv](#page-319-1)

# **31.15 al\_color\_rgb\_to\_name**

```
char const *al_color_rgb_to_name(float r, float g, float b)
char const *al_color_rgb_to_name(float r, float g, float b)
```
[Source Code](https://github.com/liballeg/allegro5/blob/ed073d2072760c88d125331a4c395be488a142d4/addons/color/color.c#L229)

Given an RGB triplet with components in the range 0..1, find a color name describing it approximately.

<span id="page-323-2"></span>See also: [al\\_color\\_name\\_to\\_rgb,](#page-321-0) [al\\_color\\_name](#page-321-1)

# **31.16 al\_color\_rgb\_to\_xyz**

```
void al_color_rgb_to_xyz(float red, float green, float blue,
   float *x, float *y, float *z)
void al_color_rgb_to_xyz(float red, float green, float blue,
   float *x, float *y, float *z)
```
[Source Code](https://github.com/liballeg/allegro5/blob/ed073d2072760c88d125331a4c395be488a142d4/addons/color/color.c#L653)

Convert RGB values to XYZ color space.

Since: 5.2.3

<span id="page-323-0"></span>See also: [al\\_color\\_xyz,](#page-323-0) [al\\_color\\_xyz\\_to\\_rgb](#page-323-1)

# **31.17 al\_color\_xyz**

```
ALLEGRO_COLOR al_color_xyz(float x, float y, float z)
ALLEGRO_COLOR al_color_xyz(float x, float y, float z)
```
## [Source Code](https://github.com/liballeg/allegro5/blob/ed073d2072760c88d125331a4c395be488a142d4/addons/color/color.c#L667)

Return an [ALLEGRO\\_COLOR](#page-102-0) structure from XYZ values. The CIE 1931 XYZ color space consists of three components in the range 0..1. The Y component corresponds to luminance and the X and Z components define the color.

RGB components are always assumed to be in sRGB space.

#### *Note:*

The XYZ color space can represent more colors than are visible in sRGB and therefore conversion may result in RGB values outside of the 0..1 range. You can check for that case with [al\\_is\\_color\\_valid.](#page-328-0)

Since: 5.2.3

```
al_color_xyz_to_rgb,al_color_rgb_to_xyz
```
# **31.18 al\_color\_xyz\_to\_rgb**

```
void al_color_xyz_to_rgb(float x, float y, float z,
    float *red, float *green, float *blue)
void al_color_xyz_to_rgb(float x, float y, float z,
   float *red, float *green, float *blue)
```
[Source Code](https://github.com/liballeg/allegro5/blob/ed073d2072760c88d125331a4c395be488a142d4/addons/color/color.c#L639)

Convert XYZ color values to RGB color space.

Since: 5.2.3

<span id="page-324-2"></span>See also: [al\\_color\\_xyz,](#page-323-0) [al\\_color\\_rgb\\_to\\_xyz](#page-323-1)

# **31.19 al\_color\_rgb\_to\_xyy**

```
void al_color_rgb_to_xyy(float red, float green, float blue,
   float *x, float *y, float *y2)
void al_color_rgb_to_xyy(float red, float green, float blue,
   float *x, float *y, float *y2)
```
[Source Code](https://github.com/liballeg/allegro5/blob/ed073d2072760c88d125331a4c395be488a142d4/addons/color/color.c#L771)

Convert RGB values to xyY color space.

Since: 5.2.3

<span id="page-324-0"></span>See also: [al\\_color\\_xyy,](#page-324-0) [al\\_color\\_xyy\\_to\\_rgb](#page-324-1)

# **31.20 al\_color\_xyy**

ALLEGRO\_COLOR al\_color\_xyy(float x, float y, float y2) ALLEGRO\_COLOR al\_color\_xyy(float x, float y, float y2)

#### [Source Code](https://github.com/liballeg/allegro5/blob/ed073d2072760c88d125331a4c395be488a142d4/addons/color/color.c#L783)

Return an [ALLEGRO\\_COLOR](#page-102-0) structure from xyY values. The Y component in the xyY color space is the same as the Y in XYZ.

However the x and y values are computed from XYZ like this:

 $x = X / (X + Y + Z)$  $y = Y / (X + Y + Z)$ 

Since: 5.2.3

<span id="page-324-1"></span>See also: [al\\_color\\_xyy\\_to\\_rgb,](#page-324-1) [al\\_color\\_rgb\\_to\\_xyy](#page-324-2)\_

# **31.21 al\_color\_xyy\_to\_rgb**

```
void al_color_xyy_to_rgb(float x, float y, float y2,
   float *red, float *green, float *blue)
void al_color_xyy_to_rgb(float x, float y, float y2,
    float *red, float *green, float *blue)
```
[Source Code](https://github.com/liballeg/allegro5/blob/ed073d2072760c88d125331a4c395be488a142d4/addons/color/color.c#L760)

Convert xyY color values to RGB color space.

Since: 5.2.3

<span id="page-324-3"></span>See also: [al\\_color\\_xyy,](#page-324-0) [al\\_color\\_rgb\\_to\\_xyy](#page-324-2)

# **31.22 al\_color\_rgb\_to\_lab**

```
void al_color_rgb_to_lab(float red, float green, float blue,
   float *l, float *a, float *b)
void al_color_rgb_to_lab(float red, float green, float blue,
   float *l, float *a, float *b)
```
[Source Code](https://github.com/liballeg/allegro5/blob/ed073d2072760c88d125331a4c395be488a142d4/addons/color/color.c#L701)

Convert RGB values to L\*a\*b\* color space.

Since: 5.2.3

<span id="page-325-0"></span>See also: [al\\_color\\_lab,](#page-325-0) [al\\_color\\_lab\\_to\\_rgb](#page-325-1)

# **31.23 al\_color\_lab**

ALLEGRO\_COLOR al\_color\_lab(float l, float a, float b) ALLEGRO\_COLOR al\_color\_lab(float l, float a, float b)

#### [Source Code](https://github.com/liballeg/allegro5/blob/ed073d2072760c88d125331a4c395be488a142d4/addons/color/color.c#L717)

Return an [ALLEGRO\\_COLOR](#page-102-0) structure from CIE  $L^*a^*b^*$  values. The  $L^*$  component corresponds to luminance from 0..1. The  $a^*$  and  $b^*$  components are in the range -1..+1.

#### *Note:*

The  $L^*a^*b^*$  color space can represent more colors than are visible in sRGB and therefore conversion may result in RGB values outside of the 0..1 range. You can check for that case with [al\\_is\\_color\\_valid.](#page-328-0)

#### *Note:*

In some literature the range of  $L^*$  is 0 to 100 and  $a^*$  and  $b^*$  are from -100 to +100. In that case divide all components by 100 before passing them to this function.

#### Since: 5.2.3

<span id="page-325-1"></span>See also: [al\\_color\\_lab\\_to\\_rgb,](#page-325-1) [al\\_color\\_rgb\\_to\\_lab](#page-324-3)

# **31.24 al\_color\_lab\_to\_rgb**

```
void al_color_lab_to_rgb(float l, float a, float b,
    float *red, float *green, float *blue)
void al_color_lab_to_rgb(float l, float a, float b,
    float *red, float *green, float *blue)
```
[Source Code](https://github.com/liballeg/allegro5/blob/ed073d2072760c88d125331a4c395be488a142d4/addons/color/color.c#L689)

Convert CIE L\*a\*b\* color values to RGB color space.

Since: 5.2.3

<span id="page-325-2"></span>See also: [al\\_color\\_lab,](#page-325-0) [al\\_color\\_rgb\\_to\\_lab](#page-324-3)

# **31.25 al\_color\_rgb\_to\_lch**

```
void al_color_rgb_to_lch(float red, float green, float blue,
   float *l, float *c, float *h)
void al_color_rgb_to_lch(float red, float green, float blue,
   float *l, float *c, float *h)
```
[Source Code](https://github.com/liballeg/allegro5/blob/ed073d2072760c88d125331a4c395be488a142d4/addons/color/color.c#L738)

Convert RGB values to CIE LCH color space.

Since: 5.2.3

<span id="page-326-0"></span>See also: [al\\_color\\_lch,](#page-326-0) [al\\_color\\_lch\\_to\\_rgb](#page-326-1)

# **31.26 al\_color\_lch**

ALLEGRO\_COLOR al\_color\_lch(float l, float c, float h) ALLEGRO\_COLOR al\_color\_lch(float l, float c, float h)

#### [Source Code](https://github.com/liballeg/allegro5/blob/ed073d2072760c88d125331a4c395be488a142d4/addons/color/color.c#L750)

Return an [ALLEGRO\\_COLOR](#page-102-0) structure from CIE LCH values. LCH colors are very similar to HSL, with the same meaning of L and H and C corresponding to S. However LCH is more visually uniform. Furthermore, this function expects the angle for H in radians and not in degree.

The CIE LCH color space is a cylindrical representation of the  $L^*a^*b^*$  color space. The L component is the same and C and H are computed like this:

 $C = sqrt(a * a + b * b)$  $H = \text{atan2}(b, a)$ 

Since: 5.2.3

<span id="page-326-1"></span>See also: [al\\_color\\_lch\\_to\\_rgb,](#page-326-1) [al\\_color\\_rgb\\_to\\_lch](#page-325-2)

# **31.27 al\_color\_lch\_to\_rgb**

```
void al_color_lch_to_rgb(float l, float c, float h,
    float *red, float *green, float *blue)
void al_color_lch_to_rgb(float l, float c, float h,
    float *red, float *green, float *blue)
```
[Source Code](https://github.com/liballeg/allegro5/blob/ed073d2072760c88d125331a4c395be488a142d4/addons/color/color.c#L727)

Convert CIE LCH color values to RGB color space.

Since: 5.2.3

See also: [al\\_color\\_lch,](#page-326-0) [al\\_color\\_rgb\\_to\\_lch](#page-325-2)

# **31.28 al\_color\_distance\_ciede2000**

```
double al_color_distance_ciede2000(ALLEGRO_COLOR color1,
     ALLEGRO_COLOR color2) {
double al_color_distance_ciede2000(ALLEGRO_COLOR color1,
     ALLEGRO_COLOR color2) {
```
#### [Source Code](https://github.com/liballeg/allegro5/blob/ed073d2072760c88d125331a4c395be488a142d4/addons/color/color.c#L793)

This function computes the CIEDE2000 color difference between two RGB colors. This is a visually uniform color difference, unlike for example the RGB distance.

When using the RGB distance (Euklidean distance between two RGB triplets) there can be color pairs with the same distance, where the colors of one pair appear to be almost the same color, while the colors of the other pair look quite different. This is improved by using the L\*a\*b\* color space which was designed with perceptual uniformity in mind. However it still is not completely uniform. The CIEDE2000 formula contains some additional transformations to fix that.

The returned color distance is roughly in the range 0 (identical color) to 1 (completely different color) - but values greater than one are possible.

Note: This function uses [al\\_color\\_lab](#page-325-0) internally which defines the L component to be in the range 0..1 (and not 0..100 as is sometimes seen).

<span id="page-327-2"></span>Since: 5.2.3

# **31.29 al\_color\_rgb\_to\_yuv**

```
void al_color_rgb_to_yuv(float red, float green, float blue,
void al_color_rgb_to_yuv(float red, float green, float blue,
   float *y, float *u, float *v)
```
[Source Code](https://github.com/liballeg/allegro5/blob/ed073d2072760c88d125331a4c395be488a142d4/addons/color/color.c#L504)

Convert RGB values to YUV color space.

<span id="page-327-0"></span>See also: [al\\_color\\_yuv,](#page-327-0) [al\\_color\\_yuv\\_to\\_rgb](#page-327-1)

# **31.30 al\_color\_yuv**

ALLEGRO\_COLOR al\_color\_yuv(float y, float u, float v) ALLEGRO\_COLOR al\_color\_yuv(float y, float u, float v)

[Source Code](https://github.com/liballeg/allegro5/blob/ed073d2072760c88d125331a4c395be488a142d4/addons/color/color.c#L518)

Return an [ALLEGRO\\_COLOR](#page-102-0) structure from YUV values.

<span id="page-327-1"></span>See also: [al\\_color\\_yuv\\_to\\_rgb,](#page-327-1) [al\\_color\\_rgb\\_to\\_yuv](#page-327-2)

# **31.31 al\_color\_yuv\_to\_rgb**

```
void al_color_yuv_to_rgb(float y, float u, float v,
    float *red, float *green, float *blue)
void al_color_yuv_to_rgb(float y, float u, float v,
    float *red, float *green, float *blue)
```
[Source Code](https://github.com/liballeg/allegro5/blob/ed073d2072760c88d125331a4c395be488a142d4/addons/color/color.c#L490)

Convert YUV color values to RGB color space.

See also: [al\\_color\\_yuv,](#page-327-0) [al\\_color\\_rgb\\_to\\_yuv](#page-327-2)

# **31.32 al\_get\_allegro\_color\_version**

```
uint32_t al_get_allegro_color_version(void)
uint32_t al_get_allegro_color_version(void)
```
[Source Code](https://github.com/liballeg/allegro5/blob/ed073d2072760c88d125331a4c395be488a142d4/addons/color/color.c#L581)

<span id="page-328-0"></span>Returns the (compiled) version of the addon, in the same format as [al\\_get\\_allegro\\_version.](#page-197-0)

# **31.33 al\_is\_color\_valid**

Source Code

Checks if all components of the color are between 0 and 1. Some of the color conversions in this addon support color spaces with more colors than can be represented in sRGB and when converted to RGB will result in invalid color components outside the 0..1 range.

<span id="page-328-3"></span>Since: 5.2.3

# **31.34 al\_color\_rgb\_to\_oklab**

```
void al_color_rgb_to_oklab(float red, float green, float blue,
   float *ol, float *oa, float *ob)
void al_color_rgb_to_oklab(float red, float green, float blue,
   float *ol, float *oa, float *ob)
```
[Source Code](https://github.com/liballeg/allegro5/blob/ed073d2072760c88d125331a4c395be488a142d4/addons/color/color.c#L874)

Convert RGB values to the Oklab color space.

Since: 5.2.8

<span id="page-328-1"></span>See also: [al\\_color\\_oklab,](#page-328-1) [al\\_color\\_oklab\\_to\\_rgb](#page-328-2)

# **31.35 al\_color\_oklab**

```
ALLEGRO_COLOR al_color_oklab(float l, float a, float b)
ALLEGRO_COLOR al_color_oklab(float l, float a, float b)
```
# [Source Code](https://github.com/liballeg/allegro5/blob/ed073d2072760c88d125331a4c395be488a142d4/addons/color/color.c#L894)

Return an [ALLEGRO\\_COLOR](#page-102-0) structure from Oklab values. The L component corresponds to luminance from 0..1. The a and b components are in the range  $-1.+1$ .

#### *Note:*

The Oklab color space can represent more colors than are visible in sRGB and therefore conversion may result in RGB values outside of the 0..1 range. You can check for that case with [al\\_is\\_color\\_valid.](#page-328-0)

Since: 5.2.8

<span id="page-328-2"></span>See also: [al\\_color\\_oklab\\_to\\_rgb,](#page-328-2) [al\\_color\\_rgb\\_to\\_oklab](#page-328-3)

# **31.36 al\_color\_oklab\_to\_rgb**

```
void al_color_oklab_to_rgb(float ol, float oa, float ob,
    float *red, float *green, float *blue)
void al_color_oklab_to_rgb(float ol, float oa, float ob,
    float *red, float *green, float *blue)
```
[Source Code](https://github.com/liballeg/allegro5/blob/ed073d2072760c88d125331a4c395be488a142d4/addons/color/color.c#L853)

Convert Oklab color values to RGB.

Since: 5.2.8

<span id="page-329-2"></span>See also: [al\\_color\\_oklab,](#page-328-1) [al\\_color\\_rgb\\_to\\_oklab](#page-328-3)

# **31.37 al\_color\_rgb\_to\_linear**

```
void al_color_rgb_to_linear(float red, float green, float blue,
   float *r, float *g, float *b)
void al_color_rgb_to_linear(float red, float green, float blue,
   float *r, float *g, float *b)
```
[Source Code](https://github.com/liballeg/allegro5/blob/ed073d2072760c88d125331a4c395be488a142d4/addons/color/color.c#L618)

Convert gamma corrected sRGB values (i.e. normal RGB) to linear sRGB space.

Since: 5.2.8

<span id="page-329-0"></span>See also: [al\\_color\\_linear,](#page-329-0) [al\\_color\\_linear\\_to\\_rgb](#page-329-1)

# **31.38 al\_color\_linear**

```
ALLEGRO_COLOR al_color_linear(float r, float g, float b)
ALLEGRO_COLOR al_color_linear(float r, float g, float b)
```
# [Source Code](https://github.com/liballeg/allegro5/blob/ed073d2072760c88d125331a4c395be488a142d4/addons/color/color.c#L629)

Return an [ALLEGRO\\_COLOR](#page-102-0) structure from linear sRGB values. Allegro RGB values are assumed to be sRGB. The sRGB standard is in wide use by various display devices. It accounts for a standard gamma correction applied to RGB colors before they get displayed.

Gamma correction means if for example we have a medium gray color specified with al map rgb  $f(0.5,0.5,0.5)$  then we do not want the monitor to set the pixel to exactly half the physical maximum intensity, but instead to an intensity that appears to be half as bright as the maximum to the person looking at it. In this case that would be closer to 21% of maximum intensity rather than to 50% intensity.

For some applications it may be useful to specify a color in linear sRGB components, in which case you can use this function. For example:

```
ALLEGRO COLOR gray = al_color_linear(0.216, 0.216, 0.216);
char html[8];
al_color_rgb_to_html(gray.r, gray.g, gray.b, html); // "#808080"
```
Since: 5.2.8

<span id="page-329-1"></span>See also: [al\\_color\\_linear\\_to\\_rgb,](#page-329-1) [al\\_color\\_rgb\\_to\\_linear](#page-329-2)

# **31.39 al\_color\_linear\_to\_rgb**

```
void al_color_linear_to_rgb(float r, float g, float b,
   float *red, float *green, float *blue)
void al_color_linear_to_rgb(float r, float g, float b,
   float *red, float *green, float *blue)
```
[Source Code](https://github.com/liballeg/allegro5/blob/ed073d2072760c88d125331a4c395be488a142d4/addons/color/color.c#L607)

Convert linear sRGB color values to gamma corrected (i.e. normal) RGB values.

Since: 5.2.8

See also: [al\_color\_linera], [al\\_color\\_rgb\\_to\\_linear](#page-329-2)

# Font addons

These functions are declared in the following header file. Link with allegro\_font.

#include <allegro5/allegro\_font.h>

# **32.1 General font routines**

### **32.1.1 ALLEGRO\_FONT**

```
typedef struct ALLEGRO_FONT ALLEGRO_FONT;
typedef struct ALLEGRO_FONT ALLEGRO_FONT;
```
### [Source Code](https://github.com/liballeg/allegro5/blob/ed073d2072760c88d125331a4c395be488a142d4/addons/font/allegro5/allegro_font.h#L48)

A handle identifying any kind of font. Usually you will create it with [al\\_load\\_font](#page-333-0) which supports loading all kinds of TrueType fonts supported by the FreeType library. If you instead pass the filename of a bitmap file, it will be loaded with al load bitmap and a font in Allegro's bitmap font format will be created from it with [al\\_grab\\_font\\_from\\_bitmap.](#page-344-0)

# <span id="page-332-0"></span>**32.1.2 ALLEGRO\_GLYPH**

```
typedef struct ALLEGRO_GLYPH ALLEGRO_GLYPH;
typedef struct ALLEGRO_GLYPH ALLEGRO_GLYPH;
```
[Source Code](https://github.com/liballeg/allegro5/blob/ed073d2072760c88d125331a4c395be488a142d4/addons/font/allegro5/allegro_font.h#L53)

A structure containing the properties of a character in a font.

```
typedef struct ALLEGRO_GLYPH {
  ALLEGRO_BITMAP *bitmap; // the bitmap the character is on
  int x; \frac{1}{2} // the x position of the glyph on bitmap
  int y; \frac{1}{2} // the y position of the glyph on bitmap
  int w; \frac{1}{2} // the width of the glyph in pixels
  int h; \frac{1}{2} // the height of the glyph in pixels
  int kerning: \frac{1}{2} // pixels of kerning (see below)
  int offset x: \frac{1}{2} // x offset to draw the glyph at
  int offset_y; \frac{1}{2} // y offset to draw the glyph at
  int advance; \frac{1}{2} // number of pixels to advance after this character
} ALLEGRO_GLYPH;
```
bitmap may be a sub-bitmap in the case of color fonts. Bitmap can also be NULL in which case nothing should be drawn (sometimes true for whitespace characters in TTF fonts).

kerning should be added to the x position you draw to if you want your text kerned and depends on which codepoints [al\\_get\\_glyph](#page-349-0) was called with.

Glyphs are tightly packed onto the bitmap, so you need to add offset  $x$  and offset  $y$  to your draw position for the text to look right.

advance is the number of pixels to add to your x position to advance to the next character in a string and includes kerning.

Since: 5.2.1

*[Unstable API:](#page-28-0)* This API is new and subject to refinement.

<span id="page-333-2"></span>See also: [al\\_get\\_glyph](#page-349-0)

#### **32.1.3 al\_init\_font\_addon**

```
bool al_init_font_addon(void)
bool al_init_font_addon(void)
```
# [Source Code](https://github.com/liballeg/allegro5/blob/ed073d2072760c88d125331a4c395be488a142d4/addons/font/font.c#L367)

Initialise the font addon.

Note that if you intend to load bitmap fonts, you will need to initialise allegro\_image separately (unless you are using another library to load images).

Similarly, if you wish to load truetype-fonts, do not forget to also call [al\\_init\\_ttf\\_addon.](#page-346-0)

Returns true on success, false on failure. On the 5.0 branch, this function has no return value. You may wish to avoid checking the return value if your code needs to be compatible with Allegro 5.0. Currently, the function will never return false.

See also: [al\\_init\\_image\\_addon,](#page-350-0) [al\\_init\\_ttf\\_addon,](#page-346-0) [al\\_shutdown\\_font\\_addon](#page-333-1)

# **32.1.4 al\_is\_font\_addon\_initialized**

```
bool al_is_font_addon_initialized(void)
bool al_is_font_addon_initialized(void)
```
#### [Source Code\)](https://github.com/liballeg/allegro5/blob/ed073d2072760c88d125331a4c395be488a142d4/addons/font/forgb_to_yuv#L%20float%20*y,%20float%20*u,%20float%20*v)

Returns true if the font addon is initialized, otherwise returns false.

Since: 5.2.6

<span id="page-333-1"></span>See also: [al\\_init\\_font\\_addon,](#page-333-2) [al\\_shutdown\\_font\\_addon](#page-333-1)

#### **32.1.5 al\_shutdown\_font\_addon**

```
void al_shutdown_font_addon(void)
void al_shutdown_font_addon(void)
```
#### [Source Code](https://github.com/liballeg/allegro5/blob/ed073d2072760c88d125331a4c395be488a142d4/addons/font/font.c#L402)

Shut down the font addon. This is done automatically at program exit, but can be called any time the user wishes as well.

<span id="page-333-0"></span>See also: [al\\_init\\_font\\_addon](#page-333-2)

#### **32.1.6 al\_load\_font**

```
ALLEGRO_FONT *al_load_font(char const *filename, int size, int flags)
ALLEGRO_FONT *al_load_font(char const *filename, int size, int flags)
```
[Source Code](https://github.com/liballeg/allegro5/blob/ed073d2072760c88d125331a4c395be488a142d4/addons/font/font.c#L450)

Loads a font from disk. This will use al load bitmap font flags if you pass the name of a known bitmap format, or else al load ttf font.

The flags parameter is passed through to either of those functions. Bitmap and TTF fonts are also affected by the current [bitmap flags](#page-112-0) at the time the font is loaded.

See also: [al\\_destroy\\_font,](#page-334-0) [al\\_init\\_font\\_addon,](#page-333-2) [al\\_register\\_font\\_loader,](#page-334-1) [al\\_load\\_bitmap\\_font\\_flags,](#page-345-0) [al\\_load\\_ttf\\_font](#page-347-0)

#### <span id="page-334-0"></span>**32.1.7 al\_destroy\_font**

void al\_destroy\_font(ALLEGRO\_FONT \*f) void al\_destroy\_font(ALLEGRO\_FONT \*f)

#### [Source Code](https://github.com/liballeg/allegro5/blob/ed073d2072760c88d125331a4c395be488a142d4/addons/font/text.c#L357)

Frees the memory being used by a font structure. Does nothing if passed NULL.

<span id="page-334-1"></span>See also: [al\\_load\\_font](#page-333-0)

#### **32.1.8 al\_register\_font\_loader**

```
bool al_register_font_loader(char const *extension,
  ALLEGRO_FONT *(*load_font)(char const *filename, int size, int flags))
bool al_register_font_loader(char const *extension,
   ALLEGRO_FONT *(*load_font)(char const *filename, int size, int flags))
```
#### [Source Code](https://github.com/liballeg/allegro5/blob/ed073d2072760c88d125331a4c395be488a142d4/addons/font/font.c#L426)

Informs Allegro of a new font file type, telling it how to load files of this format.

The extension should include the leading dot ('.') character. It will be matched case-insensitively.

The load\_font argument may be NULL to unregister an entry.

Returns true on success, false on error. Returns false if unregistering an entry that doesn't exist.

<span id="page-334-2"></span>See also: [al\\_init\\_font\\_addon](#page-333-2)

# **32.1.9 al\_get\_font\_line\_height**

```
int al_get_font_line_height(const ALLEGRO_FONT *f)
int al_get_font_line_height(const ALLEGRO_FONT *f)
```
### [Source Code](https://github.com/liballeg/allegro5/blob/ed073d2072760c88d125331a4c395be488a142d4/addons/font/text.c#L297)

Returns the usual height of a line of text in the specified font. For bitmap fonts this is simply the height of all glyph bitmaps. For truetype fonts it is whatever the font file specifies. In particular, some special glyphs may be higher than the height returned here.

If the X is the position you specify to draw text, the meaning of ascent and descent and the line height is like in the figure below.

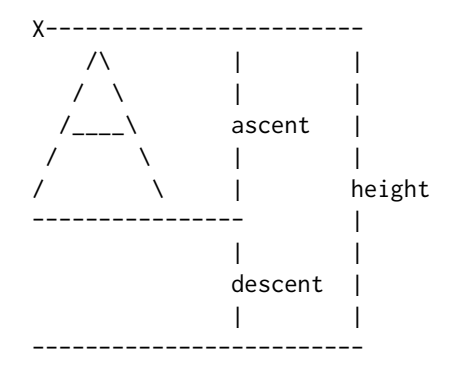

<span id="page-335-2"></span>See also: [al\\_get\\_text\\_width,](#page-335-0) [al\\_get\\_text\\_dimensions](#page-337-0)

# **32.1.10 al\_get\_font\_ascent**

```
int al_get_font_ascent(const ALLEGRO_FONT *f)
int al_get_font_ascent(const ALLEGRO_FONT *f)
```
#### [Source Code](https://github.com/liballeg/allegro5/blob/ed073d2072760c88d125331a4c395be488a142d4/addons/font/text.c#L307)

Returns the ascent of the specified font.

<span id="page-335-1"></span>See also: [al\\_get\\_font\\_descent,](#page-335-1) [al\\_get\\_font\\_line\\_height](#page-334-2)

# **32.1.11 al\_get\_font\_descent**

int al\_get\_font\_descent(const ALLEGRO\_FONT \*f) int al\_get\_font\_descent(const ALLEGRO\_FONT \*f)

#### [Source Code](https://github.com/liballeg/allegro5/blob/ed073d2072760c88d125331a4c395be488a142d4/addons/font/text.c#L317)

Returns the descent of the specified font.

<span id="page-335-0"></span>See also: [al\\_get\\_font\\_ascent,](#page-335-2) [al\\_get\\_font\\_line\\_height](#page-334-2)

# **32.1.12 al\_get\_text\_width**

```
int al_get_text_width(const ALLEGRO_FONT *f, const char *str)
int al_get_text_width(const ALLEGRO_FONT *f, const char *str)
```
[Source Code](https://github.com/liballeg/allegro5/blob/ed073d2072760c88d125331a4c395be488a142d4/addons/font/text.c#L281)

Calculates the length of a string in a particular font, in pixels.

<span id="page-335-3"></span>See also: [al\\_get\\_ustr\\_width,](#page-335-3) [al\\_get\\_font\\_line\\_height,](#page-334-2) [al\\_get\\_text\\_dimensions](#page-337-0)

#### **32.1.13 al\_get\_ustr\_width**

```
int al_get_ustr_width(const ALLEGRO_FONT *f, ALLEGRO_USTR const *ustr)
int al_get_ustr_width(const ALLEGRO_FONT *f, ALLEGRO_USTR const *ustr)
```
# [Source Code](https://github.com/liballeg/allegro5/blob/ed073d2072760c88d125331a4c395be488a142d4/addons/font/text.c#L269)

Like [al\\_get\\_text\\_width](#page-335-0) but expects an ALLEGRO\_USTR.

<span id="page-335-4"></span>See also: [al\\_get\\_text\\_width,](#page-335-0) [al\\_get\\_ustr\\_dimensions](#page-338-0)

### **32.1.14 al\_draw\_text**

```
void al_draw_text(const ALLEGRO_FONT *font,
  ALLEGRO_COLOR color, float x, float y, int flags,
   char const *text)
void al_draw_text(const ALLEGRO_FONT *font,
  ALLEGRO_COLOR color, float x, float y, int flags,
   char const *text)
```
# [Source Code](https://github.com/liballeg/allegro5/blob/ed073d2072760c88d125331a4c395be488a142d4/addons/font/text.c#L102)

Writes the NUL-terminated string text onto the target bitmap at position  $x, y$ , using the specified font.

The flags parameter can be 0 or one of the following flags:

- ALLEGRO ALIGN LEFT Draw the text left-aligned (same as 0).
- ALLEGRO ALIGN CENTRE Draw the text centered around the given position.
- ALLEGRO ALIGN RIGHT Draw the text right-aligned to the given position.

It can also be combined with this flag:

• ALLEGRO ALIGN INTEGER - Always draw text aligned to an integer pixel position. This was formerly the default behaviour. Since: 5.0.8, 5.1.4

This function does not support newline characters  $(\nabla)$ , but you can use al draw multiline text for multi line text output.

<span id="page-336-0"></span>See also: [al\\_draw\\_ustr,](#page-336-0) [al\\_draw\\_textf,](#page-337-1) [al\\_draw\\_justified\\_text,](#page-336-1) [al\\_draw\\_multiline\\_text.](#page-342-0)

# **32.1.15 al\_draw\_ustr**

```
void al_draw_ustr(const ALLEGRO_FONT *font,
  ALLEGRO_COLOR color, float x, float y, int flags,
   const ALLEGRO_USTR *ustr)
void al_draw_ustr(const ALLEGRO_FONT *font,
  ALLEGRO_COLOR color, float x, float y, int flags,
   const ALLEGRO_USTR *ustr)
```
### [Source Code](https://github.com/liballeg/allegro5/blob/ed073d2072760c88d125331a4c395be488a142d4/addons/font/text.c#L75)

Like [al\\_draw\\_text,](#page-335-4) except the text is passed as an ALLEGRO\_USTR instead of a NUL-terminated char array.

<span id="page-336-1"></span>See also: [al\\_draw\\_text,](#page-335-4) [al\\_draw\\_justified\\_ustr,](#page-337-2) [al\\_draw\\_multiline\\_ustr](#page-343-0)

#### **32.1.16 al\_draw\_justified\_text**

```
void al_draw_justified_text(const ALLEGRO_FONT *font,
   ALLEGRO_COLOR color, float x1, float x2,
   float y, float diff, int flags, const char *text)
void al_draw_justified_text(const ALLEGRO_FONT *font,
   ALLEGRO_COLOR color, float x1, float x2,
   float y, float diff, int flags, const char *text)
```
[Source Code](https://github.com/liballeg/allegro5/blob/ed073d2072760c88d125331a4c395be488a142d4/addons/font/text.c#L200)

Like al draw text, but justifies the string to the region  $x1-x2$ .

The diff parameter is the maximum amount of horizontal space to allow between words. If justisfying the text would exceed diff pixels, or the string contains less than two words, then the string will be drawn left aligned.

The flags parameter can be 0 or one of the following flags:

• ALLEGRO ALIGN INTEGER - Draw text aligned to integer pixel positions. Since: 5.0.8, 5.1.5

<span id="page-337-2"></span>See also: [al\\_draw\\_justified\\_textf,](#page-337-3) [al\\_draw\\_justified\\_ustr](#page-337-2)

### **32.1.17 al\_draw\_justified\_ustr**

```
void al_draw_justified_ustr(const ALLEGRO_FONT *font,
   ALLEGRO_COLOR color, float x1, float x2,
   float y, float diff, int flags, const ALLEGRO_USTR *ustr)
void al_draw_justified_ustr(const ALLEGRO_FONT *font,
   ALLEGRO_COLOR color, float x1, float x2,
   float y, float diff, int flags, const ALLEGRO_USTR *ustr)
```
### [Source Code](https://github.com/liballeg/allegro5/blob/ed073d2072760c88d125331a4c395be488a142d4/addons/font/text.c#L115)

Like [al\\_draw\\_justified\\_text,](#page-336-1) except the text is passed as an ALLEGRO\_USTR instead of a NUL-terminated char array.

<span id="page-337-1"></span>See also: [al\\_draw\\_justified\\_text,](#page-336-1) [al\\_draw\\_justified\\_textf.](#page-337-3)

# **32.1.18 al\_draw\_textf**

```
void al_draw_textf(const ALLEGRO_FONT *font, ALLEGRO_COLOR color,
   float x, float y, int flags,
   const char *format, ...)
void al_draw_textf(const ALLEGRO_FONT *font, ALLEGRO_COLOR color,
   float x, float y, int flags,
   const char *format, ...)
```
#### [Source Code](https://github.com/liballeg/allegro5/blob/ed073d2072760c88d125331a4c395be488a142d4/addons/font/text.c#L213)

Formatted text output, using a printf() style format string. All parameters have the same meaning as with [al\\_draw\\_text](#page-335-4) otherwise.

<span id="page-337-3"></span>See also: [al\\_draw\\_text,](#page-335-4) [al\\_draw\\_ustr](#page-336-0)

# **32.1.19 al\_draw\_justified\_textf**

```
void al draw justified textf(const ALLEGRO FONT *f,
   ALLEGRO_COLOR color, float x1, float x2, float y,
   float diff, int flags, const char *format, ...)
void al_draw_justified_textf(const ALLEGRO_FONT *f,
   ALLEGRO_COLOR color, float x1, float x2, float y,
   float diff, int flags, const char *format, ...)
```
[Source Code](https://github.com/liballeg/allegro5/blob/ed073d2072760c88d125331a4c395be488a142d4/addons/font/text.c#L246)

Formatted text output, using a printf() style format string. All parameters have the same meaning as with [al\\_draw\\_justified\\_text](#page-336-1) otherwise.

<span id="page-337-0"></span>See also: [al\\_draw\\_justified\\_text,](#page-336-1) [al\\_draw\\_justified\\_ustr.](#page-337-2)

### **32.1.20 al\_get\_text\_dimensions**

```
void al_get_text_dimensions(const ALLEGRO_FONT *f,
   char const *text,
   int *bbx, int *bby, int *bbw, int *bbh)
void al_get_text_dimensions(const ALLEGRO_FONT *f,
  char const *text,
   int *bbx, int *bby, int *bbw, int *bbh)
```
#### [Source Code](https://github.com/liballeg/allegro5/blob/ed073d2072760c88d125331a4c395be488a142d4/addons/font/text.c#L341)

Sometimes, the [al\\_get\\_text\\_width](#page-335-0) and [al\\_get\\_font\\_line\\_height](#page-334-2) functions are not enough for exact text placement, so this function returns some additional information.

Returned variables (all in pixels):

- x, y Offset to upper left corner of bounding box.
- w, h Dimensions of bounding box.

Note that glyphs may go to the left and upwards of the X, in which case x and y will have negative values.

<span id="page-338-0"></span>See also: [al\\_get\\_text\\_width,](#page-335-0) [al\\_get\\_font\\_line\\_height,](#page-334-2) [al\\_get\\_ustr\\_dimensions](#page-338-0)

# **32.1.21 al\_get\_ustr\_dimensions**

```
void al_get_ustr_dimensions(const ALLEGRO_FONT *f,
  ALLEGRO_USTR const *ustr,
   int *bbx, int *bby, int *bbw, int *bbh)
void al_get_ustr_dimensions(const ALLEGRO_FONT *f,
   ALLEGRO_USTR const *ustr,
   int *bbx, int *bby, int *bbw, int *bbh)
```
# [Source Code](https://github.com/liballeg/allegro5/blob/ed073d2072760c88d125331a4c395be488a142d4/addons/font/text.c#L327)

Like [al\\_get\\_text\\_dimensions,](#page-337-0) except the text is passed as an ALLEGRO\_USTR instead of a NUL-terminated char array.

See also: [al\\_get\\_text\\_dimensions](#page-337-0)

# **32.1.22 al\_get\_allegro\_font\_version**

```
uint32_t al_get_allegro_font_version(void)
uint32_t al_get_allegro_font_version(void)
```
[Source Code](https://github.com/liballeg/allegro5/blob/ed073d2072760c88d125331a4c395be488a142d4/addons/font/font.c#L497)

Returns the (compiled) version of the addon, in the same format as [al\\_get\\_allegro\\_version.](#page-197-0)

# **32.1.23 al\_get\_font\_ranges**

```
int al_get_font_ranges(ALLEGRO_FONT *f, int ranges_count, int *ranges)
int al_get_font_ranges(ALLEGRO_FONT *f, int ranges_count, int *ranges)
```
#### [Source Code](https://github.com/liballeg/allegro5/blob/ed073d2072760c88d125331a4c395be488a142d4/addons/font/text.c#L370)

Gets information about all glyphs contained in a font, as a list of ranges. Ranges have the same format as with [al\\_grab\\_font\\_from\\_bitmap.](#page-344-0)

ranges\_count is the maximum number of ranges that will be returned.

ranges should be an array with room for ranges\_count \* 2 elements. The even integers are the first unicode point in a range, the odd integers the last unicode point in a range.

Returns the number of ranges contained in the font (even if it is bigger than ranges\_count).

Since: 5.1.4

<span id="page-339-2"></span>See also: [al\\_grab\\_font\\_from\\_bitmap](#page-344-0)

# **32.1.24 al\_set\_fallback\_font**

```
void al_set_fallback_font(ALLEGRO_FONT *font, ALLEGRO_FONT *fallback)
void al_set_fallback_font(ALLEGRO_FONT *font, ALLEGRO_FONT *fallback)
```
[Source Code](https://github.com/liballeg/allegro5/blob/ed073d2072760c88d125331a4c395be488a142d4/addons/font/text.c#L695)

Sets a font which is used instead if a character is not present. Can be chained, but make sure there is no loop as that would crash the application! Pass NULL to remove a fallback font again.

Since: 5.1.12

<span id="page-339-0"></span>See also: al get fallback font, al draw glyph, al draw text

# **32.1.25 al\_get\_fallback\_font**

```
ALLEGRO_FONT *al_get_fallback_font(ALLEGRO_FONT *font)
ALLEGRO_FONT *al_get_fallback_font(ALLEGRO_FONT *font)
```
[Source Code](https://github.com/liballeg/allegro5/blob/ed073d2072760c88d125331a4c395be488a142d4/addons/font/text.c#L702)

Retrieves the fallback font for this font or NULL.

Since: 5.1.12

See also: [al\\_set\\_fallback\\_font](#page-339-2)

# **32.2 Per glyph text handling**

For some applications Allegro's text drawing functions may not be sufficient. For example, you would like to give a different color to every letter in a word, or use different a font for a drop cap.

That is why Allegro supports drawing and getting the dimensions of the individual glyphs of a font. A glyph is a particular visual representation of a letter, character or symbol in a specific font.

And it's also possible to get the kerning to use between two glyphs. These per glyph functions have less overhead than Allegro's per string text drawing and dimensioning functions. So, with these functions you can write your own efficient and precise custom text drawing functions.

### <span id="page-339-1"></span>**32.2.1 al\_draw\_glyph**

```
void al_draw_glyph(const ALLEGRO_FONT *f, ALLEGRO_COLOR color, float x, float y,
   int codepoint)
void al_draw_glyph(const ALLEGRO_FONT *f, ALLEGRO_COLOR color, float x, float y,
   int codepoint)
```
#### [Source Code](https://github.com/liballeg/allegro5/blob/ed073d2072760c88d125331a4c395be488a142d4/addons/font/text.c#L377)

Draws the glyph that corresponds with codepoint in the given color using the given font. If font does not have such a glyph, nothing will be drawn.

To draw a string as left to right horizontal text you will need to use [al\\_get\\_glyph\\_advance](#page-341-0) to determine the position of each glyph. For drawing strings in other directions, such as top to down, use al get glyph dimensions to determine the size and position of each glyph.

If you have to draw many glyphs at the same time, use al hold bitmap drawing with true as the parameter, before drawing the glyphs, and then call al hold bitmap drawing again with false as a parameter when done drawing the glyphs to further enhance performance.

#### Since: 5.1.12

<span id="page-340-1"></span>See also: al get glyph width, al get glyph dimensions, al get glyph advance.

# **32.2.2 al\_get\_glyph\_width**

int al\_get\_glyph\_width(const ALLEGRO\_FONT \*f, int codepoint) int al\_get\_glyph\_width(const ALLEGRO\_FONT \*f, int codepoint)

# [Source Code](https://github.com/liballeg/allegro5/blob/ed073d2072760c88d125331a4c395be488a142d4/addont.c#L393)

This function returns the width in pixels of the glyph that corresponds with codepoint in the font font. Returns zero if the font does not have such a glyph.

Since: 5.1.12

<span id="page-340-0"></span>See also: [al\\_draw\\_glyph,](#page-339-1) [al\\_get\\_glyph\\_dimensions,](#page-340-0) [al\\_get\\_glyph\\_advance.](#page-341-0)

# **32.2.3 al\_get\_glyph\_dimensions**

```
bool al_get_glyph_dimensions(const ALLEGRO_FONT *f,
   int codepoint, int *bbx, int *bby, int *bbw, int *bbh)
bool al_get_glyph_dimensions(const ALLEGRO_FONT *f,
   int codepoint, int *bbx, int *bby, int *bbw, int *bbh)
```
#### [Source Code](https://github.com/liballeg/allegro5/blob/ed073d2072760c88d125331a4c395be488a142d4/addons/font/text.c#L392)

Sometimes, the [al\\_get\\_glyph\\_width](#page-340-1) or [al\\_get\\_glyph\\_advance](#page-341-0) functions are not enough for exact glyph placement, so this function returns some additional information, particularly if you want to draw the font vertically.

The function itself returns true if the character was present in font and false if the character was not present in font.

Returned variables (all in pixel):

- bbx, bby Offset to upper left corner of bounding box.
- bbw, bbh Dimensions of bounding box.

These values are the same as [al\\_get\\_text\\_dimensions](#page-337-0) would return for a string of a single character equal to the glyph passed to this function. Note that glyphs may go to the left and upwards of the X, in which case x and y will have negative values.

If you want to draw a string verticallly, for Japanese or as a game effect, then you should leave bby  $+$ bbh space between the glyphs in the y direction for a regular placement.

If you want to draw a string horizontally in an extra compact way, then you should leave bbx + bbw space between the glyphs in the x direction for a compact placement.

In the figure below is an example of what bbx and bby may be like for a 2 glyph, and a g glyph of the same font compared to the result of al\_get\_glyph\_width().

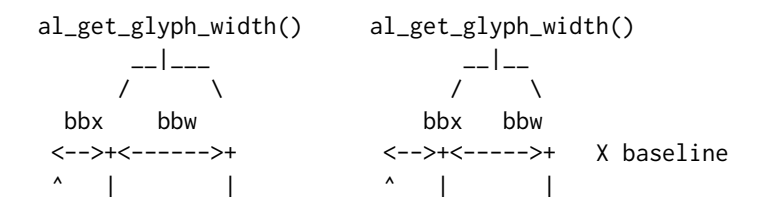

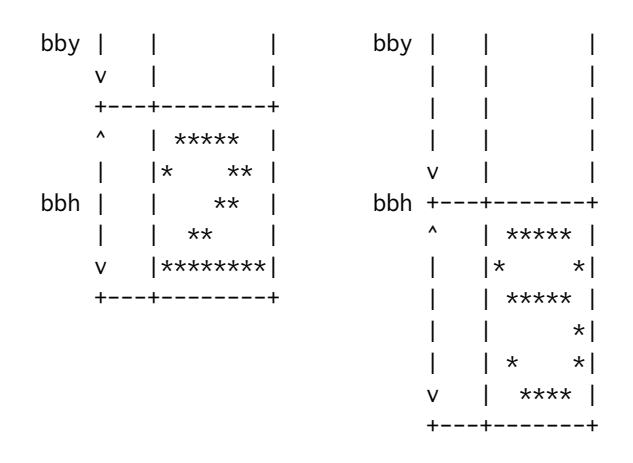

Since: 5.1.12

<span id="page-341-0"></span>See also: [al\\_draw\\_glyph,](#page-339-1) [al\\_get\\_glyph\\_width,](#page-340-1) [al\\_get\\_glyph\\_advance.](#page-341-0)

# **32.2.4 al\_get\_glyph\_advance**

```
int al_get_glyph_advance(const ALLEGRO_FONT *f, int codepoint1, int codepoint2)
int al_get_glyph_advance(const ALLEGRO_FONT *f, int codepoint1, int codepoint2)
```
#### [Source Code](https://github.com/liballeg/allegro5/blob/ed073d2072760c88d125331a4c395be488a142d4/addons/font/text.c#L400)

This function returns by how much the x position should be advanced for left to right text drawing when the glyph that corresponds to codepoint1 has been drawn, and the glyph that corresponds to codepoint2 will be the next to be drawn. This takes into consideration the horizontal advance width of the glyph that corresponds with codepoint1 as well as the kerning between the glyphs of codepoint1 and codepoint2.

Kerning is the process of adjusting the spacing between glyphs in a font, to obtain a more visually pleasing result. Kerning adjusts the space between two individual glyphs with an offset determined by the author of the font.

If you pass ALLEGRO\_NO\_KERNING as codepoint1 then al\_get\_glyph\_advance will return 0. this can be useful when drawing the first character of a string in a loop.

Pass ALLEGRO\_NO\_KERNING as codepoint2 to get the horizontal advance width of the glyph that corresponds to codepoint1 without taking any kerning into consideration. This can be used, for example, when drawing the last character of a string in a loop.

This function will return zero if the glyph of codepoint1 is not present in the font. If the glyph of codepoint2 is not present in the font, the horizontal advance width of the glyph that corresponds to codepoint1 without taking any kerning into consideration is returned.

When drawing a string one glyph at the time from the left to the right with kerning, the x position of the glyph should be incremented by the result of [al\\_get\\_glyph\\_advance](#page-341-0) applied to the previous glyph drawn and the next glyph to draw.

Note that the return value of this function is a recommended advance for optimal readability for left to right text determined by the author of the font. However, if you like, you may want to draw the glyphs of the font narrower or wider to each other than what [al\\_get\\_glyph\\_advance](#page-341-0) returns for style or effect.

In the figure below is an example of what the result of al\_get\_glyph\_advance may be like for two glypphs A and l of the same font that has kerning for the "Al" pair, without and with the ALLEGRO\_NO\_KERNING flag.

```
al_get_glyph_advance(font, 'A', 'l')
     ___|___
    / \sqrt{ }
```
-------------  $/\setminus$  -|  $/ \ \backslash \ \ |$  $/$ \_\_\_\_\ | /  $\wedge$  | /  $\qquad \qquad \setminus \ \setminus$ -------------

al\_get\_glyph\_advance(font, 'A', ALLEGRO\_NO\_KERNING)

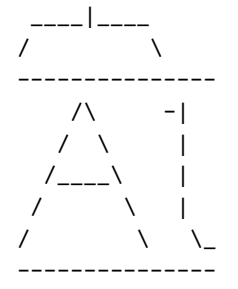

```
Since: 5.1.12
```
See also: [al\\_draw\\_glyph,](#page-339-1) [al\\_get\\_glyph\\_width,](#page-340-1) [al\\_get\\_glyph\\_dimensions.](#page-340-0)

# **32.3 Multiline text drawing**

# <span id="page-342-0"></span>**32.3.1 al\_draw\_multiline\_text**

```
void al_draw_multiline_text(const ALLEGRO_FONT *font,
     ALLEGRO_COLOR color, float x, float y, float max_width, float line_height,
     int flags, const char *text)
void al_draw_multiline_text(const ALLEGRO_FONT *font,
     ALLEGRO_COLOR color, float x, float y, float max_width, float line_height,
     int flags, const char *text)
```
# [Source Code](https://github.com/liballeg/allegro5/blob/ed073d2072760c88d125331a4c395be488a142d4/addons/font/text.c#L656)

Like aldraw text, but this function supports drawing multiple lines of text. It will break text in lines based on its contents and the max\_width parameter. The lines are then layed out vertically depending on the line\_height parameter and drawn each as if al draw text was called on them.

A newline \n in the text will cause a "hard" line break after its occurrence in the string. The text after a hard break is placed on a new line. Carriage return \r is not supported, will not cause a line break, and will likely be drawn as a square or a space depending on the font.

The max\_width parameter controls the maximum desired width of the lines. This function will try to introduce a "soft" line break after the longest possible series of words that will fit in max\_length when drawn with the given font. A "soft" line break can occur either on a space or tab (\t) character.

However, it is possible that max\_width is too small, or the words in text are too long to fit max\_width when drawn with font. In that case, the word that is too wide will simply be drawn completely on a line by itself. If you don't want the text that overflows max\_width to be visible, then use al set clipping rectangle to clip it off and hide it.

The lines text was split into will each be drawn using the font, x, color and flags parameters, vertically starting at y and with a distance of line\_height between them. If line\_height is zero (0), the value returned by calling [al\\_get\\_font\\_line\\_height](#page-334-2) on font will be used as a default instead.

The flags ALLEGRO\_ALIGN\_LEFT, ALLEGRO\_ALIGN\_CENTRE, ALLEGRO\_ALIGN\_RIGHT and ALLEGRO ALIGN INTEGER will be honoured by this function.

If you want to calculate the size of what this function will draw without actually drawing it, or if you need a complex and/or custom layout, you can use [al\\_do\\_multiline\\_text.](#page-343-1)

Since: 5.1.9

<span id="page-343-0"></span>See also: [al\\_do\\_multiline\\_text,](#page-343-1) [al\\_draw\\_multiline\\_ustr,](#page-343-0) [al\\_draw\\_multiline\\_textf](#page-343-2)

# **32.3.2 al\_draw\_multiline\_ustr**

```
void al_draw_multiline_ustr(const ALLEGRO_FONT *font,
     ALLEGRO_COLOR color, float x, float y, float max_width, float line_height,
     int flags, const ALLEGRO_USTR *ustr)
void al_draw_multiline_ustr(const ALLEGRO_FONT *font,
     ALLEGRO_COLOR color, float x, float y, float max_width, float line_height,
     int flags, const ALLEGRO_USTR *ustr)
```
[Source Code](https://github.com/liballeg/allegro5/blob/ed073d2072760c88d125331a4c395be488a142d4/addons/font/text.c#L629)

Like al draw multiline text, except the text is passed as an ALLEGRO USTR instead of a NUL-terminated char array.

Since: 5.1.9

<span id="page-343-2"></span>See also: [al\\_draw\\_multiline\\_text,](#page-342-0) [al\\_draw\\_multiline\\_textf,](#page-343-2) [al\\_do\\_multiline\\_text](#page-343-1)

# **32.3.3 al\_draw\_multiline\_textf**

```
void al_draw_multiline_textf(const ALLEGRO_FONT *font,
     ALLEGRO_COLOR color, float x, float y, float max_width, float line_height,
     int flags, const char *format, ...)
void al_draw_multiline_textf(const ALLEGRO_FONT *font,
     ALLEGRO_COLOR color, float x, float y, float max_width, float line_height,
     int flags, const char *format, ...)
```
[Source Code](https://github.com/liballeg/allegro5/blob/ed073d2072760c88d125331a4c395be488a142d4/addons/font/text.c#L672)

Formatted text output, using a printf() style format string. All parameters have the same meaning as with [al\\_draw\\_multiline\\_text](#page-342-0) otherwise.

Since: 5.1.9

<span id="page-343-1"></span>See also: [al\\_draw\\_multiline\\_text,](#page-342-0) [al\\_draw\\_multiline\\_ustr,](#page-343-0) [al\\_do\\_multiline\\_text](#page-343-1)

# **32.3.4 al\_do\_multiline\_text**

```
void al_do_multiline_text(const ALLEGRO_FONT *font,
   float max_width, const char *text,
  bool (*cb)(int line_num, const char *line, int size, void *extra),
   void *extra)
void al_do_multiline_text(const ALLEGRO_FONT *font,
   float max_width, const char *text,
   bool (*cb)(int line_num, const char *line, int size, void *extra),
  void *extra)
```
[Source Code](https://github.com/liballeg/allegro5/blob/ed073d2072760c88d125331a4c395be488a142d4/addons/font/text.c#L582)

This function processes the text and splits it into lines as [al\\_draw\\_multiline\\_text](#page-342-0) would, and then calls the callback cb once for every line. This is useful for custom drawing of multiline text, or for calculating the size of multiline text ahead of time. See the documentation on [al\\_draw\\_multiline\\_text](#page-342-0) for an explanation of the splitting algorithm.

For every line that this function splits text into the callback cb will be called once with the following parameters:

- line\_num the number of the line starting from zero and counting up
- line a pointer to the beginning character of the line (see below)
- size the size of the line (0 for empty lines)
- extra the same pointer that was passed to al\_do\_multiline\_text

Note that line is *not* guaranteed to be a NUL-terminated string, but will merely point to a character within text or to an empty string in case of an empty line. If you need a NUL-terminated string, you will have to copy line to a buffer and NUL-terminate it yourself. You will also have to make your own copy if you need the contents of line after cb has returned, as line is *not* guaranteed to be valid after that.

If the callback cb returns false, al\_do\_multiline\_text will stop immediately, otherwise it will continue on to the next line.

Since: 5.1.9

See also: [al\\_draw\\_multiline\\_text](#page-342-0)

### **32.3.5 al\_do\_multiline\_ustr**

```
void al_do_multiline_ustr(const ALLEGRO_FONT *font, float max_width,
   const ALLEGRO_USTR *ustr,
   bool (*cb)(int line_num, const ALLEGRO_USTR * line, void *extra),
   void *extra)
void al_do_multiline_ustr(const ALLEGRO_FONT *font, float max_width,
   const ALLEGRO_USTR *ustr,
   bool (*cb)(int line_num, const ALLEGRO_USTR * line, void *extra),
   void *extra)
```
[Source Code](https://github.com/liballeg/allegro5/blob/ed073d2072760c88d125331a4c395be488a142d4/addons/font/text.c#L516)

Like [al\\_do\\_multiline\\_text,](#page-343-1) but using ALLEGRO\_USTR instead of a NUL-terminated char array for text.

Since: 5.1.9

See also: [al\\_draw\\_multiline\\_ustr](#page-343-0)

# **32.4 Bitmap fonts**

# <span id="page-344-0"></span>**32.4.1 al\_grab\_font\_from\_bitmap**

```
ALLEGRO_FONT *al_grab_font_from_bitmap(ALLEGRO_BITMAP *bmp,
   int ranges_n, const int ranges[])
ALLEGRO_FONT *al_grab_font_from_bitmap(ALLEGRO_BITMAP *bmp,
   int ranges_n, const int ranges[])
```
#### [Source Code](https://github.com/liballeg/allegro5/blob/ed073d2072760c88d125331a4c395be488a142d4/addons/font/fontbmp.c#L206)

Creates a new font from an Allegro bitmap. You can delete the bitmap after the function returns as the font will contain a copy for itself.

Parameters:

- bmp: The bitmap with the glyphs drawn onto it
- n: Number of unicode ranges in the bitmap.
- ranges: 'n' pairs of first and last unicode point to map glyphs to for each range.

The bitmap format is as in the following example, which contains three glyphs for 1, 2 and 3.

............. . 1 .222.333. . 1 . 2. 3. . 1 .222.333. . 1 .2 . 3. . 1 .222.333. .............

In the above illustration, the dot is for pixels having the background color. It is determined by the color of the top left pixel in the bitmap. There should be a border of at least 1 pixel with this color to the bitmap edge and between all glyphs.

Each glyph is inside a rectangle of pixels not containing the background color. The height of all glyph rectangles should be the same, but the width can vary.

The placement of the rectangles does not matter, except that glyphs are scanned from left to right and top to bottom to match them to the specified unicode codepoints.

The glyphs will simply be drawn using [al\\_draw\\_bitmap,](#page-121-0) so usually you will want the rectangles filled with full transparency and the glyphs drawn in opaque white.

Examples:

```
int ranges[] = {32, 126};
al_grab_font_from_bitmap(bitmap, 1, ranges)
int ranges[] = {
   0x0020, 0x007F, /* ASCII */
    0x00A1, 0x00FF, /* Latin 1 */
    0x0100, 0x017F, /* Extended-A */
    0x20AC, 0x20AC}; /* Euro */
al_grab_font_from_bitmap(bitmap, 4, ranges)
```
The first example will grab glyphs for the 95 standard printable ASCII characters, beginning with the space character (32) and ending with the tilde character (126). The second example will map the first 96 glyphs found in the bitmap to ASCII range, the next 95 glyphs to Latin 1, the next 128 glyphs to Extended-A, and the last glyph to the Euro character. (This is just the characters found in the Allegro 4 font.)

<span id="page-345-1"></span>See also: al load bitmap, al grab font from bitmap

### **32.4.2 al\_load\_bitmap\_font**

```
ALLEGRO_FONT *al_load_bitmap_font(const char *fname)
ALLEGRO_FONT *al_load_bitmap_font(const char *fname)
```
[Source Code](https://github.com/liballeg/allegro5/blob/ed073d2072760c88d125331a4c395be488a142d4/addons/font/fontbmp.c#L181)

Load a bitmap font from a file. This is done by first calling al load bitmap flags and then al grab font from bitmap.

If you wanted to load an old A4 font, for example, it would be better to load the bitmap yourself in order to call [al\\_convert\\_mask\\_to\\_alpha](#page-132-1) on it before passing it to [al\\_grab\\_font\\_from\\_bitmap.](#page-344-0)

<span id="page-345-0"></span>See also: al load bitmap font flags, al load font, al load bitmap flags

# **32.4.3 al\_load\_bitmap\_font\_flags**

```
ALLEGRO_FONT *al_load_bitmap_font_flags(const char *fname, int flags)
ALLEGRO_FONT *al_load_bitmap_font_flags(const char *fname, int flags)
```
#### [Source Code](https://github.com/liballeg/allegro5/blob/ed073d2072760c88d125331a4c395be488a142d4/addons/font/fontbmp.c#L197)

Like al load bitmap font but additionally takes a flags parameter which is a bitfield containing a combination of the following:

#### **ALLEGRO\_NO\_PREMULTIPLIED\_ALPHA**

The same meaning as for al load bitmap flags.

See also: [al\\_load\\_bitmap\\_font,](#page-345-1) [al\\_load\\_bitmap\\_flags](#page-134-1)

#### **32.4.4 al\_create\_builtin\_font**

```
ALLEGRO_FONT *al_create_builtin_font(void)
ALLEGRO_FONT *al_create_builtin_font(void)
```
### [Source Code](https://github.com/liballeg/allegro5/blob/ed073d2072760c88d125331a4c395be488a142d4/addons/font/stdfont.c#L447)

Creates a monochrome bitmap font (8x8 pixels per character).

This font is primarily intended to be used for displaying information in environments or during early runtime states where no external font data is available or loaded (e.g. for debugging).

The builtin font contains the following unicode character ranges:

0x0020 to 0x007F (ASCII) 0x00A1 to 0x00FF (Latin 1) 0x0100 to 0x017F (Extended A) 0x20AC to 0x20AC (euro currency symbol)

Returns NULL on an error.

The font memory must be freed the same way as for any other font, using al destroy font.

Since: 5.0.8, 5.1.3

See also: al load bitmap font, al destroy font

# **32.5 TTF fonts**

These functions are declared in the following header file. Link with allegro ttf.

#include <allegro5/allegro\_ttf.h>

### <span id="page-346-0"></span>**32.5.1 al\_init\_ttf\_addon**

```
bool al_init_ttf_addon(void)
bool al_init_ttf_addon(void)
```
[Source Code](https://github.com/liballeg/allegro5/blob/ed073d2072760c88d125331a4c395be488a142d4/addons/ttf/ttf.c#L1133)

Call this after [al\\_init\\_font\\_addon](#page-333-2) to make [al\\_load\\_font](#page-333-0) recognize ".ttf" and other formats supported by al load ttf font.

Returns true on success, false on failure.

# **32.5.2 al\_is\_ttf\_addon\_initialized**

```
bool al_is_ttf_addon_initialized(void)
bool al_is_ttf_addon_initialized(void)
```
#### [Source Code](https://github.com/liballeg/allegro5/blob/ed073d2072760c88d125331a4c395be488a142d4/addons/ttf/ttf.c#L1170)

Returns true if the TTF addon is initialized, otherwise returns false.

Since: 5.2.6

<span id="page-347-1"></span>See also: [al\\_init\\_ttf\\_addon,](#page-346-0) [al\\_shutdown\\_ttf\\_addon](#page-347-1)

# **32.5.3 al\_shutdown\_ttf\_addon**

```
void al_shutdown_ttf_addon(void)
void al_shutdown_ttf_addon(void)
```
# [Source Code](https://github.com/liballeg/allegro5/blob/ed073d2072760c88d125331a4c395be488a142d4/addons/ttf/ttf.c#L1178)

<span id="page-347-0"></span>Unloads the ttf addon again. You normally don't need to call this.

# **32.5.4 al\_load\_ttf\_font**

```
ALLEGRO_FONT *al_load_ttf_font(char const *filename, int size, int flags)
ALLEGRO_FONT *al_load_ttf_font(char const *filename, int size, int flags)
```
### [Source Code](https://github.com/liballeg/allegro5/blob/ed073d2072760c88d125331a4c395be488a142d4/addons/ttf/ttf.c#L1006)

Loads a TrueType font from a file using the FreeType library. Quoting from the FreeType FAQ this means support for many different font formats:

*TrueType, OpenType, Type1, CID, CFF, Windows FON/FNT, X11 PCF, and others*

The size parameter determines the size the font will be rendered at, specified in pixels. The standard font size is measured in *units per EM*, if you instead want to specify the size as the total height of glyphs in pixels, pass it as a negative value.

*Note:* If you want to display text at multiple sizes, load the font multiple times with different size parameters.

The following flags are supported:

- ALLEGRO TTF\_NO\_KERNING Do not use any kerning even if the font file supports it.
- ALLEGRO TTF\_MONOCHROME Load as a monochrome font (which means no anti-aliasing of the font is done).
- ALLEGRO\_TTF\_NO\_AUTOHINT Disable the Auto Hinter which is enabled by default in newer versions of FreeType. Since: 5.0.6, 5.1.2

<span id="page-347-2"></span>See also: [al\\_init\\_ttf\\_addon,](#page-346-0) [al\\_load\\_ttf\\_font\\_f](#page-347-2)

# **32.5.5 al\_load\_ttf\_font\_f**

```
ALLEGRO_FONT *al_load_ttf_font_f(ALLEGRO_FILE *file,
    char const *filename, int size, int flags)
ALLEGRO_FONT *al_load_ttf_font_f(ALLEGRO_FILE *file,
    char const *filename, int size, int flags)
```
# [Source Code](https://github.com/liballeg/allegro5/blob/ed073d2072760c88d125331a4c395be488a142d4/addons/ttf/ttf.c#L857)

Like [al\\_load\\_ttf\\_font,](#page-347-0) but the font is read from the file handle. The filename is only used to find possible additional files next to a font file.

*Note:* The file handle is owned by the returned ALLEGRO\_FONT object and must not be freed by the caller, as FreeType expects to be able to read from it at a later time.

# <span id="page-348-1"></span>**32.5.6 al\_load\_ttf\_font\_stretch**

```
ALLEGRO_FONT *al_load_ttf_font_stretch(char const *filename, int w, int h,
   int flags)
ALLEGRO_FONT *al_load_ttf_font_stretch(char const *filename, int w, int h,
   int flags)
```
### [Source Code](https://github.com/liballeg/allegro5/blob/ed073d2072760c88d125331a4c395be488a142d4/addons/ttf/ttf.c#L1014)

Like [al\\_load\\_ttf\\_font,](#page-347-0) except it takes separate width and height parameters instead of a single size parameter.

If the height is a positive value, and the width zero or positive, then font will be stretched according to those parameters. The width must not be negative if the height is positive.

As with al load ttf font, the height may be a negative value to specify the total height in pixels. Then the width must also be a negative value, or zero.

Returns NULL if the height is positive while width is negative, or if the height is negative while the width is positive.

Since: 5.0.6, 5.1.0

<span id="page-348-0"></span>See also: [al\\_load\\_ttf\\_font,](#page-347-0) [al\\_load\\_ttf\\_font\\_stretch\\_f](#page-348-0)

# **32.5.7 al\_load\_ttf\_font\_stretch\_f**

```
ALLEGRO_FONT *al_load_ttf_font_stretch_f(ALLEGRO_FILE *file,
    char const *filename, int w, int h, int flags)
ALLEGRO_FONT *al_load_ttf_font_stretch_f(ALLEGRO_FILE *file,
    char const *filename, int w, int h, int flags)
```
[Source Code](https://github.com/liballeg/allegro5/blob/ed073d2072760c88d125331a4c395be488a142d4/addons/ttf/ttf.c#L866)

Like [al\\_load\\_ttf\\_font\\_stretch,](#page-348-1) but the font is read from the file handle. The filename is only used to find possible additional files next to a font file.

*Note:* The file handle is owned by the returned ALLEGRO\_FONT object and must not be freed by the caller, as FreeType expects to be able to read from it at a later time.

Since: 5.0.6, 5.1.0 See also: [al\\_load\\_ttf\\_font\\_stretch](#page-348-1)

# **32.5.8 al\_get\_allegro\_ttf\_version**

```
uint32_t al_get_allegro_ttf_version(void)
uint32_t al_get_allegro_ttf_version(void)
```
# [Source Code](https://github.com/liballeg/allegro5/blob/ed073d2072760c88d125331a4c395be488a142d4/addons/ttf/ttf.c#L1195)

<span id="page-349-0"></span>Returns the (compiled) version of the addon, in the same format as [al\\_get\\_allegro\\_version.](#page-197-0)

# **32.5.9 al\_get\_glyph**

```
bool al_get_glyph(const ALLEGRO_FONT *f, int prev_codepoint, int codepoint, ALLEGRO_GLYPH *glyph)
bool al_get_glyph(const ALLEGRO_FONT *f, int prev_codepoint, int codepoint, ALLEGRO_GLYPH *glyph)
```
[Source Code](https://github.com/liballeg/allegro5/blob/ed073d2072760c88d125331a4c395be488a142d4/addons/font/text.c#L407)

Gets all the information about a glyph, including the bitmap, needed to draw it yourself. prev\_codepoint is the codepoint in the string before the one you want to draw and is used for kerning. codepoint is the character you want to get info about. You should clear the 'glyph' structure to 0 with memset before passing it to this function for future compatibility.

Since: 5.2.1

*[Unstable API:](#page-28-0)* This API is new and subject to refinement.

See also: [ALLEGRO\\_GLYPH](#page-332-0)

# Image I/O addon

These functions are declared in the following header file. Link with allegro image.

#include <allegro5/allegro\_image.h>

<span id="page-350-0"></span>Some of the format handlers define configuration options for specifying things like compression level or gamma handling. Refer to [al\\_get\\_system\\_config](#page-199-0) for their documentation.

# **33.1 al\_init\_image\_addon**

```
bool al_init_image_addon(void)
bool al_init_image_addon(void)
```
# [Source Code](https://github.com/liballeg/allegro5/blob/ed073d2072760c88d125331a4c395be488a142d4/addons/image/iio.c#L14)

Initializes the image addon. This registers bitmap format handlers for [al\\_load\\_bitmap,](#page-134-0) al load bitmap f, al save bitmap, al save bitmap f.

The following types are built into the Allegro image addon and guaranteed to be available: BMP, DDS, PCX, TGA. Every platform also supports JPEG and PNG via external dependencies.

Other formats may be available depending on the operating system and installed libraries, but are not guaranteed and should not be assumed to be universally available.

The DDS format is only supported to load from, and only if the DDS file contains textures compressed in the DXT1, DXT3 and DXT5 formats. Note that when loading a DDS file, the created bitmap will always be a video bitmap and will have the pixel format matching the format in the file.

# **33.2 al\_is\_image\_addon\_initialized**

```
bool al_is_image_addon_initialized(void)
bool al_is_image_addon_initialized(void)
```
# [Source Code](https://github.com/liballeg/allegro5/blob/ed073d2072760c88d125331a4c395be488a142d4/addons/image/iio.c#L169)

Returns true if the image addon is initialized, otherwise returns false.

Since: 5.2.6

# **33.3 al\_shutdown\_image\_addon**

```
void al_shutdown_image_addon(void)
void al_shutdown_image_addon(void)
```
# [Source Code](https://github.com/liballeg/allegro5/blob/ed073d2072760c88d125331a4c395be488a142d4/addons/image/iio.c#L177)

Shut down the image addon. This is done automatically at program exit, but can be called any time the user wishes as well.

# **33.4 al\_get\_allegro\_image\_version**

```
uint32_t al_get_allegro_image_version(void)
uint32_t al_get_allegro_image_version(void)
```
# [Source Code](https://github.com/liballeg/allegro5/blob/ed073d2072760c88d125331a4c395be488a142d4/addons/image/iio.c#L185)

Returns the (compiled) version of the addon, in the same format as [al\\_get\\_allegro\\_version.](#page-197-0)

# Main addon

The main addon has no public API, but contains functionality to enable programs using Allegro to build and run without platform-specific changes.

On platforms that require this functionality (e.g. OSX) this addon contains a C main function that invokes [al\\_run\\_main](#page-172-0) with the user's own main function, where the user's main function has had its name mangled to something else. The file that defines the user main function must include the header file allegro5/allegro.h; that header performs the name mangling using some macros.

If the user main function is defined in  $C++$ , then it must have the following signature for this addon to work:

int main(int argc, char \*\*argv)

This addon does nothing on platforms that don't require its functionality, but you should keep it in mind in case you need to port to platforms that do require it.

Link with allegro main.

# Memfile interface

The memfile interface allows you to treat a fixed block of contiguous memory as a file that can be used with Allegro's I/O functions.

These functions are declared in the following header file. Link with allegro\_memfile.

#include <allegro5/allegro\_memfile.h>

# **35.1 al\_open\_memfile**

```
ALLEGRO_FILE *al_open_memfile(void *mem, int64_t size, const char *mode)
ALLEGRO_FILE *al_open_memfile(void *mem, int64_t size, const char *mode)
```
# [Source Code](https://github.com/liballeg/allegro5/blob/ed073d2072760c88d125331a4c395be488a142d4/addons/memfile/memfile.c#L169)

Returns a file handle to the block of memory. All read and write operations act upon the memory directly, so it must not be freed while the file remains open.

The mode can be any combination of "r" (readable) and "w" (writable). Regardless of the mode, the file always opens at position 0. The file size is fixed and cannot be expanded. The file is always read from/written to in binary mode, which means that no newline translation is performed.

It should be closed with al fclose. After the file is closed, you are responsible for freeing the memory (if needed).

# **35.2 al\_get\_allegro\_memfile\_version**

```
uint32_t al_get_allegro_memfile_version(void)
uint32_t al_get_allegro_memfile_version(void)
```
# [Source Code](https://github.com/liballeg/allegro5/blob/ed073d2072760c88d125331a4c395be488a142d4/addons/memfile/memfile.c#L201)

Returns the (compiled) version of the addon, in the same format as [al\\_get\\_allegro\\_version.](#page-197-0)

# Native dialogs support

These functions are declared in the following header file. Link with allegro\_dialog.

#include <allegro5/allegro\_native\_dialog.h>

# **36.1 ALLEGRO\_FILECHOOSER**

**typedef struct** ALLEGRO\_FILECHOOSER ALLEGRO\_FILECHOOSER; **typedef struct** ALLEGRO\_FILECHOOSER ALLEGRO\_FILECHOOSER;

[Source Code](https://github.com/liballeg/allegro5/blob/ed073d2072760c88d125331a4c395be488a142d4/addons/native_dialog/allegro5/allegro_native_dialog.h#L38)

Opaque handle to a native file dialog.

# **36.2 ALLEGRO\_TEXTLOG**

**typedef struct** ALLEGRO\_TEXTLOG ALLEGRO\_TEXTLOG; **typedef struct** ALLEGRO\_TEXTLOG ALLEGRO\_TEXTLOG;

[Source Code](https://github.com/liballeg/allegro5/blob/ed073d2072760c88d125331a4c395be488a142d4/addons/native_dialog/allegro5/allegro_native_dialog.h#L42)

<span id="page-356-0"></span>Opaque handle to a text log window.

# **36.3 al\_init\_native\_dialog\_addon**

bool al\_init\_native\_dialog\_addon(void) bool al\_init\_native\_dialog\_addon(void)

[Source Code](https://github.com/liballeg/allegro5/blob/ed073d2072760c88d125331a4c395be488a142d4/addons/native_dialog/dialog.c#L15)

Initialise the native dialog addon.

Returns true on success, false on error.

Since: 5.0.9, 5.1.0

*Note:* Prior to Allegro 5.1.0 native dialog functions could be called without explicit initialisation, but that is now deprecated. Future functionality may require explicit initialisation. An exception is [al\\_show\\_native\\_message\\_box,](#page-359-0) which may be useful to show an error message if Allegro fails to initialise.

See also: [al\\_shutdown\\_native\\_dialog\\_addon](#page-357-0)

# **36.4 al\_is\_native\_dialog\_addon\_initialized**

```
bool al_is_native_dialog_addon_initialized(void)
bool al_is_native_dialog_addon_initialized(void)
```
[Source Code](https://github.com/liballeg/allegro5/blob/ed073d2072760c88d125331a4c395be488a142d4/addons/native_dialog/dialog.c#L32)

Returns true if the native dialog addon is initialized, otherwise returns false.

<span id="page-357-0"></span>Since: 5.2.6

# **36.5 al\_shutdown\_native\_dialog\_addon**

```
void al_shutdown_native_dialog_addon(void)
void al_shutdown_native_dialog_addon(void)
```
[Source Code](https://github.com/liballeg/allegro5/blob/ed073d2072760c88d125331a4c395be488a142d4/addons/native_dialog/dialog.c#L39)

Shut down the native dialog addon.

Since: 5.0.9, 5.1.5

See also: [al\\_init\\_native\\_dialog\\_addon](#page-356-0)

# **36.6 al\_create\_native\_file\_dialog**

```
ALLEGRO_FILECHOOSER *al_create_native_file_dialog(
   char const *initial_path,
   char const *title,
ALLEGRO_FILECHOOSER *al_create_native_file_dialog(
   char const *initial_path,
   char const *title,
  char const *patterns,
   int mode)
   int mode)
```
#### [Source Code](https://github.com/liballeg/allegro5/blob/ed073d2072760c88d125331a4c395be488a142d4/addons/native_dialog/dialog.c#L50)

Creates a new native file dialog. You should only have one such dialog opened at a time.

Parameters:

- initial\_path: The initial search path and filename. Can be NULL. To start with a blank file name the string should end with a directory separator (this should be the common case).
- title: Title of the dialog.
- patterns: A list of semi-colon separated patterns to match. This should not contain any whitespace characters. If a pattern contains the '/' character, then it is treated as a MIME type (e.g. 'image/png'). Not all platforms support file patterns. If the native dialog does not provide support, this parameter is ignored.
- mode: 0, or a combination of the following flags:

### **ALLEGRO\_FILECHOOSER\_FILE\_MUST\_EXIST**

If supported by the native dialog, it will not allow entering new names, but just allow existing files to be selected. Else it is ignored.

#### **ALLEGRO\_FILECHOOSER\_SAVE**

If the native dialog system has a different dialog for saving (for example one which allows creating new directories), it is used. Else it is ignored.

#### **ALLEGRO\_FILECHOOSER\_FOLDER**

If there is support for a separate dialog to select a folder instead of a file, it will be used. **ALLEGRO\_FILECHOOSER\_PICTURES**

If a different dialog is available for selecting pictures, it is used. Else it is ignored.

# **ALLEGRO\_FILECHOOSER\_SHOW\_HIDDEN**

If the platform supports it, also hidden files will be shown.

```
ALLEGRO_FILECHOOSER_MULTIPLE
```
If supported, allow selecting multiple files.

Returns:

A handle to the dialog which you can pass to al show native file dialog to display it, and from which you then can query the results using [al\\_get\\_native\\_file\\_dialog\\_count](#page-358-1) and al get native file dialog path. When you are done, call al destroy native file dialog on it.

<span id="page-358-0"></span>If a dialog window could not be created then this function returns NULL.

# **36.7 al\_show\_native\_file\_dialog**

```
bool al_show_native_file_dialog(ALLEGRO_DISPLAY *display,
  ALLEGRO_FILECHOOSER *dialog)
bool al_show_native_file_dialog(ALLEGRO_DISPLAY *display,
   ALLEGRO_FILECHOOSER *dialog)
```
# [Source Code](https://github.com/liballeg/allegro5/blob/ed073d2072760c88d125331a4c395be488a142d4/addons/native_dialog/dialog.c#L74)

Show the dialog window. The display may be NULL, otherwise the given display is treated as the parent if possible.

This function blocks the calling thread until it returns, so you may want to spawn a thread with al create thread and call it from inside that thread.

<span id="page-358-1"></span>Returns true on success, false on failure.

# **36.8 al\_get\_native\_file\_dialog\_count**

```
int al_get_native_file_dialog_count(const ALLEGRO_FILECHOOSER *dialog)
int al_get_native_file_dialog_count(const ALLEGRO_FILECHOOSER *dialog)
```
# [Source Code](https://github.com/liballeg/allegro5/blob/ed073d2072760c88d125331a4c395be488a142d4/addons/native_dialog/dialog.c#L83)

<span id="page-358-2"></span>Returns the number of files selected, or 0 if the dialog was cancelled.

# **36.9 al\_get\_native\_file\_dialog\_path**

```
const char *al_get_native_file_dialog_path(
   const ALLEGRO_FILECHOOSER *dialog, size_t i)
const char *al_get_native_file_dialog_path(
  const ALLEGRO_FILECHOOSER *dialog, size_t i)
```
#### [Source Code](https://github.com/liballeg/allegro5/blob/ed073d2072760c88d125331a4c395be488a142d4/addons/native_dialog/dialog.c#L91)

<span id="page-358-3"></span>Returns one of the selected paths with index i. The index should range from 0 to the return value of al get native file dialog count -1.

# **36.10 al\_destroy\_native\_file\_dialog**

```
void al_destroy_native_file_dialog(ALLEGRO_FILECHOOSER *dialog)
void al_destroy_native_file_dialog(ALLEGRO_FILECHOOSER *dialog)
```
# [Source Code](https://github.com/liballeg/allegro5/blob/ed073d2072760c88d125331a4c395be488a142d4/addons/native_dialog/dialog.c#L102)

<span id="page-359-0"></span>Frees up all resources used by the file dialog.

# **36.11 al\_show\_native\_message\_box**

```
int al_show_native_message_box(ALLEGRO_DISPLAY *display,
   char const *title, char const *heading, char const *text,
   char const *buttons, int flags)
int al_show_native_message_box(ALLEGRO_DISPLAY *display,
   char const *title, char const *heading, char const *text,
   char const *buttons, int flags)
```
# [Source Code](https://github.com/liballeg/allegro5/blob/ed073d2072760c88d125331a4c395be488a142d4/addons/native_dialog/dialog.c#L124)

Show a native GUI message box. This can be used for example to display an error message if creation of an initial display fails. The display may be NULL, otherwise the given display is treated as the parent if possible.

The message box will have a single "OK" button and use the style informative dialog boxes usually have on the native system. If the buttons parameter is not NULL, you can instead specify the button text in a string, with buttons separated by a vertical bar (|).

*Note:* buttons parameter is currently unimplemented on Windows.

The flags available are:

# **ALLEGRO\_MESSAGEBOX\_WARN** The message is a warning. This may cause a different icon (or other effects).

#### **ALLEGRO\_MESSAGEBOX\_ERROR**

The message is an error.

# **ALLEGRO\_MESSAGEBOX\_QUESTION**

The message is a question.

# **ALLEGRO\_MESSAGEBOX\_OK\_CANCEL**

Display a cancel button alongside the "OK" button. Ignored if buttons is not NULL.

# **ALLEGRO\_MESSAGEBOX\_YES\_NO**

Display Yes/No buttons instead of the "OK" button. Ignored if buttons is not NULL.

al show native message box may be called without Allegro being installed. This is useful to report an error during initialisation of Allegro itself.

# Returns:

- 0 if the dialog window was closed without activating a button.
- 1 if the OK or Yes button was pressed.
- 2 if the Cancel or No button was pressed.

If buttons is not NULL, the number of the pressed button is returned, starting with 1.

All of the remaining parameters must not be NULL.

If a message box could not be created then this returns 0, as if the window was dismissed without activating a button.

Example:
```
int button = al_show_native_message_box(
  display,
  "Warning",
  "Are you sure?",
  "If you click yes then you are confirming that \Upsilon"Yes\Upsilon"
  "is your response to the query which you have "
  "generated by the action you took to open this "
  "message box.",
  NULL,
  ALLEGRO_MESSAGEBOX_YES_NO
);
```
# <span id="page-360-2"></span>**36.12 al\_open\_native\_text\_log**

```
ALLEGRO_TEXTLOG *al_open_native_text_log(char const *title, int flags)
ALLEGRO_TEXTLOG *al_open_native_text_log(char const *title, int flags)
```
### [Source Code](https://github.com/liballeg/allegro5/blob/ed073d2072760c88d125331a4c395be488a142d4/addons/native_dialog/textlog.c#L39)

Opens a window to which you can append log messages with [al\\_append\\_native\\_text\\_log.](#page-360-0) This can be useful for debugging if you don't want to depend on a console being available.

Use [al\\_close\\_native\\_text\\_log](#page-360-1) to close the window again.

The flags available are:

#### **ALLEGRO\_TEXTLOG\_NO\_CLOSE**

Prevent the window from having a close button. Otherwise, if the close button is pressed, an event is generated; see [al\\_get\\_native\\_text\\_log\\_event\\_source.](#page-361-0)

# **ALLEGRO\_TEXTLOG\_MONOSPACE**

Use a monospace font to display the text.

Returns NULL if there was an error opening the window, or if text log windows are not implemented on the platform.

<span id="page-360-1"></span>See also: [al\\_append\\_native\\_text\\_log,](#page-360-0) [al\\_close\\_native\\_text\\_log](#page-360-1)

# **36.13 al\_close\_native\_text\_log**

void al\_close\_native\_text\_log(ALLEGRO\_TEXTLOG \*textlog) void al\_close\_native\_text\_log(ALLEGRO\_TEXTLOG \*textlog)

[Source Code](https://github.com/liballeg/allegro5/blob/ed073d2072760c88d125331a4c395be488a142d4/addons/native_dialog/textlog.c#L92)

Closes a message log window opened with [al\\_open\\_native\\_text\\_log](#page-360-2) earlier.

Does nothing if passed NULL.

<span id="page-360-0"></span>See also: [al\\_open\\_native\\_text\\_log](#page-360-2)

# **36.14 al\_append\_native\_text\_log**

```
void al_append_native_text_log(ALLEGRO_TEXTLOG *textlog,
   char const *format, ...)
void al_append_native_text_log(ALLEGRO_TEXTLOG *textlog,
  char const *format, ...)
```
### [Source Code](https://github.com/liballeg/allegro5/blob/ed073d2072760c88d125331a4c395be488a142d4/addons/native_dialog/textlog.c#L135)

Appends a line of text to the message log window and scrolls to the bottom (if the line would not be visible otherwise). This works like printf. A line is continued until you add a newline character.

If the window is NULL then this function will fall back to calling printf. This makes it convenient to support logging to a window or a terminal.

# <span id="page-361-0"></span>**36.15 al\_get\_native\_text\_log\_event\_source**

```
ALLEGRO_EVENT_SOURCE *al_get_native_text_log_event_source(
   ALLEGRO_TEXTLOG *textlog)
ALLEGRO_EVENT_SOURCE *al_get_native_text_log_event_source(
   ALLEGRO_TEXTLOG *textlog)
```
### [Source Code](https://github.com/liballeg/allegro5/blob/ed073d2072760c88d125331a4c395be488a142d4/addons/native_dialog/textlog.c#L164)

Get an event source for a text log window. The possible events are:

### **ALLEGRO\_EVENT\_NATIVE\_DIALOG\_CLOSE**

The window was requested to be closed, either by pressing the close button or pressing Escape on the keyboard. The user.data1 field will hold a pointer to the [ALLEGRO\\_TEXTLOG](#page-356-0) which generated the event. The user.data2 field will be 1 if the event was generated as a result of a key press; otherwise it will be zero.

# **36.16 al\_get\_allegro\_native\_dialog\_version**

```
uint32_t al_get_allegro_native_dialog_version(void)
uint32_t al_get_allegro_native_dialog_version(void)
```
### [Source Code](https://github.com/liballeg/allegro5/blob/ed073d2072760c88d125331a4c395be488a142d4/addons/native_dialog/dialog.c#L162)

Returns the (compiled) version of the addon, in the same format as [al\\_get\\_allegro\\_version.](#page-197-0)

## **36.17 Menus**

Menus are implemented on Windows, X and OS X. Menus on X are implemented with GTK, and have a special requirement: you must set the ALLEGRO\_GTK\_TOPLEVEL display flag prior to creating the display which will have menus attached.

A menu can be attached to a single display window or popped up as a context menu. If you wish to use the same menu on multiple displays or use a sub-menu as a context menu, you must make a copy via al clone menu or al clone menu for popup.

Top level items in a non-popup menu must have at least one sub-item, or the behavior is undefined.

Each menu item can be given an ID of any 16-bit integer greater than zero. When a user clicks on a menu item, an event will be generated only if it has an ID. This ID should be unique per menu; if you duplicate IDs, then there will be no way for you to determine exactly which item generated the event.

There are many functions that take pos as a parameter used for locating a particular menu item. In those cases, it represents one of two things: an ID or a zero-based index. Any value greater than zero will always be treated as an ID. Anything else (including zero) will be considered an index based on the absolute value. In other words, 0 is the first menu item, -1 is the second menu item, -2 is the third menu item, and so on.

The event type is ALLEGRO\_EVENT\_MENU\_CLICK. It contains three fields:

```
event.user.data1 = id;
event.user.data2 = (intptr_t) display;
event.user.data3 = (intptr_t) menu;
```
The display and menu may be NULL if it was not possible to tell exactly which item generated the event.

A basic example:

```
#define FILE_EXIT_ID 1
ALLEGRO_MENU *menu = al_create_menu();
ALLEGRO_MENU *file_menu = al_create_menu();
al_append_menu_item(file_menu, "Exit", FILE_EXIT_ID, 0, NULL, NULL);
al_append_menu_item(menu, "File", 0, 0, NULL, file_menu);
al_set_display_menu(display, menu);
al_register_event_source(queue, al_get_default_menu_event_source());
al_wait_for_event(queue, &event);
if (event.type == ALLEGRO_EVENT_MENU_CLICK) {
   if (event.user.data1 == FILEENTID) {
      exit_program();
   }
}
```
Because there is no "DISPLAY\_DESTROYED" event, you must call al\_set\_display\_menu(display, NULL) before destroying any display with a menu attached, to avoid leaking resources.

# **36.17.1 ALLEGRO\_MENU**

```
typedef struct ALLEGRO_MENU ALLEGRO_MENU;
typedef struct ALLEGRO_MENU ALLEGRO_MENU;
```
### [Source Code](https://github.com/liballeg/allegro5/blob/ed073d2072760c88d125331a4c395be488a142d4/addons/native_dialog/allegro5/allegro_native_dialog.h#L46)

An opaque data type that represents a menu that contains menu items. Each of the menu items may optionally include a sub-menu.

### <span id="page-362-0"></span>**36.17.2 ALLEGRO\_MENU\_INFO**

```
typedef struct ALLEGRO_MENU_INFO {
typedef struct ALLEGRO_MENU_INFO {
```
# [Source Code](https://github.com/liballeg/allegro5/blob/ed073d2072760c88d125331a4c395be488a142d4/addons/native_dialog/allegro5/allegro_native_dialog.h#L50)

A structure that defines how to create a complete menu system. For standard menu items, the following format is used:

{ caption, id, flags, icon }

For special items, these macros are helpful:

```
ALLEGRO_START_OF_MENU(caption, id)
ALLEGRO_MENU_SEPARATOR
ALLEGRO_END_OF_MENU
```
A well-defined menu will begin with ALLEGRO\_START\_OF\_MENU, contain one or more menu items, and end with ALLEGRO\_END\_OF\_MENU. A menu may contain sub-menus. An example:

```
ALLEGRO_MENU_INFO menu_info[] = {
   ALLEGRO_START_OF_MENU("&File", 1),
      { "&Open", 2, 0, NULL },
      ALLEGRO_START_OF_MENU("Open &Recent...", 3),
         { "Recent 1", 4, 0, NULL },
         { "Recent 2", 5, 0, NULL },
         ALLEGRO_END_OF_MENU,
      ALLEGRO_MENU_SEPARATOR,
      { "E&xit", 6, 0, NULL },
      ALLEGRO_END_OF_MENU,
   ALLEGRO_START_OF_MENU("&Help", 7),
      {"&About", 8, 0, NULL },
      ALLEGRO_END_OF_MENU,
  ALLEGRO_END_OF_MENU
};
```

```
ALLEGRO_MENU *menu = al_build_menu(menu_info);
```
If you prefer, you can build the menu without the structure by using [al\\_create\\_menu](#page-363-0) and al insert menu item.

<span id="page-363-0"></span>See also: al build menu

### **36.17.3 al\_create\_menu**

```
ALLEGRO_MENU *al_create_menu(void)
ALLEGRO MENU *al create menu(void)
```
## [Source Code](https://github.com/liballeg/allegro5/blob/ed073d2072760c88d125331a4c395be488a142d4/addons/native_dialog/menu.c#L314)

Creates a menu container that can hold menu items.

Returns NULL on failure.

Since: 5.1.0

<span id="page-363-2"></span>See also: al create popup menu, al build menu

# **36.17.4 al\_create\_popup\_menu**

```
ALLEGRO_MENU *al_create_popup_menu(void)
ALLEGRO_MENU *al_create_popup_menu(void)
```
# [Source Code](https://github.com/liballeg/allegro5/blob/ed073d2072760c88d125331a4c395be488a142d4/addons/native_dialog/menu.c#L333)

Creates a menu container for popup menus. Only the root (outermost) menu should be created with this function. Sub menus of popups should be created with [al\\_create\\_menu.](#page-363-0)

Returns NULL on failure.

Since: 5.1.0

<span id="page-363-1"></span>See also: al create menu, al build menu

# **36.17.5 al\_build\_menu**

```
ALLEGRO_MENU *al_build_menu(ALLEGRO_MENU_INFO *info)
ALLEGRO_MENU *al_build_menu(ALLEGRO_MENU_INFO *info)
```
### [Source Code](https://github.com/liballeg/allegro5/blob/ed073d2072760c88d125331a4c395be488a142d4/addons/native_dialog/menu.c#L371)

Builds a menu based on the specifications of a sequence of ALLEGRO\_MENU\_INFO elements.

Returns a pointer to the root ALLEGRO\_MENU, or NULL on failure. To gain access to the other menus and items, you will need to search for them using [al\\_find\\_menu\\_item.](#page-367-0)

Since: 5.1.0

<span id="page-364-2"></span>See also: [ALLEGRO\\_MENU\\_INFO,](#page-362-0) [al\\_create\\_menu,](#page-363-0) [al\\_create\\_popup\\_menu](#page-363-2)

### **36.17.6 al\_append\_menu\_item**

```
int al_append_menu_item(ALLEGRO_MENU *parent, char const *title, uint16_t id,
   int flags, ALLEGRO_BITMAP *icon, ALLEGRO_MENU *submenu)
int al_append_menu_item(ALLEGRO_MENU *parent, char const *title, uint16_t id,
   int flags, ALLEGRO_BITMAP *icon, ALLEGRO_MENU *submenu)
```
## [Source Code](https://github.com/liballeg/allegro5/blob/ed073d2072760c88d125331a4c395be488a142d4/addons/native_dialog/menu.c#L383)

Appends a menu item to the end of the menu. See al insert menu item for more information.

Since: 5.1.0

<span id="page-364-0"></span>See also: al insert menu item, al remove menu item

#### **36.17.7 al\_insert\_menu\_item**

```
int al_insert_menu_item(ALLEGRO_MENU *parent, int pos, char const *title,
  uint16_t id, int flags, ALLEGRO_BITMAP *icon, ALLEGRO_MENU *submenu)
int al_insert_menu_item(ALLEGRO_MENU *parent, int pos, char const *title,
   uint16_t id, int flags, ALLEGRO_BITMAP *icon, ALLEGRO_MENU *submenu)
```
# [Source Code](https://github.com/liballeg/allegro5/blob/ed073d2072760c88d125331a4c395be488a142d4/addons/native_dialog/menu.c#L395)

Inserts a menu item at the spot specified. See the introductory text for a detailed explanation of how the pos parameter is interpreted.

The parent menu can be a popup menu or a regular menu. To underline one character in the title, prefix it with an ampersand.

The flags can be any combination of:

#### **ALLEGRO\_MENU\_ITEM\_DISABLED**

The item is "grayed out" and cannot be selected.

#### **ALLEGRO\_MENU\_ITEM\_CHECKBOX**

The item is a check box. This flag can only be set at the time the menu is created. If a check box is clicked, it will automatically be toggled.

#### **ALLEGRO\_MENU\_ITEM\_CHECKED**

The item is checked. If set, ALLEGRO\_MENU\_ITEM\_CHECKBOX will automatically be set as well.

The icon is not yet supported.

The submenu parameter indicates that this item contains a child menu. The child menu must have previously been created with al\_create\_menu, and not be associated with any other menu.

Returns true on success.

Since: 5.1.0

<span id="page-364-1"></span>See also: al append menu item, al remove menu item

# **36.17.8 al\_remove\_menu\_item**

```
bool al_remove_menu_item(ALLEGRO_MENU *menu, int pos)
bool al_remove_menu_item(ALLEGRO_MENU *menu, int pos)
```
# [Source Code](https://github.com/liballeg/allegro5/blob/ed073d2072760c88d125331a4c395be488a142d4/addons/native_dialog/menu.c#L462)

Removes the specified item from the menu and destroys it. If the item contains a sub-menu, it too is destroyed. Any references to it are invalidated. If you want to preserve that sub-menu, you should first make a copy with [al\\_clone\\_menu.](#page-365-0)

This is safe to call on a menu that is currently being displayed.

Returns true if an item was removed.

Since: 5.1.0

<span id="page-365-0"></span>See also: al append menu item, al insert menu item, al destroy menu

### **36.17.9 al\_clone\_menu**

```
ALLEGRO_MENU *al_clone_menu(ALLEGRO_MENU *menu)
ALLEGRO_MENU *al_clone_menu(ALLEGRO_MENU *menu)
```
#### [Source Code](https://github.com/liballeg/allegro5/blob/ed073d2072760c88d125331a4c395be488a142d4/addons/native_dialog/menu.c#L357)

Makes a copy of a menu so that it can be reused on another display. The menu being cloned can be anything: a regular menu, a popup menu, or a sub-menu.

Returns the cloned menu.

Since: 5.1.0

```
al_clone_menu_for_popup
```
# **36.17.10 al\_clone\_menu\_for\_popup**

ALLEGRO\_MENU \*al\_clone\_menu\_for\_popup(ALLEGRO\_MENU \*menu) ALLEGRO\_MENU \*al\_clone\_menu\_for\_popup(ALLEGRO\_MENU \*menu)

[Source Code](https://github.com/liballeg/allegro5/blob/ed073d2072760c88d125331a4c395be488a142d4/addons/native_dialog/menu.c#L364)

Exactly like [al\\_clone\\_menu,](#page-365-0) except that the copy is for a popup menu.

Since: 5.1.0

<span id="page-365-2"></span>See also: [al\\_clone\\_menu](#page-365-0)

# **36.17.11 al\_destroy\_menu**

```
void al_destroy_menu(ALLEGRO_MENU *menu)
void al_destroy_menu(ALLEGRO_MENU *menu)
```
# [Source Code](https://github.com/liballeg/allegro5/blob/ed073d2072760c88d125331a4c395be488a142d4/addons/native_dialog/menu.c#L666)

Destroys an entire menu, including its sub-menus. Any references to it or a sub-menu are no longer valid. It is safe to call this on a menu that is currently being displayed.

Since: 5.1.0

<span id="page-365-3"></span>See also: al remove menu item

### **36.17.12 al\_get\_menu\_item\_caption**

const char \*al\_get\_menu\_item\_caption(ALLEGRO\_MENU \*menu, int pos) const char \*al\_get\_menu\_item\_caption(ALLEGRO\_MENU \*menu, int pos)

### [Source Code](https://github.com/liballeg/allegro5/blob/ed073d2072760c88d125331a4c395be488a142d4/addons/native_dialog/menu.c#L539)

Returns the caption associated with the menu item. It is valid as long as the caption is not modified.

Returns NULL if the item was not found.

 $Since: 5.1.0$ 

<span id="page-366-0"></span>See also: [al\\_set\\_menu\\_item\\_caption](#page-366-0)

# **36.17.13 al\_set\_menu\_item\_caption**

```
void al_set_menu_item_caption(ALLEGRO_MENU *menu, int pos, const char *caption)
void al_set_menu_item_caption(ALLEGRO_MENU *menu, int pos, const char *caption)
```
#### [Source Code](https://github.com/liballeg/allegro5/blob/ed073d2072760c88d125331a4c395be488a142d4/addons/native_dialog/menu.c#L552)

Updates the menu item caption with the new caption. This will invalidate any previous calls to [al\\_get\\_menu\\_item\\_caption.](#page-365-3)

Since: 5.1.0

<span id="page-366-3"></span>See also: [al\\_get\\_menu\\_item\\_caption](#page-365-3)

# **36.17.14 al\_get\_menu\_item\_flags**

```
int al_get_menu_item_flags(ALLEGRO_MENU *menu, int pos)
int al_get_menu_item_flags(ALLEGRO_MENU *menu, int pos)
```
#### [Source Code](https://github.com/liballeg/allegro5/blob/ed073d2072760c88d125331a4c395be488a142d4/addons/native_dialog/menu.c#L569)

Returns the currently set flags. See [al\\_insert\\_menu\\_item](#page-364-0) for a description of the available flags.

Returns -1 if the item was not found.

Since: 5.1.0

<span id="page-366-1"></span>See also: al set menu item flags, al toggle menu item flags

#### **36.17.15 al\_set\_menu\_item\_flags**

```
void al_set_menu_item_flags(ALLEGRO_MENU *menu, int pos, int flags)
void al_set_menu_item_flags(ALLEGRO_MENU *menu, int pos, int flags)
```
[Source Code](https://github.com/liballeg/allegro5/blob/ed073d2072760c88d125331a4c395be488a142d4/addons/native_dialog/menu.c#L581)

Updates the menu item's flags. See [al\\_insert\\_menu\\_item](#page-364-0) for a description of the available flags.

Since: 5.1.0

<span id="page-366-2"></span>See also: al get menu item flags, al toggle menu item flags

# **36.17.16 al\_toggle\_menu\_item\_flags**

int al\_toggle\_menu\_item\_flags(ALLEGRO\_MENU \*menu, int pos, int flags) int al\_toggle\_menu\_item\_flags(ALLEGRO\_MENU \*menu, int pos, int flags)

#### [Source Code](https://github.com/liballeg/allegro5/blob/ed073d2072760c88d125331a4c395be488a142d4/addons/native_dialog/menu.c#L607)

Toggles the specified menu item's flags. See [al\\_insert\\_menu\\_item](#page-364-0) for a description of the available flags.

Returns a bitfield of only the specified flags that are set after the toggle. A flag that was not toggled will not be returned, even if it is set. Returns -1 if the id is invalid.

Since: 5.1.0

*[Unstable API:](#page-28-0)* Redundant with al\_get/set\_menu\_item\_flags.

<span id="page-367-2"></span>See also: al get menu item flags, al set menu item flags

# **36.17.17 al\_get\_menu\_item\_icon**

```
ALLEGRO_BITMAP *al_get_menu_item_icon(ALLEGRO_MENU *menu, int pos)
ALLEGRO_BITMAP *al_get_menu_item_icon(ALLEGRO_MENU *menu, int pos)
```
#### [Source Code](https://github.com/liballeg/allegro5/blob/ed073d2072760c88d125331a4c395be488a142d4/addons/native_dialog/menu.c#L634)

Returns the icon associated with the menu. It is safe to draw to the returned bitmap, but you must call al set menu item icon in order for the changes to be applied.

Returns NULL if the item was not found or if it has no icon.

Since: 5.1.0

<span id="page-367-1"></span>See also: [al\\_set\\_menu\\_item\\_icon](#page-367-1)

### **36.17.18 al\_set\_menu\_item\_icon**

```
void al_set_menu_item_icon(ALLEGRO_MENU *menu, int pos, ALLEGRO_BITMAP *icon)
void al_set_menu_item_icon(ALLEGRO_MENU *menu, int pos, ALLEGRO_BITMAP *icon)
```
[Source Code](https://github.com/liballeg/allegro5/blob/ed073d2072760c88d125331a4c395be488a142d4/addons/native_dialog/menu.c#L647)

Sets the icon for the specified menu item. The menu assumes ownership of the ALLEGRO\_BITMAP and may invalidate the pointer, so you must clone it if you wish to continue using it.

If a video bitmap is passed, it will automatically be converted to a memory bitmap, so it is preferable to pass a memory bitmap.

Since: 5.1.0

<span id="page-367-3"></span>See also: [al\\_get\\_menu\\_item\\_icon,](#page-367-2) [al\\_clone\\_bitmap](#page-111-0)

# **36.17.19 al\_find\_menu**

```
ALLEGRO_MENU *al_find_menu(ALLEGRO_MENU *haystack, uint16_t id)
ALLEGRO_MENU *al_find_menu(ALLEGRO_MENU *haystack, uint16_t id)
```
[Source Code](https://github.com/liballeg/allegro5/blob/ed073d2072760c88d125331a4c395be488a142d4/addons/native_dialog/menu.c#L479)

Searches in the haystack menu for any submenu with the given id. (Note that this only represents a literal ID, and cannot be used as an index.)

Returns the menu, if found. Otherwise returns NULL.

Since: 5.1.0

<span id="page-367-0"></span>See also: [al\\_find\\_menu\\_item](#page-367-0)

### **36.17.20 al\_find\_menu\_item**

```
bool al_find_menu_item(ALLEGRO_MENU *haystack, uint16_t id, ALLEGRO_MENU **menu,
   int *index)
```

```
bool al_find_menu_item(ALLEGRO_MENU *haystack, uint16_t id, ALLEGRO_MENU **menu,
   int *index)
```
#### [Source Code](https://github.com/liballeg/allegro5/blob/ed073d2072760c88d125331a4c395be488a142d4/addons/native_dialog/menu.c#L489)

Searches in the haystack menu for an item with the given id. (Note that this only represents a literal ID, and cannot be used as an index.)

If menu and index are not NULL, they will be set as the parent menu containing the item and the zero-based (positive) index of the item. (If the menu item was not found, then their values are undefined.)

Returns true if the menu item was found.

Since: 5.1.0

<span id="page-368-2"></span>See also: [al\\_find\\_menu](#page-367-3)

# **36.17.21 al\_get\_default\_menu\_event\_source**

```
ALLEGRO_EVENT_SOURCE *al_get_default_menu_event_source(void)
ALLEGRO_EVENT_SOURCE *al_get_default_menu_event_source(void)
```
# [Source Code](https://github.com/liballeg/allegro5/blob/ed073d2072760c88d125331a4c395be488a142d4/addons/native_dialog/menu.c#L709)

Returns the default event source used for menu clicks. If a menu was not given its own event source via [al\\_enable\\_menu\\_event\\_source,](#page-368-0) then it will use this default source.

Since: 5.1.0

<span id="page-368-0"></span>See also: al register event source, al enable menu event source, al disable menu event source

# **36.17.22 al\_enable\_menu\_event\_source**

```
ALLEGRO_EVENT_SOURCE *al_enable_menu_event_source(ALLEGRO_MENU *menu)
ALLEGRO_EVENT_SOURCE *al_enable_menu_event_source(ALLEGRO_MENU *menu)
```
#### [Source Code](https://github.com/liballeg/allegro5/blob/ed073d2072760c88d125331a4c395be488a142d4/addons/native_dialog/menu.c#L716)

Enables a unique event source for this menu. It and all of its sub-menus will use this event source. (It is safe to call this multiple times on the same menu.)

Returns the event source.

Since: 5.1.0

<span id="page-368-1"></span>See also: [al\\_register\\_event\\_source,](#page-63-0) [al\\_get\\_default\\_menu\\_event\\_source,](#page-368-2) [al\\_disable\\_menu\\_event\\_source](#page-368-1)

## **36.17.23 al\_disable\_menu\_event\_source**

```
void al_disable_menu_event_source(ALLEGRO_MENU *menu)
void al_disable_menu_event_source(ALLEGRO_MENU *menu)
```
[Source Code](https://github.com/liballeg/allegro5/blob/ed073d2072760c88d125331a4c395be488a142d4/addons/native_dialog/menu.c#L730)

Disables a unique event source for the menu, causing it to use the default event source.

Since: 5.1.0

See also: al get default menu event source, al enable menu event source

# **36.17.24 al\_get\_display\_menu**

```
ALLEGRO_MENU *al_get_display_menu(ALLEGRO_DISPLAY *display
ALLEGRO_MENU *al_get_display_menu(ALLEGRO_DISPLAY *display)
```
### [Source Code](https://github.com/liballeg/allegro5/blob/ed073d2072760c88d125331a4c395be488a142d4/addons/native_dialog/dialog.c#L53)

Returns the menu associated with the display, or NULL if it does not have a menu.

Since: 5.1.0

<span id="page-369-0"></span>See also: [al\\_set\\_display\\_menu](#page-369-0)

### **36.17.25 al\_set\_display\_menu**

```
bool al_set_display_menu(ALLEGRO_DISPLAY *display, ALLEGRO_MENU *menu)
bool al_set_display_menu(ALLEGRO_DISPLAY *display, ALLEGRO_MENU *menu)
```
# [Source Code](https://github.com/liballeg/allegro5/blob/ed073d2072760c88d125331a4c395be488a142d4/addons/native_dialog/menu.c#L760)

Associates the menu with the display and shows it. If there was a previous menu associated with the display, it will be destroyed. If you don't want that to happen, you should first remove the menu with al remove display menu.

If the menu is already attached to a display, it will not be attached to the new display. If menu is NULL, the current menu will still be destroyed.

*Note:* Attaching a menu may cause the window as available to your application to be resized! You should listen for a resize event, check how much space was lost, and resize the window accordingly if you want to maintain your window's prior size.

Returns true if successful.

Since:  $5.1.0$ 

See also: al create menu, al remove display menu

# **36.17.26 al\_popup\_menu**

bool al\_popup\_menu(ALLEGRO\_MENU \*popup, ALLEGRO\_DISPLAY \*display) bool al\_popup\_menu(ALLEGRO\_MENU \*popup, ALLEGRO\_DISPLAY \*display)

#### [Source Code](https://github.com/liballeg/allegro5/blob/ed073d2072760c88d125331a4c395be488a142d4/addons/native_dialog/menu.c#L841)

Displays a context menu next to the mouse cursor. The menu must have been created with al create popup menu. It generates events just like a regular display menu does. It is possible that the menu will be canceled without any selection being made.

The display parameter indicates which window the menu is associated with (when you process the menu click event), but does not actually affect where the menu is located on the screen.

Returns true if the context menu was displayed.

*Note:* On Linux this function will fail if any of the mouse keys are held down. I.e. it will only reliably work if you handle it in ALLEGRO\_MOUSE\_BUTTON\_UP events and even then only if that event corresponds to the final mouse button that was pressed.

<span id="page-369-1"></span>Since: 5.1.0 See also: al create popup menu

# **36.17.27 al\_remove\_display\_menu**

```
ALLEGRO_MENU *al_remove_display_menu(ALLEGRO_DISPLAY *display)
ALLEGRO_MENU *al_remove_display_menu(ALLEGRO_DISPLAY *display)
```
# [Source Code](https://github.com/liballeg/allegro5/blob/ed073d2072760c88d125331a4c395be488a142d4/addons/native_dialog/menu.c#L865)

Detaches the menu associated with the display and returns it. The menu can then be used on a different display.

If you simply want to destroy the active menu, you can call al set display menu with a NULL menu.

Since: 5.1.0

See also: [al\\_set\\_display\\_menu](#page-369-0)

# PhysicsFS integration

PhysicsFS is a library to provide abstract access to various archives. See <http://icculus.org/physfs/> for more information.

This addon makes it possible to read and write files (on disk or inside archives) using PhysicsFS, through Allegro's file I/O API. For example, that means you can use the Image I/O addon to load images from .zip files.

You must set up PhysicsFS through its own API. When you want to open an ALLEGRO FILE using PhysicsFS, first call [al\\_set\\_physfs\\_file\\_interface,](#page-372-0) then [al\\_fopen](#page-71-0) or another function that calls [al\\_fopen.](#page-71-0)

These functions are declared in the following header file. Link with allegro\_physfs.

#include <allegro5/allegro\_physfs.h>

# <span id="page-372-0"></span>**37.1 al\_set\_physfs\_file\_interface**

void al\_set\_physfs\_file\_interface(void) void al\_set\_physfs\_file\_interface(void)

### [Source Code](https://github.com/liballeg/allegro5/blob/ed073d2072760c88d125331a4c395be488a142d4/addons/physfs/a5_physfs.c#L301)

This function sets *both* the [ALLEGRO\\_FILE\\_INTERFACE](#page-70-0) and [ALLEGRO\\_FS\\_INTERFACE](#page-97-0) for the calling thread.

Subsequent calls to al fopen on the calling thread will be handled by PHYSFS open(). Operations on the files returned by [al\\_fopen](#page-71-0) will then be performed through PhysicsFS. Calls to the Allegro filesystem functions, such as [al\\_read\\_directory](#page-95-0) or [al\\_create\\_fs\\_entry,](#page-92-0) on the calling thread will be diverted to PhysicsFS.

To remember and restore another file I/O backend, you can use [al\\_store\\_state](#page-193-0)[/al\\_restore\\_state.](#page-193-1)

*Note:* due to an oversight, this function differs from [al\\_set\\_new\\_file\\_interface](#page-79-0) and [al\\_set\\_standard\\_file\\_interface](#page-79-1) which only alter the current [ALLEGRO\\_FILE\\_INTERFACE.](#page-70-0)

*Note:* PhysFS does not support the text-mode reading and writing, which means that Windows-style newlines will not be preserved.

See also: [al\\_set\\_new\\_file\\_interface.](#page-79-0)

# **37.2 al\_get\_allegro\_physfs\_version**

```
uint32_t al_get_allegro_physfs_version(void)
uint32_t al_get_allegro_physfs_version(void)
```
# [Source Code](https://github.com/liballeg/allegro5/blob/ed073d2072760c88d125331a4c395be488a142d4/addons/physfs/a5_physfs.c#L310)

Returns the (compiled) version of the addon, in the same format as [al\\_get\\_allegro\\_version.](#page-197-0)

# Primitives addon

These functions are declared in the following header file. Link with allegro\_primitives.

#include <allegro5/allegro\_primitives.h>

# **38.1 General**

### **38.1.1 al\_get\_allegro\_primitives\_version**

```
uint32_t al_get_allegro_primitives_version(void)
uint32_t al_get_allegro_primitives_version(void)
```
### [Source Code](https://github.com/liballeg/allegro5/blob/ed073d2072760c88d125331a4c395be488a142d4/addons/primitives/primitives.c#L160)

<span id="page-374-1"></span>Returns the (compiled) version of the addon, in the same format as [al\\_get\\_allegro\\_version.](#page-197-0)

### **38.1.2 al\_init\_primitives\_addon**

```
bool al_init_primitives_addon(void)
bool al_init_primitives_addon(void)
```
### [Source Code](https://github.com/liballeg/allegro5/blob/ed073d2072760c88d125331a4c395be488a142d4/addons/primitives/primitives.c#L48)

Initializes the primitives addon.

*Returns:* True on success, false on failure.

See also: [al\\_shutdown\\_primitives\\_addon](#page-374-0)

# **38.1.3 al\_is\_primitives\_addon\_initialized**

```
bool al_is_primitives_addon_initialized(void)
bool al_is_primitives_addon_initialized(void)
```
# [Source Code](https://github.com/liballeg/allegro5/blob/ed073d2072760c88d125331a4c395be488a142d4/addons/primitives/primitives.c#L62)

Returns true if the primitives addon is initialized, otherwise returns false.

Since: 5.2.6

<span id="page-374-0"></span>See also: [al\\_init\\_primitives\\_addon,](#page-374-1) [al\\_shutdown\\_primitives\\_addon](#page-374-0)

# **38.1.4 al\_shutdown\_primitives\_addon**

```
void al_shutdown_primitives_addon(void)
void al_shutdown_primitives_addon(void)
```
### [Source Code](https://github.com/liballeg/allegro5/blob/ed073d2072760c88d125331a4c395be488a142d4/addons/primitives/primitives.c#L69)

Shut down the primitives addon. This is done automatically at program exit, but can be called any time the user wishes as well.

See also: [al\\_init\\_primitives\\_addon](#page-374-1)

# **38.2 High level drawing routines**

High level drawing routines encompass the most common usage of this addon: to draw geometric primitives, both smooth (variations on the circle theme) and piecewise linear. Outlined primitives support the concept of thickness with two distinct modes of output: hairline lines and thick lines. Hairline lines are specifically designed to be exactly a pixel wide, and are commonly used for drawing outlined figures that need to be a pixel wide. Hairline thickness is designated as thickness less than or equal to 0. Unfortunately, the exact rasterization rules for drawing these hairline lines vary from one video card to another, and sometimes leave gaps where the lines meet. If that matters to you, then you should use thick lines. In many cases, having a thickness of 1 will produce 1 pixel wide lines that look better than hairline lines. Obviously, hairline lines cannot replicate thicknesses greater than 1. Thick lines grow symmetrically around the generating shape as thickness is increased.

# <span id="page-375-0"></span>**38.2.1 Pixel-precise output**

While normally you should not be too concerned with which pixels are displayed when the high level primitives are drawn, it is nevertheless possible to control that precisely by carefully picking the coordinates at which you draw those primitives.

To be able to do that, however, it is critical to understand how GPU cards convert shapes to pixels. Pixels are not the smallest unit that can be addressed by the GPU. Because the GPU deals with floating point coordinates, it can in fact assign different coordinates to different parts of a single pixel. To a GPU, thus, a screen is composed of a grid of squares that have width and length of 1. The top left corner of the top left pixel is located at  $(0, 0)$ . Therefore, the center of that pixel is at  $(0.5, 0.5)$ . The basic rule that determines which pixels are associated with which shape is then as follows: a pixel is treated to belong to a shape if the pixel's center is located in that shape. The figure below illustrates the above concepts:

This figure depicts three shapes drawn at the top left of the screen: an orange and green rectangles and a purple circle. On the left are the mathematical descriptions of pixels on the screen and the shapes to be drawn. On the right is the screen output. Only a single pixel has its center inside the circle, and therefore only a single pixel is drawn on the screen. Similarly, two pixels are drawn for the orange rectangle. Since there are no pixels that have their centers inside the green rectangle, the output image has no green pixels.

Here is a more practical example. The image below shows the output of this code:

```
/* blue vertical line */
al_draw_line(0.5, 0, 0.5, 6, color_blue, 1);
/* red horizontal line */
al_draw_line(2, 1, 6, 1, color_red, 2);
/* green filled rectangle */
al_draw_filled_rectangle(3, 4, 5, 5, color_green);
/* purple outlined rectangle */
al_draw_rectangle(2.5, 3.5, 5.5, 5.5, color_purple, 1);
```
It can be seen that lines are generated by making a rectangle based on the dashed line between the two endpoints. The thickness causes the rectangle to grow symmetrically about that generating line, as can

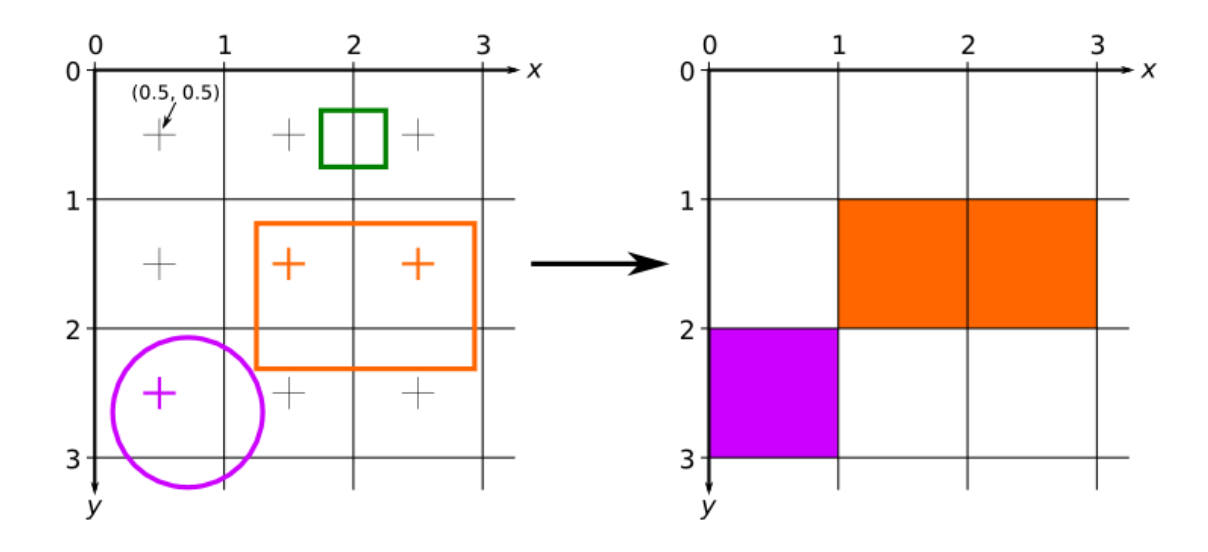

Figure 38.1: *Diagram showing a how pixel output is calculated by the GPU given the mathematical description of several shapes.*

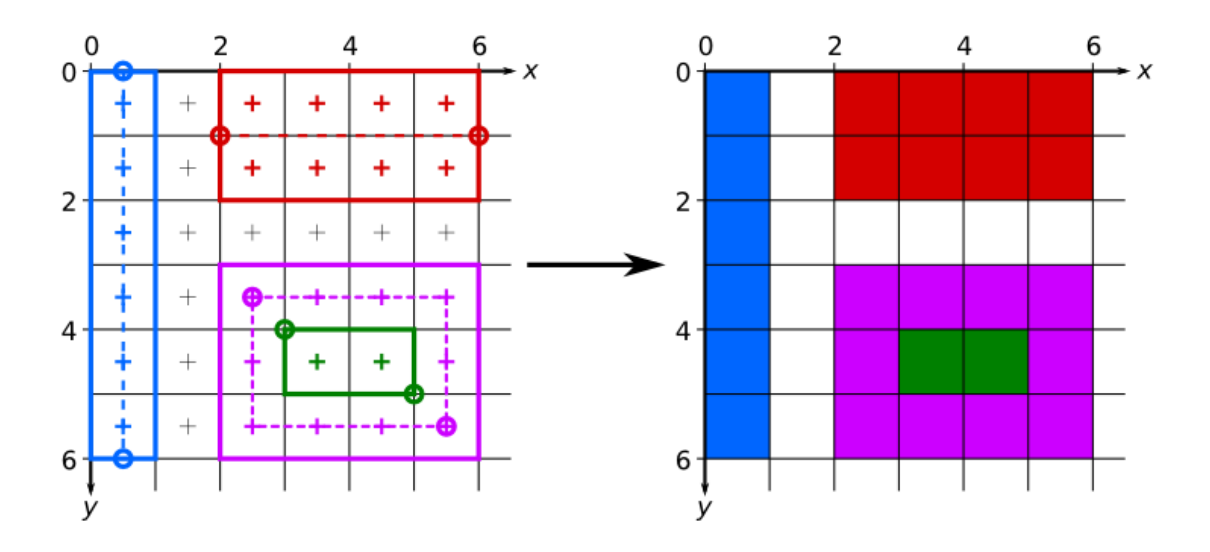

Figure 38.2: *Diagram showing a practical example of pixel output resulting from the invocation of several primitives addon functions.*

be seen by comparing the red and blue lines. Note that to get proper pixel coverage, the coordinates passed to the al\_draw\_line had to be offset by 0.5 in the appropriate dimensions.

Filled rectangles are generated by making a rectangle between the endpoints passed to the al\_draw\_filled\_rectangle.

Outlined rectangles are generated by symmetrically expanding an outline of a rectangle. With a thickness of 1, as depicted in the diagram, this means that an offset of 0.5 is needed for both sets of endpoint coordinates to exactly line up with the pixels of the display raster.

The above rules only apply when multisampling is turned off. When multisampling is turned on, the area of a pixel that is covered by a shape is taken into account when choosing what color to draw there. This also means that shapes no longer have to contain the pixel's center to affect its color. For example, the green rectangle in the first diagram may in fact be drawn as two (or one) semi-transparent pixels. The advantages of multisampling is that slanted shapes will look smoother because they will not have jagged edges. A disadvantage of multisampling is that it may make vertical and horizontal edges blurry. While the exact rules for multisampling are unspecified, and may vary from GPU to GPU, it is usually safe to assume that as long as a pixel is either completely covered by a shape or completely not covered, then the shape edges will be sharp. The offsets used in the second diagram were chosen so that this is the case: if you use those offsets, your shapes (if they are oriented the same way as they are on the diagram) should look the same whether multisampling is turned on or off.

# <span id="page-377-2"></span>**38.2.2 al\_draw\_line**

```
void al_draw_line(float x1, float y1, float x2, float y2,
   ALLEGRO_COLOR color, float thickness)
void al_draw_line(float x1, float y1, float x2, float y2,
   ALLEGRO_COLOR color, float thickness)
```
### [Source Code](https://github.com/liballeg/allegro5/blob/ed073d2072760c88d125331a4c395be488a142d4/addons/primitives/high_primitives.c#L81)

Draws a line segment between two points.

*Parameters:*

- x1, y1, x2, y2 Start and end points of the line
- color Color of the line
- thickness Thickness of the line, pass <= 0 to draw hairline lines

<span id="page-377-1"></span>See also: [al\\_draw\\_soft\\_line](#page-388-0)

#### **38.2.3 al\_draw\_triangle**

```
void al_draw_triangle(float x1, float y1, float x2, float y2,
   float x3, float y3, ALLEGRO_COLOR color, float thickness)
void al_draw_triangle(float x1, float y1, float x2, float y2,
   float x3, float y3, ALLEGRO_COLOR color, float thickness)
```
[Source Code](https://github.com/liballeg/allegro5/blob/ed073d2072760c88d125331a4c395be488a142d4/addons/primitives/high_primitives.c#L126)

Draws an outlined triangle.

*Parameters:*

- x1, y1, x2, y2, x3, y3 Three points of the triangle
- color Color of the triangle
- thickness Thickness of the lines, pass  $\leq 0$  to draw hairline lines

<span id="page-377-0"></span>See also: [al\\_draw\\_filled\\_triangle,](#page-377-0) [al\\_draw\\_soft\\_triangle](#page-387-0)

# **38.2.4 al\_draw\_filled\_triangle**

```
void al_draw_filled_triangle(float x1, float y1, float x2, float y2,
   float x3, float y3, ALLEGRO_COLOR color)
void al_draw_filled_triangle(float x1, float y1, float x2, float y2,
   float x3, float y3, ALLEGRO_COLOR color)
```
### [Source Code](https://github.com/liballeg/allegro5/blob/ed073d2072760c88d125331a4c395be488a142d4/addons/primitives/high_primitives.c#L339)

Draws a filled triangle.

*Parameters:*

- x1, y1, x2, y2, x3, y3 Three points of the triangle
- color Color of the triangle

<span id="page-378-2"></span>See also: [al\\_draw\\_triangle](#page-377-1)

### **38.2.5 al\_draw\_rectangle**

```
void al_draw_rectangle(float x1, float y1, float x2, float y2,
  ALLEGRO_COLOR color, float thickness)
void al_draw_rectangle(float x1, float y1, float x2, float y2,
  ALLEGRO_COLOR color, float thickness)
```
# [Source Code](https://github.com/liballeg/allegro5/blob/ed073d2072760c88d125331a4c395be488a142d4/addons/primitives/high_primitives.c#L361)

Draws an outlined rectangle.

*Parameters:*

- x1, y1, x2, y2 Upper left and lower right points of the rectangle
- color Color of the rectangle
- thickness Thickness of the lines, pass  $\leq 0$  to draw hairline lines

<span id="page-378-0"></span>See also: [al\\_draw\\_filled\\_rectangle,](#page-378-0) [al\\_draw\\_rounded\\_rectangle](#page-378-1)

### **38.2.6 al\_draw\_filled\_rectangle**

```
void al_draw_filled_rectangle(float x1, float y1, float x2, float y2,
   ALLEGRO_COLOR color)
void al_draw_filled_rectangle(float x1, float y1, float x2, float y2,
  ALLEGRO_COLOR color)
```
### [Source Code](https://github.com/liballeg/allegro5/blob/ed073d2072760c88d125331a4c395be488a142d4/addons/primitives/high_primitives.c#L406)

Draws a filled rectangle.

*Parameters:*

- x1, y1, x2, y2 Upper left and lower right points of the rectangle
- color Color of the rectangle

<span id="page-378-1"></span>See also: [al\\_draw\\_rectangle,](#page-378-2) [al\\_draw\\_filled\\_rounded\\_rectangle](#page-379-0)

# **38.2.7 al\_draw\_rounded\_rectangle**

```
void al_draw_rounded_rectangle(float x1, float y1, float x2, float y2,
   float rx, float ry, ALLEGRO_COLOR color, float thickness)
void al_draw_rounded_rectangle(float x1, float y1, float x2, float y2,
   float rx, float ry, ALLEGRO_COLOR color, float thickness)
```
### [Source Code](https://github.com/liballeg/allegro5/blob/ed073d2072760c88d125331a4c395be488a142d4/addons/primitives/high_primitives.c#L855)

Draws an outlined rounded rectangle.

#### *Parameters:*

- x1, y1, x2, y2 Upper left and lower right points of the rectangle
- color Color of the rectangle
- rx, ry The radii of the round
- thickness Thickness of the lines, pass <= 0 to draw hairline lines

<span id="page-379-0"></span>See also: [al\\_draw\\_filled\\_rounded\\_rectangle,](#page-379-0) [al\\_draw\\_rectangle](#page-378-2)

# **38.2.8 al\_draw\_filled\_rounded\_rectangle**

```
void al_draw_filled_rounded_rectangle(float x1, float y1, float x2, float y2,
   float rx, float ry, ALLEGRO_COLOR color)
void al_draw_filled_rounded_rectangle(float x1, float y1, float x2, float y2,
   float rx, float ry, ALLEGRO_COLOR color)
```
[Source Code](https://github.com/liballeg/allegro5/blob/ed073d2072760c88d125331a4c395be488a142d4/addons/primitives/high_primitives.c#L953)

Draws an filled rounded rectangle.

*Parameters:*

- x1, y1, x2, y2 Upper left and lower right points of the rectangle
- color Color of the rectangle
- rx, ry The radii of the round

<span id="page-379-1"></span>See also: [al\\_draw\\_rounded\\_rectangle,](#page-378-1) [al\\_draw\\_filled\\_rectangle](#page-378-0)

```
38.2.9 al_calculate_arc
```

```
void al_calculate_arc(float* dest, int stride, float cx, float cy,
   float rx, float ry, float start_th)
void al_calculate_arc(float* dest, int stride, float cx, float cy,
   float rx, float ry, float start_theta, float delta_theta, float thickness,
   int num_points)
   int num_points)
```
# [Source Code](https://github.com/liballeg/allegro5/blob/ed073d2072760c88d125331a4c395be488a142d4/addons/primitives/high_primitives.c#L427)

When thickness  $\leq \theta$  this function computes positions of num points regularly spaced points on an elliptical arc. When thickness  $> 0$  this function computes two sets of points, obtained as follows: the first set is obtained by taking the points computed in the thickness  $\leq 0$  case and shifting them by thickness / 2 outward, in a direction perpendicular to the arc curve. The second set is the same, but shifted thickness / 2 inward relative to the arc. The two sets of points are interleaved in the destination buffer (i.e. the first pair of points will be collinear with the arc center, the first point of the pair will be farther from the center than the second point; the next pair will also be collinear, but at a different angle and so on).

The destination buffer dest is interpreted as a set of regularly spaced pairs of floats, each pair holding the coordinates of the corresponding point on the arc. The two floats in the pair are adjacent, and the distance (in bytes) between the addresses of the first float in two successive pairs is stride. For example, if you have a tightly packed array of floats with no spaces between pairs, then stride will be exactly  $2 *$  sizeof(float).

Example with thickness  $\leq 0$ :

```
const int num_points = 4;
 float points[num_points][2];
 al_calculate_arc(&points[0][0], 2 * sizeof(float), 0, 0, 10, 10, 0, ALLEGRO_PI / 2, 0, num_points);
 assert((int) points[0][0] == 10);assert((int) points[0][1] == 0);assert((int) points[num\_points - 1][0] == 0);assert((int) points[num\_points - 1][1] == 10);Example with thickness > 0:
 const int num_points = 4;
```

```
float points[num_points * 2][2];
al_calculate_arc(&points[0][0], 2 * sizeof(float), 0, 0, 10, 10, 0, ALLEGRO_PI / 2, 2, num_points);
```

```
assert((int) points[0][0] == 11);assert((int) points[0][1] == 0);assert((int) points[1][0] == 9);assert((int) points[1][1] == 0);
```

```
assert((int) points[(num\_points - 1) * 2][0] == 0);assert((int) points[(num\_points - 1) * 2][1] == 11);assert((int) points[(num\_points - 1) * 2 + 1][0] == 0);assert((int) points[(num\_points - 1) * 2 + 1][1] == 9);
```
*Parameters:*

- dest The destination buffer
- stride Distance (in bytes) between starts of successive pairs of points
- cx, cy Center of the arc
- rx, ry Radii of the arc
- start theta The initial angle from which the arc is calculated in radians
- delta theta Angular span of the arc in radians (pass a negative number to switch direction)
- thickness Thickness of the arc
- num points The number of points to calculate

<span id="page-380-0"></span>See also: [al\\_draw\\_arc,](#page-382-0) [al\\_calculate\\_spline,](#page-383-0) [al\\_calculate\\_ribbon](#page-384-0)

# **38.2.10 al\_draw\_pieslice**

```
void al_draw_pieslice(float cx, float cy, float r, float start_theta,
   float delta_theta, ALLEGRO_COLOR color, float thickness)
void al_draw_pieslice(float cx, float cy, float r, float start_theta,
   float delta_theta, ALLEGRO_COLOR color, float thickness)
```
#### [Source Code](https://github.com/liballeg/allegro5/blob/ed073d2072760c88d125331a4c395be488a142d4/addons/primitives/high_primitives.c#L508)

Draws a pieslice (outlined circular sector).

*Parameters:*

- cx, cy Center of the pieslice
- r Radius of the pieslice
- color Color of the pieslice
- start theta The initial angle from which the pieslice is drawn in radians
- delta theta Angular span of the pieslice in radians (pass a negative number to switch direction)
- thickness Thickness of the circle, pass  $\leq 0$  to draw hairline pieslice

Since: 5.0.6, 5.1.0

<span id="page-381-0"></span>See also: [al\\_draw\\_filled\\_pieslice](#page-381-0)

#### **38.2.11 al\_draw\_filled\_pieslice**

void al\_draw\_filled\_pieslice(float cx, float cy, float r, float start\_theta, float delta\_theta, ALLEGRO\_COLOR color)

```
void al_draw_filled_pieslice(float cx, float cy, float r, float start_theta,
```
float delta\_theta, ALLEGRO\_COLOR color)

### [Source Code](https://github.com/liballeg/allegro5/blob/ed073d2072760c88d125331a4c395be488a142d4/addons/primitives/high_primitives.c#L664)

Draws a filled pieslice (filled circular sector).

*Parameters:*

- cx, cy Center of the pieslice
- r Radius of the pieslice
- color Color of the pieslice
- start\_theta The initial angle from which the pieslice is drawn in radians
- delta theta Angular span of the pieslice in radians (pass a negative number to switch direction)

Since: 5.0.6, 5.1.0

<span id="page-381-2"></span>See also: [al\\_draw\\_pieslice](#page-380-0)

### **38.2.12 al\_draw\_ellipse**

```
void al_draw_ellipse(float cx, float cy, float rx, float ry,
  ALLEGRO_COLOR color, float thickness)
void al_draw_ellipse(float cx, float cy, float rx, float ry,
  ALLEGRO_COLOR color, float thickness)
```
#### [Source Code](https://github.com/liballeg/allegro5/blob/ed073d2072760c88d125331a4c395be488a142d4/addons/primitives/high_primitives.c#L695)

Draws an outlined ellipse.

*Parameters:*

- cx, cy Center of the ellipse
- rx, ry Radii of the ellipse
- color Color of the ellipse
- thickness Thickness of the ellipse, pass  $\leq 0$  to draw a hairline ellipse

<span id="page-381-1"></span>See also: [al\\_draw\\_filled\\_ellipse,](#page-381-1) [al\\_draw\\_circle](#page-382-1)

# **38.2.13 al\_draw\_filled\_ellipse**

```
void al_draw_filled_ellipse(float cx, float cy, float rx, float ry,
  ALLEGRO_COLOR color)
void al_draw_filled_ellipse(float cx, float cy, float rx, float ry,
  ALLEGRO_COLOR color)
```
# [Source Code](https://github.com/liballeg/allegro5/blob/ed073d2072760c88d125331a4c395be488a142d4/addons/primitives/high_primitives.c#L747)

Draws a filled ellipse.

#### *Parameters:*

- cx, cy Center of the ellipse
- rx, ry Radii of the ellipse
- color Color of the ellipse

<span id="page-382-1"></span>See also: [al\\_draw\\_ellipse,](#page-381-2) [al\\_draw\\_filled\\_circle](#page-382-2)

### **38.2.14 al\_draw\_circle**

```
void al_draw_circle(float cx, float cy, float r, ALLEGRO_COLOR color,
  float thickness)
void al_draw_circle(float cx, float cy, float r, ALLEGRO_COLOR color,
  float thickness)
```
# [Source Code](https://github.com/liballeg/allegro5/blob/ed073d2072760c88d125331a4c395be488a142d4/addons/primitives/high_primitives.c#L782)

Draws an outlined circle.

*Parameters:*

- cx, cy Center of the circle
- r Radius of the circle
- color Color of the circle
- thickness Thickness of the circle, pass <= 0 to draw a hairline circle

<span id="page-382-2"></span>See also: [al\\_draw\\_filled\\_circle,](#page-382-2) [al\\_draw\\_ellipse](#page-381-2)

# **38.2.15 al\_draw\_filled\_circle**

```
void al_draw_filled_circle(float cx, float cy, float r, ALLEGRO_COLOR color)
void al_draw_filled_circle(float cx, float cy, float r, ALLEGRO_COLOR color)
```
### [Source Code](https://github.com/liballeg/allegro5/blob/ed073d2072760c88d125331a4c395be488a142d4/addons/primitives/high_primitives.c#L790)

Draws a filled circle.

*Parameters:*

- cx, cy Center of the circle
- r Radius of the circle
- color Color of the circle

<span id="page-382-0"></span>See also: [al\\_draw\\_circle,](#page-382-1) [al\\_draw\\_filled\\_ellipse](#page-381-1)

# **38.2.16 al\_draw\_arc**

```
void al_draw_arc(float cx, float cy, float r, float start_theta,
   float delta_theta, ALLEGRO_COLOR color, float thickness)
void al_draw_arc(float cx, float cy, float r, float start_theta,
   float delta theta, ALLEGRO COLOR color, float thickness)
```
[Source Code](https://github.com/liballeg/allegro5/blob/ed073d2072760c88d125331a4c395be488a142d4/addons/primitives/high_primitives.c#L847)

Draws an arc.

*Parameters:*

- cx, cy Center of the arc
- r Radius of the arc
- color Color of the arc
- start theta The initial angle from which the arc is calculated in radians
- delta theta Angular span of the arc in radians (pass a negative number to switch direction)
- thickness Thickness of the arc, pass  $\leq 0$  to draw hairline arc

<span id="page-383-1"></span>See also: [al\\_calculate\\_arc,](#page-379-1) [al\\_draw\\_elliptical\\_arc](#page-383-1)

# **38.2.17 al\_draw\_elliptical\_arc**

```
void al_draw_elliptical_arc(float cx, float cy, float rx, float ry, float start_theta,
   float delta_theta, ALLEGRO_COLOR color, float thickness)
void al_draw_elliptical_arc(float cx, float cy, float rx, float ry, float start_theta,
```
float delta\_theta, ALLEGRO\_COLOR color, float thickness)

[Source Code](https://github.com/liballeg/allegro5/blob/ed073d2072760c88d125331a4c395be488a142d4/addons/primitives/high_primitives.c#L797)

Draws an elliptical arc.

*Parameters:*

- cx, cy Center of the arc
- rx, ry Radii of the arc
- color Color of the arc
- start theta The initial angle from which the arc is calculated in radians
- delta theta Angular span of the arc in radians (pass a negative number to switch direction)
- thickness Thickness of the arc, pass  $\leq 0$  to draw hairline arc

Since: 5.0.6, 5.1.0

<span id="page-383-0"></span>See also: [al\\_calculate\\_arc,](#page-379-1) [al\\_draw\\_arc](#page-382-0)

# **38.2.18 al\_calculate\_spline**

```
void al_calculate_spline(float* dest, int stride, const float points[8],
   float thickness, int num_segments)
void al_calculate_spline(float* dest, int stride, const float points[8],
   float thickness, int num_segments)
```
[Source Code](https://github.com/liballeg/allegro5/blob/ed073d2072760c88d125331a4c395be488a142d4/addons/primitives/high_primitives.c#L1004)

Calculates a Bézier spline given 4 control points. If thickness  $\leq 0$ , then num\_segments of points are required in the destination, otherwise twice as many are needed. The destination buffer should consist of regularly spaced (by distance of stride bytes) doublets of floats, corresponding to x and y coordinates of the vertices.

*Parameters:*

- dest The destination buffer
- stride Distance (in bytes) between starts of successive pairs of coordinates
- points An array of 4 pairs of coordinates of the 4 control points
- thickness Thickness of the spline ribbon
- num segments The number of points to calculate

<span id="page-384-1"></span>See also: [al\\_draw\\_spline,](#page-384-1) [al\\_calculate\\_arc,](#page-379-1) [al\\_calculate\\_ribbon](#page-384-0)

# **38.2.19 al\_draw\_spline**

```
void al_draw_spline(const float points[8], ALLEGRO_COLOR color, float thickness)
void al_draw_spline(const float points[8], ALLEGRO_COLOR color, float thickness)
```
# [Source Code](https://github.com/liballeg/allegro5/blob/ed073d2072760c88d125331a4c395be488a142d4/addons/primitives/high_primitives.c#L1083)

Draws a Bézier spline given 4 control points.

*Parameters:*

- points An array of 4 pairs of coordinates of the 4 control points
- color Color of the spline
- thickness Thickness of the spline, pass <= 0 to draw a hairline spline

<span id="page-384-0"></span>See also: [al\\_calculate\\_spline](#page-383-0)

## **38.2.20 al\_calculate\_ribbon**

```
void al_calculate_ribbon(float* dest, int dest_stride, const float *points,
   int points stride, float thickness, int num segments)
void al_calculate_ribbon(float* dest, int dest_stride, const float *points,
   int points_stride, float thickness, int num_segments)
```
# [Source Code](https://github.com/liballeg/allegro5/blob/ed073d2072760c88d125331a4c395be488a142d4/addons/primitives/high_primitives.c#L1127)

Calculates a ribbon given an array of points. The ribbon will go through all of the passed points. If thickness <= 0, then num\_segments of points are required in the destination buffer, otherwise twice as many are needed. The destination and the points buffer should consist of regularly spaced doublets of floats, corresponding to x and y coordinates of the vertices.

*Parameters:*

- dest Pointer to the destination buffer
- dest stride Distance (in bytes) between starts of successive pairs of coordinates in the destination buffer
- points An array of pairs of coordinates for each point
- points stride Distance (in bytes) between starts of successive pairs of coordinates in the points buffer
- thickness Thickness of the spline ribbon
- num segments The number of points to calculate

<span id="page-384-2"></span>See also: al draw ribbon, al calculate arc, al calculate spline

# **38.2.21 al\_draw\_ribbon**

```
void al_draw_ribbon(const float *points, int points_stride, ALLEGRO_COLOR color,
   float thickness, int num_segments)
void al draw ribbon(const float *points, int points stride, ALLEGRO COLOR color,
   float thickness, int num segments)
```
## [Source Code](https://github.com/liballeg/allegro5/blob/ed073d2072760c88d125331a4c395be488a142d4/addons/primitives/high_primitives.c#L1249)

Draws a ribbon given an array of points. The ribbon will go through all of the passed points. The points buffer should consist of regularly spaced doublets of floats, corresponding to x and y coordinates of the vertices.

### *Parameters:*

- points An array of coordinate pairs (x and y) for each point
- points\_stride Distance (in bytes) between starts of successive pairs of coordinates in the points buffer
- color Color of the spline
- thickness Thickness of the spline, pass  $\leq 0$  to draw hairline spline
- num segments The number of segments

See also: [al\\_calculate\\_ribbon](#page-384-0)

# **38.3 Low level drawing routines**

Low level drawing routines allow for more advanced usage of the addon, allowing you to pass arbitrary sequences of vertices to draw to the screen. These routines also support using textures on the primitives with the following restrictions:

For maximum portability, you should only use textures that have dimensions that are a power of two, as not every videocard supports textures of different sizes completely. This warning is relaxed, however, if the texture coordinates never exit the boundaries of a single bitmap (i.e. you are not having the texture repeat/tile). As long as that is the case, any texture can be used safely. Sub-bitmaps work as textures, but cannot be tiled.

Some platforms also dictate a minimum texture size, which means that textures smaller than that size will not tile properly. The minimum size that will work on all platforms is 32 by 32.

A note about pixel coordinates. In OpenGL the texture coordinate (0, 0) refers to the top left corner of the pixel. This confuses some drivers, because due to rounding errors the actual pixel sampled might be the pixel to the top and/or left of the (0, 0) pixel. To make this error less likely it is advisable to offset the texture coordinates you pass to the al\_draw\_prim by  $(0.5, 0.5)$  if you need precise pixel control. E.g. to refer to pixel (5, 10) you'd set the u and v to 5.5 and 10.5 respectively.

<span id="page-385-0"></span>See also: [Pixel-precise output](#page-375-0)

# **38.3.1 al\_draw\_prim**

```
int al_draw_prim(const void* vtxs, const ALLEGRO_VERTEX_DECL* decl,
   ALLEGRO_BITMAP* texture, int start, int end, int type)
int al_draw_prim(const void* vtxs, const ALLEGRO_VERTEX_DECL* decl,
  ALLEGRO_BITMAP* texture, int start, int end, int type)
```
[Source Code](https://github.com/liballeg/allegro5/blob/ed073d2072760c88d125331a4c395be488a142d4/addons/primitives/primitives.c#L77)

Draws a subset of the passed vertex array.

*Parameters:*

• texture - Texture to use, pass NULL to use only color shaded primitves

- vtxs Pointer to an array of vertices
- decl Pointer to a [vertex declaration.](#page-389-0) If set to NULL, the vertices are assumed to be of the [ALLEGRO\\_VERTEX](#page-395-0) type
- start Start index of the subset of the vertex array to draw
- end One past the last index of the subset of the vertex array to draw
- type A member of the [ALLEGRO\\_PRIM\\_TYPE](#page-397-0) enumeration, specifying what kind of primitive to draw

*Returns:* Number of primitives drawn

For example to draw a textured triangle you could use:

 $ALLEGRO$  COLOR white =  $al$  map  $rgb_f(1, 1, 1);$ ALLEGRO\_VERTEX  $v[] = f$  $\{ .x = 128, .y = 0, .z = 0, .color = white, .u = 128, .v = 0 \},$  $\{ .x = 0, .y = 256, .z = 0, .color = white, .u = 0, .v = 256\},\$  $\{x = 256, \, y = 256, \, z = 0, \, \text{color} = \text{white}, \, u = 256, \, v = 256\};$ al\_draw\_prim(v, NULL, texture, 0, 3, ALLEGRO\_PRIM\_TRIANGLE\_LIST);

See also: [ALLEGRO\\_VERTEX,](#page-395-0) [ALLEGRO\\_PRIM\\_TYPE,](#page-397-0) [ALLEGRO\\_VERTEX\\_DECL,](#page-396-0) al draw indexed prim

#### <span id="page-386-0"></span>**38.3.2 al\_draw\_indexed\_prim**

```
int al_draw_indexed_prim(const void* vtxs, const ALLEGRO_VERTEX_DECL* decl,
  ALLEGRO_BITMAP* texture, const int* indices, int num_vtx, int type)
int al_draw_indexed_prim(const void* vtxs, const ALLEGRO_VERTEX_DECL* decl,
   ALLEGRO_BITMAP* texture, const int* indices, int num_vtx, int type)
```
#### [Source Code](https://github.com/liballeg/allegro5/blob/ed073d2072760c88d125331a4c395be488a142d4/addons/primitives/primitives.c#L113)

Draws a subset of the passed vertex array. This function uses an index array to specify which vertices to use.

*Parameters:*

- texture Texture to use, pass NULL to use only color shaded primitves
- vtxs Pointer to an array of vertices
- decl Pointer to a vertex declaration. If set to NULL, the vtxs are assumed to be of the ALLEGRO\_VERTEX type
- indices An array of indices into the vertex array
- num vtx Number of indices from the indices array you want to draw
- type A member of the [ALLEGRO\\_PRIM\\_TYPE](#page-397-0) enumeration, specifying what kind of primitive to draw

*Returns:* Number of primitives drawn

See also: [ALLEGRO\\_VERTEX,](#page-395-0) [ALLEGRO\\_PRIM\\_TYPE,](#page-397-0) [ALLEGRO\\_VERTEX\\_DECL,](#page-396-0) [al\\_draw\\_prim](#page-385-0)

# **38.3.3 al\_draw\_vertex\_buffer**

```
int al_draw_vertex_buffer(ALLEGRO_VERTEX_BUFFER* vertex_buffer,
  ALLEGRO_BITMAP* texture, int stant,
int al_draw_vertex_buffer(ALLEGRO_VERTEX_BUFFER* vertex_buffer,
   ALLEGRO_BITMAP* texture, int start, int end, int type)
```
# [Source Code](https://github.com/liballeg/allegro5/blob/ed073d2072760c88d125331a4c395be488a142d4/addons/primitives/primitives.c#L512)

Draws a subset of the passed vertex buffer. The vertex buffer must not be locked. Additionally, to draw onto memory bitmaps or with memory bitmap textures the vertex buffer must support reading (i.e. it must be created with the ALLEGRO\_PRIM\_BUFFER\_READWRITE).

*Parameters:*

- vertex buffer Vertex buffer to draw
- texture Texture to use, pass NULL to use only color shaded primitves
- start Start index of the subset of the vertex buffer to draw
- end One past the last index of the subset of the vertex buffer to draw
- type A member of the [ALLEGRO\\_PRIM\\_TYPE](#page-397-0) enumeration, specifying what kind of primitive to draw

*Returns:* Number of primitives drawn

Since: 5.1.3

See also: [ALLEGRO\\_VERTEX\\_BUFFER,](#page-400-0) [ALLEGRO\\_PRIM\\_TYPE](#page-397-0)

# **38.3.4 al\_draw\_indexed\_buffer**

```
int al_draw_indexed_buffer(ALLEGRO_VERTEX_BUFFER* vertex_buffer,
   ALLEGRO_BITMAP* texture, ALLEGRO_INDEX_BUFFER* index_buffer,
   int start, int end, int type)
int al_draw_indexed_buffer(ALLEGRO_VERTEX_BUFFER* vertex_buffer,
  ALLEGRO_BITMAP* texture, ALLEGRO_INDEX_BUFFER* index_buffer,
   int start, int end, int type)
```
## [Source Code](https://github.com/liballeg/allegro5/blob/ed073d2072760c88d125331a4c395be488a142d4/addons/primitives/primitives.c#L547)

Draws a subset of the passed vertex buffer. This function uses an index buffer to specify which vertices to use. Both buffers must not be locked. Additionally, to draw onto memory bitmaps or with memory bitmap textures both buffers must support reading (i.e. they must be created with the ALLEGRO\_PRIM\_BUFFER\_READWRITE).

## *Parameters:*

- vertex buffer Vertex buffer to draw
- texture Texture to use, pass NULL to use only color shaded primitves
- index buffer Index buffer to use
- start Start index of the subset of the vertex buffer to draw
- end One past the last index of the subset of the vertex buffer to draw
- type A member of the [ALLEGRO\\_PRIM\\_TYPE](#page-397-0) enumeration, specifying what kind of primitive to draw. Note that ALLEGRO\_PRIM\_LINE\_LOOP and ALLEGRO\_PRIM\_POINT\_LIST are not supported.

*Returns:* Number of primitives drawn

Since: 5.1.8

<span id="page-387-0"></span>See also: [ALLEGRO\\_VERTEX\\_BUFFER,](#page-400-0) [ALLEGRO\\_INDEX\\_BUFFER,](#page-401-0) [ALLEGRO\\_PRIM\\_TYPE](#page-397-0)

# **38.3.5 al\_draw\_soft\_triangle**

```
void al_draw_soft_triangle(
   ALLEGRO_VERTEX* v1, ALLEGRO_VERTEX* v2, ALLEGRO_VERTEX* v3, uintptr_t state,
   void (*init)(uintptr_t, ALLEGRO_VERTEX*, ALLEGRO_VERTEX*, ALLEGRO_VERTEX*),
   void (*first)(uintptr_t, int, int, int, int),
```

```
void (*step)(uintptr_t, int),
   void (*draw)(uintptr_t, int, int, int))
void al_draw_soft_triangle(
   ALLEGRO_VERTEX* v1, ALLEGRO_VERTEX* v2, ALLEGRO_VERTEX* v3, uintptr_t state,
   void (*init)(uintptr_t, ALLEGRO_VERTEX*, ALLEGRO_VERTEX*, ALLEGRO_VERTEX*),
   void (*first)(uintptr_t, int, int, int, int),
   void (*step)(uintptr_t, int),
   void (*draw)(uintptr_t, int, int, int))
```
### [Source Code](https://github.com/liballeg/allegro5/blob/ed073d2072760c88d125331a4c395be488a142d4/addons/primitives/prim_soft.c#L523)

Draws a triangle using the software rasterizer and user supplied pixel functions. For help in understanding what these functions do, see the implementation of the various shading routines in addons/primitives/tri\_soft.c. The triangle is drawn in two segments, from top to bottom. The segments are deliniated by the vertically middle vertex of the triangle. One of the two segments may be absent if two vertices are horizontally collinear.

*Parameters:*

- v1, v2, v3 The three vertices of the triangle
- state A pointer to a user supplied struct, this struct will be passed to all the pixel functions
- init Called once per call before any drawing is done. The three points passed to it may be altered by clipping.
- first Called twice per call, once per triangle segment. It is passed 4 parameters, the first two are the coordinates of the initial pixel drawn in the segment. The second two are the left minor and the left major steps, respectively. They represent the sizes of two steps taken by the rasterizer as it walks on the left side of the triangle. From then on, each step will either be classified as a minor or a major step, corresponding to the above values.
- step Called once per scanline. The last parameter is set to 1 if the step is a minor step, and 0 if it is a major step.
- draw Called once per scanline. The function is expected to draw the scanline starting with a point specified by the first two parameters (corresponding to x and y values) going to the right until it reaches the value of the third parameter (the x value of the end point). All coordinates are inclusive.

<span id="page-388-0"></span>See also: [al\\_draw\\_triangle](#page-377-1)

#### **38.3.6 al\_draw\_soft\_line**

```
void al_draw_soft_line(ALLEGRO_VERTEX* v1, ALLEGRO_VERTEX* v2, uintptr_t state,
   void (*first)(uintptr_t, int, int, ALLEGRO_VERTEX*, ALLEGRO_VERTEX*),
   void (*step)(uintptr_t, int),
   void (*draw)(uintptr_t, int, int))
void al_draw_soft_line(ALLEGRO_VERTEX* v1, ALLEGRO_VERTEX* v2, uintptr_t state,
   void (*first)(uintptr_t, int, int, ALLEGRO_VERTEX*, ALLEGRO_VERTEX*),
   void (*step)(uintptr_t, int),
   void (*draw)(uintptr_t, int, int))
```
#### [Source Code](https://github.com/liballeg/allegro5/blob/ed073d2072760c88d125331a4c395be488a142d4/addons/primitives/line_soft.c#L571)

Draws a line using the software rasterizer and user supplied pixel functions. For help in understanding what these functions do, see the implementation of the various shading routines in addons/primitives/line\_soft.c. The line is drawn top to bottom.

#### *Parameters:*

- v1, v2 The two vertices of the line
- state A pointer to a user supplied struct, this struct will be passed to all the pixel functions
- first Called before drawing the first pixel of the line. It is passed the coordinates of this pixel, as well as the two vertices above. The passed vertices may have been altered by clipping.
- step Called once per pixel. The second parameter is set to 1 if the step is a minor step, and 0 if this step is a major step. Minor steps are taken only either in x or y directions. Major steps are taken in both directions diagonally. In all cases, the absolute value of the change in coordinate is at most 1 in either direction.
- draw Called once per pixel. The function is expected to draw the pixel at the coordinates passed to it.

See also: [al\\_draw\\_line](#page-377-2)

# **38.4 Custom vertex declaration routines**

# <span id="page-389-0"></span>**38.4.1 al\_create\_vertex\_decl**

```
ALLEGRO_VERTEX_DECL* al_create_vertex_decl(const ALLEGRO_VERTEX_ELEMENT* elements, int stride)
ALLEGRO_VERTEX_DECL* al_create_vertex_decl(const ALLEGRO_VERTEX_ELEMENT* elements, int stride)
```
## [Source Code](https://github.com/liballeg/allegro5/blob/ed073d2072760c88d125331a4c395be488a142d4/addons/primitives/primitives.c#L167)

Creates a vertex declaration, which describes a custom vertex format.

### *Parameters:*

- elements An array of [ALLEGRO\\_VERTEX\\_ELEMENT](#page-396-1) structures.
- stride Size of the custom vertex structure

*Returns:* Newly created vertex declaration.

<span id="page-389-1"></span>See also: [ALLEGRO\\_VERTEX\\_ELEMENT,](#page-396-1) [ALLEGRO\\_VERTEX\\_DECL,](#page-396-0) [al\\_destroy\\_vertex\\_decl](#page-389-1)

# **38.4.2 al\_destroy\_vertex\_decl**

```
void al_destroy_vertex_decl(ALLEGRO_VERTEX_DECL* decl)
void al_destroy_vertex_decl(ALLEGRO_VERTEX_DECL* decl)
```
## [Source Code](https://github.com/liballeg/allegro5/blob/ed073d2072760c88d125331a4c395be488a142d4/addons/primitives/primitives.c#L227)

Destroys a vertex declaration.

*Parameters:*

• decl - Vertex declaration to destroy

See also: [ALLEGRO\\_VERTEX\\_ELEMENT,](#page-396-1) [ALLEGRO\\_VERTEX\\_DECL,](#page-396-0) [al\\_create\\_vertex\\_decl](#page-389-0)

# **38.5 Vertex buffer routines**

# <span id="page-389-2"></span>**38.5.1 al\_create\_vertex\_buffer**

```
ALLEGRO_VERTEX_BUFFER* al_create_vertex_buffer(ALLEGRO_VERTEX_DECL* decl,
   const void* initial_data, int num_vertices, int flags)
ALLEGRO_VERTEX_BUFFER* al_create_vertex_buffer(ALLEGRO_VERTEX_DECL* decl,
   const void* initial_data, int num_vertices, int flags)
```
#### [Source Code](https://github.com/liballeg/allegro5/blob/ed073d2072760c88d125331a4c395be488a142d4/addons/primitives/primitives.c#L240)

Creates a vertex buffer. Can return NULL if the buffer could not be created (e.g. the system only supports write-only buffers).

# *Note:*

This is an advanced feature, often unsupported on lower-end video cards. Be extra mindful of this function failing and make arrangements for fallback drawing functionality or a nice error message for users with such lower-end cards.

# *Parameters:*

- decl Vertex type that this buffer will hold. NULL implies that this buffer will hold [ALLEGRO\\_VERTEX](#page-395-0) vertices
- initial data Memory buffer to copy from to initialize the vertex buffer. Can be NULL, in which case the buffer is uninitialized.
- num vertices Number of vertices the buffer will hold
- flags A combination of the [ALLEGRO\\_PRIM\\_BUFFER\\_FLAGS](#page-401-1) flags specifying how this buffer will be created. Passing 0 is the same as passing ALLEGRO\_PRIM\_BUFFER\_STATIC.

# $Since: 5.1.3$

<span id="page-390-0"></span>See also: [ALLEGRO\\_VERTEX\\_BUFFER,](#page-400-0) [al\\_destroy\\_vertex\\_buffer](#page-390-0)

# **38.5.2 al\_destroy\_vertex\_buffer**

void al\_destroy\_vertex\_buffer(ALLEGRO\_VERTEX\_BUFFER\* buffer) void al\_destroy\_vertex\_buffer(ALLEGRO\_VERTEX\_BUFFER\* buffer)

# [Source Code](https://github.com/liballeg/allegro5/blob/ed073d2072760c88d125331a4c395be488a142d4/addons/primitives/primitives.c#L314)

Destroys a vertex buffer. Does nothing if passed NULL.

Since: 5.1.3

<span id="page-390-2"></span>See also: [ALLEGRO\\_VERTEX\\_BUFFER,](#page-400-0) [al\\_create\\_vertex\\_buffer](#page-389-2)

# **38.5.3 al\_lock\_vertex\_buffer**

```
void* al_lock_vertex_buffer(ALLEGRO_VERTEX_BUFFER* buffer, int offset,
   int length, int flags)
void* al_lock_vertex_buffer(ALLEGRO_VERTEX_BUFFER* buffer, int offset,
   int length, int flags)
```
# [Source Code](https://github.com/liballeg/allegro5/blob/ed073d2072760c88d125331a4c395be488a142d4/addons/primitives/primitives.c#L371)

Locks a vertex buffer so you can access its data. Will return NULL if the parameters are invalid, if reading is requested from a write only buffer, or if the buffer is already locked.

## *Parameters:*

- buffer Vertex buffer to lock
- offset Vertex index of the start of the locked range
- length How many vertices to lock
- flags ALLEGRO\_LOCK\_READONLY, ALLEGRO\_LOCK\_WRITEONLY or ALLEGRO\_LOCK\_READWRITE

Since: 5.1.3

<span id="page-390-1"></span>See also: [ALLEGRO\\_VERTEX\\_BUFFER,](#page-400-0) [al\\_unlock\\_vertex\\_buffer](#page-390-1)

# **38.5.4 al\_unlock\_vertex\_buffer**

```
void al_unlock_vertex_buffer(ALLEGRO_VERTEX_BUFFER* buffer)
void al_unlock_vertex_buffer(ALLEGRO_VERTEX_BUFFER* buffer)
```
### [Source Code](https://github.com/liballeg/allegro5/blob/ed073d2072760c88d125331a4c395be488a142d4/addons/primitives/primitives.c#L426)

Unlocks a previously locked vertex buffer.

Since: 5.1.3

See also: [ALLEGRO\\_VERTEX\\_BUFFER,](#page-400-0) [al\\_lock\\_vertex\\_buffer](#page-390-2)

### **38.5.5 al\_get\_vertex\_buffer\_size**

```
int al_get_vertex_buffer_size(ALLEGRO_VERTEX_BUFFER* buffer)
int al_get_vertex_buffer_size(ALLEGRO_VERTEX_BUFFER* buffer)
```
[Source Code](https://github.com/liballeg/allegro5/blob/ed073d2072760c88d125331a4c395be488a142d4/addons/primitives/primitives.c#L585)

Returns the size of the vertex buffer

Since: 5.1.8

See also: [ALLEGRO\\_VERTEX\\_BUFFER](#page-400-0)

# **38.6 Index buffer routines**

# <span id="page-391-1"></span>**38.6.1 al\_create\_index\_buffer**

```
ALLEGRO_INDEX_BUFFER* al_create_index_buffer(int index_size,
    const void* initial_data, int num_indices, int flags)
ALLEGRO_INDEX_BUFFER* al_create_index_buffer(int index_size,
    const void* initial_data, int num_indices, int flags)
```
# [Source Code](https://github.com/liballeg/allegro5/blob/ed073d2072760c88d125331a4c395be488a142d4/addons/primitives/primitives.c#L274)

Creates a index buffer. Can return NULL if the buffer could not be created (e.g. the system only supports write-only buffers).

### *Note:*

This is an advanced feature, often unsupported on lower-end video cards. Be extra mindful of this function failing and make arrangements for fallback drawing functionality or a nice error message for users with such lower-end cards.

*Parameters:*

- index size Size of the index in bytes. Supported sizes are 2 for short integers and 4 for integers
- initial data Memory buffer to copy from to initialize the index buffer. Can be NULL, in which case the buffer is uninitialized.
- num\_indices Number of indices the buffer will hold
- flags A combination of the [ALLEGRO\\_PRIM\\_BUFFER\\_FLAGS](#page-401-1) flags specifying how this buffer will be created. Passing 0 is the same as passing ALLEGRO\_PRIM\_BUFFER\_STATIC.

Since: 5.1.8

<span id="page-391-0"></span>See also: [ALLEGRO\\_INDEX\\_BUFFER,](#page-401-0) [al\\_destroy\\_index\\_buffer](#page-391-0)

# **38.6.2 al\_destroy\_index\_buffer**

```
void al_destroy_index_buffer(ALLEGRO_INDEX_BUFFER* buffer)
void al_destroy_index_buffer(ALLEGRO_INDEX_BUFFER* buffer)
```
[Source Code](https://github.com/liballeg/allegro5/blob/ed073d2072760c88d125331a4c395be488a142d4/addons/primitives/primitives.c#L336)

Destroys a index buffer. Does nothing if passed NULL.

Since: 5.1.8

<span id="page-392-1"></span>See also: [ALLEGRO\\_INDEX\\_BUFFER,](#page-401-0) [al\\_create\\_index\\_buffer](#page-391-1)

## **38.6.3 al\_lock\_index\_buffer**

```
void* al_lock_index_buffer(ALLEGRO_INDEX_BUFFER* buffer, int offset,
    int length, int flags)
void* al_lock_index_buffer(ALLEGRO_INDEX_BUFFER* buffer, int offset,
   int length, int flags)
```
#### [Source Code](https://github.com/liballeg/allegro5/blob/ed073d2072760c88d125331a4c395be488a142d4/addons/primitives/primitives.c#L400)

Locks a index buffer so you can access its data. Will return NULL if the parameters are invalid, if reading is requested from a write only buffer and if the buffer is already locked.

#### *Parameters:*

- buffer Index buffer to lock
- offset Element index of the start of the locked range
- length How many indices to lock
- flags ALLEGRO\_LOCK\_READONLY, ALLEGRO\_LOCK\_WRITEONLY or ALLEGRO\_LOCK\_READWRITE

### Since: 5.1.8

<span id="page-392-0"></span>See also: [ALLEGRO\\_INDEX\\_BUFFER,](#page-401-0) [al\\_unlock\\_index\\_buffer](#page-392-0)

## **38.6.4 al\_unlock\_index\_buffer**

void al\_unlock\_index\_buffer(ALLEGRO\_INDEX\_BUFFER\* buffer) void al\_unlock\_index\_buffer(ALLEGRO\_INDEX\_BUFFER\* buffer)

#### [Source Code](https://github.com/liballeg/allegro5/blob/ed073d2072760c88d125331a4c395be488a142d4/addons/primitives/primitives.c#L447)

Unlocks a previously locked index buffer.

Since: 5.1.8

See also: [ALLEGRO\\_INDEX\\_BUFFER,](#page-401-0) [al\\_lock\\_index\\_buffer](#page-392-1)

### **38.6.5 al\_get\_index\_buffer\_size**

```
int al_get_index_buffer_size(ALLEGRO_INDEX_BUFFER* buffer)
int al_get_index_buffer_size(ALLEGRO_INDEX_BUFFER* buffer)
```
[Source Code](https://github.com/liballeg/allegro5/blob/ed073d2072760c88d125331a4c395be488a142d4/addons/primitives/primitives.c#L593)

Returns the size of the index buffer

Since: 5.1.8

See also: [ALLEGRO\\_INDEX\\_BUFFER](#page-401-0)

# **38.7 Polygon routines**

# <span id="page-393-1"></span>**38.7.1 al\_draw\_polyline**

```
void al_draw_polyline(const float* vertices, int vertex_stride,
   int vertex_count, int join_style, int cap_style,
   ALLEGRO_COLOR color, float thickness, float miter_limit)
void al_draw_polyline(const float* vertices, int vertex_stride,
   int vertex_count, int join_style, int cap_style,
   ALLEGRO_COLOR color, float thickness, float miter_limit)
```
## [Source Code](https://github.com/liballeg/allegro5/blob/ed073d2072760c88d125331a4c395be488a142d4/addons/primitives/polyline.c#L534)

Draw a series of line segments.

- vertices Interleaved array of (x, y) vertex coordinates
- vertex stride the number of bytes between pairs of vertices (the stride)
- vertex count Number of vertices in the array
- join style Member of [ALLEGRO\\_LINE\\_JOIN](#page-400-1) specifying how to render the joins between line segments
- cap\_style Member of [ALLEGRO\\_LINE\\_CAP](#page-400-2) specifying how to render the end caps
- color Color of the line
- thickness Thickness of the line, pass  $\leq 0$  to draw hairline lines
- miter limit Parameter for miter join style

The stride is normally  $2 \times$  sizeof(float) but may be more if the vertex coordinates are in an array of some structure type, e.g.

```
struct VertexInfo {
   float x;
  float y;
   int id;
};
void my_draw(struct VertexInfo verts[], int vertex_count, ALLEGRO_COLOR c)
{
   al_draw_polyline((float *)verts, sizeof(VertexInfo), vertex_count,
      ALLEGRO_LINE_JOIN_NONE, ALLEGRO_LINE_CAP_NONE, c, 1.0, 1.0);
}
```
The stride may also be negative if the vertices are stored in reverse order.

#### Since: 5.1.0

<span id="page-393-0"></span>See also: [al\\_draw\\_polygon,](#page-393-0) [ALLEGRO\\_LINE\\_JOIN,](#page-400-1) [ALLEGRO\\_LINE\\_CAP](#page-400-2)

# **38.7.2 al\_draw\_polygon**

```
void al_draw_polygon(const float *vertices, int vertex_count,
   int join_style, ALLEGRO_COLOR color, float thickness, float miter_limit)
void al_draw_polygon(const float *vertices, int vertex_count,
   int join_style, ALLEGRO_COLOR color, float thickness, float miter_limit)
```
## [Source Code](https://github.com/liballeg/allegro5/blob/ed073d2072760c88d125331a4c395be488a142d4/addons/primitives/polygon.c#L44)

Draw an unfilled polygon. This is the same as passing ALLEGRO\_LINE\_CAP\_CLOSED to [al\\_draw\\_polyline.](#page-393-1)

• vertex - Interleaved array of (x, y) vertex coordinates

- vertex count Number of vertices in the array
- join style Member of ALLEGRO LINE JOIN specifying how to render the joins between line segments
- color Color of the line
- thickness Thickness of the line, pass  $\leq 0$  to draw hairline lines
- miter limit Parameter for miter join style

Since: 5.1.0

<span id="page-394-0"></span>See also: [al\\_draw\\_filled\\_polygon,](#page-394-0) [al\\_draw\\_polyline,](#page-393-1) [ALLEGRO\\_LINE\\_JOIN](#page-400-1)

# **38.7.3 al\_draw\_filled\_polygon**

```
void al_draw_filled_polygon(const float *vertices, int vertex_coueta, float delta_theta, float thicknes
void al_draw_filled_polygon(const float *vertices, int vertex_count,
   ALLEGRO_COLOR color)
   ALLEGRO_COLOR color)
```
## [Source Code](https://github.com/liballeg/allegro5/blob/ed073d2072760c88d125331a4c395be488a142d4/addons/primitives/high_primitives.c#L428)

Draw a filled, simple polygon. Simple means it does not have to be convex but must not be self-overlapping.

- vertices Interleaved array of  $(x, y)$  vertex coordinates
- vertex count Number of vertices in the array
- color Color of the filled polygon

When the y-axis is facing downwards (the usual), the coordinates must be ordered anti-clockwise.

Since: 5.1.0

<span id="page-394-1"></span>See also: [al\\_draw\\_polygon,](#page-393-0) [al\\_draw\\_filled\\_polygon\\_with\\_holes](#page-394-1)

# **38.7.4 al\_draw\_filled\_polygon\_with\_holes**

```
void al_draw_filled_polygon_with_holes(const float *vertices,
   const int *vertex_counts, ALLEGRO_COLOR color)
void al_draw_filled_polygon_with_holes(const float *vertices,
   const int *vertex_counts, ALLEGRO_COLOR color)
```
# [Source Code](https://github.com/liballeg/allegro5/blob/ed073d2072760c88d125331a4c395be488a142d4/addons/primitives/polygon.c#L71)

Draws a filled simple polygon with zero or more other simple polygons subtracted from it - the holes. The holes cannot touch or intersect with the outline of the filled polygon.

- vertices Interleaved array of (x, y) vertex coordinates for each of the polygons, including holes.
- vertex counts Number of vertices for each polygon. The number of vertices in the filled polygon is given by vertex counts $[0]$  and must be at least three. Subsequent elements indicate the number of vertices in each hole. The array must be terminated with an element with value zero.
- color Color of the filled polygon

When the y-axis is facing downwards (the usual) the filled polygon coordinates must be ordered anti-clockwise. All hole vertices must use the opposite order (clockwise with y down). All hole vertices must be inside the main polygon and no hole may overlap the main polygon.

For example:

```
float vertices[] = {
     0, 0, // filled polygon, upper left corner
     0, 100, // filled polygon, lower left corner
    100, 100, // filled polygon, lower right corner
    100, 0, // filled polygon, upper right corner
    10, 10, // hole, upper left
    90, 10, // hole, upper right
    90, 90 // hole, lower right
};
int vertex_counts[] = {
  4, // number of vertices for filled polygon
  3, // number of vertices for hole
  0 // terminator
};
```
There are 7 vertices: four for an outer square from (0, 0) to (100, 100) in anti-clockwise order, and three more for an inner triangle in clockwise order. The outer main polygon uses vertices 0 to 3 (inclusive) and the hole uses vertices 4 to 6 (inclusive).

#### Since: 5.1.0

<span id="page-395-1"></span>See also: [al\\_draw\\_filled\\_polygon,](#page-394-0) [al\\_draw\\_filled\\_polygon\\_with\\_holes,](#page-394-1) [al\\_triangulate\\_polygon](#page-395-1)

# **38.7.5 al\_triangulate\_polygon**

```
bool al_triangulate_polygon(
   const float* vertices, size_t vertex_stride, const int* vertex_counts,
   void (*emit_triangle)(int, int, int, void*), void* userdata)
bool al_triangulate_polygon(
   const float* vertices, size_t vertex_stride, const int* vertex_counts,
   void (*emit_triangle)(int, int, int, void*), void* userdata)
```
#### [Source Code](https://github.com/liballeg/allegro5/blob/ed073d2072760c88d125331a4c395be488a142d4/addons/primitives/triangulator.c#L814)

Divides a simple polygon into triangles, with zero or more other simple polygons subtracted from it the holes. The holes cannot touch or intersect with the outline of the main polygon. Simple means the polygon does not have to be convex but must not be self-overlapping.

*Parameters:*

- vertices Interleaved array of (x, y) vertex coordinates for each of the polygons, including holes.
- vertex stride distance (in bytes) between successive pairs of vertices in the array.
- vertex counts Number of vertices for each polygon. The number of vertices in the main polygon is given by vertex counts[0] and must be at least three. Subsequent elements indicate the number of vertices in each hole. The array must be terminated with an element with value zero.
- emit triangle a function to be called for every set of three points that form a triangle. The function is passed the indices of the points in vertices and userdata.
- userdata arbitrary data to be passed to emit triangle.

Since: 5.1.0

See also: [al\\_draw\\_filled\\_polygon\\_with\\_holes](#page-394-1)

## **38.8 Structures and types**

#### <span id="page-395-0"></span>**38.8.1 ALLEGRO\_VERTEX**

**typedef struct** ALLEGRO\_VERTEX ALLEGRO\_VERTEX; **typedef struct** ALLEGRO\_VERTEX ALLEGRO\_VERTEX;
## [Source Code](https://github.com/liballeg/allegro5/blob/ed073d2072760c88d125331a4c395be488a142d4/addons/primitives/allegro5/allegro_primitives.h#L145)

Defines the generic vertex type, with a 3D position, color and texture coordinates for a single texture. Note that at this time, the software driver for this addon cannot render 3D primitives. If you want a 2D only primitive, set z to 0. Note that you must initialize all members of this struct when you're using it. One exception to this rule are the u and v variables which can be left uninitialized when you are not using textures.

*Fields:*

- x, y, z Position of the vertex (float)
- u, v Texture coordinates measured in pixels (float)
- color [ALLEGRO\\_COLOR](#page-102-0) structure, storing the color of the vertex

## <span id="page-396-1"></span>See also: [ALLEGRO\\_PRIM\\_ATTR](#page-397-0)

#### **38.8.2 ALLEGRO\_VERTEX\_DECL**

**typedef struct** ALLEGRO\_VERTEX\_DECL ALLEGRO\_VERTEX\_DECL; **typedef struct** ALLEGRO\_VERTEX\_DECL ALLEGRO\_VERTEX\_DECL;

### [Source Code](https://github.com/liballeg/allegro5/blob/ed073d2072760c88d125331a4c395be488a142d4/addons/primitives/allegro5/allegro_primitives.h#L137)

A vertex declaration. This opaque structure is responsible for describing the format and layout of a user defined custom vertex. It is created and destroyed by specialized functions.

<span id="page-396-0"></span>See also: [al\\_create\\_vertex\\_decl,](#page-389-0) [al\\_destroy\\_vertex\\_decl,](#page-389-1) [ALLEGRO\\_VERTEX\\_ELEMENT](#page-396-0)

## **38.8.3 ALLEGRO\_VERTEX\_ELEMENT**

**typedef struct** ALLEGRO\_VERTEX\_ELEMENT ALLEGRO\_VERTEX\_ELEMENT; **typedef struct** ALLEGRO\_VERTEX\_ELEMENT ALLEGRO\_VERTEX\_ELEMENT;

## [Source Code](https://github.com/liballeg/allegro5/blob/ed073d2072760c88d125331a4c395be488a142d4/addons/primitives/allegro5/allegro_primitives.h#L127)

A small structure describing a certain element of a vertex. E.g. the position of the vertex, or its color. These structures are used by the [al\\_create\\_vertex\\_decl](#page-389-0) function to create the vertex declaration. For that they generally occur in an array. The last element of such an array should have the attribute field equal to 0, to signify that it is the end of the array. Here is an example code that would create a declaration describing the [ALLEGRO\\_VERTEX](#page-395-0) structure (passing this as vertex declaration to al draw prim would be identical to passing NULL):

```
/* On compilers without the offsetof keyword you need to obtain the
* offset with sizeof and make sure to account for packing.
*/
ALLEGRO_VERTEX_ELEMENT elems[] = {
   {ALLEGRO_PRIM_POSITION, ALLEGRO_PRIM_FLOAT_3, offsetof(ALLEGRO_VERTEX, x)},
   {ALLEGRO_PRIM_TEX_COORD_PIXEL, ALLEGRO_PRIM_FLOAT_2, offsetof(ALLEGRO_VERTEX, u)},
   {ALLEGRO_PRIM_COLOR_ATTR, 0, offsetof(ALLEGRO_VERTEX, color)},
   {0, 0, 0}
};
ALLEGRO_VERTEX_DECL* decl = al_create_vertex_decl(elems, sizeof(ALLEGRO_VERTEX));
```
*Fields:*

• attribute - A member of the [ALLEGRO\\_PRIM\\_ATTR](#page-397-0) enumeration, specifying what this attribute signifies

- storage A member of the [ALLEGRO\\_PRIM\\_STORAGE](#page-398-0) enumeration, specifying how this attribute is stored
- offset Offset in bytes from the beginning of the custom vertex structure. The C function offsetof is very useful here.

See also: [al\\_create\\_vertex\\_decl,](#page-389-0) [ALLEGRO\\_VERTEX\\_DECL,](#page-396-1) [ALLEGRO\\_PRIM\\_ATTR,](#page-397-0) [ALLEGRO\\_PRIM\\_STORAGE](#page-398-0)

# **38.8.4 ALLEGRO\_PRIM\_TYPE**

```
typedef enum ALLEGRO_PRIM_TYPE
typedef enum ALLEGRO_PRIM_TYPE
```
## [Source Code](https://github.com/liballeg/allegro5/blob/ed073d2072760c88d125331a4c395be488a142d4/addons/primitives/allegro5/allegro_primitives.h#L36)

Enumerates the types of primitives this addon can draw.

- ALLEGRO PRIM POINT LIST A list of points, each vertex defines a point
- ALLEGRO PRIM LINE LIST A list of lines, sequential pairs of vertices define disjointed lines
- ALLEGRO PRIM LINE STRIP A strip of lines, sequential vertices define a strip of lines
- ALLEGRO PRIM LINE LOOP Like a line strip, except at the end the first and the last vertices are also connected by a line
- ALLEGRO PRIM\_TRIANGLE\_LIST A list of triangles, sequential triplets of vertices define disjointed triangles
- ALLEGRO PRIM TRIANGLE STRIP A strip of triangles, sequential vertices define a strip of triangles
- ALLEGRO PRIM TRIANGLE FAN A fan of triangles, all triangles share the first vertex

## <span id="page-397-0"></span>**38.8.5 ALLEGRO\_PRIM\_ATTR**

**typedef enum** ALLEGRO\_PRIM\_ATTR **typedef enum** ALLEGRO\_PRIM\_ATTR

## [Source Code](https://github.com/liballeg/allegro5/blob/ed073d2072760c88d125331a4c395be488a142d4/addons/primitives/allegro5/allegro_primitives.h#L55)

Enumerates the types of vertex attributes that a custom vertex may have.

- ALLEGRO PRIM POSITION Position information, can be stored only in ALLEGRO\_PRIM\_SHORT\_2, ALLEGRO\_PRIM\_FLOAT\_2 and ALLEGRO\_PRIM\_FLOAT\_3.
- ALLEGRO PRIM\_COLOR\_ATTR Color information, stored in an [ALLEGRO\\_COLOR.](#page-102-0) The storage field of ALLEGRO\_VERTEX\_ELEMENT is ignored
- ALLEGRO PRIM TEX COORD Texture coordinate information, can be stored only in ALLEGRO\_PRIM\_FLOAT\_2 and ALLEGRO\_PRIM\_SHORT\_2. These coordinates are normalized by the width and height of the texture, meaning that the bottom-right corner has texture coordinates of (1, 1).
- ALLEGRO PRIM TEX COORD PIXEL Texture coordinate information, can be stored only in ALLEGRO\_PRIM\_FLOAT\_2 and ALLEGRO\_PRIM\_SHORT\_2. These coordinates are measured in pixels.

• ALLEGRO PRIM USER ATTR - A user specified attribute. You can use any storage for this attribute. You may have at most ALLEGRO\_PRIM\_MAX\_USER\_ATTR (currently 10) of these that you can specify by adding an index to the value of ALLEGRO\_PRIM\_USER\_ATTR, e.g. the first user attribute is ALLEGRO\_PRIM\_USER\_ATTR + 0, the second is ALLEGRO\_PRIM\_USER\_ATTR + 1 and so on.

To access these custom attributes from GLSL shaders you need to declare attributes that follow this nomenclature: al\_user\_attr # where # is the index of the attribute.

For example to have a position and a normal vector for each vertex you could declare it like this:

```
ALLEGRO_VERTEX_ELEMENT elements[3] = {
    {ALLEGRO_PRIM_POSITION, ALLEGRO_PRIM_FLOAT_3, 0},
    {ALLEGRO_PRIM_USER_ATTR + 0, ALLEGRO_PRIM_FLOAT_3, 12},
    {0, 0, 0}};
```
And then in your vertex shader access it like this:

```
attribute vec3 al_pos; // ALLEGRO_PRIM_POSITION
attribute vec3 al_user_attr_0; // ALLEGRO_PRIM_USER_ATTR + 0
varying float light;
const vec3 light_direction = vec3(\emptyset, \emptyset, 1);
void main() {
    light = dot(al_user_attr_0, light_direction);
    gl_Position = al_pos;
}
```
To access these custom attributes from HLSL you need to declare a parameter with the following semantics: TEXCOORD{# + 2} where # is the index of the attribute. E.g. the first attribute can be accessed via TEXCOORD2, second via TEXCOORD3 and so on.

Since: 5.1.6

<span id="page-398-0"></span>See also: [ALLEGRO\\_VERTEX\\_DECL,](#page-396-1) [ALLEGRO\\_PRIM\\_STORAGE,](#page-398-0) [al\\_attach\\_shader\\_source](#page-403-0)

## **38.8.6 ALLEGRO\_PRIM\_STORAGE**

**typedef enum** ALLEGRO\_PRIM\_STORAGE **typedef enum** ALLEGRO\_PRIM\_STORAGE

## [Source Code](https://github.com/liballeg/allegro5/blob/ed073d2072760c88d125331a4c395be488a142d4/addons/primitives/allegro5/allegro_primitives.h#L67)

Enumerates the types of storage an attribute of a custom vertex may be stored in. Many of these can only be used for ALLEGRO\_PRIM\_USER\_ATTR attributes and can only be accessed via shaders. Usually no matter what the storage is specified the attribute gets converted to single precision floating point when the shader is run. Despite that, it may be advantageous to use more dense storage formats (e.g. ALLEGRO\_PRIM\_NORMALIZED\_UBYTE\_4 instead of ALLEGRO\_PRIM\_FLOAT\_4) when bandwidth (amount of memory sent to the GPU) is an issue but precision is not.

- ALLEGRO PRIM FLOAT 1 A single float Since: 5.1.6
- ALLEGRO PRIM FLOAT 2 A doublet of floats
- ALLEGRO PRIM FLOAT 3 A triplet of floats
- ALLEGRO PRIM FLOAT 4 A quad of floats Since: 5.1.6
- ALLEGRO PRIM SHORT 2 A doublet of shorts

• ALLEGRO PRIM\_SHORT\_4 - A quad of shorts

Since: 5.1.6

• ALLEGRO PRIM\_UBYTE\_4 - A quad of unsigned bytes

Since: 5.1.6

• ALLEGRO PRIM\_NORMALIZED\_SHORT\_2 - A doublet of shorts. Before being sent to the shader, each component is divided by 32767. Each component of the resultant float doublet ranges between -1.0 and 1.0

Since: 5.1.6

• ALLEGRO PRIM\_NORMALIZED\_SHORT\_4 - A quad of shorts. Before being sent to the shader, each component is divided by 32767. Each component of the resultant float quad ranges between -1.0 and 1.0

Since: 5.1.6

• ALLEGRO PRIM\_NORMALIZED\_UBYTE\_4 - A quad of unsigned bytes. Before being sent to the shader, each component is divided by 255. Each component of the resultant float quad ranges between 0.0 and 1.0

Since: 5.1.6

• ALLEGRO\_PRIM\_NORMALIZED\_USHORT\_2 - A doublet of unsigned shorts. Before being sent to the shader, each component is divided by 65535. Each component of the resultant float doublet ranges between 0.0 and 1.0

Since: 5.1.6

• ALLEGRO PRIM\_NORMALIZED\_USHORT\_4 - A quad of unsigned shorts. Before being sent to the shader, each component is divided by 65535. Each component of the resultant float quad ranges between 0.0 and 1.0

Since: 5.1.6

• ALLEGRO PRIM\_HALF\_FLOAT\_2 - A doublet of half-precision floats. Note that this storage format is not supported on all platforms. [al\\_create\\_vertex\\_decl](#page-389-0) will return NULL if you use it on those platforms

Since: 5.1.6

• ALLEGRO PRIM\_HALF\_FLOAT\_4 - A quad of half-precision floats. Note that this storage format is not supported on all platforms, [al\\_create\\_vertex\\_decl](#page-389-0) will return NULL if you use it on those platforms.

Since: 5.1.6

See also: [ALLEGRO\\_PRIM\\_ATTR](#page-397-0)

# **38.8.7 ALLEGRO\_VERTEX\_CACHE\_SIZE**

```
#define ALLEGRO_VERTEX_CACHE_SIZE 256
#define ALLEGRO_VERTEX_CACHE_SIZE 256
```
## [Source Code](https://github.com/liballeg/allegro5/blob/ed073d2072760c88d125331a4c395be488a142d4/addons/primitives/allegro5/allegro_primitives.h#L119)

Defines the size of the transformation vertex cache for the software renderer. If you pass less than this many vertices to the primitive rendering functions you will get a speed boost. This also defines the size of the cache vertex buffer, used for the high-level primitives. This corresponds to the maximum number of line segments that will be used to form them.

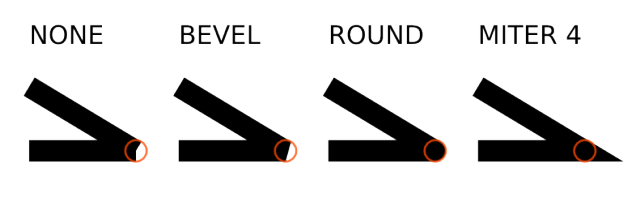

Figure 38.3: *ALLEGRO\_LINE\_JOIN styles*

## **38.8.8 ALLEGRO\_PRIM\_QUALITY**

#define ALLEGRO\_PRIM\_QUALITY 10 #define ALLEGRO\_PRIM\_QUALITY 10

## [Source Code](https://github.com/liballeg/allegro5/blob/ed073d2072760c88d125331a4c395be488a142d4/addons/primitives/allegro5/allegro_primitives.h#L123)

Controls the quality of the approximation of curved primitives (e.g. circles). Curved primitives are drawn by approximating them with a sequence of line segments. By default, this roughly corresponds to error of less than half of a pixel.

## <span id="page-400-0"></span>**38.8.9 ALLEGRO\_LINE\_JOIN**

**typedef enum** ALLEGRO\_LINE\_JOIN **typedef enum** ALLEGRO\_LINE\_JOIN

[Source Code](https://github.com/liballeg/allegro5/blob/ed073d2072760c88d125331a4c395be488a142d4/addons/primitives/allegro5/allegro_primitives.h#L87)

- ALLEGRO LINE JOIN NONE
- ALLEGRO LINE JOIN BEVEL
- ALLEGRO LINE JOIN ROUND
- ALLEGRO\_LINE\_JOIN\_MITER

See the picture for the difference.

The maximum miter length (relative to the line width) can be specified as parameter to the polygon functions.

Since: 5.1.0

See also: [al\\_draw\\_polygon](#page-393-0)

## **38.8.10 ALLEGRO\_LINE\_CAP**

**typedef enum** ALLEGRO\_LINE\_CAP **typedef enum** ALLEGRO\_LINE\_CAP

[Source Code](https://github.com/liballeg/allegro5/blob/ed073d2072760c88d125331a4c395be488a142d4/addons/primitives/allegro5/allegro_primitives.h#L98)

- ALLEGRO\_LINE\_CAP\_NONE
- ALLEGRO\_LINE\_CAP\_SQUARE
- ALLEGRO\_LINE\_CAP\_ROUND
- ALLEGRO\_LINE\_CAP\_TRIANGLE
- ALLEGRO\_LINE\_CAP\_CLOSED

See the picture for the difference.

ALLEGRO\_LINE\_CAP\_CLOSED is different from the others - it causes the polygon to have no caps. (And the [ALLEGRO\\_LINE\\_JOIN](#page-400-0) style will determine how the vertex looks.)

Since: 5.1.0

See also: [al\\_draw\\_polygon](#page-393-0)

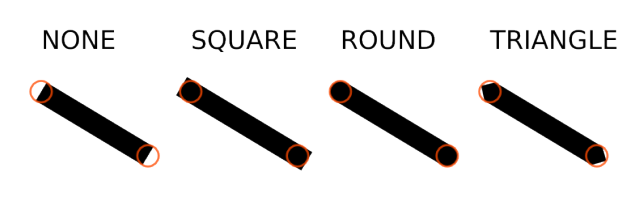

Figure 38.4: *ALLEGRO\_LINE\_CAP styles*

## **38.8.11 ALLEGRO\_VERTEX\_BUFFER**

**typedef struct** ALLEGRO\_VERTEX\_BUFFER ALLEGRO\_VERTEX\_BUFFER; **typedef struct** ALLEGRO\_VERTEX\_BUFFER ALLEGRO\_VERTEX\_BUFFER;

#### [Source Code](https://github.com/liballeg/allegro5/blob/ed073d2072760c88d125331a4c395be488a142d4/addons/primitives/allegro5/allegro_primitives.h#L156)

A GPU vertex buffer that you can use to store vertices on the GPU instead of uploading them afresh during every drawing operation.

Since: 5.1.3

See also: [al\\_create\\_vertex\\_buffer,](#page-389-2) [al\\_destroy\\_vertex\\_buffer](#page-390-0)

#### **38.8.12 ALLEGRO\_INDEX\_BUFFER**

**typedef struct** ALLEGRO\_INDEX\_BUFFER ALLEGRO\_INDEX\_BUFFER; **typedef struct** ALLEGRO\_INDEX\_BUFFER ALLEGRO\_INDEX\_BUFFER;

## [Source Code](https://github.com/liballeg/allegro5/blob/ed073d2072760c88d125331a4c395be488a142d4/addons/primitives/allegro5/allegro_primitives.h#L160)

A GPU index buffer that you can use to store indices of vertices in a vertex buffer on the GPU instead of uploading them afresh during every drawing operation.

Since: 5.1.8

See also: [al\\_create\\_index\\_buffer,](#page-391-0) [al\\_destroy\\_index\\_buffer](#page-391-1)

## **38.8.13 ALLEGRO\_PRIM\_BUFFER\_FLAGS**

```
typedef enum ALLEGRO_PRIM_BUFFER_FLAGS
typedef enum ALLEGRO_PRIM_BUFFER_FLAGS
```
#### [Source Code](https://github.com/liballeg/allegro5/blob/ed073d2072760c88d125331a4c395be488a142d4/addons/primitives/allegro5/allegro_primitives.h#L109)

Flags to specify how to create a vertex or an index buffer.

- ALLEGRO PRIM BUFFER STREAM Hints to the driver that the buffer is written to often, but used only a few times per frame
- ALLEGRO PRIM BUFFER STATIC Hints to the driver that the buffer is written to once and is used often
- ALLEGRO PRIM BUFFER DYNAMIC Hints to the driver that the buffer is written to often and is used often
- ALLEGRO PRIM BUFFER READWRITE Specifies that you want to be able read from this buffer. By default this is disabled for performance. Some platforms (like OpenGL ES) do not support reading from vertex buffers, so if you pass this flag to al\_create\_vertex\_buffer or al create index buffer the call will fail.

Since: 5.1.3

See also: al create vertex buffer, al create index buffer

# Shader routines

These functions are declared in the main Allegro header file:

#include <allegro5/allegro.h>

# <span id="page-402-0"></span>**39.1 ALLEGRO\_SHADER**

**typedef struct** ALLEGRO\_SHADER ALLEGRO\_SHADER; **typedef struct** ALLEGRO\_SHADER ALLEGRO\_SHADER;

#### [Source Code](https://github.com/liballeg/allegro5/blob/ed073d2072760c88d125331a4c395be488a142d4/include/allegro5/shader.h#L14)

An [ALLEGRO\\_SHADER](#page-402-0) is a program that runs on the GPU. It combines both a vertex and a pixel shader. (In OpenGL terms, an [ALLEGRO\\_SHADER](#page-402-0) is actually a *program* which has one or more *shaders* attached. This can be confusing.)

The source code for the underlying vertex or pixel shader can be provided either as GLSL or HLSL, depending on the value of [ALLEGRO\\_SHADER\\_PLATFORM](#page-403-1) used when creating it.

Since: 5.1.0

## **39.2 ALLEGRO\_SHADER\_TYPE**

**typedef enum** ALLEGRO\_SHADER\_TYPE ALLEGRO\_SHADER\_TYPE; **typedef enum** ALLEGRO\_SHADER\_TYPE ALLEGRO\_SHADER\_TYPE;

## [Source Code](https://github.com/liballeg/allegro5/blob/ed073d2072760c88d125331a4c395be488a142d4/include/allegro5/shader.h#L23)

Used with [al\\_attach\\_shader\\_source](#page-403-0) and [al\\_attach\\_shader\\_source\\_file](#page-405-0) to specify how to interpret the attached source.

## **ALLEGRO\_VERTEX\_SHADER**

A vertex shader is executed for each vertex it is used with. The program will output exactly one vertex at a time.

When Allegro's graphics are being used then in addition to all vertices of primitives from the primitives addon, each drawn bitmap also consists of four vertices.

#### **ALLEGRO\_PIXEL\_SHADER**

A pixel shader is executed for each pixel it is used with. The program will output exactly one pixel at a time - either in the backbuffer or in the current target bitmap.

With Allegro's builtin graphics this means the shader is for example called for each destination pixel of the output of an al draw bitmap call.

A more accurate term for pixel shader would be fragment shader since one final pixel in the target bitmap is not necessarily composed of only a single output but of multiple fragments (for example when multi-sampling is being used).

<span id="page-403-1"></span>Since: 5.1.0

# **39.3 ALLEGRO\_SHADER\_PLATFORM**

**typedef enum** ALLEGRO\_SHADER\_PLATFORM ALLEGRO\_SHADER\_PLATFORM; **typedef enum** ALLEGRO\_SHADER\_PLATFORM ALLEGRO\_SHADER\_PLATFORM;

## [Source Code](https://github.com/liballeg/allegro5/blob/ed073d2072760c88d125331a4c395be488a142d4/include/allegro5/shader.h#L37)

The underlying platform which the [ALLEGRO\\_SHADER](#page-402-0) is built on top of, which dictates the language used to program the shader.

- ALLEGRO\_SHADER\_AUTO Pick a platform automatically given the current display flags.
- ALLEGRO SHADER GLSL OpenGL Shading Language
- ALLEGRO\_SHADER\_HLSL High Level Shader Language (for Direct3D)
- ALLEGRO\_SHADER\_AUTO\_MINIMAL Like ALLEGRO\_SHADER\_AUTO, but pick a more minimal implementation that may not support alpha testing.
- ALLEGRO\_SHADER\_GLSL\_MINIMAL Minimal GLSL shader.
- ALLEGRO\_SHADER\_HLSL\_MINIMAL Minimal HLSL shader.
- ALLEGRO SHADER HLSL SM 3 0 HLSL shader using shader model 3 0.

<span id="page-403-2"></span>Since: 5.1.0

# **39.4 al\_create\_shader**

ALLEGRO\_SHADER \*al\_create\_shader(ALLEGRO\_SHADER\_PLATFORM\_platform)

## [Source Code](https://github.com/liballeg/allegro5/blob/ed073d2072760c88d125331a4c395be488a142d4/src/shader.c#L58)

Create a shader object.

The platform argument is one of the [ALLEGRO\\_SHADER\\_PLATFORM](#page-403-1) values, and specifies the type of shader object to create, and which language is used to program the shader.

The shader platform must be compatible with the type of display that you will use the shader with. For example, you cannot create and use a HLSL shader on an OpenGL display, nor a GLSL shader on a Direct3D display.

The ALLEGRO\_SHADER\_AUTO value automatically chooses the appropriate platform for the display currently targeted by the calling thread; there must be such a display. It will create a GLSL shader for an OpenGL display, and a HLSL shader for a Direct3D display.

Returns the shader object on success. Otherwise, returns NULL.

Since: 5.1.0

See also: [al\\_attach\\_shader\\_source,](#page-403-0) [al\\_attach\\_shader\\_source\\_file,](#page-405-0) [al\\_build\\_shader,](#page-405-1) [al\\_use\\_shader,](#page-406-0) al destroy shader, al get shader platform

# <span id="page-403-0"></span>**39.5 al\_attach\_shader\_source**

```
bool al_attach_shader_source(ALLEGRO_SHADER *shader, ALLEGRO_SHADER_TYPE type,
   const char *source)
```
## [Source Code](https://github.com/liballeg/allegro5/blob/ed073d2072760c88d125331a4c395be488a142d4/src/shader.c#L102)

Attaches the shader's source code to the shader object and compiles it. Passing NULL deletes the underlying (OpenGL or DirectX) shader. See also [al\\_attach\\_shader\\_source\\_file](#page-405-0) if you prefer to obtain your shader source from an external file.

If you do not use ALLEGRO\_PROGRAMMABLE\_PIPELINE Allegro's graphics functions will not use any shader specific functions themselves. In case of a system with no fixed function pipeline (like OpenGL ES 2 or OpenGL 3 or 4) this means Allegro's drawing functions cannot be used.

TODO: Is ALLEGRO\_PROGRAMMABLE\_PIPELINE set automatically in this case?

When ALLEGRO\_PROGRAMMABLE\_PIPELINE is used the following shader uniforms are provided by Allegro and can be accessed in your shaders:

## **al\_projview\_matrix**

matrix for Allegro's orthographic projection multiplied by the [al\\_use\\_transform](#page-225-0) matrix. The type is mat4 in GLSL, and float4x4 in HLSL.

#### **al\_use\_tex**

whether or not to use the bound texture. The type is bool in both GLSL and HLSL.

#### **al\_tex**

the texture if one is bound. The type is sampler2D in GLSL and texture in HLSL.

#### **al\_use\_tex\_matrix**

whether or not to use a texture matrix (used by the primitives addon). The type is bool in both GLSL and HLSL.

## **al\_tex\_matrix**

the texture matrix (used by the primitives addon). Your shader should multiply the texture coordinates by this matrix. The type is mat4 in GLSL, and float4x4 in HLSL.

With GLSL alpha testing is done in the shader and uses these additional uniforms:

## **al\_alpha\_test**

Whether to do any alpha testing. If false, the shader should render the pixel, otherwise it should interpret the values of al\_alpha\_func and al\_alpha\_test\_val.

## **al\_alpha\_func**

The alpha testing function used. One of the [ALLEGRO\\_RENDER\\_FUNCTION](#page-138-0) values. The default is ALLEGRO\_RENDER\_ALWAYS which means all pixels (even completely transparent ones) are rendered. The type is int. See [ALLEGRO\\_RENDER\\_STATE.](#page-138-1)

## **al\_alpha\_test\_val**

If alpha testing is not ALLEGRO\_RENDER\_NEVER or ALLEGRO\_RENDER\_ALWAYS the alpha value to compare to for alpha testing. The type is float.

For GLSL shaders the vertex attributes are passed using the following variables:

#### **al\_pos**

vertex position attribute. Type is vec4.

# **al\_texcoord**

vertex texture coordinate attribute. Type is vec2.

#### **al\_color**

vertex color attribute. Type is vec4.

## **al\_user\_attr\_0**

The vertex attribute declared as ALLEGRO\_PRIM\_USER\_ATTR

#### **al\_user\_attr\_1, . . . , al\_user\_attr\_9**

The vertex attribute declared as ALLEGRO PRIM\_USER\_ATTR  $+ X$  where X is an integer from 1 to 9

For HLSL shaders the vertex attributes are passed using the following semantics:

#### **POSITION0**

vertex position attribute. Type is float4.

**TEXCOORD0** vertex texture coordinate attribute. Type is float2.

## **TEXCOORD1**

vertex color attribute. Type is float4.

Also, each shader variable has a corresponding macro name that can be used when defining the shaders using string literals. Don't use these macros with the other shader functions as that will lead to undefined behavior.

- ALLEGRO SHADER VAR PROJVIEW MATRIX for "al\_projview\_matrix"
- ALLEGRO SHADER VAR POS for "al\_pos"
- ALLEGRO\_SHADER\_VAR\_COLOR for "al\_color"
- ALLEGRO\_SHADER\_VAR\_TEXCOORD for "al\_texcoord"
- ALLEGRO SHADER VAR USE TEX for "al\_use\_tex"
- ALLEGRO\_SHADER\_VAR\_TEX for "al\_tex"
- ALLEGRO SHADER VAR USE TEX MATRIX for "al\_use\_tex\_matrix"
- ALLEGRO SHADER VAR TEX MATRIX for "al\_tex\_matrix"
- ALLEGRO SHADER VAR ALPHA FUNCTION for "al\_alpha\_func"
- ALLEGRO\_SHADER\_VAR\_ALPHA\_TEST\_VALUE for "al\_alpha\_test\_val"

Examine the output of [al\\_get\\_default\\_shader\\_source](#page-409-0) for an example of how to use the above uniforms and attributes.

Returns true on success and false on error, in which case the error log is updated. The error log can be retrieved with [al\\_get\\_shader\\_log.](#page-406-3)

Since: 5.1.0

See also: [al\\_attach\\_shader\\_source\\_file,](#page-405-0) [al\\_build\\_shader,](#page-405-1) [al\\_get\\_default\\_shader\\_source,](#page-409-0) [al\\_get\\_shader\\_log,](#page-406-3) [ALLEGRO\\_PRIM\\_ATTR](#page-397-0)

# <span id="page-405-0"></span>**39.6 al\_attach\_shader\_source\_file**

```
bool al_attach_shader_source_file(ALLEGRO_SHADER *shader,
   ALLEGRO_SHADER_TYPE type, const char *filename)
```
## [Source Code](https://github.com/liballeg/allegro5/blob/ed073d2072760c88d125331a4c395be488a142d4/src/shader.c#L111)

Like al attach shader source but reads the source code for the shader from the named file.

Returns true on success and false on error, in which case the error log is updated. The error log can be retrieved with [al\\_get\\_shader\\_log.](#page-406-3)

 $Since: 5.1.0$ 

<span id="page-405-1"></span>See also: [al\\_attach\\_shader\\_source,](#page-403-0) [al\\_build\\_shader,](#page-405-1) [al\\_get\\_shader\\_log](#page-406-3)

# **39.7 al\_build\_shader**

```
bool al_build_shader(ALLEGRO_SHADER *shader)
```
## [Source Code](https://github.com/liballeg/allegro5/blob/ed073d2072760c88d125331a4c395be488a142d4/src/shader.c#L144)

This is required before the shader can be used with al use shader. It should be called after successfully attaching the pixel and/or vertex shaders with [al\\_attach\\_shader\\_source](#page-403-0) or al attach shader source file.

Returns true on success and false on error, in which case the error log is updated. The error log can be retrieved with [al\\_get\\_shader\\_log.](#page-406-3)

*Note:* If you are using the ALLEGRO\_PROGRAMMABLE\_PIPELINE flag, then you must specify both a pixel and a vertex shader sources for anything to be rendered.

Since: 5.1.6

<span id="page-406-3"></span>See also: [al\\_use\\_shader,](#page-406-0) [al\\_get\\_shader\\_log](#page-406-3)

# **39.8 al\_get\_shader\_log**

const char \*al\_get\_shader\_log(ALLEGRO\_SHADER \*shader)

## [Source Code](https://github.com/liballeg/allegro5/blob/ed073d2072760c88d125331a4c395be488a142d4/src/shader.c#L152)

Return a read-only string containing the information log for a shader program. The log is updated by certain functions, such as [al\\_attach\\_shader\\_source](#page-403-0) or [al\\_build\\_shader](#page-405-1) when there is an error.

This function never returns NULL.

Since: 5.1.0

<span id="page-406-2"></span>See also: [al\\_attach\\_shader\\_source,](#page-403-0) [al\\_attach\\_shader\\_source\\_file,](#page-405-0) [al\\_build\\_shader](#page-405-1)

# **39.9 al\_get\_shader\_platform**

ALLEGRO\_SHADER\_PLATFORM al\_get\_shader\_platform(ALLEGRO\_SHADER \*shader)

[Source Code](https://github.com/liballeg/allegro5/blob/ed073d2072760c88d125331a4c395be488a142d4/src/shader.c#L161)

Returns the platform the shader was created with (either ALLEGRO\_SHADER\_HLSL or ALLEGRO\_SHADER\_GLSL).

Since: 5.1.6

<span id="page-406-0"></span>See also: [al\\_create\\_shader](#page-403-2)

## **39.10 al\_use\_shader**

bool al\_use\_shader(ALLEGRO\_SHADER \*shader)

[Source Code](https://github.com/liballeg/allegro5/blob/ed073d2072760c88d125331a4c395be488a142d4/src/shader.c#L169)

Uses the shader for subsequent drawing operations on the current target bitmap. Pass NULL to stop using any shader on the current target bitmap.

Returns true on success. Otherwise returns false, e.g. because the shader is incompatible with the target bitmap.

Since: 5.1.6

See also: [al\\_destroy\\_shader,](#page-406-1) [al\\_set\\_shader\\_sampler,](#page-407-0) [al\\_set\\_shader\\_matrix,](#page-407-1) [al\\_set\\_shader\\_int,](#page-407-2) al set shader float, al set shader bool, al set shader int vector, al set shader float vector, [al\\_get\\_current\\_shader](#page-406-4)

# <span id="page-406-4"></span>**39.11 al\_get\_current\_shader**

ALLEGRO\_SHADER \*al\_get\_current\_shader()

[Source Code](https://github.com/liballeg/allegro5/blob/ed073d2072760c88d125331a4c395be488a142d4/src/shader.c#L216)

Return the shader of the target bitmap, or NULL if one isn't being used.

Since: 5.2.9

<span id="page-406-1"></span>See also: [al\\_use\\_shader](#page-406-0)

# **39.12 al\_destroy\_shader**

void al\_destroy\_shader(ALLEGRO\_SHADER \*shader)

## [Source Code](https://github.com/liballeg/allegro5/blob/ed073d2072760c88d125331a4c395be488a142d4/src/shader.c#L230)

Destroy a shader. Any bitmaps which currently use the shader will implicitly stop using the shader. In multi-threaded programs, be careful that no such bitmaps are being accessed by other threads at the time.

As a convenience, if the target bitmap of the calling thread is using the shader then the shader is implicitly unused before being destroyed.

This function does nothing if the shader argument is NULL.

Since: 5.1.0

<span id="page-407-0"></span>See also: [al\\_create\\_shader](#page-403-2)

# **39.13 al\_set\_shader\_sampler**

```
bool al_set_shader_sampler(const char *name,
   ALLEGRO_BITMAP *bitmap, int unit)
```
## [Source Code](https://github.com/liballeg/allegro5/blob/ed073d2072760c88d125331a4c395be488a142d4/src/shader.c#L270)

Sets a texture sampler uniform and texture unit of the current target bitmap's shader. The given bitmap must be a video bitmap.

Different samplers should use different units. The bitmap passed to Allegro's drawing functions uses the 0th unit, so if you're planning on using the al\_tex variable in your pixel shader as well as another sampler, set the other sampler to use a unit different from 0. With the primitives addon, it is possible to free up the 0th unit by passing NULL as the texture argument to the relevant drawing functions. In this case, you may set a sampler to use the 0th unit and thus not use al\_tex (the al\_use\_tex variable will be set to false).

Returns true on success. Otherwise returns false, e.g. if the uniform by that name does not exist in the shader.

Since: 5.1.0

<span id="page-407-1"></span>See also: [al\\_use\\_shader](#page-406-0)

## **39.14 al\_set\_shader\_matrix**

```
bool al_set_shader_matrix(const char *name,
   const ALLEGRO_TRANSFORM *matrix)
```
[Source Code](https://github.com/liballeg/allegro5/blob/ed073d2072760c88d125331a4c395be488a142d4/src/shader.c#L291)

Sets a matrix uniform of the current target bitmap's shader.

Returns true on success. Otherwise returns false, e.g. if the uniform by that name does not exist in the shader.

Since: 5.1.0

<span id="page-407-2"></span>See also: [al\\_use\\_shader](#page-406-0)

## **39.15 al\_set\_shader\_int**

```
bool al_set_shader_int(const char *name, int i)
```
#### [Source Code](https://github.com/liballeg/allegro5/blob/ed073d2072760c88d125331a4c395be488a142d4/src/shader.c#L312)

Sets an integer uniform of the current target bitmap's shader.

Returns true on success. Otherwise returns false, e.g. if the uniform by that name does not exist in the shader.

Since: 5.1.0

<span id="page-408-0"></span>See also: [al\\_use\\_shader](#page-406-0)

# **39.16 al\_set\_shader\_float**

bool al\_set\_shader\_float(const char \*name, float f)

### [Source Code](https://github.com/liballeg/allegro5/blob/ed073d2072760c88d125331a4c395be488a142d4/src/shader.c#L332)

Sets a float uniform of the target bitmap's shader.

Returns true on success. Otherwise returns false, e.g. if the uniform by that name does not exist in the shader.

Since: 5.1.0

<span id="page-408-1"></span>See also: [al\\_use\\_shader](#page-406-0)

## **39.17 al\_set\_shader\_bool**

bool al\_set\_shader\_bool(const char \*name, bool b)

[Source Code](https://github.com/liballeg/allegro5/blob/ed073d2072760c88d125331a4c395be488a142d4/src/shader.c#L394)

Sets a boolean uniform of the target bitmap's shader.

Returns true on success. Otherwise returns false, e.g. if the uniform by that name does not exist in the shader.

Since: 5.1.6

<span id="page-408-2"></span>See also: [al\\_use\\_shader](#page-406-0)

# **39.18 al\_set\_shader\_int\_vector**

```
bool al_set_shader_int_vector(const_char *name,
   int num_components, const int *i, int num_elems)
```
#### [Source Code](https://github.com/liballeg/allegro5/blob/ed073d2072760c88d125331a4c395be488a142d4/src/shader.c#L352)

Sets an integer vector array uniform of the current target bitmap's shader. The 'num\_components' parameter can take one of the values 1, 2, 3 or 4. If it is 1 then an array of 'num\_elems' integer elements is added. Otherwise each added array element is assumed to be a vector with 2, 3 or 4 components in it.

For example, if you have a GLSL uniform declared as uniform ivec3 flowers[4] or an HLSL uniform declared as uniform int3 flowers[4], then you'd use this function from your code like so:

```
int flowers[4][3] =
{
   {1, 2, 3},
   {4, 5, 6},
   {7, 8, 9},
   {2, 5, 7}
};
```
al\_set\_shader\_int\_vector("flowers", 3, (int\*)flowers, 4);

Returns true on success. Otherwise returns false, e.g. if the uniform by that name does not exist in the shader.

Since: 5.1.0

<span id="page-409-1"></span>See also: [al\\_set\\_shader\\_float\\_vector,](#page-409-1) [al\\_use\\_shader](#page-406-0)

## **39.19 al\_set\_shader\_float\_vector**

```
bool al_set_shader_float_vector(const char *name,
   int num_components, const float *f, int num_elems)
```
[Source Code](https://github.com/liballeg/allegro5/blob/ed073d2072760c88d125331a4c395be488a142d4/src/shader.c#L373)

Same as [al\\_set\\_shader\\_int\\_vector](#page-408-2) except all values are float instead of int.

Since: 5.1.0

<span id="page-409-0"></span>See also: [al\\_set\\_shader\\_int\\_vector,](#page-408-2) [al\\_use\\_shader](#page-406-0)

## **39.20 al\_get\_default\_shader\_source**

```
char const *al_get_default_shader_source(ALLEGRO_SHADER_PLATFORM platform,
  ALLEGRO_SHADER_TYPE type)
```
## [Source Code](https://github.com/liballeg/allegro5/blob/ed073d2072760c88d125331a4c395be488a142d4/src/shader.c#L414)

Returns a string containing the source code to Allegro's default vertex or pixel shader appropriate for the passed platform. The ALLEGRO SHADER AUTO value means GLSL is used if OpenGL is being used otherwise HLSL. ALLEGRO SHADER AUTO requires that there is a current display set on the calling thread. This function can return NULL if Allegro was built without support for shaders of the selected platform.

Since: 5.1.6

See also: [al\\_attach\\_shader\\_source](#page-403-0)

# Video streaming addon

These functions are declared in the following header file. Link with allegro\_video.

#include <allegro5/allegro\_video.h>

Currently we have an Ogg backend (Theora + Vorbis). See <http://xiph.org/> for installation instructions, licensing information and supported video formats.

# <span id="page-410-0"></span>**40.1 ALLEGRO\_VIDEO\_EVENT\_TYPE**

**enum** ALLEGRO\_VIDEO\_EVENT\_TYPE **enum** ALLEGRO\_VIDEO\_EVENT\_TYPE

[Source Code](https://github.com/liballeg/allegro5/blob/ed073d2072760c88d125331a4c395be488a142d4/addons/video/allegro5/allegro_video.h#L35)

Events sent by [al\\_get\\_video\\_event\\_source.](#page-413-0)

# **40.1.1 ALLEGRO\_EVENT\_VIDEO\_FRAME\_SHOW**

This event is sent when it is time to show a new frame. Once you receive this event, you can draw the current frame (as returned by [al\\_get\\_video\\_frame\)](#page-414-0). [al\\_get\\_video\\_frame](#page-414-0) will continue returning the same frame until the next ALLEGRO\_EVENT\_VIDEO\_FRAME\_SHOW is sent.

#### **user.data1 (ALLEGRO\_VIDEO \*)**

The video which generated the event.

Since: 5.1.0

## **40.1.2 ALLEGRO\_EVENT\_VIDEO\_FINISHED**

This event is sent when the video is finished. Depending on the backend, it may be possible to seek to an earlier part of the video and set the video to play to resume playback.

#### **user.data1 (ALLEGRO\_VIDEO \*)**

<span id="page-410-1"></span>The video which generated the event.

# **40.2 ALLEGRO\_VIDEO\_POSITION\_TYPE**

**typedef enum** ALLEGRO\_VIDEO\_POSITION\_TYPE ALLEGRO\_VIDEO\_POSITION\_TYPE; **typedef enum** ALLEGRO\_VIDEO\_POSITION\_TYPE ALLEGRO\_VIDEO\_POSITION\_TYPE;

#### [Source Code](https://github.com/liballeg/allegro5/blob/ed073d2072760c88d125331a4c395be488a142d4/addons/video/allegro5/allegro_video.h#L51)

Used with [al\\_get\\_video\\_position](#page-415-0) to specify which position to retrieve. If these get out of sync, audio and video may be out of sync in the display of the video.

- ALLEGRO VIDEO POSITION ACTUAL The amount of time the video has been playing. If the video has audio then this value can be ahead of ALLEGRO\_VIDEO\_POSITION\_VIDEO\_DECODE when video decoding lags.
- ALLEGRO VIDEO\_POSITION\_VIDEO\_DECODE The amount of video that has been decoded. This may lag behind the "actual" and audio positions if decoding is slower than realtime.
- ALLEGRO VIDEO POSITION AUDIO DECODE The amount of audio that has been decoded. This may be the same as ALLEGRO\_VIDEO\_POSITION\_ACTUAL if audio decode is driving the position, which is common to keep audio and video in sync.

<span id="page-411-0"></span>Since: 5.1.11

## **40.3 al\_init\_video\_addon**

bool al\_init\_video\_addon(void) bool al\_init\_video\_addon(void)

## [Source Code](https://github.com/liballeg/allegro5/blob/ed073d2072760c88d125331a4c395be488a142d4/addons/video/video.c#L268)

Initializes the video addon.

Since: 5.1.12

## **40.4 al\_is\_video\_addon\_initialized**

```
bool al_is_video_addon_initialized(void)
bool al_is_video_addon_initialized(void)
```
[Source Code](https://github.com/liballeg/allegro5/blob/ed073d2072760c88d125331a4c395be488a142d4/addons/video/video.c#L290)

Returns true if the video addon is initialized, otherwise returns false.

Since: 5.2.6

# **40.5 al\_shutdown\_video\_addon**

```
void al_shutdown_video_addon(void)
void al_shutdown_video_addon(void)
```
#### [Source Code](https://github.com/liballeg/allegro5/blob/ed073d2072760c88d125331a4c395be488a142d4/addons/video/video.c#L298)

Shut down the video addon. This is done automatically at program exit, but can be called any time the user wishes as well.

# **40.6 al\_get\_allegro\_video\_version**

```
uint32_t al_get_allegro_video_version(void)
uint32_t al_get_allegro_video_version(void)
```
#### [Source Code](https://github.com/liballeg/allegro5/blob/ed073d2072760c88d125331a4c395be488a142d4/addons/video/video.c#L311)

Returns the (compiled) version of the addon, in the same format as [al\\_get\\_allegro\\_version.](#page-197-0)

Since: 5.1.12

## **40.7 al\_open\_video**

```
ALLEGRO_VIDEO *al_open_video(char const *filename)
ALLEGRO_VIDEO *al_open_video(char const *filename)
```
## [Source Code](https://github.com/liballeg/allegro5/blob/ed073d2072760c88d125331a4c395be488a142d4/addons/video/video.c#L98)

Reads a video file. This does not start streaming yet but reads the meta info so you can query e.g. the size or audio rate.

<span id="page-412-1"></span>Since: 5.1.0

# **40.8 al\_identify\_video**

```
char const *al_identify_video(char const *filename)
char const *al_identify_video(char const *filename)
```
#### [Source Code](https://github.com/liballeg/allegro5/blob/ed073d2072760c88d125331a4c395be488a142d4/addons/video/video.c#L327)

This works exactly as [al\\_identify\\_video\\_f](#page-412-0) but you specify the filename of the file for which to detect the type and not a file handle. The extension, if any, of the passed filename is not taken into account - only the file contents.

Since: 5.2.8

<span id="page-412-0"></span>See also: [al\\_init\\_video\\_addon,](#page-411-0) [al\\_identify\\_video\\_f](#page-412-0)

# **40.9 al\_identify\_video\_f**

```
char const *al_identify_video_f(ALLEGRO_FILE *fp)
char const *al_identify_video_f(ALLEGRO_FILE *fp)
```
#### [Source Code](https://github.com/liballeg/allegro5/blob/ed073d2072760c88d125331a4c395be488a142d4/addons/video/video.c#L319)

Tries to guess the video file type of the open ALLEGRO\_FILE by reading the first few bytes. By default Allegro cannot recognize any file types, but calling [al\\_init\\_video\\_addon](#page-411-0) will add detection of the types it can read.

Returns a pointer to a static string with a file extension for the type, including the leading dot. For example ".ogv". Returns NULL if the video type cannot be determined.

```
See also: al init video addon, al identify video
```
## **40.10 al\_close\_video**

```
void al_close_video(ALLEGRO_VIDEO *video)
void al_close_video(ALLEGRO_VIDEO *video)
```
[Source Code](https://github.com/liballeg/allegro5/blob/ed073d2072760c88d125331a4c395be488a142d4/addons/video/video.c#L139)

Closes the video and frees all allocated resources. The video pointer is invalid after the function returns.

<span id="page-413-1"></span>Since: 5.1.0

## **40.11 al\_start\_video**

```
void al_start_video(ALLEGRO_VIDEO *video, ALLEGRO_MIXER *mixer)
void al_start_video(ALLEGRO_VIDEO *video, ALLEGRO_MIXER *mixer)
```
#### [Source Code](https://github.com/liballeg/allegro5/blob/ed073d2072760c88d125331a4c395be488a142d4/addons/video/video.c#L161)

Starts streaming the video from the beginning.

Since: 5.1.0

## **40.12 al\_start\_video\_with\_voice**

```
void al_start_video_with_voice(ALLEGRO_VIDEO *video, ALLEGRO_VOICE *voice)
void al_start_video_with_voice(ALLEGRO_VIDEO *video, ALLEGRO_VOICE *voice)
```
#### [Source Code](https://github.com/liballeg/allegro5/blob/ed073d2072760c88d125331a4c395be488a142d4/addons/video/video.c#L172)

Like al start video but audio is routed to the provided voice.

<span id="page-413-0"></span>Since: 5.1.0

## **40.13 al\_get\_video\_event\_source**

```
ALLEGRO_EVENT_SOURCE *al_get_video_event_source(ALLEGRO_VIDEO *video)
ALLEGRO_EVENT_SOURCE *al_get_video_event_source(ALLEGRO_VIDEO *video)
```
## [Source Code](https://github.com/liballeg/allegro5/blob/ed073d2072760c88d125331a4c395be488a142d4/addons/video/video.c#L153)

Get an event source for the video. The possible events are described under [ALLEGRO\\_VIDEO\\_EVENT\\_TYPE.](#page-410-0)

Since: 5.1.0

## **40.14 al\_set\_video\_playing**

```
void al_set_video_playing(ALLEGRO_VIDEO *video, bool play)
void al_set_video_playing(ALLEGRO_VIDEO *video, bool play)
```
[Source Code](https://github.com/liballeg/allegro5/blob/ed073d2072760c88d125331a4c395be488a142d4/addons/video/video.c#L183)

Paused or resumes playback.

# **40.15 al\_is\_video\_playing**

```
bool al_is_video_playing(ALLEGRO_VIDEO *video)
bool al_is_video_playing(ALLEGRO_VIDEO *video)
```
[Source Code](https://github.com/liballeg/allegro5/blob/ed073d2072760c88d125331a4c395be488a142d4/addons/video/video.c#L195)

Returns true if the video is currently playing.

Since: 5.1.12

## **40.16 al\_get\_video\_audio\_rate**

```
double al_get_video_audio_rate(ALLEGRO_VIDEO *video)
double al_get_video_audio_rate(ALLEGRO_VIDEO *video)
```
[Source Code](https://github.com/liballeg/allegro5/blob/ed073d2072760c88d125331a4c395be488a142d4/addons/video/video.c#L236)

Returns the audio rate of the video, in Hz.

Since: 5.1.0

# **40.17 al\_get\_video\_fps**

```
double al_get_video_fps(ALLEGRO_VIDEO *video)
double al_get_video_fps(ALLEGRO_VIDEO *video)
```
#### [Source Code](https://github.com/liballeg/allegro5/blob/ed073d2072760c88d125331a4c395be488a142d4/addons/video/video.c#L244)

Returns the speed of the video in frames per second. Often this will not be an integer value.

<span id="page-414-1"></span>Since: 5.1.0

## **40.18 al\_get\_video\_scaled\_width**

```
float al_get_video_scaled_width(ALLEGRO_VIDEO *video)
float al_get_video_scaled_width(ALLEGRO_VIDEO *video)
```
#### [Source Code](https://github.com/liballeg/allegro5/blob/ed073d2072760c88d125331a4c395be488a142d4/addons/video/video.c#L252)

Returns the width with which the video frame should be drawn. Videos often do not use square pixels, so this will may return a value larger than the width of the frame bitmap.

Since: 5.1.12

<span id="page-414-2"></span>See also: [al\\_get\\_video\\_frame](#page-414-0)

## **40.19 al\_get\_video\_scaled\_height**

```
float al_get_video_scaled_height(ALLEGRO_VIDEO *video)
float al_get_video_scaled_height(ALLEGRO_VIDEO *video)
```
#### [Source Code](https://github.com/liballeg/allegro5/blob/ed073d2072760c88d125331a4c395be488a142d4/addons/video/video.c#L260)

Returns the height with which the video frame should be drawn. Videos often do not use square pixels, so this will may return a value larger than the height of the frame bitmap.

<span id="page-414-0"></span>See also: [al\\_get\\_video\\_frame](#page-414-0)

# **40.20 al\_get\_video\_frame**

```
ALLEGRO_BITMAP *al_get_video_frame(ALLEGRO_VIDEO *video)
ALLEGRO_BITMAP *al_get_video_frame(ALLEGRO_VIDEO *video)
```
#### [Source Code](https://github.com/liballeg/allegro5/blob/ed073d2072760c88d125331a4c395be488a142d4/addons/video/video.c#L204)

Returns the current video frame. The bitmap is owned by the video so do not attempt to free it. The bitmap will stay valid until the next call to al\_get\_video\_frame.

Videos often do not use square pixels so the recommended way to draw a video frame would be using code like this:

```
float scale = 1.0; /* Adjust this to fit your target bitmap dimensions. */
ALLEGRO_BITMAP* frame = al_get_video_frame(video);
float sw = al_get_bitmap_width(frame);
float sh = al_get_bitmap_height(frame);
float dw = scale * al_get_video_scaled_width(video);
float dh = scale * al_get_video_scaled_height(video);
al_draw_scaled_bitmap(frame, \emptyset, \emptyset, sw, sh, \emptyset, \emptyset, dw, dh, \emptyset);
```
Since: 5.1.0

<span id="page-415-0"></span>See also: [al\\_get\\_video\\_scaled\\_width,](#page-414-1) [al\\_get\\_video\\_scaled\\_height](#page-414-2)

# **40.21 al\_get\_video\_position**

```
double al_get_video_position(ALLEGRO_VIDEO *video, ALLEGRO_VIDEO_POSITION_TYPE which)
double al_get_video_position(ALLEGRO_VIDEO *video, ALLEGRO_VIDEO_POSITION_TYPE which)
```
#### [Source Code](https://github.com/liballeg/allegro5/blob/ed073d2072760c88d125331a4c395be488a142d4/addons/video/video.c#L214)

Returns the current position of the video stream in seconds since the beginning. The parameter is one of the [ALLEGRO\\_VIDEO\\_POSITION\\_TYPE](#page-410-1) constants.

Since: 5.1.0

## **40.22 al\_seek\_video**

```
bool al_seek_video(ALLEGRO_VIDEO *video, double pos_in_seconds)
bool al_seek_video(ALLEGRO_VIDEO *video, double pos_in_seconds)
```
## [Source Code](https://github.com/liballeg/allegro5/blob/ed073d2072760c88d125331a4c395be488a142d4/addons/video/video.c#L227)

Seek to a different position in the video. Currently only seeking to the beginning of the video is supported.